**ISSUE 87 JUNE 1995** £3.99 Overseas price £4.25 HII 18.95

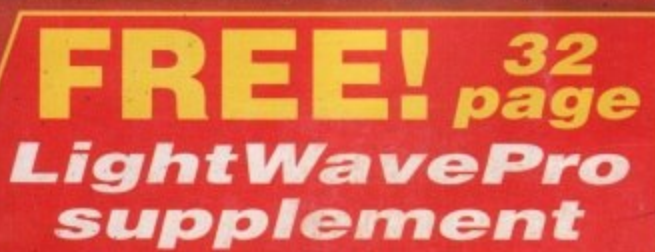

12 page issue

State-of-the-art 3D skills from the creators of SeaQuest DSV and Babylon 5

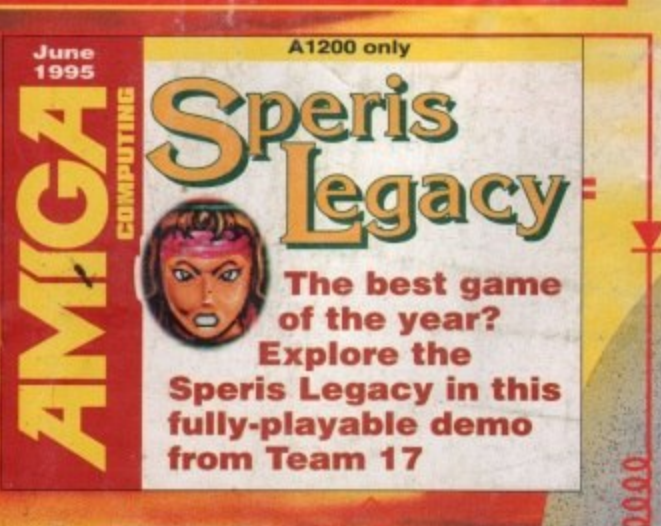

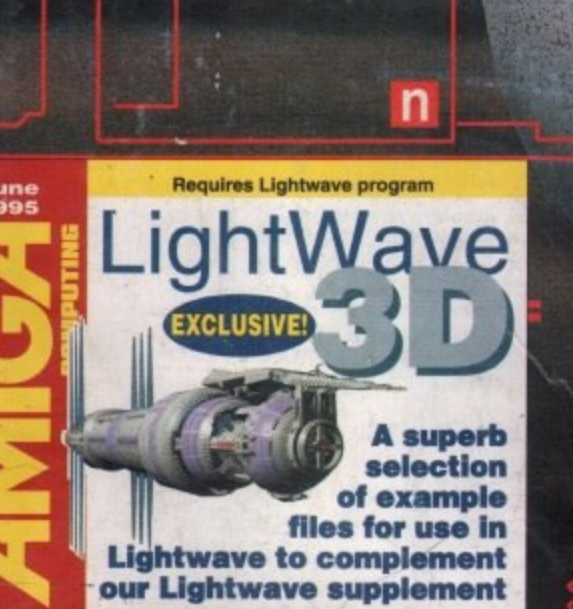

n

# COMPUTING Life after death?

We look at the past, presen and potential future

of the Amiga

LightWave 4 **WaveMaker 2 Graphic Recall SnapMaps** 

**HTML** production **Gothic Mansion** Cyberstorm **Making music Essential Amiga** Scala MM400

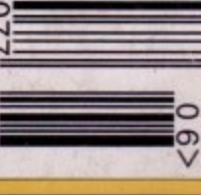

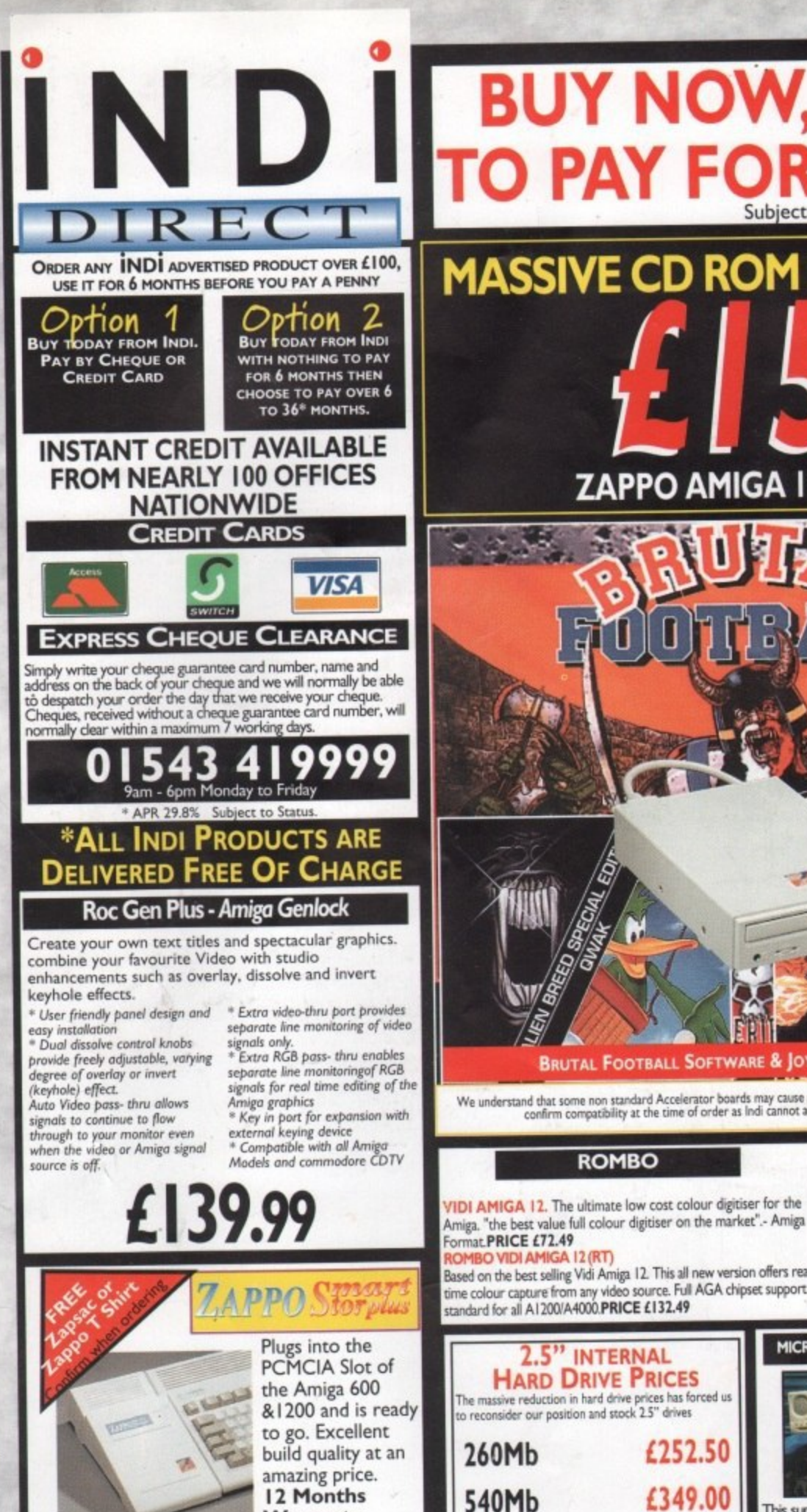

# **BUY NOW, NOTHING PAY FOR 6 MONTI**

**MASSIVE CD ROM PRICE REDUCTION** 

ZAPPO AMIGA 1200 CD ROM DRIVE

第一章 九日

### **BRUTAL OOTBALL**

**Brutal Football** "It is first rate ... it'll keep

you in stitches for months"94% **Alien Breed** 

"A supreme challenge to new and old players alike" 90%

Qwak 'The most playable Amiga

game ever" 92% Project - X "Incredible graphics, awesome speech...a true

classic"92% **F17 Challenge** 

"fast moving graphics,<br>excellent gameplay... a<br>game to be reckoned with"84%

(MIN 3MB MEMORY REQUIRED) Plus a superb multi button joypad worth

**VISA** 

BRUTAL FOOTBALL SOFTWARE & JOYPAD PACK £19.99

We understand that some non standard Accelerator boards may cause problems when using the Zappo CD ROM. Please<br>confirm compatibility at the time of order as Indi cannot accept responsibility for this problem

### **ROMBO**

**ROMBO VIDI AMIGA 24 (RT) Plus FREE Power Supply** For the more serious user, this 24 - bit version will again capture from any video source with true photo realistic images! A staggering<br>16.8 million colours can be utilised with incredible results. Full AGA

chipset support. PRICE £222.49 VGA TV BUSTER PRO will allow perfect, totally flicker free

colour output to a normal TV or Video. \* Windows and DOS<br>support \* CGA,EGA,VGA \* Upto 640 x 480 res. 16 or 256 colour<br>\* RGB, Composite & SVHS output \* PAL or NTSC versions available **PRICE £99.99** 

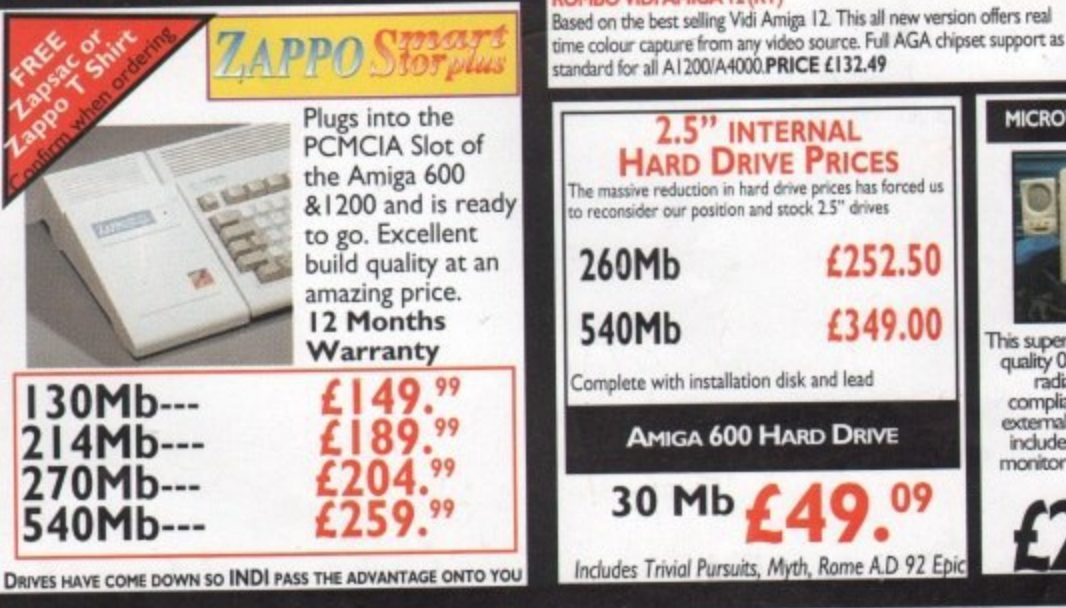

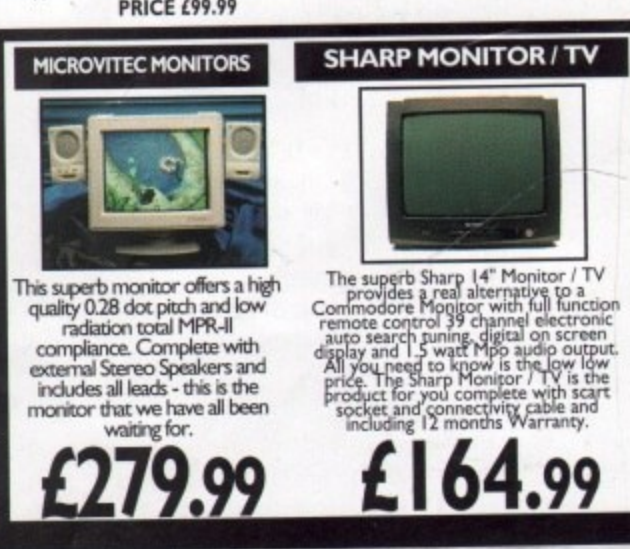

Prices may be subject to change without prior notice.

Deliveries Insured by securicor are Free of Charge Monday to Friday. A surcharge of £10 is required on a Saturday.(Uk Mainland)

All trademarks are acknowledged E&OE APR 298%

# **INDi BUY NOW, NOTHING TO PAY FOR 6 M DIREC**

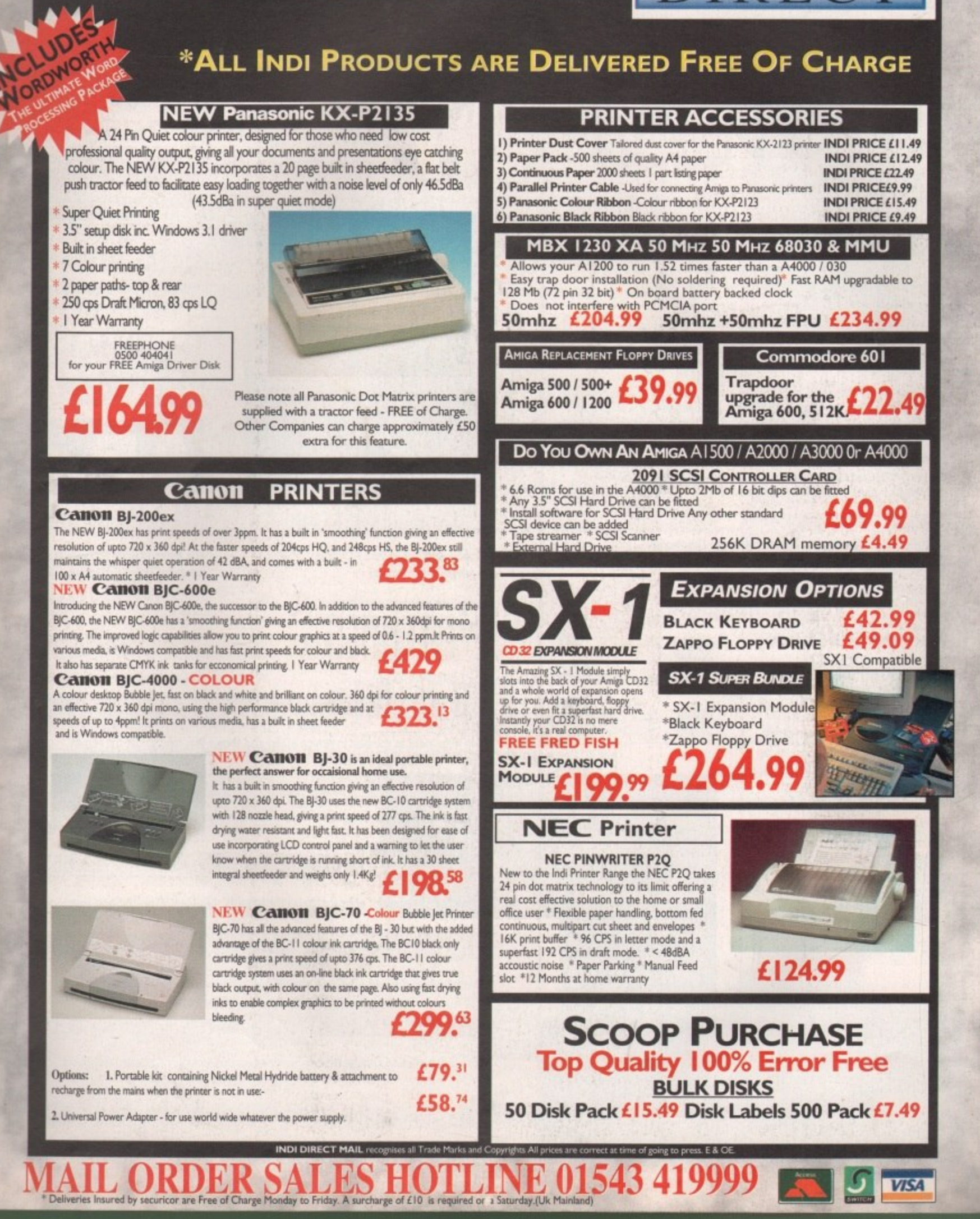

# **LONTENTS**

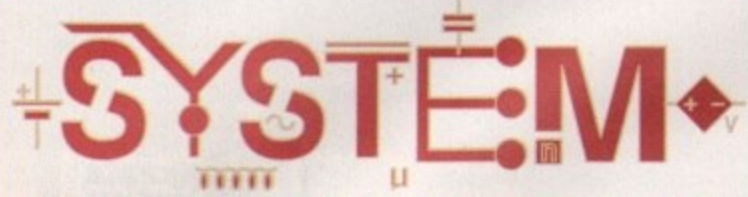

### The essential guide to Amiga gaming

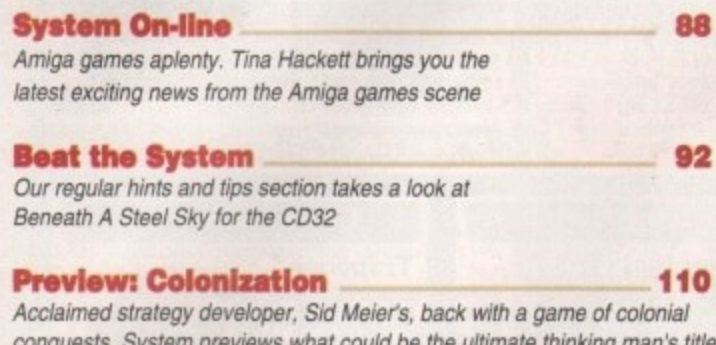

### **Preview: Coala**

No furry little animals or eucalyptus trees here. Johnathon Maddock gets tough with this new 3D helicopter action sim

### **System Essentials**

System takes a look at the latest re-releases. This month, ATR for the CD32 and Stardust

### **Game Reviews**

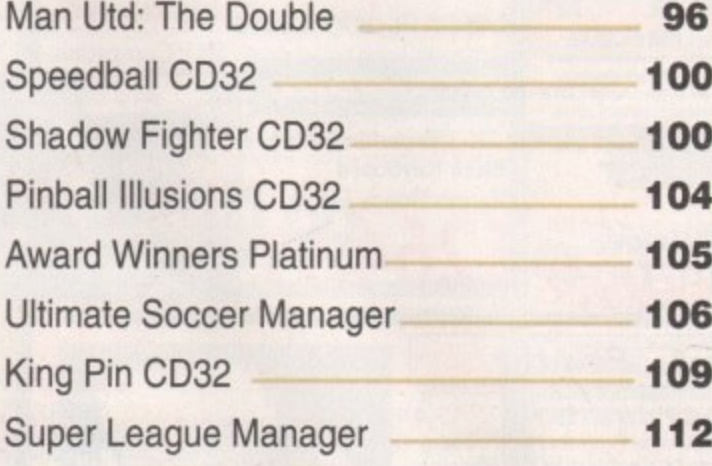

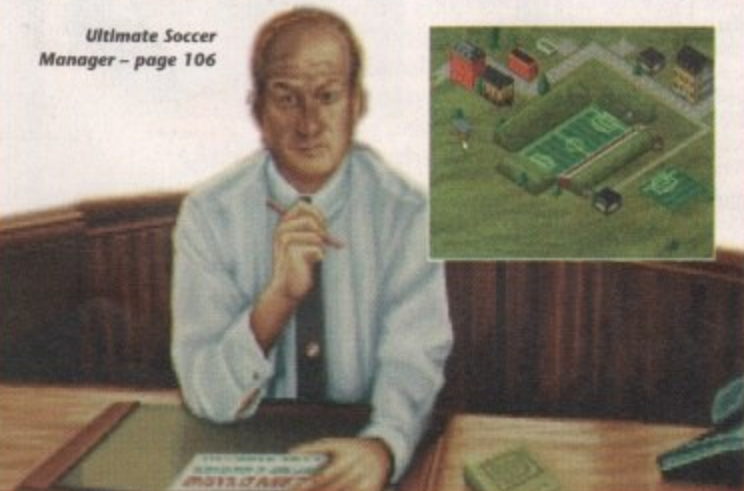

# **REVIEWS**

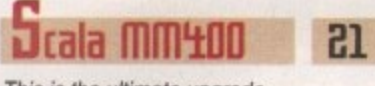

This is the ultimate upgrade. Amiga presentation at its peak

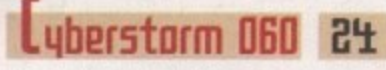

Quite simply the ultimate in Amiga acceleration

114

116

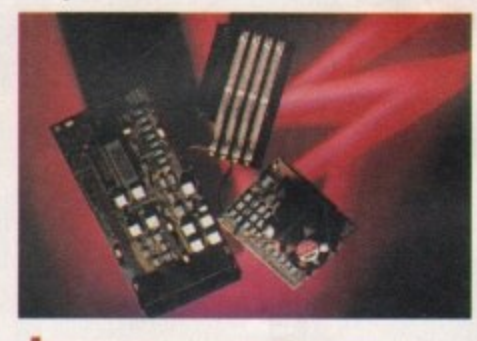

LightWave 4.

As promised last month, AC turns its attention to Modeller

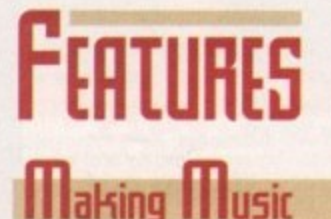

Wilf Rees looks at the best in Amiga audio and shows you how to get the results

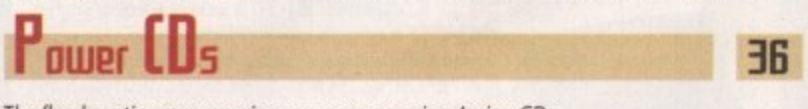

The flood continues so we give you more amazing Amiga CDs

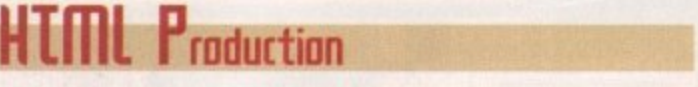

How to make the best appearance on the Internet. Nik Lines show the best side

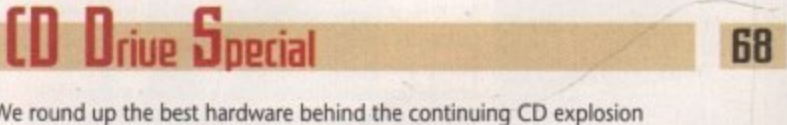

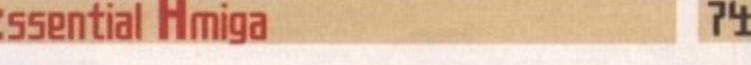

Four of the leading companies give us views on the Amiga's prospects, and theirs

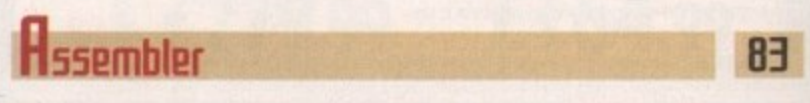

Paul Overaa continues his adventure in Assembler

# **Liothic Mansion**

Design your dream house with this point and click 3D packge for LightWave

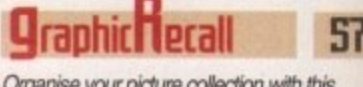

Organise your picture collection with this mini-pic viewer and graphical database

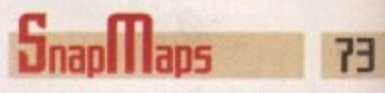

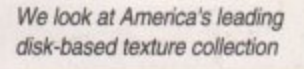

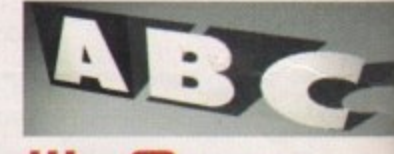

The return of point and click graphical creativity. Adam Phillips reviews

85

65

### **Next issue** on sale 1 June

Page

16

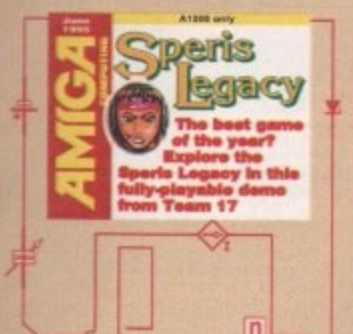

6

**point** 

57

日

81

 $\overline{d}$ 

# **THE COUFRDISKS**

# **Speris Legacy**

Team 17 are best known for mega-games such as Alien Breed and its sequel, Tower Assault. Well now they've gone cute and cuddly on us with Speris Legacy. Can you complete our fully playable demo

# in

# LightWaue examples

Your Amiga and Lightwave are an awesome combination. Just look at the special effects in Babylon 5 currently showing on British TV. To complement our LightWave supplement, we give you a LightWave examples disk full of scene files, surfaces and LightWave macros

# **REGULARS**

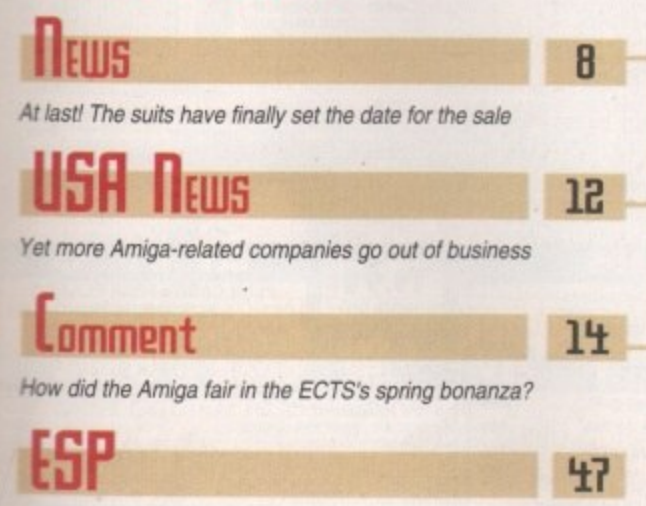

The letters page that puts you, the punters, first

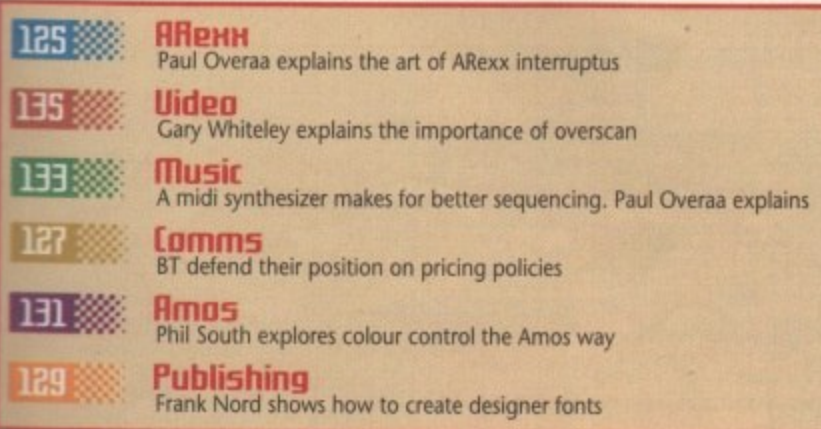

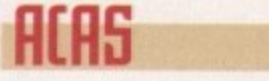

Where technical problems are put in their place courtesy of Daz

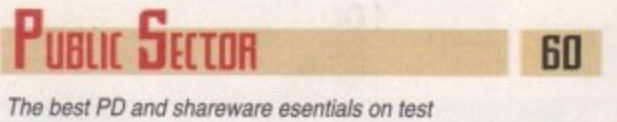

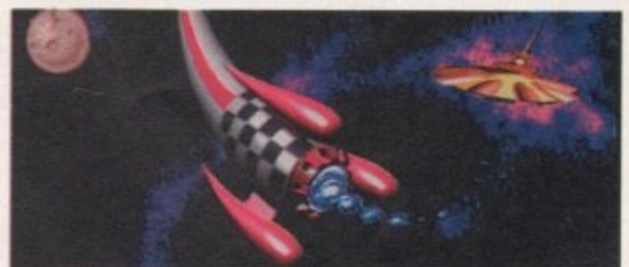

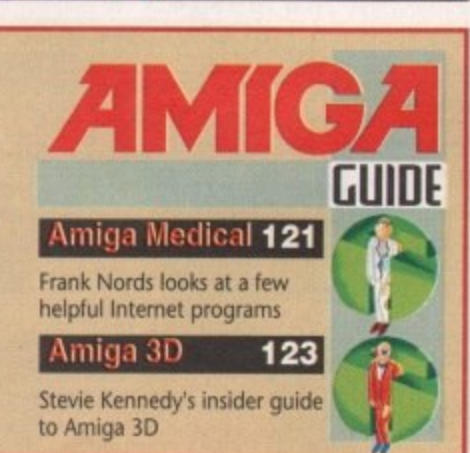

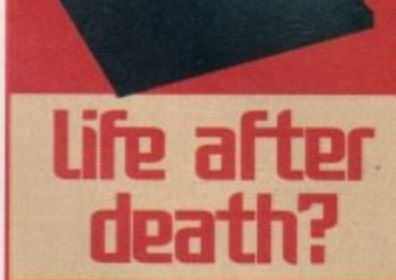

**Adam Phillips charts** the demise of Commodre and the long-awaited revival of the ultimate enthusiast's machine

**Dage** 

**See** 

51

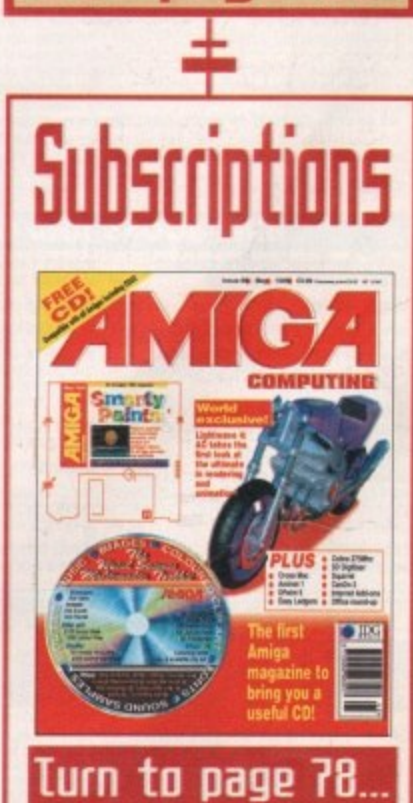

... for details of *Amiga Computing's* subscription<br>offers this month

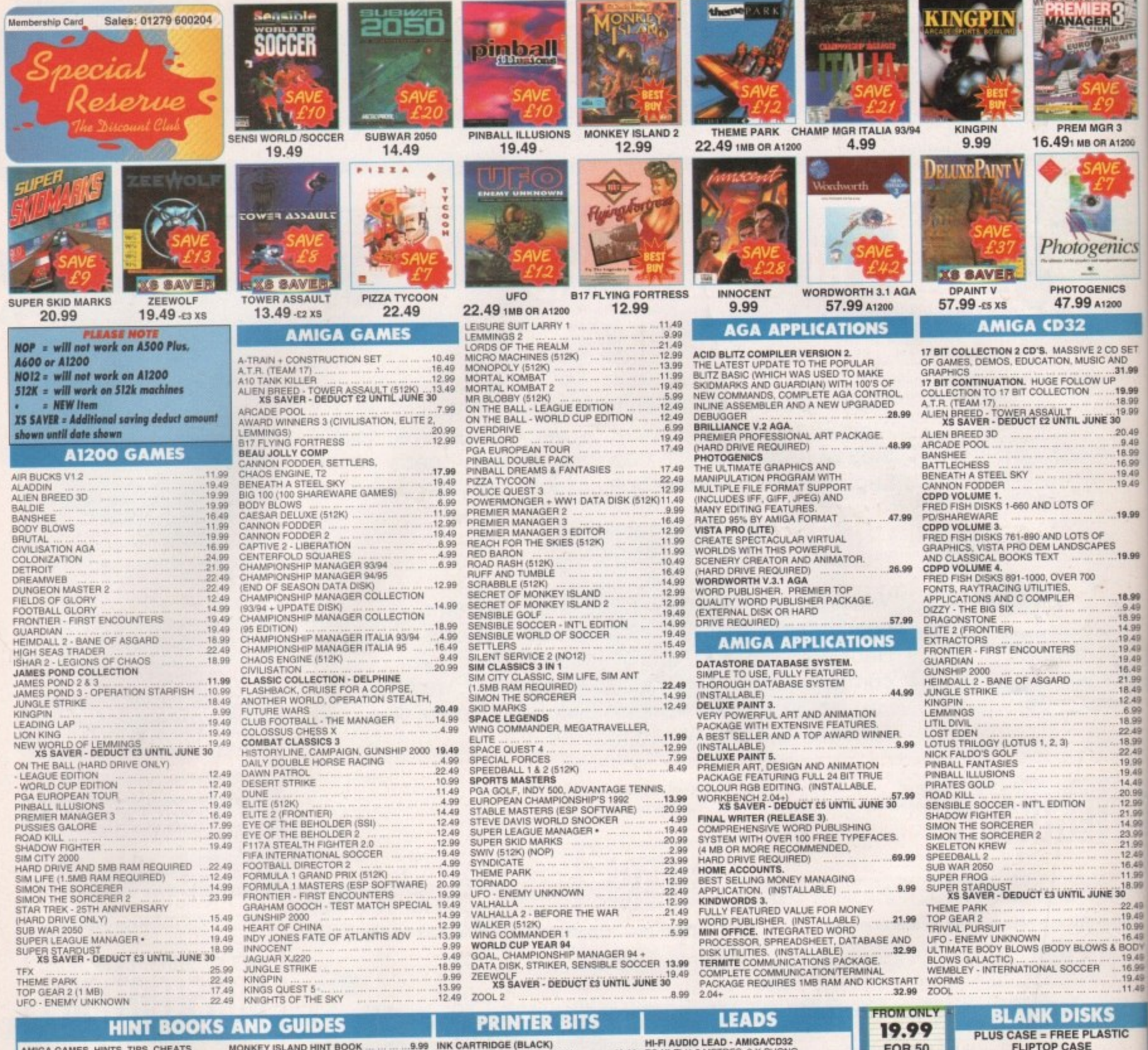

#### 19.99 TO HI-FI (1.5 METRES, 2 X PHONO<br>23.99 2 X PHONO CONNECTORS)<br>JOYSTICK SPLITTER FOR AMIGA 9.99 MONKEY ISLAND 2 HINT BOOK 9.99 AND ADVENTURE SOLUTIONS 7.99 **3.5" DOUBLE DENSITY** ....11.99 PARENTS GUIDE TO VIDEO GAMES ...8.99 AMOS IN ACTION. MIDI CABLE FOR AMIGA<br>CONNECTS TO MIDI KEYBOARD,<br>SUPPORTS MIDI IN AND OUT CANNON FODDER OFFICIAL GUIDE ...11.99 SECRETS OF FRONTIER (ELITE 2) .......9.49 **DISKS** 10 SPECIAL RESERVE DISKS + CASE.<br>10 TDK MF-2DD<br>50 SPECIAL RESERVE DISKS<br>50 TDK MF-2DD DISKS 6.99<br>7.99<br>19.99<br>22.99 9.99 NULL MODEM CABLE (25 PIN) .........9.99 INCARTRIDGE (COLOUR)<br>- CANON BJC-4000<br>- CITIZEN PROJET IIC<br>- EPSON STYLUS COLOUR<br>- STAR SJ-144 **PRINTER LEAD (PARALLEL)**<br>1.5 METRES<br>10 METRES 3.5" HIGH DENSITY DISKS 19.99 ...5.99<br>15.99  $.29.99$ <br> $.32.99$ 10 SPECIAL RESERVE HD DISKS + CASE<br>10 TDK MF-2HD DISKS<br>50 SPECIAL RESERVE HD DISKS<br>50 TDK MF-2HD DISKS<br>**DISK CARE** 7.99<br>9.99<br>23.99<br>27.99 INTERNET FOR DUMMIES ..................17.99 RGB EXTENDER CABLE FOR AMIGA<br>ALLOWS TV MODULATOR TO BE<br>EXTENDED FROM BACK OF MACHINE 13.99 SYNDICATE PLAYERS GUIDE ... 15.99  $.9.99$ RIBBON (BLACK)<br>- CITIZEN 24, 200, 224, 240 OR ABC<br>- CITIZEN 9, 90 OR 1200<br>- PANASONIC KXP2123, KXP2180,  $\begin{array}{r} 6.99 \\ -5.99 \end{array}$ ...5.99 SCART LEAD - AMIGA TO SCART<br>MONITOR LEAD - AMIGA TO CM8833<br>11.99 OR 1084  $.15.99$ ...9.99  $.5.99$ 3.5" DISK HEAD CLEANER<br>DELUXE DISK BOX 3.5" (120 CAPACITY) 15.99 WING COMMANDER 1 AND 2<br>13.99 GUIDE BOOK MASTERING AMIGA C<br>MASTERING AMIGA PRINTERS KXP2124  $.9.99$  $.14.99$ **QS 128F MAVERICK 1**<br>MICROSWITCHED WITH<br>AUTOFIRE<br>11.99 ALFA MEGAMOUSE 400.<br>400 DPI, HIGH QUALITY<br>MOUSE **LYNX 2 HANDHELD** FREEWHEEL STEERING<br>WHEEL WORKS AS A<br>JOYSTICK OR WITH FOOT<br>PEDAL, IDEAL FOR DRIVING **JOYSTICKS & MICE** SWIFT TP200 JOYPAD  $\bullet$ 29.99 13.99 **CONTROL** ALITOFIRE GAMES AND FLIGHT SIMS. Þ WITH BATMAN RETURNS EKLIPSE MOUSE,<br>MICROSWITCHED<br>290 DPI<br>10.99 12.99 9.99 QUICKJOY FOOT PEDAL<br>
IDEAL FOR USE<br>
WITH STEERING<br>
WHEEL EXCELLENT<br>
FOR CAR AND<br>
FLIGHT SMS<br>
1299<br>
OLLIPE **OCY POWERFUL 168IT HANDHELD SAITEK MEGAGRIP 2** COMPETITION PRO EXTRA<br>CLEAR BASE<br>MICROSWITCHED WITH<br>AUTOFIRE WITH MAINS ADAPTOR<br>FOR LYNX 1 OR 2 (RECOMMENDED) 11.99 ALFA OPTICAL MOUSE<br>300DPI, NO MOVING<br>PARTS, VERYSMOOTH **QUICKJOY JET<br>FIGHTER<br>MICROSWITCHED AUTOFIRE** COMLYNX CABLE<br>CONNECTS TWO CONSOLES FOR MULTIPLAYER ACTION 11.99 QUICKSHOT **QUICKJOY TOP STAR**<br>MICROSWITCHED WITH<br>AUTOFIRE<br>10.99 29.99 9.99 TECNOPLUS<br>SUPER PRO LOGIC 3<br>SPEEDMOUSE MOUSE MAT WITH<br>SPONGE BACKING<br>4.99 ٠ 300 DPI, 2 MICROSWITCHED KONIX ZIPSTICK SPEEDKING MICROSWITCHED WITH AUTOFIRE WITH AUTOFIRE<br>11.99 12.99

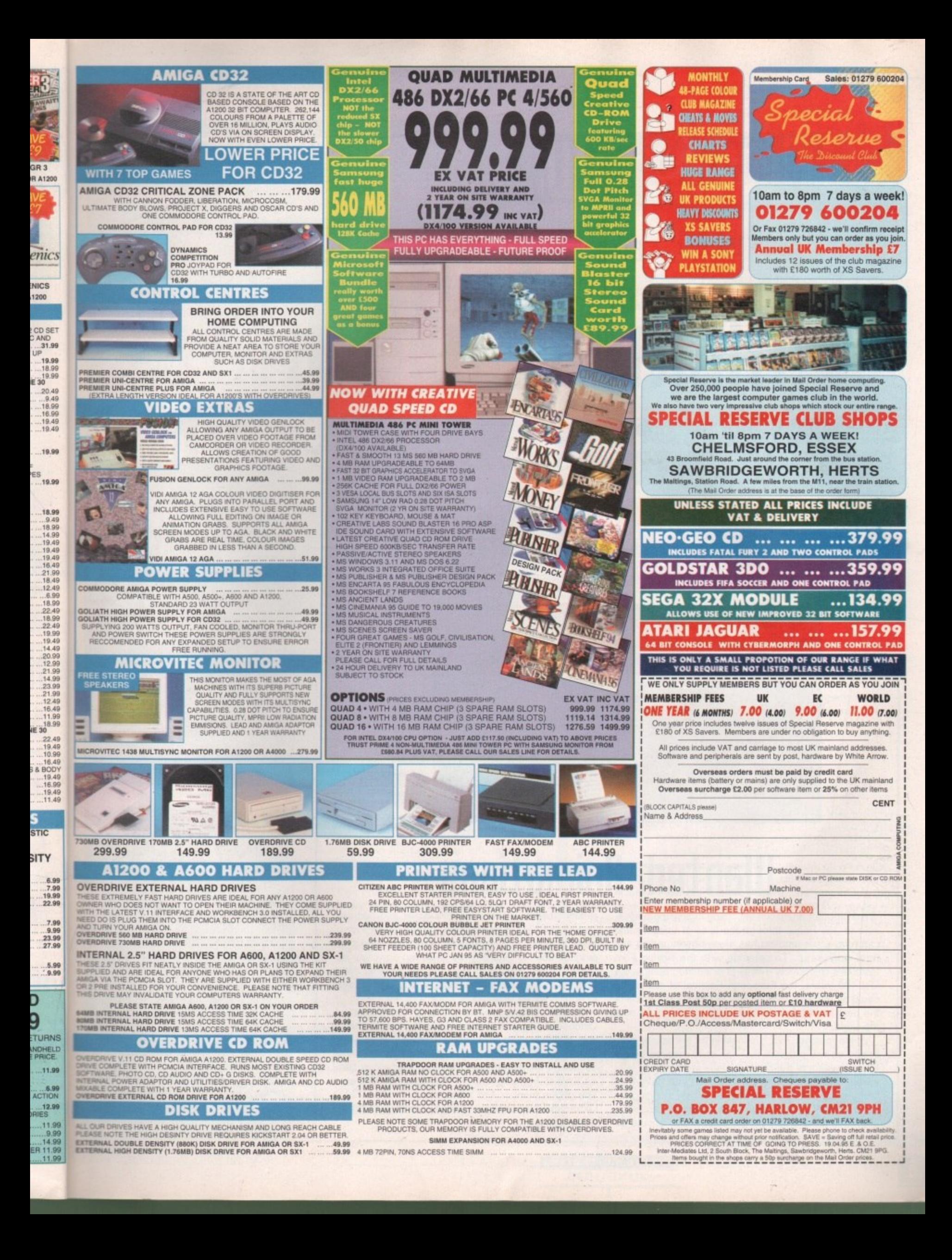

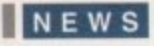

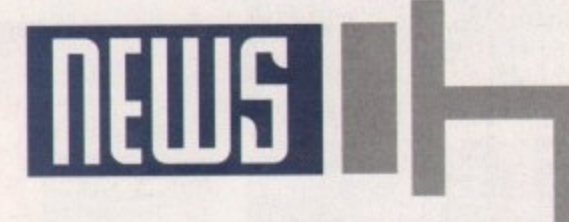

### **Bq HURITI PHILLIPS**

# **En ment truth**

By the time you read this, 20 April will have been and gone. On that day, the future of the Amiga will be decided. The bidding auction we've been waiting for has finally matenalised thanks to Escom's hasty purchase of the Commodore logo and its subsequent bid for the rest of the defunct company.

In a notice sent out to all interested parties by the US counsel for Commodore, the document lays out the agenda for the proceedings and verifies Escom's official bid. On Thursday 20 April, all interested parties will meet at the New York offices of Commodore's legal firm. Fulbright Jaworski, at 10am. At the moment, Escom's bid for all Commodore's assets stands at \$5 million, plus the \$1.4 million already paid for C='s logo. Any subsequent bid must increase this amount in increments of \$1 million to start the auctioning process and then 5100.000 from thereafter.

The estimated final price for the company is expected in the region of \$10•15 million. Once the auction has taken place successfully. a court hearing will be held on April 21st at 10am to approve the sale. Once approved, fresh stocks of amigas should be on the shelves come Christmas '95 fresh stocks of Amigas should be on the shelves come Christmas '95, ready for the busiest shopping season of the year

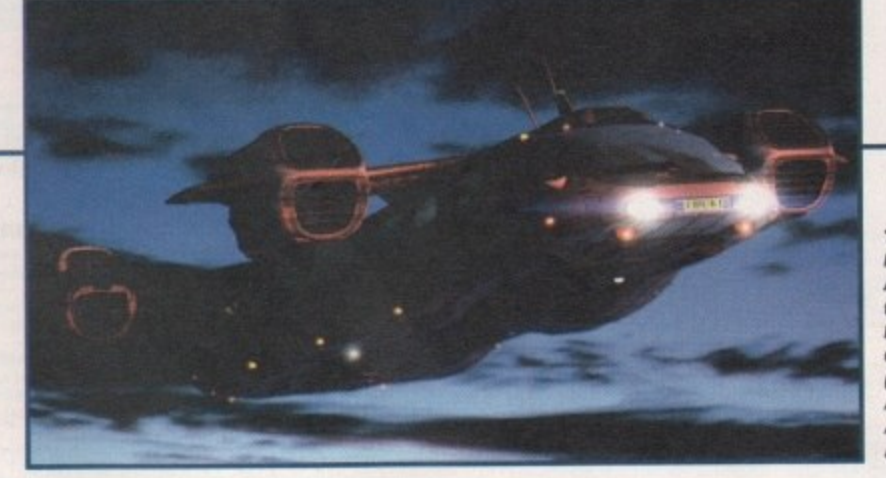

**Wanted: linimation5**

**The European Festival of Animation: Expect to see some of the hiagic Comers Company's work (as featured in the April issue of Amiga Computing)** at the fostival

.

### **01155fU1 rumour** It has been rumoured that both the

Commodore UK MBO and States-based CEI, the other two principle players in the buyout, are in discussion to form a joint venture it either should win, Allegedly, plans laid out stale that CEI will be responsible for the distribution and support of the Amiga in North America. They will also create an R&D team and produce a worldwide marketing strategy. both in coniunction with Commodore UK

While the whole setup sounds ideal, there is a thorny problem that could bring the plan to its knees - the situation could be illegal. Once the bid has gone through and either of the two parties win, they can do what they want. Until this happens though, there's a distinct possibility that any discussions between two rival bidders could be seen as breaking the law

. David Pleasance. joint managing director of Commodore UK wasn't prepared to comment on the rumour

# **Escom cause a rumble**

The favourite to win the bid at present is the German-based company Escom While the firm is a massive success in its home country, it's only just beginning to make an appearance on the streets of Britain in 24 stores nationwide. This is set to change very soon.

Rumbelows, the high street electrical retailers, recently closed down, leaving 231 stores vacant. Escom have leased these sites to sell their goods in. which could be great news for the future of the Amiga with instant support in Escom's shops across the country if the bid goes through.

With computer animation becoming rapidly more available to Joe Public through the likes of Imagine and LightWave, the problem has always been getting any final work seen. To coincide with the British Film Institute's celebratory events of cinematography in the last 100 years. the European Festival of Animation could be part of a solution that will showcase some of the best amateur and professional work from all over the world.

At the moment, they are looking for animations generated on any program that has been inspired by the last 100 years of the moving image in cinema or television. They are interested in pieces that have high creative content as well as the technically stunning, so there's plenty of room for first time animators as well.

Entries should be sent on disks which should be

clearly labelled with the sender's name and address. The organisers, Oxfordshire Independent Video, would also like a covering letter telling them about the program used to generate the anim and any other relevant details. Finally, make sure the original disks aren't sent because the organisers can't promise that all entries will be returned.

The festival itself is running from 27 September to 1 October and as well as showcasing the best in animation, there's a wide selection of exhibits, concerts and lectures from professionals in the industry. For more details on the European Festival of Animation, send an SAE to Mary Milton. the festival's administrator. The phone number and address are: 01295 273334 Oxfordshire Independent Video, Town Hall, Bridge Street, Banbury.

# **Wanted: Programmer5**

One of the questions being whispered in the ear of the games industry at the moment is where are tomorrow's prograrnmers going to come from? With PCs costing an arm, a lung and a leg to afford, and up until very recently the Amiga's future shrouded in bankruptcy, the original breeding ground where today's elite programmers learnt their trade over a low-cost computer in a bedroom somewhere in Barnsley is feared to be becoming a thing of the past. As big companies continue to buy out every home-grown software company on the planet, the opportunities for this low profile talent to find a voice in the increasingly commercial driven industry is becoming more and more difficult

Paradigm Data Systems, producers of business software, have realised that there is still a mass of programmers out there brought up using the Amiga who are in desperate need of being recognised. The company is on the look out for any kind of coder, whether PD or professional games coders, to fuel the firm's plans to break into the undernourished Amiga games market.

With several games currently under evaluation, the Wales-based company wants any nterested parties to give them a call on 01633 450292

### **Star Trek: The m0115P pad**

the CEI yout ıre if  $1$  out striblorth team tegy

ere is to its e the par-I this bility ders

or of ment

٠

nt is om.  $sin$ hing ets This

tical vina sed hich the  $m's$ oes

To add further to the mass ot marketing goodies available to those strange creatures obsessed with the cult series, mouse pads featuring the various crew and ships from both series of Star Trek and the Generations movie are waiting to be beamed down to a desktop near you.

There a five different designs in all and any Star Trek fan will obviously stop reading this second, pick up the phone and start quoting credit card numbers in Klingon at the bemused lady on the other end.

Each pad costs E9.99 and are available from Logic Computer Products on 01992 625323\_

> **Star Trek mouse pads : A Trokkiel** computerphile's **dream come true**

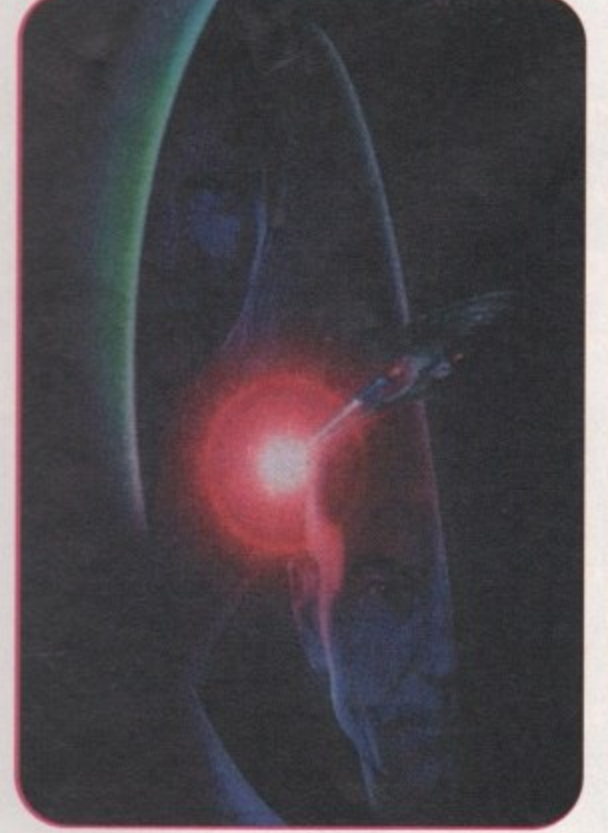

After the success of their previous educational release. 10/10 German is the latest title to be added to 10 out 10's swelling software ranks.

Like all of their products, the software is designed for the Modern Languages National Curriculum and contains 36 specific challenges.

The program is split into six games that will hopefully encourage children to learn by the use of Attainment Targets and Certificates. Topics include words, phrases. sentences, grammar, shopping, travel, sport, family, school and health.

For so long we, as a nation, have been the poor man's relation in Europe when it comes to being bilingual", commented Peter Davidson. the company's director. "And that's why we are releasing, over the next three months, a suite of Language tutors. French has already been released to critical acclaim and German is second in the series."

For more details, phone 10/10 software on 01142 780370\_

# **news briefs the**

## **Old for new**

Owners of the Supra V Fast Class modems can now get them upgraded to V34 as well as V Fast Class for £74.99 which includes return postage thanks to the First Computer Centre in Leeds. The offer runs from 1 April to 20 June only.

Send your modem well packed and under recorded or registered delivery to: Modem upgrade department, First Computer Centre, Unit 3 Armely Park Court, Stanningley Road, Leeds LS12 2AE. First Computer Centre can be contacted on 0113 2319444.

# **Eanadian Amiga 5how**

For anyone with money to burn and a burning passion for the Amiga, they may want to consider paying the Amijam '95 show a visit. The only hitch is that it's at Calgary in Canada - a fair distance to travel if you're based in Britain.

The show itself consists of seminars, workshops, exhibit areas for games, hardware and software, question and answer sessions, fix-it booths and more. The event runs from 15-16 July and any enquiries about pricing and booking should be made on 0101 403 244 6990.

I wonder if there will be any Spaniards going.

# **Lyber drunk**

Bored with cappuccinos at the Cyberia Café in London? Fancy a Jack Daniels on the rocks with a touch of cyber thrown into the cocktail? With the arrival of The Six Bells Pub in Cambridge, it's now possible to travel the information super highway plastered, at 28000 baud rate without being disconnected.

# **Animator5 unite**

The producers of the Multimedia ToolKit, as featured on last month's cover, have released the Animations CD, another double CD collection priced at E19.95

The combo consists of over one gigabyte of anims from artists all over the world, and is compatible with both the Amiga and PC. Although these disks don't boot directly on an Amiga, they can still be used (on a CD32 as well) through the use of Weird Science's Network CD. The animations vary in size (up to 10 megs of RAM to display some) and come in a variety of differing picture formats - IFF, FLI, Movieplayer and Deluxe Video.

Up until the end of May, interested buyers can pick up the collection for E14.95 and Weird Science can be reached on 0116 2340682.

# **tro55ing format**

The producers of CrossMac have announced the imminent arrival of CrossDOS version six. Boasting quicker floppy access, faster hard drive writes, the ability to create an AS-DOS partition on an Amiga hard drive and a host of other features, its makers, Consultron, are selling the product at \$60.

**Amiga Computing JUNE 1995**

To order, phone Hi-Soft on 01525 718181 for a British price.

# **Software for the budding bilingual**

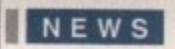

•

# **Final Data sequel**

Those terribly nice people at Softwood have been busy hammering away at their coding keyboards and have come up with Final Data 2, Some of the new features that will aid database users are as follows: Noncontiguous selection of rows and columns (you can now select multiple rows or columns that are not adjacent to each other), database queries (query requester that lets you define complex search criteria), sub-lists (display rows which have either been located by query or manually selected), memos and running calculation columns.

For the full version, newcomers can expect to pay E39.95. Users wishing to upgrade from the previous version should call Softwood on 01773 836781.

# **women an too 1**

At the moment, thousands of women across America are furious at the US Congress. Declaring that the first 100 days of the 104th Congress has been a "war on women". a news group has been set up on the Internet called the Women's Leadership<br>Network.

Through the use of daily bulletins and debate, its leaders hope to inform and stir the female (and sympathetic males) population of the States that use the Internet into action come election time in '96.

Their web address is:

http://www.interport.net/~asherman/wln.html

# **Stag tuned**

For the latest news on Amiga Computing and all things Amiga, take a look at our home page. Tap in the following URL Web address:

### http://www.demon.co.uk/amigacomp

While you're there, take a look at our list of top ten fave sites on the Internet.

**EEQ** brice (DEE

Silica's acclaimed CD32 Critical Zone pack has just received a price slash. Falling by E40 to El 99, the package includes the CD32 console and seven games - Cannon Fodder, Diggers. Liberation, Microcosm, Oscar. Project X, Ultimate Body Blows among the gaming crop.

For more details. call Silica on 0181-309 1111.

10

# **Indulge qour5elf 5onically**

With more and more pros turning their hand to sound production on computers. Logic 3 have released the Screenbeat range of speakers to hopefully comer a slice of the multimedia boom. There are seven models, from screen-mounted units and sub-woofer monitor base systems, through to mini towers. All have amplifier circuits and bass resonance chambers.

Prices begin from £14,99 and for further information, call Keith Newman on 0181-900 0024,

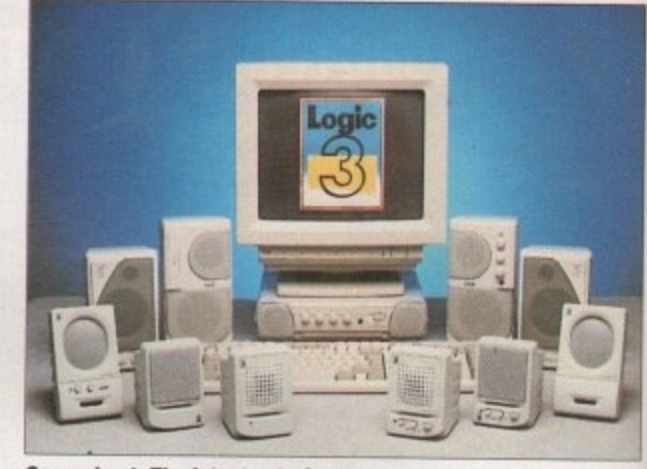

**Screenbeat: The latest set of** speakers for multimedia and game users

# **Jumping on the bandwagon**

To pay testimony to their forward-thinking attitudes for the technological future, both the Body Shop - the animal-friendly skin and hair product people - and Legal & General - that company with the umbrella - are launching their firms onto the Internet as a new access area to their services.

The Bodyshop's intention is to open a link for data on social and environmental issues and, ideally, talk to people in more depth about issues they may not have contemplated before which is not as readily available over the counter of the richly aromatic shop. Their address is: http://www.the.bodyshop.com

Legal & General are launching a personal finance service, initially, in the form of a buyer's guide to mortgages aimed at first time buyers.

In addition to this token gesture, the company will be providing a 'What's new' page which will contain details on a special offer on home contents insurance and an opportunity to request financial planning advice\_

Their address is: http://www.cityscape.co.uk<br>/users/dd75

## **[ornoutpr5 in NIP position**

According to a survey carned out by GfK Marketing, British households spent more on computer equipment for the home than on any other consumer durable during 1994. Over one million home computers were sold in the year to December 1994 which represents a total market worth E827 million. This compares with £644 million for large screen TVs, E587 million for VCRs and E508 million for audio systems.

Obviously, the majority of these units were PC-based fitted with CD ROM drives but by this time next year, hopefully, this imbalance will have swung back in the Amiga's favour. In the meantime, as indication of how expensive **the PC is in the wallets of most people, the second-hand market** has seen a boom from 28 per cent in December '93 to 41 per cent in December '94, with the average price for a machine coming in at E250.

Just goes to show that there is a definite home market for a home computer in the £200-£300 range. Like the Amiga for example\_

# **H sound upgrade**

The critically acclaimed Studio 16 has just received an upgrade to ver**sion 3.01 from its manufacturers SunRize industries. The makers are claiming that this version is the most powerful yet, with improved disk** access times and new SMPTE timing options\_

**The Meters modules now have Amilink integration which means you can SMPTE timecode directly from the Amilink, freeing one of the audio channels. Studio 16 is now compatible with third-party graphics cards** such as Picasso and Retina, giving up to 1280x1024 resolution. The **idea is to allow users to run all Studio 16's modules without any overlap of windows**

**Current owners of version 3 can upgrade for S29 and the complete** new package for first time buyers is \$240. For ordering details, call **SunRize Industries on 0101 408 374 4962**

# **The profP55iOnal5**

With the imminent arrival of Lightwave 4, which everyone is talking about, the 24Bit club are releasing a video showing off LightWave's skills to their best. Coming on a 10 minute cassette, it highlights some of the work done by animation leaders Amblin Imaging and Foundation Imaging, and more

Footage from SeaOuest DSV and other projects that haven't graced British screens are all available at the press of the play button. Costing E4.95, the video can be ordered on 0141-946 **2191,**

> **P rofessions, results: Soo some of the Industry's best woork**

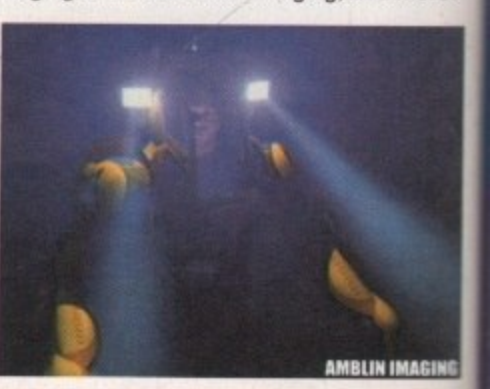

**Amiga Computing JUNE 1995**

# PICASSO for 2 million pounds?

Few studios can afford that.

# PICASSO with 2 million bytes!

Serious artists can't afford not to make this masterpiece part of their production studio. And, unlike some classic artworks, this PICASSO will appeal to all tastes. Up to 16 million colors on a frameless canvas with an amazing 1600 \* 1280 resolution. **PICASSO II-RTG and Amigas with** zorro-bus form the perfect match for **VGA and Multiscan monitors. Even** supports multiple program environments.

Instead of unrealistic prices, try a realistic £ 299.95

-vboc

ance de to

vill be etails

nd an

o.uk

s are disk

you audio

cards The erlar

plete

cal

bout. their done nore.

 $\circ$ 

g 95 D- 31157 Sarstedt - Germany Tel: +49/(0)5066/7013-10 technical Hotline Tel: +49/(0)5066/7013-11 **Orders** Tel: +49/(0)5066/7013-40 **Mailbox** 

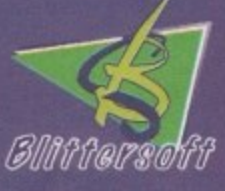

Blittersoft . 6 Drakes Mews . Crownhill . Milton Keynes . Buckinghamshire . MKB OER **Order Line** +44 (0) 1908 2614-66 Queries/Technical +44 (0) 1908 2614-77 +44 (0) 1908 2614-88 Fax **BBS** +44 (0) 1908 2614-99

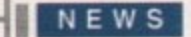

# **(I sing up 5h**

he never-ending Commodore liquidation saga has taken its toll on more US companies, According to a former GVP employee, the company liquidated on 5 April. GVP owners can still find some support for the company's products: At least one company has started producing the custom GVP-compatible RAM SIMMs (at prices lower than GVP's), and a company in Germany has announced an updated ROM for GVP hard drive controllers. Also, many of GVP's products were designed by outside developers; ImageFX is already available from creators Nova Design, and other GVP products may reappear from other companies.

Meanwhile, the future of Amiga products and support from Elastic Reality (nee ASDG) is in question, as the company was recently acquired

# **flow fitlfin report5 on get more**

### casualties of the Commodore crisis

by Avid Technology, a major player in digital video hardware and software. The 645 million deal also included the purchase of UK software developer Parallax.

Avid aren't involved in the consumer market, which doesn't inspire any confidence that they'll worry much about the Amiga market. Even less encouraging is the statement from Avid Vice President. Bob Sullivan. that the company is committed to supporting multiple platforms. namely Macintosh. PC. and Silicon Graphics.

Finally, INOVAtronics has been described by

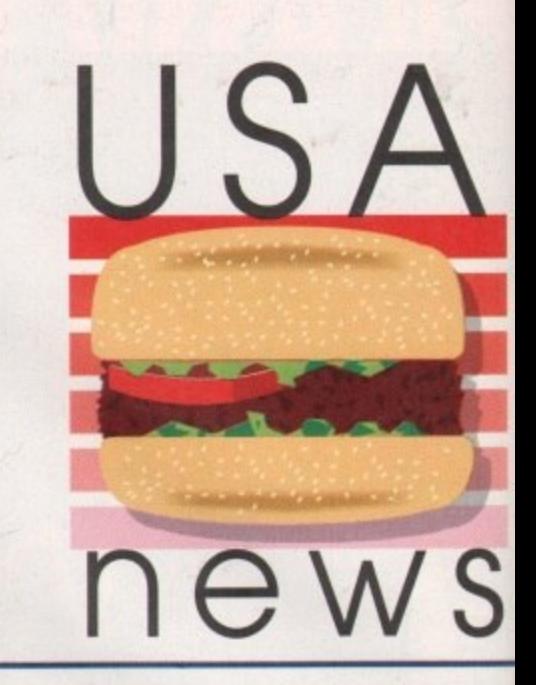

one former employee as being "in a coma" awaiting the resolution of Commodore's sale. The new version of Directory Opus comes from anothei company, and CanDo is in limbo for the moment.

Syndesis are working on an update of their 3D-ROM CD, and want your help. If you're not familiar with the product. The Syndesis 3D-ROM is a CD-ROM collection of more than 500 freely distributable 3D models, in AutoCAD DXF, 3D Studio, Wavefront, LightWave, and Imagine formats. It's also got more than 400 tileable, wrappable texture maps,

It includes a fully-indexed, cross-referenced catalogue of the objects. The disc includes demonstration models from companies such as Viewpoint Animation Engineering, and 28 Viewpoint demo models are present. More demo

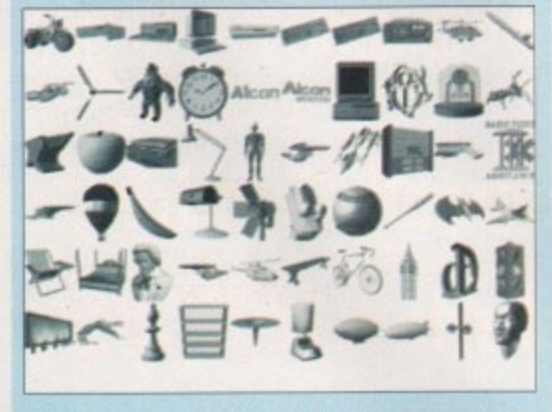

objects were contributed by Noumenon Labs, VRS Media, Mira Imaging and other commercial modelling companies.

By the time you read this, a new version of the CD should be available - the company recently put a call out on the networks for 3D objects to fill out the second disc. The 3D-ROM is an excellent source of 3D objects for animations, whether you're looking for a pay phone or a starship.

For more information on the 3D-ROM and its sequel, contact Syndesis Corporation, PO Box 65, 235 South Main Street, Jefferson, WI 53549 USA: Phone (414) 674-5200; Fax (414) 674- 6363. You can also e-mail 76004.1763@ compuserve.com.

# **PAWS** update - it's nearly there

One company still hard at work on Amiga products is Silent Paw Productions. Their PAWS **been released, but it's getting closer. The company received so much interest in their kit** case, that they went back to the drawing<br>board to incorporate user suggestions. They<br>have redesigned the case and lowered costs to One company still hard at work on Amiga prod-(Portable Amiga WorkStation) kit still hasn't company received so much interest in their kit, which adapts your desktop Amiga into a laptop case, that they went back to the drawing have redesigned the case and lowered costs to boot.

**t** unit will be the smallest<br>buter's existing keyboard. drive, and floppy. The 600 model will be closes!<br>to the size and shape of a traditional laptop<br>whereas the A1200 model is larger due to its The Amiga 600 unit will be the smallest and will use the computer's existing keyboard. hard drive, and floppy. The 600 model will be closest to the size and shape of a traditional laptop, motherboard, but has the same look and feel of

the PAWS A600. The suitcase-sized PAWS 3000 and 4000 model features a tilt display and removable keyboard, and allows you to keep all your expansion cards.

A special PAWS-E unit is being designed for the European market. PAWS will support both 110 and 220 voltages, and the European model will handle PAL screens. Depending on the final outcome of the sale of Commodore's assets. SPP also hope to release an Amiga-compatible laptop called the Lynx, as well as a 66040-based desktop workstation called the Puma 40.

For more information, contact Silent Paw Productions. PO Box 1825, Manassas, Virginia 22110 USA: (703) 330-7290 - voice and **Fax**

## **Image Masteri5 new image**

**Black Belt Systems have expanded into the Windows NT and Windows NT markets, but the** company remain committed to the Amiga as well. The new update of ImageMaster R/t, version 1.60. **features a suite of new flame effects which can be added to images. Effects include gas flames. candles, log and forest fires, and even the oil wick of a hurricane lamp.**

**All the flame parameters can be adjusted, for example, independent control over the flame's base, middle, end and tip colours allows you to tailor the bum, even to rare metals such as sodium or magnesium. with no trouble. You have control over how much the flame distorts the background behind it, turbulence within the flame and more.**

**Also in the plasma suite is an extensive electrical generator which can be used to create lightning and other electrical effects. Preset or 'canned' effects include Summer Storm, Windstorm. Fibrous and Gamma Bursts You have direct control over colour, glow, zagging, saturation, taper,** width and more. As with the flame tools, all controls may be animated over time using ARexx, resulting in realistic travelling bolts and strikes.

**Version 1.60 contains many other changes and improvements, including the ability to force all** screens to 4-bit, 8-bit, or AGA, something that should help the performance of many of the weaker **AGA emulations for the various graphics boards available for the Amiga. For more information. call** (406) 367-5513 or fax (406) 367-2329. Upgrades from previous versions of ImageMaster R/t are \$25 **plus shipping\_**

q

d a t

o n

### Next Day £5.00 2-3 Days £2.50 Saturday £10.00

Deliveries are subject to stock availability Allow up to 7 days for cheques to clear

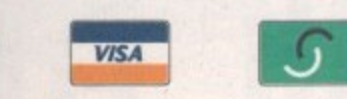

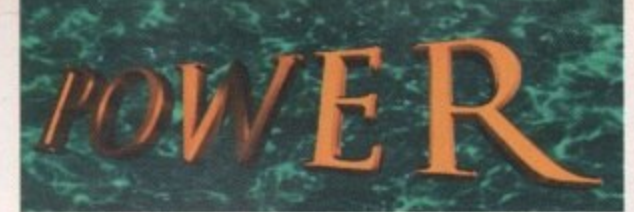

**TELEPHONE 01234 273000**

•

### **POWER COMPUTING LTD** 44a/b Stanley St. Bedford MK41 7RW **Tel 01214 273000 Fax 01234 352207**

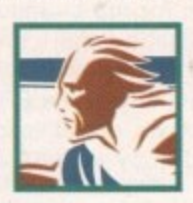

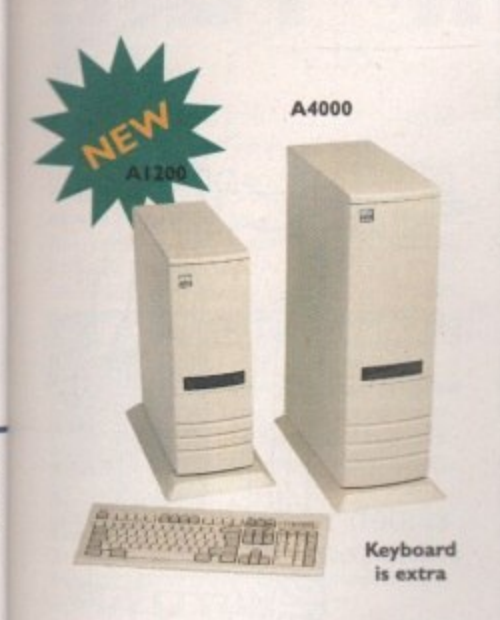

**ACEEX MODEMS** 

**- Accra Fax Modems feature: Full Haynes**

modem cable and manuals included, NComm<br> **Telecommunications software, Auto dial, Auto** compatiblity, error detection + correction, **modern cable and manuals included, NComm**

**ACEEX** v32 BIS 14,400 bps . . . . . £169 **ACEEX v32 BIS FastFax 28,800 bps £229** TRAPFAX Fax Modem Software . . . £49

**GENLOCKS/DIGITIZERS**

**answer and leased line support.**

### **\_TOWER CASES**

**The Al200 Tower comes complete with 3 a 5.25" drive bays. 5 a 3.5" drive bays, real rime** clock, 5 x Zorro slots, 4 x PC slots and a key**hoard interface.**

**The A4000 Tower comes complete with 6 a** 5.25" drive bays, 5 x 3.5" drive bays, real time **- Jock. 7 a Zorro slots and 5 a PC slots.**

Both Towers are easy to install.

**TOWER AI 200 . . . . . . . . . . . £4 TOWER A4000 . . . . . . . . . . . £4 EXTENDED KEYBOARD .£29.95 PSU 230watt ..............£99. PSU** 250watt (available 3/95) . .£129.95

# **Not BT Approved**

**GRAPHIC SYSTEMS** 

**Maxigen 2 is a very high quality genlock for over-laying graphics onto VHS or SVHS. Full hardware fades, colour composition controls and excellent keying quality.**

### **MAXIGEN 2 Genlock .....£299.95**

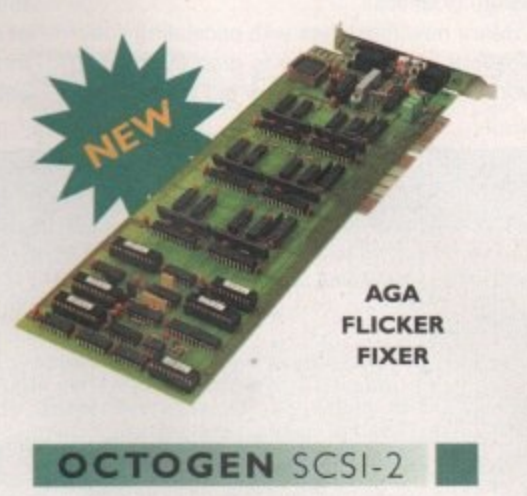

SCSI-2 controller card for the Amiga 1500/4000 **Upgradable to 8MB of RAM.** 

**OCTOGEN 2008 .........£129** 

VGA ADAPTOR ............£15

### **VIDEO DAC 18-BIT**

**deo Dac 18-bit is a graphics card ich allows the Amiga to display** 262,144 colours simultaneously. The **. can display images or animations 44 red and saved with any other 24-bit c pro**

**o g Video Dac 18-bit plugs externally into** the RGB connector with thru' port such as Videon, or a genlock recording **u with your VCR any image you created in r 262.144 colour, ra capabilities, allowing the use of digitizers**

**s Video Dac 18-bit is able to split the s screen and display images/animations at i different resolutions or colours at the m same time.**

#### **l HISOFT PRODUCTS**

**4 , 1 : 1 - 1 320 a 400 mrsc Overscan:** 384 x 576 PAL **Medium Res: 320 x 256 PAL • P . S 320 x 200 NTSC High Res:** 320 x 512 PAL **v 334 x 482 NTSC Max Res:** 768 x 576 PAL **668 x 482 NTSC** All resolutions display 262,144 colours

 $\mathbf{v}_4$ 

**The free bundled software saves your images in the following formats: 'FF. IFF24. RGB and Arum, plus a series of dithering modes to enhance the overall** quality of the images.

**VIDEODAC £39.95**

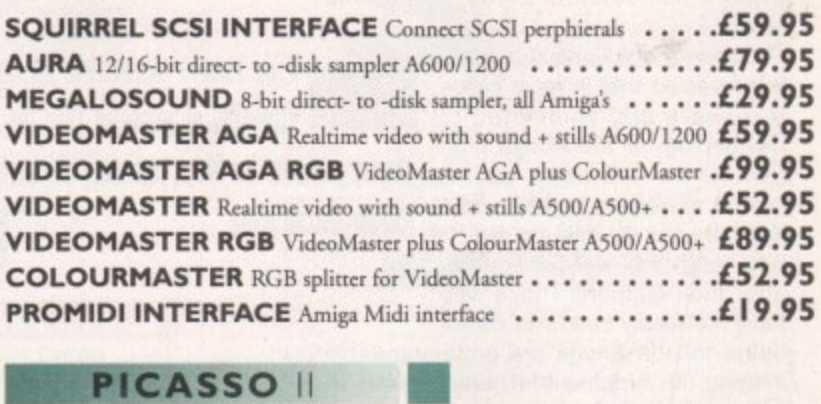

•

### **p r PICASSO II**

**e**

**Picasso II is a 24-bit graphics card offering true retargetable graphics on any Zorro based** Amiga. Picasso resolutions are available from the standard ScreenModes program, all useable by OS friendly programs. The new Chunky option offers incredible speed with a 256 Workbench which is many times faster than AGA! All screens are stored in fast RAM, removing 2MB Chip RAM limitations. PicassoMode allows the creation of custom **screens quickly and simply. Picasso II comes with TVPaint junior and drivers for** ImageFX, AdPro, 'ImageMaster, Real 3D and GIF, IFF, JPEG and MPEG viewers. Also **included is the MainActor animation program.**

### **PICASSO II £299.95 WITH TV PAINT 2.0 C329.95** PABLO Video Encoder . .£129.95

### **CHIPS/SPARES**

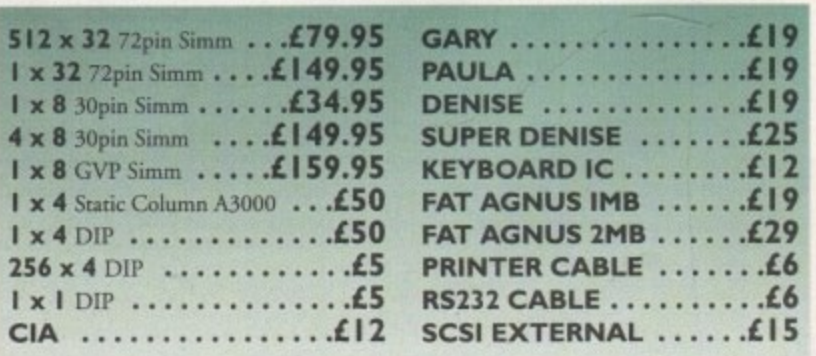

All products have a 12 month warranty unless otherwise specified

**Trade and Educational orders welcome - Worldwide distribution available**

All prices include VAT. Specifications and prices are subjet

**is nd all or ith lel** ial **'s.** ile be **0 nt S .**

> **he .0, 5,**

> **nd**

htm. er, cх,

e's um

> **r l**

**.**

**S**

**E**

**all er ell 25**

**await• ie new nother Tien!,**

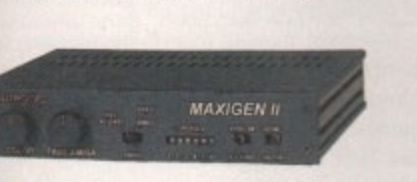

### **AGA FLICKERFIXER**

**ScanDoubler II is a full 24-bit AGA Flicker fixer for the Amiga 4000. It automatically denterhices all AGA screen modes and scan-doubles** non-interlaced PAL/NTSC modes to allow **o l.GA monitors to display therm Supports VGA n S-VGA and Multiscan monitors. Pixel**  $\frac{1}{2}$  picture, even at 1440 horizontal resolution **i and has a standard 15 pin VGA type connector. Comes with composite video/S-VI** 

**t e SCANDOUBLER II**  $\dots$ **.** 

### TANDEM CD-DE

This card allows you to connect a CD-ROM **c e 31.5" and IDE HD's. Complete with cables, d software and manual. ROM 2.04 or above. This card allows you to connect a CD-ROM**<br>drive to your Amiga 2000/3000/4000, Syquest<br>**4.5"** and IDE HD's. Complete with cables

**A N TANDEM CD-DE CARD (69**

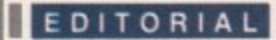

he time had come round once again for the bi-annual industry exercise in hype — the European O Computer Trade Show. Gathered from around the world were the PR warriors of every major player, girded up in their battle dress of wide-boy jackets and slip-on shoes.

m punters in. And this is the industry that says Set in Olympia, this clash of the titans was accompanied by all the posturing each major company could afford. There were futuristic stands costing up to £750,000 pounds, multimedia presentations blaring out of every nook and cranny, and scantilyclad sex gods and goddesses to lure the it's growing up.

Of course it will surprise no one to hear that the main focus was on the PC, the Playstation and the Saturn, or that new products for the Amiga were less plentiful than has been the case in the past. After a year in which the Amiga has been out of production, this is inevitable.

Nevertheless, a glance at this month's System On-Line shows that there are enough game titles lined up for release in the next few months to keep us happy. Serious products, on the other hand, were hard to come by, but then the ECTS has always had leisure as its key theme anyway\_

Talking to the various publishers revealed that in most cases they were still committed to developing for the Amiga platform for the time being, but the lack of movement regarding the buy-out naturally cast doubts on how long they will continue to offer their support. Those who have previously been sole devel-

opers for the Amiga are understandably shifting the emphasis of new projects in other directions - and sadly this is even true about those darlings of the Amiga scene, Team 17,

Companies like Microprose were happy to talk about converting PC games for the Amiga, but they were less keen on developing directly for our platform at this current time. This is not a terrible state of affairs, but it does mean that a quick and final resolution to the Commodore situation is

# **The AC**

**PRODUCTION EDITOR Judith Chapman ABC** 54,3<br> **ADVERTISING MANAGER** Simon Lees<br> **ADVERTISING MANAGER** Simon Lees **AD SALES Jane Normington AD PRODUCTION Barbara Newall MARKETING MANAGER PRODUCTION MANAGER SYSTEMS MANAGER** David Stewart **NEV<br>PRODUCTIC<br>STAFI** 

**Tina Hackett Gareth Lotthouse Claire Mawdsiey Sandra Childs Tel: 01625 878888** 

**EDITOR Paul Austin**<br> **CIRCULATION DIRECTOR David Wren**<br> **COMMERCIAL DIRECTOR David With DEPUTY EDITOR Darren Evans COMMERCIAL DIRECTOR Denise Wright ART EDITORS Tyrn Lecky Terry Thiele DISTRIBUTION COM AG (01895) 444055 NEWS EDITOR Adam Phillips SUBSCRIPTION 0151-357 2961** 

**STAFF WRITERS Jonathan Maddock Member** of the Audit Bureau of Circulations

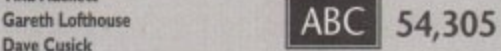

**Published by IDG Media**<br>Media House, Adlington Park, **Itxdelfeld SK 10 4NP Fix 01625 850652**

**Amiga Computing** JUNE 1995

**CHAIRMAN** Richard Hease

**MANAGING DIRECTOR Ian Bloomfield** 

We regret Amiga Computing cannot offer technical help **on a personal basis either by telephone or in wraing. All** reader enquries should be submitted to the address in this panel for possible publication.

Amiga Computing is on independent publication and **Grimmodore Business Moraines Ltd ove not responsible for** any of the articles in this issue or for any of the opinions **expressed.**

©1995 IDG Media . No material may be reproduced in **whole or in part without written permission. While** every care is taken, the publishers cannot be held legally **reponsible for any errors in articles. listings or advertisements** 

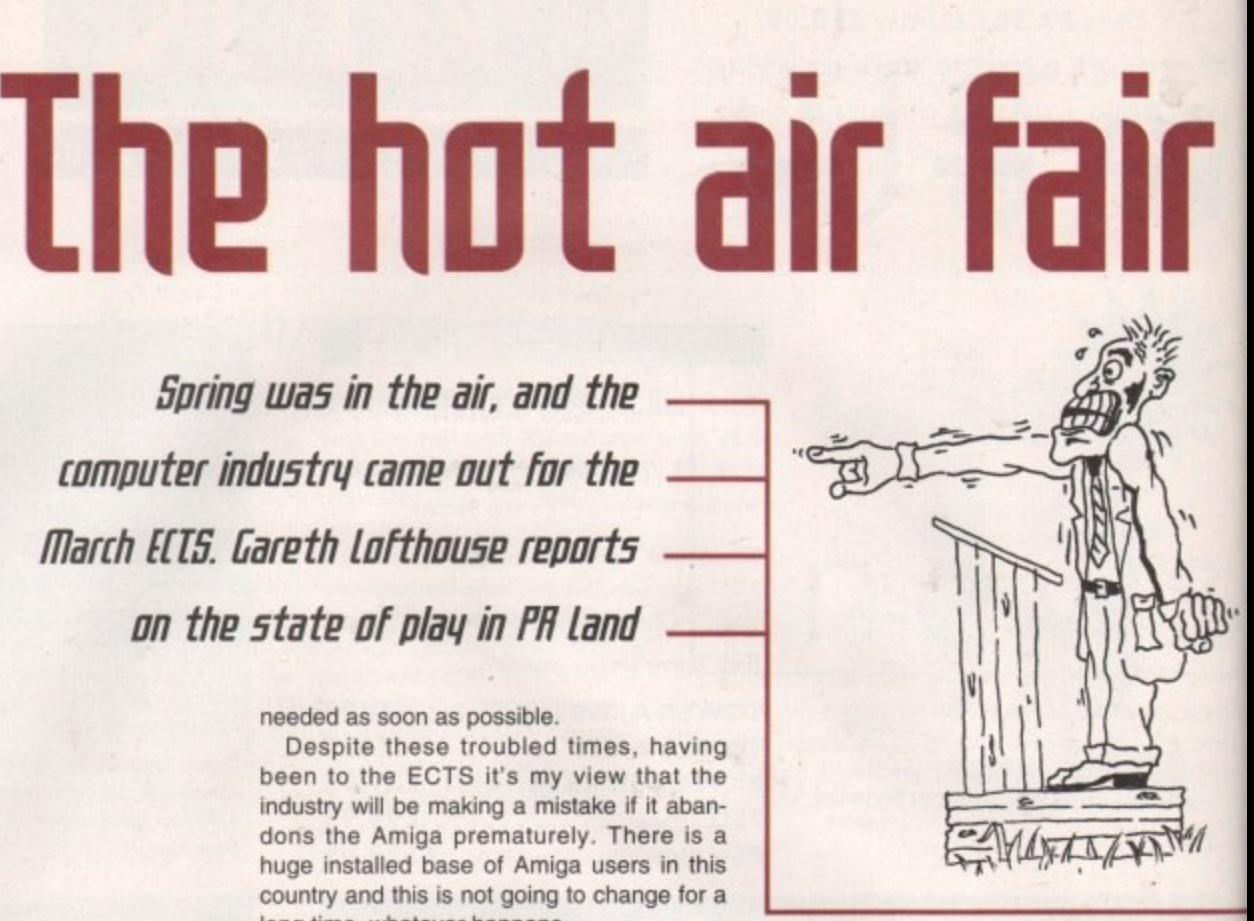

needed as soon as possible.

an the state of play in PH land

*Spring was in the air, and the*  $-$ 

computer industry came out for the  $-$ 

**March ECTS, Gareth Lofthouse reports** 

Despite these troubled times, having been to the ECTS it's my view that the industry will be making a mistake if it abandons the Amiga prematurely. There is a huge installed base of Amiga users in this country and this is not going to change for a long time, whatever happens.

Retailers are apparently becoming

increasingly reluctant to take Amiga products on board, but nearly everyone we spoke to emphasised that a good Amiga release can still sell by the bucket load. Give us something with the right quality and the right price and there can still be more Amiga sales than on almost any other platform — witness the success of Sensible

World of Soccer, for example.

A title like SWOS also emphasises the danger of another trend noticeable at the ECTS. Developers are frothing with excitement at the prospect of working for technologically-superior platforms like the Playstation, but Sensible's award-winning games show the merits of putting gameplay before graphics.

More new machines with escalating specifications are on the way to grab the gaming world's attention. But in the bid to make the

most of the new machines' amazing graphic capabilities, developers' new products are already showing signs of weakness in other departments.

Despite the huge quantities of hot air around, the concept of originality seems to have gone down the drain. New 3D racers and beat-'em-ups look stunning, but it's hardly the revolution that's been promised. **To-Shin-Den on the Playstation was visua**lly outstanding but its cinematic camera movements seemed to be at the expense of playability when I tested it,

My point then is this: It developers concentrate on the essential strengths of gameplay they can still create winning games for the Amiga, regardless of its relative lack of polygon-shifting power. What's more, if publishers and retailers get cold feet at this stage, they're in serious danger of cutting off a very large market — and that in turn will mean losing a whole stack of sales. E'el

For six years Amiga Computing has been the leading **magazine for Amiga enthusiasts. As a key member of** the **IDG** communications group, Amigo Computing promises to inform, educate and entertain its readers **each month with the most dedicated coverage of Amiga available.**

**IDG MEPIA**

12 issue subscription £44.99 (UK), £69.99 (EEC) £84.99 (World) **Ongoing quarterly direct debit: £10.99 (UK only)** 

**Printed and bound by Duncan Webb Offset (Maidstone' Lid**

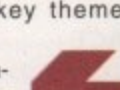

polygon-shifting power.

If developers concentrate on the essential strengths of gameplay they can still create winning games for the Amiga, regardless of its relative lack of

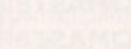

**N**

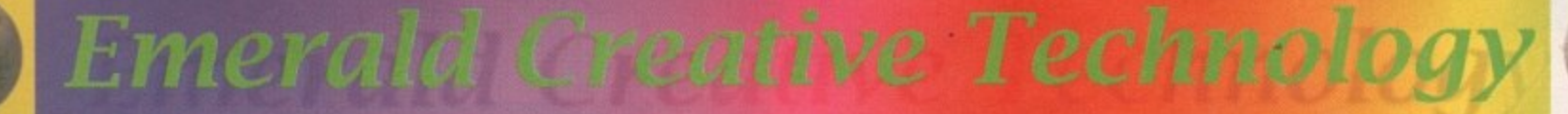

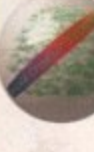

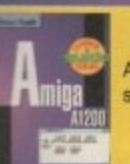

A1200 Insider Guide The perfect insight into the Amiga A1200, covering AGA<br>screen modes, Workbench 3 and much, much more ! £12.95

Secrets of Frontier Elite . . . . . . . . . . . £8.95 de to Frontier - find the secret ship !

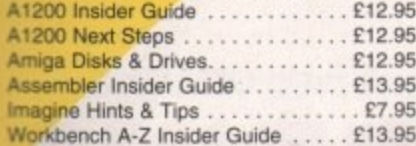

#### Mastering America Pack<br>
A1200 Beginner's Pack<br>
Includes A1200 Insider Guide, A1200 Next Steps,<br>
Amiga Insider Video + 4 disks of shareware £36.95 Workbench 3 Booster Pack . . . . . . . £36.95 Includes Workbench 3 A-Z Insider Guide, Disks & Drives Insider Guide & tutorial video Mastering Amiga Programming Secrets NEW. SSING & C **IMAGE PROCE** Imagine 3

Screen saver

Morph Plus.

Mastering Amiga Arexx<br>Mastering Amiga Beginners ....... £17.95<br>Mastering Amiga Briston

Mastering Amiga Printers . . . . . . . . . £17.95

Mastering Amiga Dos 3.0 Reference £19.95

Mastering Amiga Dos 3.0 Tutorial. . . £19.95 Mastering Amiga Dos Vol1......... £19.95<br>Mastering Amiga Dos Vol2......... £17.95

Mastering Amiga Dos Scripts . . . . . . £19.95

Maxxon Magic . . . . . . . . . . . . . . . . . £23.95

Essence vol 1 + Forge . . . . . . . . . . . 279.95

Essence vol 2 + Forge . . . . . . . . . . . . 279.95<br>Naksha Hand Scanner . . . . . . . . . . . 669.95

Pro Vector 3 NEw . . in soon - call for details

Real 3D Classic................ £69.95

Real 3D v3 NEW . . . . . . . . . . . . . . . . £299.95

Real 3D 2.4 to 3 upgrade . . . . . . . . £166.95

Backs Up Hard Drives Onto Standard VHS Videos

Video Back-up System + Scart cable £57.95

Vidi Amiga 12 AGA . . . . . . . . . . . . . . £64.95

Vidi 12 Real Time .............. £149.95

Vidi 24 Real Time ............. £209.95

Picasso 2 + 2Mb & TV Paint Junior £289.95

Power Floppy Drive . . . . . . . . . . . . . 249.95

High Quality 24 Bit Real-Time Frame Grabber

High Quality, Fast 24 Bit Graphics Card

400 dpi mono hand scanner for A500 & A500+

Pixel 3D Pro II. . . . . . . . . . . . . . . .

Pro quality structured drawing package

. . . . . . . . . . . . . . . £129.95

£99.95

**BOOKS** 

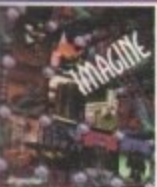

grap-

ducts ss in

ot air

ms to

acers

ut it's

ised.

/isua-

mera

ense

con-

hs of

ning

rela-

hat's

cold

anger

d that

ck of

FC/

r ol

ng

lers

the

(orld)

**Rolling Upgrade program** The next 3 updatesover the next year ! You must have Imagine 3 to qualify.

Call for details Art Department Professional v2.5. £139.00 More conversion options, CDXL modules, hotlinks to DPaint

AD Pro Conversion Pack . . . . . . . . . £59.99 ASDG GT6500 Scanner Software . . £89.95 Easy to use 24 bit colour renderer Caligari Broadcast v3.1 . . . . . . . . . £249.99

ASDG Pro Control ............... £50.95

### **HARDWARE** Squirrel SCSI Interface........... £64.95<br>Video Backup System + Phono cable £54.95

The amazing new Squirrel SCSI interface lets you add SCSI devices to your Amiga 600/1200, including CD Drives (includes CD32 emulation)

Pro Grab 24RT. . . . . . . . . . . . . . . . £125.95 

**As Ahove, But Super VHS** 

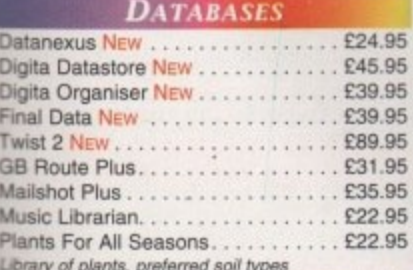

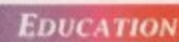

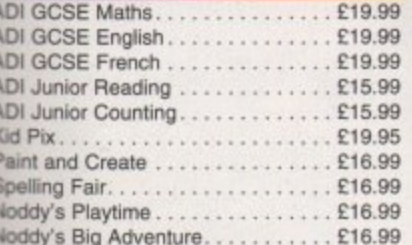

Don't forget, we sell Apple Macintosh software too !!!

**VIDEO & MULTIMEDIA** Big Alternative Scroller 2 . . . . . . . . . £49.95 Media Point v3. . . . . . . . . . . . . . . . £249.95 Entry level video titler Scala MM211 New Lower Price ...... £94.95 Scala MM300New Lower Price ...... 219.95 

Personal Paint, Etc.

Scala MM400+EE100........... £349.95

**Power Quad** Speed CD **Rom Drive** Plugs directly into

for another 6 SCSI

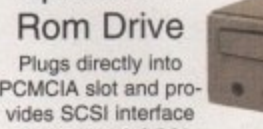

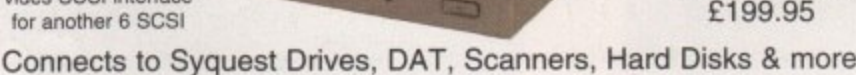

**DESKTOP MUSIC** 

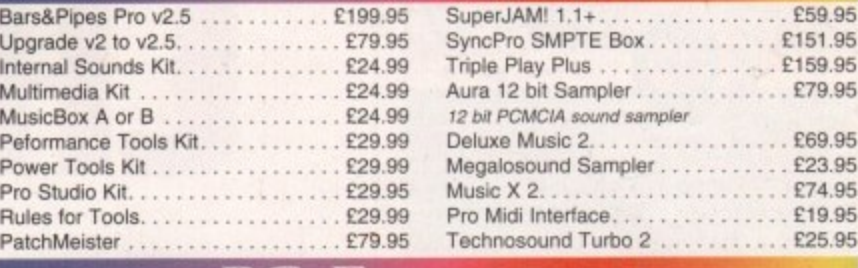

### **EMULATION** PC Task 3

PC Task 3 allows you to run software designed for IBM PCs and राज compatibles on you Amiga ! It emulates a 80286 based PC, so you can run Windows 3.1 and applications like Microsoft Word and Excel. On an AGA Amiga you can even run SVGA screen modes ! RRP £79.95 - Emerald Price £59.95

DPaint 5

£57.95

New features

nclude 24 bit sup-

anims, camera

and lots more !

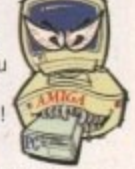

Upgrade from v2 £34.95 - please enclose your PC Task v2 disk

AINT PACKAGES

Non AGA version

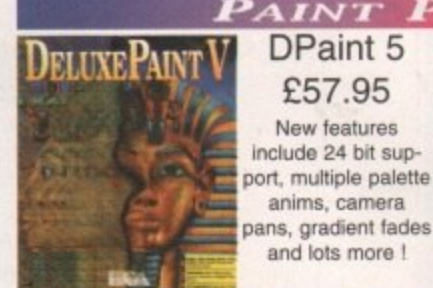

### **SOFTWARE DEVELOPMENT**

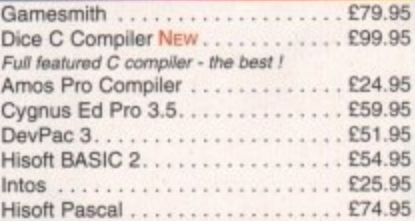

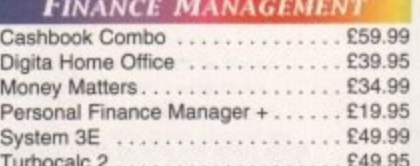

#### **AMIGA CD ROMS**

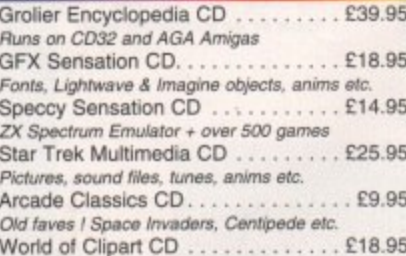

devices ! Includes PSU, manual, Audio CD Utility, CD32 Emulation & Photo CD Software £299.95 Double Speed Drive £199.95

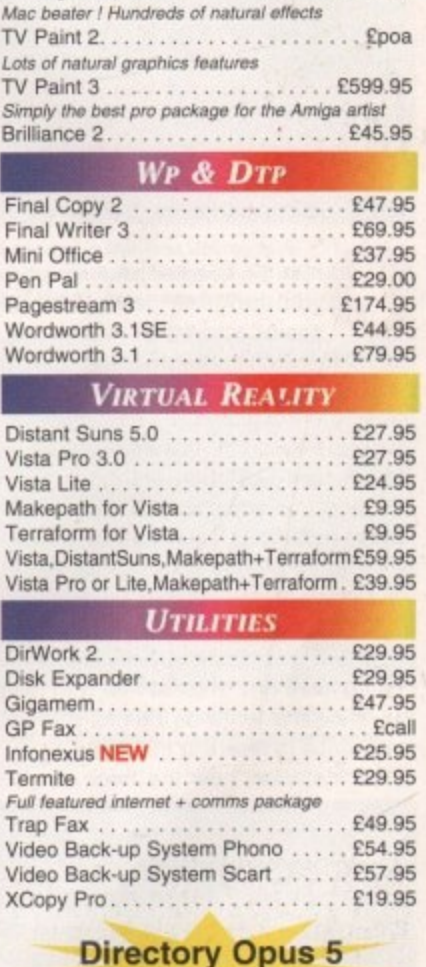

Deluxe Paint 4.1. . . . . . . . . . . . . . . £54.95

Personal Paint 6.1 . . . . . . . . . . . . . . £39.95

Latest version - now supports HAM and animations

Photogenics.................... £49.95

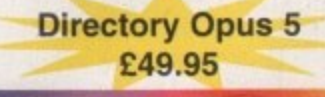

### **WORKBENCH UPGRADES**

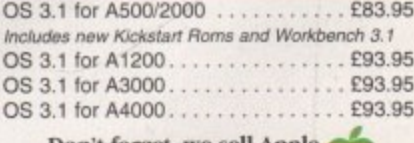

Don't forget, we sell Apple Macintosh software too !!!

Emerald - Your One Stop Productivity Shop

**CD ROM** 

How To ORDER: CHEQUES made payable to Emerald Creative. Allow at least 5 working days to clear. CREDIT CARD: Visa, Mastercard, Access, Delta, Switch. We bill your card when we despatch the order not before Postage & Packing: Charges within the UK are £3.50 -1st class post, usually arrives next day. Recorded post is an extra £0.55p. Next day courier is £5.50 inc. VAT within the UK mainland. Please ask for overseas pricing. Priong : All pricing includes VAT but not carriage. We reserve the right to change prices · you will be informed of any change when you order.<br>Problems: Faulty product will be replaced or repaired if returned within 30 day

Tel 0181-715 8866 Fax 0181-715 8877 Rapid House, 54 Wandle Bank London SW19 1DW

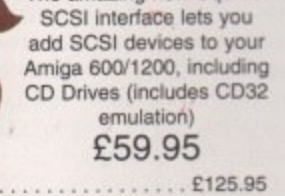

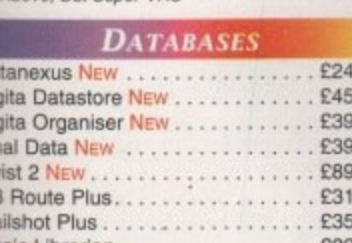

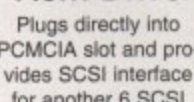

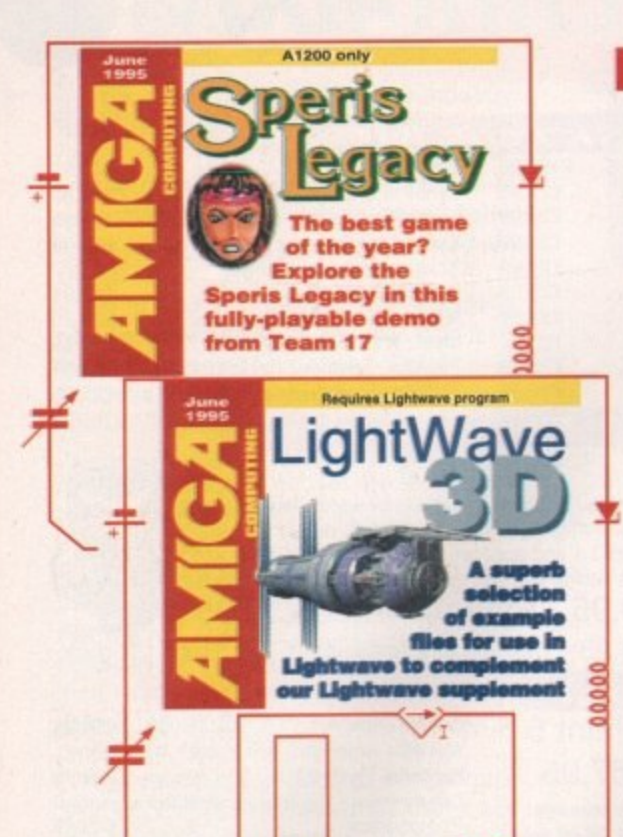

COVERDISK

### Speris Legacy Supplier: Team 17

 $n$ 

rom the talented crew who brought you the great game Alien Breed comes a much more cute and cuddly experience in the form of Speris Legacy. This is a game of mystery and adventure featuring Cho, our little hero who must wander the land and defeat all known forms of evil and treachery.

The aim of this fully-playable demo is to interact with the various friendly characters, asking them probing questions as well as battling the numerous nasties who are intent on making your life both hard and preferably very short. Ultimately, you must find Guradic and present him with his pipe. But there's a lot to do before you can get even close to finishing the demo.

For instance, how the heck do you get past the highly unfriendly troll who won't let you cross the bridge? Maybe Rupert the inventor can help here.

To play the game, simply boot your Amiga with the Speris Legacy game disk in your disk drive. Then, use your favourite joystick to move our little hero around the screen and into the various buildings.

When you get close to any character with whom you can talk, a little speech bubble will appear. Pressing the fire button in this situation enters the chat mode and you may now ask the character lots of awkward questions.

Holding down the fire button makes the power meter rise. The power meter level is used for the magic dagger, if you can find it that is. This little wonder of weaponry can be thrown at an opponent from a safe distance and then magically reappears in your inventory for use again. Don't worry

Well, here we are at the start of the game with home sweet home behind our little hero. I guess it's time to go exploring then

HFLouer *Pure gemus* 

> though, you don't start the game completely unarmed - you have a little sword to hack and slash all and sundry on your merry travels. Pressing the fire button makes Cho slash his sword. Most opponents require multiple hits before they succumb to your blows.

### **ACCESSORIES**

Any adventure wouldn't be complete without the ability to collect various goodies to use along the way. So, if you want to quickly dip into your pockets to check out what you are carrying, press the F2 key. This brings up a screen displaying any items and weapons. You may then use the joystick to move the square cursor to select any of your belongings. To quit the inventory screen, simply press the F2 key again.

Along the way you encounter various

chests lying around, adding to the scenery. To get at the contents, simply face the chest and press the fire button. A small box will appear telling you what goodies were hidden within.

Despite the 'cutesy' look and atmosphere of this game, there are inevitably going to be situations where you must dispel with your cutesy image and get in some good hack and slash practice against the various nasties that wander aimlessly throughout the landscape. As mentioned before, you can swing your sword simply by hitting the fire button, but make sure you don't run into or get shot by the various nasties or you'll lose vitality points.

These points are shown at the top-right corner of the screen and suitably labelled VIT. Below this is the experience level of your character which changes as you

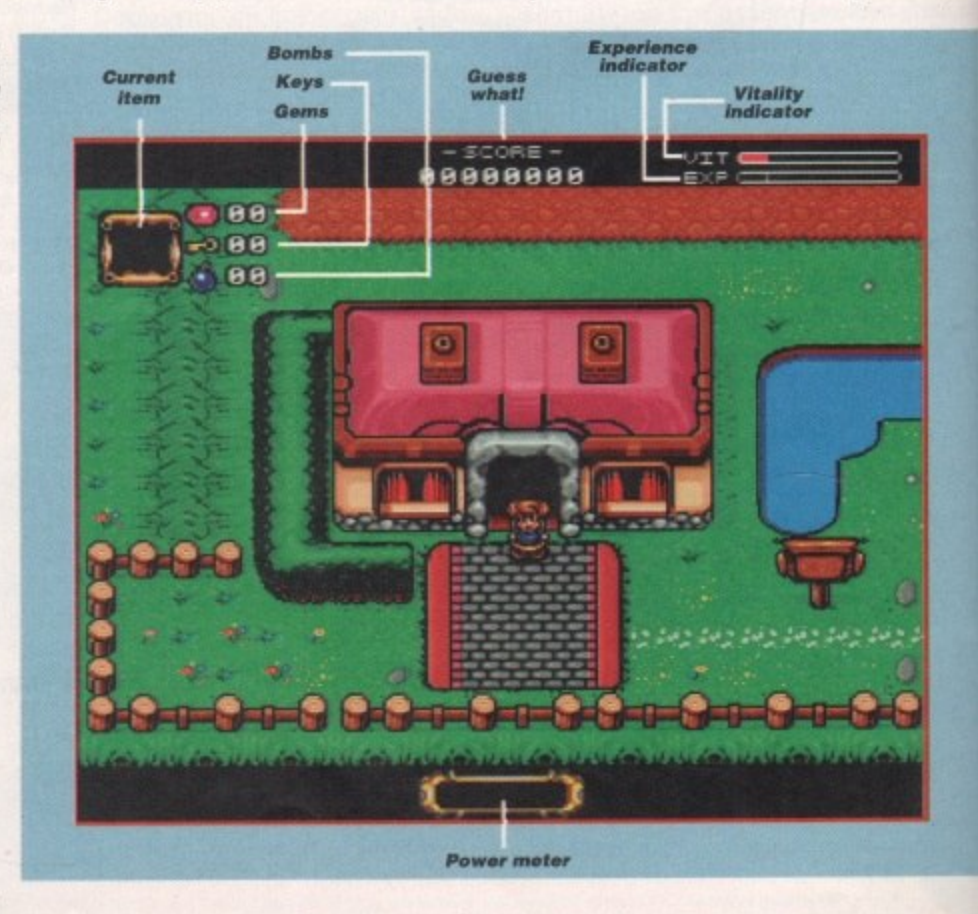

**Amiga Computing JUNE 1995** 

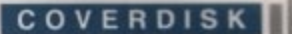

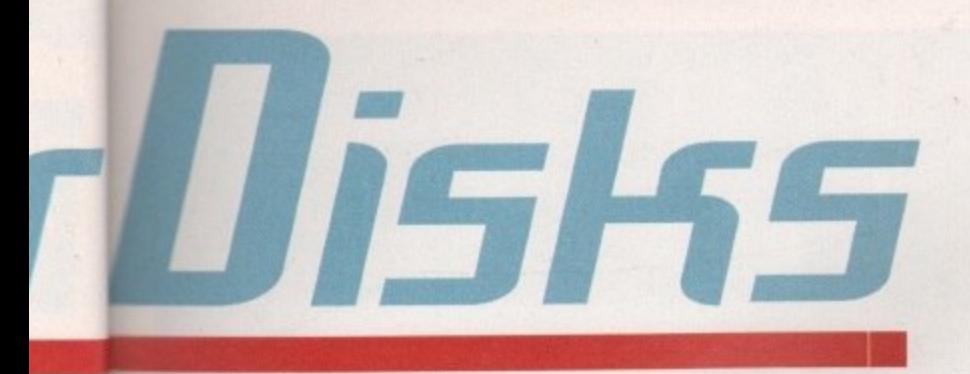

the mply on. A what mos-

tably t diset in ctice **inder** B. As your , but shot itality

-right elled rel of you

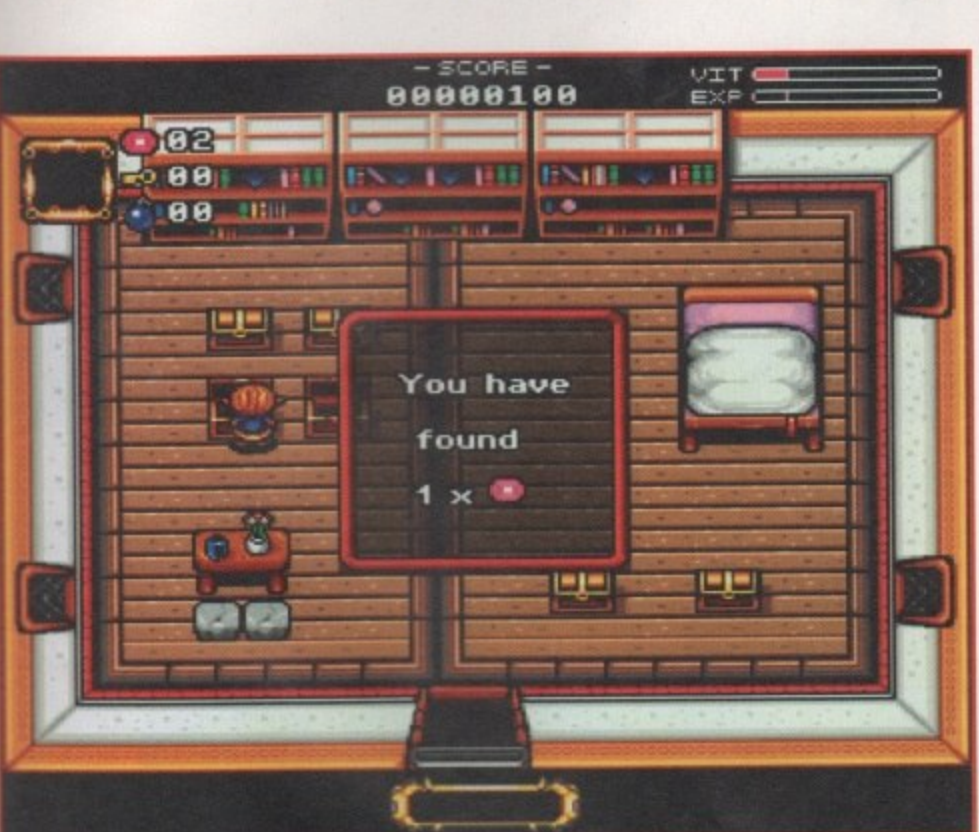

A completely playable and brain-taxing demo of Team 17's

latest game, Speris Legacy, and some example LightWave

scene files await you on this month's CoverDisk

butchers in these ere chests then shall we. Brilliant, this gem should go some way to paying the mortgage

**Amiga Computing JUNE 1995** 

Let's have a

Those following the assembler tutorial as well as regular readers of the Amiga Guide music column, can find this month's associated files on CoverDisk number 2

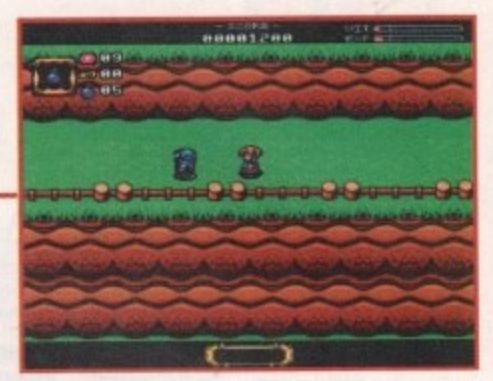

These guys aren't very friendly and the safest course of action is to simply hit them without so much as a how do you do

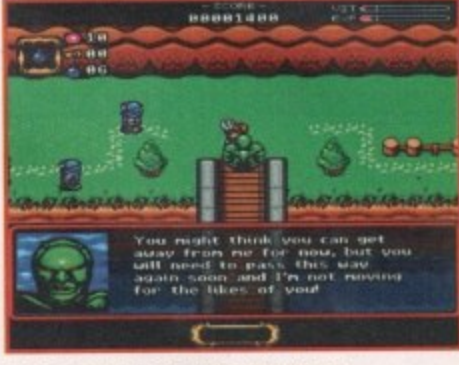

This geezer is the first obstacle to overcome early on in the game. Maybe Rupert the inventor can help

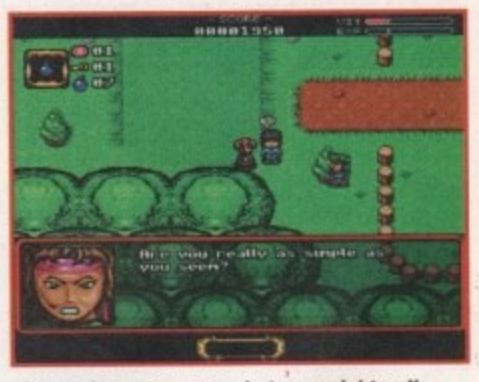

Some characters are what you might call 'vacant' and suitably insulting phrases are available too

progress through the game. The top-left of the screen shows the secondary item you are carrying, such as a bomb. Anything displayed here will be used or offered to a nearby character when the spacebar key is pressed.

Also displayed in this location are the

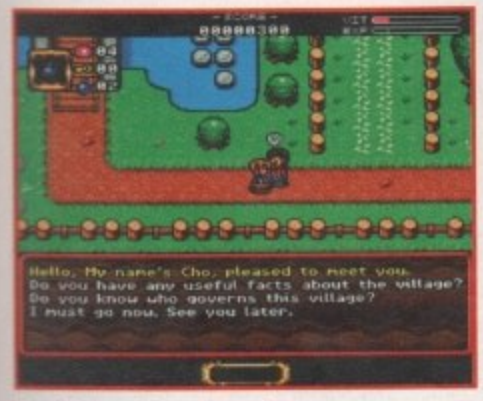

Pry into people's personal lives in chat mode with a host of probing questions to choose from

number of gems, keys and bombs you are currently in possession of.

If you get really stuck, well, you'll just have to wait until next month's issue where we might just print the complete solution to the game.

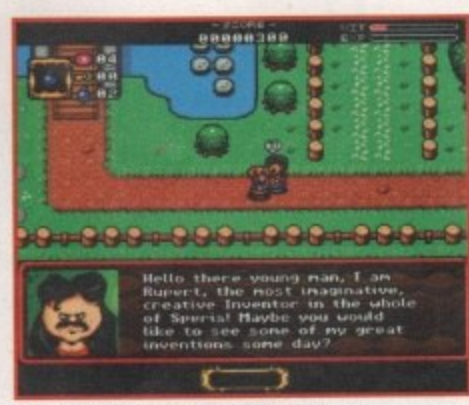

Take note of all the information you get from the characters in the game. This bloke's a bit egotistical though, and just look at that centre parting

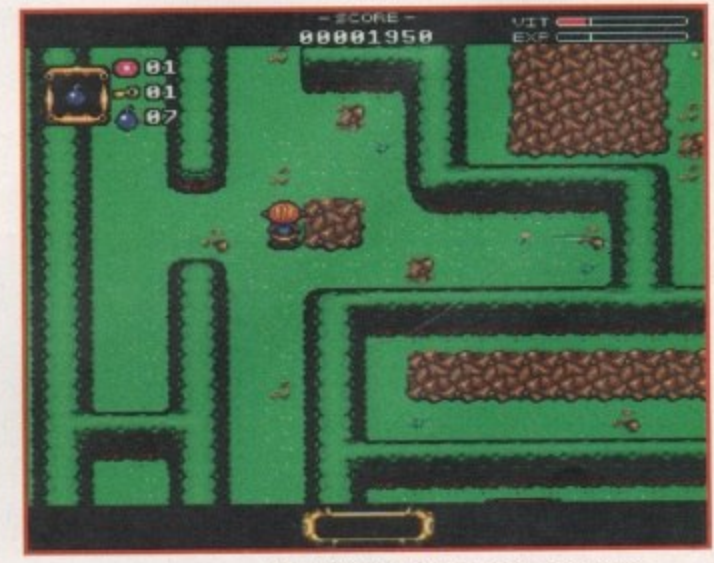

AAAARRGHHH. I hate mazes in a game. This is where I cop out and leave it to you readers to solve. Good luck

### COVERDISK

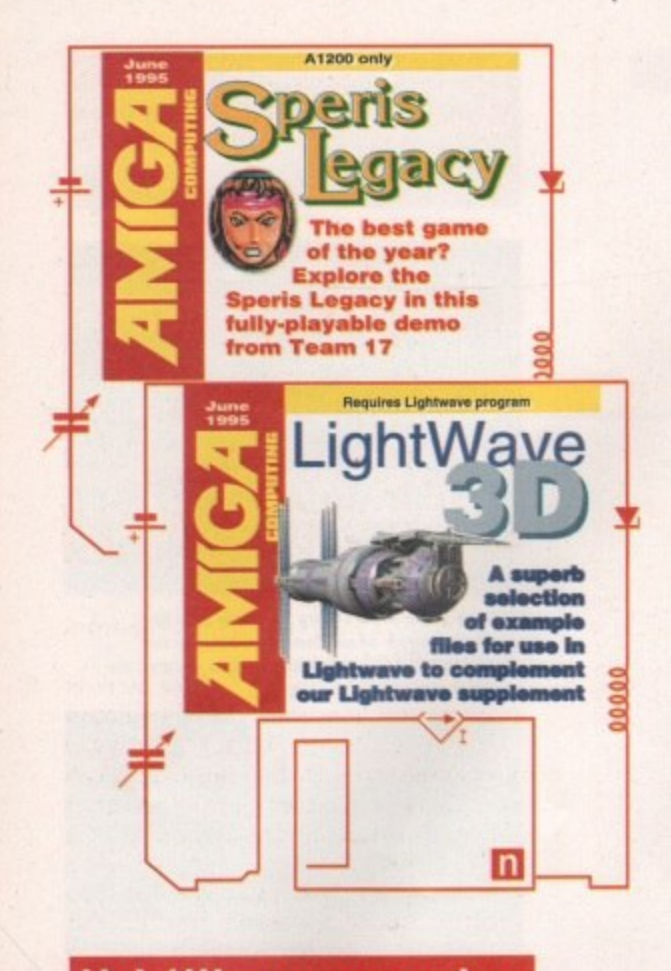

### LightWaue examples **Supplier: Avid Media Group**

You have probably already checked out this month's LightWavePro supplement, and are probably also aware that LightWave is the most powerful and easyto-use rendering package available for the Amiga, responsible for some of the spectacular special effects seen in films and TV series such as Babylon 5 (now showing regularly on TV), Robocop, the serial SeaQuest DSV, Star Trek: The Next Generation, and other popular shows.

Initially, LightWave was sold as part and parcel of the Video Toaster hardware package costing quite a few thousand pounds. It soon became apparent that LightWave was much too good to remain solely with the Toaster setup and some clever person decided it might be a good idea to release the software as a standalone version, thereby enabling us mere mortals with shallow pockets to create stunning animations and stills without the need for all that expensive Toaster video hardware.

There's not a great deal LightWave

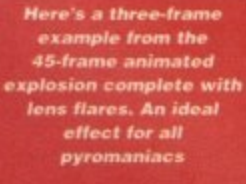

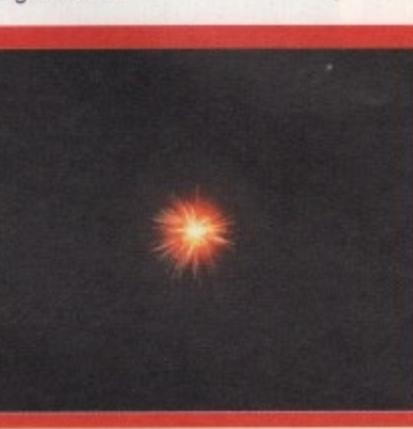

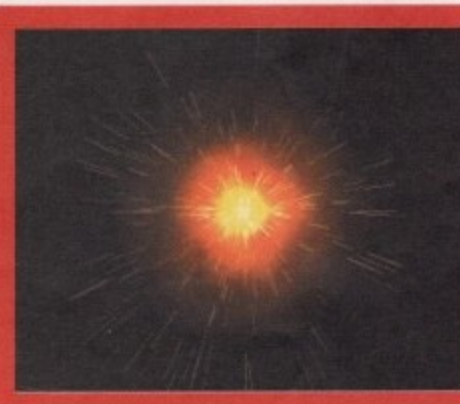

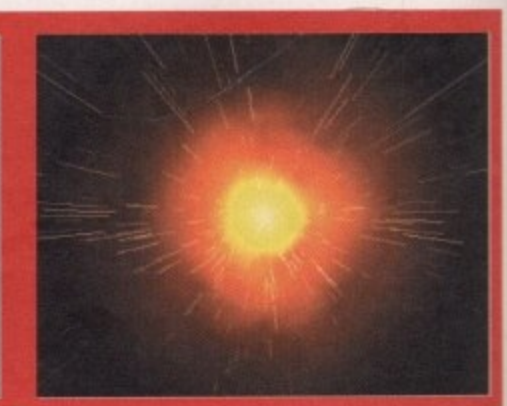

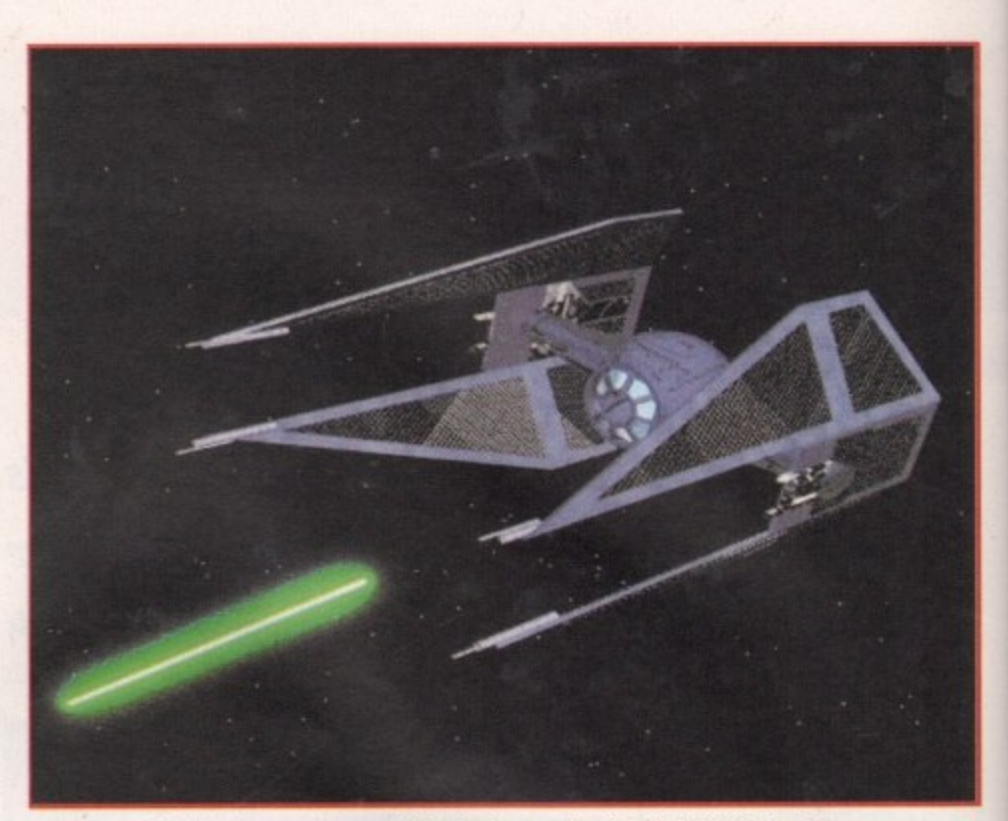

Thanks to LightWave's awesome modelling tools, creating detailed objects is a breeze

can't do, but one of the biggest hurdles facing all newcomers to both LightWave and 3D rendering and modelling in general is learning the tips and tricks which save time and effort in creating your animations.

Such tricks of the trade are vital to becoming proficient and productive in the 3D world, and are essential if you are aiming to do it for a living. This is where LightWavePro comes in. In every issue you can find features and tutorials showing you how to get the most from

If you want to see just what Lightwave is capable of, just take a look at the special effects in **Babylon 5, currently showing on TV** 

**Amiga Computing JUNE 1995** 

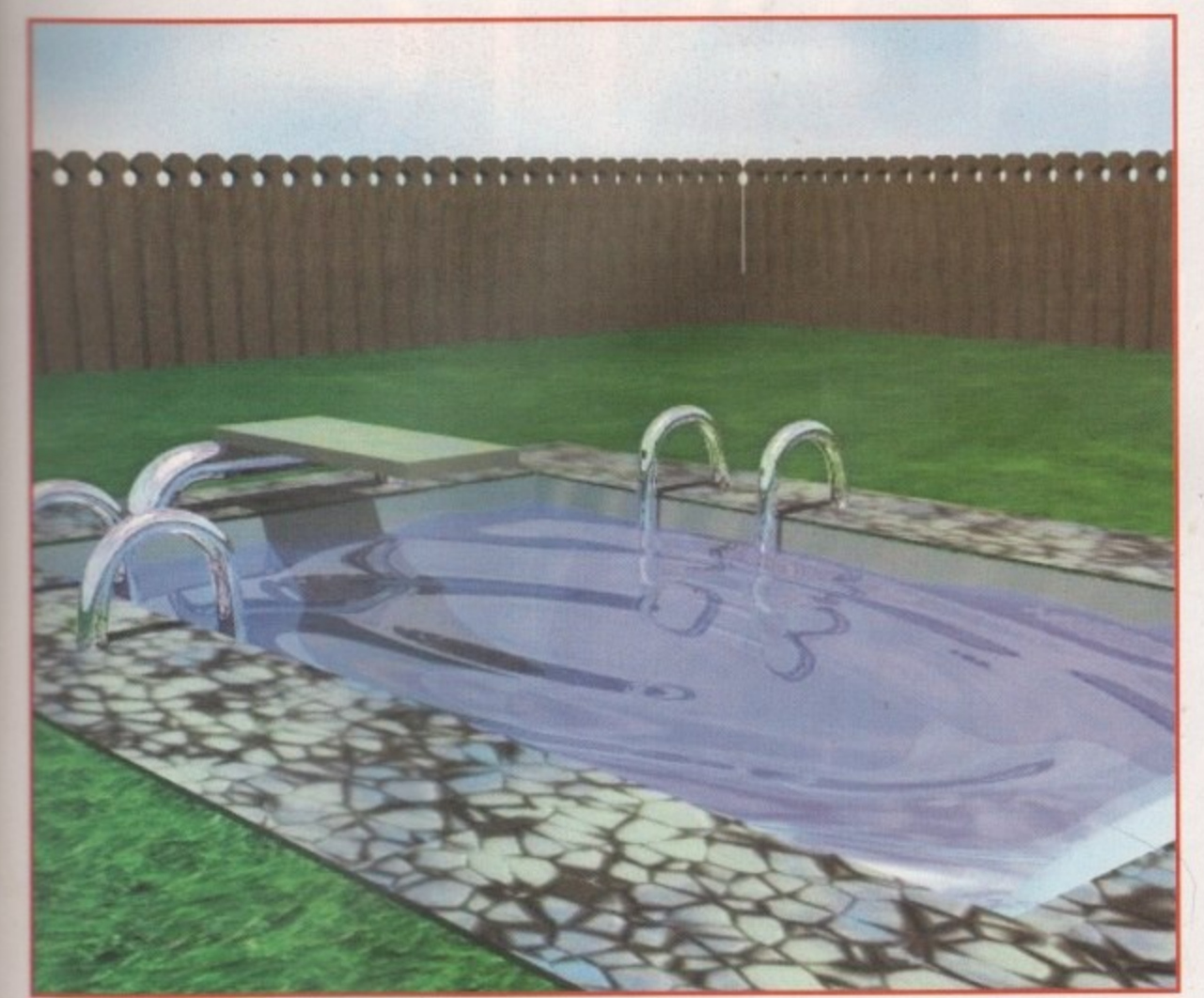

LightWave. The majority of these are written by the very people who create the effects for the TV shows mentioned earlier, showing you all the tricks of the trade used during production.

LightWavePro also regularly features an examples disk often containing textures, tips, objects, and even entire scene files for you to experiment with to further your understanding of LightWave.

On disk one of this month's Amigal Computing you will find a selection of the kind of files you can get on the Light WavePro disk.

You will need to copy the relevant files from the directories on disk one into the corresponding directories in your LightWave 3D drawer. This is essential, otherwise LightWave will probably throw out error messages because it can't locate the required surfaces or objects.

### **ANIMATING EFFECTS**

There are two scene files to play with. One is an example of how you can create a spectacular explosion effect using the object morphing feature, and the other shows how LightWave's Bones feature can be used to make animating an object easier. There are also a few LightWave macro files and a number of surfaces for you to use.

Also included is a patch program to update the Modeller program to version 3.5. The Metaform Magic tutorial within the LightWavePro supplement uses a 'metacar' object. This can be found on the disk in the Objects drawer and can be

**Looks good enough to jump tight into doesn't it?**

**Faulty (overDisks** 

**r II you should find your Amiga Computing CoverDisk damaged or faulty, please return it to:**

**7**

**TIB Plc. TIB House, 11 Edward Street. Bradford, W. Yorks B04 7EIH.**

**Please allow 28 days for delivery**

can be viewed using Multiview from Workbench.

The Lw.guide file has lots of general information and answers to common questions about LightWave, and the file in the Metaform Tutorial drawer is, guess what, a step-by-step guide to further increase your understanding of this powerful feature.

**Before you can access these files: you** must run this disk creator program and have a blank disk handy. When asked to insert a blank disk, just pop it into your drive and press return. When the All done message appears, you will have a disk that contains both the tutorial files ready to run.

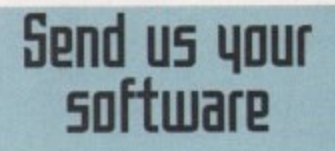

Would you like to see your program featured on Amiga Computing's CoverDisk? You could earn yourself some cool cash as well as attain fame and the status of sex symbol in the process (well, maybe not).

All you have to do to get your software masterpiece on our disk is to fill in the coupon below and send it off with your disks.

#### Be sure to:

d

the tutorial.

- Always send in backups of your program, not your one and only copy in the world
- **•** Include full documentation (preferably printed)

loaded into LightWave in order to follow

You will also notice an icon called Create LW Guides disk. This will create a disk containing two tutorial files. Both files are in standard AmigaGuide format and

• Use a good quality Jiffy bag to protect your disks from the horrors of the post office process

**• Check your disks for viruses. If we catch one from your disks, we'll send the boys round and replace your Amiga** With a 512k Atari ST

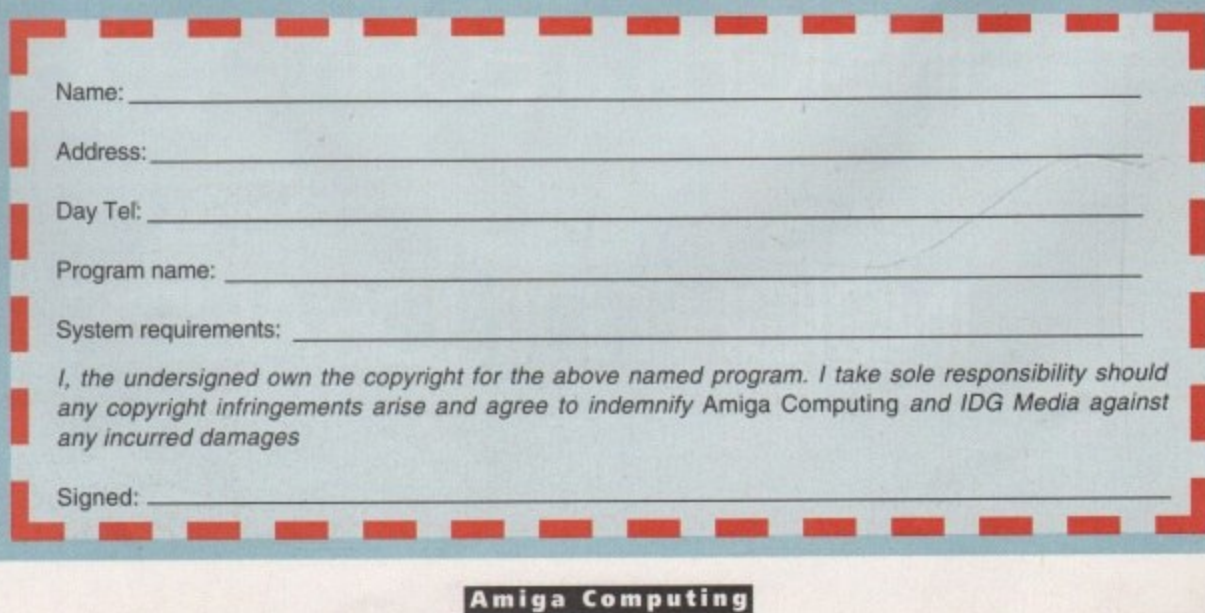

JUNE 1995

 $\Box$ 

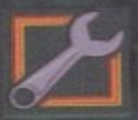

£29.95

# -ONEXUS NEW!

InfoNexus is a sophisticated file management system with integrated multimedia and network support. An ideal replacement for both workbench and CLI users InfoNexus<br>features a full on line help system. As well as having the ability to move, copy,<br>delete, rename files, InfoNexus allows you to view/hear/lau InfoNexus is simply the best File/Data manager on the market today!

£29.95

£350.00

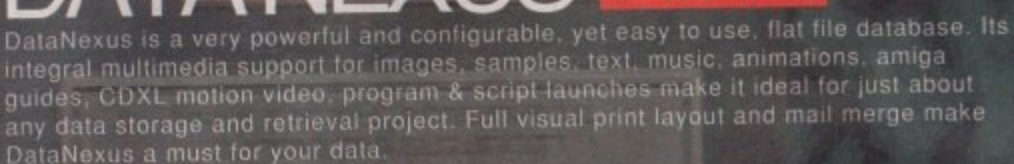

Simpatica allows Amiga and 24 bit image sequences to be rendered to video tape

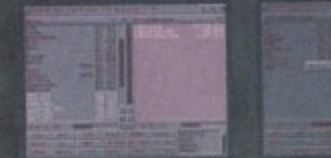

ALL AMIGAS 1 MEG RAM MIN

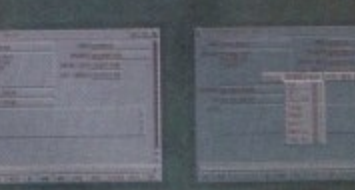

ALL AMIGAS 1 MEG RAM MIN

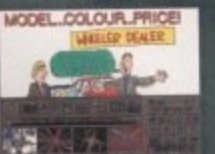

ø ×

**ALL AMIGAS 2 MEG RAM MIN** 80% AMIGA USER INT MAGAZINE

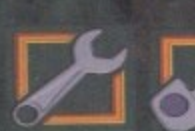

£749.95

Simparica anows Annya and 24 bit image sequences to be fendered to Aldee tape<br>frame by frame producing the same results as products costing over ten times as<br>much, ie, smooth video playback at 25 frames per second. Simpati better choice for video professionals.

Interplay is a unique product for the Amiga, it allows

you to produce CD32 applications to the very highest commercial standard and was written specifically for the CD32 so no other Amiga authoring system comes close. Interplay was<br>used to produce the three highly acclaimed titles below.

Pandora's CD shows you just what can be achieved with multimedia on CD, An all original promotional title containing something for everyone, from educational productions to point of information, picture, texture, clipart and sound libraries, jukebox, children's games and a sampler of Insight:Technology Simply a must for anyone with a Commodore CD system!

PTONI

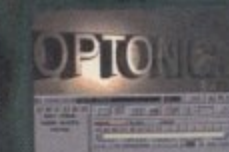

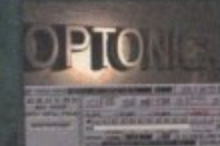

ALL AMIGAS 4 MEG RAM + HARD DISK MIN: 8 - 16 MEG REC 90% AMIGA USER INT MAGAZINE 93% CDTV USER GROUP NEWS

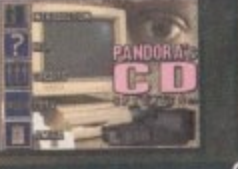

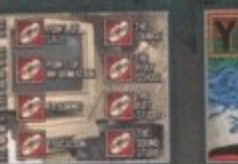

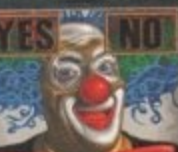

£4.99

CD32 - CDTV - A570 87% AMIGA FORMAT MAGAZINE 88% AMIGA USER INTERNATIONAL MAGAZINE

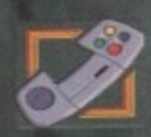

£39.95

INSIGHT:Technology, lavishly produced by Optonica and published by Commodore, gives a fascinating look at modern technology with pictures, animations, photos video, narration, text, music and sound effects, over 260 topics in all from the ball point pen to the space shuttle

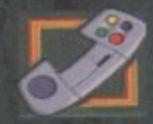

£39.95

INSIGHT:Dinosaurs is the second in the INSIGHT series, a lavishly produced, highly<br>acclaimed tile, rich in multimedia. Produced in association with the Natural History<br>Museum, London, one of the world's leading Dinosaur ce be assured that Dinosaurs is both technically correct and produced to the most exacting standards. Also features: DinoPaint, DinoQuiz and DinoPuzzle.<br>INSIGHT:Dinosaurs has had the best reviews of any CD32/CDTV reference title so far (lowest mark 88%!), see for yourself why.

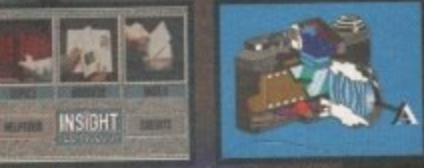

CD32 - CDTV - A570 **% AMIGA FORMAT<br>91% CU AMIGA** 

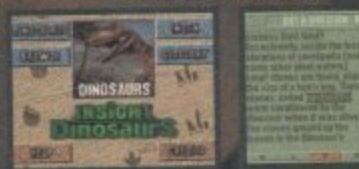

CD32 - CDTV - A570 **EFORMAT GOLD AV** 

SEND CHEQUE/PO TO OPTONICA LTD, 1 THE TERRACE, HIGH STREET, LUTTERWORTH, LEICS, LE17 4BA, UK. OR TELEPHONE 0455-558282 FOR<br>MORE DETAILS. ALL PRICES INC VAT & P&P. PLEASE ADD £2 FOR P&P ON OVERSEAS ORDERS. DEALER ENQUIRIES

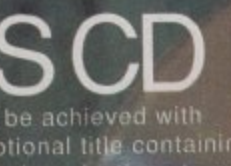

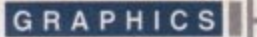

ith 'multimedia' now becoming Fin) common place in most computer user's vocabulary, Scala has been banding the term round for years and is probably one of the main success stories who have actually taken steps towards fulfilling the mystery catchword's potential. On its release, the MM300 version was met with international appraisal - hotel's use it for giving out computerised information, museums use it for displaying interactive facts, cable television companies use it to show their viewers how to install cable systems - the list appears to be endless.

Fortunately, there hasn't been any resting on laurels by the States-based company and the MM400 version has arrived. Scanning down the new features list, there is a twang of anti-climax at what would appear, at first sight, to be not that large an amount of new features and enhancements.

### **SUCCESS**

Looking closer, though, reveals several improvements that should continue to carry the package along the road of financial success for the next couple of years. The main interface, like Deluxe Paint 5's last month, hasn't changed - it's only when you start delving about in the features that the new functions rear their head.

The new ScalaType font technology is one of the company's much hyped latest additions. Compugraphic fonts can now be quickly resized vertically or horizontally, and with better memory management. The results are impressive and even when used with the flowing font that is Brush. the curves came out well enough to be used in video productions. This is also aided by the new Super Hi-res mode.

Stretching a font has also been helped by the inclusion of a new level to the antialiasing - level five helps smooth away those rough edges. Graphics users can

# **ED** power

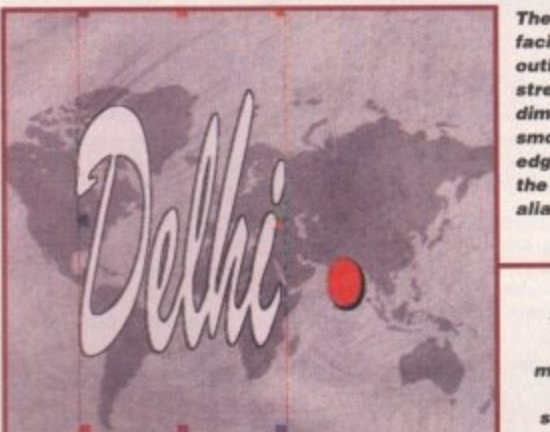

**The ScalaType facility allows outlin• fonts to be stretched to any dimension and the smoothing of lagged edges is aided by the new anti** allasing, Level 5

**The new wipes are wary e ffe ctive and** make a change from **the usual sttaight/diagonel on and off routines** 

**••**

**6**

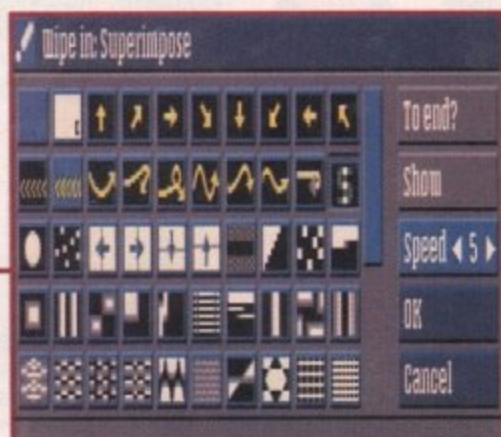

The legend<br>returns **returned • • • J ' J = •• • • • • - I**

now import their masterpieces as a brush and resize them horizontally and vertically as well.

The Autokerning has now been introduced for outline fonts so that there are now no glaring gaps between letters in a word, and this proves to be effective. The only real problem is using a bold typeface - there is a tendency on certain fonts for the auto kerning to work so well that your average Commodore monitor bleeds the letters together a little.

One of the most important new features is the support for a wide variety of graphic file formats. These now include GIF, PCX, BMP, TIFF, FLC, LBM, YUVN, Photo CD and Datatypes.

Also included are a set of new wipe-on effects. Gone are the days of text making

One of the most useful new features is the series of EXes that allows users to integrate the operation of video digitisers in the Edit menu. These images can be scanned straight into the program and then saved out as 24-bit IFF files for work using the likes of Photogenics or Deluxe Paint 5.

Coupled with this are EXes for Macrosystem's superb VLab Motion and Electronic Design's FrameMachine digitiser cards. To make the selection of a video image to digitise. a rather handy VCR EX menu can be opened up to aid you in your choosing. One thing to remember, though, is that the new EXes don't actually let you control VLAB through Scala - it only lets you digitise using VLAB through Scala.

The CD32 has also been given a look-in with two EXs designed to work in conjunction with the lunchbox-like console. Featuring the support for playback of audio and Mpeg digital video files, the internal version is used on the CO32 to play back Mpeg files and sound as well as Scala scripts. The External version is used to run MM400 scripts on the Amiga, with the CD32 as an external player for the video and sound.

What all the above basically translates into is a very powerful facility to produce professional quality presentations that incorporates all you'll need in terms of multiple media use. For those worrying about getting their hands on an FMV cartridge for the CD32, the MM400 has been designed to be compatible with the new Scala MD100 Mpeg decoder/encoder up for review next month.

The only problem is the Mpeg board won't fit in to a 1200 unlike the MM series. All its features are controlled through the Scala EX module incorporated into MM400.

> **Amiga Computing** JUNE 1995

**Sold gillE5 the limiga market**  a boost with the arrival of  $-$ **111111M. 1/dam PIillh,p5 IPLIIPW5 -**

> its grand entrance straight on or diagonally. Now the user can indulge in splinebased curved fly-ons and offs, and each can be applied to eight different directions. F.C/

# **Verdict**

**Anyone only half serious about multimedia would be a fool not to buy this** package. It's quite simply the best **package of its type. For those owning previous versions. at such a minimal price for an upgrade the new features should come in very handy.**

### **The bottom line**

Product: Scala MM400 Price: E299 Full package E49 Upgrade from MM300 £99 Upgrade from MM200 **Supplier: Scala (for upgrades)** (for MM400 full package) Silica - 0181-309 1111 Silica Systems Tel: Scala - 01920 444294

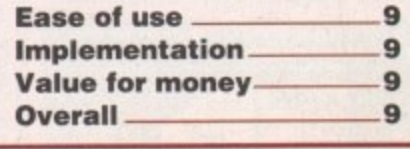

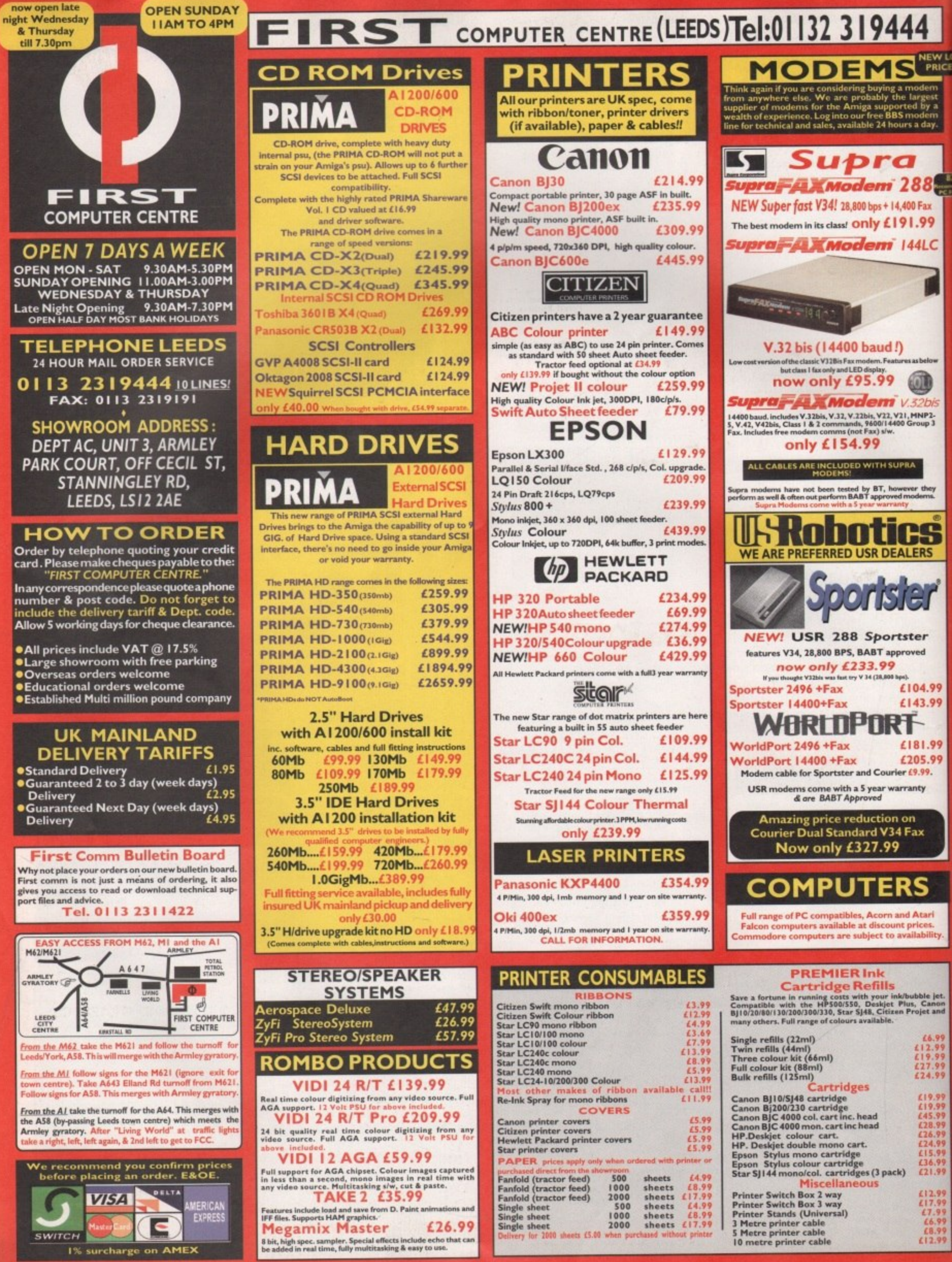

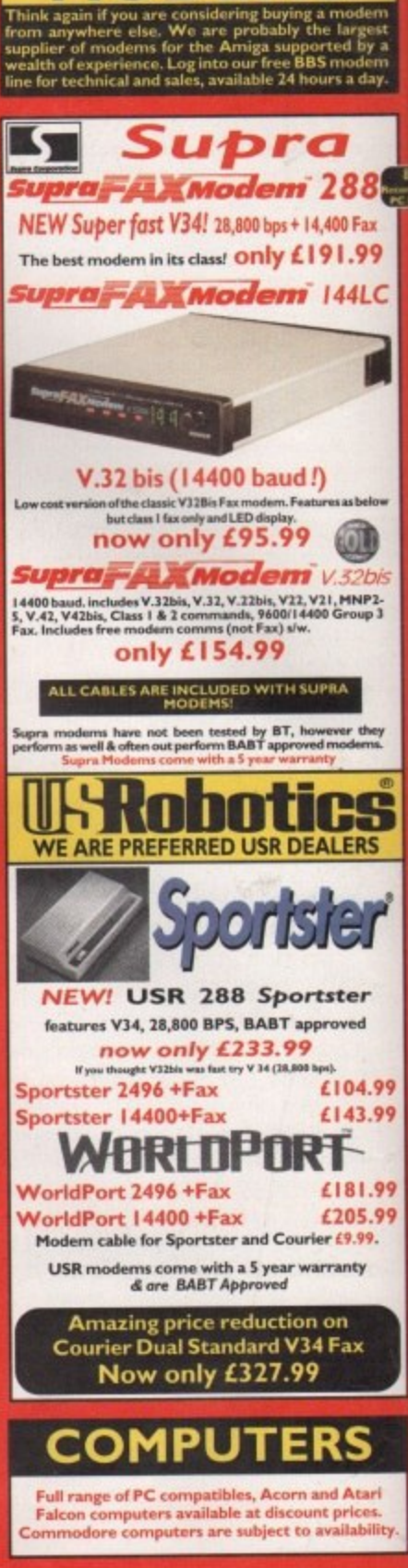

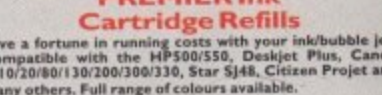

st.<br>an<br>ad

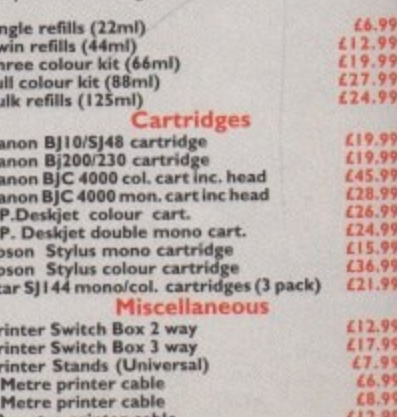

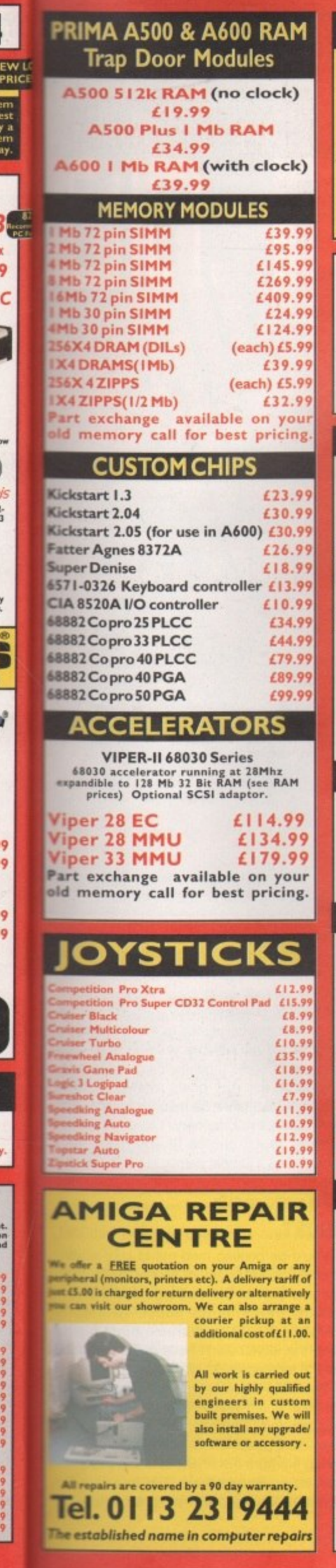

88

00 Fax

1.9

44L

32b

MNP)<br>iroup

N,

ERS

er

ed

04.9

43.9

81.9

05.9

1.99.

ıty

 $\frac{66.5}{12.5}$ <br> $\frac{19.5}{27.5}$ 

219.9<br>219.9

#### Single drive enclosure £69.99 Double drive enclosure £89.99 Quad drive enclosure £139.99 All enclosures have built in SCSI ID selector, low<br>noise cooling fan and shielded heavy duty internal<br>PSU. Enclosures can be daisy chained. AMIGA<br>COMPUTING **00% RATED!** AUGUST 94 **Graphics AUGUST 94**<br>The amazing new<br>graphics tablet for the<br>Amiga developed with<br>the help of First<br>Computers. 85% rated<br>Issuel Requires 2.04<br>WB or above labby Table 2d) Personal Paint 4 now only £9.9 when purchased with a Tabby! Only £59.99 **SCANNERS** Alfa Data Alfa Scan only £119.99<br>hand held scanner with up to 800 Dpi<br>Alfa Data Alfa Scan 256 only £119.99<br>hand held scanner with up to 800 Dpi and 256 greyscales Alfa Data Alfa Colour Scan only £329.99 18 bit scanner with 256K colours inc colour corust add £20.00 for OCR software on all Alfa Scanners (normally £39.99) Power Scanner V4 £99.99 fith the latent version 4 siw for bright & sharp grey scale performance<br>exible scanned image display manipulation options, plus Clean up<br>nbolden, resize & flip. Colour version only £249.99 **EPSON GT6500 Colour Flatbed NEW LOW PRICE!! £499.99** Phone for information pack. Art Department Pro Scanner S/W only £99.99 compatible with Epson GT6500 & GT8000 **MICE & TRACKERBALLS** Alfa Data Mega Mouse 90% rating. 400 Dpi only £13.99 Zydec Trackball only £29.99 Alfa Data Crystal Trackball<br>only £34.99 disk drives **AMITEC** 1 mb 3.5" drive Features Anti Click,<br>Anti Virus, Sony Mech,<br>2 year warranty only £54.99 **NEW! Power High Density drive** 2.04 or above Only £64.99 Cumana 3.5" Ltd. offer only £49.99 I meg external drive. The best name in disc drives A600/1200 internal drive £39.99 NEW! K **A500 internal drive** £39.99 **A4000 internal HD drive** £99.99 **GENLOCKS** WIS WISH SWIS SWISH Video 8 **HIS** hama **The Professional answer** hama 292 £279.99 S-Video, and composite compatible hama 290 £679.99 QTY S-Video, and composite mixing, plus far more hama A-CUT Video Editor  $10$ 30 £185.99 50 Rocgen Plus only £164.99 100 **Includes dual control for overlay and keyhole effects, extra**<br>RGB pass thru. Check for compatibility, 200 Rendale 8802 FMC only £164.99 500 New Rendale 9402only £299.99 1000 res S-VHS, fade Amiga graphics in an<br>een Amiga graphics and your video inp Rocgen Rockey only £164.99 only £164.99

**NEW PRODUCTS** 

**Prima SCSI enclosures** 

Suitable for external SCSI devices to be

connected to suitable SCSI interface eg.

Squirrel, GVP, Oktagon etc.

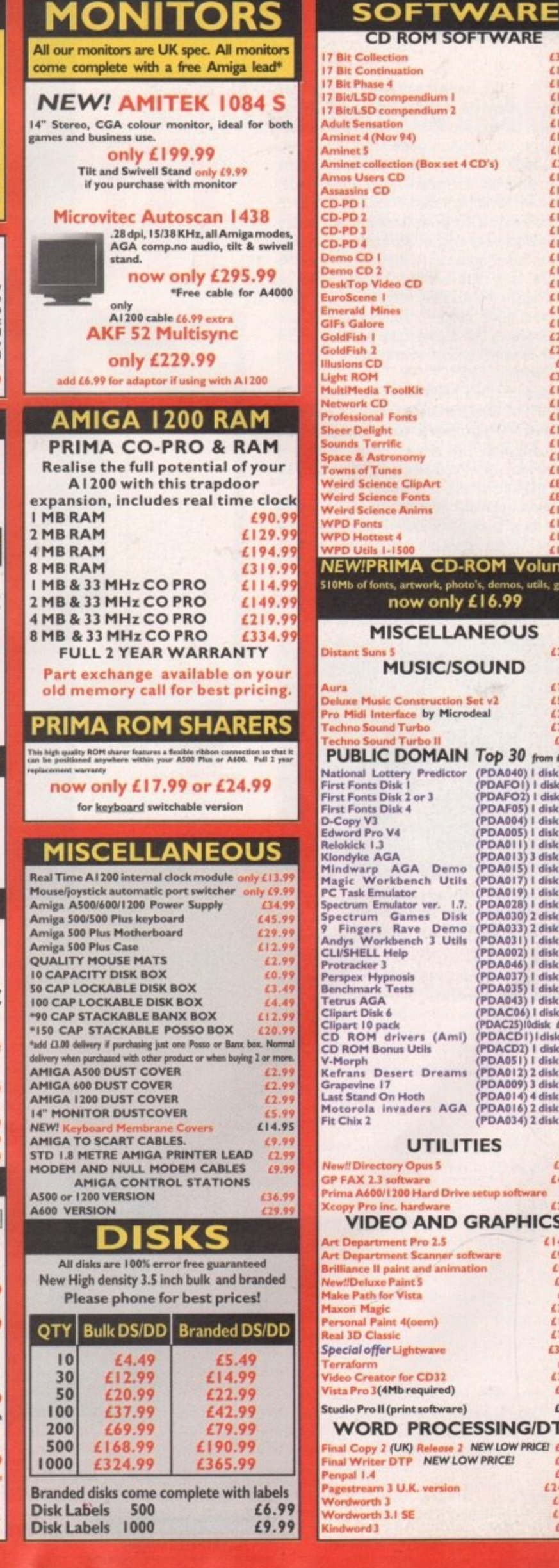

#### **CD ROM SOFTWARE**  $(33.49)$ 17 Bit Collection 17 Bit Continuation £14.49 £14.49 17 Bit/LSD compendium 1 £16.99 17 Bit/LSD compendium 2 £16.99

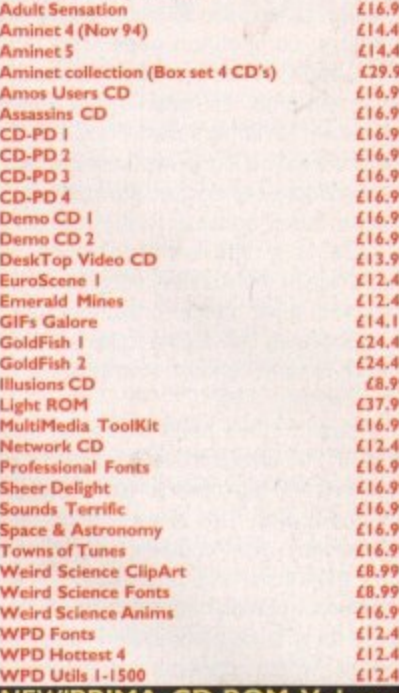

#### **NEW!PRIMA CD-ROM Volume1** 510Mb of fonts, artwork, photo's, demos, utils, games now only £16.99

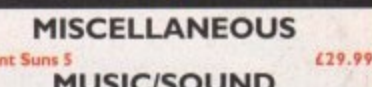

£74.99

£59.99 624.99

£20.99

£28.99

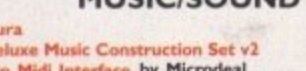

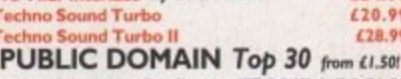

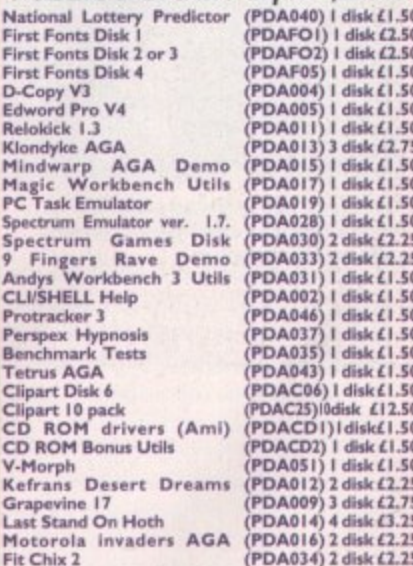

### **UTILITIES**

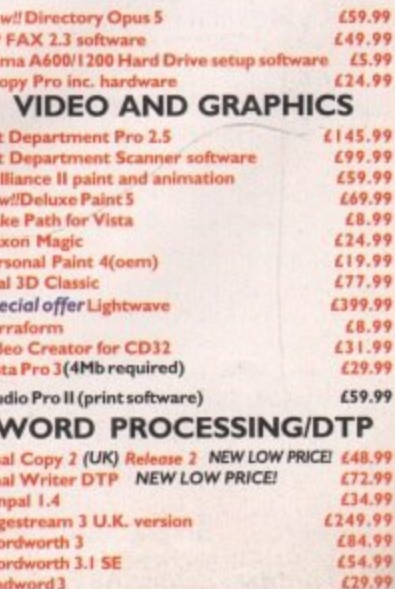

### REVIEW

1 **1 I** has

n paint of the nfu lly a p p a r e n t

o

t has been painfully apparent for about 18 months that the 68040 isn't cutting the mustard as far as cross-4+401 platform competition goes. The Intel DX2, DX4, and Pentium processors have all left the Motorola chips for dead in the speed race, between the state of the state of the state of the state of the state of the state of the state of the state of the state of the state of the state of the state of the state of the state of the state of the state of the st and even Motorola's own PowerPC Risc chip (which we'd hoped to see in the Amiga before Commodore self-destructed) is streets ahead.

Our latest addition to the 68k family, the 68060, is a different proposition. With its superscalar architecture, sophisticated pipelining, and much greater processing power, it is tour times as fast as the 25MHz 68040 and a match for any Pentium. And now you can plug one into your A4000.

Phase 5 have been producing their A500 and Al200 Blizzard accelerators for a couple of years and have built a reputation for reliability and quality. This latest venture, though, is by far their most complex and advanced, so how does it stand up under test?

The evocatively named Cyberstorm is supplied as a three-piece card including a main board, which replaces the existing A3640 CPU board, a daughter board containing the actual 68060, and a RAM board with four 72 pin SIMM slots. Fitting these can be tricky as the hard drive has to be removed and the

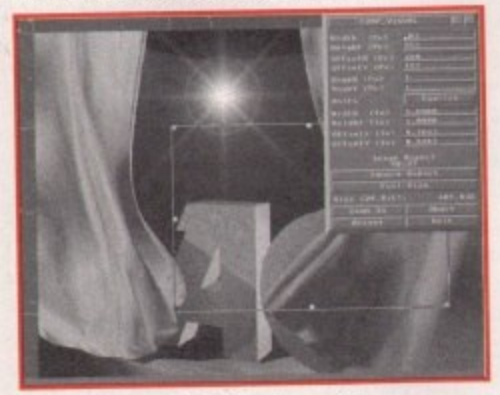

**One major use for Cyberstorm** be in enhancing every type of image **processing operation** 

# Under test

manual recommends fitting them separately, one on top of the other.

If done in this way, the chances will be high that one of the units won't be properly seated in the others (not many of us like to push down too hard on our motherboards).

**Using existing Amiga benchmarks is a bit difficult because none of them are designed with the 68060 In mind. However, our trusty Mips tester reported a staggering 82 Mips (over four times faster than the basic 68040 and twice as fast as Warp).**

Floating point speed is difficult to judge in statis**tical terms because Sysinfo (the only benchmarker** which didn't crash) reports only about 24 Mflops. At **the same time, however, it stales that the chip is running at 41 Mips, so we can't trust this reading. Something in the order of 50 Mfiops would seem more appropriate.**

**A far better guide is to use existing application software. which is where real world benefits are seen. Lightwave, for one, renders at four times the speed of a 25MHz system with the same amount of memory, and ADPro carries out most of its mathsintensive operations at the same quadrupled rate.**

**Working with PageStream 3 (yikes!) is also vastly improved, especially when moving and re-sizing 256 colour images on screen, and DPaint Ws full screen gradient fill finally takes less time than you can make a cup of tea In. In addition, every other**

••••• 11.• • •

**package or utility we tried on the Cyberstorm was given a new lease of life, with directory listings appearing as if by instantaneous magic and word processors zipping through long files with a scroliful ease.**

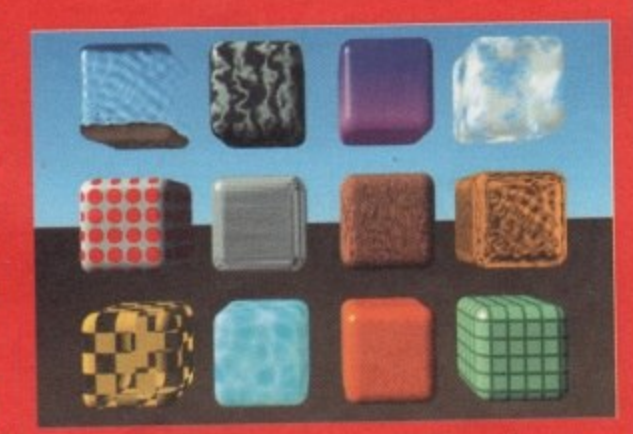

**The Lightwave textures example scene is a good** test of speed. Standard A4000 speed is 17 minutes **50 seconds, mehereas Cyberstorm bangs out** frame in only 4 minutes 10 seconds

**Going do** 

leading to a boot failure. Bung the lot together beforehand, however, and it's not too difficult to slip them in and press the main board into place.

Memory modules from the A4000 motherboard are moved across to the Cyberstorm RAM board so that the processor has full burst mode access, but the card can be configured all the way down to 4Mb and will accept 70ns SIMMs, so most users shouldn't have to buy extra memory. You don't appear to have much choice in any case, as I couldn't find a jumper setting for 0Mb and our Cyberstorm didn't boot until it was populated to the minimum 4Mb.

### **BOOST**

You'd be barking mad not to take advantage of the RAM card, of course. as it's supplied as part of the package and offers a healthy performance boost. With 60ns SIMMs and locally available burst mode, even the 68060 won't have to hang around waiting for memory to catch up.

The chip itself is mounted on a small daughter board with its own gold-plated heat sink and fan. The latter connects to one of your spare power plugs (which you'll find spidering out from the PSU), of which there are four, so no worries there. Fail to attach the fan's power supply (as I did once) and you'll

**Amiga C•mpating** JUNE 1995

1

**With the release of the first 68060 accelerator, Amigas can now do anything Pentium5 ran do. Steuie Kennedy** straps himself into the **(yberstorm board and** hangs on for dear life

toget**of too main**

**otherrstorm Is full conid will )uldn't ippear , as I rid our ulated**

**idvans sup**fers a **6Ons node, [round**

**small d heat Drie of spire are** ch the **I you'll**

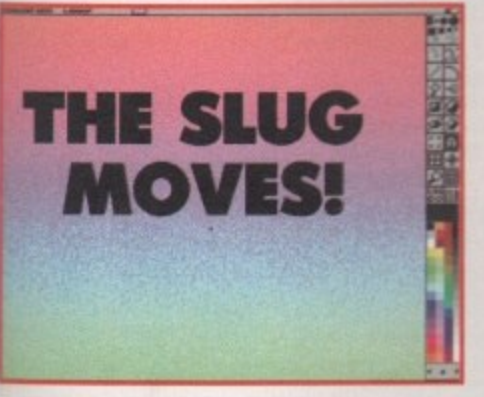

**Even the Amiga's slowest art package can now Carry out operations without taking all day** 

**find that the chip overheats and starts to bomb out**

**Fitting the RAM board after the other two are in place can be a bit of a nightmare, as the thing sits in a vertical slot as far away from the main board's connector as it can** get. The resulting leverage applied as you **press it home makes for a sweaty time as you wait for one of the flimsy spacers to go 'crack.' Once in place, however, Cyberstorm works a dream with no need for further configuration and no messing with jumpers unless you add RAM, in which case the manual has a comprehensive list of jumper settings for every conceivable configuration.**

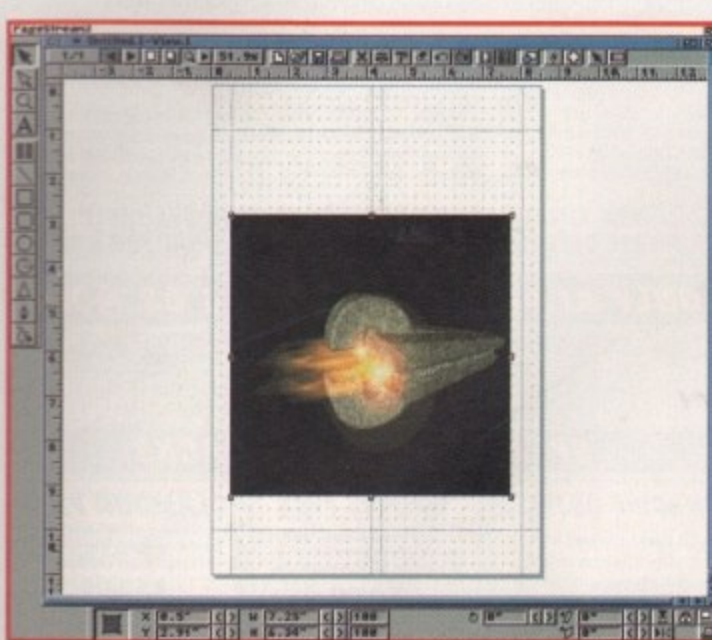

Extended use shows the card to be a reliable **and well constructed piece of equipment, and every program I tried on the Amiga worked fine except for the AIBB benchmarks, which is no big disaster. ADPro, LighlWave. Dpaint - they all worked without crashes or tripping up. Even PageStream 3 (or 'bug central') was fine.**

**As a well produced piece of kit with the pedigree of Phase 5 behind it and a high-end Amiga community crying out for more speed, the Cytierstorm should find a small but eager audience among those who are desperate to upgrade from the 68040 but don't fancy the expense of a Raptor or Cobra at a minimum of E7000 a chuck.** EG

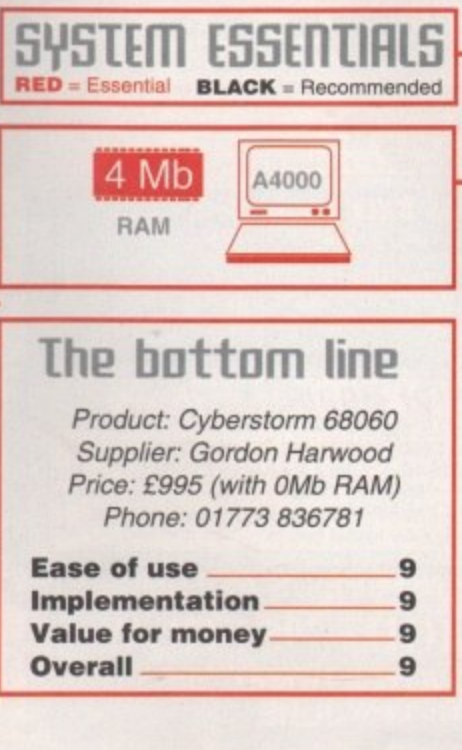

**n t**

### 1 **[hip off the old block**—

**5t rm** Motorola's 68060 is a major advance on the **technology behind the 68040 in that it has superscalar architecture and pipelining. New to the Amiga world, superscalar architecture is basically a design method which relies less on scaling down the size of the chip than it does on using complex and powerful methods to make better use of the processor's speed.**

> **In a superscalar design, more than one instruction can be worked on at a time, leading to huge increases in CPU power. With pipelining, this sort of operation becomes ever more complex, but the advantages are many.**

> **Traditional CPUs have a single instruction pathway which accepts one instruction, carries out the many steps required to process it, then sends the results to the registers. In a pipelined CPU, there are several stages of processing at which the different steps are carried out, and as soon as an instruction reaches the first stage, another instruction can begin to follow it along the pipeline**

> **Think of this as a pass-the-parcel game where instead of hanging around waiting for the parcel to come around again, each player can be working hard to pass parcels every minute of the game. The result is vastly increased efficiency and more bang for the buck.**

### **MATHS-INTENSIVE**

**256-colour DIP really takes it out of the poor old 68040,** so Cyberstorm should be a **welcome addition tor Amiga publishers**

**Amiga Computing** JUNE 1995

Compatibility with the 68040 is assured **the new chip uses a very similar bus and has floating point unit which contains the 040' maths as an instruction subset. For the moment, the maths-intensive packages such as 3D rendering engines will benefit hugely from the basic speed increase, but once they have been optimised to take advantage of the** 68060's own maths instructions they should go even faster.

Reports are that maths instructions take any**thing from between one and 24 clock cycles to** complete, and I'd be willing to bet that optimisa**lion will make a big difference, particularly If 68040 code is used as little as possible.**

**Over two million transistors have been packed into this baby (still fewer than the** Pentium's 3.1 million) using a 0.5 micron construction (five millionths of a metre - the small**est size of chip detail on this particular chip) in a three layered piece of silicon. The chip's 3.3 volt operation means that power dissipation can be kept low, but the fan is still required to stop heat build-up.**

**It might surprise some to find that this is still a 32-bit chip rather than the 64-bit we've been seeing in other areas, and the 50MHz clock speed (there's a 66MHz version as well) is also a little ordinary looking when we've recently been salivating over the 275MHz DEC Alpha.**

**However, at its current price, which is comparable to buying a new Pentium-equipped motherboard for an existing PC, the Cyberstorrn represents good value for money. After all, it's cheaper than the Warp engine and twice as fast, It's also in a machine which multitasks with ease. something the PC users of Lighlwave are about to discover has very real benefits indeed.**

# (01903) 850378

2059 ASI FIX DISK 3 (1) More excellent degraders<br>1885 AGA UTILITIES (3) Rend24, PPShow, Viewtek,<br>BBlank, ForceVGA. DoubleX,<br>Plasma, Icon Illusion, Quick Grab, Ham8-JPeg, Clouds etc.<br>1619 A1200 HD SET UP (1) A1200 HD prep disk<br>2071 ANALYSER (1)<br>Have a problem with your A1200?<br>2064 ANHALONIUM LEWINI (1) Excellent AGA demo "95 party<br>2060 AURAL ASSAULT (2) Excellent Demo by Vanity<br>1358 BIG GIRLS (X) (1)<br>1732 BODY SHOP 8 (X) (3) Page 3 style pictures<br>2055 BLUE AGA DEMO (1)

1834 BREATHTAKING DEMO (5) Megademo needs 4 megs/HD<br>1875 C CRAWFORD (X) (3)<br>1881 CLAUDIA SCHIFFER (X) (3) Excellent pictures of top mod<br>2076 CUBIC DREAM (2) 1725 DONKEY KONG (1) Classic Platform game<br>1879 ELLE MCPHERSON (X) (3) **1756 EVIL INSECTS (1)** 1802 FRIDAY AT EIGHT DEMO (1) Aga demo from Polka I<br>1340 FULL MOON (1) Aga demo from Fairlight<br>2062 IMPOSSIBLE POSSIBILITY (2) from Mys 1819 ILYAD DEMO (4) Stunning graphics (Need HD/3meg)<br>2073 ITCHY & SCRATCHY (X) (1) For all those Simpson rans<br>1970 KILLING TIME DEMO (4) 1772 LOTTERY WINNER (1)

Will it help you win a Million?<br>1775 MAX OVERDRIVE 2 (3) **Breathtaking AGA Demo<br>1344 MAGIC WORKBENCH (1)<br>Jazz up your WB - needs HD<br>1936 MAGIC WB EXTRAS (2)<br>1813 MINI AGA SLIDESHOW 2 (4)** Excellent Raytraced pictures

**655 MISSILES OVER XENON (2)** AGA "Missile Command" game<br>1754 MAMMA WAS A VAMPIRE (2) A variety of excellent et<br>1711 MONOPOLY (1) English version board gar<br>2006 MOTION DEMO (2) 1811 MOVIEGUIDE AGA (2) Learn all about the movies!<br>1941 NEXUS 7 DEMO (1)

2066 ODE TO RAMON 3 (3) Case of C in Canada Tan Hol<br>1938 VIRTUAL DREAMS (3)<br>Deproduction - a must for<br>Demo fans (needs HD LHA format)<br>1395 RAY WORLD (3) Out of th 1798 ROKETZ V2 (1) Excellent gravity/thrust g<br>1969 ROOTS DEMO (1) Blow your mind with this Demo<br>1805 SHARD ART (2) Excellent Ferrari pictures<br>1910 AGA SPECTRUM EMULATOR (2) Latest emulator with 23 games<br>1912 SPECTRUM GAMES (4) Packed with old Speccy games<br>1714 SOME JUSTICE 94 (3Meg)(1) Excellent sound track Demo<br>1978 SOME JUSTICE 94 (3Meg)(1) **1865 SOUL KITCHEN DEMO (2)** Brilliant Derno from Silents<br>1752 SWITCHBACK DEMO (2) Excellent AGA demo form Rebel:<br>1793 TOOTHBRUSH DEMO (2) Watch that toothbrush<br>2004 THE PREY DEMO (2)<br>2004 THE PREY DEMO (2) Stunning Demo from Polka<br>1974 TWISTED DEMO (4) ast Ram Out of theis world (Needs Fast Ram)<br>1839 VIDEO TRACKER EXTRAS (4) Help with your Demo making<br>1867 THE WEATHER GUIDE (3) Full of interesting information AGA Slideshow of the treasures<br>1757 WIT PREMIUM DEMO (1) 2074 WOMAN OF MANGA (2)

# SEASOET

### AMIGA PD & SHAREWARE **GENERAL UTILITIES**

### 1766 ACCOUNTS MASTER 3# (1) 2003 IMAGE STUDIO V2 # (2)

1786 COMPUGRAPHIC FONTS (4) Vols 17 to 20 of exce 1310 COPPIERS UNLIMITED (1) # Excellent collection of coppie<br>1916 CRUNCHMANIA # (2) 2037 DPAINT BUDDY (2) m for DPai 1647 FINAL WRAPPER # (1) 1997 FINAL WRITER PATCH (1) Speed up FW by up to 400%<br>2009 HARD DRIVE UTILS # (2) Aback Up. Fix Disk, VC, Click Dos 2 Tools Deemon, Vr Back Up 1918 HD GAMES 2 INSTALLER (1) Install many games on to your HD<br>including Mortal Kombat etc.<br>1626 ICON EDITOR V4 (1) Excellent Shareware Icon Edito

**IMAGINE OBJECTS** 

16 Disks packed full of

quality Imagine objects

covering many subjects.

£12.00

**CG FONTS PACK** 

Over 180 Compugraphic<br>fonts (16 disks) for WB2 &

3, Wordworth 24, Wordworth 2+

£12.00

OctaMED<sub>4</sub>

Latest Shareware version - In processor and conversion package 1778 IMAGINE BUDDY (2) must for all Im 1951 IMAGINE OBJECTS (3) 1954 IMAGINE OBJECTS (1) 1719 LION KING CLIPART (3) IFF Colour clipart from Disney<br>1769 MENY MENU SYSTEM # (1) Menu system used on TI, AMFM etc<br>788 MESSY SID 2 (1) Amiga > PC File converter<br>1999 MORSE CODE TUTOR (1)

Arids Medos commands to the Amig 1261 N COMM V3 (1) Modem package

PLEASE GIVE US A CALL IF YOU CAN'T SEE WHAT YOU WANT

ONLY £1.00 PER DISK FOR 5 OR MORE 1 disk - £1.50, 2 to 4 disks - £1.25, 5 to 19 disks - £1.00, 20+ disks - 90p

Number of disks shown in brackets<br>Titles marked # will not work on A500 (V1.2/V1.3)<br>Titles marked (X) are suitable for over 16s only

SPECIAL VALUE PD PACKS

**SAMPLES PACK** 

10 disks packed with

quality Samples for your<br>favourite Music package

£8.00

(State IFF or Raw)

**OctaMED MODS** 

Hundreds of modules from<br>the Med Users Group

members collection

10 disks per pack, 6 packs<br>currently available

£8.00 per pack

**SAMPLE ILLUSIONS** 

The late

(Kick V1.4) run those old prog<br>1768 SID PROF V2.01a # (1) The very latest version<br>1770 SNOOPDOS V3 # (1) 2053 TERM V4.2 (3) Latest version in archived form<br>1305 TEXT ENGINE V4.1 (1) **I** also Text Editor/Word processor<br>1833 THE DESIGNER # (1) 2052 VIRUS CHECKER V6.52 (1) est and best virus 2011 VISION & SOUND # (3)

WB bay Changes With backgrounds etc.<br>1987 PAGESTREAM 3F UPDATE (2)<br>2035 PAGESTREAM 3G UPDATE (2) 1318 PRINTER DRIVERS (1) on B.I: HP De skjet, Ricoh LP1200 1998 R.A.E. TUTOR (1)

**MUSIC UTILITIES**<br>1706 AUDIO MAGIC 8 # (1)<br>FM Synth, Midi Packet Master,<br>OctaMED Player, X Module etc.<br>1996 AUDIO MAGIC 12 # (1) 1831 APOLLO 11(2)

VISA MosterCard

Text book about Apollo mission<br>1527 BACK TO SCHOOL 1-3 (3) Sound Machine, Sonic Drum Kit,<br>Play 16, CD-DA<br>1767 DROP IN THE OCEAN (1) 2058 BARTENDER (1) Demo of all Midicraft products<br>1921 EAGLE PLAYER V1.54 (1) 2033 CRICKET 2 (1) Multi format music player (LHA for<br>1462 MIDI TUTORIAL (1)<br>Problems with MIDI - Help is 946 DINOSAURS VOL 1 (1) Problems<br>1989 MIDI UTILITIES VOL. 1 (1)<br>1990 MIDI UTILITIES VOL. 2 (2) Text book all about Dinosau<br>1829 DUMMIES GUIDE TO COMMS AND INTERNET (2)<br>A very helpful guide to the net<br>2034 F1 GRAND PRIX 95 EDITOR (1) Loads of useful Midi utilities<br>1991 MUSIC X UTILITIES VOL 1 (2) Packed with Music X Utilities<br>1993 MUSIC X UTILITIES VOL 2 (3) 1522 GCSE MATHS # (1) Helps with your studies<br>2056 HISTORY TIMETABLE (1) 2024 PROTRACKER V3.15 (1) Latest version of this popular<br>1855 X BEAT PRO III (1)<br>The very latest Drum Machine World history book<br>1510 KIDS 1-3 (4)

OCTAMED VS/V6 MODULES 1827 KIDS DISK 5 (1) 2027 CMS TRAX VOL 1 (1)<br>2028 CMS TRAX VOL 1 (1)<br>2029 EVOLUTION (2)<br>Mods by I. Chisholm & M. Donaghie 1828 KIDS DISK 6 (1) Help Mum with the shopping!<br>2048 IMAGES OF VENUS (1) # Mods by I. Chishom & M. Donagl<br>1925 FADE TO GREY (2)<br>1659 FRIENDS OF PAULA 6 (1)<br>1927 HARMONIOUSLY DIFFERENT<br>1928 MUSIC FIRST BLUES (1)<br>2031 THE THIN LINE (1)<br>2031 THE THIN LINE (1) Various B&W pics of Venus<br>2047 LISTEN WITH MOTHER (1) #  $NT(1)$ Hear all your old favouri 2072 LOTTERY WINNER (1) Try your luck with with this I<br>2057 MONOPOLY (1) Rock Module by Popular Board Game<br>2008 NIGHT MATHS ATTACK (1) HOCK MOODING WITH WORLD (1,5M) (1)<br>1923 WHAT CAN YOU DO FOR ME (2)

We also stock the entire range of Med<br>User Group Samples and Mods **LOADS OF OTHER MODULES FOR** 

PROTRACKER ETC. AND<br>THOUSANDS OF IFF/RAW SAMPLES ALSO AVAILABLE

2014 THE GATHERING 94 (10)<br>Various Modules from The<br>Gathering 94 Party (LHA format)<br>2025 SPOON - SOUND 3 (2) No chip all sound modul 2039 URBAN SHAKEDOWN (6)

### Excellent Maths program for kids<br>1843 PARANORMAL INVESTIGATIONS # (2) - Learn all about UFOs etc<br>2000 SPACE TRAVEL (2) Text Book about Space Tra Full information about UFOs **2032 VISIT TO MARS (1)** Various colour pics of Mars<br>1526 WORD FACTORY (1) Spelling game for young kids<br>1607 WORLD MAPS COLOUR CLIP ART A-Z (9)<br>IFF pictures for DPaint V4/V5

**EDUCATION** 

programs

halletters

is Lottery Program

- 
- -

# **FILICENCEWARE**<br>WE STOCK THE COMPLETE<br>RANGE OF F1 TITLES

F1 07 FORTRESS # (£3.99)<br>War arcadeistrategy game (Need 2 Meg chip)<br>F1 10 KARATE MASTER # (£3.99) Serious Karate sim (2 Meg chip)<br>F1 18 RELICS OF DELDRONEYE (£8.99) Epic adventure game (2 Meg chip)<br>F1 22 ASK ME ANOTHER (£3.99)<br>Educational programs for 3+ years<br>F1 27 THE STATES OF EUROPE (£3.99) Encyclopaedia about Europe<br>F1 28 C.L. INDEX # (£3.99)

Amiga Dox C commands ref b<br>F1 31 POWER BASE # (£3.99) ref book Powerful, user friendly database<br>F1 33 POWER PLANNER # (£3.99)

Personal organiser<br>F1 34 F1 CHALLENGE # (£3.99) Manage your own GP racing tea<br>F1 37 SUPER BINGO 2 # (£3.99) P1 37 SUPER BINGO 2 # (13.39)<br>
Bingo game (Need 1 Meg chip)<br>
F1 38 AMBASSADOR PRO # (13.99)<br>
Fruit machine sim (Need 1Meg chip)<br>
F1 40 HENRY HOUSE (64.99)<br>
Colourful platform game for kids<br>
F1 42 MAGPIES KIDS CLIP ART (14.

400 high quality scanned/IFF pics<br>F1 43 MAGPIES CLIP ART (£7.99)<br>900 high quality scanned/IFF pics 900 high quality scanned/IFF pics<br>F1 44 BLACKBOARD V3 (£5.99)<br>Image processor. Needs 2 drives<br>F1 48 ERIK (£3.99) Commercial quality platform game<br>F1 50 BEGINNERS GUIDE TO AMOS (54.99)

F1 99 BEGINNERS GUIDE 10 ANDS (1949)<br>F1 51 WORKBENCHAMIGADOS#(54,59)<br>Text book about Kick V2 or above<br>Special edition for all Amos users<br>Special edition for all Amos users<br>F1 59 PUNTER (f3.99)<br>1-4 Player Horse Racing Game<br> Well presented Trivia Quiz<br>F1 61 CAPTAIN CARNAGE (£3.99)<br>Excellent "Alien Syndrome" game<br>F1 66 G.R.A.C. # (£4.99)

Powerful Graphic Adventure Creato<br>F1 69 GUITAR CHORD COACH (£3.99) ust for all quitarists - teach chords

1791 BETTY PAGE (X) (1)<br>1640 CINDY CRAWFORD (X) (1)<br>1760 DUNGEONS/DRAGONS (1)<br>1775 ELLE MCPHERSON (X) (1)<br>1985 ELLE MCPHERSON (X) (1)<br>1849 EMPIRE STRIKES BACK (1)<br>1849 EMPIRE STRIKES BACK (1) 1864 PERIHELLON (1)

**AGA KLONDIKE CARD SETS**<br>SPECIAL OFFER - BUY 10 DISKS FOR ONLY £8.00

1899 ENCES 2 (1)<br>1762 FACES 2 (1)<br>1762 FAST CARS (1)<br>1762 FAST CARS (1)<br>1862 HAJIME (FANTASY) (1)<br>1862 HAJIME (FANTASY) (1)<br>1864 MARILYN MONROE (X) (1)<br>1984 PHOTO CD (1)

# Brilliant sampling package<br>CLG 25 WHITE RABBITS (£3.95) Highly original puzzle g<br>CLG 62 TOADO (£3.95) From the Prehistoric to Space Age<br>CLU32 POWER TEXT 2 (£3.95)<br>Word Processor & Spell Checker<br>CLG 65 WEAPONS MASTER (£3.95) Impressive Street Fighter clone<br>CLE 65 JUNIOR MATHS (£3.95)

Learn to read music and music quiz<br>CLE 67 PHOTO (£5.95) Comprehensive photograp<br>CLG 68 WITNESS (£3.95) # Classic "Defender" style game<br>CLG 69 CYBERDROID (£3.95) If you love games this has ever<br>CLG 70 WINNING POST (£4.95) erything

### **CLR ENCYCLOPEDIAS**

Excellent range of educational disk<br>based encyclopedias, with detailed<br>text, diagrams and photos<br>CLE01 DINOSAURS 2 (£4.95)

CLEOT DINOSAURS 2 (£4.95)<br>CLEOT DINOSAURS 2 (£4.95)<br>CLEOT COON (£4.95)<br>CLEOT SOLAR SYSTEM (£5.95)<br>CLEOT SOLAR SYSTEM (£6.95)<br>CLE33 MESSERSCHIMT BP109 (£4.95)<br>CLE33 MESSERSCHIMT BP109 (£4.95)<br>CLE35 SOLAR SYSTEM 2 (£5.95)<br>C AROMATHERAPY # (£5.99)<br>CLE63 TUTANKHAMUN (£4.95)

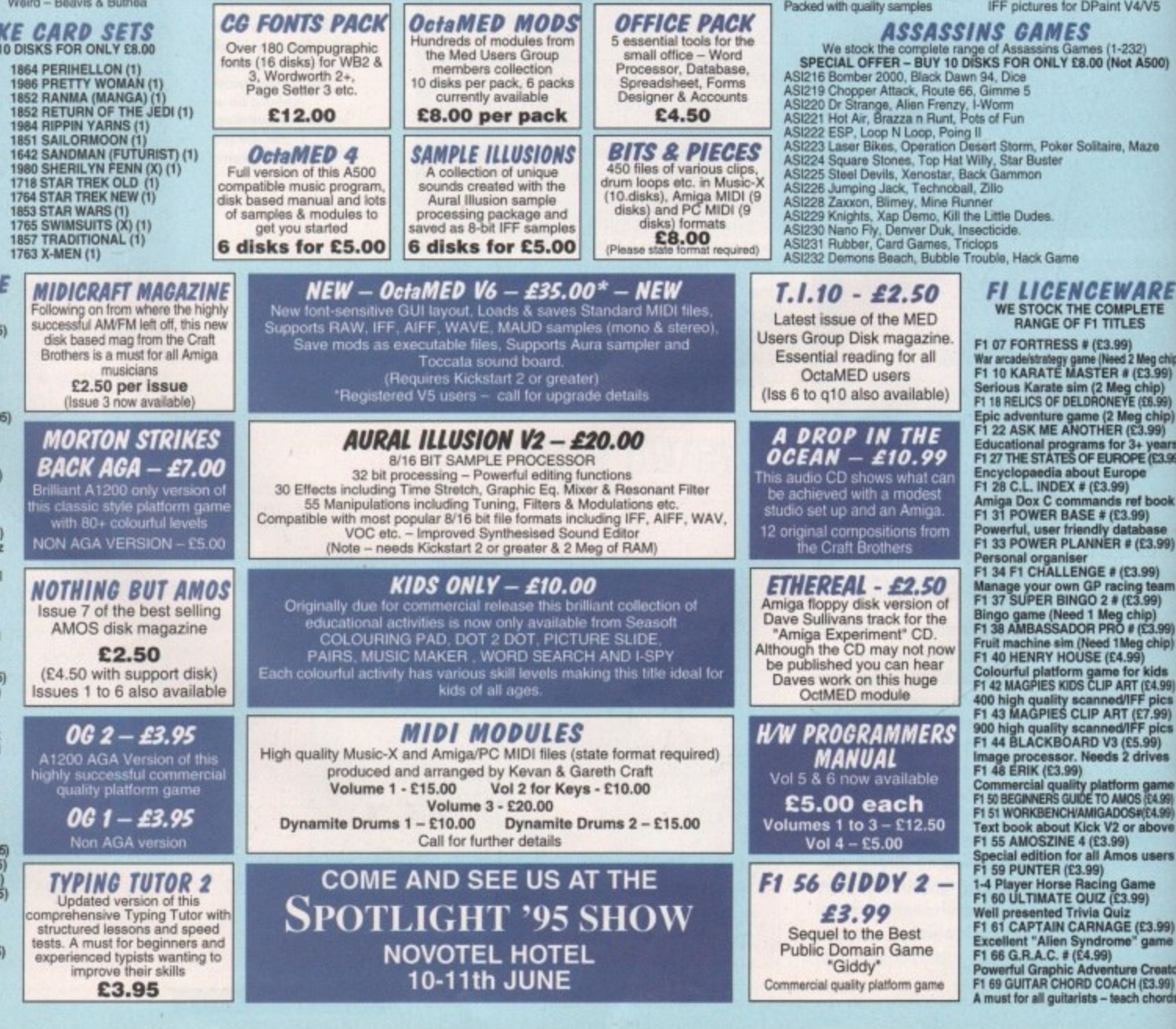

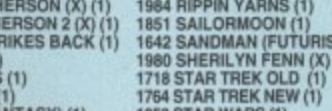

1797 ZOOTJE DEMO (1)

**CLR LICENCEWARE**<br>WE STOCK THE COMPLETE<br>RANGE OF CLR TITLES<br>CLU 06 SUPERSOUND V4.7 (£3.95)

Classic "Frogger" Game<br>CLE59 TOUR THROUGH TIME (£5.95) Pre-Early school fun Maths tutor<br>CLE 66 BASIC NOTE TUTOR (£3.95)

**CLS 70 WINNING POST (E4.35)**<br>Excellent Horse Racing Sim.<br>CLU43 - LOTTERY FORCASTER (3.95)<br>CLU44 - NATIONAL LOTTERY (£3.95)

2051 RELOKICK V1.41 # (1)

 $\overline{Ch}$ 

Excellent training program<br>1919 MSDOS > AMIGA DOS 2.3 (1)

**NEW TITLES ARRIVE DAILY - THOUSANDS AVAILABLE** 

**GLAMOUR PACK** 

16 disks packed with AGA<br>beauties from the famous

Body Shop collection

£12.00

(A1200 only - not suitable<br>for anyone under 16)

**OFFICE PACK** 

5 essential tools for the<br>small office - Word<br>Processor, Database,

Spreadsheet, Forms<br>Designer & Accounts

£4.50 **BITS & PIECES** 

2045 NEXT GENERATION WB (2)

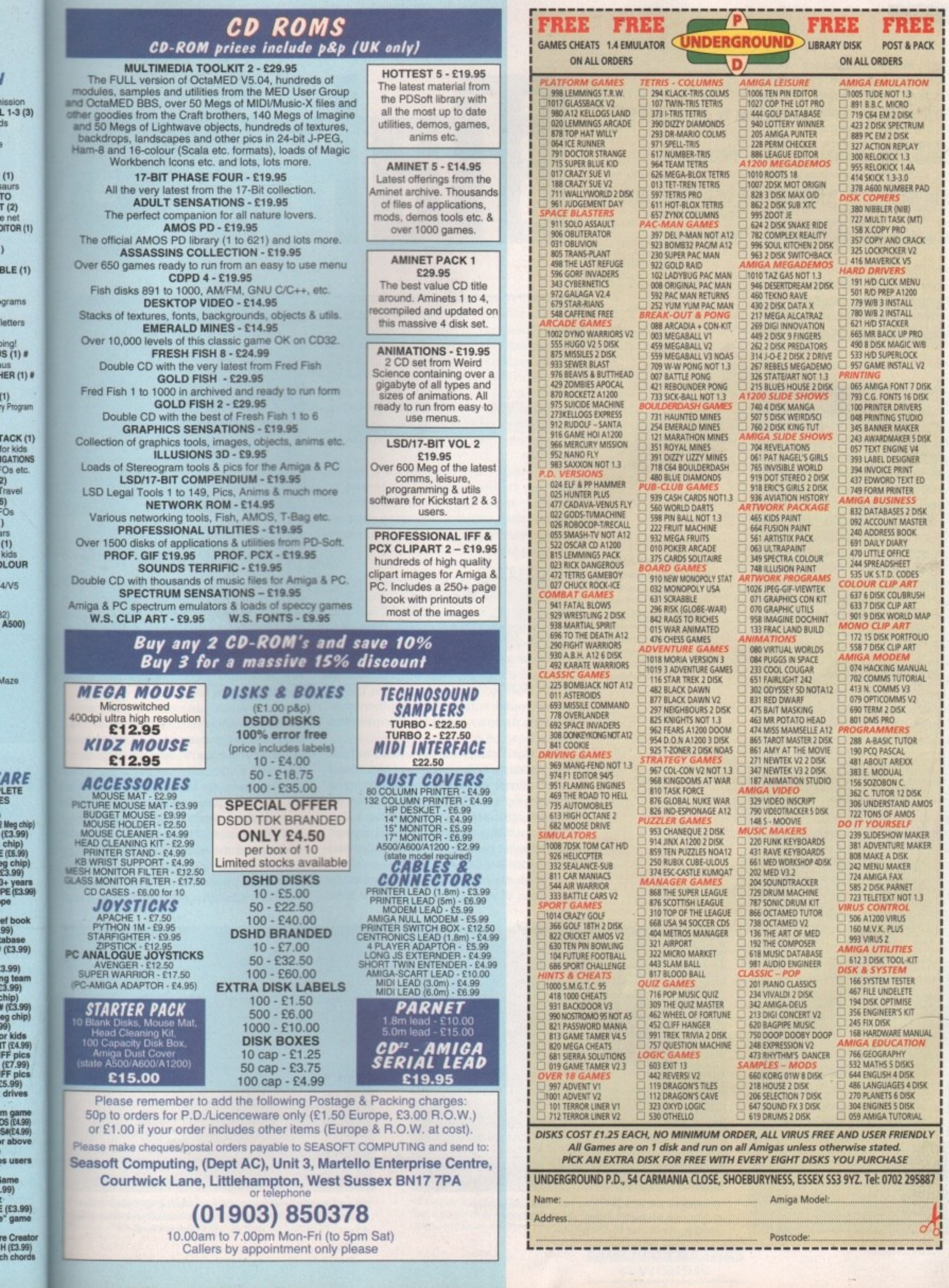

4/V5

.<br>Maze

S ver since computers began I spreading their roots into different spreading their roots into different which has probably enjoyed the benefits more than any other is the music industry. The technological wave which has passed over the industry has left an indelible mark of change. spawning many diverse styles and broadening musical horizons. Many musicians have evolved alongside the Insurgence of technology and gained from the wealth and inspiration derived from this source.

> Not only has the computer influenced musical style, but it has changed the way musicians create their music. It is now an essential tool in the music industry, as a composition aid and a sound mixing facility. Its uses are numerous, especially since the advent of digital recording and CD technology.

> Undoubtedly, the effect of computer influence on the music industry is profound, but even more so, the availability of such technology has opened doors for people who do not find picking up a guitar and strumming chords easy. In effect, the technology has created a new outlet, making its mark on the conventions of music.

> Luckily, home computers have been adopted as the tool for musicians - no need for pricey specialised systems. With a few boxes and bits added, an Amiga can bring access to the technology needed for creating professional standard music, and has been used by famous names, including Madonna\_ Although it would be silly to promise that you will be able to go out and produce the next number one hit after reading this article, it will serve as an introduction to creating music on your computer.

> An entry-level set-up for creating music is a standard Amiga, with a memory expansion, a sound sampler, and a decent stereo

# **El:ling long**

Creating a song on a computer with memory limitations can be difficult, especially when long synth or bass sounds are needed at high sample rates. The usual way of getting round this problem is to create a looping sample, thus giving the impression of a continuous note. Unfortunately, looping a sample can often produce unpleasant clicks and scratches when repeated.

To make the transition between loops a bit smoother, a little fiddling in the sample editor is required. Using the zoom facility, zoom in on where the loop starts and ends. You will notice that on most samples there is a general pattern of troughs and peaks in the waveform display.

To make looping smoother, the markers for the start and end of the loop should occur in the same position of each cycle. Slight adjustments will be needed to get the flow just right, but it will improve looping quality. Note that the sample must be of constant volume for this method to be effective. Also note the position of the loop markers on the looped samples in the demo song on the cover disk.

**ng** 66

amplifier. When combined with the appro• priate software, this configuration is a cheap, ideal way to learn and gain access to the wealth and power of the Amiga as a music creation tool, Although this combination only makes use of the Amiga's internal sound sample manipulation and playback features, which is limited to four basic tracks, there are many ways of producing professional results with the hardware available.

A popular music program for a set-up such as this is OctaMed. Octamed is derived from the long-running line of Sound Tracker clone software, facilitating comprehensive sample editing functions and music arranging tools.

### **PURCHASES**

For the more keen musician, a logical step forward is to purchase a Midi interface and keyboard. The advantages are obvious, giving access to a large range of sounds which can be played polyphonically in more channels than the Amiga is capable of. On most modem keyboards. the quality of the sound output is generally higher than an Amiga's sample reproduction capabilities.

Although OctaMed copes with most people's needs for both sample and Midi-based compositions, professionals may go for a more complex music package, such as Music-X or Bars & Pipes Professional. The reason for this is the extended Midi support with the latter packages. plus the increased features for real-time recording.

Perhaps the best way to start composing any piece of music is to first have a tune

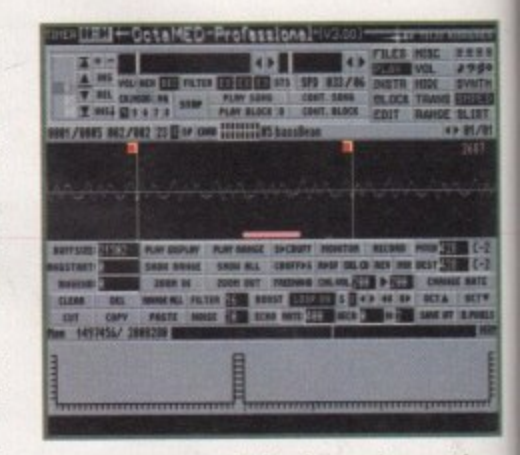

. **Here you can sae the fooping mark ars se t in** phase, so the transition between each loop cycle is as smooth as possible

thought out, before involving any computers. This can be a few notes 'plonked' on a piano or guitar, or whatever you have access to. Whistling a tune will do. Like any art form, work created on impulse often produces the best results; it is difficult to sit in front of a blank piece of paper with a few pencils and think 'what should I draw?'

Armed with a tune in your head and a creative temperament, it is then time to sit in front of your computer and compose! OctaMed and other 'tracker' software utilise the same method of music arrangement normally there are four tracks displayed on the screen, allowing keyboard input into each. Notes in each track take the form of •A-2', for example. This means that the note entered into the track is a note 'a' on the second octave.

To enter these notes, the computer keyboard is similarly arranged to a piano

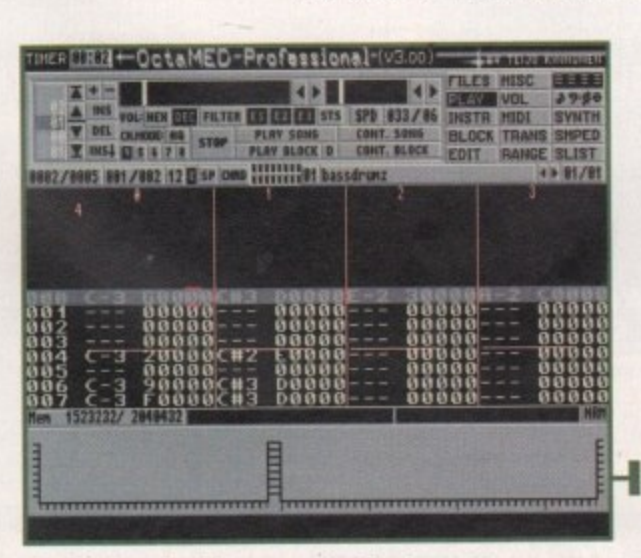

**OctaMed version 3 is a very versatile shareware** music composing package, offering sound **i sample, synth and Midi support**

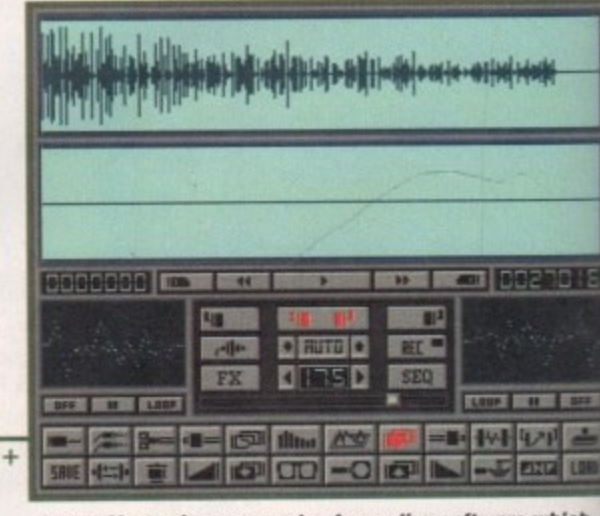

**Stereo Master is an example of sampling software which** comes bundled with a sampler. Most packages offer sour effects facilities as well as waveform editing

**Amiga Computing** JUNE 1995

The Amiga is a useful tool for composers  $f$ *unne*  $\mu$ **too** and music artists galore. Wilf Rees **-** $\overline{a}$ **P5 t111125 LW did 511O1115 hour tO MdIfE you** and your computer really perform -

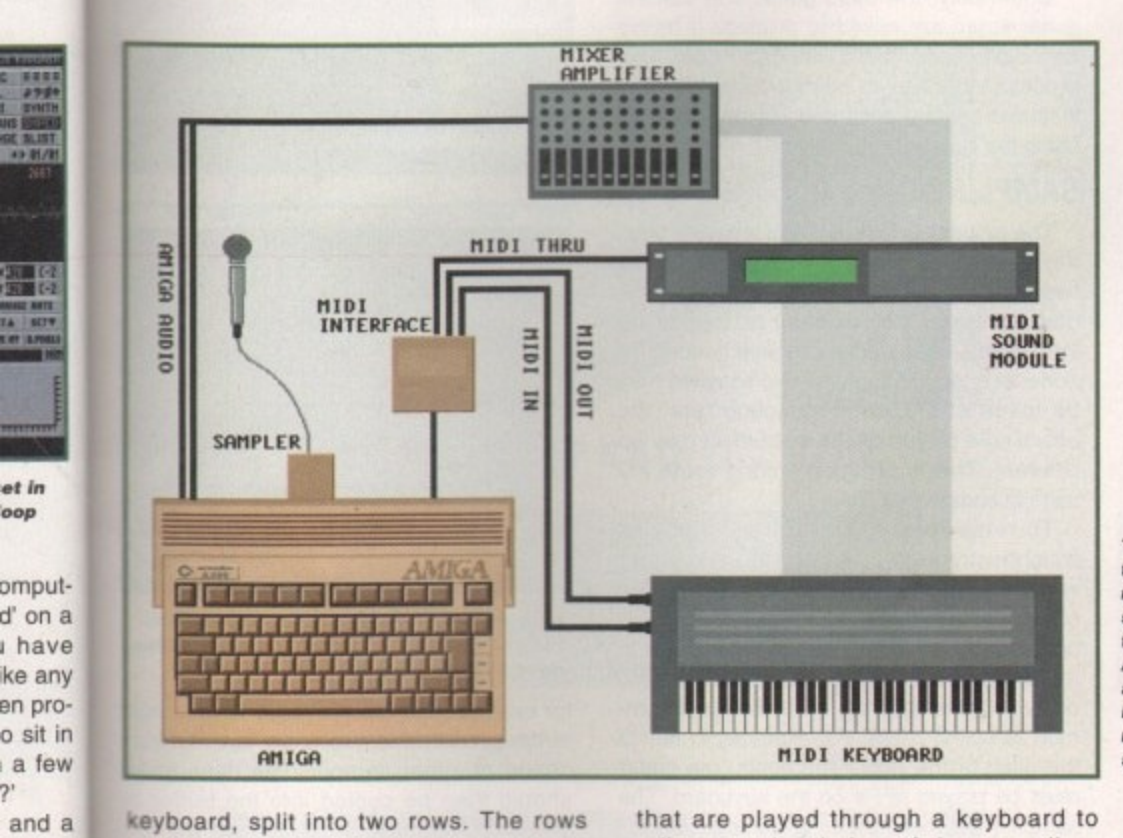

Frankel . 1235

**SOUNS** 

to an octave<br>
on a piano, a<br>
rows and bla<br>
Each white r<br>
working out v<br>
correspond to<br>
Other soft<br>
X and Bars<br>
ties for input<br>
process call keyboard, split into two rows. The rows starting with 'A' and 'Z' correspond to one octave and the rows starting with 'Q' and '1' to an octave higher. White keys, like those on a piano, are contained in the 'Z' and '0' rows and black keys in the other two rows. Each white row begins with the note C, so working out which computer keyboard keys correspond to black notes is quite simple.

**el mn** 00p

7 .**and a** a to sit nposel 3 utilise ment yed on **ut into lorm of o on the**

**n or key-**

**e**

**vhich r sound**

**T2 LDR** 

 $\frac{1}{2}$  are  $\frac{1}{2}$ 비스

Other software packages, such as Music-X and Bars & Pipes, offer advanced facilibes for input of musical data through Midi. A process called quantizing will force notes

that are played through a keyboard to adhere to the timing of the recording, correcting any badly timed notes.

The method of input differs slightly in this software - musical notes are either entered in standard musical score format or as a sequence of Midi events. The latter is made easy using a graphical method in Music X, which shows note pitch against time, and editing music in this method is simple via a point and click interface. The features offered by both packages are extensive.

**The ideal music set-up tor the up and coming musician comprises of a** sampler, a Midi interface, a keyboard, an **Amiga and a mixer** amplifier. In addition, a **Midi expander or sound module will make more** sounds available

ıĻ

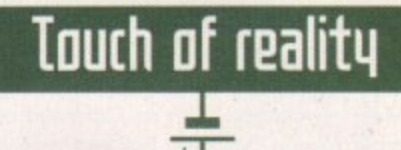

**Although the Amiga is capable of accurately reproducing samples of acoustic instruments. it is frequently evident in some pieces of music, however good the samples may be. that it was created using a computer.**

**For perfectionists (or generally all musicians!) this is simply not good enough. Imitating musical instruments involves more than having a carboncopy sample. There are many variables affecting the sound of an acoustic instrument, such as strike velocity, lone, or even the way a string is plucked.**

**A technique for copying the feel of a musical instrument will often require two or more samples of the same Instrument being played. The advantages of this are two-fold: Realism and expression can be implemented into tunes, giving a sense of an instrument being played by a human artist, and if an instrument is sampled at two different octaves, the dynamic range of sound reproduction can be greatly enhanced.**

**For example, if a piano is sampled at middle C. playing the sample back two octaves lower can result in a distorted, tinny sound that resembles little of the piano it was taken from. If, however, an additional sample is taken from the note C two octaves lower, the realism on reproduction for lower notes is far better. The same applies If notes from a higher octave are required from an instrument.**

**Electric guitars have always been difficult to imitate on computers. For a guitar solo to sound convincing in any song, two or three samples of the Instrument being plucked in different ways will be needed - perhaps one of the guitar being played open-stringed, another slightly muted. and a third with a stressed harmonic, for a powerful, expressed screech in a song. In parallel, if you are sampling from a drum-kit, a snare sound can be compiled from different areas of the drum skin being hit, with increasing accentuation on snare-rim hits.**

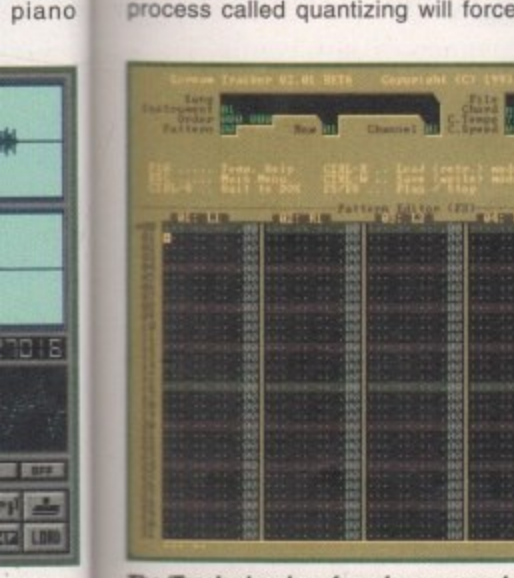

The Tracker's<br>
on the Amiga t<br>
formats. This i The 'Tracker' series of music programs have been so popular **an the Amiga that they have Found their way to other** formats. This is Scream Tracker version 3.01 on a PC

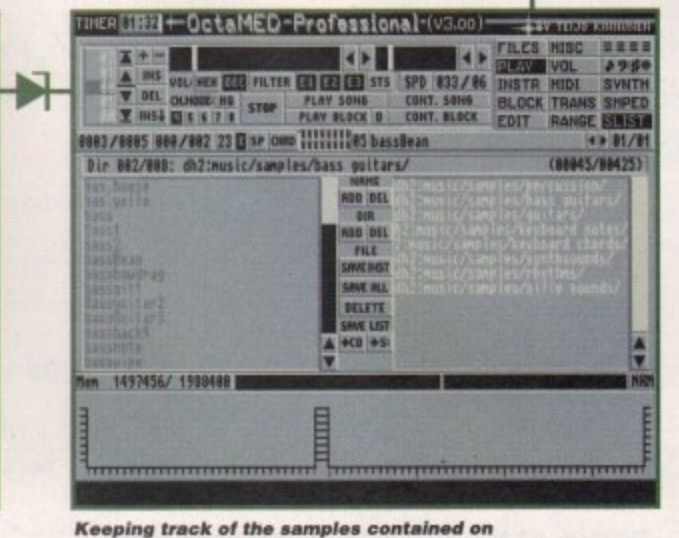

your system is important, especially if you **hese 25fAb of them on your hard dish) 1 1**

#### and not really the brief of this article.

There are many ways in which the Amiga sample manipulation capabilities can be used to aid song writing, either improving sound quality or overcoming certain hardware restrictions. One of the hardware restrictions of the Amiga which is often criticised is the limitation of only playing tour sound samples at once.

There are ways round this. Many music editing software packages, including OctaMed, offer eight-channel sound by using special software routines. Unfortunately, there is a distinct loss in sound quality when doing this. The secret behind playing more than the four samples at once is in optimising the samples available in a song.

Music packages such as OctaMed offer sample mixing facilities. For example, the mixing process can be carried out very effectively with drum tracks. Instead of having a bass drum and hi-hat spread over two tracks, it is possible to mix the bass drum

# **III [hard collection**

Putting together a chord on a synthesiser can involve a number of notes being played simultaneously. Playing each separate note of a chord back through OctaMed can consume all four sound channels, making their inclusion in a very difficult. There are two methods to reduce the number of tracks used.

The first is at the sampling stage. Instead of sampling a single note of a tar or keyboard, sample a chord, which is to be used in your song. The usual way of doing this is to take a sample of a major and minor chord, as inevitably both will be required.

The second and more difficult method requires mixing samples together at altered pitches. This method is used when you would like to make a chord from a single note sample you already have. Using OctaMed's sample editor, the sample must be copied to three sample banks, and two of the samples must be detuned to each component notes of the chord to be played.

For example if a major chord is needed, you may wish to have your sample based at C. and the chord comprising of C, E and G. To do this will require you to change the sampling rate of each note to the desired pitch, using the same method as described in the 'mixing it down' section. Finally, the tuned note must be copied and mixed with the base note, which would be C. The whole process is repeated for a third note, and is mixed in with the other two mixed notes.

Well, space again is the enemy, but if you haven't created your first masterpiece, and technological trauma has prevented you doing so up to now, at least you can have a go. Remember. the best thing about computers is they forgive, and first attempts might sound a little rough, but keep on jamming!

and hi-hat together to a separate sample bank, producing a sample of the two instruments played simultaneously.

Combining all the required samples on a drum track can make the final result much more pleasing. for example. snare and hihat, bass drum and crash cymbal, tom and bass drum, etc. - any percussion instruments which would be hit together. Combing other instruments to optimise the use of audio tracks is slightly more tricky. The samples being combined will have to be sampled at the same pitch, or an octave either way.

Commonly, the bass guitar and electric guitar strum are mixed to produce a heavy sound often associated with rock music. This process is similar to pairing-up percussion instruments, and is carried out on OctaMed using the sound sample editor.

### **SAMPLING**

The process is fairly straight forward. Load the bass guitar and the electric guitar into two separate sample banks. If the two samples are taken from different pitches of the instrument, some re-sampling will need to be done. In brief, although the two samples may be taken at the same sampling rate, the actual note played on the instrument may be different. This is common among some PD sample compilation disks.

To re-sample, you will have to choose which instrument is to stay the same and which is to be changed. For simplicity, the electric guitar will be changed. Firstly, find out what pitch the guitar can be played at to match the bass, played at C on the third octave (C-3 is used as this is the most common sampling pitch). For example, to match the pitch of the two instruments, the guitar must be played at F# on the keyboard. The sample must therefore be re-sampled at F#.

This is done through OctaMed's sample editor via the 'Dest' button, which should normally contain the letters 'C-2' (the default sampling rate). By pressing the left mouse button on the letters and depressing the F# key on the keyboard, the pitch can be changed. Simply click on the 'change rate' button and the two samples should be of the same pitch when played on the same key.

The next step in the process is to decide which of the two is the longer sample, as this will become the destination for mixing. Say, **Stereo effects** t

 $+$ 

ospi<br>eve<br>o s in<br>1n<br>ine Inis will have all effect of allering the<br>phase of the two notes being played<br>simultaneously. This trick is even more o **deep synth sounds, and an example of Atmospheric effects in songs can be achieved by creating depth in the stereo sound. A way of doing this is by playing one sample over two sound channels (preferably left and right channels) and de-tuning one of them. This will have an effect of altering the phase of the two notes being played effective when carried out using long. this effect can be heard in the demo** song on the cover disk,

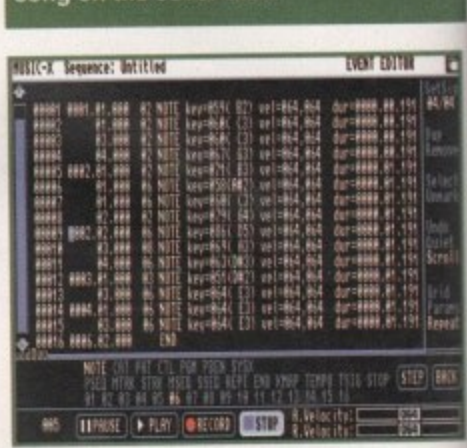

s<br>Isi<br>tio **a**ch separ **t** Music-X, giving information about the time,<br>westion and nitch of the note etc. **i e • duration and pitch of the note etc Each separate Midi event can be seen here.** 

**-**

**•**

xam<br>e tw<br>n o r example of the two - this is necessary to avoid truncation of either sample. The bass guitar should then be copied into the buffer by selecting the area of the sample with the alecting selecting the area or the sample with the<br>right mouse button, dragging it over the waveform display and clicking on 'copy'. **' , for example, the electric guitar is the longer**

Change the current sample to the g sample and click at the start of the waveform display to tell the computer where the mixing<br>will have a block of the where the waveform will begin. Next, click on 'mix'. The waveform **.** display should then be altered and the two samples will be mixed, ready to include in samples will be mixed, ready to include<br>your song. Many of the samples, including drums and basses, are mixed in this way on the demo song included on this month's cover disk. A.S

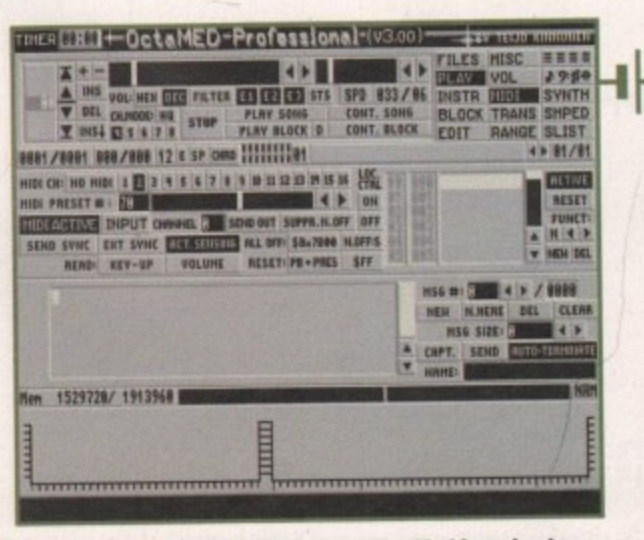

**Setting up the Midi assignments on OctaMed is a simple** process. Select the sample bank, the one to alter, the **S i midi charm& to use and Midi preset number**

**Amiga Computing JUNE 1995**

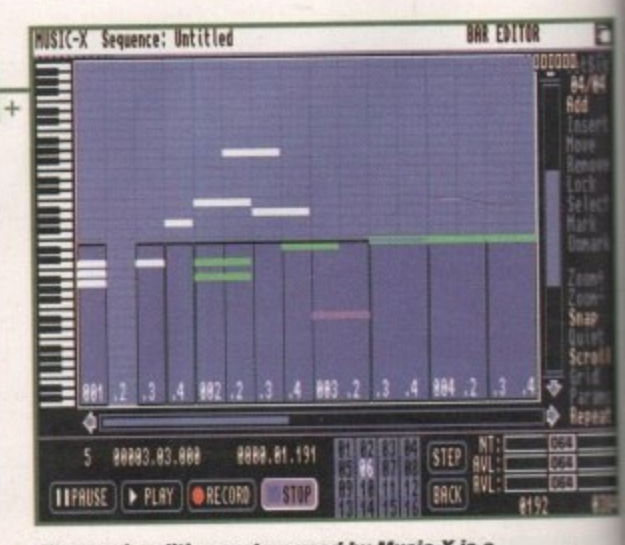

**Tho music editing system used by Music-% is a** simple pitch-time graph, showing the volume **of each note played as a dark blue bar**

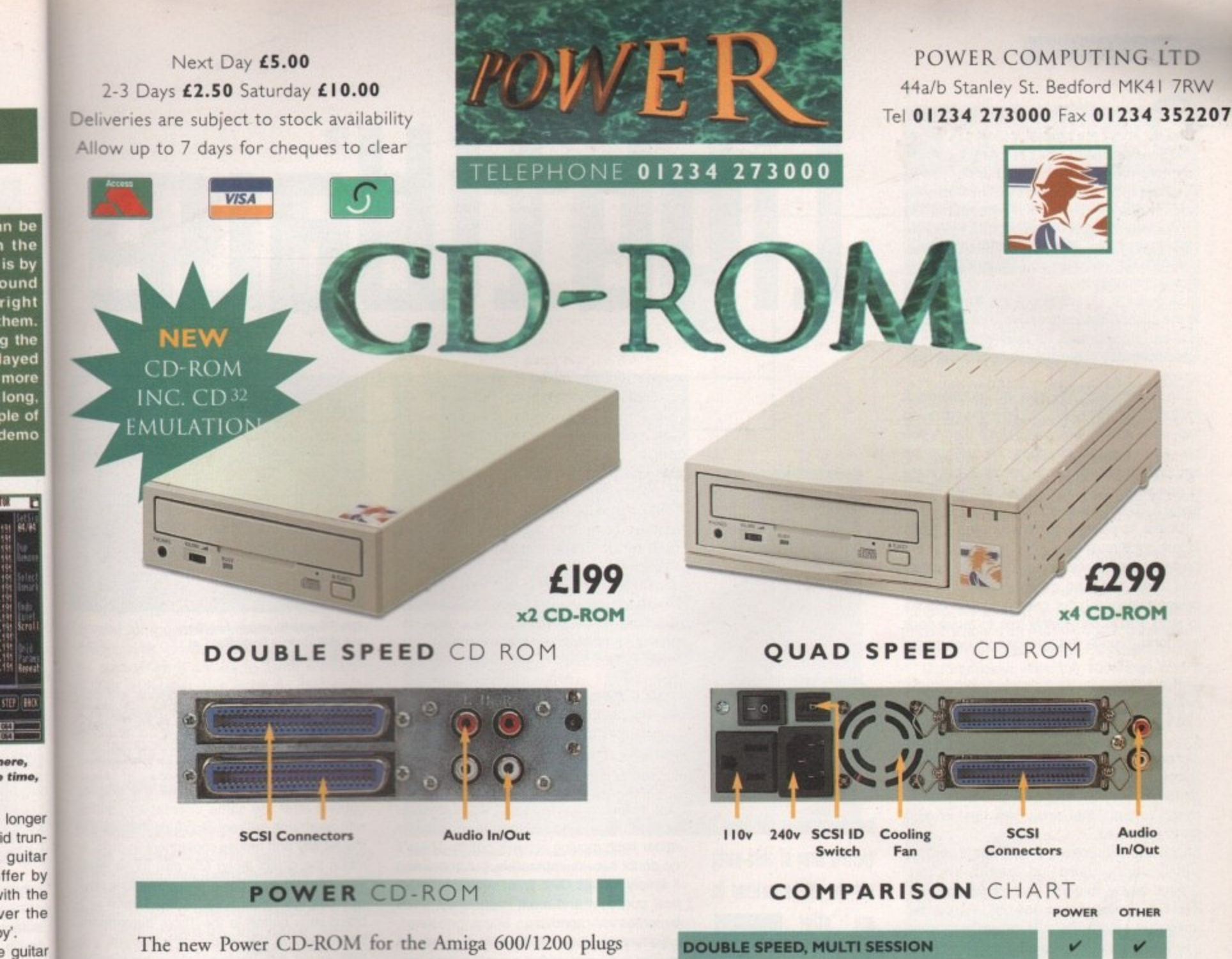

directly into the PCMCIA port and provides a direct SCSI-I and SCSI-II interface, allowing up to six additional peripherals to be connected, for example: Syquest Drives, Hard Drives, Flatbed Scanners and Dat Drives. What's more the Power CD-ROM features a 'Hot-Plug' and 'Un-Plug', which allows you to connect/disconnect at any time the Power CD-ROM and any additional devices, even when your Amiga is switched on.

The CD-ROM comes with a SCSI interface, PSU, manual, audio lead, mains lead\* and software: Audio CD, CD32 Emulation, MPEG Film Decoder and PhotoCD software.

Amiga 600/1200 Double - Speed CD-ROM .....£199 Quad - Speed CD-ROM .....£299

ın be

hem.

timo,

١y'.

*veform* 

mixing

aveform

the two

dude in cluding

way on nonth's

 $E$ C

Amiga 4000 No SCSI Interface **Double - Speed** CD-ROM .....£159 Quad - Speed CD-ROM .....£259 **MAX TRANSFER (INTERFACE)** 3MB **I.5MB**  $\checkmark$  $\checkmark$ **CD32 EMULATION**  $\overline{7}$ **NUMBER OF SUPPORTABLE DEVICES I OR 2** THRU PORT FOR ADDITIONAL DEVICES **HIGH QUALITY METAL CASING FULLY SUPPORTS 'HOT UN-PLUG'** ٠ **AUTOMATIC BOOTING OF CD-ROMS CD + AMIGA SOUND MIXING FACILITIES** v **COMPATIBLE WITH ACCELERATOR CARDS**  $\overline{?}$ V **12 MONTHS WARRANTY COMPLETE WITH UTILITY SOFTWARE**  $\checkmark$ £199 £199 **COST** 

### **Accessories**

Amiga 4000 SCSI-Interface .£129 **Multi-media Speakers** 80 Watt ........ £54

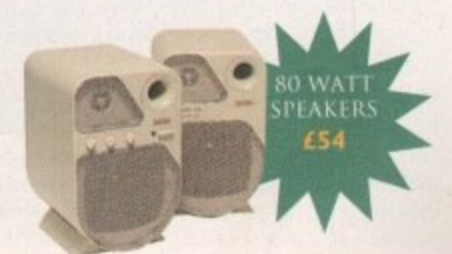

Trade and Educational orders welcome - Worldwide distribution available \*U.K. only All prices include VAT. Specifications and prices are subject to change without notice, all trademarks are acknowledged. All orders in writing or by telephone will be accepted only subject to our terms and conditions of tr

### **SOFTWARE**

s promised during last month's guide of the LightWave V4 Layout side, I'll be concentrating on Modeller and also exploring the look and feel of LightWave on the Amiga's arch nval.

However, before talking about the opposition's approach, it's time for a brief excursion through an essential side of LightWave which is all too often overlooked in the race to create amazing animation.

Modeller is without doubt the straight-man in the LightWave partnership, but it's easily just as important as its alter-ego if you're attempting any more than simple flying logo anims.

As you can see, Modeller 4.0 isn't exactly a million miles away from its predecessor. In fact, you have to look pretty close before you can spot any real changes. All the buttons and options appear almost identical, but there is one very major, if invisible, update which many a 3D fan has been longing for.

Unlike its predecessors, Modeller 4.0 has at last got a multi-level undo and redo. In the past you were limited to undoing only the last edit. Now you can go way back into the design history of your creations. And thanks to redo, you're completely free to move back and forth through the changes you've made.

# Cross-compatibility

As mentioned earlier, NewTek have gone to<br>great lengths to make LightWave on all plat-<br>forms as identical as possible. There's and thing, though, that even their best efforts<br>can't overcome.<br>It's true that both scene files and objects great lengths to make LightWave on all platforms as identical as possible. There's one can't overcome.

'III<br>nfort<br>amir have a maximum of eight digits, plus a three<br>digit suffix, such as Lwobject.lob. Obviously, and of course it's not something that third-<br>party developers have considered in the It's true that both scene files and objects will happily load on any platform. Unfortunately, that still doesn't get past the naming limitations on the PC. As you're probably aware, PC file names can only digit suffix, such as Lwobject.lob. Obviously, Amigas don't suffer from such limitations, party developers have considered in the past

As a consequence, most third-party products which automatically generate scene<br>files or create objects will not travel well especiall<br>to name<br>example. As a consequence, most third-party prodfiles or create objects will not travel well, especially if they employ a numerical suffix to name clones - null objects being a prime

I he only solution is to manually rename<br>and replace all the objects which don't fit the<br>PC naming criteria. In short, a good old sible, but certainly not something you'd d<br>there was a choice, which alas there isn't. The only solution is to manually rename PC naming criteria. In short, a good old fashioned pain in the backside - not impossible, but certainly not something you'd do if

maps which your objects will call when<br>loaded into layout, although if you can live<br>with untidy file names, and the odd bit of reelecti<br>| — a<br>|nca The same problems apply to texture loaded into layout, although if you can live with untidy file names, and the odd bit of reselection, it is possible to copy files over 'as is' - at which point the PC will automatically concatenate the file names.

ie<br>ic ing them prior to the move The files will still load, but to be honest the ensuing confusion could well make reconstructing the scenes and surface attributes more hassle than simply renam-

# **Li ghtillaue**

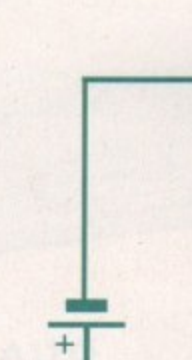

**6** ment and plug-ins may point **1** to the Ft. I think it wil be a long time before the Amiga's Although longterm deuelooexisting array of third-party add-ons an be matched on any other

olatform

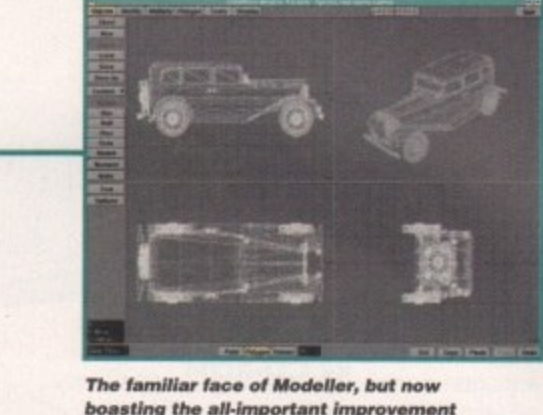

**The familiar face of Modeller, but now boasting the all-important improvement 10 undo and the arrival of redo**

In short, the benefits are immense, not least of which is the ability to experiment freely without constantly having to go through the drudgery of saving countless revisions of the same design.

Another simple, but nevertheless important update is the redesign of the preview window. In the past, Modeller boasted a rather flash moving preview option. There's no doubt it looks impressive, but in practice it simply wastes CPU time, served no practical purpose, and most importantly, soon becomes very annoying.

Fortunately, NewTek have finally done the decent thing and added a usable static preview selection to the existing options, thereby providing a much more informative range of display options. In 3.5 the selection varied between none, static, and moving<br>- in either wireframe or solid. Now that collection has expanded with none, wireframe, Frontface and solid,

### **POINT TO POINT**

As you'd expect, the wireframe option works as before, showing both the internal polygon structure and the points. And again like its predecessor, wireframe provides the ability to select both points and polygons directly from the preview window.

Next comes the new Frontface option which shows only the external polygons of the object. But as you can see from the screenshot it also lets you see external surfaces within the object - that at present may be obscured from the existing viewpoint.

Lastly comes the static solid view which works just like Frontface, but delivers a true solid 3D image of the model, It must be said this is slightly slower to update than the others, but in my opinion this is a small price to pay for the added clarity a solid - and stable - true 3D preview can provide.

Unfortunately for PC fans, combined

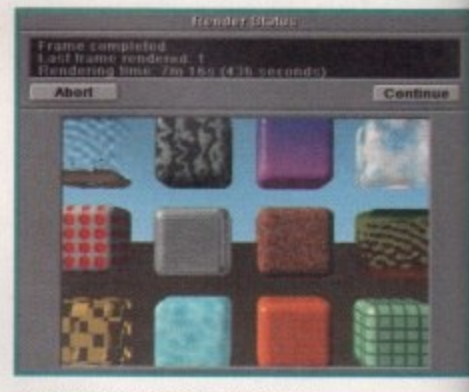

**The PC may be quick, but there** are still serious limitations at the system level

moving and static display options are only available to the Amiga version. Because PCs can't multitask. a window in window animated display simply isn't an option shame...

Like their predecessor, all the display options offer the same orientation control. with wireframe still requiring a combination of the Alt key and mouse movement in order to rotate the object along any axis to generate the optimum view point. The only other obvious change to Modeller is the arrival of a brand new button in the Tools department. Like many of the elements in layout, this isn't, as yet, fully implemented within the beta version on test.

However, it does present the interesting prospect of user and third-party developed tools. In short, the concept of Layout pull-ins ported over to Modeller.

# **Thp P( approach**

Nobody likes PCs, including the majority of their owners. Nevertheless, the hard facts are that NewTek - like many other Amigaspecific manufacturers - simply can't afford to overlook the biggest user base in the business. Since the news of LightWave planning

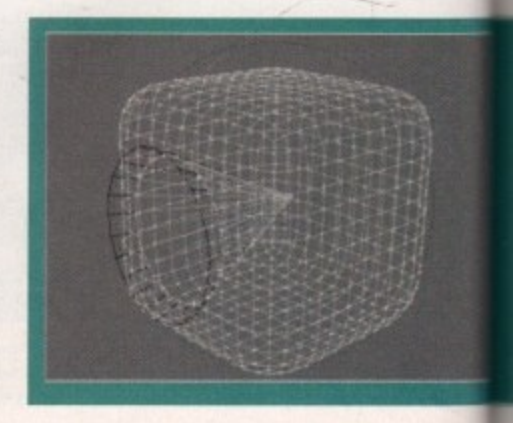

**Amiga Computing JUNE 1995**

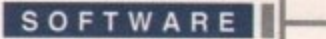

# **FRU** • 1**51ted**

**Paul Austin continues his quest to discouer the inner -<sup>111121</sup> 5EI1Et5 of &walk's multi-platform Mg5telpiLYE**

to cross the great divide, many of the doom and gloom brigade have been predicting that the end is neigh, and the Amiga is no more." h the so-called experts who look very closely at e s clock speeds, but never actually try their hand on the machines.

d the PC in its various machines and Or Os, **EXECUTE IS VANOUS GUISES CAN CERTAINT HOTO** speed. However, this is by no means the whole story. For the tests we used a 468 DX2 66MHz fitted with 12Mb of RAM - which mughly speaking is a standard spec for most serious PC enthusiasts. Basic cost £1,900 with a quad CD drive and a quality graphics a i **accelerator,** As you can see from the rendering times v quoted for the various machines and CPUs

#### n c t **RENDERING**

are only use PCs window option -

display control, nation of order to generate her obviival of a lartment Out, this the beta

teresting eveloped it pull-ins

ard facts r Amiga n't afford the busiplanning a

ajority of

h

o

t h e A4000. However, when a CyberStorm 50Mh2 h<sub>e</sub> On the plus side, this machine rendered the basic textures example roughly twice as quickly as a standard 25MHz 040-based e 060 was added to the same A4000

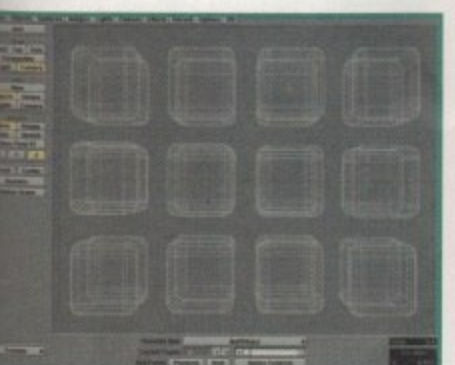

**The interface may be familiar, but** the busi- LightWave on the PC is a serious planning **case of swings and roundabouts** 

f

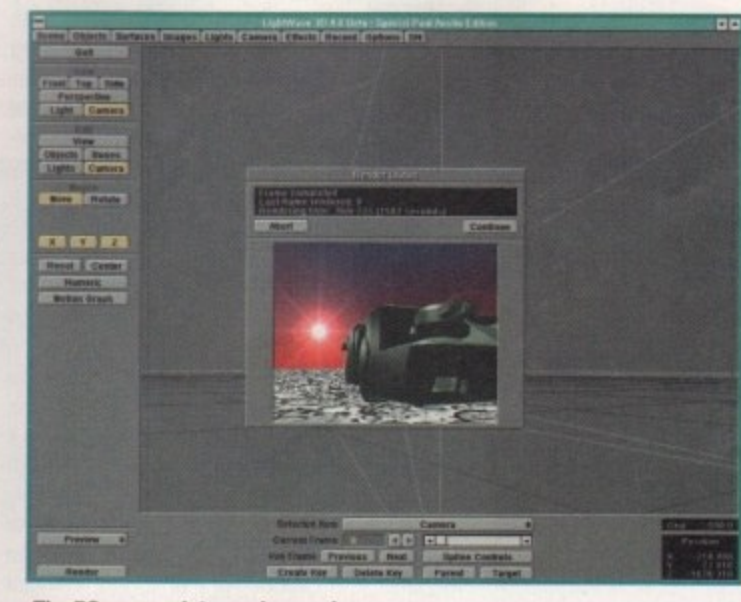

**The PC approach to render previews. Acceptable, but not as good as the Amiga's full-screen display** 

rendering speed quadrupled - therefore rendering twice the speed of the  $PC - a$  figure which is still marginally faster than a Pentium P90.

Obviously, this throws the basic PC-goesfaster equation into turmoil. Do you spend E1,900 on the aforementioned PC, or perhaps E2,400 on a Pentium, or simply upgrade your existing A4000 030 or 040 with a £995 Cyberslorm? With the uncertain state of affairs regarding the Amiga, it's tempting to spend the extra cash on a PC. However, life, and especially PC's, are never that simple.

Although long-term development and plugins may point towards the PC, I think it will be a long time before the Amiga's existing array of third-party add-ons can be matched on any other platform.

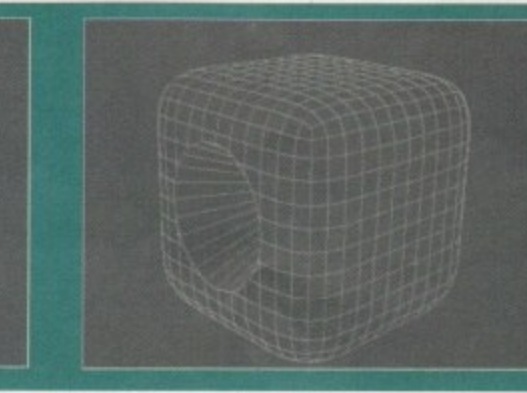

**The traditional wireframe preview, the new Frontlece option, and Lastly the long- awaited** static solid. All in all, a **619 improvement for the Modeller previews**

**Amiga Computing** JUNE 1995

# **On qour mark5**

The following render times relate to the **standard LightWave textures example rendered in full D2 Pal video resolution** using low anti-aliasing and adaptive **sampling.**

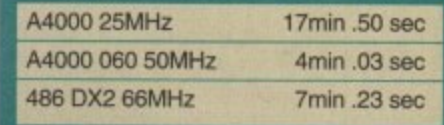

i

## *<u>the compromise</u>*

As already mentioned, the PC used for the test was by no means a poor or underpowered machine, However, even with its fairly impressive spec, it nevertheless displayed some serious limitations.

Firstly, the machine was incapable of generating more than about 100 frames of wireframe preview without paging to its hard drive cache. Reserving a set amount of virtual memory space on your hard disk is commonplace for memory-intensive PC applications.

Unfortunately, when the 100-frame limit is reached, paging begins, during both wireframe generation and, more importantly, playback- effectively rendenng it useless. But much worse is the affect which paging to disk has on the overall PC system. Unfortunately, PCs are appalling at memory management. As a result, once paging the activated it will continue, regardless of whether real memory has become available since the peak RAM requirement which initiated the paging. Therefore, the machine's overall performance plummets, and unfortunately the only cure is to save out and re-boot the machine.

This situation doesn't only apply to LightWave. For example, if you wanted to freeze LightWave and pop into another package, paging can kick-in, and you're straight back in snail mode. In addition, PCs do not support shared resources like the Amigas. For example, a multitude of Amiga programs will happily share the same libraries, whereas each individual program on a PC will open its own duplicates of the same resources which obviously eats yet more valuable RAM.

Worse still, once opened, many external resources remain resident regardless of

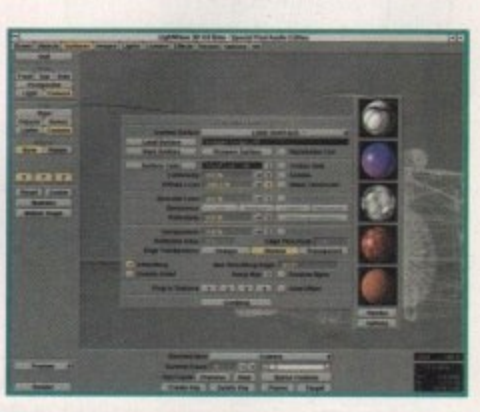

**The new surface preview option in context. You simply adjust your settings, click on** render, and a few seconds later up pops a **new thumbnail**

 $33$ 

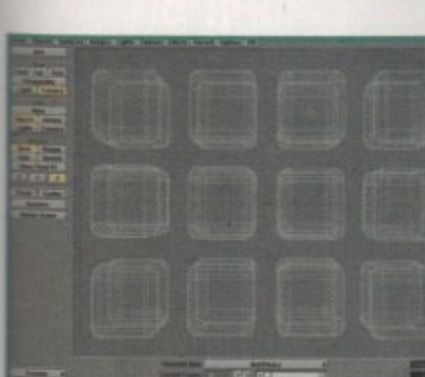

### **SOFTWARE**

whether the application that initiated them is still using them or even still active.

In short, memory management is a disaster, and probably accounts for the fact that the recommended set-up for any serious PC LightWave system consists of a Pentium P90 running under Windows NT - the only Windows variant which offers true multitasking - with at least 32Mb of RAM.

The reason for requiring 32Mb is that Windows NT requires 12Mb of RAM to run, leaving 20Mb free, a figure which should be enough to avoid the dreaded paging problem - ballpark figure £3,500

The question is, after that sort of expenditure, will Mr Average still have sufficient wonga in the bank for essentials like Photoshop 3.0 and all the other goodies that make any PC clone a viable graphics machine?

### **PRE-OCCUPATIONS**

Now, before irate PC converts put flaming pen to paper. I must stress this is not a witch hunt. Like almost every other 3D enthusiast, improving rendering speed is a pre-occupation which crosses all borders of platform loyalty.

If I had the money to invest in a 275MHz Dec Alpha, believe me I would, but the fact is I ain't! However, the solution isn't to simply run, cash in hand, to the local PC World and grab the first bargain PC system simply on the strength of its clock speed. In reality, high power rendering on the PC has a high price, just like it does on any other platform. A PC, more than any other machine, is quite literally the sum of its parts. If an element of the equation is missing you could easily end up

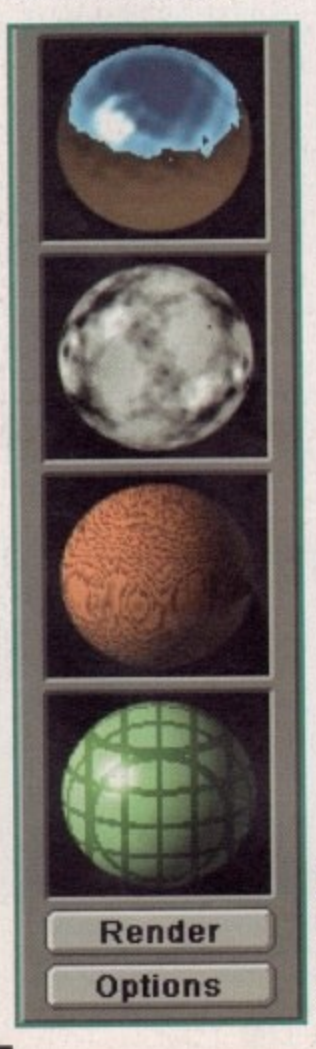

The one thing that as yet isn't available to the Amiga. And it must be said it's a real point scorer for the PC

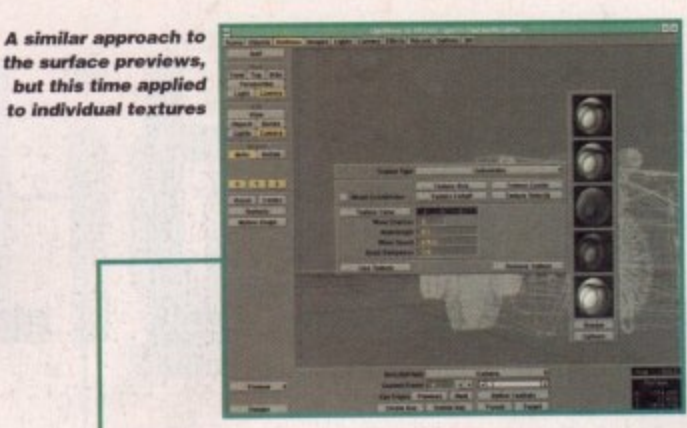

with a very expensive system that simply won't do what you need.

As you can see from the screenshots, LightWave has well and truly arrived on the PC, although at first glance you could easily mistake the PC variant for the Amiga original.

In both Layout and Modeller there's very few alterations between the two. This is particularly handy for Amiga fans looking to add a PC rendering engine to their existing collection of kit. Even ARexx, or should I say Rexx, has been included. Consequently, there shouldn't be a problem using the majority of those all-important Modeller macros. However, it remains to be seen if all the available macros will be ready for the initial launch of 4.0.

All the hotkeys and shortcuts remain the same in both versions and as you can see, everything on the interface is exactly where it should be. It looks like NewTek have kept their promise of cross-compatibility. The only real difference on an operational level is the inability to import and export models between Modeller and Layout. As mentioned, the vast majority of PCs don't truly multitask, therefore it's not an option.

This will mean an awful lot of saving, quitting and reloading when making adjustments to the design and surface properties of your creations. However, given sufficient RAM, it is possible to load both Layout and Modeller, make your changes in one, save them out to disk, hop over to the other program and load in the saved changes - but this will freeze the first application and of course eat valuable RAM

### **COMPARISONS**

On the plus side, it must be said that actual screen update on the PC version is far superior - given a decent 64-bit graphics card. When compared to the implementation of the higher resolution displays of the Picasso II, favoured on the Amiga version, the PC wins hands down.

Aside from the resolution, the PC variant also offers a different approach to render previews. Unlike the Amiga, which uses multitasking to provide a full frame preview in either Ham. Ham8, or Picasso II, the PC opts for a small quarter-screen display within a pop-up requester.

In this department the Amiga definitely hits back. Although useful as a rough guide, a quarter-screen display in 256 or above depending on your graphics card and Windows set-up - simply isn't as good as a full screen Ham8 or 24-bit Picasso. Not to be outdone, the PC fights back with a feature which as yet hasn't appeared on the Amiga

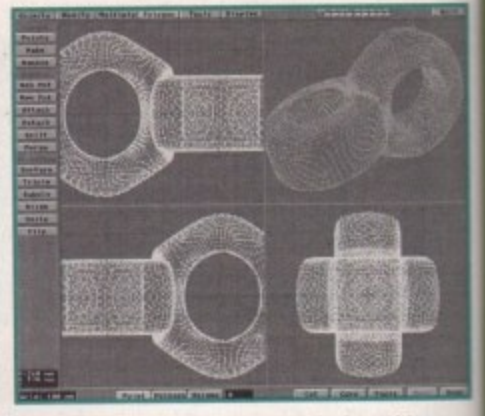

Although the Picasso's layout display still needs attention, the new static preview in Modeller breaths new life into a rock solid 800x600 Picasso screen

version, and in fact may not appear in this particular Amiga version.

One of the most time-consuming elements of 3D design is achieving the required surfaces on your objects. On the Amiga version this remains a matter of guess work and experience. However, the PC version does offer the unique option to render a preview of the texture you've created onto a sphere which pops up alongside the surfaces panel and the individual texture panels when selected.

Unfortunately, there's only an option to do a spherical preview, unlike 3D Studio which offers a variety, including cube - however the ability to see a basic 'work in progress' when designing a surface is a real bonus which the Amiga version sadly lacks at present.

There is still hope, though, as all versions are still at the BETA stage - a point proven by the lack of one or two features in the PC variant which are planned, and indeed ES active, in the Amiga version.

# All in all

you've probably gathered. Modeller, although much improved. hasn't had the large-scale overhau that Layout has enjoyed. But to be fair with the preview problems resolved and multiple undo now active there's little else that needs urgent attention.

As for the PC invasion, I'd say it still very early days. With the lack of any direct third-party support, and the hardware and software limitations inherent to the PC, it's really a case of spending an awful lot of money or none at all.

With the price and performance offered by Cyberstorm - as an add-com<br>to an existing system - the Amiga st looks in a strong position as the heart of the best desktop rendering syster money can buy.

If money is no object and you're totally addicted to 3D, my advice would be to skip the PC entirely and invest in a Dec Alpha. But whateve you decide, it's very wise to look long and hard at the specific hardware you'll need, and the existing software you might need to replace.

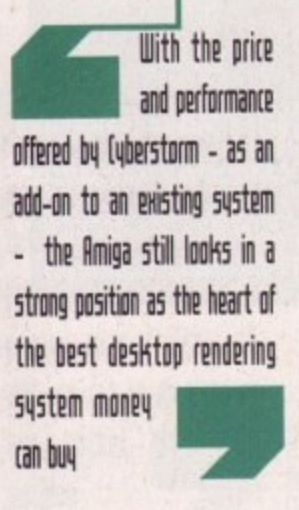

**Amiga Computing JUNE 1995** 

### **CLOCK CARTRIDGE**

WHEN YO BUY BOTH ur unique and highly rated external bock cartridge will enable your Amiga to continually store the correct time and date in its own battery backed memory. Simply plugs onto the back of the Amiga and toes not invalidate the warranty. Compatible with ALL Amigas.

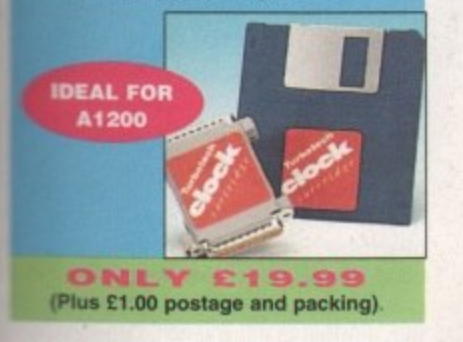

### **MEMORY EXPANSIONS**

w ir

olid

ar in this

elements ired sur-

a version

vork and

ion does review of

a sphere

ces panel

Is when

tion to do

dio which

wever the

ss' when

which the

versions

nt proven

n the PC

d indeed

hered,

proved.

verhaul

be fair.

solved

there's

ntion.

say it's

lack of

and the

tations

case of

ney or

mance

add-on

iga still

e heart

system

you're

EG

A1200 32 bit FASTRAM memory expansions sature a battery backed clock and an accelerator FPU socket. Easy trapdoor installation.

2mb £118.99 33mhz 68882 FPU £59.99 £178.99 40mhz 68882 FPU £79.99 4<sub>mb</sub> **8mb £319.99** 

**NEARLY DOUBLES THE<br>SPEED OF THE** A1200

**A600 memory expansions** 1mb without clock £34.99 1mb with clock £39.99

SAVE if you purchase an FPU at the same time as a memory expansion.

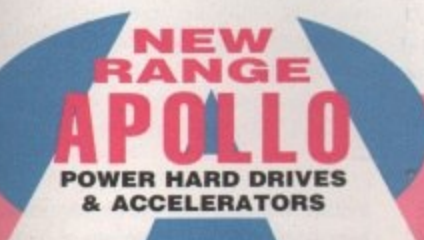

### **APOLLO A1230 Accelerators 1230 TURBO**

Turbo 50 version includes 68030 CPU+MMU 50mhz Turbo 28 version includes 68030 CPU+MMU+FPU 28mhz. Up to 64mb of Autoconfiguring Fastram 2mb/sec data transfer rate SCS12 controller built in with transfer rates up to 3.5mb/sec.

Real time battery backed clock. 2 SIMM sockets for 72pin simms, 1, 2, 4, 8, 16 or 32mb simms. Turbo 50 light includes 50mhz 68030, FPU socket, 1Simm socket and connector for optional SCS12 adaptor.

advice ely and hatever ok long rdware oftware

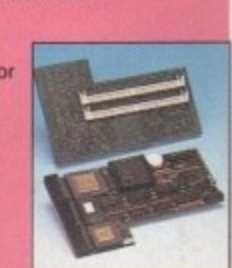

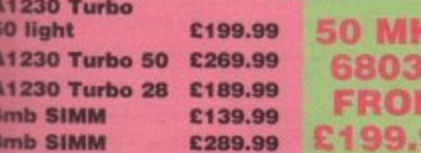

### **HARD DRIVES**

Our high speed 2.5' IDE hard drives for the A1200 & A600 computers come complete with fitting cable, screws, partitioning software, full instructions and 12 months guarantee. All drives supplied by us are tested, formatted, partitioned and have Workbench installed for immediate use. Fitting is incredibly simple; if you can plug the mouse into the mouse socket, you will be able to plug the

hard drive into the hard drive socket! Free while-you-wait fitting for personal

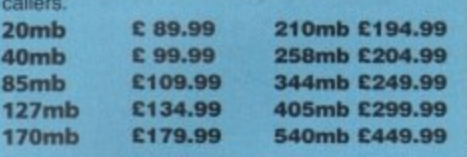

### **FREE**

"HOW TO FIT YOUR HARD DRIVE"<br>video and Stakker disk to increase the drives capacity with every hard drive purchased.

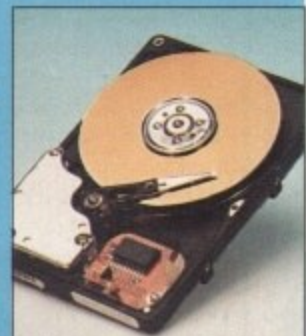

Excite

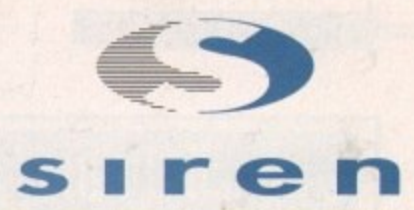

No.1 for mail order **SALES HOT-LINE FREEPHONE** 0500 340548 **ENQUIRIES: 0161-796 5279** 

FAX: 0161-796 3208

7

### **No.1** for Amiga in Manchester

Order **NOW** for immediate despatch **FREEPHONE** 0500 340548 (for credit card sales only)

0161-796 5279 for enquirie or fax 0161-796 3208

### Open 9am to 6pm **Monday to Friday. Saturday mornings** 9am to 12pm.

Access, Visa & Switch accepted. Send cheques (made payable to Siren Software), Postal Orders or credit card details to :-**Siren Software,** 178 Bury New Road,

### **Whitefield, Manchester, M45 6AF England**

Personal callers welcome. Please phone first to check availability of any item.

### **Directions**

From M62 junction 17, head towards Bury. We are 50 yards on the right after the third set of traffic lights, opposite Masons pub.

All prices include VAT. postage and packing will be charged at<br>£3.50 per order (U.K.), £7.50 Europe and £12.50 rest of the World.

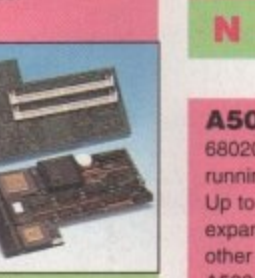

# **ALSO AVAILABLE**

INTERNAL REPLACEMENT FLOPPY DRIVE £44.99 3.5' HARD DRIVE FITTING KIT (A1200) £17.50 EXTERNAL 3.5' FLOPPY DRIVE £54.99 A600/A1200 CD ROM drive (POWER) £191.99 GOLIATH HIGH OUTPUT POWER SUPPLY €44.99

**MIGA FORMAT 85% RATING** 

### IDE interface for Amiga A500/A500+ and A1500 computers.

Easy to fit. Uses standard 3.5' IDE hard drive.

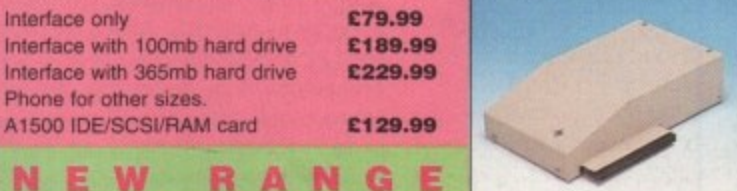

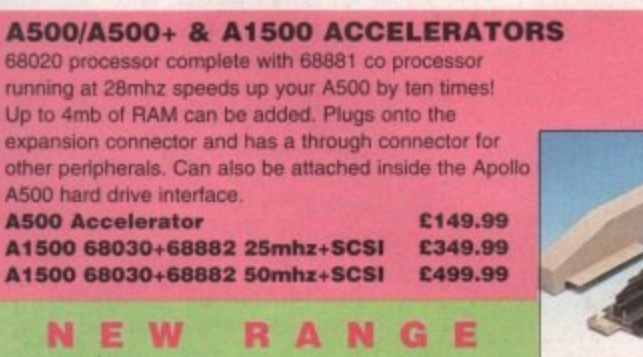

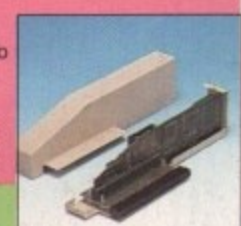

### **SPEEDCOM Modems** Our highly rated, top quality, feature packed modems are probably the best modems available for use with the Amiga. All modems include our

FREE MODEM ACCESSORIES PACK (worth £19.99) which includes a cable to connect the modem to the Amiga, NCOMM3 comms software and an Amiga Guide to Comms. Features:- MNP 2-4 error correction MNP 5 data compression, Fax class 1&2, Group 3. Hayes compatible, 80 page manual, 12 month warranty. GP FAX Software £39.99 TERMITE £39.99 SPEEDCOM+B

£119.99 (14,400 V32bis) SPEEDCOM+ET (19,200 V32Terbo) £149.99 SPEEDCOM+BF (28,000 V34 & VFC) £199.99 XLINK 14,400 BT appro £134.99 XLINK 28,800 BT appro £224.99

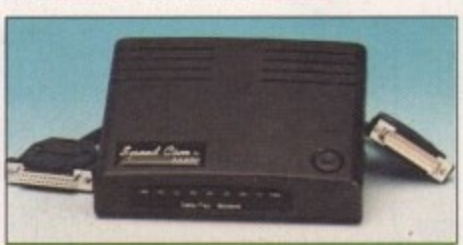

**APOLLO A500/1500 HARD DRIVES** 

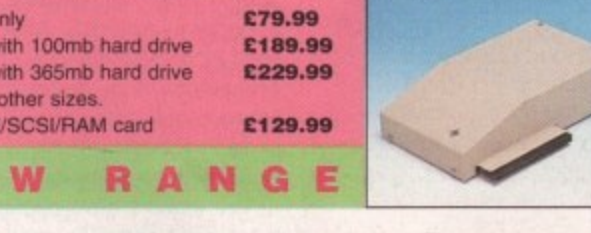

### **30 Rena**

Almathera have already impressed us in the field of CD-ROM with the DTV disc reviewed a few months ago. This time they have returned With a 3D object collection aimed at Imagine and Real-3D users as well as Lightwave.

What will interest Lightwave users in particular, however, is the inclusion of the Lightwave Collection from the 24-bit Club Scotland - an exclusive feature for this disk.

A number of animations from 24-bit have been included, though it's disappointing there aren't a few more and that they don't last for more than a couple of seconds. All the same. they're pretty good, especially in the case of the Pinochio animation.

The 24-bit collection isn't that large  $-1$ counted 17 images in all - but their quality is better than that usually found in the PD

collections. There's also a voucher<br>included which can give<br>buyers a saving of included which can give buyers a saving of £10 off a 24bit Collection book.

1

Hints and Tips from the club have been included on how to create certain effects in Lightwave. For example, there's information on how to produce high pressure mist, smoke effects, bevelling and underwater effects. Admittedly. this

amounts to only a few pages at present, but if more is included in later updates, 3D Arena could become an excellent learning tool.

This CD is not just for Lightwave owners, however. There are ready-to-run objects for Imagine and Real-3D among others, though unfortunately the 24-bit collection is Lightwave only.

Filler material includes some animations for Retina and Opal Vision cards and a selection of rendered textures in various formats. With a large quantity of PD objects converted across all the formats, this CD manages to distinguish itself above the average and is consequently well worth a look.

### **The bottom line**

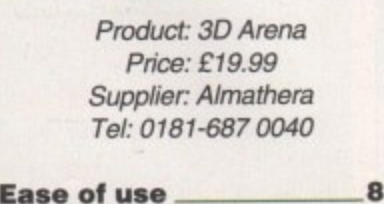

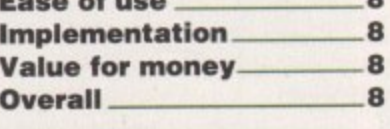

## **The Light 0101k5**

If our letter pages are to be believed, some of our Amiga 30 modellers have been unhappy at the apparent bias towards Lightwave products as opposed to software for tools like Imagine. Unfortunately, this state of affairs reflects the way in which Lightwave is often being targeted in preference to other packages by the developers themselves.

It's good, therefore, to get a CD packed with visual goodies for Imagine. Maxon Cinema 40 and Reflections. It's even better that a lot of these images are of an extremely high quality.

Even more so than usual, the theme of Light Works is almost exclusively sci-fi, so buyers should expect to find spaceships and futuristic submarines in abundance. It's

perhaps a shame there's not e ven the choice of cars, choppers and planes, but techno-fantasy is your thing this prod ought to be considered,

The best models and scene s included the disk are the work of Tob as Richter man who's made quite a name for himself the world of computer animation.

### **VIEWING SOFTWARE**

Fans of Star Wars are well catered for with tie-fighters, tie-bombers and most of the other spaceships and spacestations featured in that trilogy. However, there are also objects based on DSV and Star Trek, a with a range of more original designs.

Most can be seen directly from Workbench, which is good for those who don't own a package like AD PRO, thanks to the inclusion of some viewing software Unfortunately, it has to be said that attempt ing to run some of the animations caused

he quantity of CDs coming out seems to increase dramatically every month, so Amiga Computing is back to check out the latest releases. As usual there's something for everyone, and the emphasis is definitely on good value.

**to and all the contract** 

It's heartening to see how the quality of the compilations has improved since we started focusing on these products last year. Companies like Almathera are having to expand to deal with the growing demand for these CDs, which just goes to show there's still a huge market for new Amiga releases provided they're of a suitably high standard.

### **Motion (1ID5**

This is rather an unusual CD produced by Accadia in America. Aimed at people who want to incorporate video sequences in their presentations or raytracing, but who can't afford a PAR card or VLAB motion. it describes itself aptly as a

digital sequence library. The makers have packed a lot onto the CD, with each sequence being more than lengthy enough to be of use. Image quality is quite good, though it's significantly inferior to Pyromania, the ', tion. That's because Pyromania's images were taken from film stock, whereas Motion Clip's appears special effects CD collec-

to be pulled from high quality video. 1 Accessibility and ease of use has been increased thanks to the inclusion of thumbnail previews - these allow you to get an instant overview of what happens in  $\epsilon$ sequence with the minimum of fuss.

The images are in video resolution unfortunately they were se for use w NTSC. This means that for PAL they'll n scaling up. which will lead to a slight (tho not too noticeable) degrada ion in qua and a distortion of the aspect ratio problem won't matter much if the images being used with raytracers because probably be rescaling and def

1

aft

ing them anyway. Wi packages li a d Brilliance however, a bla gap will appear Deluxe Paint

the bottom of screen unless picture is rescaled

If rescaling is requir then you're going to a batch processing p gram to convert all images - ProControl do the trick. A ternatively,

you have Image FX you c use IMP or if you're lucky enou to have ImageFX2 then AutoFX is in
#### SOFTWARE<sup>II</sup>

e usual s, but if product

no bebi chter, a mself in

ered for st of the ns feaare also k, along

r from se who anks to ftware. attemptcaused

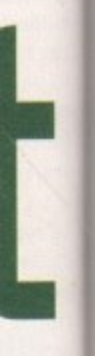

nth, so there's started

and to

a huge

With access to CD becoming ever cheaper for the Amiga user, Gareth Lofthouse returns once again to assess the scene

in each

tion but se with /'Il need (though quality io. This ges are se you'll deformy. With like Paint lliance, a black pear at of the ss the

led. equired to need ng proall the rol will ively, if u could enough in many

Amiga to **OUT** 

trash. Another complaint anses once again from the fact that this is a German product that has been aushed onto the British market.

Consequently, the demo of Maxon Cinema 4D is in German making it unusable for the majority of buyers. Surely an English translation isn't too much to ask for. Otherwise, this is another quality CD for the 3D modeller which includes not only a large range of impressive work but also has been compiled in an organised and helpful fashion. Imagine users should check it out as soon as possible.

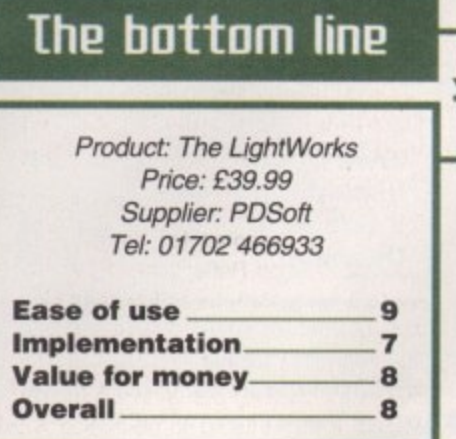

the demand for digital collections is always on the increase.

ways superior even to ProControl.

Sequences are often about 600 frames long, so potential buyers should remember if they want to convert 24-bit images onto their hard drive they'll need a hefty amount of space. Saving them as IFFs, furthermore, will increase these memory demands if you want to retain full resolution.

Generally, the most useful inclusions on the CD are sequences featuring choppy water or rolling clouds, which always come in handy for raytracers or those using presentation software like Scala. Strange effects like moving textures on your objects could be produced using the psychedelic sequences, while the underwater marine fish scenes might make for interesting backdrops.

#### **AVAILABLE BACKGROUNDS**

The CD claims that images could be used individually as backgrounds for your favourite paint or character generator program. That's true, but it's not worth buying the CD for this purpose since there are tons of PD backgrounds available.

As should be expected these days, a wewer has been thrown in for free - in this case it's Fast Jpeg. The makers claim it's the fastest freely available Jpeg picture viewer

for the Amiga, and it retains a high degree of quality. It also has a special AGA version included for Ham8 mode.

Overall then, it could be a useful product but unfortunately I can't help feeling it's overpriced for what you get. It may mean you don't have to fork out for a PAR card, but those who want to make the most of the CD will have to own some expensive equipment or software anyway. Consequently I recommend potential buyers think carefully before they part with their cash.

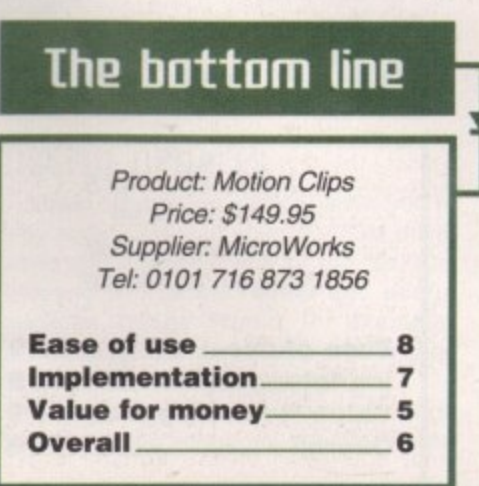

## **ClipArt GIF**

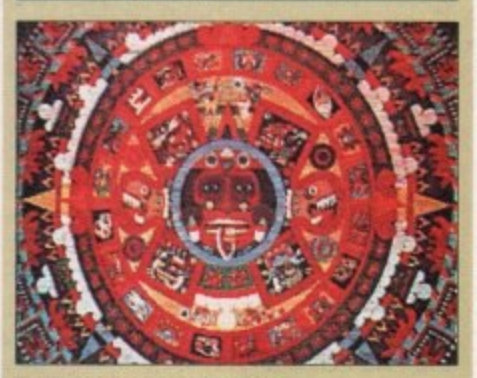

An Aztec design, one of the more unusual items on the CD

Whether you're creating documents on your Amiga for business or a newsletter for the Parish church, including a few appropriately-themed pictures can add a touch of professionalism. There's plenty of clipart available from PD distributors, but if you want a good range that's easily accessible you should buy it on CD.

The ClipArt GIF collection from WPD features high-quality scanned images with 256 colours. It covers the usual subjects, including high performance super cars, military aircraft, exotic locations and, of course, 'scantily clad' babes.

#### **FANTASY IMAGES**

There's also the typically huge collection of space and fantasy images, while in the art directory there's a large number of paintings by Boris Vallejo and Pat Nagel. How useful this type of thing is for most DTP purposes is unclear, though, and it should be remembered that a high-quality colour printer will be required if they are to be used effectively in documents.

These disks are for use on the PC as well, which has led to unfortunate limitations on the length of each file name. Because the PC won't read file names over eight characters it's not always clear what some of the entries on the CD are.

Otherwise, it's another competent though unexceptional collection of images, and with a whole bundle of Amiga viewers thrown in for good measure it should prove of interest to some.

## The bottom line

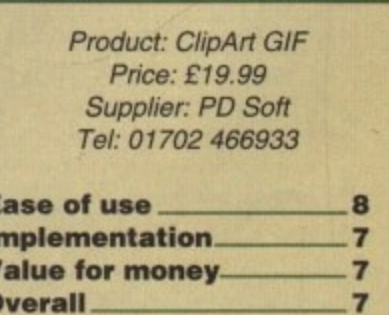

 $37$ 

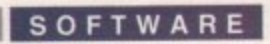

Admittedly less detailed and colourful, the images on the CD will probably prove a lot more useful for most Amiga owners than the GIF collection. This is because there are twice as many images covering a much broader field of interests.

The user who wishes to produce a bulletin for their company. for example. will find a large business directory with various black and white images of meetings. telephone conversations and the like.

Ornate alphabets, borders and frames are the nuts and bolts of DTP that can really enhance your finished product, and fortunately this CD has plenty on offer in this line.

Other subjects include money. education, family, computers, Christmas and natural world material. Since subjects are well organised into their own specific drawers, finding the images you may need is not a particularly time-consuming process either. Overall, it's a product that most people could find good use for, and some will find invaluable.

## **(Iolirt IFF The bottom line**

Product: ClipArt 1FF Price: E19.99 Supplier: PD Soft Tel: 01702 466933

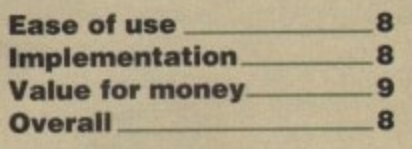

Interface (MUI).

AMINET

and paste.

Capable of using all the usual

image formats plus a lot of ones I was unfamiliar with, this update also includes a lot ot new tools such as the ability to cut

March 95

Programmers may be interested in Barfly, an assembler development system which is supplied with a very powerful debugger. There's also Gold Ed, a fully-

**Ease of use 9 Implementation 8 Value for money 9 Overall 9**

Product: Aminet 5 Price: £14.99 Supplier: PD Soft Tel: 01702 466933

## **Aminet 5**

The new Aminet package comes on a single CD, but those obsessed with quantity need have no fears - most of the files have been compressed so that once again this is a product with over 1 gigabyte of information.

Accessing the files is very easy, since clicking on file buttons in the AmigaGuide will automatically unpack it. However, the fact that you have to decrunch files means they're not as instantly accessible as on Fred Fish 8.

On the other hand, Aminet CDs have always been some of the easiest to use in my view, Guides and content pages give an excellent overview of the CD and help to point you towards the most interesting material. Furthermore, keywords can be pressed to call up linked information - it's all vastly more user friendly than the maiority of collections available a year ago.

There's 214Mb of new files stuffed onto the disc and the range of interests covered is about as wide as you can get within the field of computing.

In the graphics department there's the latest version of XV, an image viewer and manipulator that uses the Magical User

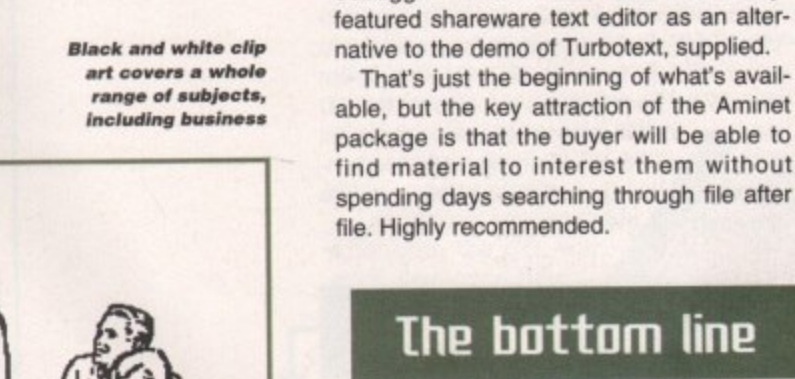

## LSD legal Tools **OPIUM**

This is another general compilation, but one that to its credit strives to be different Seeing the trend for the repetition of the same files on different CDs, the makers of the LSD have tried to ensure that as much material as possible on this product is unavailable elsewhere.

It's another easy-to-use CD that utilises the AmigaGuide well, and efforts have been made to make files instantly accessible. Where possible, for example, images are in IFF format so they can be immediately loaded into and viewed in Deluxe Paint or Brilliance.

The same is true of the animations. Utilities include Comic Master, a database for comic book collectors, Invoicer, a program for creating and printing invoices, and Route planner. which can plan optimum routes based on map databases.

On the comms side there's AmiTALK, a

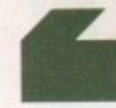

With a collection of good 20 art on offer. LSD 2 is the sort of CD that's

enjoyable to browse through. What's more, there's a range of games... making this one of the better choices for those who want to combine the serious side with some leisure

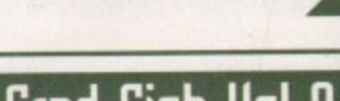

## **Fred Fish Vol**

As if they weren't big enough before. many new CD PD collections seem to be expanding to cover two discs. Following this trend, the compilers of the famous Fred Fish collections have doubled up to bring us over 1Gb ot data.

As always, it's an odds and sods col lection with material ranging from techy programming tools to the latest PD games. Good categorisation is therefore vital, so it's to the compiler's credit that there are two ways of finding the files you want.

Firstly, there's A-Kwik which performs keyword searches from a database built from the included product information files. Secondly, there's a new version of Kingfisher, one of the most user-friendly ways of getting a summary of what each program's about.

Huge though this collection clearly is it should be pointed out that only 115Mbs of it is new material. Of course. that still adds up to a large stack of programs, but it does compare badly with , Aminet 5 which contains almost doubie the amount of fresh stuff.

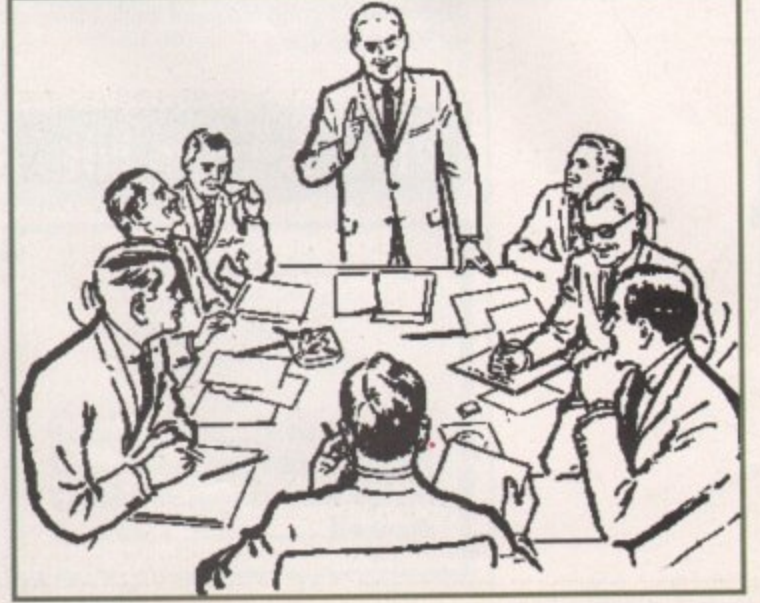

**Amiga Computing**

JUNE 1995

**F-**

## 5

**ion, but lifferent. - 1 akers of o is much f duct is**

**h utilises e Is have accessiimages immedi-Deluxe**

**iations. atabase a pro :es. and ptimum**

TALK, a

**0 art m** *<u>ID that's</u>* **therp'5 a** e better **5P110115** i

**IP**<br>IPPER

H **before,** eem to **discs, ilers of**

**is have 1Gb of** ds col**n techy est PD**

**there. s credit ing the grforms**

**se built Trianon rsion of friendly if what**

**Narly** is, **it only course, of profly with double**

**more of the same, including an unnecessary number of new database programs. A good wantity of BBS utilities, on the other hand,** 

**Some of it is**

**• bound to raise some interest in these onkne** obsessed times. **thcluded in this section is a demo of 40**

**program which allows Amiga users to talk to any person using a UNIX compatible talk program. ArniWATCH, on the other hand, is a log that keeps track of when your friends (or enemies) are logged on their**

Some of the files require owners of AGA **machines to degrade their Amigas in order** to use the programs. It's a sign of good **implementation, however, that there's an On-line degrader accessed by clicking a button on the AmigaGuide, thus keeping things fairly simple. Perhaps surprisingly.**

**accounts on the net. DEGRADING**

**OBS, a flexible program that allows callers**

**LSD features pictures of some of the best 3D renderings we've seen, with a clock by Steve** Anger that's so photo-realistic it's incredi**ble. A collection of pictures from the Zen Room, by contrast, are much more abstract but equally impressive.**

**With a collection of good 2D art on after as well, this is the sort of CD that's enjoyable to browse through. What's more, there's a range of games from the Assassin collection making this one of the better choices for those who want to combine the serious side ot CD with some leisure.**

**Hard though it may be to believe, the 660Mb of data offered on LSD 2 is less than on many other new compilations. In my mind this is actually to the CD's benefit, especially since I'm all for the policy of cutting down on program duplication. This makes this disc worth a look even if you've got a number of other compilations.**

> **to call their computer, read/write mail and upload/download files. THOR, on the other hand, is a potential money saver that allows users to read messages offline. thereby** cutting down on on-line **time.**

**There are various programming tools, including** Triton 1.2. This pro**gram makes it easy to cre-**

**ate good looking graphical user interfaces (GUIs) and features an object-oriented system and greater ease ot use than its competitors.**

#### **USEFUL UPDATES**

**Music players like YADCP allow you to play audio CDs with your CD-ROM drive, while the graphics side of the disks is blessed with some recent and useful updates. Image Studio, for example, is wntten for the casual user who wishes to convert several graphical formats.**

**More powerful commercial offerings are obviously available, but for some** en Room

**LSD 2 features some great 30 pies, Including some work by the bizarre Zen Room**

**Amiga Computing JUNE 1995**

## **The bottom line**

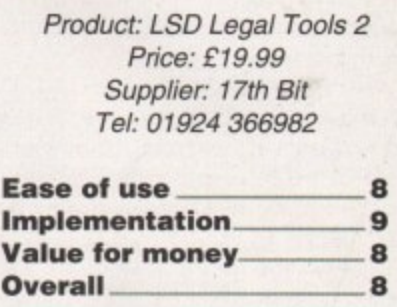

**users they represent an unnecessary expense for facilities that may not be required.**

**Obviously, a review of this length can only glance across the surface of such a vast collection\_ However, it you're in the market for this type of collection you could do a lot worse thanks to Fish8's excellent ease of use and organisation.**

## **The bottom line**

**Product: Fred Fish Vol 8 Price: E24.99 Supplier: PD Soft Tel: 01702 466933**

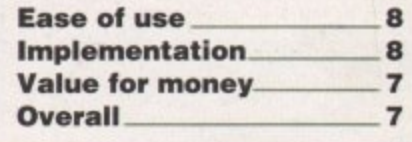

**39**

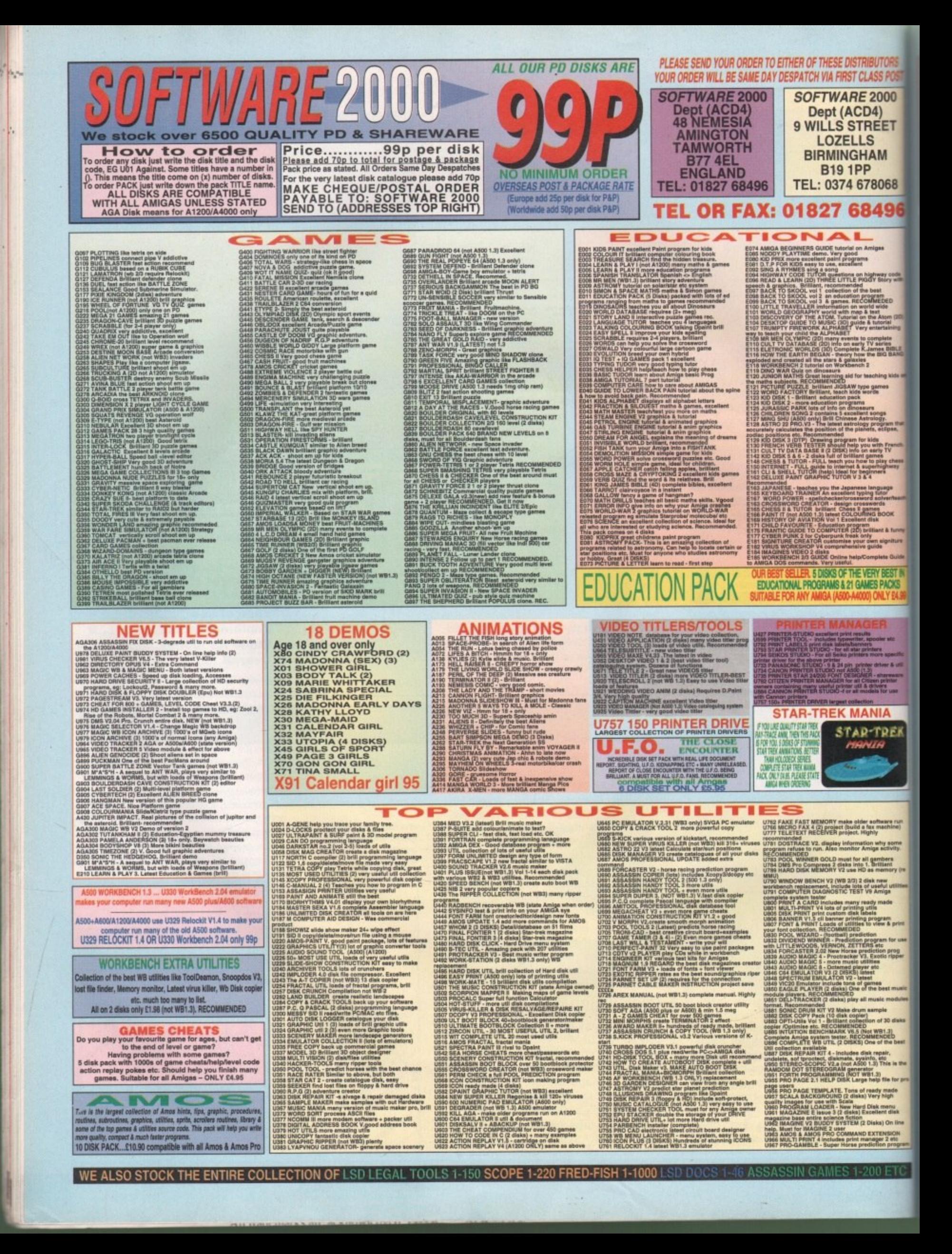

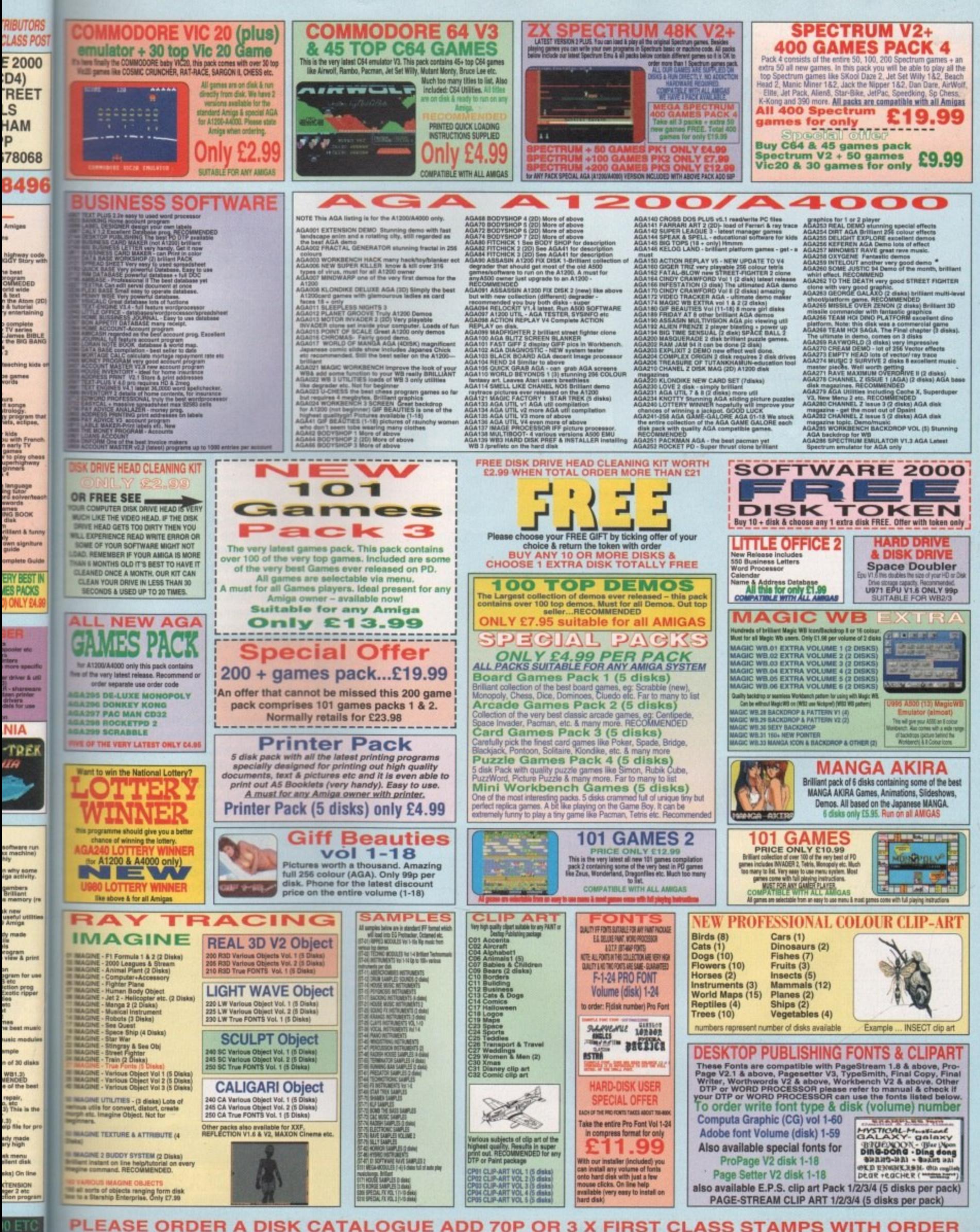

FEATURE

With Commodore on the o m iuaill Fi over the demise of the n e verge of being bought, **Adam Phillips looks September** once great American company on the **dilfilliP15814 of** its bankruptry

Hal

Amiga Computing JUNE 1995

he camera moves unsteadily in the hands of its operator as he walks through the empty corridors, production lines and warehouses at the Pennsylvanian-based headquarters ot Commodore. Deserted but for a receptionist and a dozen soon-to-be ex-employees, it's a morbid contrast to the once financially successful site that boasted a staff of 1,000 employees,

> Warehouses at one time packed with Amiga machines awaiting their dispatch to retailers across the US and Canada lie depressingly empty and hollow - only to be used as roller skating parks by weary employees who all knew a storm was gathering on the horizon.

> The footage being viewed was shot on April 27th for a video production called Deathbed Vigil by an employee at the plant The date on which the worse of all scenarios finally unveiled itself was April 29th 1994. That evening, several subsidiaries ot Commodore filed for bankruptcy in th Bahamas. The rest is corporate history.

#### **Note Well**

This is a record of events that took place during some very emotional times for most of those involved. Content may at times he offensive to"s

rocket and the first ' t documentation and avoid constant "ox-"s. rocumen Few of the people in this film, if any, still actually work for Conrodore. To ease people are identified by what they did while at Commodore, perhaps years ago.

> **The warning te xt at the beginning of Deathbed Vigil - in fact, the language in** the video is less harsh than you'd expect under the circumstances

Eon the most mild of computer enthusiasts man't have failed to pick up on the subsebiemt year that has thrown up legal tanalin9s and monetary arguments. While the uni-defeating bickering is to finally come to an end on April 20th with money having been lost fist over clenched fist, it's worth**in the to think back to how the whole mess awed**

From the great American dream to anot-*<b>Ler* example of white collar mismanagement, people inside and out of the company line happy to point the finger of guilt at one man - Mehdi Ali.

## **Deathbed Uigil**

Ficking through the newspapers, books and cither sources detailing defunct companies, **Ebecomes apparent that some badly run** businesses operate in a certain fashion. There are three layers - the bottom layer is The employees working on the ground level of building the product, whatever it maybe. At the top are the upper management making their money while it lasts, but out of louch with their business and staff, and finaly there's the mid management - the 'messengers' who regularly take the flak for the mistakes made 'upstairs.'

On settling down to watch the two-hour video shot by David Haynie. a now longgone engineer at the Pennsylvania production plant, the above scenario becomes very obvious. Slackly shot on S-VHS, the video offers a vivid, if meandering display of the bitterness and camaraderie felt by the now ex-employees at the time of the Commodore crash.

Much of the two hours is spent re-telling schoolyard-like pranks and practical jokes as if this video was made for friends, not world-wide release, but underneath the amateurish look is some revealing and sobering documentary making.

After the Scala-created titles have moved off screen in all manner of directions, the cameraman-cum-presenter, Haynie, takes the viewer round the production plant. Here **cum** and throughout the rest of the video.

suggestions. but Ali seemed to ignore them."

do something completely different.'

During the fateful month of April '94, while many Commodore subsidianes were filing for bankruptcy, the UK division was beginning to show its associates what could be achieved with the right work ethic. David Pleasance, the joint managing director of C=UK with Colin

**Proudfoot, remembers, though, that the international company's situation** 

was rapidly going downhill come Christmas 1993. "The warning signs were that the company couldn't provide Christmas supplies for the consumer

Pleasance, who worked with Ali for two years in the States, verifies The Deathbed Vigil video's doubts in Ali's leadership skills, and that all the subsidianes across the globe did their utmost to point out any mistakes that needed rectifying: 'I can assure you that a large number of general managers and managing directors of the subsidiaries all put forward

In fact, these suggestions were normally brought up at large meetings where the key figures at Commodore would sit down and discuss what should be done, "but then they [the upper management] would go off and

Pleasance is happy to expand on the subject of Ali: "Everybody would be in his favour for a given period of time and then they would be out of favour

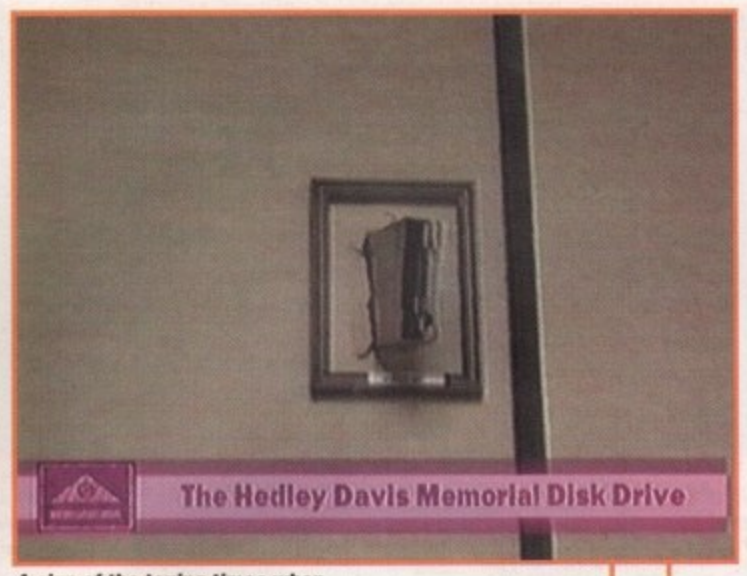

**A sign of the taxing times when** designing and developing the Amiga

screens of text form the backbone of detailing the Commodore collapse.

We learn that the Pennsylvanian site in West Chester once supported 1.000 employees in engineering, tech support, facilities, sales marketing. international dealings and manufacturing. The plant could run for 24-hours a day, primarily producing Amiga products for the US and Canadian markets.

#### **MARCHING ORDERS**

During two previous days before the video shoot, over half of the dwindling ranks of employees were given their marching orders in the cafeteria. When we join them, the offices are practically deserted with only a handful of people packing their things away for the final time.

Ask any of them there what caused the downfall of the Amiga and they'll happily point out a string of events that led to its collapse - the year 1991 had held great promise for the steady rise of the A500, replacing its ageing forefather. the C64, in the European home market,

The A3000 was beginning to make important headway in the high-end market such as video. According to Deathbed Vigil, the real downturn in Commodore's path was in

> for a given period of time. It's quite a common management syndrome." He continued: 'It's okay if the person has a good grasp of the business, you can get away with it, but if all your decisions are based entirely on that rationality with little

knowledge of the business then it's not a good thing — as the bankruptcy has shown,"

**Amiga Computing** JUNE 1995

**Pleasance**

**POU** 

One of the main reasons he believes the company fell through was that Commodore found itself with an identity crisis. 'Commodore didn't know what it was — the fact of the matter is that we're a consumer electronics company. That's what we are. We're not an IBM or a Compaq and I don't believe we ever will be. That was the problem, we lost sight of our roots which is home computing. We tried to be a PC manufacturer, delved in UNIX and all this stuff which was complete nonsense.'

Ask Pleasance if Ali is being used as a scapegoat for all the company's problems and he is adamant that he is not: 'Al the end of the day, he has controlled the company for several years and he was a very autocratic leader. In that respect, the buck stops here. There is nobody else. Let's be honest about it, it the company had been making millions of dollars in profit, then he'd have claimed all the glory. There's no doubt in my mind that he is the person who is responsible.'

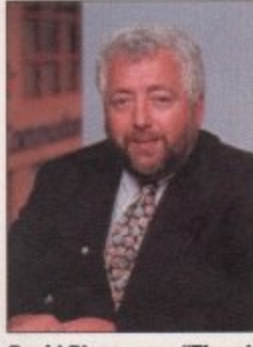

**David Pleasance: "There's no doubt in my mind that AU is the parson roaponalblo for tha demise. at Commodore**

Summer 1991 when the new engineering management took over.

In 1992, the management green lighted a mid-range of ECS-based systems which were subsequently built. On its arrival, the ECS-based 500+ was rejected by all Commodore sales divisions but released anyway. Adding further to their bewilderment and dismay, the A500 was the first still successful machine to be cancelled in Commodore's history. Come April '92, there was still no AGA machine.

By October '92. all AGA projects had been cancelled, including the enhanced 3000, with only a handful built for OS development. Some of its components were eventually remade into the A600, an A500 replacement. More costly than the A500. it offered the user less, much to the dismay of the engineers in the labs.

#### **NOTHING NEW**

While other manufacturers such as Apple and IBM continued to upgrade and enhance their machines. the 4000, a slap-together of the A3000 parts, was finally released in the latter half of '92. The AGA chipset was finally allowed to be included but internally at Commodore. engineers winced in the knowledge that, in their eyes, it was the first Amiga to be delivered with no new systemspecific custom chips.

Then the  $1200$  happened  $-$  or in the eyes of Deathbed Vigil, nearly happened. With its better design and healthier resources, the machine nearly missed the vital Christmas season. While not bombing out of the market, there weren't enough parts ordered to build an adequate number of machines. Meanwhile. the ECS-based systems aroused no consumer interest and few could get one of the new AGA computers.

As a result of this mismanagement, Commodore lost \$350 million and during the latter halt of 1993, matters went from bad to worse with large staff cuts in the summer and the eagerly-awaited AAA project ground to a halt due to lack of money. The only good news for Commodore at this time was the design and manufacture of the

eadily in or as he ty corripuses of arters of xaptionist yees, it's **tancially** ot 1,000 (ed with

patch to nada lie nly to be weary as gathshot on n called

he plant.

scenar-

y MI 291h liaries of y in the history.

**-**

**presentations** 

market.'

**in**

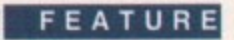

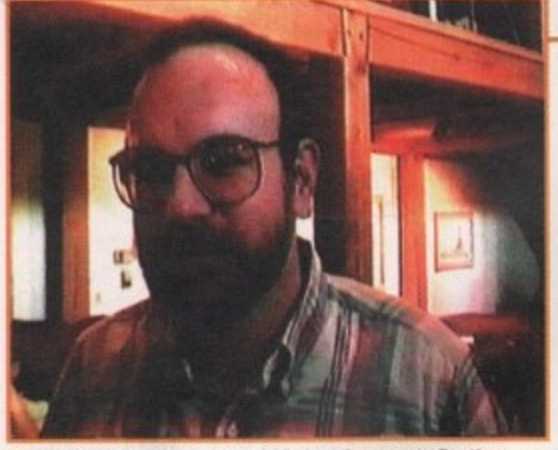

**Dr Ed Hepler, ex-advanced IC dovelopment. On the** subject of the layoffs two days before the bankruptcy: "A sad state of affairs... so much talent and energy wasted"

#### $\blacktriangleright$

CD32, primed for the Christmas '93 market, As usual, though, finances were so tight only 100,000 machines were built. The engineers at the West Chester site believe the company could have survived if they had been able to produce 400.000.

Morale in the meantime was at an all-time low - people who had survived the summer lay off were packing their bags and leaving under their own steam anyway. While the CD32 continued to sell relatively well, especially in Europe. Commodore's products in development were scarce - the CD32's Mpeg module and the A4000T's OS software that included 3.1 were the only developments to reach the shelves. Other hardware and chip projects were relegated to being designed but not built.

By the time April '94 had arrived, work had all but ground to a halt. with many employees being told by the management to actively hunt out new jobs. The rumour mill was · in full swing with talk of buyouts and company failure.

Come April 25th and 26th, a majority of the remaining staff were told that they'd been

## At Margarta's

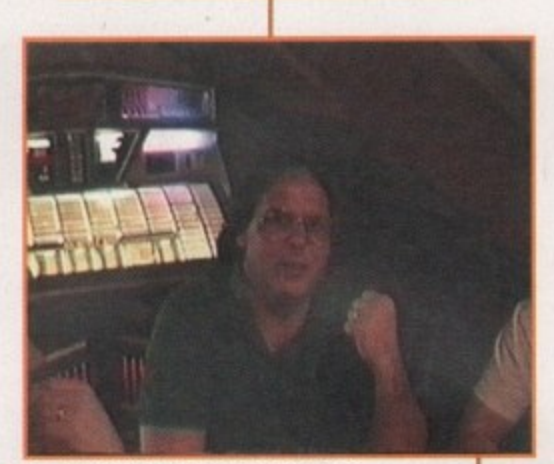

**On the subject of All's handling of Commodore: "A billion dollars to** minus 500 million in two years"

*Jeff Porter, ex***director of now** product develop**ment. On the subje ct of Aft: "Are you a general a • or is it anything** specific? No. I think you're just a general a\*\*\*\*\*e<sup>n</sup>

**an of**

**that**

**moment**

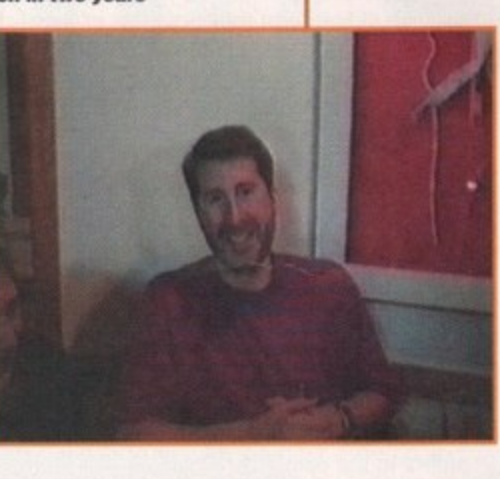

laid off. On April 29th, Commodore filed for bankruptcy.

The rest of the video takes the viewer on a unique behind-the-scenes look at a crippled company. After the final large layoff on the 26th, the lunch held at Magrittes, the staffs favourite diner, bar and hangout, is a scene of a group of people upset with the way

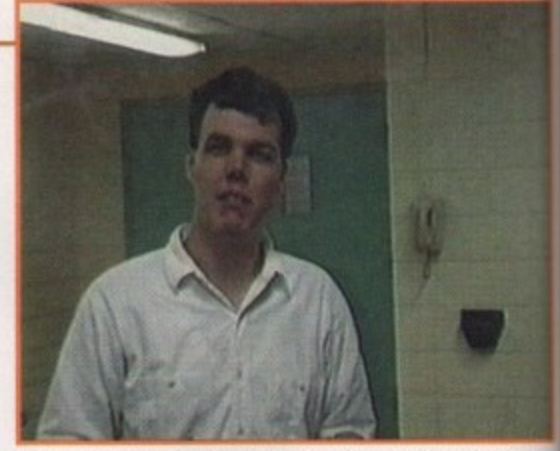

**Tim Mcdonald, ex-AAA chip designer. On the subject** of Ali: "In my entire life, I've never wished ill on a person before... if Mehdi Ali was standing in front of a bus coming towards him, I'd look the other way

they've been treated but retaining their surprisingly good spirits.

The consensus round the restaurant at that time was that the order to sack many of the people in the video had come directly from the president of Commodore, Mehdi Ali. Subsequently, there are many colourful exchanges of messages for the man in case he should see The Deathbed Vigil.

#### **SMASHING TIMES**

Other scenes that stand out from the recounting of employee pranks are the rather surprising images of ex-staff smashing up a variety of Amiga keyboards into individual pieces via the use of hammers. young children and by reversing cars. The resentment fell towards upper management is quite ferocious.

Take the scene where a Guy Fawkes-like dummy of Mehdi All is ritually soaked in lighter fluid and then set alight to the accompanying strains of an electric guitar and a jeering audience.

Accusations are levelled at marketing for not promoting the Amiga sufficiently, and

Mehdi All, an investment banker, was employed at Commodore in 1986 as a consultant from Dillon Reed by Irving Gould, the CEO at the company. After successfully securing long-term financing for the Amiga technology with the Prudential, All was offered the job of president for the company by Gould. with the main focus on sales and marketing. He accepted.

The company head honchos then consisted of Ali, Henry Ruben as head of engineering

and manufacturing, and finally Gould himself who over-saw the other two. In Jeff Porter's words, the director of new product development, at the time 'clearly Mehdi believed he was in charge'. In fact. asking Porter about who exactly was in charge officially. it becomes apparent that no-one was particularly sure.

didn't really know anything about him - Ali was low profile as a consultant..." commented David Pleasance, managing director of Commodore UK. "It wasn't until he took over that I had any contact with him and I have to say perhaps I was gullible, but he talked a good story."

While sales and marketing, headed by Ali, has always been criticised for one of the major factors of the company's demise, Jeff Porter offers up another reason which he is convinced was the ultimate cause - the mis-management of Commdore's inventory.

The first inventory mistake made was with the arrival of the A600. Hailed by Kelly Somner, the then managing director of C=UK, as the immediate successor to the A500 and that the A500 was dead, other Commodore people disagreed. Despite this the A600 was released - the problem was that the factory didn't match what marketing had planned. On the 600's release, they realised there was still a large amount of 500s in stock. Subsequently, this stock had to be sold off at a reduced price to clear it out of the way, thus making an unhealthy loss.

Perhaps Commodore could have survived this, muses Porter, but exactly the same thing happened next Christmas with the arrival of the Al200. Jeff Porter believes that is what killed Commodore ultimately, not sales and marketing. 'No company can survive two years like that in row."

> At present, All is under investigation for his actions while at Commodore. For those that have been following the company's story, you'll know that Ali and Gould have been trying to block the recent joint decision between the Bahamian and US courts.

> The agreement states that he and Gould can be held responsible for any misdealings in the company during the 12 months previous to the bankruptcy instead, of the usual three months under Bahamian law. Al the time of going to press, the outcome of Ali's blocking action is yet to be resolved.

> Amiga Computing contacted Mehdi Ali at home to give him the chance to reply to the comments made in this article. Unfortunately, he was none too keen to answer any of our questions. He asked us to direct our questions through Commodore which would then be passed onto him. Alas. whether he likes or not. Mr Ali no longer has any association with the company so this was not possible.

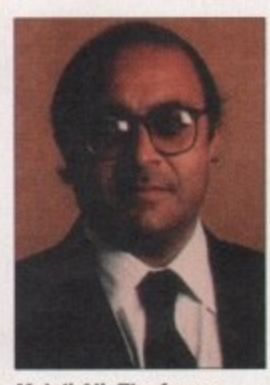

**Mehdi Ali: The former president of Commodore and the subject of many accusations and much bitterness**

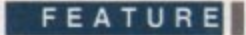

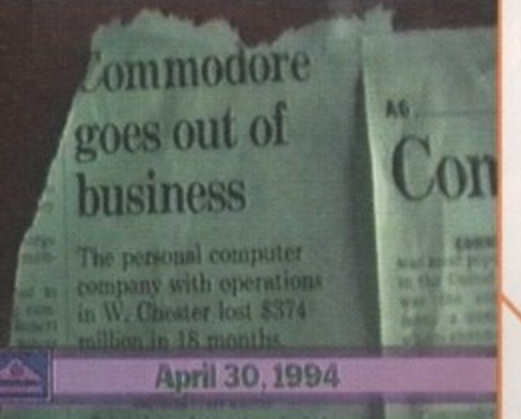

**The Commodore collapse as reported by the Philadelphia Inquirer an the 30th April**

when they did come up with an idea that worked, upper management were seen as the principal reason for messing it up.

Apparently, in another wasted opportunity, Commodore had worked out a deal with a Japanese company for the sale of the Amiga in the land of the rising sun. At the time, the Japanese market was seen as a virgin market sitting there ripe for a dominant computer to sweep it up. Apple had made some headway and Commodore realised they could achieve a similar success with the right software support. According to The Deathbed Vigil video, the deal came down to a traditional meeting between company heads, and Commodore management blew it. Twice. Through all this anger and frustration, the real message of the video comes through. Computer engineers and prodigies have always had a reputation for being almost obsessive. working late hours and sacrificing their social life in the process. The ex-

their

o f **Pt a**

nt at ny of ectly lehdi >urful case

the the lash. into ners. The

g for and

**;ad off**

me t is **WO** 

at ry, iint

**for the the be**

**ice tne es as the**

men' s-like ?d in cornnd a

employees truly believed in their product, in fact judging from this video the Amiga was and still is the love of their life.

Because of this passion tor the same goal.

#### **The bottom line**

If you're expecting a Modern Times/Cutting Edge professionalism to Deathbed Vigil, you'll be disappointed. The music. titles and opening shot at the beginning are reminiscent of some tacky soft porn flick with subsequent footage like that of a family video.

Because of the substantial price, The Deathbed Vigil And Other Stories Of Digital Angst is worth buying only if you are an avid Amiga follower. It's loosely shot and could be edited down to an hour's length or less very easily but, for true Amiga fanatics, it's an essential purchase and an invaluable insight.

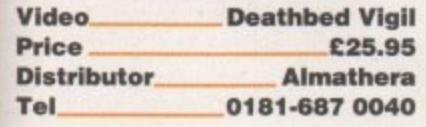

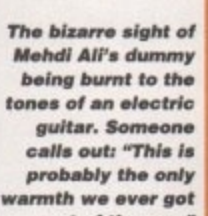

 $\mathbf{L}$ 

out of the man" all the people truly involved with the Amiga's

creation and development also created a close-knit community which can only be described as something akin to a family,

Perhaps this sounds a touch over sentimental and, well, American (group hug. everyone), but the spirit is refreshingly obvious enough and serves as a contrast to the more cut-throat business ethics seen in the '80s and '90s. Judging from this video, it's a shame that the determination, effort and outand-out passion of these people for a machine didn't appear to be supported by the management at the top with the real power. A.C

> **Perfection. Excellence. What a passionate** lover. But once having tasted the lips of **i exc011ence, once having given oneself to Its ,e perfection, how.tire having ; and tast Ity and i one's waking hours Vapped In the shtickled e d burdenso fi ll lock step ate meply ordinary. the barely t h f ed acceptable. the just okay and Pot a stioke e m e w better.**

**Harlan Ellison**

**Amiga Computing** JUNE 1995

**o a This sentiment is genuine**

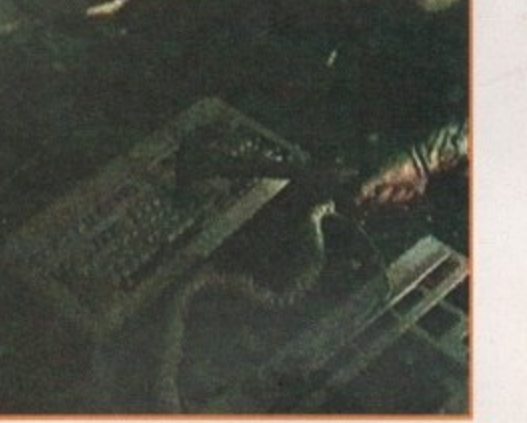

**Ex-employees vent their anger on Amiga keyboards.** Someone calls out: "Anyone got a chainsaw?" No, **but somebody has a car.-**

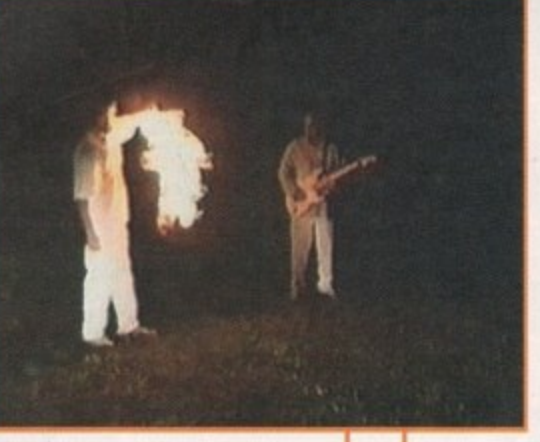

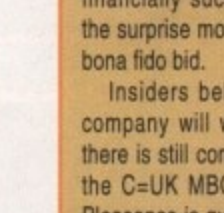

**Insiders believe that the German company will win out in the end, but there is still competition in the shape of** the C=UK MBO and CEI in America. **Pleasance is quick to point out: "It's like ing an antique at an auction. You k you've got it and somebody from of the blue comes in and outbids We still believe the business is** worth more to us because we have an

**mg business ready to go.' ' Whoever wins, matters can't really worse in the foreseeable future than ey are already. New money and a ange of philosophy will hopefully get Amiga back into the conscience of computer buying public.**

**While it is going to be difficult to vince some of the third-party develrs and software houses that the chine is back for good. there are** enough companies, teams and individu**involved already to inject some** much needed life into the Amiga.

**And of course, there's the Amiga or who's stood by the machine** through thick and thin, steadfastly **o ing to move onto another platform, u whom this magazine and other** bublications wouldn't be here today.

**The Amiga is about to reborn.**

**t**

Almost a year ago to the day, the long**awaited bidding day is nearly upon us. This day is monumental to the future of The Amiga. On the 29th April, someone will walk away with the rights to the Amiga technology and the long road to recovery can at last be begun.**

**It's been one hell of a year in the machine's history. A year that was seen by Pleasance at the beginning as a 'small hiatus" has subsequently turned into a mountain.**

**But hare's the amazing fact about** the Amiga - it's still here, alive and **kicking. There's no doubt that it's suffered and given the PC a boost in to the home market, yet for a computer to last so long in financial limbo is seen by** some as a miracle.

**April 20th is the absolute latest the buyout could have occurred on. The machine's diminished stocks need refilling and the Amiga has to be back in full** circulation for Christmas '95. The ques**tion mark at the moment is hovering** Over the potential winner with very **financially successful Escom making the surprise move and securing the first** **GASTEINER**

1

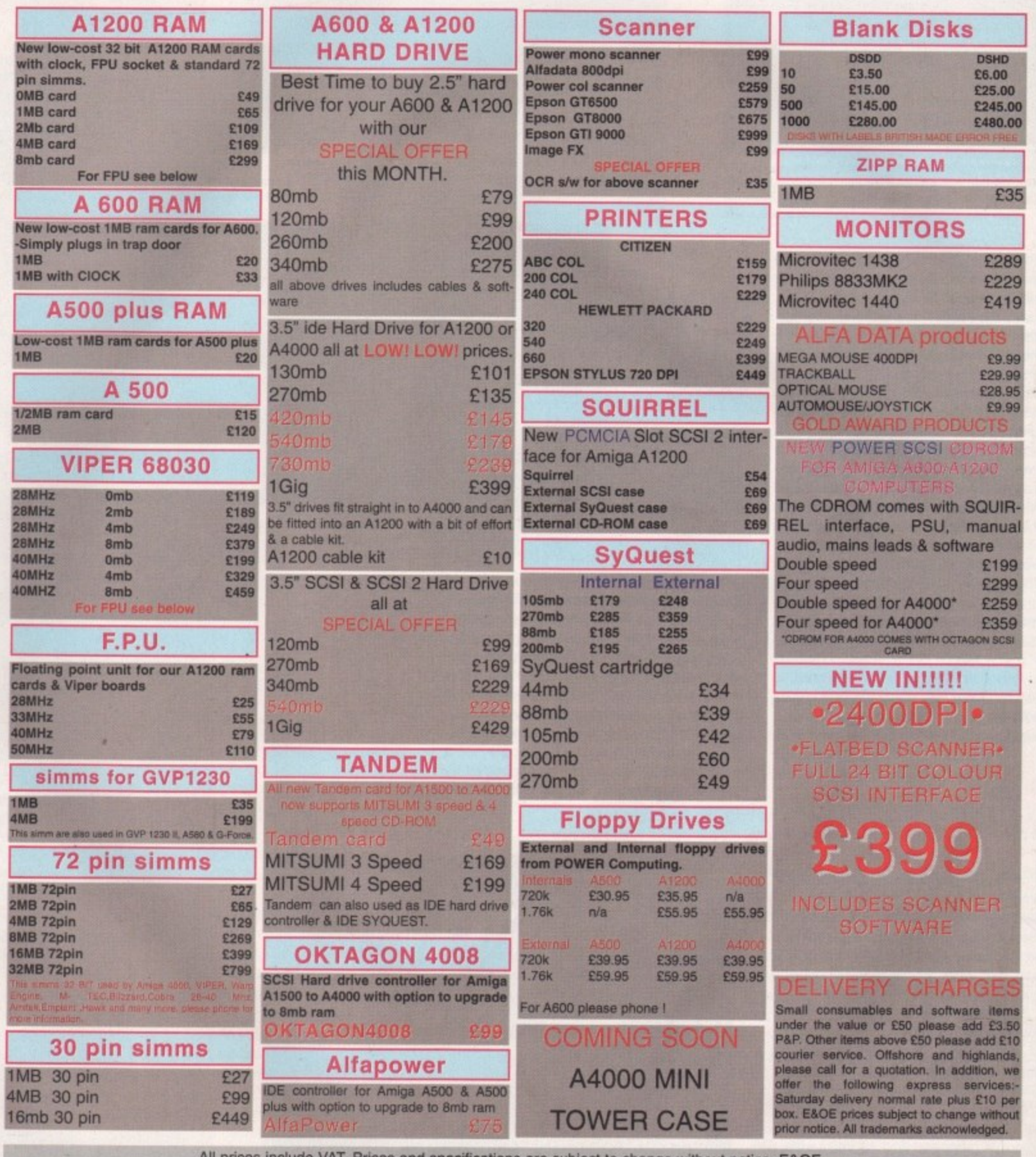

All prices include VAT. Prices and specifications are subject to change without notice. E&OE

**v e**

 **r s 126 Fore Street, Upper Edmonton, London N18 2XA Tel: 0181-345-6000 Fax: 0181-345-6868**

## **Eon:dare conundrum5**

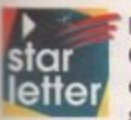

I just don't get it. We've all being waiting months now for a solution to the Commodore crisis and still nothing has happened. Despite the obvious dangers of leaving the Amiga Out in the cold for far too long. I find it worrying that those suntanned lawyers, liquidators and corporate high flyers seem to be oblivious to the fact that if this carries on much longer, there'll be no business to sell.

Maybe I'm stating the bleeding obvious but this whole buyout thing, especially With Mehdi Ali throwing his sad and rather undeveloped spanner into the works to cover his tracks, is Just getting, in a word, pathetic.

I know big business and legal wranglings are an horrendous nightmare and its intricacies require the patience of a saint but, for crying out loud, how long is this back and forth situation going to go on for? Does Pleasance really believe he's got a hope of revitalising the Amiga after all this time? I don't think he's got a chance in hell.

Yours sick of the whole thing,

M Sturgess, Bickerstaff

We're getting more and more letters like this one, slamming the whole legal schenanigans, and patience from dedicated users is turning to frustration. At the end of the day, while everyone knows. including ourselves and those rather bronzed corporate players in the Bahamas, that delay means a less valuable commodity, if there are legal problems they have to be dealt with and everyone has to come out of the situation happy with what they've got.

Don't be surprised if some people involved probably don't give a damn about the Amiga and its future and just want their money back - that's why the bidding system was demanded to make sure that the largest amount of money possible would be made on the sale of the Commodore machine.

While we believe that the Amiga is some kind of soul mate, judging from the letters we receive, the boys with the big bucks just see it as yet another product that was badly handled by its management - in a word, why should they care?

As cynically as that sounds though, I do believe that Pleasance and co. could make a go of it - it'll be tough, but if they can find their low-priced market and keep thirdparty developers pumping out products that make the Amiga a most enviable machine, the future could be bright. Whoever wins the bidding process has their work cut out though.

o

i

## **I[5 in a 111255**

I write to draw your attention to the fact that a company that has advertised in your magazine regularly of late is disreputable to say the least. The company concerned is Total Computer Supplies. I ordered goods from them in mid January and to date have received from them nothing other than excuses, broken promises and lies. .

After many weeks of regularly phoning and chasing, I eventually began to suspect that there was something dodgy about them. I contacted the Hertfordshire Trading Standards Office and learned that this company was well known to them for tailing to supply goods or return money. I have demanded for the return of my money three times, but to no avail.

I acknowledge that you cannot be held responsible for your advertisers but they do of course discredit your magazine. R G Huxley, Stafford

**If you read last month's copy of Amiga** Computing you will have noticed in the news pages that we mentioned TCS, along with WTS, were raided by the police.

For you this is not exactly good news as you are still owed the money for the goods you ordered, and I can only suggest you contact the Hertfordshire Trading Standards Office again to be advised on your position financially.

## **Compo complaints**

I answered an advertisement in issue 83<br>(February '95) of your magazine by ory upgrade for an Amiga 600 with clock.<br>sent a cheque for £29.99 on 1 February<br>95 and received the item on 28 February I answered an advertisement in issue 83 Compo Software Ltd and ordered a memory upgrade for an Amiga 600 with clock. I 95 and received the item on 28 February.

## **Way out back**

c **Living out in the outback of Australia may seem like a** my trusty A1200 for the last couple of years to help<br>manage my accounts for my ranch, write letters and Frontier. At the moment, I'm considering buying the latest Deluxe Paint and/or Photogenics to show some of my Aboriginal friends. strange place to own an Amiga but I've been using manage my accounts for my ranch, write letters and even lose a few hours playing on classics like Frontier. At the moment, I'm considering buying the of my Aboriginal friends.

M<br>is g<br>stuf o w a My guess is that in the future computer-based art **is wing to take off in a huge way and some of the** stuff my friends are creating with real materials will translate very well onto the computer screen. I'll be sending their stuff out to PD libraries round the world once they've finished.

a Perhaps you could consider a gallery section in

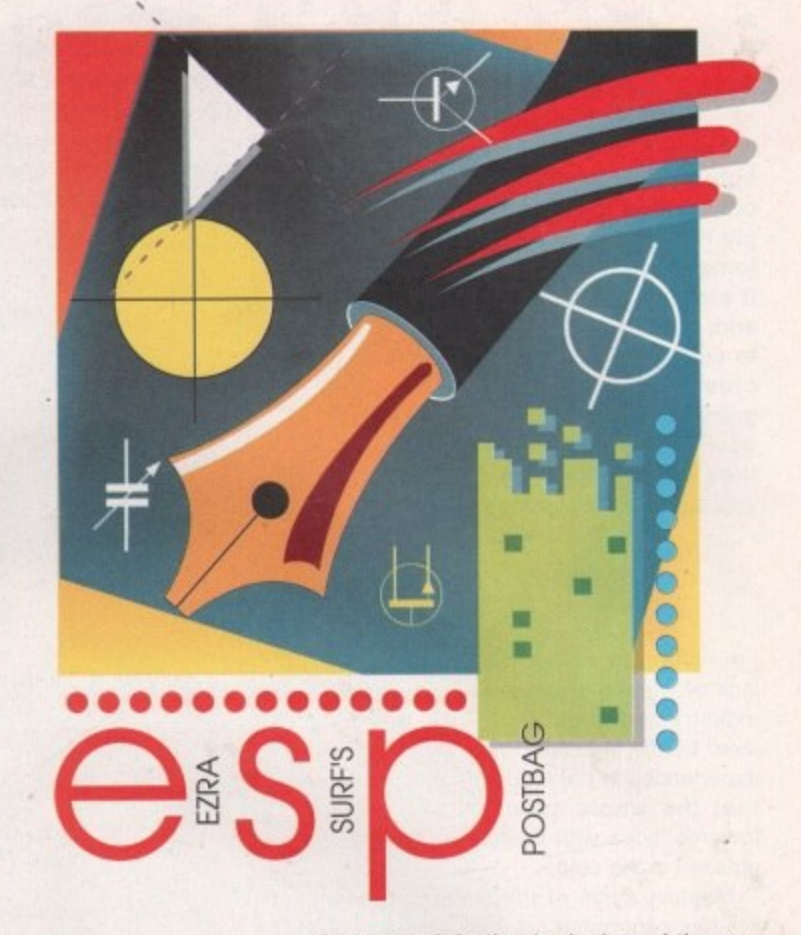

As it was defective I telephoned the suppliers and was told to return it which I did, with a covering letter (copy enclosed). I telephoned several times to enquire what was happening and spoke to Simon Yardley. I have been given all sorts of excuses and now they are saying they have no record of it having been returned, although it was sent by recorded mail and the Post Office tell me it was delivered and signed for on 2 March.

I have been advised to write to you by the Citizens Advice Bureau before I seek advice from the Department of Fair Trading and the Trading Standards Office. I would welcome your comments. R J Christopher, Dorset

**If the facts laid out in your letter are 100 per cent accurate then Compo** Software have some serious explaining to do to yourself and the Trading

your magazine to show off the highlights of Amigacreated art from around the world. It's a thought anyway

Keep providing me with the latest info on all things Amiga - it can get mighty lonely out here where technology is hardly at the cutting edge.

Jim Anderson, Woga Woga, Australia

**It's always good to hear of an individual out there who's using the Amiga in the unlikeliest of** situations. Computer art has already proved pop**ular with the public, perhaps not yet in art galleries but computer-created pictures are a big success on the Internet and on compilation CDs.** It would be interesting to see how Aboriginal art **is Influenced by computers. so make sure you send us an example of their work when it's done. As for the art gallery Idea. I'm afraid to say we**

**have no plans at present to introduce one.**

LETTERS

-11

Standards Office. As any customer knows, post-sales care is as vital as picking up the best deal.

There's nothing worse than splashing out on something only to find the company simply turns its back on the customer once the deal is done it's called unprotessionalism and, for the company, is akin to committing commercial suicide. When are companies going to learn that if you treat your punters with a bit respect, they'll come back and shop with you again because they trust you?

## **Equal right5**

I'm writing in about my concern for the lack of women employed in the computer industry and about those who are being used by the industry. From my albeit brief experiences in the industry, it would seem that the whole scene is still geared towards 'boys with their toys', leaving the girls out in the cold.

Meeting some of the users of computers has confronted me with what can only be described as males of the Beavis and Butthead variety at best. I'm by no means saying that all computer users are like this but it's disconcerting to never see any females.

Another depressing sight are the female games reps I've met at shows - I couldn't help but wonder if they had been hired for their good looks that'll make the male games reviewers concentrate on their cleavage while absentmindedly giving a bad game a great score. The above does sound a little cynical to say the least, but if

**In the line of fire**

**Got something to say through the pages of AC? Ezra Surf is our mailman, dedicated to reading your letters and selecting the most interesting for publication. Drop him a line at:**

**Ezra Surf's Postbag, Amiga Computing Adlington Park, Macclesfield SK10 4NP**

**Please don't enclose saes as Ezra just hasn't got enough paper to reply personally. He might also have to shorten your letters, so don't be offended if you end up getting the chop.**

the computer industry is to ever really grow up then it has to start pulling in female talent for their personalities and talents and not simply as 'eye candy' for pubescents.

Joanne Colburn, Blackpool

It may be a sad fact of life that computers were and still are a predominantly male pursuit, but your analysis of the kind of people that dominate it is becoming less and less obvious as computers attract a wider and wider circle of soci-

ety. We're moving away from the traditional geeky stereotype - Amiga Computing has met many of its readers and can report that they are on the whole fully rounded individuals with a healthy curiosity in the future of technology and what it can do for them.

As for comments about female games reps, I'm sure they would have more than just a couple of strong words to say to you. While some are attractive/beautiful/pretty, they also do a fine job of getting products seen in the right places and go about their business In the utmost professional manner.

There are cases of exploitation out there where women are used to sell products by standing next to them in bikinis so small it makes their eyes water, but games reps are hardly in the same league. They're doing their job just as their male equivalent would.

Finally, the industry does need to see far more women taking an active role in its development, but there's a nagging part of me that says, for the moment at least, women simply aren't as interested in computers as the male species. That will change, it's just a matter of time.

**The right theme**

I am writing in response to the answers I have received from Electronic Arts Ltd concerning their game, Theme Park. Before you say get rid of your prehistoric A500. I have spent money upgrading it and find these will not affect the game in any way.

As you will see from my letter to Electronic Arts (enclosed). I have only asked if an upgrade is available for my setup. The first reply received (by fax) says that the game is using the A500 to the "maximum possible" and they also say "the pack is labelled as to the format they apply to.' However, the second letter says: 'We hope that the future software in development will be able to use the A500 hardware better." Now if this is not an admission that the game is not up to speed then what is!

If you could offer any help it would be appreciated as I seem to be hitting my head against a brick wall with a company that usually gives good service.

Nicholas Lloyd, Bradford

There's not a lot you can really do in a situation like this. While the A500 version may not be up to scratch in every department, the simple fact is that it's been produced now and I can't imagine EA reprogramming another version.

It's sounds horribly cynical and you, as the customer. aren't getting the best deal, but the reality is that the big boys of computer publishing are setting their sights on the Playstation, Sega Saturn and Pentium-based hardware that have the power to deal with large games

At the end of the day you are getting a raw deal, so take extreme caution when picking up the latest glossy box from the software shelves. All we can suggest is you continue to hassle them until they offer some kind of compensation as an act of good will - unfortunately you have no legal rights whatsoever.

Here I am sitting in that gap created when the old is on its way out and the new is on the way in. Under a blare of self proclamation. the CD32 reared its CD tray and galloped on to the console scene like some kind of pedigree thoroughbred.

I went to the shop, I removed several sheets of cash from my wallet and gave it over to the sweaty salesman. It's now been nearly two years since the 'next generation' (oh please, it never really was! I was just incredibly gullible back then) console landed with a thud.

What did I get for my money? Port over after port over after port over. Where's Doom? Where's a decent platformer? Why do we have second-rate companies like Core Design (Dragonstone - dumb and dumber), Team 17 (AT-average-R. Alien Breed - lovely intro but the rest, please!) and Millenium (Diggers and Pinkie - dull and duller) working on the CD32 and not Id software, Bullfrog (anyone for Magic Carpet, Syndicate?), LucasArts (Tie Fighter), Origin (System Shock) and all the other PC developers?

Everyone said that the CD32 was capable of

great things so why haven't I seen anything of the quality I was led to expect? Surely the likes of Tiefighter can't be that difficult to do.

Tim Johnson, Leeds

You're not happy with the CD32 are you? Let's set the record straight. At the time of its release the CD32 was ahead of its time in terms of technology - please don't expect it to be on the same level as the Playstation or the Saturn. That's being released in Britain come Autumn so there's been a significantly large period of time for better technology to make the CO32 look like a C64.

Your point about the mass of port overs is a **valid one but it's difficult under the circum**stances to point the finger of blame at Commodore - they were made a lot of promises by certain software houses which never surfaced in reality. As for the 'second-rate' companies that develop for the CO32, our reviewers and many of our punters would shake their heads in disbelief at your dissatis-

faction with the quality products that make up most of their releases.

Finally, please stop comparing a cheap console to a massively overpriced computer - the reason some of those big companies only develop on the PC Is that there is a lot of power in Pentium and more importantly, a huge user base whose appetite for gaming is increasing month by month. The CO32 and PC are two separate issues and shouldn't be compared.

With the buyout about to go through on 20 April, we could see a reversal in fortunes for the Amiga and the CD32. With a new company with some cash behind the product, all the companies you desperately crave may well come winging their back to the Amiga at some point.

In the meantime. If you want to keep an eye on what really is worth that money crammed into your wallet, keep reading System. We don't recommend sub-standard games.

PS: Syndicate is appearing on the CD32 courtesy of Mindscape. Happy now?

# ALL WORK AND ALL PLAY

## פו

swers I Ltd con-Before A500, I and find way. etter to ve only for my ax) says e "maxhe pack

ply to." le hope ent will better." hat the

buld be ny head ny that

**Iradford** 

do in a rersion departbeen ne EA

d you, e best J boys g their Saturn t have

tting a when om the jest is I they as an y you

a up

conthe only wer **Jser** sing two

 $20$ for any the vell ome

eve ned on't

332

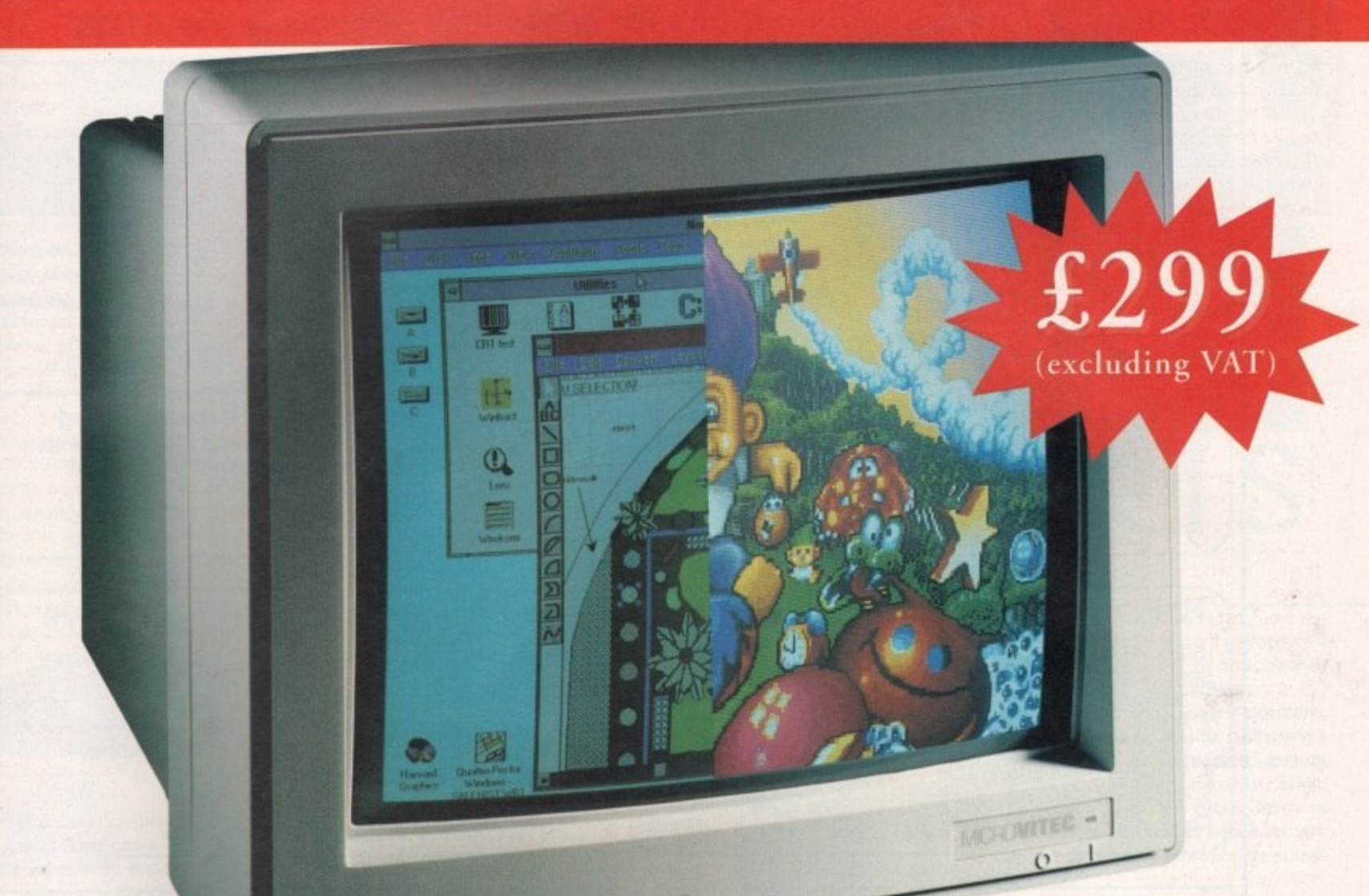

## THE TWO-IN-ONE MONITOR FROM MICROVITEC

There's a new, highly versatile, dual purpose colour monitor that's unbelievable value for both business and games use.

Compatible with all workbench modes, the Auto-Scan 1438 has high performance electronics and an ultra fine tube for sharp, crystal clear images.

Designed and built to exacting standards for

assured reliability and quality by Microvitec, the UK's leading monitor manufacturer, features include:

- $14"$  screen
- 0.28mm dot pitch
- 15-40 kHz
- Fully autoscanning
- MRPII compliant ٠
	- Designed and manufactured in the UK

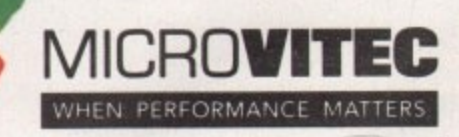

Microvitec Plc, The Quadrant, Chester West, Sealand Road, Chester CH1 4QR Tel:01244 377566 Fax: 01244 373401

CALL NOW ON 01244 377566 FOR YOUR NEAREST DEALER

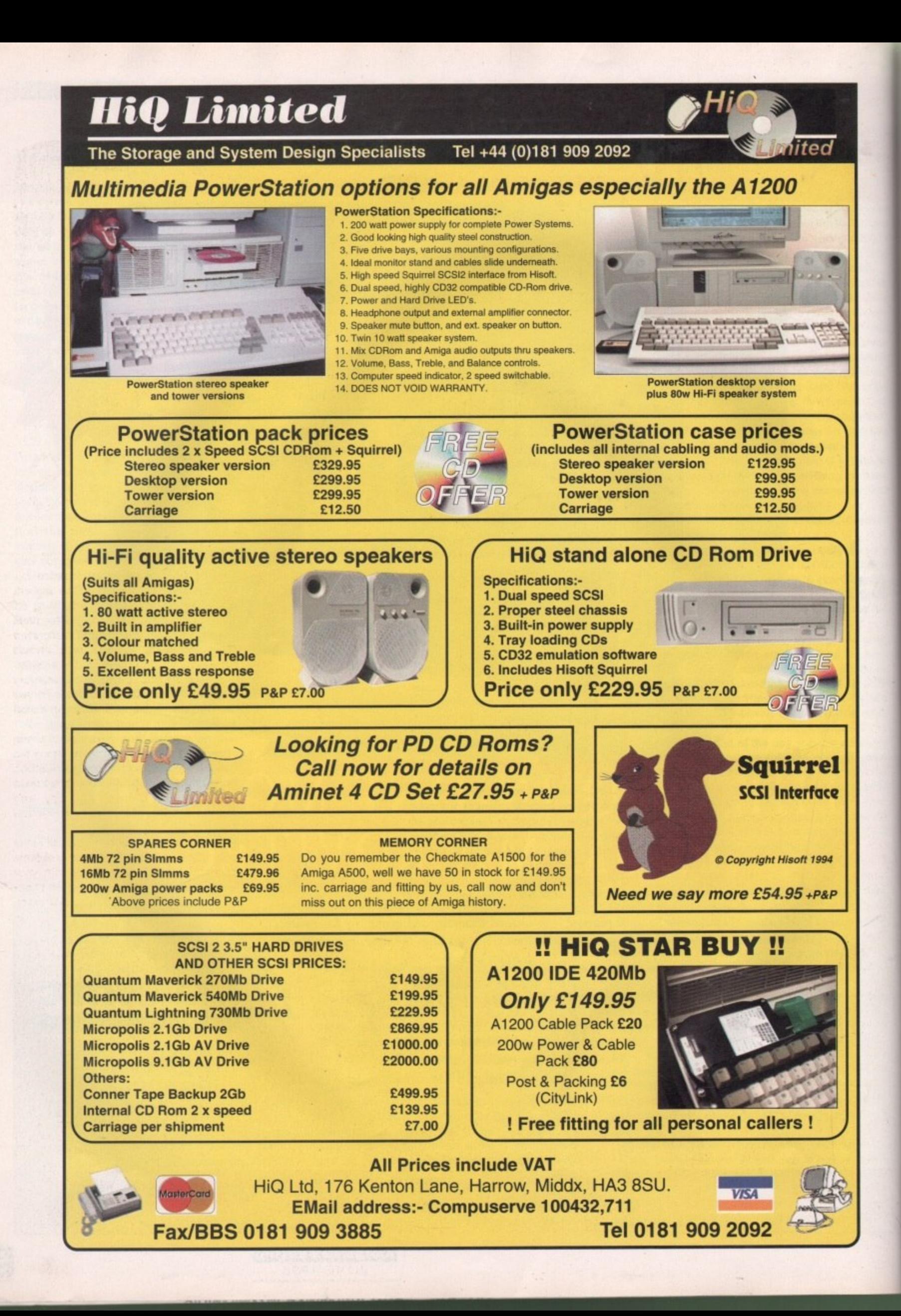

**TECHNICAL**

## **What a llB**erty

**-**

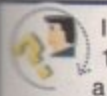

120Mb hard drive which I use with a Microvitec monitor. I have an Amiga A1200 with a

Interval a Microvitec monitor.<br> **The of my problems is that when I install** h , a e v o t i e f a - , a arlier version of the library

As a result of this, I cannot load the A m C ) In the Libs: drawer? If it is, how can it be i<br>inn e ntellifont program as it apparently requires oo t r cossible to have both versions of this library a Ione?

a r e I also have a problem regarding the Env: ا<br>drav various icons and drawers that relate to 2 l o h s Programs deleted from my hard drive, All my attempts to delete these items have tailed miserably. They are deleted momentarily, but reappear when I boot up again Can anything be done about this. ar<br>my<br>ail e drawer in the RAM disk. It seems to hold

Finally, can you please tell me where the h en<br>Im AmigaGuide icon should reside? It is cur-E. a missing, or in the wrong place. red ya e,i rently in Ram:Env. I ask this because AmigaGuide does not always work on my s n o **computer and I suspect something may be**

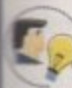

**J. Byrne, Gibraltar** 

o worth its salt would check for the version number of a library. In fact, there's a simple AmigaDOS command available to programmers which can be called to find out what version a currently es<br>ases<br>o **installed library file is. Strangely enough** It the name of a library file and it can t it's called Version, and you simply pass  $\ddot{ }$ l **t The installation program for the Ucenseware game seems pretty** bad to me. Any installation script

r **If the currently installed library is a** l<br>biz m h **return information on what version it is.**<br>**is the installed library is.** a **skipped (simple huh?). I suggest you** n r **rename your latest Diskfontlibrary file,** later version than the one about to be a **installed, the copying process is simply** y **then install the program. Next, delete the** newly installed Diskfont.library file and rename the original file back to its original name. Hopefully, it will work with the later version.

**Those mysterious Icons and drawers in your RAM drive are probably being created at boot up time. Some programs alter the startup-sequence or user-startup files during installation so they can function properly. Alternatively, they often place an executable program in the WBStartup drawer which pretty much does the same thing.**

**Check out the WBStartup drawer for such programs. and also browse through your startup-sequence and user-startup files in the S: drawer, for any commands which are creating these items and simply delete them.**

The dispeller of despair, the **despair, light at the end of the dark theory tunnel. Ye5, it'5 the 111715**  pages in time to save all you anguished **Amiga** awners in -

**need of help —**

## **More lightwaue**

I am very interested in 3D anima**flon and have been using the \** rendering package for some time now. **> have been following your reports and - Persistence Of Vision shareware** reviews on the Lightwave scene with great interest and a large amount of envy\_

By all accounts, it's a stunning 3D tool which can produce astounding results with relative ease, Happy days are here though and I find myself with enough cash to finally splash out on this great software.

I have an Amiga A1200 currently fitted with a memory upgrade board (no accelerator or Floating Point Unit), Will I need to buy another more powerful board and it so, what do you suggest?

**K. Saunders, Perth, Australia**

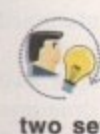

**Lightwave can run on machines** with or without floating point **processors thanks to the two sets of programs which come as** standard.

**Obviously, the speed of Lightwave increases dramatically if you have a FPU so if you can afford one, I suggest you** get a new upgrade board. There are **many boards out there, so I will give you a description of what you need to be able to use Lightwave at a reasonable level. First off, you will need a minimum of 8Mb to do anything useful with Lightwave.**

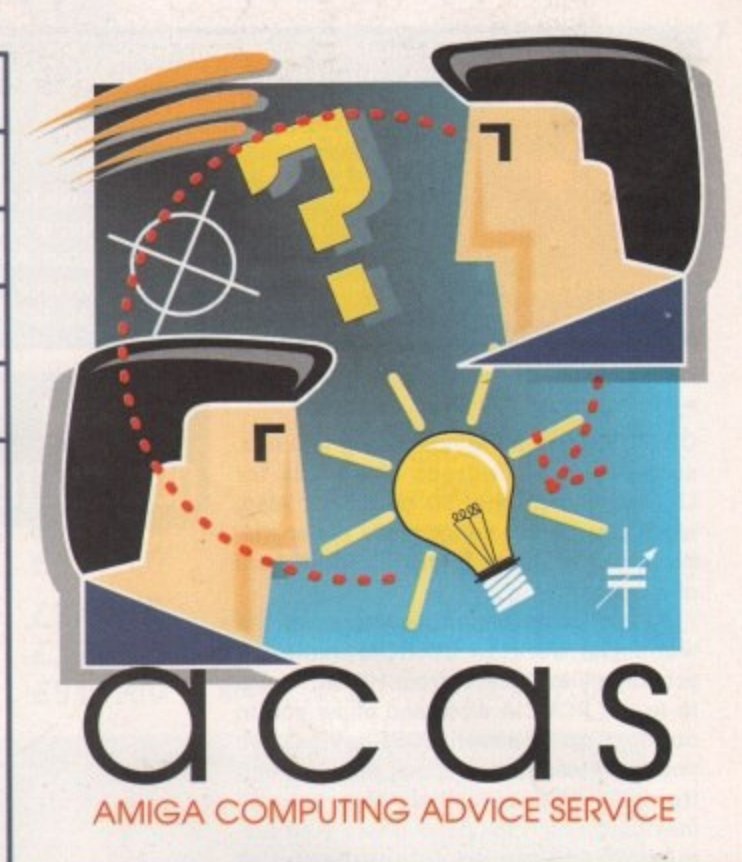

**Many RAM boards also feature the ability to add an FPU to the board, typically running at 40 or 50Mhz.**

**If you opt for a CPU accelerator card, be sure to get one which features a 68030 with MMU facilities. MMU stands for Memory Management Unit. MMU boards allow you to use virtual memory utilities such as Gigamem which let you** use space on your hard drive as actual **RAM.**

**Obviously, this is very useful when you start to run out of real memory but can't afford to buy SIMMs. Remember, though, that things will slow down once you run out of real memory and Lightwave has to resort to virtual memory.**

**Be warned - there are reports of some upgrade boards which cause problems with the PCMCIA slot. Check with your** supplier for any reports of such prob**lems with the board. There are many**

## **Mouin' on up**

**For two years now. I have been using the Persistence Of Vision (POV) raytracing program to create 30 graphics. It Is a very difficult program to get to grips with and is not very intuitive**

**I am now in a position to spend up to £500 on my A400O and really want to buy either Imagine 3 or Lightwave, However. I'm not sure which would be the best choice.**

**Obviously. in terms of price, Imagine 3.1 is cheaper. but I would rather spend that much more on Lightwave it it is worth it. My main interest is in creating animations and hopefully recording them to video. So. in your opinion which do you think is the best of the two products?**

**P Lyon. Somerset**

**I would go with lightwave. It is much more powerful and easy to use when it comes to animation and video out-**

put support. Also, Lightwave is soon to **be updated with the imminent release of version 4, and will include Inverse Kinematics, which makes the creation of realistic motion much easier, plus many more procedural tex-**

**tures to make your objects look ultra real. Imagine 3 may be cheaper but Lightwave version 4 will be a much more 'future proof Investment due to its modularity. This means you will be able to add extra features to it as you grow via third-party software 'plug-ins.•**

**I therefore strongly suggest you wait and save up the extra £200 or so for Lightwave.**

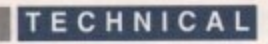

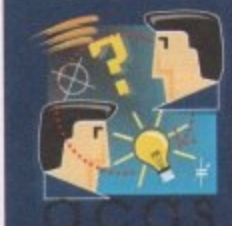

**Do you have a problem? Do you sometimes find yourself poised over your Amiga with axe in hand, spouting profanity at the stubborn refusal of your Amiga software or hardware to behave properly?**

**Well, calm down and swap the axe for pen and paper, jot down your problems, along with a thorough description of your Amiga**

**setup. and send it off to Amiga Computing Advice Service. IDG Media. Media House. Adlington Park, Macclesfield SK10 4NP.**

 $\blacktriangleright$ 

CD-ROMs appearing containing textures, surfaces and hundreds of objects for Lightwave and other 3D programs. Also, when you start to create really big animations, you're going to need a lot of hard **disk space.**

**Al200 owners can now access the** wonderful world of CD-ROM thanks to products like Squirrel from HiSoft. These fit to the PCMCIA slots and allow you to connect up to seven SCSI devices, so you don't want a beard that prevents you from using these devices. Also, you will inevitably reach the point where your animations will require lots of hard disk space, and SCSI devices are very fast and available in capacities measured in Gigabytes (that's 1000Mb). Ideal for really **big and juicy animations.**

## **lin5t2adq and in5ang**

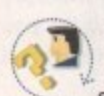

Please help to preserve my sanity. I have acquired a very cheap (but still working) IBM Vega monitor

model 8513. This, I hoped, would provide a greatly improved picture for my Al200 which currently uses an ancient domestic 14 inch **TV.**

Unfortunately, in spite of spending many hours trying all possible monitor configurations available on the A1200, I am unable to

## **Faultqmemorq**

**A couple of months ago I bought a Wizard** 4Mb RAM board. From the moment I **installed it I started to have problems with lots of my programs. not just games but serious** ones as well. My machine (an Al200 with 60Mb hard drive) now either crashes, showing a software failure message 80040004. the program freezes up, or the mouse locks.

Some of my games will not load and behave erratically. I'm told this is quite often the case when a RAM board is fitted, and most boards give problems. Is this true?

I removed the board last week and have had no problems since. The trouble now is that I've had to re-install the cut-down version of Wordsworth 2.1 and some of my newest games need more than 2Mb of memory.

What can I do next? Is it possible the board is faulty, although it seems to be working some of the

**flflL fiuntion5?**

## **Mamiplan Mi5efq**

I have an Amiga 500 Plus fitted with GVP HD8 hard disk. For some time I have been using the Maxiplan 4 spreadsheet supplied with your March '93 copy of Amiga Computing, which up until recently has worked fine.

However, a fault has developed. Attempts to load Maxiplan onto the hard drive will, after double-clicking on the Maxiplan icon, show the message "Error I need explode  $\mathsf{library} \mathsf{V4+}\mathsf{?}$ 

This also occurs if I run the spreadsheet using the floppy disks with the hard drive running. However, as I accidentally found out, if I run Maxiplan from the floppy disk, with the autoboot of the hard drive switched off and the game switch turned on, Maxiplan works correctly.

The problem may have started when I made a botched attempt to load Maxiplan on to a hard drive. Gould you please help me with this problem. Jargon free if possible as I am fairly new to computing and getting uncomfortably close to the old and wrinkly stage. Thank you very much for your excellent magazine that I look forward to each month.

L Jones, Surrey

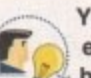

**Your problem is caused by the fact that your hard drive seems to have** either an earlier version of the Explode.library or most likely doesn't have it at all in the Libs: drawer.

You need to copy the Explode.library file from the Maxiplan CoverDisk Libs: drawer to the same drawer on your hard drive. If you can't see the Libs: drawer, select Show all files from the Window menu on Workbench. Once done, I think you will find that Maxiplan will work correctly.

produce a steady picture. Could you please either tell me which settings I should be using, or put me out of my misery and tell me to 'bin' the IBM monitor.

D Townsend, Nottingham

I'm afraid I couldn't find any<br>information on the monitor in **r - • would guess the monitor is a standard - question, so let me continue on a few assumptions. First of all,**

**i** PC one capable of VGA screen modes. **n** The first question is, how have you **f** connected it to your Amiga? I presume **o** adapter in to which the 15-pin plug of the you have a suitable Amiga-to-VGA

**IBM monitor is connected. m** If not, and you have done a bit of DIY **a** wiring, I suggest you get hold of a proper adapter and try it with that. You're going **i** to need one anyway when you eventually **o** get a monitor to improve your picture. **n** should the IBM one succumb to the 'bin' **o scenario. Next, you need to make sure** **you have the appropriate monitor driver** files in your Devs drawer in order to get the correct screen modes working. I suggest you copy the VGAOnly and ObIPAL files from the Monitor drawer in the **Storage directory to the Monitor drawer In the Devs directory.**

**Reboot your Amiga and check the** ScreenMode utility. You should find the DbIPAL screenmode choices present. **VGAOnly doesn't provide any screen** mode choices but seems to sit in the background providing VGA compatibly - well, that's my theory anyway. If any**one knows exactly what VGAOnly does, write in and tell us all.**

**If the IBM monitor is indeed capable** of at least standard VGA modes, this **should work, If not, it may be that** in their infinite wisdom, IBM have **decided to go their own way in terms of** monitors and you will probably have to make your way to the nearest rubbish repository.

**t** time? I'm told that instead of removing the board I **e** the board when I'm having problems. Have you could gel a program which would, in effect, cancel heard of this program?

P Bardon. West Yorkshire

**i I can think of only three valid reasons** why a RAM board may intermittently **o cause lock-up problems. The first is r that boards fitted with an FPU may pose probi lems for certain software. This is why many boards have a 'jumper' which can be used to** disable the FPU.

**Another problem can stem from the fact that the trapdoor connector which you plug your board into is poorly designed with no guides. This means that sloppily-designed boards can easily skew or move while being connected, meaning some of the electrical**

**connections aren't in proper contact when you switch on.**

**The last reason is that it is indeed faulty. It could be any component on the board which may be faulty but I would guess that the RAM chips are the culprit. These are very prone to** static damage, so be sure to either wear an **anti-static wrist strap while handling the board, or at least discharge yourself (of static that is) by touching something earthed like a radiator (preferably one that isn't volcanically hot at the time).**

**As for being told your problems are common with RAM boards, well frankly that sounds like the sort of thing an uninformed sales person would say to avoid the hassle of correcting a problem. I have used many boards from simple RAM upgrades up to CPU accelerators and I find the majority of them work fine.**

#### Next Day £5.00 2-3 Days £2.50 Saturday £10.00

Deliveries are subject to stock availability Allow up to 7 days for cheques to clear

time I rch '93

xplode d drive

k, with

besn't

r driver r to get J. I sug-**DbIPAL** in the drawer

in the patibly If any-

apable s, this e that have rms of ave to

you ty. It hich MAF e to  $r$  an ard,  $t$  is) ator

non **like** son ig a **nple**  $nd<sub>1</sub>$ 

ve will.

axiplan n on to le as I stage. th.

Surrey have

erDisk Libs: lone, I

ck the ind the resent. screen does,

ubbish

the

 $\mathcal{G}$ **VISA** 

VIPER

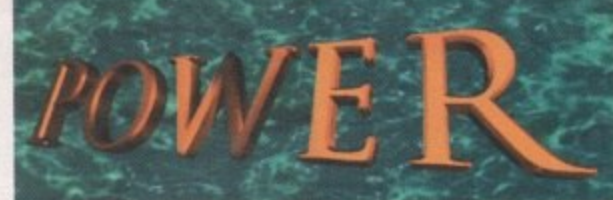

TELEPHONE 01234 273000

**VIPER 68030** 

FPU-PGA only.

**STORE** 

.76MB

68030 40MHz RC or 50MHz RC

with MMU, RAM upto 128MB,

Bare 40MHz .......£229.00

40MHz-4MB .......£379.00

40MHz-8MB .......£499.00

Bare 50MHz .......£249.00

50MHz-4MB .......£399.00

50MHz-8MB .......£519.00

#### POWER COMPUTING LTD 44a/b Stanley St. Bedford MK41 7RW Tel 01234 273000 Fax 01234 352207

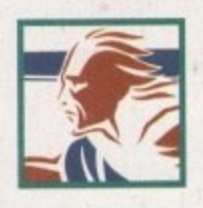

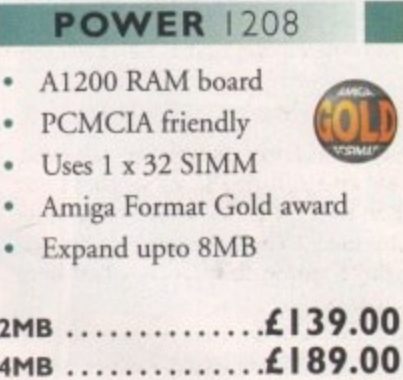

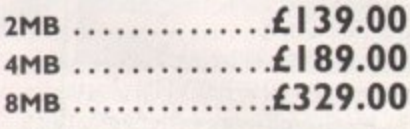

#### **XL** 1.76MB

The XL Drive 1.76MB measures half the height of a standard external floppy drive and allows you to store a massive 1.76MB on a high density disk. The A4000 internal drive fits perfectly underneath the original drive and no case cutting is required.

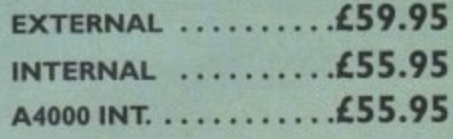

#### **POWER DRIVE**

The Power Drive now includes Blitz Amiga and Floppy Expander, free. Floppy Expander allows you to compress files on floppy disks by up to 50%. Other features include: Anti-Click, Anti-Virus, Isolation Switch, 2 Year Warranty, Thru'port, Cyclone Compatible Chip, Backup Hardware and Blitz Compatible feature.

**EXTERNAL ..........£49.95** CYCLONE S/W ONLY . . £10.00

#### **INTERNAL DRIVES**

Our internal drives use the same drive mechanisms as the Amiga to ensure complete compatibility.

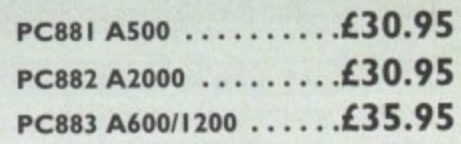

All products have a 12 month warranty unless otherwise specified

Trade and Educational orders welcome - Worldwide distribution available

All prices include VAT. Specifications and prices are subject to change without notice, all trademarks are acknowledged. All orders in writing or by telephone will be accepted only subject to our terms and conditions of tr

Optional SCSI-II adaptor On-board battery backed clock/68882 Co-processor Instruction and data burst modes

RAM Up to 8MB (Viper 1)/128MB (Viper 2)

#### **Viper -1 33-42MHz**

**MER COMPUTING** 

**FROM** 

£115.95

UP TO 128MB<br>ON-BOARD<br>(VIPER 2)

PER 1230/28 ATC

PGA/PLCC, FPU upto 50MHz PGA/PLCC, FPU upto 50MHz Bare Board ...£115.95 Bare Board ...£169.95 4MB Viper ....£249.95 4MB Viper ....£299.95 8MB Viper ....£399.95 8MB Viper ....£439.95

#### Viper - 2 28MHz Viper -2 40MHz EC PLCC only, FPU upto 4

VIPER 68030 SERIES

**Full Kickstart Remapping** 

Viper - I 28MHz

**Viper Co-processors** 

28MHz FPU ....

33MHz FPU ....

40MHz FPU ....

Complete with Crystal, Blizzard Bo

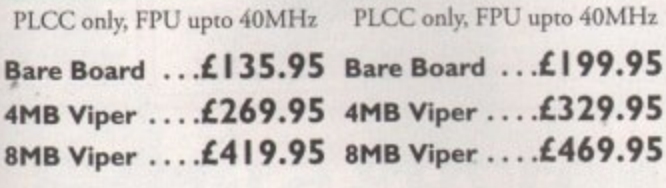

#### **Viper Options**

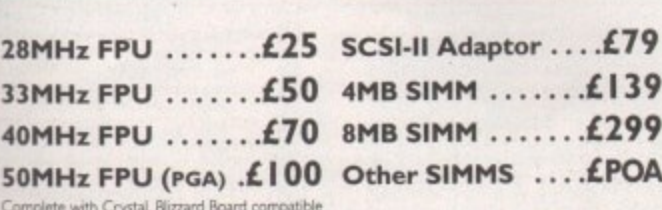

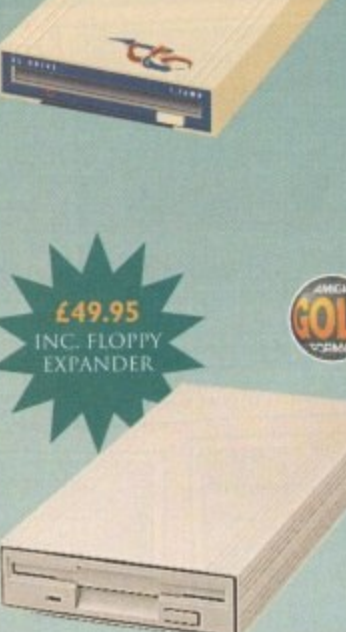

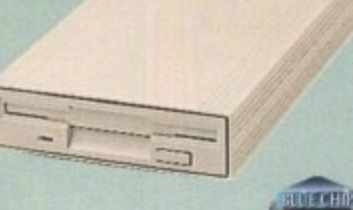

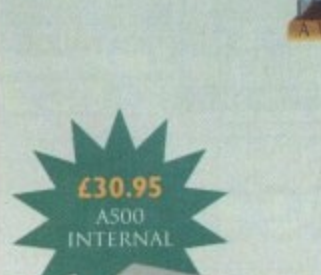

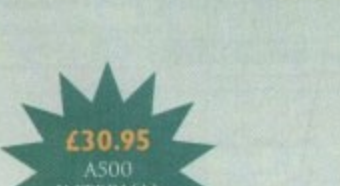

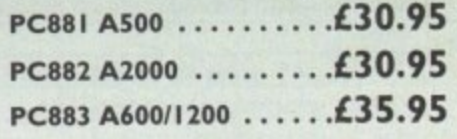

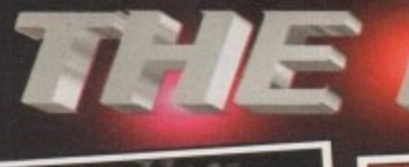

 $\| \nabla^2 \varphi \|_p$ 

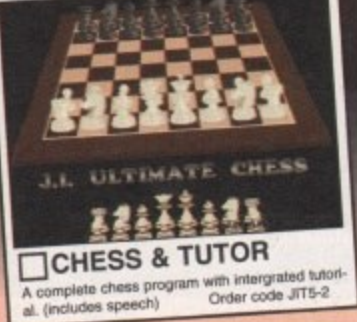

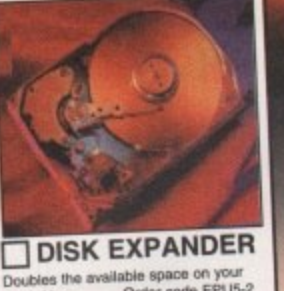

Doubles the ave<br>hard drive. ilable space on your<br>Order code EPU5-2

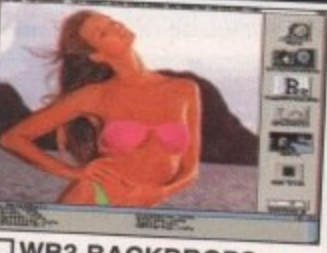

WB3 BACKDROPS A great sellection of superb Girly pictures to<br>place in the background of your Workbench.<br>Give it that personal touch. Order code: WGB5-2

FREE BOX OF TEN TDK DISKS

WITH EVERY PURCHASE OVER £25.00

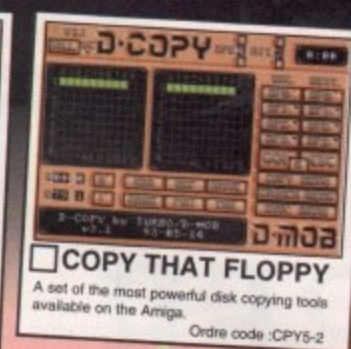

ENC-TION

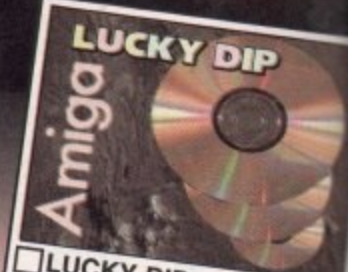

**LUCKY DIP CDROM** A mixed bag of Modules, fools, Objects, SFX, GFX tools, Demos, Games and Jolects, SFX, A bargain at just £5 +£1P&P Order: CDLDR49

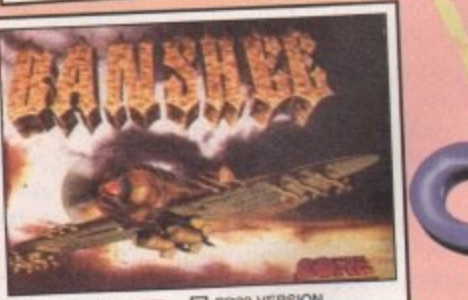

BANSHEE CO32 VERSION<br>State of the art 4 disk vertical scroling shoot em up with<br>superb sound & graphics, and unbeatable playshifty.<br>Rated over 90% in most magazines. "Only available when<br>purchased with at least two other t

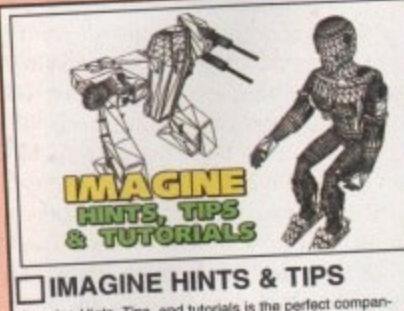

Imagine Hints, Tips, and tutorials is the perfect companion for Imagine users. Includes a 40 page book plus a<br>free companion disk. Order code: HTT5-1

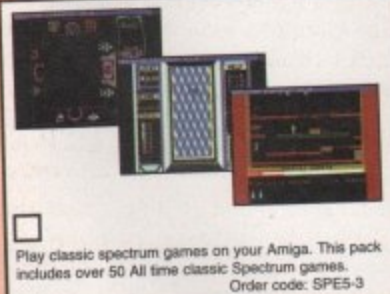

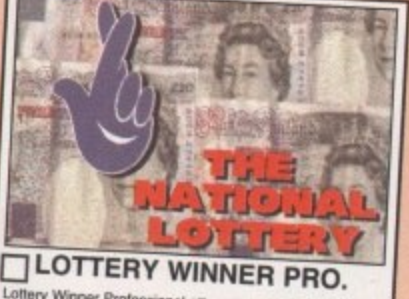

Lottery Winner Professional attempts to predict the<br>National Lottery draw with as little as just a few months<br>data. Every week you input the winning numbers and lottery winner will predict the following weeks numbers. tery winner will predict the following weeks numbers.<br>(OFFICIAL FULL LICENCED VERSION) Order LWP5-1

Postage & Packing

Amount enclosed

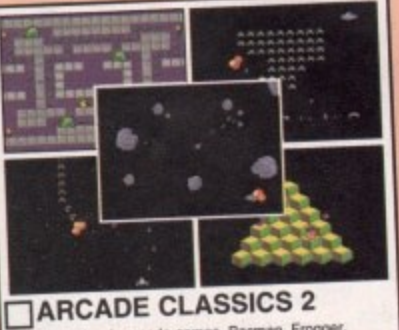

B All time classic arcade games. Pacman, Frogger,<br>Asteriode, Space Invaders, Centipede, Missle Command,<br>Asteriode, Space Invaders, Centipede, Missle Command,<br>Q-Bert, & Omega Race. Code ARC5-2 Q-Bert, & Omega Race.

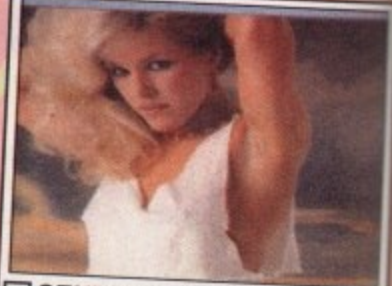

CENTREFOLD SQUARES A great game for Adults !!! Order code CESS.

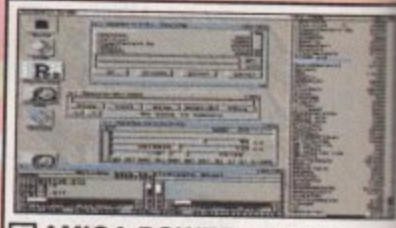

AMIGA POWER TOOLS new collection of tools for Workbench 2 & 3, Includes<br>Hard disk tools, Virus killer, sound & graphics tools, text<br>editor and loads more. Order code

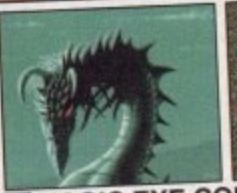

MAGIC EYE CONSTRUCTION

Create your own fascinating Magic eye images on your own computer. supplied complete with viewer and exaples. Great fun for a function factor of the family.

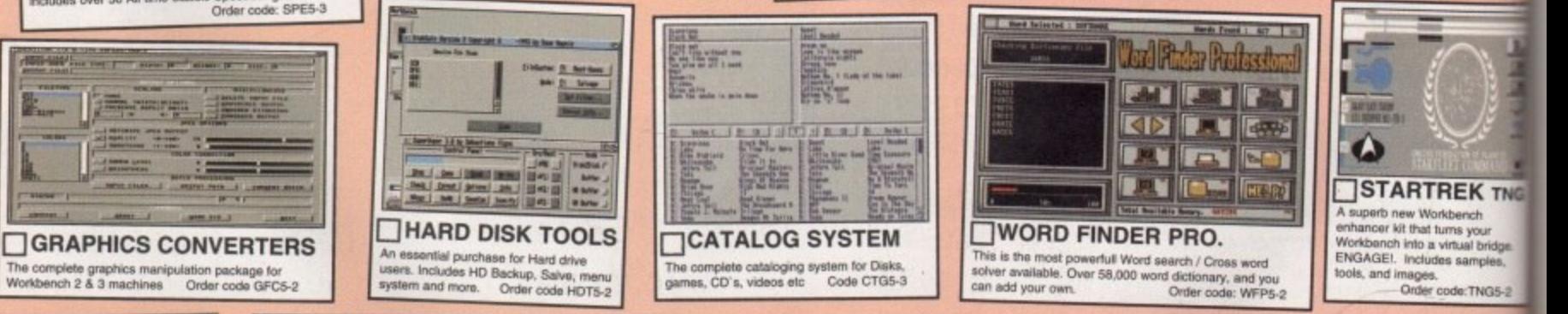

Victoria Centre.<br>138 Victoria Rd,<br>Swindon, Wilts. Order Hotline, 514188 **Main Order Hotline** 79349 SN1 3BU. UK PRIORITY ORDER FORM **ORDER VALUE OVERSEAS ORDERS LICENCED SOFTWARE** Overseas orders are welcome, but the Most titles advertised here are Licenced exclusively to is a mini-Name Please send me... mum order of 3 titles se add £1.00 per item. and so are not available from other software outlets **CONDITIONS OF SALE**<br>
Coods are not sold on a trial basis. E&OE.<br>
Your statatory rights are not affected.<br>
TECHNICAL SUPPORT<br>
With a dedicated Technical supports line we offer 30 dir-<br>
free technical support to all our cus Address **COLLECTING YOUR ORDER CONDITIONS OF SALE** You are welcome to collect your order from any time<br>between 9:30am - 5:30pm Monday - Saturday. The Column of Subset Manufacture<br> **ORDERING BY POST**<br>
Send us your order, listing the items you<br>
the total cost, and your name & address with<br>
t either by cheque or Postal Order. Amiga Model SATISFACTION GUARANTEED **ING OVER THE PHONE** Payment Method Total goods value ween 9:30 & 5:30 Monday -<br>ur Credit card details and the items Credit card number

Exp date ALL TITLES ARE COMPATIBLE WITH ALL AMIGA'S UNLESS STATED.

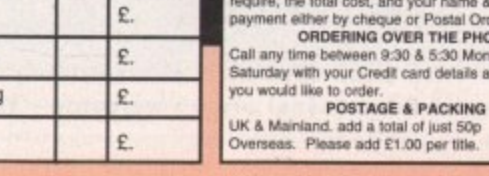

SATISFACTION GUARANTEED<br>We now have a powerful new order processing syste<br>which ensures that over 90% of orders are processed ssed w when erases and over 80,000 safisfied customers<br>can be sure of a good service and fast delivery.<br>PRODUCT KNOWLEDGE<br>8 full time Knowledgable staff to assist you,

#### **GRAPHICS**

4 1 1 slightly sad young people who wear clothes of 1 as healthy as a six week corpse. But there is ' • different interpretation of the word gothic in ed roughly around the last half of the 19th e Century. This evokes an image of wooden n rouses painted white, with solid, heavy furniture inside, and this is exactly what these object sets are for kuni.<br>Kuni.<br>Kuni. I erry colour as long as it's black and look about<br>Is healthy as a six week corpse. But there is 'gothic', we in England always think<br>of gargoyles and tombs and fey, the States, where they are referring to a peri-

a set of three disks for the Gothic Mansion a and five for the furniture objects. Both sets of n objects use the standard Commodore installer and ask to be put into the lw:3d directory. After a painless installation process you are When you open the packages you will see

What is a tolit?

o pointed with the presentation of these two but I do think that the obviously talented I should warn you now not to be disapsets. It's an unimportant detail, perhaps, creator of these objects should have spent a little more time on final presentation (and with a dictionary) before sending them out.

and the contract of the contract of the state of the contract of the contract of the contract of the contract of the contract of the contract of the contract of the contract of the contract of the contract of the contract Ing spelling mistakes in the manual which. On the most trivial level there are glaralthough it neatly shows the top, front and Side elevations of each model. doesn't list them with their given filenames, but a description instead. The scenes provided also have problems of the "Can't find..." nature, which are readily resolved, but annoying.

ready to begin using the objects. The objects in both sets are very well thought out and convincingly detailed, with lo-res versions for people lacking memory.

In fact, memory turns out to be the bone of contention for these objects. I have 18Mb of ram, but even so I wasn't able to load any of the example scenes in the Gothic Furniture set. and I had to judiciously prune away objects from the lo-res version of the Gothic Mansion which wouldn't be seen from my chosen camera angle because although I had enough memory to load in all 90.000 points and 70,000 odd polygons. I didn't have enough to then render the scene I had set up,

Once I had reduced the scene down to about 50,000 polygons I could then render it, but LightWave has no delete button on the layout screen so. as you can imagine, it was a case of hitting the down arrow to choose the next object, waiting to see which one it was. going into the object menu, hitting clear object, waiting for LightWave's database to be rebuilt, going back out to the layout and repeating the whole process again.

I had to do this about 60 or so times and was definitely wishing I had an 060 card to speed this review up a bit. The picture of the Gothic Mansion was rendered at 640 x 460 with low anti-aliasing and took roughly two hours on my A3000. The one of the bedroom took about 20 minutes at 320 x 240 with low anti-allasing.

The furniture set has 26 example scenes, all with nice lighting, good default camera angles and a choice of lo-res or hi-res objects. For owners of the companion set there are scene files which use the wall objects from Gothic Mansion. Even using the lo-res versions will still require more than the average UK Amiga owner has at his disposal.

But these sets aren't for your average Amiga user anyway — they are definitely for

**Frank Nord takes a gander at** 

**511117E liall objert 5Pt5 —**

**for lightwaue**

**Virtual e5tatp**

**Tastefully decorated, Um master bedroom is airy and spacious**

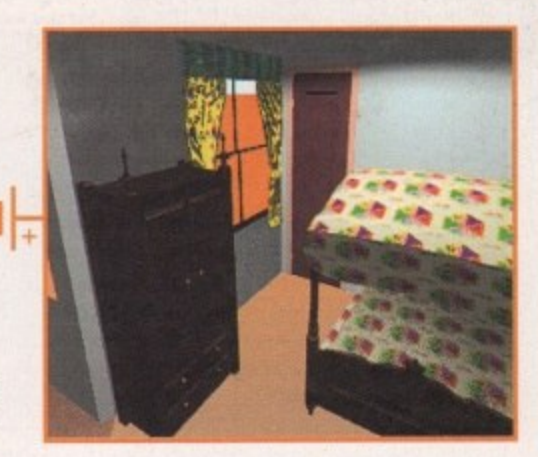

professional use. Even if you don't want to use the house and furniture as they stand, they offer a good starting point for your own designs. However, from looking at the illustrations in the manual, most of the tumiture has several uses. The Gothic Mansion set comes with five scenes with increasing levels of detail. The mansion has two different sets of windows and doors, one of which is designed to open and close. In addition, there is some furniture included with this set, for example basic kitchen furniture such as a cooker and cabinets, a fridge and chopping block. The only thing I thought was slightly lacking was the absence of any wallpaper, leaving the walls throughout the house drab and off-white.

In conclusion then, these two sets of objects are an excellent buy for someone who's getting a bit fed up with the endless poor-quality clones of spaceships from famous TV programs or films, and the furniture should find a lot of use in normal, everyday scenes. If, when Earthquake Productions & Publishing need to reprint the manual, they take a closer look at the spelling of the descriptions and include the various objects' filenames, then all my reservations will disappear.  $E$ 

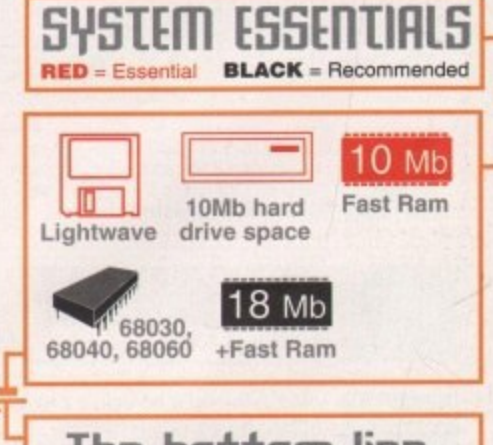

## **The bottom line**

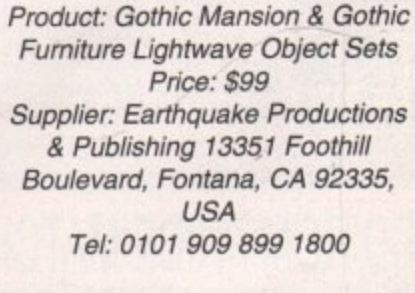

**Ease of use**  $9$ **Implementation 7**  $\overline{7}$ 8 **Value for money Overall**8

**When Laura Ingalls** ws up, this is where she **wools Co**

**/Ivo**

**IL/wooly In man n**

**Olin 1 all** out **Ing system** 

**4 ,**

**c**

**Amiga Computing**

JUNE1 995

55

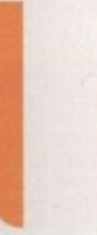

**e**:TNG5-2

**ION** ur own com-<br>sat fun for # **•oal kr tor ROS5•2**

**SF\* YLDR49** 

M

**ES**

Ŀ,

n

t

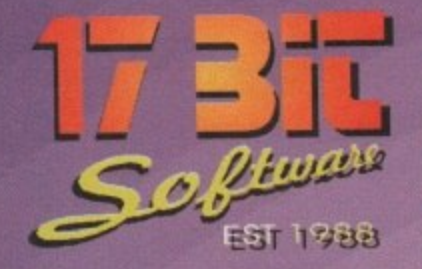

W

3683 THE COMPACT CAMERA A Beginners Tutorial<br>3682 CAMERA FUNCTIONS Another Photo Tutorial<br>3681 GLASSBACK 2 Platforms & Ladders Game<br>X3680 PSSST AGA Remember The Old Speccy Classic?<br>Remember The Old Speccy Classic? Klondike Cardset<br>3678 (AB) IRRESPONSIBLE ART 2 Drives Requires. Hand Drawn Art!<br>X3677 OMEN DEMO Nice AGA Demo.<br>3676 (AB) PAGESTREAM F - G PATCH 3676 (AB) PAGESTREAM F - G PATCH<br>Latest Software Patch Update<br>X3675 (ABC) CARD GAMES DELUXE<br>All Games Use REKO Cardsets!<br>3674 (AB) GLOBAL FACTS<br>Lots Of Interesting Facts...!<br>3673 ROBS HOT GAMES #14<br>Another Whopping Collect 3671 DOMINOES Ser | LOMINGES<br>X3670 (ABC) BIG GIRLS || AGA<br>X3670 (ABC) BIG GIRLS || AGA<br>3669 ICON TOOLBOX V2.12 ots Of Icon Utils! Lots Of Icon Utils!<br>
3668 WORD SEARCH DESIGNER<br>
Design Wordsearches Of Course!<br>
3667 GCSE MATHS EXAM PAPERS<br>
3666 AMIGADOS GUIDE V1.5<br>
Amiga Tutorial For WB2+<br>
3665 (AB) CLASS E: LUNAR MODULE<br>
Nice Lunar Lander Variation.<br> 3663 MAGIC SELECTOR V1.6<br>2663 MAGIC SELECTOR V1.6<br>2663 MAGIC SELECTOR V1.6<br>3662 ROBS HOT GAMES #13 More Super Games!<br>3661 TERMINUS V2.0E 3661 TENMINO V2008<br>Highly Rated Comms Software<br>X3660 (AB) TRSI CUBIC DREAM<br>Very Nice Red Sector Offering<br>3659 PROTITLER V2.0 Popular Video Titling Package<br>3658 DOPUS MAGIC COMPANION Arexx Scrips & Button Banks Etc.

ELSEWHERE. ALL ORDERS SENT

**SAME DAY 1st CLASS POST** 

POSTAGE INFORMATION Please Include 50p Postage For UK Disk Orders And 75p<br>Per Item For CD Orders Per lien Por CD Clubas<br>Europe Add 10% For Disk Orders<br>& 1.00 Per CD (Max £5.00)<br>R.O.W Add 20% For Disk Orders & £1.50 Per CD (MAX £6.00) All Orders Sent 1st Class Or Air.

1st Floor Offices, 2/8 Market Street Wakefield, West Yorkshire WF1 1DH TEL (01924) 366982 FAX (01924) 200943 Monday To Saturday 9.00 am Till 5.30 pm **ALCOMS** 

#### **AMIGA PUBLIC DOMAIN**

3657 AMIGAPOINT V2.1 FidoNet Software Fax Interface For F. Writer.<br>X3655 (AB) PAMELA ANDERSON PIX Fwaaarr! Very Sexist Slideshow!<br>3654 GBLANKER & EXTRAS Requires MUI Or BGUI To Run<br>3653 (AB) HYPERACE Good Overhead Driving Game<br>3652 TINY TOONS CLIPART Full Colour Tiny Toon Pix<br>X3651 BIKINI CARDSET For Klondike 1,2 Or 3<br>3650 BORIS VALLEJO CARDSET For All Klondikes 3649 JOKEDISK Thousands Of Jokes 1 ROUSERIUS OF JONES<br>3648 DAY DREAM BBS SYSTEM V1.01<br>Superb BBS Software, NO BEGINNNERS! Start MUSIC UTILS #3<br>Loads Of Amiga Music Utils<br>3646 STEP 5 AGA<br>Superb AGA Tetris! 3645 MAGIC CX V1.1 Best Multi Commodity Ever! 3644 MUSIC UTILS #2<br>Prowizard & Exotic Ripper Etc.<br>3643 DR STRANGE 2 Superb Follow Up Game!<br>3642 (AB) IMAGE STUDIO Superb GFX Manipulation Software<br>X3641 AMIGA ART CARDSET For All Klondikes<br>X3640 SPACE CARDSET For Klondike 2 & 3 Only<br>3639 OCTAMED V4.00 Superb Music Tracker<br>3638 ABANK 1.1 Personal Accounts Package<br>3637 PRO-GAMBLE V2.1 Horse Racing Predictor Similar To Antwars. Great!<br>3635 (AB) MORE MAGIC WB EXTRAS Fonts, Icons & Backdrops Etc.<br>3634 EAGLEPLAYER V1.54C Superb Multiformat Mod Player!<br>3633 MUG SAMPLES #5 Drumkit #3 3632 MUG SAMPLES #4

3631 OCTAMED & MIDI<br>Complete Tutorial Disk<br>3630 MULTITOOL II V2.1 Excellent DOPUS Clone<br>3629 NEW UTILS #10 Social Network Process State Of Utilis<br>
3628 BASIC ELECTRICS V1.0<br>
Basic Electronics Tutorial<br>
X3627 (AB) MYSTIC DEMO "Impossible Possibility"<br>3626 TRSI ANHALONIUM LEWINI 3626 TRSI ANHALOÑIUM LEWINI<br>
Superb AGA Demo From Red Sector<br>
3626 ROBS HOT GAMES #12<br>
More Lovely Hot Stash!<br>
3624 MUSIC UTILS<br>
Another Collection Of Great Utils<br>
X3623 BLITZBLANKER V2.5a AGA<br>
Requires MUI V2.3 To Run!<br>
R 3620 FILER V3.33<br>Another Superb DOPUS Clone. 3619 PENGO DEMO Superb Pengo Clone!<br>3618 FINDING THE TRUTH 3 UFO Diskmagazine.<br>3617 ROBS HOT STASH #35<br>Always Red Hot New Utils<br>3616 ROBS HOT STASH #34 Another Superb Utils Comp.<br>3615 (ABCD) CHARLEY CAT 11 "Gardening Cat" 2.5MB Anim 3614 TURBOCAT<br>Shareware Cat Disk Maker<br>3613 TRILLEMMA V5.0<br>Barmy But Great Puzzle Game!<br>3612 THIRD DIMENSION #11<br>3D Cons Kit Disk Mag<br>3611 (AB) CYBERGAMES<br>Excellent Beat Em Up!<br>3610 JUMP'EM 3610 JUMP EM<br>Bouncing Skill / Puzzle Game<br>3609 INFECTION<br>Exellent Puzzle Game<br>3608 DEMON V1.01<br>Patience Type Card Game<br>3607 FLOWERS CARDSET<br>567 Klondike 1.2 or 3 For Klondike 1,2 or 3<br>3606 PHOTO CD CARDSET For Klondike 1.2 or 3

3605 BARTENDER V1.1<br>
Superb Cocktail Database<br>
3604 BEGINNERS GUIDE TO WB3<br>
Handy, Easy Tutorial For WB3<br>
3603 GFX UTILS & LOONS<br>
Includes Lontools Etc.<br>
3602 NEW UTILS #9<br>
Collection Of Useful Utils<br>
3601 NEW UTILS #8<br>
Co 3605 BARTENDER V1.1 Mega Mega Mega Gamel<br>3595 PUCMAN Arcade Perfect Pacman!<br>3594 PARNET HD! The All New Parnet!<br>3593 LEAGUE SOCCER CARDS V1.1 Soccer Cerds Game.<br>Soccer Cerds Game.<br>X3592 JPEG AGA V2.1<br>Best AGA Jpeg Viewer<br>3591 COINMANIA PREVIEW Playable Puzzle Game<br>3590 (AB) HOLIDAYS Susu (AD) Product Tutorial On Good Photography<br>
3589 (AB) PHOTO TECHNIQUES<br>
Good Photo Tutorial<br>
3588 IMAGEDESK V1.2 Create Thumbnail Pics<br>3587 BOING V3 3587 BOING TO A Spring Clone<br>
Thing On A Spring Clone<br>
3586 ROBS HOT STASH #32<br>
Includes BJC600 Drivers<br>
3585 NEW UTILS #7<br>
More Bits & Bals.<br>
1564 BOBS LIOT STASH #31 More Bits & Bats.<br>3584 ROBS HOT STASH #31<br>Andher Hot Utils Collection<br>3583 AGA SPECCY EM V1.6b<br>Indudes A Few Games Too!<br>3582 NEW UTILS #6<br>More Upto Date Utils More Upin Diale Unit<br>
3581 INTERNET UTILS<br>
Indudes IRC Chat Client<br>
3580 (AB) PAGESTREAM 3F UPDATE<br>
Updates To 3F From 3D.

£14.99

 $£19.99$ <br>£14.98

£19.9

 $6140$ 

 $E = 9.96$ 

£14.9

£14.9

£14.99

£29.98

£29.99 £19.90

£39.98 £49.98 £19.9 £14.9

**上19日の日本語**<br>1951年19月19日<br>1951年19月

£199

£39.9

£149

**E 99** 

9.9 £ E 9.99

£1.00

**PER DISK** 

#### **AMIGA CD ROM'S**

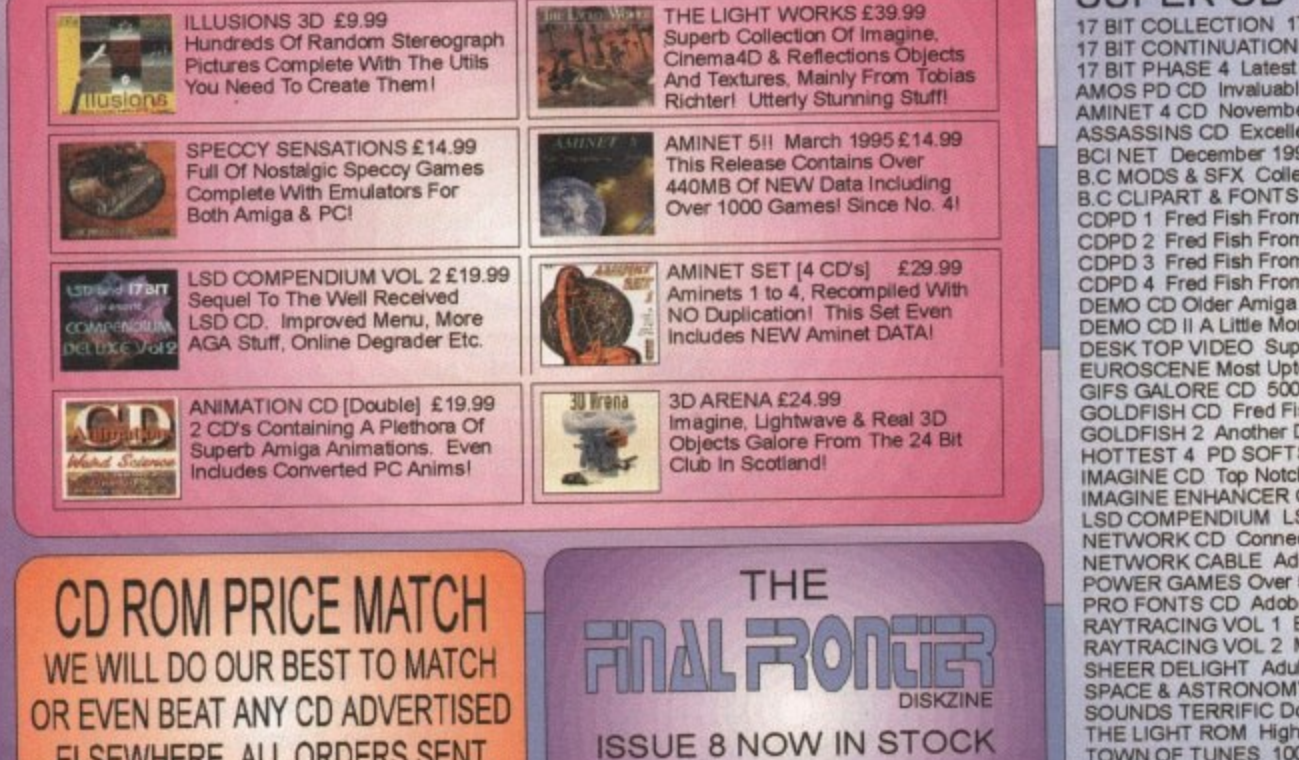

£6.95

#### SUPER CD ROMS AT SUPER PRICES £29.99

17 BIT COLLECTION 1700 Of Our Disks From 1 To 2300 17 BIT CONTINUATION More Library Disks From 2301 To 2300<br>17 BIT PHASE 4 Latest Library Release From 2801 To 3351<br>AMOS PD CD Invaluable For Amos Users. Source Code Etc.<br>AMINET 4 CD November 1994 Aminet Intenet Archive. AMINET 4 CD November 1994 Aminet Intenet Archive.<br>
ASSASSINS CD Excellent Games Collection Runs From CDI<br>
BCI NET December 1994 Aminet Internet Archives!<br>
B.C MODS & SFX. Collection of Thousands Of Mods & Sound Samples<br>
B. GOLDFISH 2 And<br>the Douter Double CD Containing Everthing After F 1000.<br>
GOLDFISH 2 And<br>the Do Schiese CD Top Notch Collection Of Objects, Backgrounds Etc.<br>
IMAGINE ENHANCER Objects, Maps, Fonts Etc.<br>
PERICANCER Objects, Ma

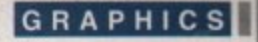

hen you've been squirreling graphics away all over your hard drive. whether rendered or drawn, or you  $\blacksquare$  a CD full of images for use in presenta-**Lon or 3D projects, keeping track of the regnters** can be a pain. The situation is made worse by the habit some CD developers **Name of calling their files 'grt0032.gif' or some** wher indecipherable naming convention, **1 it can quickly become impossible to remember which image is which.** 

One answer proposed by US company n GbR is graphicRecall a database sys m designed to make housekeeping tasks a e easier. In essence, the program consists **and to a copy of ADPro 2.0 or above, is** pable of storing an image bank in the form p 4 mini-pies or 'thumbnails.'  $4$  a fairly simple database which, when cou-

The user, with more piccies than memory e need only scan a directory of files and **the program to get cracking on them, then 111 back and wait for ADPro to churn its way** b through them and create up to 16 images per **Catabase page. On AGA machines, the result** • a 256-colour representation of the directory which makes it that much easier to spot the **Ne you want.** 

mis easy enough to create a database. Sustainabase option from the program's Project menu, use the file requester to select which files to include, then hit the Process button. It's easy enough to create a database. Just

If ADPro isn't already running, the package will fire it up and use it to process each image and create a thumbnail version which is saved in a database file on the hard drive. These don't overwrite the original files and they aren't appended to them, so there's no t merry about losing or corrupting images

The file requester approach means it is easy to select just the GIFs or the Jpegs, then build separate databases for each. When the . weviscreen, more than one can be loaded at databases are examined using the package's Once which avoids the hassle of loading and examining several in turn.

If the user wants to view an image at full sze, a right mouse button-click will call up a viewer program such as View or PPShow. but the package isn't restricted to static images.

**Palette problems**

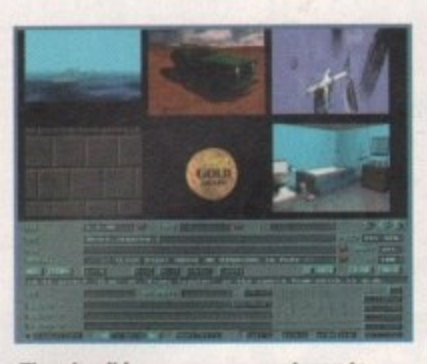

**Thumbnail images are a great way to otpandsa graphic Mee, but only AGA users** will find the display as colourful as this

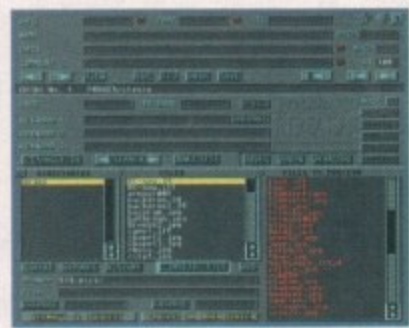

**The custom file requester makes it a quick job to create as many separate** databases as the user requires

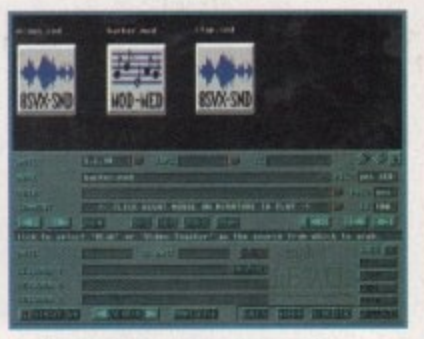

**Both MED modules and IFF sound** r played back using graphicRecal<br>. **samples can be catalogued and**

a r

Animations can be catalogued, as can MED modules and sound samples.

The program is also capable of working directly with the Video Toaster and VLab hardware to create thumbnails directly from a source. For example. the VLab ADPro loader will be brought into play and the image in the VLab buffer processed to create an image so that video tapes can be catalogued in graphical form without choking your hard drive with large 24-bit full-screen grabs.

#### **FULL SUITE**

DCTV images are handled through a menu toggle option so that the colour thumbnail is a video image rather than the 16-colour raw DCTV image stored in the hardware's grabber. giving graphicRecall a more or less full suite of the most popular Amiga video peripherals. Support for the VLab Airlink remote control unit puts the icing on the cake in this respect. All in all, a good idea and one which is fairly well implemented. Given the non-AGA Amiga's limitations on colour (see box) and the package's friendliness towards sounds,

**Smallest picture**<br>Should streamedy looks at graphicheal, a mini-pic viewer and graphical database -

**Stevie Kennedy looks at graphicflecall, a** 

animations, and external hardware, it is clear that the programmers have put a bit of thought into the package's practical application. My biggest concern is that graphicRecall relies far too heavily on ADPro for import and export of images and for creating thumbnails.

Had the designers made the program more self contained, such as the shareware equivalents found on the PC, it would have been an unmissable buy for the graphics fan. As it is, the low price and ease of use makes it well worth a look to any owner of ADPro 2.0 or above. above.

Focus Gbr's internet address which offers a home page and program info/ screenshots etc is:

http://www.liii.com/~louiev

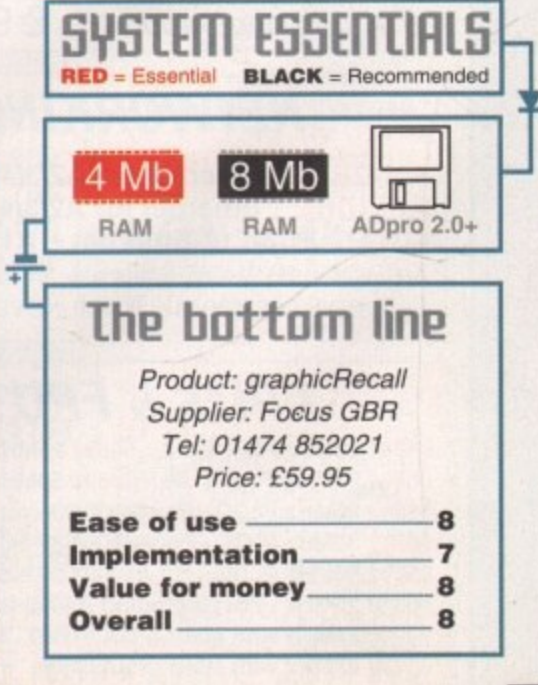

## **When used on a non-AGA machine, the graphicRecall viewscreen can be a real sanity-reducer. This is**

**because the screen will only have 32 colours (16 if you use higher resolutions) and each thumbnail has its own 32 - moved from one thumbnail to another, the entire** screen fu *<u>early</u>* nea long. **screen full of images changes palette, bringing on an early headache if you work with the screen for too**

With AGA machines this isn't as much of a prob**e n lem, but as the maiority of videographers still work t have to use the program's palette remapping feature. h This will use a default palette to create the thumbnails e instead of the colours from the original image. and** though it avoids the palette switches it's not an ideal **with A2000 and A3000 machines, II does mean you'll**

**solution. Ham might have its drawbacks, but there might be an argument to be made here for using a tores-laced Ham screen instead of the 32 and 16-colour** screens on offer to non-AGA owners.

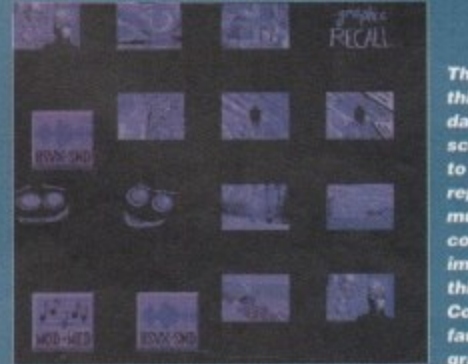

The palette on this 16-colour database view screen isn't up **lo the job of** representing much more colourful images, though<br>this is Commodore's fault rather than

graphicRecall's **Amiga Computing** JUNE 1995

**£14 E 9 .9 9 t 9 .9 9 C 9 9 3 E 9 9 9 E 9 99 E14. E 9 E14 E.14 El4 99 El9 93 E29 99 E29 El9 99 E39 99 c49 93 £19 El4 99 E19, C14 99 E19 99 E19.99 El9 99 C14 99 E19,99 El9 99 E39 99 El9 99 E14 E14.99 E 9 E 9 99**

**p**

**lATE**

**33**

Κ

V1.1

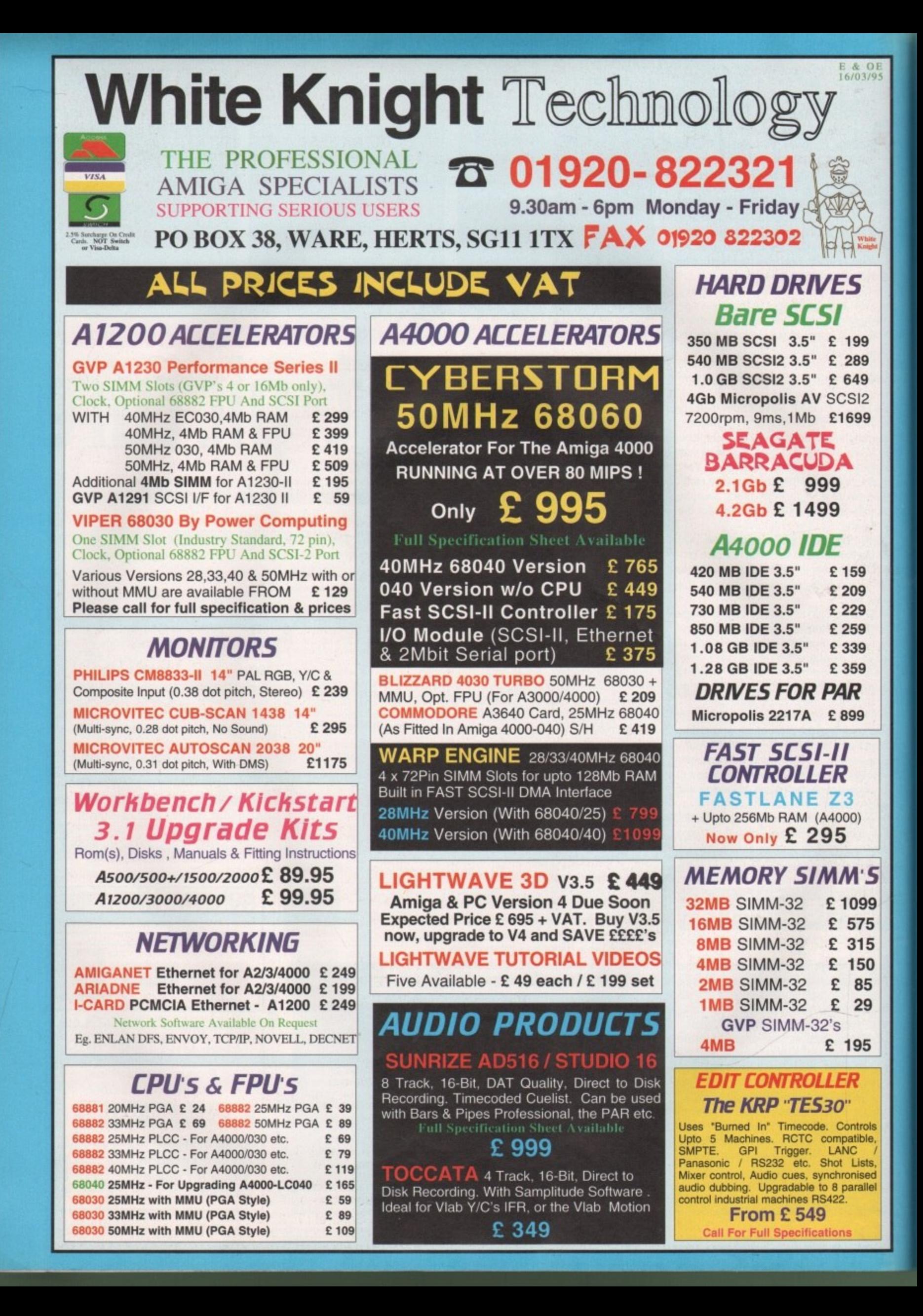

Pesi

## *VIDEO PRODUCTS* **BROADCASTER** ELITE

OE<br>3/95

ς

9

5

5

ï

This Zorro III card performs the major functions of a **Broadcast Quality, On-Line, Non-Linear, Digital** Video edit suite (CCIR601 720 x 576 resolution). It provides REAL-TIME, FULL MOTION JPEG (50 fields / second) Capture & Compression, direct to disk. The video can be edited and played back in REAL-TIME, at 50 fields/sec in broadcast quality direct to Betacam etc. The board has full LTC and VITC timecoding (on all connectors - Composite, Y/C and YUV). It also interfaces with the AD516 Studio<br>16 and NEW Amadeus 16-Bit audio cards to enable simultaneous audio and video editing. It requires an Amiga 4000 with full 68040 processor, large SCSI-2 hard drives, and fast SCSI-II controller.

## Complete System - From £11,950 plus VAT<br>BroadCaster Elite Card £ 4098 plus VAT

System Requirements (minimum) :-Amiga 4000-030 or 4000-040 (2+8Mb,0.5Gb HD) Broadcaster Elite (Zorro III Card) with Software Warp Engine 28MHz with SCSI-II or Fastlane Z3 2.1Gb Fast SCSI-2 3.5" HD (For Video) Sunrize AD516 or Amadeus (Audio Card) MultiSync & PAL Monitors

#### **VIDEO & AUDIO EDITING**

All systems are fully configured and tested and are<br>supplied with limited telephone support. Technical<br>support is additional for purchase of individual cards.

FOR MORE INFORMATION, OR TO ARRANGE A FULL DEMONSTRATION, PLEASE CALL **Dealers We are Exclusive UK Distributors** 

**GVP TBC PIUS** TBC card with transcoding PAL/SECAM/NTSC etc. £ 595 52 MSTC Multi-Standard TBC with full transcoding, genlocking etc. 19" rack £1749

Lab Motion Real-time JPEG Compression & Playback Video & Animation card £ 999 /Lab Y/C Real-time Hi8 digitiser card £ 349

' - Personal Animati Output Your 24-Bit Rendered Animations To Video Tape - At Broadcast Quality £ 1849 Video Capture Card - For PAR £ 999

**Other Professional Video Products Available** 

#### **SOFTWARE**

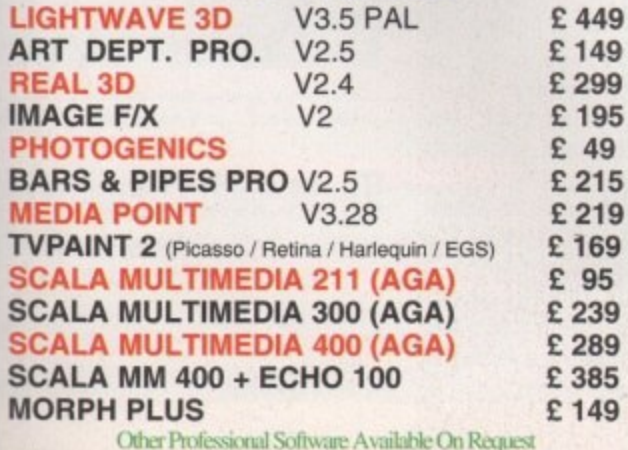

#### **MPEG DECODER 24BIT GRAPHICS CARDS AMIGA 3000 & 4000 ONLY** card. Play MPEG bitsreams from hard disk or CD. Can **CYBERVISION 64 ULTRA FAST** be controlled from SCALA

64-BIT, Zorro III, 1280x1024 - 2Mb £ 319 4Mb, Version of CYBERVISION 64 £ 399 **RETINA BLTZ3** Zorro III, - 1Mb £ 459 **RETINA BLTZ3** Zorro III. - 4Mb £ 599

#### AMIGA 1500/2000/3000/4000

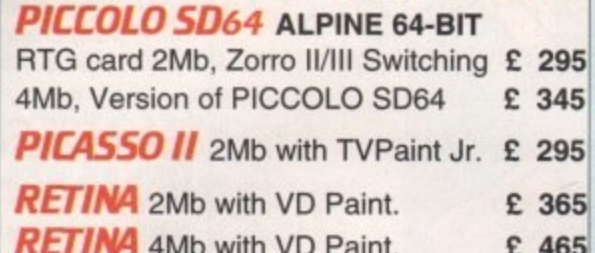

**OPAL** 

GVP

S-VHS

**HAN** 

S-VHS

**HAN** S-VHS

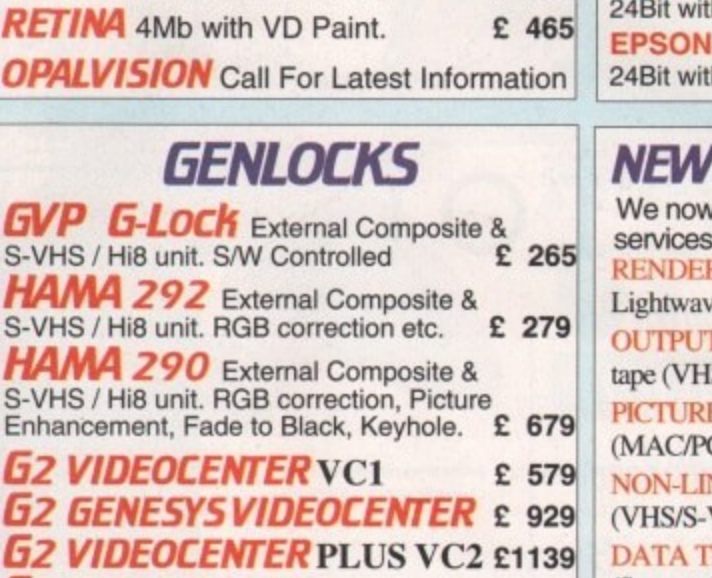

**G2 VIDEOCENTER VC3 From £1399** Full Details Of HAMA & G2 Items Available On Request

## **REMOVABLE DRIVES SYQUEST**

88MB SCSI INT. 5.25" DRIVE £ 279 88MB REMOVABLE CARTRIDGE £ 59 105MB SCSI INT. 3.5" x 1" DRIVE £255 £ 399 **105MB SCSI EXTERNAL DRIVE** 105MB REMOVABLE CARTRIDGE £ 49 270MB SCSI INT. 3.5" x 1" DRIVE £415 270MB SCSI EXTERNAL DRIVE £ 569 270MB REMOVABLE CARTRIDGE £ 59 **Syquest Drives Supplied With A Cartridge** 

#### **MAGNETO OPTICAL**

**IBM 230MB SCSI INTERNAL** £669 **IBM 230MB SCSI EXTERNAL** £765 **BOX OF 5 230MB MO DISKS** £179 SINGLE 230MB MO DISK £ 39

#### DAT TAPE BACKUP

4MM SCSI DAT - 2Gb, Internal £729 4MM SCSI DAT - 4Gb, Internal £799 8MM Exabyte DAT - 3.5 / 7Gb, Int. £ 1199

### **CD ROM DRIVES**

TOSHIBA XM5201B SCSI-2 (Int.), 3.4 x Speed, Multi-Session (Tray Load) £ 179 **PANASONIC CR533S SCSI-2 (Ext.), 2 x** Speed, Multi-Session (Caddy Load) £ 195 POWER Ext. A1200 with Squirrel I/F £ 199

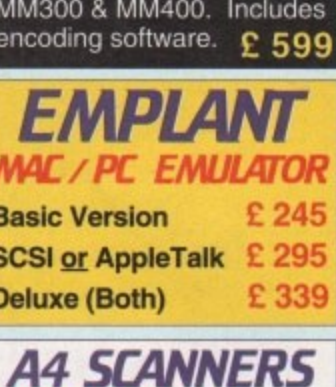

ALA MD100, Zorro II

**EPSON GT-6500 600dpi.** th s/w & Cable £ 699 GT-8000 800dpi, th s/w & Cable £989

--------

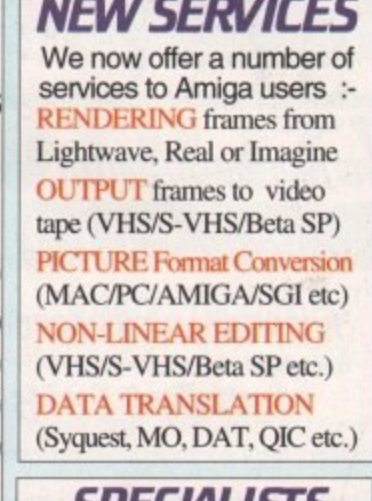

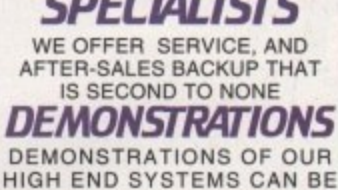

MADE BY PRIOR ARRANGEMENT. **DELIVERY CHARGES** 

**Express Small £6** Medium £7 For large items, please call.

**SURCHARGE** If ordering with ACCESS or VISA there is a 2.5% surcharge. No surcharge for DELTA, **CONNECT or SWITCH.** 

**HOW TO ORDER HAVE YOUR CARD DETAILS** READY, AND CALL :-01920 822321 9.30 - 6 Monday - Friday

BY POST :-**CALL FIRST TO VERIFY** PRICE AND AVAILIBILITY. **BEFORE SENDING YOUR ORDER TO:-**"WHITE KNIGHT **TECHNOLOGY".** 

**P.O. BOX 38, WARE, HERTS. SG11 1TX** 

#### **P D and SHAREWARE**

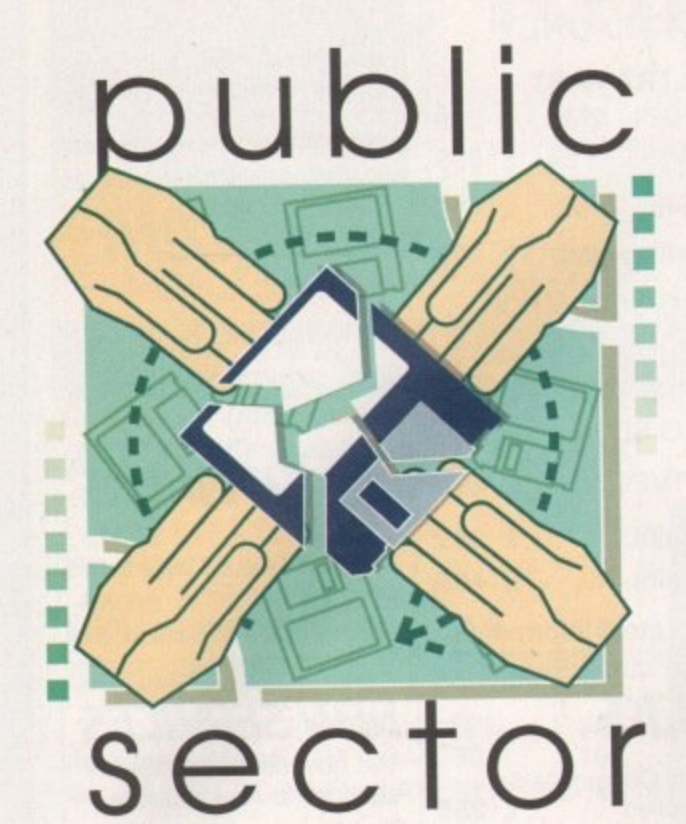

**finother hotrh-potrh of the too-notrh, with your financially challenged** host Daue Cusick

s I write this I am full of the joys of spring. The clocks went forward last night, everybody is noticeably more cheery and I'm just happy to be alive. On top of it all, like a highly appetising chocolate flake stuck invitingly atop an ice cream comet, came a refreshingly impressive pile of PD products. So withdown affordable avenue...

## **Pro-Damble E.1**

**Programmed by: All Prior** Available from: Ali Prior

With the seemingly endless stream of extremely similar National Lottery prediction programs, it was a pleasant change to come across a horse racing prediction package, especially one as easy to use

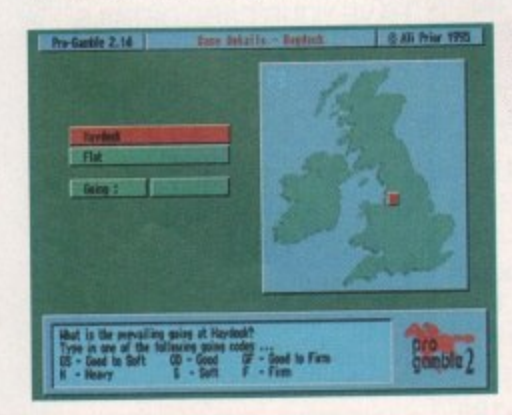

**The easy-to-use Pro-Gamble intetlace makes entering track end horse date • quick and painless exercise** 

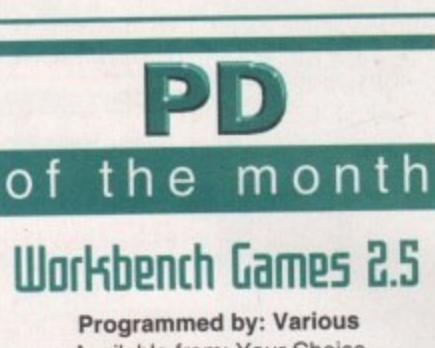

**Available from: Your Choice Disk No. GA 571**

For a long time I've been searching for a decent workbench-friendly version of Tetris, and on this disk, among numerous other gems, I've finally found it. It was hiding among versions of Columns. 15 (one of those sliding puzzle things). Boulderdash, Ping Pong and many more window-based lovelies, but I spotted it. And since then, I've hardly got any work done at all. There's literally hours worth hugely enjoyable distraction on offer he with a total of 14 games included. Six of best, including WBTetris, are by a ch called Marat Fayzullin and share sim interfaces and features. This is one of

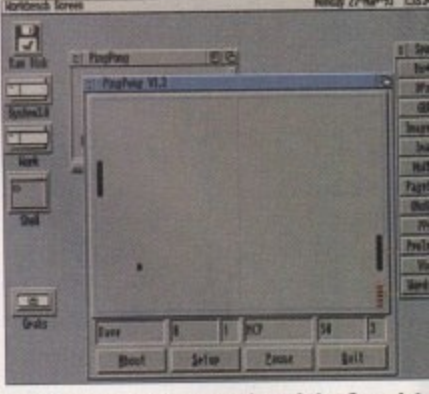

**Bring back those memories of the Grandsta Video Game system with Ping Pong** 

## **BALI from 1995** Profession 2.14  $-100$ pro<br>combie 2 **Play Bold**

**instantly work out the possibilities with the Pro-Gambia gains predictor**

and attractively presented as Pro-Gamble 2, Entering race details is a straightforward process and involves simply keying in form ratings from a newspaper. The program will then work out whether betting on a particular race looks worthwhile and will recommend a horse to back. Details are then saved to disk - come back to the program next time and you will be asked how the horses performed.

It is also possible to calculate returns on each way bets through a totally independent section of the program, a feature that does appear to be lacking in other racing prediction programs and could save the punter some lengthy calculations.

The keyboard-driven interface is beautifully easy to work with and features such as the program's ability to fill in a racecourse name when you've only entered the first couple of letters add to the professional feel of the product. How it performs in practice remains to be seen, but given that horse racing is a far better bet than purchasing a National Lottery ticket, it's the sort of program that could appeal to many people.

A free demo is available from the author as is the full version which costs a few pounds. It might also be interesting to keep an eye out for All's next production, because it's going to be wait for it - a National Lottery prediction program!

## **lemming Warfare**

**Produced by: Futura** Available from: Freestyle PD (£1.50

Technically stunning it may not be, but and wacky are certainly words which justifiably be applied to Lemming Wai In a nutshell, this is a demo feati lemmings killing one another in set different ways.

There are lemmings shooting one an with rocket launchers, lemmings drop bombs on one another, lemmings trigg traps, and all sorts of other peculiar g on. The graphics might not be too hc there's enough humour in this animati sustain interest, and it's enjoyable en the first couple of times through. Just expect anything too deep... or too sens

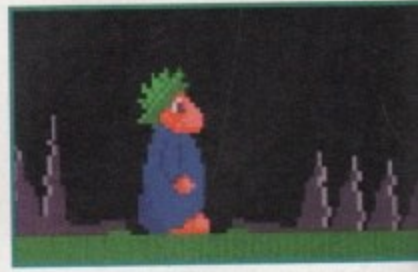

**Guess what happens to this poor little** Lemming next, boys and girls...

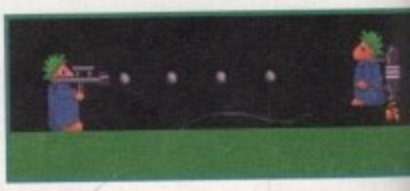

Everything you've ever wanted to do to a **Lemming but didn't have the chance to**

## **Mark's PD (ompilation**

**Produced by: Mark McVickers** Available from: Mark McVickers (£1,

A selection of decent utilities and gam included on this first compilation d what will apparently become a series.

#### PD and SHAREWARE

worth of fer here Six of the a char e simila e of the

ndstand

**The ble games I've seen on the Amiga** and is definitely recommended. The probis that once you've got these on your that drive it becomes rather hard getting **Enting useful done.** Anday 27-No-15 25826 Pt (S)

**That compilations of small but highly** 

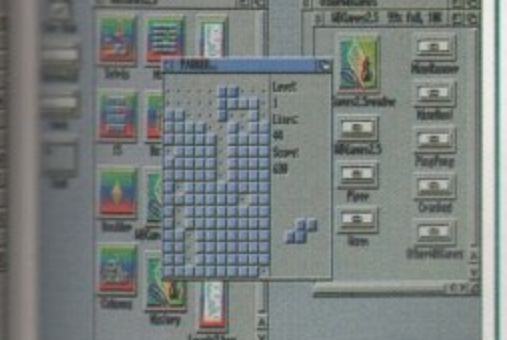

the reason I'm always behind schedule - the lest version of Tetris on the Amiga

## 5

 $1.50)$ but will

ich coul Warfare eaturing several

e anothe dropping triggering ar going b hot but mation # enough lust don ensible.

 $#1$ 

Π

rs

 $21.50)$ 

mes are

disk o

s, with a

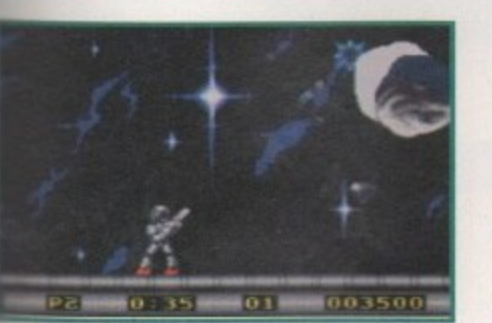

er Obliteration, a highly slayable, unashamed Pang clone

new one out each month. ReOrg 2, a disk optimiser that speeds up disk accessing considerably and prevents fragmentation of hard drive, and DiskSalv 2, which is unsurprisingly a disk salvaging program, should be in everybody's collection. Slightly less essential but a good deal more entertaining is Super Obliteration (originally reviewed in AC81), a slick Pang clone.

Tired of blasting asteroids and need to play sound samples direct from disk? No problem, give the job to DSound. High speed disk copier and formatter SuperDuper 3 also makes an appearance in among this veritable pot pourri of programs.

Among the best of the rest is Croak, a good version of Frogger. In fact, of the 11 programs on the disk, there's only one that's really poor (Egyptian Run). Long time Amiga owners may well own a few of these programs already, but even so there's probably something on this disk for everybody.

## Mosaic AGA Slideshow

**Produced by: Exceed** Available from: Freestyle PD (£1.50)

What is there about Mosaic that sets it apart from numerous other AGA slideshows? Not a vast amount, I must admit. The music's typically forgettable and the pictures are not especially original either.

Fortunately, the standard of artwork throughout is quite high and the presentation is slick and professional, so you're not left with the feeling of total indifference that so many slideshows produce. About half the pictures on the disk are AGA only, and not surprisingly these are the best in terms of image quality. Highlights include a colourful space scene plus a gun-toting chicken.

One of the impressive pictures from Mosaic

Bring it on down...

Calling all PD libraries and individuals with absolutely any program, whatever its purpose, which you consider worthy of review. Whether it will be freely distributable public domain, shareware or licenceware, if you feel it's of sufficient quality to merit coverage then stick it in a jiffy bag or padded envelope and send it in with all haste. I promise I'll at least look at your work. Please clearly label the disk, and include a cover letter supplying a description of the disk contents, price and some basic instructions. The address to send the disks to is:

**Dave Cusick PD** submissions **Amiga Computing Media House Adlington Park** Macclesfield SK10 4NP

## **TILITY** of the month ImageStudio 2

Programmed by: Andy and **Graham Dean** 

Available from: Demo from PD libraries, new registered versions from the authors

Admittedly it is only a matter of months since the first incarnation of ImageStudio came under scrutiny in these very pages.

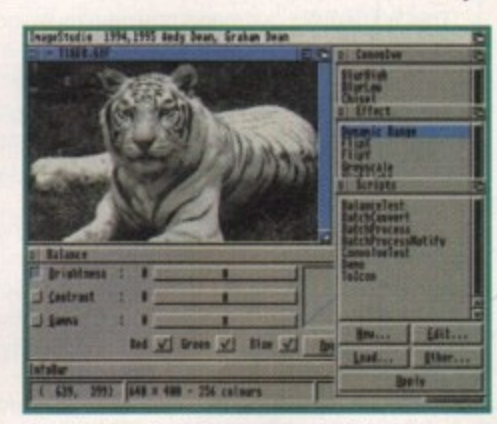

A selection of the feature-packed floating selectors available in ImageStudio 2

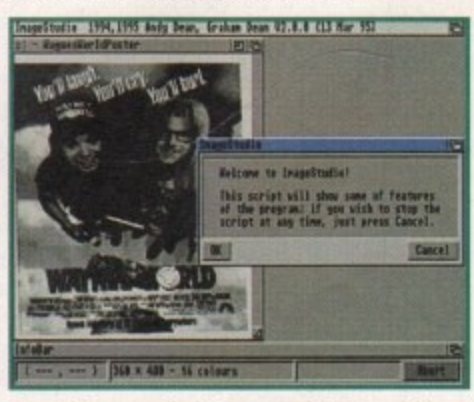

One of the supplied ARexx scripts can guide you through some of ImageStudio's effects

## The Ultimate Quiz Uolume 2

Programmed by: Andy Gibson Available from: F1 Licenceware Disk No. F1-065 (2 disks, £4.99)

It's back - and this time there's more of it. Infinitely more of it, in fact, because now it is possible to create your own question banks. These can even be sold for profit, so there's a good chance that in the coming months a large number of data disks will be produced by enterprising Amiga owners.

The first of the two disks contains the quiz game

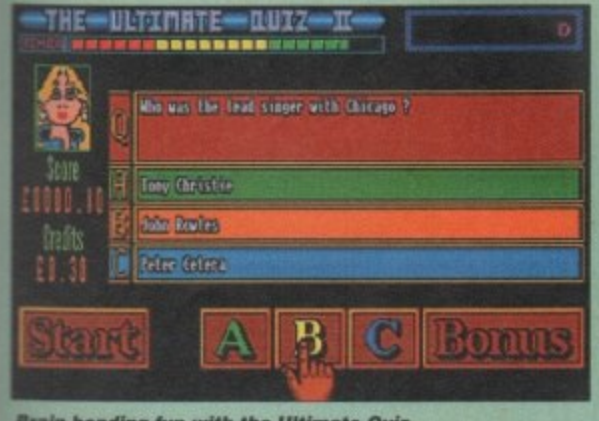

**Brain-bending fun with the Ultimate Quiz** 

itself and detailed instructions of how to create data disks. The second disk contains a bank of questions on Pop Music created by the author, and spanning a wide range of music.

I had considered myself to know a little about this topic (as I suppose everybody does), but I confess to being totally baffled by a good proportion of the teasers. Which American singer had their UK hit with Way Down Yonder In New Orleans? Which Clannad song reached number 65 in the charts in 1983? Fortunately, there's a one in three chance of guessing the correct answer, which is just as well because you have a maximum of three credits. Thankfully, on the main menu, as well as the option to play with even fewer credits, there is the facility to turn off the timer which otherwise further pressurises the perplexed player.

The documentation seems to suggest 500 questions can be crammed onto each data disk, so with the possibility of numerous new disks on the way this is one game you should never tire of. It also has educational possibilities, as students could create question banks to test their knowledge of topics and use them as revision aids. Bearing in mind that Student Aid 2 (reviewed a few months back) costs about five times as much as The Ultimate Quiz Volume 2, the latter starts to look like an attractive proposition.

In that time, however, ImageStudio has shifted copies by the cartload, as an extremely powerful and affordable alternative to commercial image processing packages.

The Americans say, "If it ain't broke don't fix it", and understandably the authors have not meddled with the winning formula which combines outstanding operational speed with an easy-to-use Intuition interface. The program still runs on a 1Mb machine by employing a hard drive as virtual memory, and still supports a huge range of image file formats.

But ImageStudio 2 contains large chunks of code which have been completely rewritten, resulting in significant speed increases. As a result. ImageStudio is now capable of outperforming commercial offerings, such as ImageFX and Photogenics, in some areas for instance, on an Al200 a 24-bit image can be converted to 256 colours in 51 seconds, while ImageFX takes 78 seconds, In file reading and writing operations it leaves the opposition standing.

Another major change is the inclusion of ARexx support. A selection of example scripts are included and creating new scripts couldn't be easier, meaning batch file processing and arduous processing operations can be fully automated. Among other useful new features are an on-line AmigaGuide help facility and a Workbench AppIcon which automatically loads into ImageStudio

## **Ihe Rbsolute Beginners Cuide to Illorkbenth 3.0 [Volume 11**

**11111111111 ME**

**Winners #20** 

**Rethook Hindow** 

**tr**

**lower**, ...

o<br>Elite h aw.,

**J**

1**;1111 1 1011 1011** 

**Demystify workbench menus with The Beginner's Guide To Workbench 3, Volume I (phew?)**

**Solarly an icen you would** In researches by holding the **bit once button a ingol. 0 to I re 10. If you chairs. box CLERS OF ter box 1**<br>bot the finity neather **pee**

**<sup>a</sup> 1111111—**

**h e**

**Helpful diagrams Clear up any woolly areas**

#### **Produced by: Steve Bye** Available from: F1 Licenceware **4 6 • NW ERIN WARD IN WARD IN WARD IN WARD IN WARD IN WARD IN WARD IN WARD IN WARD IN 1979**

This AmigaGuide file contains detailed descriptions of the functions of the Workbench 3 menus, designed to demystify the system for newcomers who have under**standably been completely confused by the** Workbench 3 User's Guide bundled with AGA machines. Certain parts of the guide have accompanying pictures to illustrate the processes involved. This is an excellent guide and with more volumes promised, each covering a different aspect of the workbench, the prayers of those baffled by snapshotting and trash emptying appear to have been answered.

Also included on the disk are a pair of PD utilities. Filemaster is a simple directory manager capable of performing a variety of useful features such as moving, copying and deleting files, displaying pictures and playing music modules. It's hardly a Directory Opus, but it's a good utility for beginners. Ouickgrabber is a screen grabber. a useful program to have knocking around although it's hardly essential for the Amiga newcomer.

> files which are dropped on it. As with the original version, ImageStudio 2 is shareware, although there is a public domain demonstration version available which is only capable of loading pictures of up to 250x250 pixels. People who registered version one can upgrade simply by installing this demo and then selecting the 'create keyfile' menu option, which checks

> > elect Rac

the version one executable and unlocks the disabled features in ImageStudio 2. If you haven't registered yet, there"s never been a better time to do so. As a top quality image processor which is easily capable of holding its own against the best on the market, for just a tenner ImageStudio 2 is an absolute bargain and comes<br>strongly recommended. strongly recommended.

**L t**

## **Racing World**

Available from: Michael Pratt (£1 or Disk+SAE)

has you travelling the world taking part in races in 20 countries, each with its own track with differing characteristics. Drivers have to contend With conditions as diverse as dry desert tracks in Australia and icy roads in Alaska.

One or two players can participate in the action which takes place on a scrolling track around four times the screen size. Set a course record and you'll be able to enter your name and have it saved for posterity. And, erm, that's about it to be honest.

Still, decent graphics and a high standard of presentation throughout add considerable visual appeal. In the audio department there's nothing special to shout about, but what's there is inoffensive enough. It's perfectly playable and good fun with a friend, but in one player mode it is slightly lacking in variety. The track designs could do with a little more imagination to sustain interest.

Overall, Racing World is polished enough but is just missing that indefinable something to set it apart from the crowd. That said, this is certainly not a bad effort  $$ in the world of PD racing games it might not make the podium. but it deserves to finish in the points.

**Programmed by: Michael Pratt** This competent overhead driving simulation

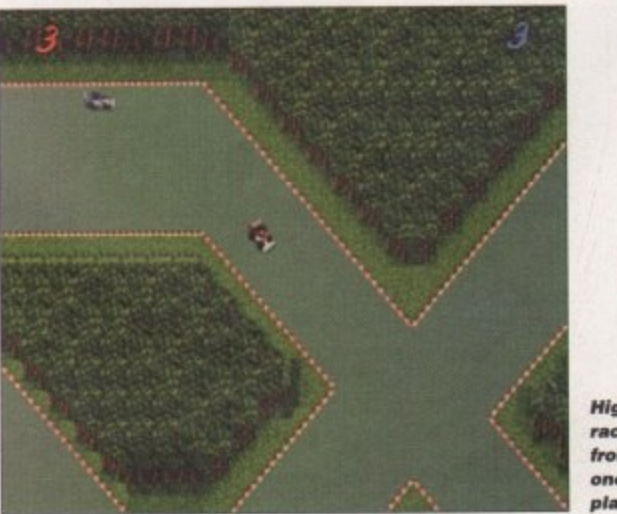

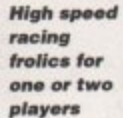

**London, (an gm wait?**

**Graham and Andy Dean 14 Fielding Avenue. Poynton, Cheshire SK12 1VX**

**Fl Licenceware 31 Wellington Road, Exeter, Devon EX2 9DU (Tel: 01392 493580)**

**Freestyle PD 108 Woodside Way, Short Heath, WillenhalL West Midlands WV12 5NH (Tel: 01922 710985)**

**Mark McVickers 87 Braes View, Denny, Stirlingshire. Scotland FK6 5NG**

**Michael Pratt 10 Rivers Road. Yeovil, Somerset BA21 5RJ**

**All Prior 10 Lovell Park Heights, Little London. Leeds LS7 1DP**

> **Your Choice 39 Lambton Road, Choriton, Manchester M21 OZJ (Tel: 0161 881 89434)**

**Selecting a track in Racing World**

# Flight of fantasy?

**TISTORIA** 

**BLIZ ARD** 

 $h3$ 

docks  $02.$  If never

qualcapa-

est on

Studio

omes

П

an

von

th.

5NH

ire,

set

don.

ES

## No... with a Blizzard or Cyberstorm Accelerator, your Amiga will fly!

If you've ever sat and waited for your Amiga to catch up, you'll know that an extra boost of power would be just the ticket.

But, the only problem is the cost... isn't it? Well not any more. When you compare our cost per MIP with other boards you'll be surprised at just how little you'll have to pay to enhance the performance of your Amiga computer. Then, the sky's the limit!

 $\frac{1}{\sqrt{2}}$ 

**CYBERVISION64** BLIZZARD 1220/4 4Mb TURBO **BLIZZARD 1230-III TURBO ACCELERATOR MEMORY** The NEW BLIZZARD 1230-III TURBO ACCELERATOR MEMORY BOARD is the high-The multi award-winning 1220/4 offers by far the *<b>RYBERVISION* best price/performance ratio of any A1200 32-Bit est performing 68030 accelerator for the A1200. With its rapid 40 MHz 68EC030 **GRAPHICS BOARD** RAM expansion on the market. Of course the CPU, or faster still 50MHz 68030 with MMU, it offers up to 500% performance increase overall. The 1230-III has further expansion options with its 1220/4 also incorporates everything else that a good For all Zorro-3 Amigas this memory expansion should too, such as a Real Time integral Fast Expansion Bus for Add-on Modules such as the SCSI-2 Controller (due 64-Bit high speed graphics Clock, further RAM expandability, optional FPU etc. as for release early '95). With its industry standard SIMM socket it provides up to 32Mb of engine/blitter has up to well as offering a Clock Speed Doubling Circuit which auto-configuring 32-Bit FAST RAM. 1230-III Turbo 0Mb, 40MHz 68EC030 £189.95 1600 x 1200 pixels in 8-Bit runs the 32-Bit FAST RAM at an amazing 28MHz. Not · PGA FPU Socket up to 50MHz colour or 1024 x 768 pixels 1230-III Turbo 0Mb, 50MHz 68030 & MMU £229.95 only does the 1220/4 give Amiga A1200 owners all this, · Instruction & Data Burst Modes in 24-Bit True Color, 2Mb · Automatic, Kickstart Re-Mapping SCSI-II Module for 1230-III **£TBA** but the price has broken the sound barrier too! of display memory (4Mb · Integrated 28MHz 68EC020 32-Bit RAM Clock Speed (can be disabled if required) Motorola FPU 68882 PGA 25/30/50MHz £Call user upgradeable). Call Doubler for up to 300% overall performance increase · Battery Backed Self Recharging and request our technical 4Mb SIMM RAM Expansion 32-Bit, 72 pin £Call · Factory Installed/Tested 4Mb of 32-Bit FAST RAM Real Time Clock brochure. Just £299.95 **&Call LARGER SIMMS AVAILABLE** · Expandable to 8Mb with Add-4 Board · Easy Trapdoor Installation · Integrated Battery Backed Real Time Clock **CYBERSTORM 060 FASTLANE Z3 SCSI BLIZZARD 4030** · Easy Trapdoor Installation, retains CBM Warranty **A4000 ACCELERATOR CONTROLLER ACCELERATOR** · Can be disabled in situ for full games compatibility Lightning FAST DMA FULL 50MHz 68030 with MMU Upgrade your A4000 030 or 040 with the new 1220/4 Turbo £229.95 CYBERSTORM MODULAR ACCELERATOR, and SCSI-II interface for Amiga ACCELERATOR for Amiga 4000 030's. 4Mb 32-Bit Fast RAM 28MHz 680EC20 CPU Replaces the A4000's CPU and offers you'll have "The Worlds Fastest Amiga". With A4000 owners. Expandability its new 50MHz 68060 CPU (due February '95), it Add-4 Board (extra 4Mb for 1220/4) up to 64Mb. of 32-Bit Fast an FPU option. Approx. 50% overall £169.95 provides up to 10 Times the performance of standard RAM. Doesn't require any performance increase when 4Mb 32-Bit Fast RAM add-on A4000/030s (82.2 MIPS, compared to 15.4 MIPS!). 'Buster Chip' upgrades. Use fitted with 50MHz 68882 £Call Motorola FPU Optional SCSI-2 and Ethernet I/O Module. Call and with hard drives. **PGA FPU** £299.95 request our 4 page technical brochure. £PHONE 68882 PLCC 25/33MHz CD Rom etc. From £219.95 The Blizzard Performance Advantage... Mr/Mrs/Miss/Ms: Initial(s): Surname Just look below to see how well Address: your Amiga really could fly! TODAY Standard A500/600/1500/2000  $0.55$ ORDER County (Country) Postcode: Standard A1200 133 **Evening Phone: Davtime Phone** A1200 with 1220/ Items required: Card holder's signature: 773836781<br>1773831040 A1200 with 1230-III, 4Mb 50MHz 2Mb CHIP/4Mb FAST 4.43 Standard A4000 030 The above are MIPS comparative performance figures using SysInfo. Card No.:  $5<sup>7</sup>$ **Expiry Date:** Issue No.(Switch Only): Department: aCO computers payable to Gordon Harwood Computers Limited... Cheque/Bank Draft/Postal Order for £ Tel:<br>Fax: (All prices are UK including VAT and postage. Overseas customers please call to confirm pricing before ordering) the UK's favourite Amiga Dealer Gordon Harwood Computers Limited. New Street, Alfreton, Derbyshire DE55 7BP. Tel: 01 773 836781 Facsimile: 01 773 831040

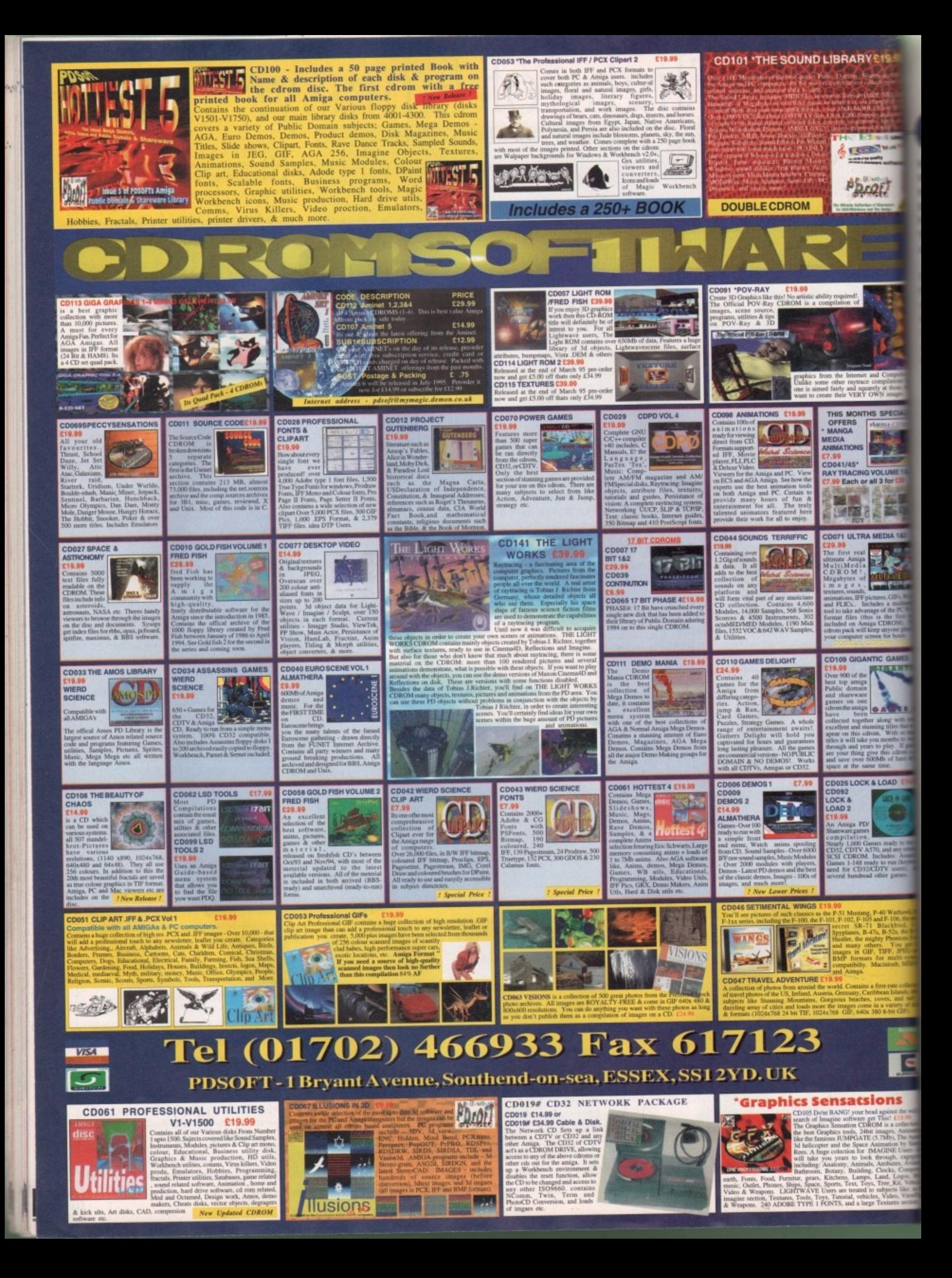

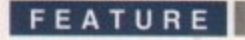

y now, you'd have had to have been completely cut off from the world not to have noticed that the World Wide Web (hereon known as the Web) has been growing at a rate bigger than exponential. However, you may still be wondering along the lines of "Yes, but how do I get involved and publish on the Web?" in which case this article should answer your question.

1819

**Build Tuesday** 

**QF1** 

**DLUME 14** 

The World Wide Web uses a standard language called HTML to transfer its hypertext data around the net - this is short for Hyper Text Markup Language. HTML is a subset of SGML (that's Standard General Markup Language) and was brought into being by CERN, where they also play with particle accelerators and other expensive toys.

The Web is basically a huge example of client/server computing: Multiple clients can be furnished by one server. There are many different clients that can be used to interpret the data sent to them by the server, and the Amiga has an excellent one. The most popular client has to be Mosaic, which has already been described as the Internet's killer application and with good reason - the use of the Web rose by 300,000 per cent in 1993 and is still rising.

AMosaic is a port from the NCSA Mosaic package, originally found in the "NIX world with X Window systems. The beauty of this package is that it will run with practically any protocol stack (such as AmiTCP or DNet) seamlessly, meaning you can use AMosaic on an ethernet network or via your dialup SLIP/PPP link from a service provider.

On the other side of things, publishing Web data means you need a server to listen for requests for pages to be sent. Again, NCSA's HTTPdaemon has been ported across to the Amiga, but before you start rushing for your copy of httpd, decide

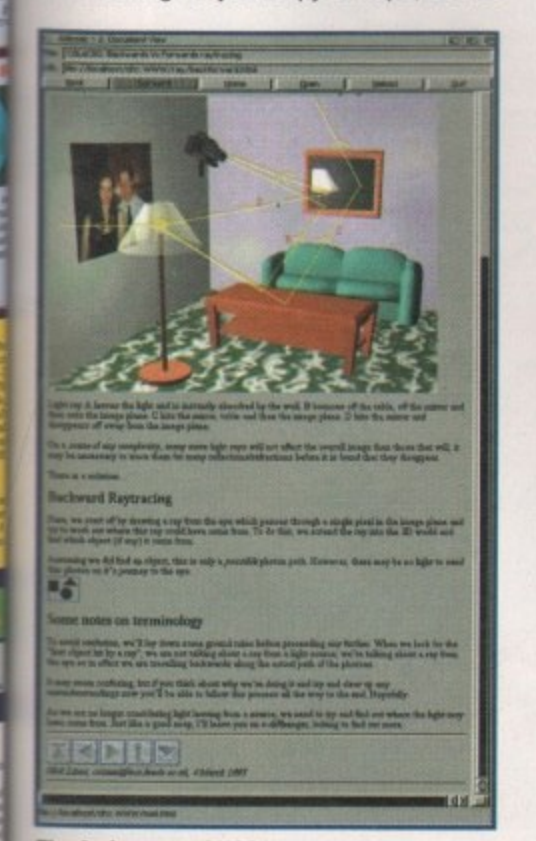

The Amiga port of NCSA mosiac and good it is too!

Nick lines delues deeper in to the Internet and digs out a method of getting your text published on the World Wide Web -

**Illind your** 

if you really want your Amiga constantly connected - just imagine the phone bills!

The only current way to get Web space is to pay a provider to store your data for you and this is slowly coming down in cost. Alternatively, if you're at an academic establishment you may just be able to persuade the powers that be to attach your pages to the WWW.

HTML is simply standard ASCII text, as produced by any half-decent text editor, with embedded commands (called tags) that allow all sorts of fancy things to happen to your text, such as include graphics, change the font, embolden things and link to other resources on the Web when viewed through a Web browser.

#### **WORDS AND PICTURES**

To edit your HTML, you'll need a text editor. ED on your workbench disks will do, though my favourite is VIM which can be found on Aminet, like all the files listed below. Graphics can be included in your documents too, and for best compatibility these really should be in GIF format. A conversion program to produce GIF files is therefore essential. There are plenty out there to do this but for shareware, I'd recommend ImageStudio as found on Aminet. You'll also need the GIF datatype: As AMosaic uses datatypes you'll need OS 3.0 or better to get inlined images, too. Jpeg files are common as well, so you'll need the Jpeg datatype and some IFF to Jpeg converters should you want to produce your own.

A nice tool to aid HTML composition is called HTML-Heaven from Paul Kolenbrander. This is a program which interfaces to any ARexx compatible editor (like ED) and allows tag entry to be replaced with a single click of the mouse. Finally, you'll need AMosaic along with MUI 2 or above.

Now you're tooled up, let's take a peek at what HTML is. As mentioned previously, WWW pages are made up of HTML, which is just ASCII text with embedded commands called tags. Tags for HTML are embedded in between less than and greater than signs (<>>) and control the appearance of the document on screen.

The best way to develop a style is to think about how you will lay things out and then start writing. This keeps a feel to your Web site which should be acceptable if you've thought about it

Jargon box

**Amiga Computing** 

**JUNE 1995** 

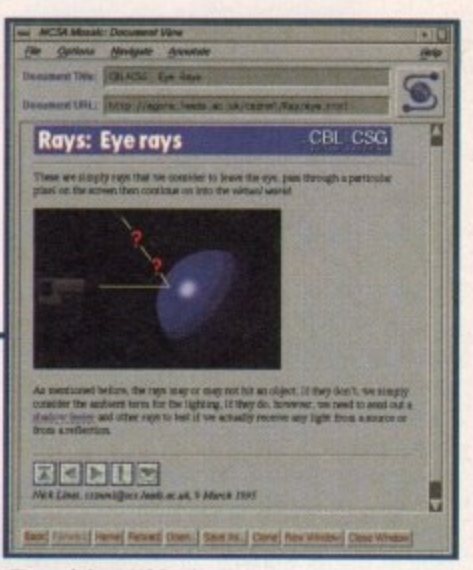

The original NCSA for X, upon which AMosiac is based

<u>language</u>

Some require switching off after their usefulness is finished, for example the title of a document is set by <>TITLE> and the end of the title is designated by <>/TITLE>.

All Web pages should be enclosed in an outer tag showing that they're HTML. For this, the <>HTML> tag is used as the first element of your document, with <>/HTML> at the end. On some browsers this is not necessary, but for future compatibility it really should be included.

Web pages currently have two sections within them, these being the header and body section. The header of your page tells your browser about the title of the document as it appears in document title (surprisingly) and other data such as the absolute path for this document. This is enclosed in <>HEAD> and <>/HEAD> tags. Inside the head, you'll want to give your document a title, an example being <>TITLE>Home brewing for the hard of thinking<>/TITLE>.

Next comes the body of the text, and this is where it all happens. The <>BODY> and <>/BODY> tags should be used to define the start and end. Inside here all text is freeform, which means that entries such as tabs, multiple spaces and carriage returns are translated into a single space, which can be useful most of the time but a

**NCSA** - America's National Centre for Supercomputing Applications, where Mosaic was developed.

CGI - Common gateway interface. An interface allowing HTML pages to call executable scripts and return the results to the browser.

URL - Uniform Resource Location. A way of accessing a file that tells the browser what method of contact to try and where to find the file once connected to the right server.

,••

pain for some things. To get around this, a paragraph break is inserted into the text using <>P>. This is an HTML tag that does not have to be turned off as it merely specifies a break, not a paragraph. Similarly, the <>BR> tag forces a line break in your text but does not insert a blank line like <>P> does.

For text formatting, HTML doesn't allow you to specify explicitly the name of the font and size of font to use, but has a range of predefined styles. For headings there are five levels of strength, ranging from <>H1> to <>H5>, all of which must be turned off with <>/Hn> when finished.

Bold and Italicised text are also available in more than one way. HTML defines logical styles as well as physical. so for bold text either <>STRONG> or <>B> can be used. Italics has the same strangeness, with either <>CITE> or <>I> being used.

To insert an in-line image into your text, the tag <>IMG n> is used, with n being either one or many sub-tags. The most important one is SRC="filename" where filename is the name of the file to use. This brings up the important topic of relative filenames: To go back a directory, you must use the "NIX '../' otherwise some systems will interpret '/' as the equivalent of ':' on the Amiga - i.e. the root directory. For HTML, the directory separator remains '/', though.

#### **DEFINING**

The other two important tags that can be defined inside <>IMG> are ALIGN=pos to align the text following the image with either the top, middle or bottom of the picture (with pos being TOP, MIDDLE or BOTTOM), and ALT="text", where text is the text that will appear on a non-graphical Web browser, such as Lynx. Note that the inline graphics files have to be in GIF format to be decoded by all viewers.

Mosaic supports various formats for lists, too. The most common are the ordered, unordered, and definition list. Ordered lists are started with the <>OL> tag, have the entries preceded by <>Ll> (with no <>/LI> tag) and the list is finished with <>/OL>. An ordered list is a list that has a number preceding all list entries.

Unordered lists are exactly the same, with <>UL> and <>/UL> replacing the

## **References on the Web**

To start looking for information on writing good HTML, try the following URL<sub>S</sub>:

A Beginner's Guide to HTML - http://www.ncsa.uiuc.edu/de

roweblhant-primer.html HTML Design Notebook - http://www.hal.com/~connolly/drafts/html-

Style Guide for Online Hypertext - http://www.w3.org/hypertext/WW W/Provider/Style/Overview.html

HyperText Markup Language (HTML): Working and Background Materials - http://www.w3.org/hypertext/WWW/MarkUp/MarkUp.html

o v but be warned, you could be there for a long time. These are just starting points! There are plenty of links to take from them

> **Amiga Computing** JUNE 1995

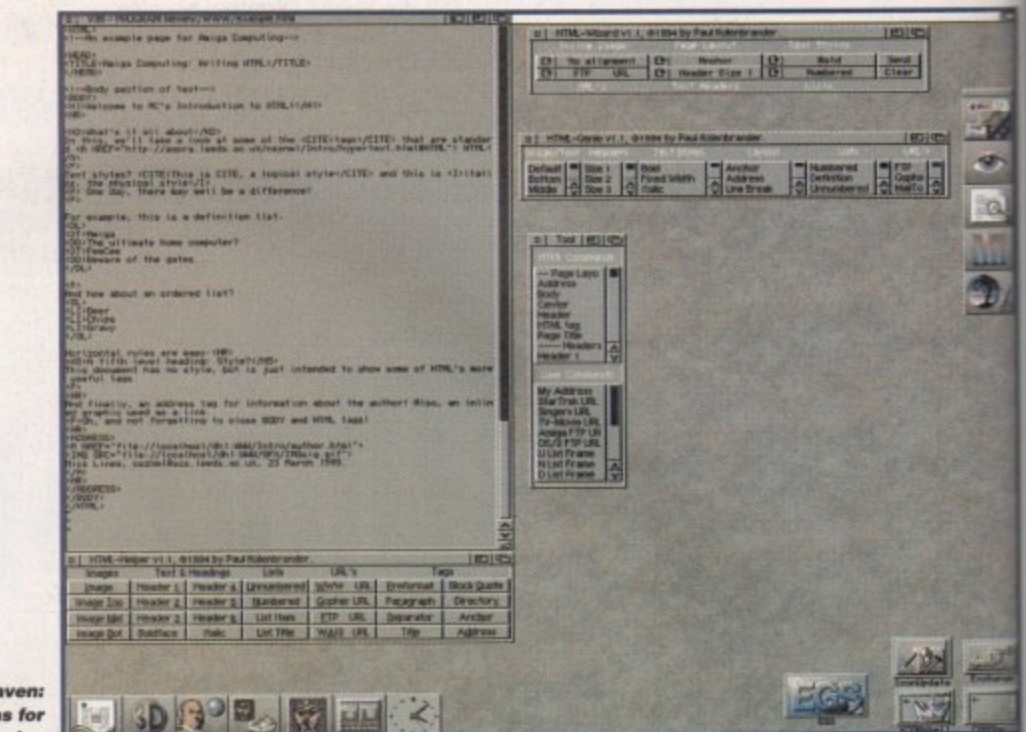

**KTMLheaven:** upport programs for **HTML** authoring

> <>OL> and <>/OL> along with bullets replacing the numbers. Definition lists allow a definition title followed by a description of that title to be listed. <>DL> starts the process off, <>DT> defines the definition title and <>DD> describes the definition linked to that title. <>/DL> turns off the list and as before, there is no need to use <>/DT> or <>/DD> at the end of the titles or definitions.

> The anchor tag allows points inside a document to be labelled and for links to other URLs (uniform resource locations) to be made. To define a label inside a document, <>A NAME="name"> is used, and I'll leave you to guess what replaces name.

> The interesting bit is making links: This is done by <> A HREF="url">, where URL is either a full URL (such as http://agora.leeds.ac.uk/csznml/Intro/author .html"> or relative, such as ../beer.html. The elements then make the link follow, and the link command is closed with <>/A>.

> A URL does not have to be an HTML document - it could be a picture, sound file, postscript file, an FTP link, GOPHER link or many more. There are many, many more tags but these are the ones that are used the most.

> So far, so good. You know what makes up HTML, but what makes good HTML? Despite the fact that HTML tries to set a style for things such as paragraph formatting, it is very easy to make ugly HTML documents.

> The best way to develop a style is to think about how you will lay things out and then start writing. This keeps a feel to your Web site which should be acceptable if you've thought about it. Always give some sort of reference for your documents. Every document should really be signed using the <>ADDRESS> tag with your name, e-mail address and the last modification date inside it - then people know who to praise or blame.

> A problem when developing on the Amiga is file name capitalisation. While the Amiga will take a file originally called

'AcHomepage.html' and access it as 'acHomePage.HTML', \*NIX will not. This is not an issue if using the Amiga to serve information, but as most people will be relying on a service provider who probebly installs the pages on a \*nix box, suddenly becomes one. In short, check a capitalisations or simply use lower case for file names and upper case for directories (or whatever takes your fancy - the point is. stick to it).

So then, you now want to publish these pages you've written on your trusty Amiga, checked with AMosaic and found to be good. Discounting the dedicated, constantly dialed-up connection as far too expensive, what else is there?

#### **PROVIDERS**

The two most common providers who allow WWW storage are Demon, who will soon be giving subscribers limited WWW space tree, and Cityscape, who give subscribers 500Kb free. Demon charge £25 per month for up to 5Mb of space, whereas Cityscape charge what appears to be a more reasonable E60 per Mb for year's storage.

You now know how and why to write good HTML and how to get your mince works of art on the net. If you can justify any cost involved, then go to it! There's plenty more you can do that hasn't been covered here, such as forms and scri or running executables using the cgi. When AMosaic 1.3 is available and supports FORMS, perhaps it'll be worth another article. ES

## **addrps5p5**

**Cityscape - Tel: 01223 566950. e-rnal** sales@cityscape.co.uk, URL http://www. cityscape.co.uk/

Demon - Tel: 0181-371 1234, e-mail sales@demon.co.uk, URL http://www. demon.co.uk/

y l

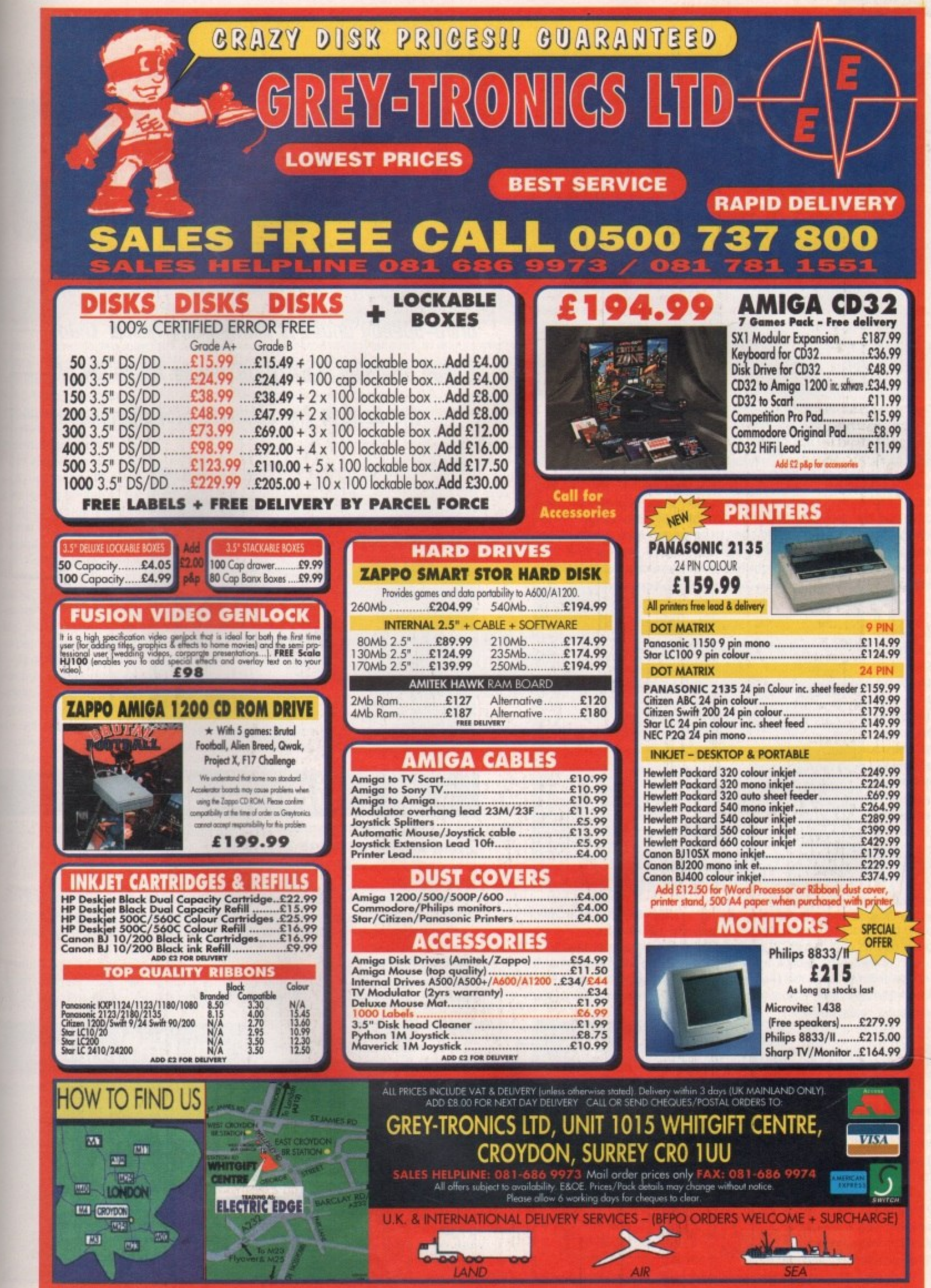

 $\sim$ 

9-0-0-

E

it as<br>t. This<br>serve

vill be<br>proba-<br>pox, it<br>eck all<br>r case<br>irecto-<br>- the

these<br>trusty<br>found<br>cated,

 $ar \, \text{to}$ 

s who<br>no will<br>wWW<br>a sub-<br>e £25<br>here-<br>to be<br>for a

write<br>minor<br>justify<br>nere's<br>been

been<br>
pripts,<br>
a cgi.<br>
sup-<br>
morth

5

-mail<br>vww.

mail ww.

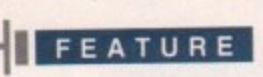

hen history looks back on the '90s, it seems likely that one of the key themes of the decade will be the revolution in intormation. Driven by technological advancements and greater public access to computers, the impact of this change is being felt by almost everyone.

Of course, the burgeoning Internet has justifiably grabbed the limelight when it's come to discussions about the information superhighway. An equally important development in bringing information into the living room, however, has been the ability to store vast resources of data on portable media. In this respect, CD-ROM is hard to beat. Amiga users can already benefit from an ever-growing supply of utility, picture and sound collections, with each CD capable of holding the equivalent of over 700 floppy disks. With the potential for impressive multimedia applications that this storage capacity provides, any self-respecting Amiga owner should not exclude themselves from this digital resource.

Thankfully, there are two pieces of good news. The first is that Hi-Soft's Squirrel SCSI device (reviewed in last month's issue) makes all those flash CD drives aimed at PCs and Macs available for the average Amiga owner. The second bit of good news is that Amiga Computing has decided to give you the run down on the latest. fastest drives you can get for your money. Whether you want dual, quad or a multichanger, the choice is yours.

## **Pioneer ORM-609**

If you just have to have the best of all worlds, the Pioneer 604 featuring 'Ouadraspin' technology is bound to catch your eye. An ultra-fast quad speed drive and six disc multi-changer rolled into one, this is arguably the ultimate peripheral your Amiga could hope to be graced with.

Surprisingly, the method of loading the discs seems less advanced compared to the one used by the Nakamichi. Discs are placed into a cartridge

or magazine upside down, a peculiarity that is easily forgotten at first. Furthermore. if you need to move the drive the magazine must be taken out otherwise there's a risk of damaging the optical head.

Otherwise. however, the 604 was peerless within the group. A transfer rate of 614 kilo-

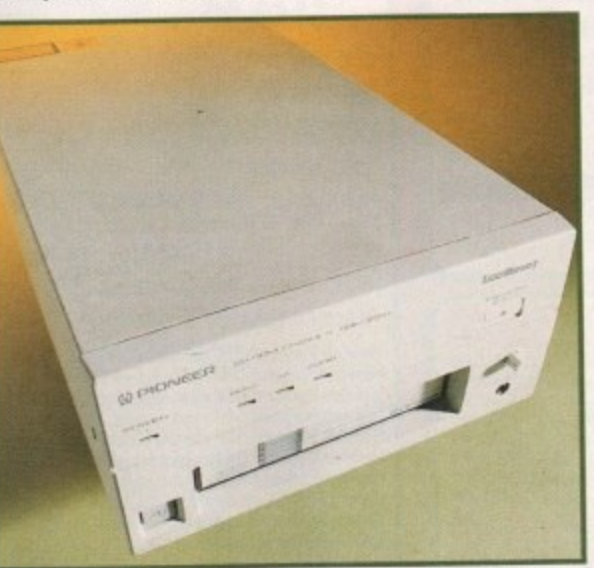

bytes a second can radically cut down the time it takes to run searches. which could be beneficial if it was set up for users of a BBS.

Using the 604 as part of a SCSI chain could hardly be simpler thanks to the inclusion of switchable active termination. Basically, this means that if you want the chain to have the Pioneer at the end, termination should be switched on, but otherwise it should be switched off. This may not sound

like much, but it really could save some people a lot of messing. and the push-button switch to alter the unit ID number should prove equally convenient.

Naturally, this speed and flexibility is going to cost a fair bit extra, but the 604's asking price still seems very steep in comparison to its rivals.

It's a remarkable piece of equipment. but only a Sysop with heavy CD access needs should even consider buying it.

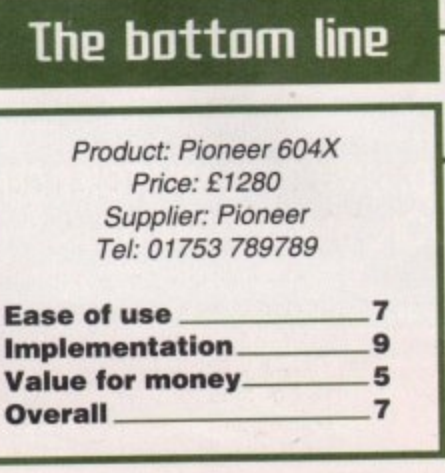

**Amiga Computing** JUNE 1995

# **veiling**

**Rs CD-ROM grows in popularity, the price of** ultra-speedy drives is plummeting faster than a dead skydiver. Gareth lofthouse tests six of**the best in the ultimate 5151 showdown**

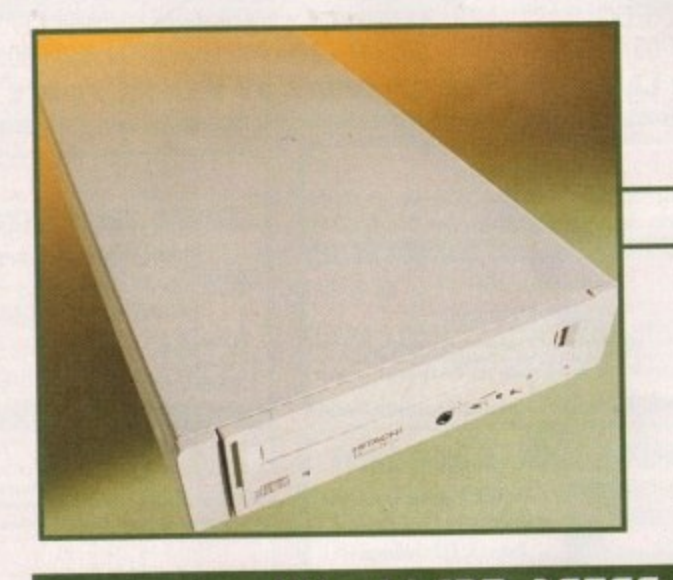

## **Hitathi (DR-19505**

It would be natural to expect that with a big name like Hitachi we'd be reviewing another superfast, state of the art piece of technology. Strangely, however, when we asked for a quad-speed drive to review we were told that Hitachi have still developed any.

Instead, they sent us a dual speeder that looked dated when we first saw it nine months ago and looks even more so now. For a start the disc is loaded in a caddy a fact which most users will find irritating in comparison with the more modern tray loader.

It's well made but consumes almost as much deskspace as the Pionee multi-changer, which is not too impressive for a single disc drive. What's more having to change the SCSI ID with little dip switches is a pain compared to the

easy methods on more modern units.

In fairness, having had one in the office for the best part of a year it's the only drive we've actually put to a long-term rough and tumble office test, and we've never had the slightest problem as far as reliability is concerned.

Unfortunately, it's not worth more than half the RAP listed below, so unless you see one going cheap, the best thing you can do is steer clear, These are competitive days, and this unit isn't even in the running.

## **The bottom line**

Product: CDR 1950S Price: E320 Supplier: Hitachi Tel' 0181-848 8787

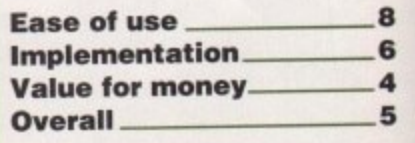

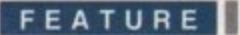

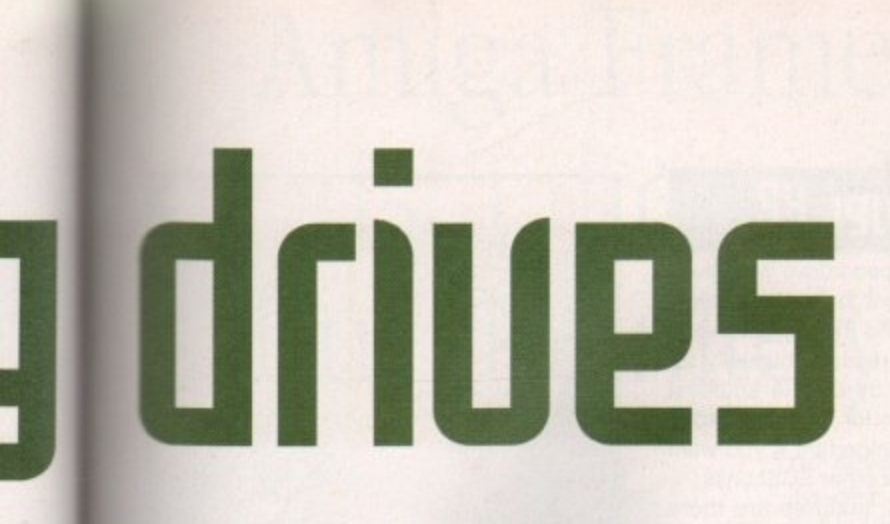

## **Prima CD H<sup>H</sup>**

Frima Technologies may be a new name to - , i - - - ng-time supporters of the Amiga, their oducts should be of instant appeal to myone concerned about getting Amiga c i **and support** 

but no more so than any of the other quads **Exercise individual and on** the build quality seems very sturdy thanks to the metal casing, and the fact that it contains a Toshiba mechanism is reassuring when it comes to thinking about reliability. In appearance the drive is fairly broad

With a tray-loading mechanism, audio ecks, SCSI throughports and a fairly convenient unit ID selector, the drive has all m a m the little extras that are becoming the **Expected standard with new drives.** 

The benefits of higher speed CD-ROM b e . searching for data was a much more rapid process. for the Amiga are currently limited to a few areas. We found data could be pulled of more quickly with drives like the Prima, and

Quad speed does offer increased poten**al** for multimedia applications because, for example, it will spool animations directly from CD at a much faster rate. With products where these features would be useful yet to make an appearance on the Amiga market, however, this is a consideration for the future rather than the present.

iewing when ;till not

it nine :addy. m tray

oneer more, to the

The Prima X4 does make a good case 

**Ease of use** 

**Implementation 9 Value for money 9 Overall 9**

for spending a bit extra to ensure you're not left behind, however, thanks to the fact that it includes the now famous Squirrel interface plus a shareware CD all for a very reasonable price. The benefits of the Squirrel were covered in the May issue, but the disc is also a worthwhile addition which received 810 in a round-up a few months ago.

For review purposes we assessed the quad speed drive, but there are also dual and triple-speed versions available if spending the extra amount is not worthwhile. Prima offers good value and is the best range for those who want a drive mechanism built by the most reputable CD manufacturers, Pioneer and Toshiba.

**The bottom line**

Product: Prima X4 Price: £345.99 Supplier: First Computer Centre Tel: 0113 231944

111111

## **nakamithi ME11-7**

A rather special product from Almathera, this CD drive is the only multi-changer on offer from the usual Amiga distributors as far as we are aware. As the 'How to' box explains on the next page, you should be able to use any SCSI multi-changer, but since setting them up can be tricky, this product has an immediate advantage because buyers can get Amiga technical help if necessary. By contrast, ask most people about using the Pioneer 604 on the Amiga and they'll probably tell you (wrongly) that it's just for the PC.

#### **SEVENTH HEAVEN**

Since the MBR-7 can hold seven CDs, it's only natural that the casing is considerably more bulky than with the usual drive, Despite this, it remains highly manageable and won't take up too much of your deskspace.

The method of loading the CDs is rather a clever party trick on behalf of the drive's makers because they've managed to dispense with caddies or magazines. Each of the seven buttons on the front of the unit will produce a different tray when pressed.

The upside of this is that it is the tidiest method I've seen, making it as painless as using a normal drive. On the downside, however, we found that changing a batch of disks was far quicker with a magazine than having to eject each tray one at a time.

Boasting this facility alongside its perfectly adequate dual speed, the MBR-7 is an affordable option that will raise a lot of interest among Amiga enthusiasts. Be warned, however, that in reality most users are probably better off with a standard single drive.

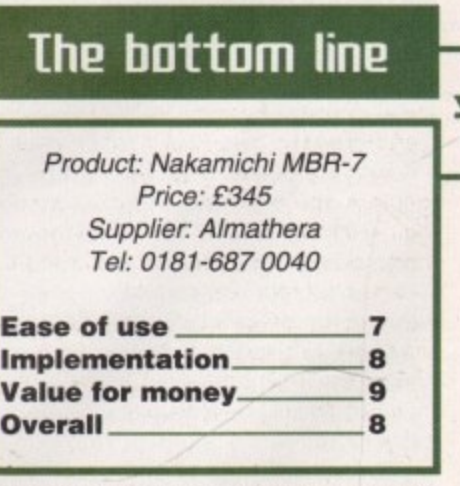

That's because if it's loaded up

**Amiga Computing JUNE 1995**

fully with disks there will be a lengthy delay when you boot your Amiga while the seven devices get mounted. What's more. there is a delay of a few seconds when switching between discs, although this is probably quicker than making a manual change.

On the other hand, Bulletin Board Sysops could find the MBR• 7 to be a cheap but invaluable product that can hold huge quantities of data for their BBS users to access. There's certainly no doubt that this model is extremely competitively priced, and for the right person it could be a definite winner.

**69**

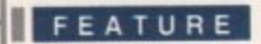

## Setting up a **Multichanger**

Those who love gadgets or are particularly lazy will be pleased to hear that they can use any of the multichanger CD drives on the market provided they are SCSI compatible.

Setting them up is not too difficult, but it can be more confusing than fitting the ordinary drive because you have to worry about logical ID numbers as well as the physical ID number of the drive.

What am I on about? Well, first of all your CD drive needs a separate identity number from any other device connected on the SCSI chain - otherwise it won't be able to comwith the Amiga. municate Instructions supplied with your drive will tell you how to adjust its physical ID. Let's say for the sake of an example you've set it to three.

However, a multichanger also needs logical ID numbers for every CD it can use. For the sake of what follows, let's assume you have a seven disk multichanger - you will, in this case, need logical IDs 0-6. Incidentally, the number of logical devices does not affect the number of units you can have on the chain, so you can still use a multichanger with six other SCSI products.

To create the required number of logical IDs, go into your Devs drawer and select the DOS drivers icon. Call up the information gadget on the CD0 icon and change the device name to that of your SCSI controller (e.g. squirrelscsi.device).

Then for the unit's identity number you will have to enter two figures, the first being the logical ID and the second being the physical ID. If your drive's physical ID is 3, for example, the CD0 driver's ID should be set at 03

You then have to set your driver up for all the other disks the drive can use. To do this, copy and rename CD0 as CD1, CD2 etc.

Call up the information for each icon and enter the correct device name and physical/ logical ID numbers. In this example, CD1 should have the ID 13, and you should repeat the process for each of the seven logical drives.

If you've followed these steps your multichanger should work perfectly, but we all know there can be added complications.

If you're not technically confident, the best advice is probably to buy from distributors with Amiga expertise so they can advise you if a difficulty crops up.

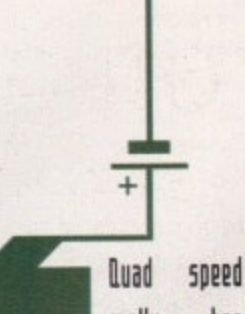

really has become widely afforadble with a number of packages including a Squirrel SCSI for added appeal

## Power K2

Power's dual-speed drive was given the full treatment in the April issue, but for those who missed our evaluation here's a recap. Unusually for Power, this is by far the smallest drive we had in for review, a factor that becomes important if you want to use it with six other SCSI units.

All the usual features are there except a method of externally altering the SCSI ID, an oversight that now compares badly with the Prima dual speed. Otherwise, the bundle allows for CD32 emulation as well as the use of non-bootable discs, and it is the only drive to allow CD audio mixing thanks to the in/out ports.

Unfortunately, when it was reviewed we complained that the documentation supplied was inadequate and since, unlike with the Quad, there's no Squirrel manual supplied as yet, this compares badly with the Prima dual speed. Nevertheless, it's an excellent piece of hardware so if you're confident about SCSI or you don't mind ringing Power for help, it's still highly recommended.

**BLUE CHIP** 

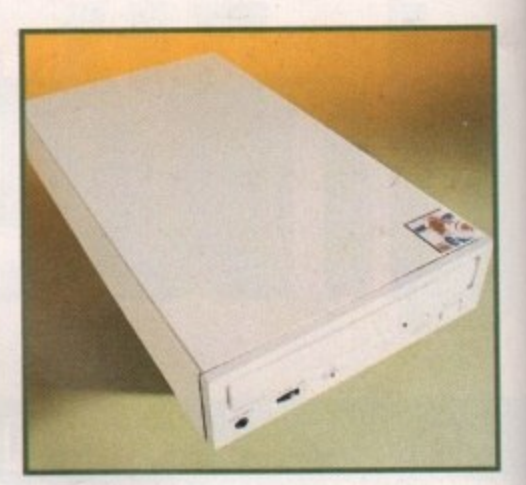

## The bottom line

Product: Power X2 **Supplier: Power Computing** Price: £199 Tel: 01234 273000

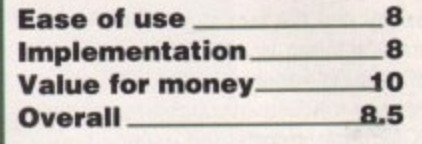

## Power H4

As usual in the Amiga market, the competition between the contenders has been very tough when it comes to good value. Quad speed really has become widely affordable with a number of packages including a Squirrel SCSI for added appeal.

Quite how they do it we don't know,

but once again Power have entered the arena with a product that just pips the opposition when it comes to the bargain star buy. The only external quad we've seen going for under £300, this unit also includes a PCMCIA SCSI device and a few CD-relevant PD programs.

The drive isn't the smartest of the bunch - its casing, for example, is plastic and not so flush fitting as on the Prima. However, it feels tough enough to survive the test of time and the tray loading mechanism is as efficient as you could wish for. The necessary ports are all there, and again there's the convenient pushbutton ID selector. The drive can claim a slight design advantage over rivals because of its cooling fan; though we've not experienced overheating problems with any of the drives it's good to have this included just as a precaution.

Otherwise it does the job as swiftly as anything else we've tried and like the other Squirrel/drive bundles, it too has the advantage of CD32 emulation. Furthermore, the fact that the full Squirrel manual has been included comes as something of a relief, since without it beginners could run into some confusing problems.

It's hard to believe that you can get a quad speed drive at this price, but if it works who's complaining. Power can always be counted on to try and undercut its rivals, and while their competitors must hate it the consumers can benefit from yet another bargain quality product.

## The bottom line

Product: Power Quad CD **Supplier: Power Computing** Price: £299 Tel: 01234 273000

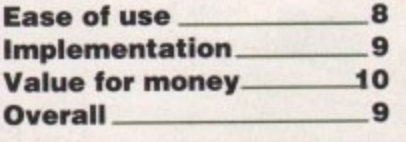

## Amiga Frame Grabbing has just taken a Fall... in Price, but definitely not on quality!

Watch

on One

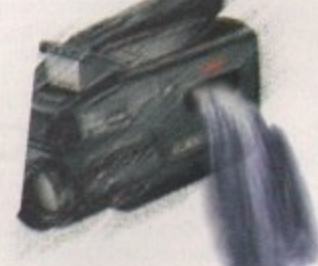

Grab images with your camcorder.

> Take a signal from a TV with SCART output

> > Use a satellite receiver as your output device

Grab TV or video pictures from your VCR's video output

#### For just £129.95

ProGrab<sup>nu</sup> is supplied with

- stything you'll need. ■ ProGrab™ 24RT Digitiser
- ProGrab™ 24RT Software
- **\* Parallel Connecting Cable** . Mains Power Supply Unit

ProGrab™ accessories can extend performance even more for the serious/professional user.

valiable accessories include \* Optional PCMCIA

- Interface only £29.95 for A600/A1200's
- for even FASTER operation...<br>• Faster Downloading Times
- (up to FIVE times quicker)
- · Improved animation speeds of up
- to 11fps (mono) and 3.5fps (colour)<br>New sound sampling and animation capabilities (separate sound sampler required)
- . Save animations direct to your Amiga's hard drive
- . Optional S-VHS Connection Lead only £4.95 (Only necessary if your output device doesn't have<br>standard phono composite video out socket)

To get your hands on ProGrab™. call our sales line on...

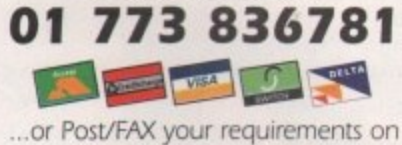

the order form provided.

Gordon Harwood Computers Limited. New Street, Alfreton, Derbyshire DE55 7BP. Tel: 01 773 836781 Facsimile: 01 773 831040

Country<sub>1</sub> STAGE 1...

STAGE 2...

the on screen preview window (because the hardware grabs a frame in real time, there's no need for a still frame facility on the source device) and, grab! ProGrab™ even includes a Teletext viewing/capturing facility from either TV or satellite source devices, Once grabbed, simply download the image to your Amiga for full screen viewing.

#### STAGE 3...

Use the saved image in your favourite Amiga word processing, desktop publishing or graphics software packages.

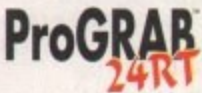

**NOW WITH NEW** 

**VERSION 2.0** SOFTWARE... AND OPTIONAL PCMCIA INTERFACE

FOR EVEN BETTER PERFORMANCE, PLUS SECAM SUPPORT (and NTSC due soon)

#### ProGrab™ really does make it that simple!

#### Even better performance using ProGrab™ Version 2.0 upgraded software.

. Support for Virtual Memory on all hard drive system Amigas (without the need to fit an MMJ). Allowing use of<br>the highest resolutions - even with smaller memory Amigas in low memory situations, requiring only 1Mb of hard drive space.<br>• Additional Teletext - with terrestrial TV signals as well as satellite . A Larger preview window option with double the resolution and 4 times the area of the previous version. Composite PAL, and now SECAM (French TV system) video inputs with

NTSC compatibility due to be released soor FREE with all new ProGrab™ orders and available to all existing users as a software upgrade.

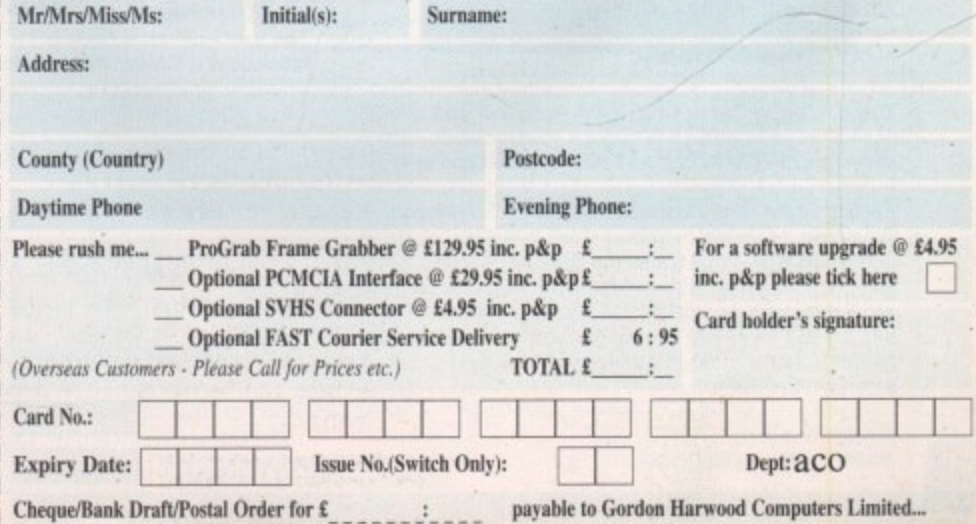

With ProGrab™ you needn't be an expert in Amiga Video Technology either. Simple 3 stage operation ensures the right results Real Time, after time.

excellent quality results.

Select any video source with composite output. This could be your camcorder, TV with SCART output, satellite receiver, domestic VCR/player or standard TV signal passing through your VCR/player... the choice is yours.

The revolutionary new ProGrab™ 24RT with Teletext is not only the best way to get crisp colour video images into your Amiga, it actually costs less than any of its rivals. Whilst this real time 24-Bit colour frame grabber/digitiser has slashed the price of image grabbing on the Amiga, it hasn't been at the expense of quality. Indeed, ProGrab™ has been bestowed the Amiga Format Gold Award and received many rave reviews for its ease of use and

Using the ProGrab<sup>TM</sup> software, select an image you wish to capture in

#### **EMPLANT**

## **OS 3.1**

#### **E586DXsm Emulation Module**

The new E586DX emulation module offers a high speed 586DX (FPU, MMU, and new instruction set) emulation with complete low-level architecture support, giving you the ability to run DOS, OS/2, NT, Windows 3.x, and even Chicago SVGA video modes (dependant on hardware, AGA or a supported graphics card is required for vGA/SVGA sound, joysticks, floppy drives, hard drives, extended memory, and more

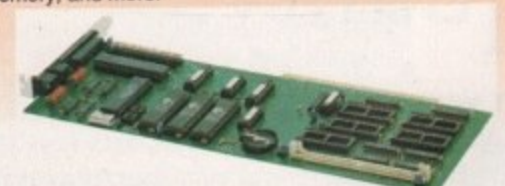

#### **Macintosh® Emulation Module**

The Macintosh emulation module is a 'generic' Macintosh C G A Support for up to 16 colours is provided for non-AGA E machines. A4000 owners can use a full 256 colours! Up to 24 bit (16 million+) colours is supported using third party video boards. Built in multiple file transfer allows for quick and easy transfers between the Amiga and MAC emulation. Support for AmigaDOS devices, Scanners, CL ROM, MIDI, SyQuest removable drives, Printers, Moderns etc. Full stereo sound is supported too! Requires with the speed of the emulation depending on the processor your Amiga is using. An A3000 is equivalent to a MAC IIci. An A4000 is equivalent to a Quadra 900. Macintosh ROMs (not supplied).

The possibilities with a multi-platform machine are endless. Now you can take advantage of a whole host of great software previously unavailable, and use them to compliment each other. By upgrading your Amiga (extra memory, faster processor, etc) you instantly upgrade your emulation too! All major graphics cards are supported for improved video performance such as: CyberGraphics, Picasso II, EGS-Spectrum, Vivid-24, Rainbow II, Rainbow Piccolo<sup>5</sup> III, Visiona Paint, Medin, Retina, Retina Z3, Piccolo PiccoloSD64, EGS110/24, and OpalVision

**Blittersoft are the exclusive European distributors for Utilities Unlimited. We provide a full technical support** service, as well as software upgrades to all official UK  $h\alpha$ boards. Check before you buy

**EMPLANT BASIC EMPLANT OPTION A (AppleTalk ports) EMPLANT OPTION B (SCSI) EMPLANT DELUXE** n **.5860Xi. MODULE**

#### w I **PICASSO II**

PICASSO II offers unrivalled support and retargetable graphics on any Zorro based Amiga. Workbench emulation offers 256 colours, even on non-AGA machines (Requires OS3.1) a resolutions up to 1600x1280. Supports HiColour (16 bit) and True Colour (24 bit) graphics - 16 million colours

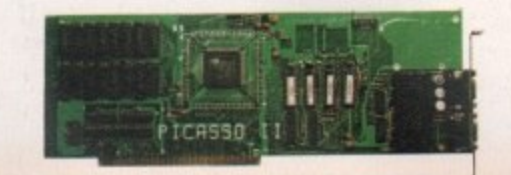

There is no longer a Chip RAM limitation and screen configuration is provided through Picassomode, which a allows the creation of custom screens quickly and simply.

PABLO is the new Video Encoder option for Picasso II expanding it with two additional video ports, one standard Composite Sync Signal, and one S-VHS (Y-C) compatible port. All PAL compatible video devices can be plugged into Pablo, such as a colour TV or a video recorder. Pablo has 15KHz overload protection and is supplied with cables/adapters, Animation examples and a 24 bit animation player.

**PICASSO II 2MB E299.95**<br>**PABLO VIDEO ENCODER £129.95 PABLO VIDEO ENCODER** 

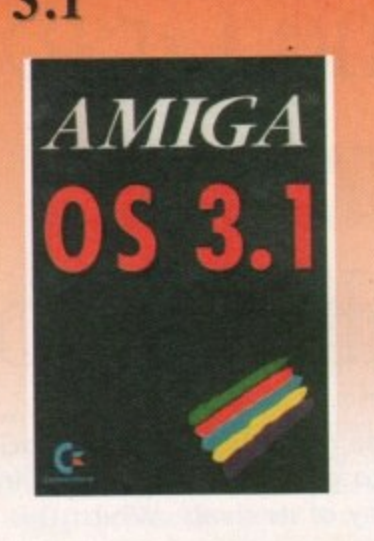

Many of the latest software requires the latest operating system. Now you can upgrade to KickStart 3.1 for virtually any Amiga. Non-AGA machines can deliver a 256 colour Workbench with OS3.1 and Picasso II.

#### **093.1 FOR AMIGA 500 OR 2000 £84.95**<br>093.1 FOR AMIGA 1200.3000 OR 4000 £94.95 **0S3.1 FOR AMIGA 1200, 3000 OR 4000**

Plaase specify machine. Also note that revision 3-5 motherboards require linking to be<br>added. We strongly recommend that a professional computer repairfservice company undertake fitting. We cannot exchange any damaged or incorrectly fitted components.

## **y ARIADNE**

Ever wanted to set up a network but been afraid of the complexity involved? Now there is a simple but effective solution for any Zorro based Amiga. In addition, Ariadne has two extra parallel ports and includes Commodores industry standard software solution ENVOY.

Ariadne offers 10Base-2 (Thin ethernet, coax cable) and 10Base-T (Twisted pair, western jacket), Socket for a boot ROM, SANA-II compatible driver for ethernet and parallel port, 32Kb cache to support the CPU and full manuals.

You can hook up additional Amiga's to the parallel ports with Liana.

ARIADNE **£199.95** 

## **LIANA**

Liana is the ideal solution for a quick, easy yet efficient connection between two Amiga's. Simply plug the special cable into the parallel port, install the software and you are ready to go. Now you can share hard drives etc. without on a small budget. The software supplied is ENVOY.

**LIANA £59.95**

£249.95 £299.95 E299.95 £349.95 £119.95

## **PICCOLO SD64**

The Piccolo SD64 graphics board is a state of the art Zorro II/III (auto-sensing) graphics card with a built in Amiga video pass-through and expansion port for forthcoming modules (such as video encoder).

Using the latest 64 bit Alpine graphics processor, 64 bit blitter and fast Zorro III interface, incredible 24-bit speeds are achieved.

**Piccolo SD54 comes with the latest EGS system and 24.** bit paint package as well as loaders/savers for many common packages and a slideshow program. A full Workbench emulation is also part of the package

The board is available as a 2Mb or 4Mb system, with no chip RAM limitations. The maximum pixel clock is 110 MHz and user definable

resolutions to 1600x1280 are achievable.

The 2Mb board can display a maximum of 800x600 in full 24 bit colour, whilst the 2Mb board can display 1024x768 **(interlace).**

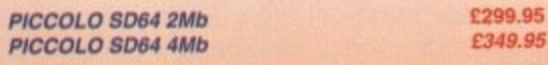

#### **WE HAVE MOVED.**

**.C349.95**

We can now arrange demonstration of any product at our new premises. All demonstrations by appointment only so please call first.

•

CyberStorm is a fully modular system offering huge increases in power and expansion capabilities. This design allows processor upgrades from the base 40MHz 040 system to the world beating 50MHz 0601 With additional upgrades such as the SCSI-II and the I/C module, CyberStorm offers unequalled possibilities.

The CyberStorm carrier board inserts into the 200 pin Amiga fast slot, and has ports for the CPU, Memory and I/O modules. The CPU module is prepared for clock speeds to 80MHz, with active cooling and an extra expansion port for future modules (ie DSP board). The CyberStorm memory board can carry 4 SIMMs using standard 72 pin modules, single or double sided and either 4.8,16.or 32Mb (Max 128Mb). Data transmission of >50Mb/sec is achieved. The CyberStorm I/O module consists of a Fast SCSI-II interface with up to 7Mb/s Asynchronous, 10Mb/s Synchronous transfers and Active bus terminations, 10Mbit/s Ethernet controller (10BaseT) with SANA driver and BNC/DSub 15 connectors and high speed 2MBaud RS232 Serial interface. The CyberStorm SCSI module has the same specification as the SCSI interface on the I/O module.

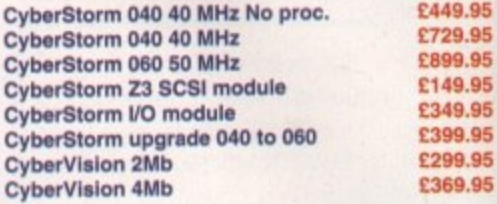

The CyberVision64 graphics card comprises of a 64 bit graphics processor and Blitter with 32 bit Zorro III bus interface. It is available in 2Mb or 4Mb versions (using common memory modules), offering up to 1600x1200 interlaced, 1 280x1024 non-interlaced and 135MHz video bandwidth. Planar-to-Chunky pixel conversion is performed by on board hardware, some 6-8 faster than typical software solutions and accelerating Workbench emulation. Support for draggable and virtual screens, expandable bus for future cards (video, JPEG, MPEG..) and Amiga video pass-through.

The CyberStorm 060 and CyberVision64 should be available by the end of March. We have back-ordered - Reserve your unit NOW!

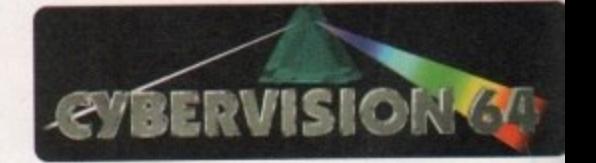

#### **PhotoWorX & FolloWorX**

Photo WorX software to read PhotoCd format, save, image process etc. FolloWorX player for PhotoCD and PortFolic CD's, both Amiga and CD32 versions (specify)

E49.95 £39.9

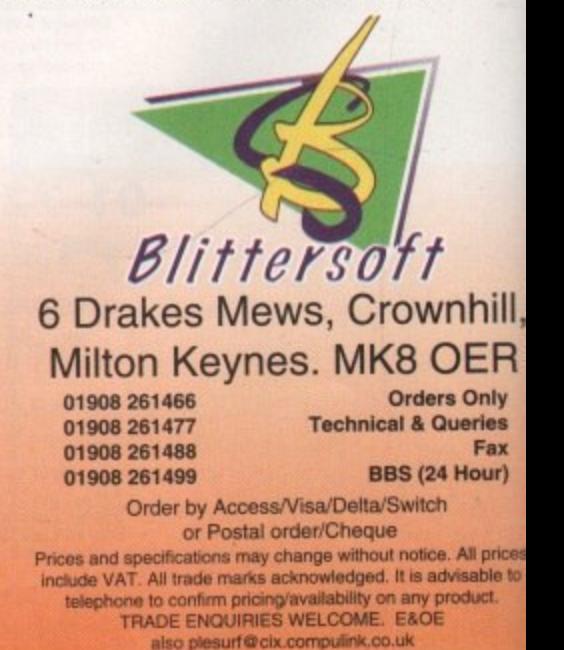
o what exactly are SnapMaps? To be blunt about it, SnapMaps are probably the finest bitmapped tex• **for 3D objects ever released on the Amga** (I can't comment for other platforms). seen some good texture collections in my **but SnapMaps really does take the aroverbial Rich Tea.** 

The reason for this is simply that unlike other bitmapped textures, SnapMaps **went just limited to providing colour informabut also bump-mapping and transparemapping, otherwise known as clip map-But wait - there is a discernible differ-Ince between transparency and clip mapping** most 3D programs, this being that trans-**Illinency mapping doesn't work properly with** *Madows or other surface attributes like* **ipossiness.**

So each SnapMap, be it brick, a chain link limce or a fern frond, consists of not one but several maps. First and foremost, of course, is Vie colour map, secondly and almost as Mortant is the clip or transparency map, and inally there is the bump or altitude map. These three combine to make the most realis-**-looking surfaces outside of a photograph**, as can be seen from the images on this page. The one of the foliage took somewhere in the e on of an hour and a half on my A3000T at t 640 x 480 with low anti-aliasing, and the launthey basket took nearly two and three quarter hours with the same settings. Phew!

**Example matter of double-clicking the install** e con and the familiar Commodore Installer program appears. SnapMaps gets its own o The installation process for these textures

4 We )W!

m

**huge This )101-tz With e 1/0 0 pin r and :lock extra The 'sing I a nd on of idule** Mb/s **ctive marl high ;torm 3CSI**

**.95 .95 .95 .95 .95 95 95 95**

**4 bit bus sing 1200 'Klee is ihan** 5nch ens. **Ea.)**

**9.95 9.95**

Č

ce5 I0

x

III, R

**See the pretty flowers I made earlier** 

m

### **What no clips?**

s t some great algorithmic textures written i Imagine might be the modeller of pref**erence for a lot of people, it also has for it (viz Essence by Steve Worley, coming to a copy of Lighlwave near you soon), but when It comes to clip mapping, you can forget it in version 2.**

s **The closest imagine can get to it is** filter mapping which just makes your **°bloc's look like they have see-through patches on them, and puts specular highlight on these 'holes as though** they were solid. The holes don't let **light through either, so you won't get shadows with holes In them. There are other problems such as tile wrapping a sphere and seaming effects, but these are all down to Imagine, and have nothing to do with SnapMaps.**

# **Snap, cradile and map?**

**1 Dirty laundry basket film noir. You ain't gonna take me alive copper!** 

> - **10 Mb Hard RAM**<br>drive space

6 Mb Hard RA<br>drive space

drive space

**drive space**

 $\Box$ 

### **Frank Nord clips, bumps** and colours with SnapMaps

assign: and can be put anywhere. The only putting the textures inside a drawer in depending on which set you are installing. problem with the installation is that it insists on SnapMaps: called either foliage or materials,

Anti Gravity Workshop's part to save you cono p belong to, but come on guys, if you are going to do that, make sure the example scenes<br>reflect it so I don't have to keep replacing textures that cannot be found. To save you hav-<br>ing to render each texture blind, there are This might seem like a nice gesture on the fusion as to which set the individual textures to do that, make sure the example scenes tures that cannot be found. To save you havexample images in Jpeg format in the previews drawers of each texture set. This is definitely a good idea as some of the textures, by their nature, will take a long time to render.

The manual that comes with either set of textures is good. It contains details about what the various types of maps are, as well as tutorials for individual rendering programs.

The Imagine tutorial explains what you have to do to get around Imagine's shortcomings when it comes to applying bitmap textures to objects. There is also a section about creating realistic-looking cloth, and suggestions for other uses for SnapMaps.

As we can see, A is a **simple colour map, a Is a transparency map - note that the shadow is stilt the** shape of the object, **not the letter - and C is a clip map with perfect shadows**

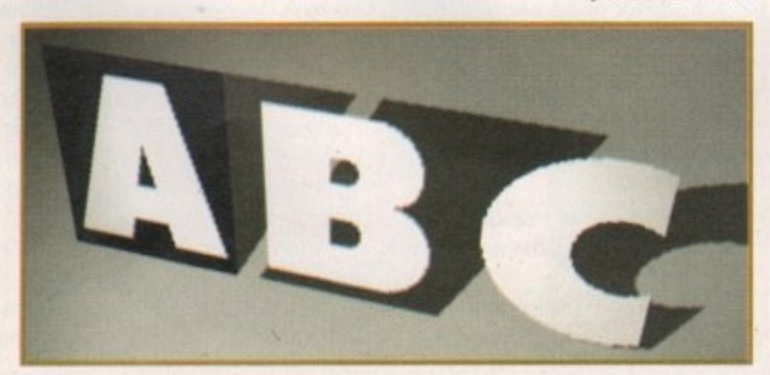

P O . **The bottom line** , 6 Product: SnapMaps Building Materials and Fabrics & 0 3 SnapMaps Fields and Foliage Supplier: AntiGravity Workshop 4 Tel: 0101 310 393 6650 Price: \$129.95 each or \$240 for the pair. **Ease of use**

**SYSTEM ESSENTIALS** 

**Snaplaaps Building Materials and Fabrics**

I •

18 Mb

**18Mb**

RAM or 68030+<br>above 68040, 68060

 $68040, 68060$ 

6 Mb

**SnapMaps Fields and Foliage**

6 Mb

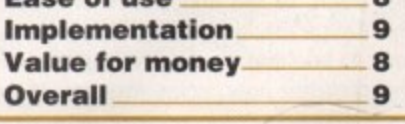

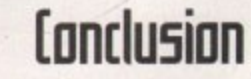

SnapMaps are without doubt the finest repeating bitrnapped textures I have ever used with either Imagine or Lightwave, and at the price AntiGravity Workshop are asking, they represent extremely good value for money for professional users of any rendering package.

### **Amiga Computing** JUNE 1995

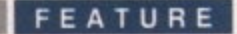

ard though it is to believe, the Amiga has been out of production for a year. With the legal wranglings over the corpse of Commodore dragging on with no clear end in sight, by rights the most popular home computer ever should have long been dead and buried.

It's a testament to this machine's qualities, then, that support for the Amiga is still extremely vibrant. CTW, the industry's trade magazine, found in a survey of major distributors that almost all were ready to support the Amiga when it makes a come back. A few months later we found this level of commitment had not changed\_

This article is not intended as a 'my computer's the best' spiel - that type of propaganda rings hollow when the basic Amiga is compared to the latest, albeit expensive, line of PCs. However, the Amiga does have some key strengths that bode well for the future, so we decided to find out who's still rooting for the only true home computer around.

To get an overview of what lies ahead, we gave some of the biggest names on the Amiga scene a chance to air their views on what went wrong and what needs to be done. This is what they said,

### **Hi-5aft**

For many years Hi-Soft has been a highly respected developer for the Amiga. However, it was the release of their acclaimed Squirrel SCSI interface a few months ago that has put them firmly in the limelight.

When we asked MD. David Link, whether it was worthwhile to develop more new products for the Amiga in these difficult days, his response was cautious but positive. "You have to be a small, lean company to develop for the Amiga at the moment.' he said, 'and that precludes companies like Microsoft."

He claimed that the Squirrel was a good example of what could be achieved with the right product, however, with demand for the SCSI wonder greater now than even a month ago. "It just goes to show that people are looking to expand their Amigas and are looking to the future. If they're spending money on expansion they're obviously not thinking of discarding their Amiga in the short term.'

**Ina f the**

Asked who he hoped would take over the Amiga, Link echoed John Arundel in his support for Amiga International. "They have the best interests of the Amiga at heart, It's also important to a lesser extent that they are based in the UK which. I believe, is at the centre of Amiga sales."

If the Amiga is going to make a run of it in the future against the all-conquering PC, Link stressed that whoever did win the takeover must concentrate on getting a technical edge and competitive pricing. "I believe in personal computing at the black box stereo price which neither the Mac or the PC quite achieve. PCs are horrendous things really  $-$  talk to anyone who's

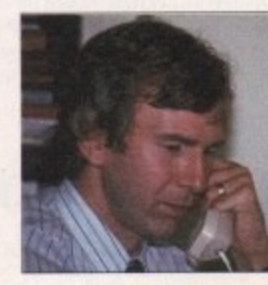

' r

<u>tku www.np</u>

positive and positive contributions of the contribution of the contribution of the contribution of the contribution of the contribution of the contribution of the contribution of the contribution of the contribution of the

P

tried to build one up and you'll hear horror stories."

**David Link: "People are looking to** expand their Amigas"

### **5i**

There's no point having good products on a computer if customers can't easily buy them, so the importance of keeping the presence of major distributors in the Amiga market cannot be overstressd. It's particularly encouraging, therefore, to see that the huge Amiga backer, Silica, has no intention of abandoning the platform now. John Arundel, the company's group marketing controller, pointed out two reasons why this was.

"First, there's a huge user base we're not going to abandon just because the Amiga is currently out of production. Second, we believe the machine will be back."

Despite Silica's need to introduce PCs into their catalogues due to the nonavailability of Amigas, Arundel's enthusiasm for a return of the Amiga sounded heartfelt. He pointed out the Amiga's strength as an entry-level home computer.

Some people won't be able to afford a PC - that's one of the reasons why we really want the Amiga to come back. With the decline of the ST the Amiga is the only hope."

The lack of production has obviously led to a gap in sales at Silica that they have had to try and compensate for by selling other platforms. But on the

> **Amiga Computing** JUNE 1995

positive side, he was extremely pleased with Silica's sales of the CD32 Critical Zone package, which has now been reduced to £199. "People who would have bought Amigas," he said, "have been buying upgradeable."

Like many others we spoke to, Arundel felt it was well worthwhile bringing out further products for the platform because of the nature of the people who use it. "They're dedicated and a lot are very technical. They're in it for the long term, so there's a long-term market."

e n be high. "Amiga owners are definitely becoming more discerning." He stressed, however, that the quality of new peripherals and products must

Asked who he'd like to win the take-over bid for the Amiga, Arundel replied "I'd love Da got a heart for it - the heart of a hobbyist."

When asked what a new owner of the Amiga could do to give the machine a fighting chance, Arundel replied: "They've got to recognise the Amiga's strengths, which is graphics and to a certain extent gameplay, and build or them to establish a niche market."

To conclude Arundel stated: " e and the seems to for the Amiga." With the recent release of the Mamba and the Loader drive, and the promise of more Amiga products in the pipeline, thankfully, Silica D seems to be putting its money where its mouth is.

**FEATURE** 

Despite the collapse of Commodore, the Amiga still commands huge support. Gareth Lofthouse set out to judge the loyalty of some major players

within the reach of most people."

In the past, Team 17's Martin Brown had expressed concern about where programming talent was going to come from if teenagers couldn't afford to get into computing. By contrast, Dyson was more concerned about computer artists than programmer. "What I fear," he said, "is that we may lose artists and musicians who often do not start off with a sense of serious purpose regarding computers, but move across from games-playing instead."

Worryingly, Dyson's view of what Amiga International would have to do to resurrect the platform was daunting. "Whoever takes over the Amiga has a huge job ahead of them. First they must produce A1200s they can sell for under £200 for Christmas 1995. Then they have to produce a 50Mhz 030 machine with a CD player in the near future. And they have to actively chase the 3D/Multimedia/video user and make these businesses their territory." "Most importantly of all, the new owners of the Amiga have to get themselves a presence on the Internet, preferably by someone who not only knows what they're talking about, but also has some power to provoke action and change." If he's right, this is a challenge and a half

Andy Bishop, joint MD of Premier Vision **believes the Amiga** has made a rod for its own back

Amiga Computing **JUNE 1995** 

### **Premier Uision**

When it comes to professional Amiga applications, Premier Vision are the people to talk to. With a strong range of multimedia tools, they've helped the Amiga make its mark in adverts and presentations for French

Motorail, the National Trust and King's College Hospital, to name but a few.

Andy Bishop, Joint MD for Premier Vision, was outspoken when it came to the Amiga's strengths. "The Amiga is astounding. It has the most effective interface of any platform. On the PC, Microsoft have struggled for years to come up with Windows '95, and even that's not as good as AmigaDOS."

Bishop pointed to a number of

products that had made the Amiga such an important player in multimedia circles including Lightwave, the PAR Card, Bars and Pipes Pro and ADPro.

Surprisingly, however, these packages' cheapness relative to their PC counterparts was not, in Bishop's view, necessarily a good thing. Commenting on the price difference between ADPro and Adobe Photoshop he said: "Yes, Photoshop is more expensive but the difference is that Amiga products have always been underpriced. Why do you think after half a year 40-50 per cent of Amiga companies go bankrupt? It's because they're not making enough money in the first place.

In short, Bishop believes the Amiga market has made a rod for its own back. And like Team 17's Marcus Dyson, he argues that if the Amiga is to make a comeback it will need some pretty impressive spec increases.

"The Amiga needs an 040 (roughly six times faster than the standard A1200) on the motherboard as standard. And it needs an 060 on the motherboard with a very large cache for a higher-end machine."

If the Amiga is going to make a comeback, it sounds like the boffins at Amiga International are going to have to come up with the goods quicksmart.

75

### Keys to the future

All in all, then, the companies we approached gave an encouraging idea of the strength of feeling the Amiga provokes. However there are obviously some hard lessons to be learnt from the past.<br>Everyone pointed to certain Amiga strong points, and the gen-

eral concern about the absence of a £300 home computer on the market gives cause for hope in the future.

The Amiga is undoubtedly a special machine in the eyes of all<br>those who've been involved in the market. There are a lot of good points to build on - let's just hope the legal mess is resolved quickly enough to let it happen. AC.

### Team 17

cal

**IVe** 

ılly

ing

ho

ng

ust

ad:

e's

e ä

 $a's$ 

on

ire

ve.

ica

**Hmlga** 

If you had to choose one games developer that had contributed the most to the leisure market on the Amiga, the chances are you'd pick Team 17. With highly successful releases like the Alien Breed series to their credit, most Amiga owners will have at least one Team product in their cupboards.

Marcus Dyson, the company's Multimedia Development Manager, expressed fears for the industry in general should the Amiga fail to return. "Consoles like the Playstation are excellent games machines, but they don't do anything for creativity. In this respect the Amiga was a phenomenal catalyst, and an incredibly important machine.

"What we stand to lose if the Amiga is not available for around the £300 mark is a machine that lets people realise their creative ambitions. The Amiga was a volkscomputer. It brought the power to use technology

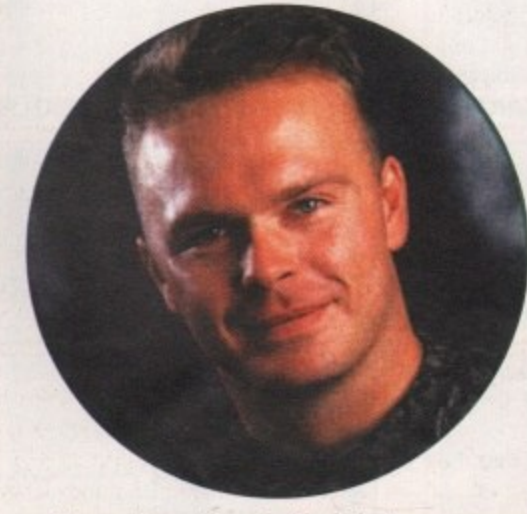

for any company to pull off. Nevertheless,

David Pleasance's team would do well to lis-

ten, for as Dyson pointed out in conclusion:

"No company has ever gone bankrupt giving

the people what they want."

**Marcus Dyson: Fears for the industry** 

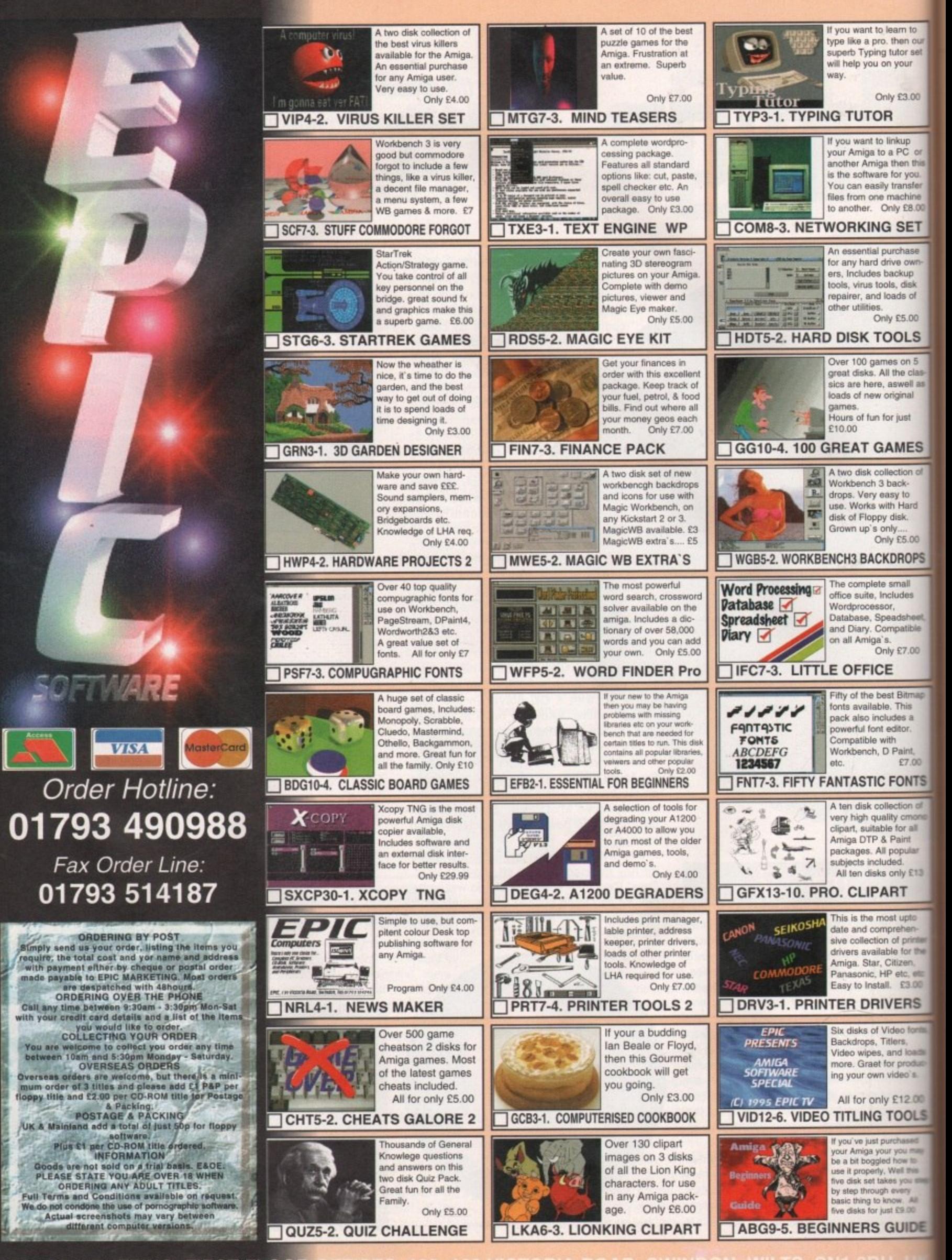

**EPIC MARKETING, FIRST FLOO e r a** IC MARKETING, FIRST FLOOI

**Q U** 

**7 5**

**- - O**

**E**

**N G B Y P O S T**

**• I**

**0**

**n**

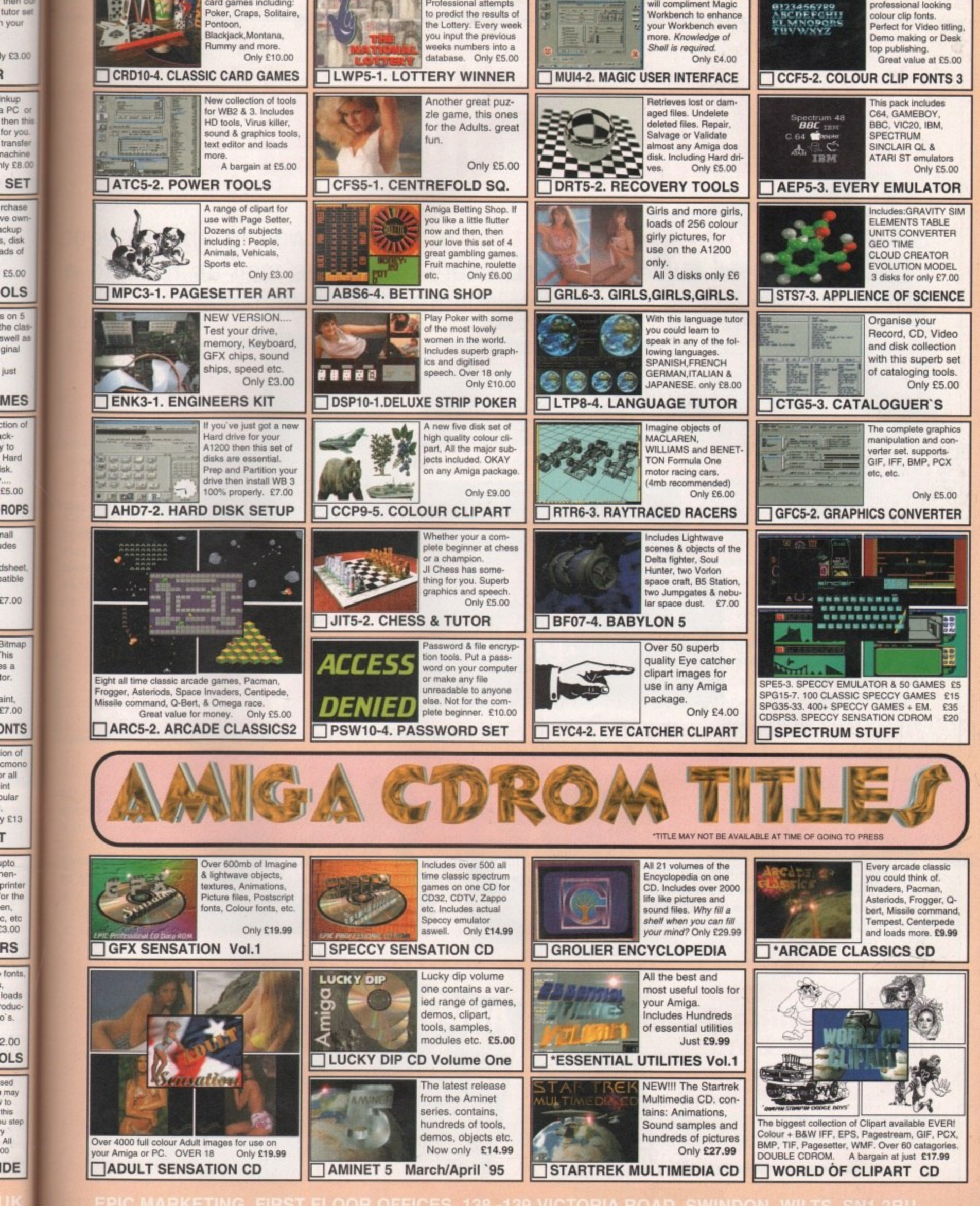

Lottery Winner

Professional attempts

to predict the results of

Magic User Interface

ara a

will compliment Magic<br>Workbench to enhance

A set of over 50 superb

professional looking

earn to

then ou

tutor set

your

nkup

PC or

for you.

transfer

**SET** 

rchase

ve own

eckup

s, disk

ads of

£5.00

**OLS** 

 $s$  on  $5$ 

the class

swell as

ginal

just

**MES** 

ction of

v to

isk.

Hard

£5.00

**ROPS** 

llen

des

dsheet

atible

 $2700$ 

3itmap

**his** 

B B

lor.

aint

£7.00

**ONTS** 

ion of cmono Ila no int ular y £13

٣ pto

hen-

printer

or the

c, etc<br>:3.00

**RS** 

fonts

loads

oduc

 $0's$ .

 $2.00$ 

**DLS** 

bea

may

 $10$ this<br>Iu step

All  $\frac{1}{2}$ 

**IDE** 

nachine

A collection of Amiga

card games including:

Poker, Craps, Solitaire,

Pontoon.

**MARKETING, FIRST FLOOR OFFICES SWINDON, WILTS, SN1 3BL** 

# **Subscribe to the top value**

)1

Subscribing to **Amiga Computing** is the only way to ensure your invaluable Amiga guide each and every month, as well as reaping a whole host of benefits linked with our latest subscription offer.

### **Save money and receive a gift!**

Your subscription saves you over 13% on the cover price and safeguards you against any future cover price rises. You also have the choice of one of these great gifts, which we'll send you as soon as you return the subscription form.

## **Save**<br>**29.9**

**K240** Gremlin's outer space strategy game gives you control over a whole galaxy of mining planets, where you can create and destroy worlds at the

touch of a button.

### **Amiga Next Steps & Al 200 Insider Guide books**

**Save over E29**

A special two-book package including the essential Next Steps guide for all users who have mastered the basics, plus the definitive guide to Workbench and AmigaDOS on the A1200, packed with expert tutorials.

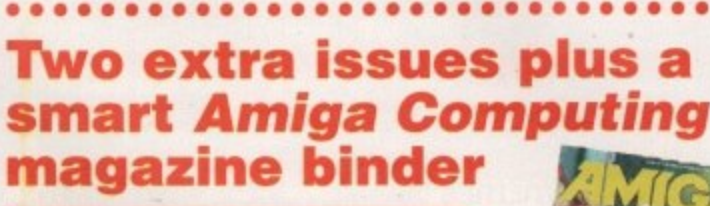

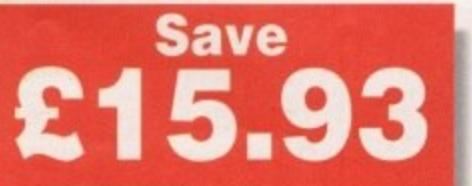

**78**

**p**

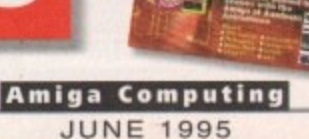

Imiga nevt s

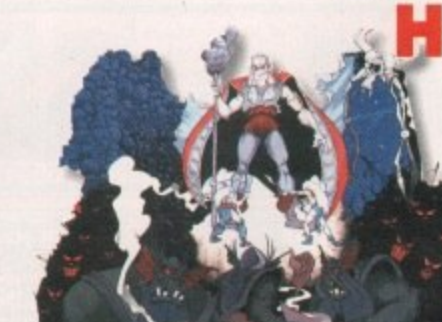

UFO

**Save over** 

**a**

Microprose's huge strategy game, UFO, puts you in the hot seat as the world comes under attack by an alien invasion. • Add £3 to the price of subscription.

**Save £34.99**

The follow-up to the classic Viking adventure from Core Design takes you again into Nordic landscape in this arcade adventure and can be yours. absolutely free when you subscribe.

**SUBSCRIPTIONS** 

79

# **elguide for your Amiga!**

### ur

a

se's

tegy puts seat

mes lien on.

the nture akes ordic cade n be free,

### The worry free solution

Taking out a subscription means you no longer have to make that monthly dash down to the newsagents, only to find you've missed the last copy of **Amiga Computing.** Each issue is reserved especially for you and delivered to you door, free of charge.

### The easy option

Subscribing is made even easier by continuous quarterly direct debit. Not only can you forget about the subscription ever lapsing and the thought of missing an issue, but you can also spread

the cost with a small payment each quarter.

**SUBSCRIPTION HOTLINE** for card orders Tel: 051-357 1275 Fax: 051-357 2813

### nioa Computino subscription order

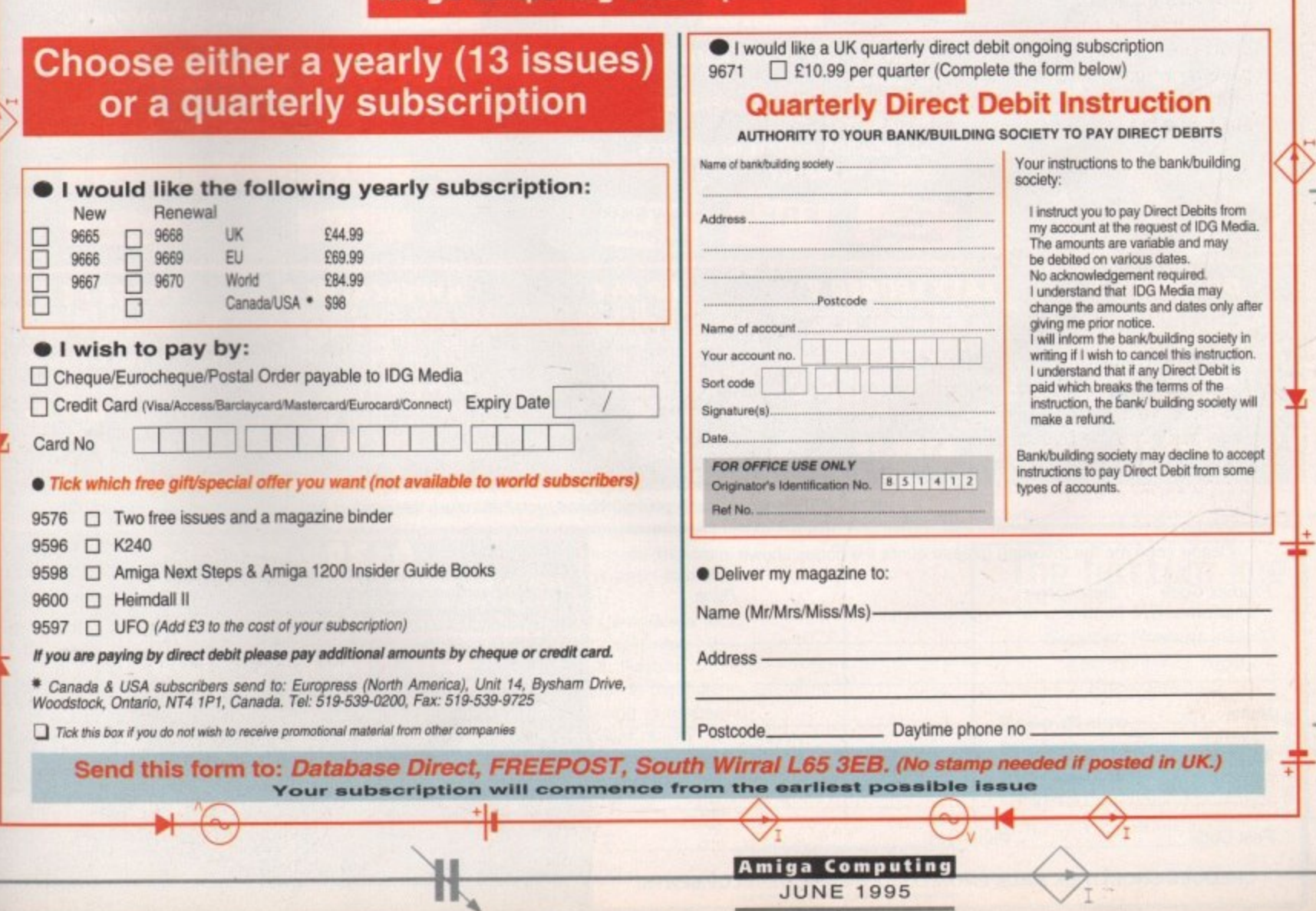

**JUNE 1995** 

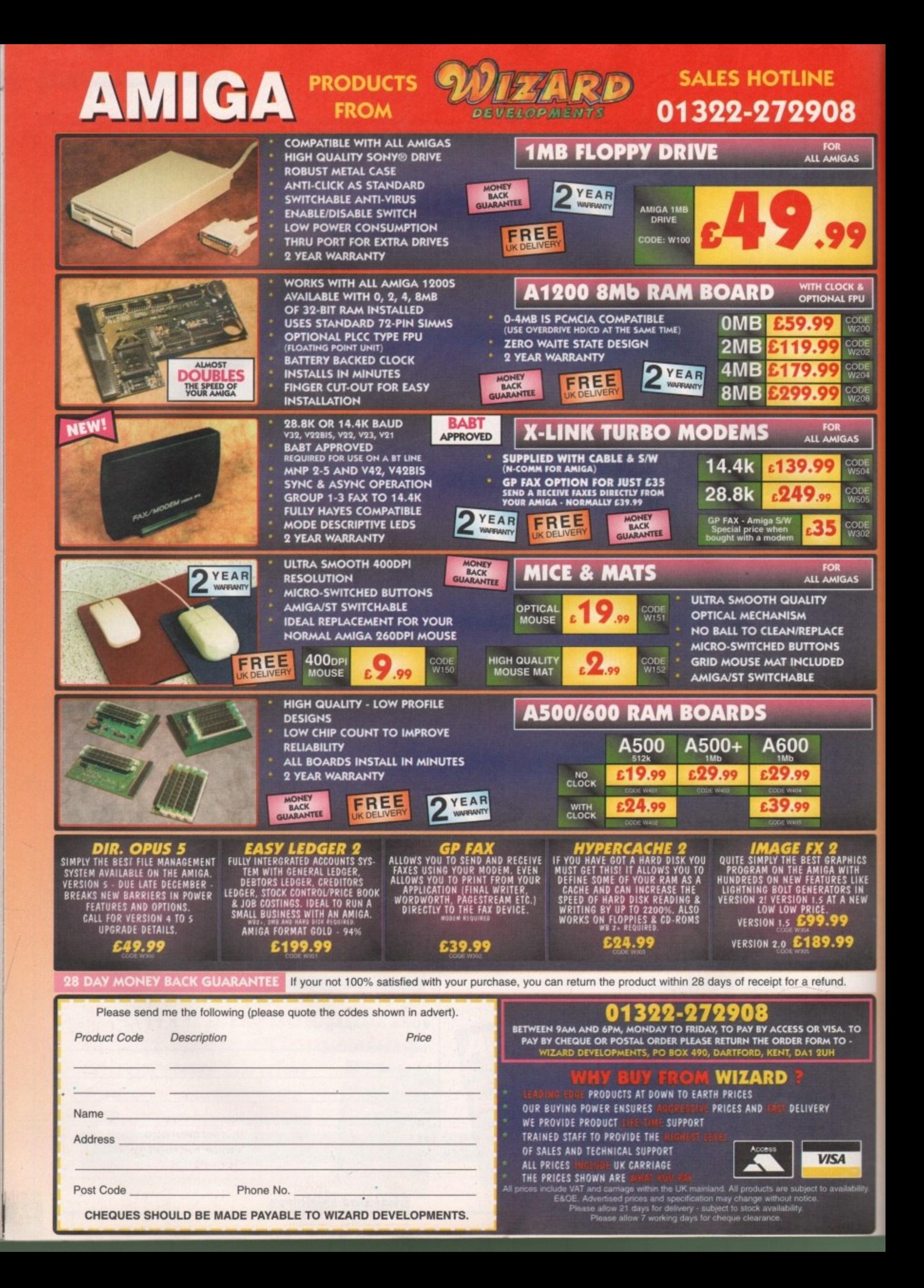

**GRAPHICS**

here's nothing quite like instant gratification. Take Wavemaker 2. When put up against its legendary mother, Lightwave, an already simple package to get 'kick into, you wonder why you stand for certain features that Wavemaker 2 makes so embarrassingly easy. For those unfamiliar meth its prequel, the Wavemaker 'series' enables even the Forrest Gumps of this world **Po produce first rate logo-based animation in a** natter of minutes.

Coming in a sturdy box with a rather unfortunate logo crudely plastered on. the quality of product clasped in your hands could be overlooked if browsing in a software emporium, Installing the program, however, **causes any doubts, reasonable Of otherwise,** ID vanish instantly,

Designed to be used with Lightwave simultaneously running in the background (though not a necessity), all animation set-ups take Place on one screen by pointing and clicking on the relevant buttons.

Running down the left-hand side of the screen is the main panel. From here, the lazy animator can dip into a variety of animation styles. Using the Smart Anims option, you're able to drop your logo into one of the preset full animations provided with full background and element effects.

#### **IN MOTION**

•

AS

The more adventurous can move into the finer details. The first port of call for any anim is the motions panel. Broken down into three optional stages, you can decide how the logo flies in to picture. in which position it holds and how it leaves the scene. With 75 methods available, there's enough choice to keep you from tweaking the end results in Lightwave for quite some time.

Once the motion path has been decided on, the duration of each of the stages can be altered to any length, in increments of 30 frames (a second). Then flick to the elements list which now features over 70 special effects, from streaks of light shooting across the screen to a 'mysterious tube.' Up to eight layers of these elements can be added to create a vibrant eye-grabbing anim.

Once you've added any layered backgrounds you may want, move into Lightwave to catch a preview or render off the animation for the end result. Another option that deserves a mention is the highly useful storyboarding facility. Ideal for getting a rough idea

### **Bug rectified**

In the previous version of Wavemaker, **there were problems for owners of Ughtwave 3.5 in the form of the program crashing when a scene was movad from** Wavemaker to the 30 package. In 3.5. for a scene to be created there needs to be one light present at all times. When Wavemaker moved its scene across with no light, the whole system disagreed rather strongly and crashed.

With Wavemaker 2, this bug has now been removed and scenes move seamlessly between the two programs.

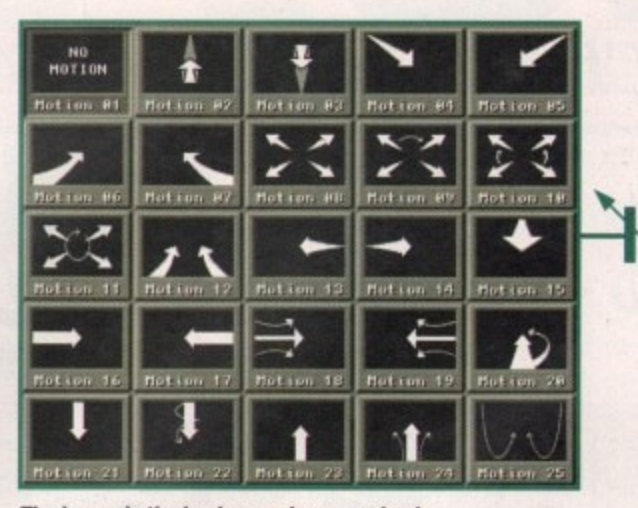

**The image in the background was randomly created in the now imago factory option**

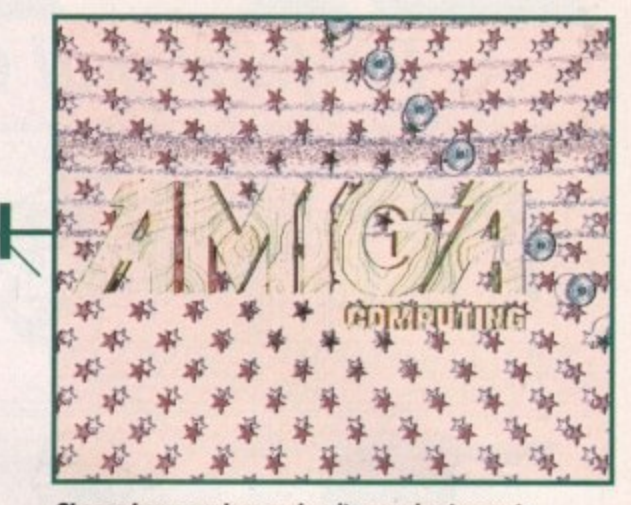

**Choose how your logo makes its grand entrance to the scene by simply pointing and clicking on a style**

So**ntanPou5 •**  $\boldsymbol{\epsilon}$  *eqes, the enhanced*  $\boldsymbol{\epsilon}$ **Illaupmakpr 2 arrive opened eyes, the enhanced - and The Control Control Control Control Control Control Control Control Control Control Control Control Control Control Control Control Control Control Control Control Control Control Control C Wauemaker 2 arrives** – **huing up to it5 name — Adam 'Gump' Phillips reviews -**

of what the end product will look like, it can be used to show clients what they'll be getting and offer them a chance to make changes before spending hours rendering the finished anim.

Version 2's new features include support for DPS's PARcard and the image factory. PAR users can now render off large amounts of animation, save it to the Amiga's hard drive and Wavemaker will then transfer the lot across to the PARcard. The reason for taking this route to the PAR is because Wavemaker controls the sequence of animations differently.

Fortunately, there's no need to worry if you only have limited hard drive space and want to render off a series of anims one after another — once an animation has been sent to the PAR. Wavemaker automatically writes the new anim over the previously hard drive-based one, When ported across to the PAR, each animation is given its own marker to prevent overwriting.

The image factory allows animators to produce randomly created backdrops for flying logos to shoot across. Results are attractive and use the elements to their full, The only real bugbear is having to render off the images in full broadcast quality. It would've been useful to be able to See random images at a lower resolution for reference purposes.

**JUNE1995** 

- 1995

**<u>Uprdict</u>**<br> **Ilerdict**<br> **Ilerge Allen Strap**<br> **Ilerge Allen Strappe Allen Dackage** On walking away from Wavemaker 2, reviewer wanted to walk right back to the Amiga and play around with the package for a further week. With its motion paths and elements, the package can knock up professional results quickly and allows you the flexibility to form a basis for an anim and then fine tune it in Lightwave.

In other words, no self-respecting, money-making, Lightwave-wielding professional should be without this. Heaven sent.

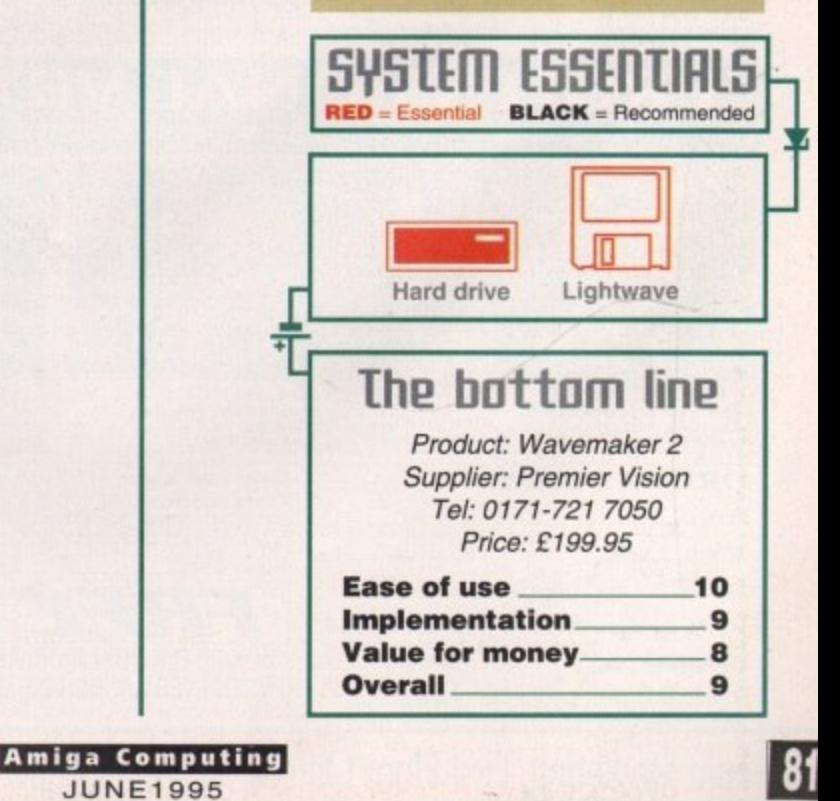

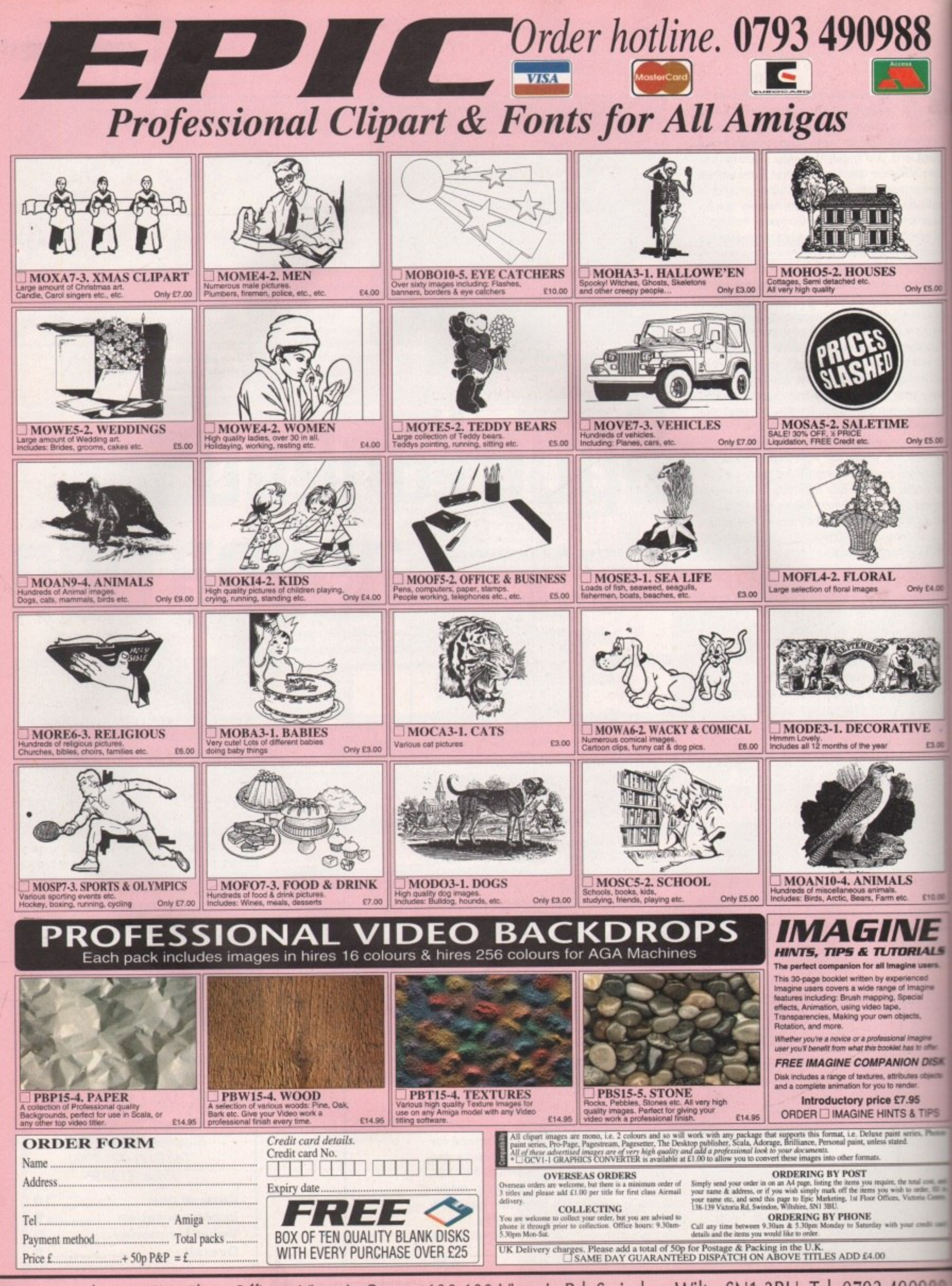

Epic Marketing, First Floor Offices, Victoria Centre, 138-139 Victoria Rd, Swindon, Wilts. SN1 3BU. Tel: 0793 490988

**TUTORIAL**

**Part 11**

ast month's code opened an oversized Intuition window in a custom screen and used a loop to search **Example 25 associated hardware copper list for the Intructions holding the screen's bitplane To smooth scroll this screen we are Pring to need to modify these bitplane point**so that a slightly different area of screen **lemory is brought into use.** 

8

y £5.00

 $\mathbf{x}$ 

The bottom line here is that to move the **Esplayed screen upwards by one screen line need to add the 'bytes per row' field held In the screen's BitMap structure to each of 1** associated bitplane pointers. By using a 1 which does this for a number of times **the number of display lines, we** scroll between the upper and lower parts **1999** our oversized display. Similarly, succesmely subtracting the same value from a disthay that has already been scrolled will **reverse the process, i.e. it will scroll the ncreen** downwards.

e -  $<sub>n</sub>$ </sub> I've chosen to work with copies of those pointers, and in the example code, space for Since it is not a particularly good idea to **These copies is created using this statement** 

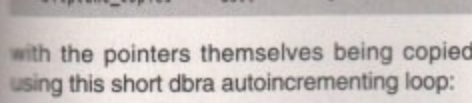

bitplane\_copies ds.1

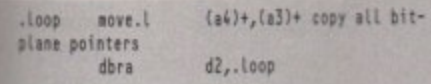

Whenever the screen is scrolled by one line, all bitplane pointers associated with the screen will need to be adjusted, but rather than use a hard-coded value for the number than use a hard-coded value for the number of bitplanes I've opted for a more general arrangement - namely, using the bitplane e e count obtained from the screen's BitMap b structure! sin

t p l th copper list. What we need, however. is a way pointers, the next step is to use them to Having modified the copies of the biplane replace the existing values in the hardware

## Smooth  $e^{e^{i\phi}x}$ Smooth<br>scrolling  $55$  $\blacklozenge$

of ensuring that we perform this updating at a time when the hardware copper list bitplane pointer values are not being used.

of ensur<br>a time<br>plane pd<br>There, bu<br>graphic<br>WaitTOI<br>cal blan There are various possibilities available here, but the one I've opted for involves the graphics library WaitTOF() function. WaitTOF() returns as soon as the next vertical blanking period is complete and by this time, the current frame's vertical blanking initialisation has been done and the Copper will have already started re-executing the instructions for the current display frame.

will have alm<br>instructions for<br>At this poir<br>fact that the<br>very near the<br>the Copper g<br>blanking pe<br>get used alm At this point you need to be aware of the fact that the bitplane pointer values will be very near the start of the copper list, so as the Copper gets restarted during the venical blanking period these bitplane values get used almost immediately. This means that by the time WaitTOF() returns we have effectively got the time related to a adjustments needed.

whole display frame to do any bitplane<br>adjustments needed.<br>The calculations and poking operations<br>are surprisingly simple. Firstly, we add the<br>bytes per row value (in my example routine<br>this is being stored in register d3) The calculations and poking operations are surprisingly simple. Firstly, we add the bytes per row value (in my example routine this is being stored in register d3) to each of the bitplane pointer copies like this:

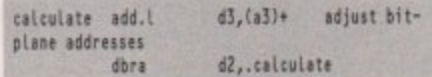

and then having re-initialised the appropriate pointers we just use a loop to read the

components and

**Paul Overaa continues his assembly** language Intuition display scrolling notes

> modified 32-bit bitplane pointers and move them into the copper list.

> Notice how in the following code fragment I'm using the 680x0 swap instruction to get the upper word of the bitplane pointer address into the data register's lower word. This allows both address poking operations to be done using move.w instructions:

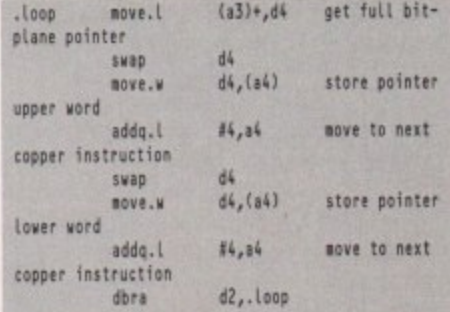

The final combined results of this jiggerypokery are shown in listing 1 and this code

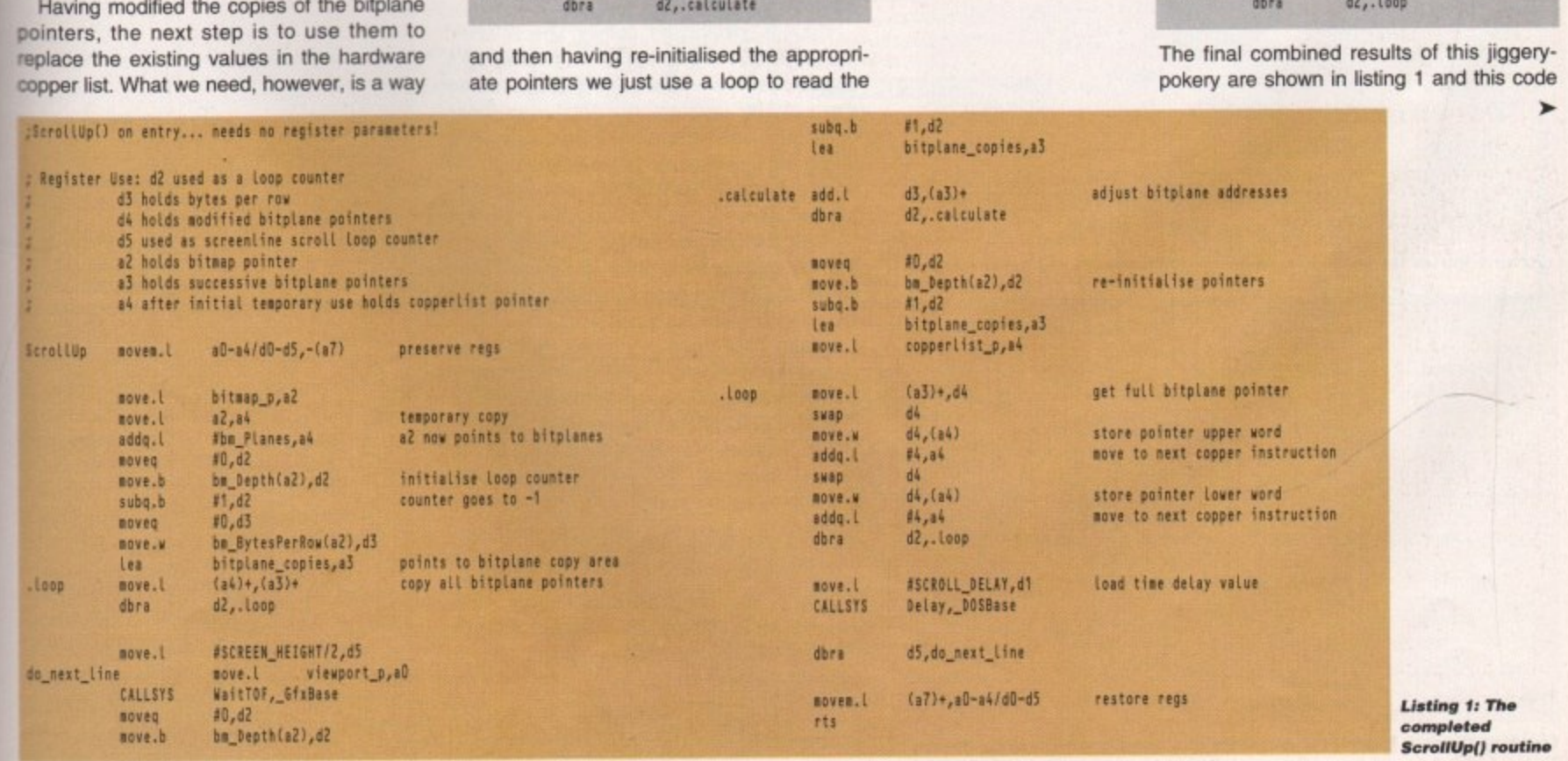

**Amiga Computing** JUNE 1995

**TUTORIAL** 

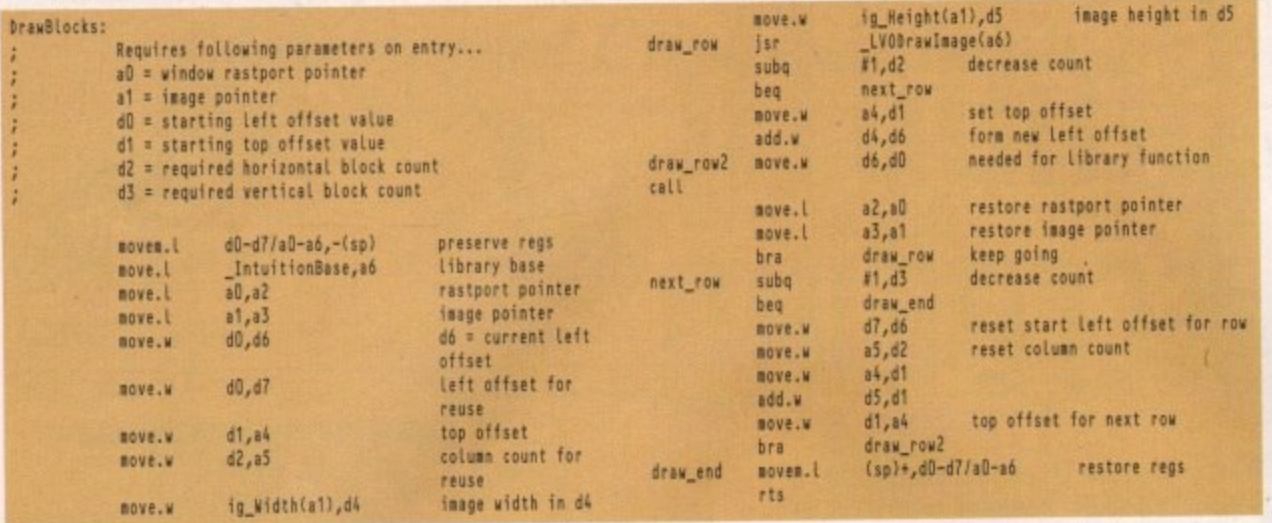

represents the completed upward scrolling routine. Downward scrolling, as you'll see when you examine the cover disk source code, is primarily just a matter of subtracting the BytesPerRow field from the bitplane pointers rather than adding it. Note, however, that because I've assumed that a ScrollUp() operation will have already been performed, the bitplane pointer copies are not initialised to their respective 'scrolled up' values from within the ScrollDown() routine itself.

There would be little point in producing an example that scrolled an empty screen because you wouldn't see anything. This being so, I've included a DrawBlock()

THIS MORTH'S ASSEMBLER ARTICLE SHOWS YOU HOW THIS TYPE OF SCROLLING IS DONE FROM INTUITION THIS MORTH'S ASSEMBLER ARTICLE SHOWS YOU HOW THIS TYPE OF SCROLLING IS DONE FROM INTUITION THIS MORTH'S ASSEMBLER ARTICLE SHOWS YOU

SECTION Image, DATA\_C

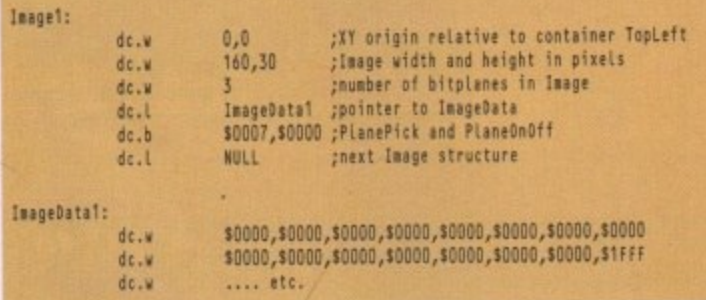

Listing 3: Part of the image data definitions showing the section directive.

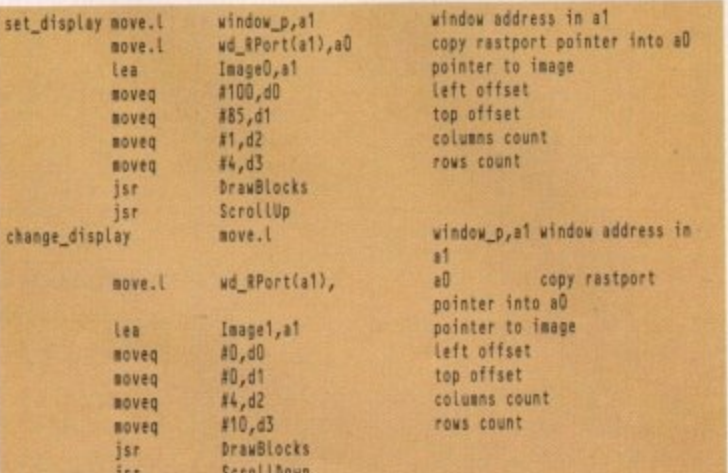

Listing 4: The code fragment to create the final graphics and scrolling effects

**Amiga Computing JUNE 1995** 

Listing 2: **The DrawBlocks()** routine used to provide some graphics

Inovatronic's **PowerWindows was** 

used to produce the image structure

drawing routine in the code which allows me to place some visible graphics in the screen area. The routine takes a specified image and creates an M row by N column set of copies of the image on the screen and, as you'll see when you examine the associated code, it requires pointers to the image and window rastport, the initial (x,y) offset co-ordinates, and the horizontal and vertical block count values to be used.

The routine starts by copying those parameters it will need to re-use and then extracts the width and height of the image using this pair of indirect addressing with displacement instructions:

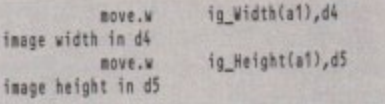

Having done that it then simply uses a twin loop to draw all the required rows of images in turn. The complete routine is shown in listing 2 but do note that although this simple array-based approach is good enough for our purposes, there are far more sophisticated and efficient ways of producing these tiling effects.

There is, incidentally, nothing special about the graphics themselves. I just knocked up a couple of simple images using DPaint, saved them as IFF brushes and converted those brushes to assembler-style image structures. There are plenty of programs that can do the brush to image conversion, but I actually loaded them into Inovatronic's Power Windows as gadget images, generated the corresponding assembler code, and then copied the 680x0 image data statements from the code that was produced.

Image data does of course need to be placed in chip memory and the easiest way of doing this is to include a chip memory section directive just before the image structures. Listing 3 shows how this is done with HiSoft's Devpac assembler and you'll notice that the directive takes this form:

#### SECTION Image, DATA\_C

Those of you using Charlie Gibb's A68k assembler will need to use this slightly modified version in order to get the code to assemble without error:

SECTION Image, DATA, CHIP

### **Overall structure** of the code

On this month's cover disk you'll find the source code and a Workbench 2runable version of the example pro gram. Much of the code will doubtle e<br>e familiar from previous instalment but to help you find your way around. here are some additional notes.

At the start of the example you'll find<br>the various EQUates used by the program. As usual I've included my own versions of the relevant Amiga syster header file definitions so the code wi<br>assemble without needing the officia includes. You'll also find the LINKLIE and CALLSYS macros I use for making library calls. The main code opens DOS, intuition and graphics libraries opens a custom screen and window and then executes the copperlis searching code (discussed last mont<br>that locates the bitplane pointers.

Immediately after this I've drawn some images into the top area of the window and then made a call to th ScrollUp() routine we've discussed thi month. Since this is in part of the win dow that is visible when the window first opened, you not only see the fil set of images but you see them movi up as the scroll routine alters the copperlist bitplane pointers.

By the time the upward scroll ha been completed, however, thor mages, though still present in the w dow, will have been moved off th screen. At this point all you'll be seein is the lowest (empty) part of the screen<br>memory, so anything written into th top part of the display memory will no affect the visible display at all.

All I've done in this example is to use the DrawBocks() routine to fill the upper part of the bitplane memory was another set of images, before rever the scroll by calling ScrollDown(). 1<br>overall effect is that immediately a the first set of images scroll off screen a completely different set images come into view as the screen<br>scrolled down (the fragment of co which performs this drawing an scrolling is shown in listing 4).

There are, of course, quite a variety<br>scroll methods available but almost will, at the end of the day, rely on 'po ing' hardware copper lists to achie their effects. As you doubtless really their effects. As you doubtless real list bitplane pointer adjustment actually quite straightforward, so on you have a reasonable grasp of ho<br>simple smooth scroll, such as the "ve described, is performed, the m complicated tricks you may read about will hopefully become that much e to understand.

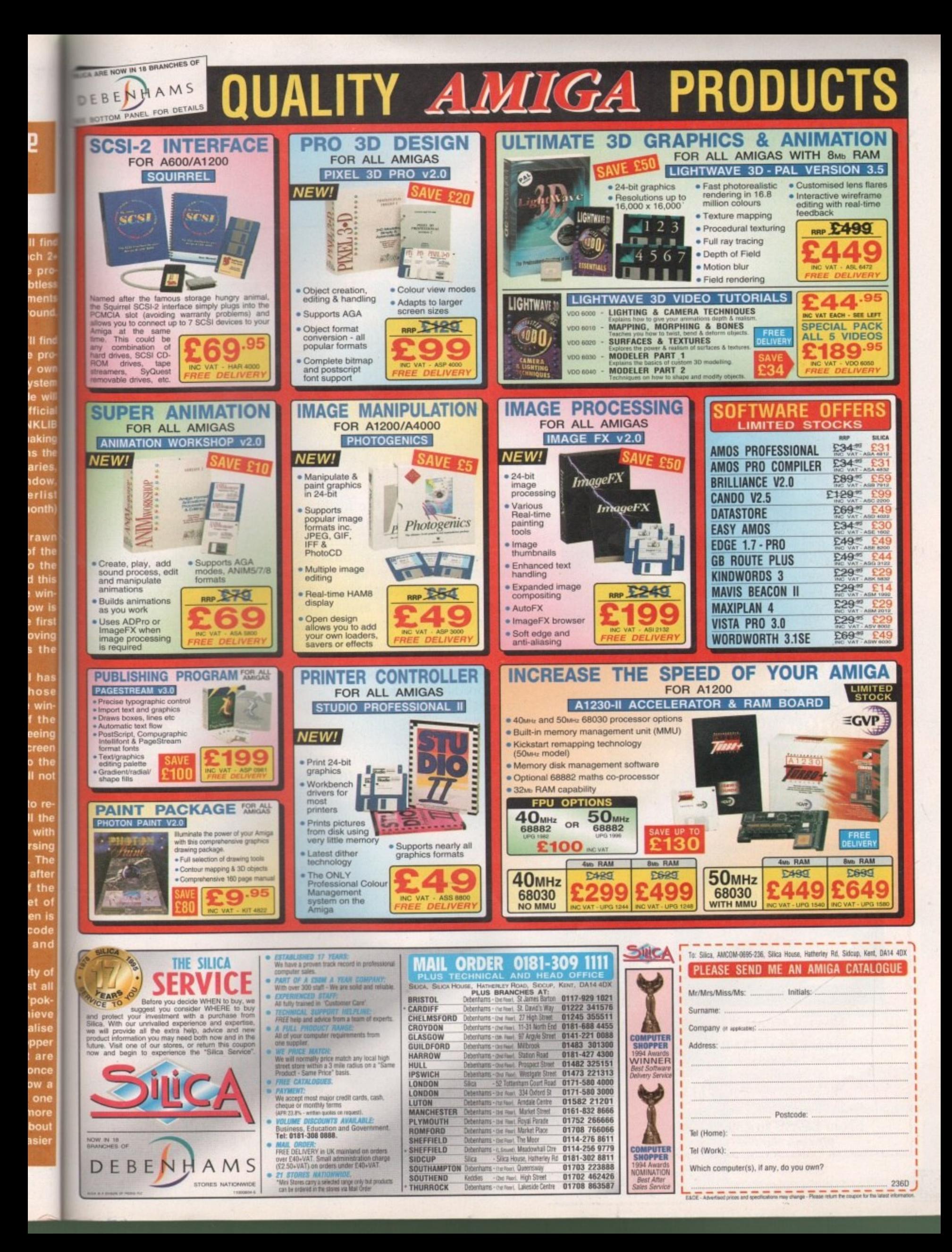

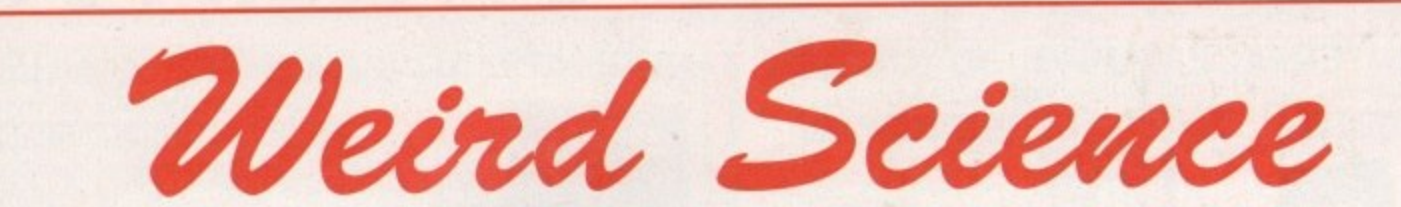

Weird Science Ltd. I Rowland Close, Leicester. Leicestershire LE4 2SE Telephone 011 16 2340682 Fax 011 16 2364932

## **SPECIAL OFFERS**

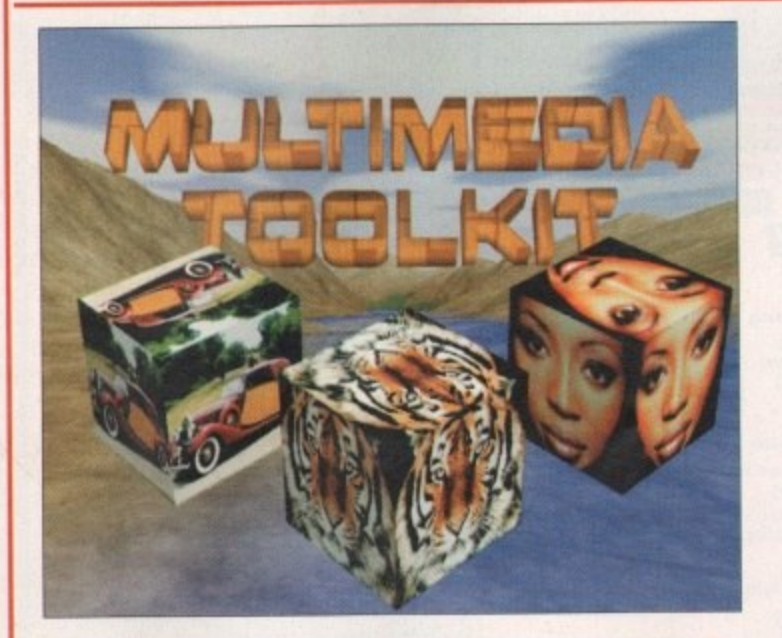

**DISK OFFER**

**Multimedia Toolkit 2 Introductory** of **c diot itpt Tectde/74 / 4 01Z94**

**From £29.95 to £24.95** Offer ends May 1995

Release

### **Multimedia Toolkit 2**

Following on from the highly succesful Multimedia Toolkit (featured with this magazine) is the NEW Multimedia Toolkit 2. Multimedia Toolkit 2 comprises of TWO Compact Discs for the multimedia Professional. Over 1.2 gigs of the very best graphics and sound awaits. This double CD set has been geared towards the music and video professional with 500 new 24-bit images of backdrops and textures. Ham8, 256 and 16 colour versions included for use with Scala. Octamed 5.04 Full Version (with Aura support), support files from many Octamed expert such as modules and samples. Over 50 megs of Midicraft mid files, samples and modules. (Midicraft are professional musicians producing Compact Discs such as 'A Drop in the Ocean' described below.) 200 megs of Imagine and Lightwave objects and support files. Thousands of items of Clip art, Fonts Samples, Modules and Midi files. Plus many, many tools and ultilities to improve your multimedia presentations. All the items are available direct from the Compact Discs with Octamet running straight from the CD.

Absolutely outstanding quality and value for money.

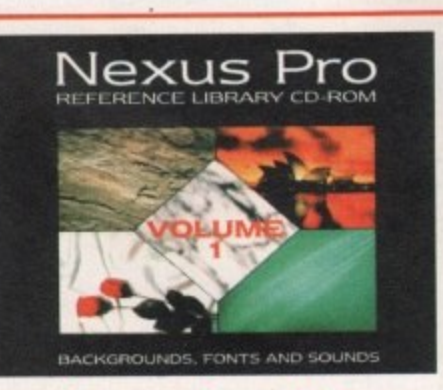

**Nexus Pro CD** Reference Library CD-ROM 300 New 24-bit backgrounds 150 Original images 470 Compugraphic fonts BO 16-hit samples

**From £49.95 to £39.95 Offer ends May 1995**

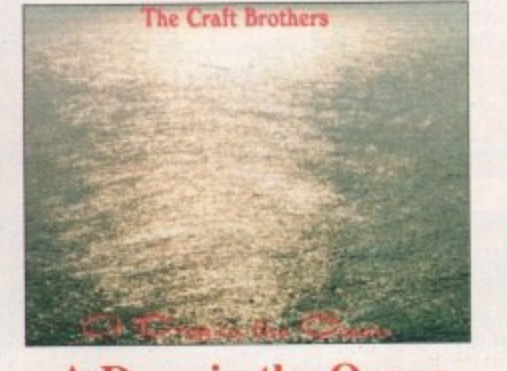

**A Drop in the Ocean** by The Craft Brothers A music Compact Disc completed entirely on the Amiga coupled with some very high quality musical instruments and an awful lot of talent.

> **Special Offer at only** £10.99

Weird Science Additional Offer **11-12-5.00 off all orders over £20.00**

> **excludes CDs on this page** Offer ends May 1995

**Amiga Computing JUNE 1995** 

### Your essential guide to

 $00000$ 

the Amiga gaming world

n

μ

## Make mine double

**Krisalis go straight to the top of the league with th fourth Manchester United license** 

### **5YSIER1 ffillitY515**

### **Beat The System**

 $92$ 

110

114

**Tearing your hair out over Beneath a Steel sky? Look no further**

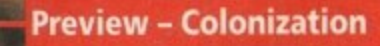

**A strategy fan's dream come true? We take a look at Sid Meier's latest offering**

**Preview - Coalo** 

**Are you ready to fly with Empire's forthcoming helicopter sim? System navigates the skies**

#### Under the system spotlight **Man United: The Double** 96 100 **Speedball CD32** <u>entrance a</u> considera 100 **Shadow Fighter CD32 .21•11111.119** 104 **Pinball Illusions CD32** 105 **Award Winners Platinum Amo COLL AND CONTRACT** 106 **Ultimate Soccer Manager NAMES** 109 **King Pin CD32 Commercial Commercial**

Super League Manager

 $-12$ 

### **Show offs!**

The Kensington Olympia played host to the industry's bi-annual Spring bash, the European Computer Trade Show. It attracted some of the biggest and best developers, publishers and distributors from all over the world and a record 8,498 visitors attended over the three day event

The venue was changed to Olympia after five years of being held at the

### 00000

Business Design Centre to offer extra floor space to exhibitors. The event was certainly high profile, particularly so with the official unveiling of Sony's PlayStation. Taking up a huge space at the back of Olympia, it boasted 100 machines which demonstrated their latest dazzling titles.

Also demanding attention was Virgin's £250,000 space station. Complete with purple-wigged young ladies and gun-toting muscle men, it was certainly novel! It housed an

impressive range of their new games.

Those who wandered over to the bar wouldn't have failed to notice Ocean's name splashed all over the place. Ocean sponsored the ECTS watering hole and took over the area surrounding it, blasting their latest wares at the customers over video screens.

Ocean also had news about their deal with Team 17. A two-year publishing deal means Ocean now has global rights to all Team 17's current projects and first refusal on new games during the contract.

This will allow Team 17 to put more money into their in-house development and to expand across more platforms. and Ocean will now have the rights to the potential hit game, Worms, among others.

And amidst all the hype we delved deep to bring you all the latest news on forthcoming Amiga games from name such as MicroProse, Impressions, Krisalis Warner Interactive and many more

### **Dungeon time**

it's nearly time! The original Dungeon Master appeared in 1987 and changed the face of RPGs as we knew them. It sold in excess of a quarter of a million copies in Europe alone and now it's back boasting even more features than ever.

Called Dungeon Master 2: The Legend of Skullkeep, it's a real-time 3D adventure that promises to "immerse the player into an even more realistic world." This will be conveyed through detailed animations, sound effects, direction, and real-time combat.

An artificial intelligence system will mean creatures now think for themselves and there will also be an economy to handle. The player will also be able to interact more with other

characters and creatures they come across.

**Dungeon Master 2 coming your way soon** 

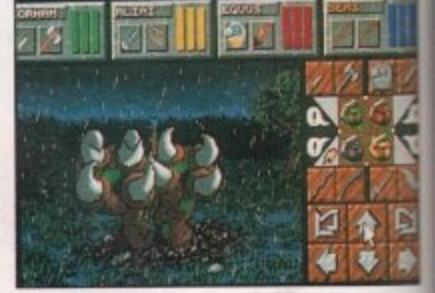

**the pla yee**

**DM2** will "immerse the plant into a more realistic world **DM2** will "immerse the player

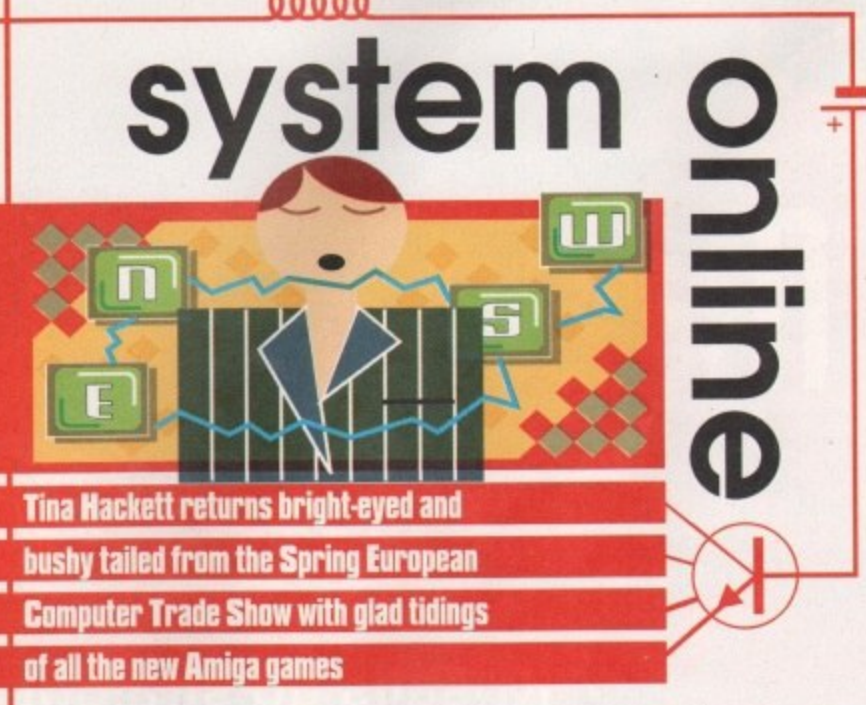

### **Am I evil?**

Black Legend are bringing out an RPG that promises to be that bit different. Evil's Doom is a ray-traced fantasy game with rendered objects and is shown in 640 x 512 screen resolution which makes it the only Hi-res RPG for the Amiga 500 and above.

The rather strange background to the game puts you in the role of Dervish, An evil sorcerer has summoned seven demons from the Netherworld to incarcerate the Four Horsemen of the Apocalypse. You have a vision that Death has called you to meet at the Castle of Lost Legion on the island of Noya and it's down to you to free the riders.

You will have around 30 spells at your disposal and a vast area to explore - in fact, it's around five times the size of Dungeon Master, and it's coming your way around June time.

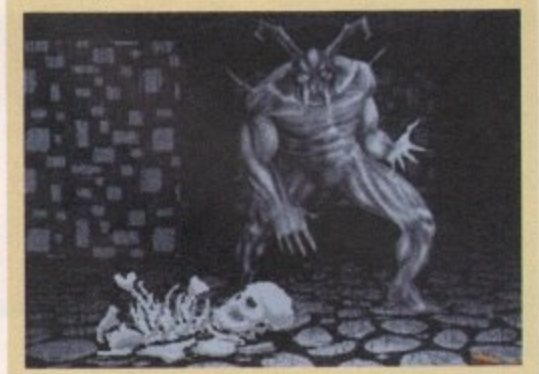

**Evil's Doom promises to be a huge RPG** 

**More robots to rise**

the CD32.

Rise of the Robots received a mixed reception when it arrived just before last Christmas. Whatever the view on the actual game itself, there was never any doubt about the quality of its superb graphics.

Mirage have acted upon their results of a market research program to ensure the game meets the demands of the beat-'em-up fans, and this sequel will have some impressive new features. This time there will be more robots - and the facilities to play any robot, robots flipping on screen, many weapons and enhanced artificial intelligence. Each of the robots will have a different personality which will show through in its response to attack and defence and through its moves. A tournament editor will also allow the player to customise the robot's aggression and difficulty levels.

The game is scheduled for an Autumn release on various leading games formats including the CD32.

Mirage have another game in the pipeline. Called The Adrenaline Factor, it is a cyberpunk strategy/blast-'em-up viewed from an isometric angle. It's set in the 21st century where genetic creatures have replaced manual labour. These creatures, the Bio mechs, have become extremely powerful and the human race is under threat.

You play Colonel Davies, who orders the development of three types of robot warrior to attack the Bio-Mechs. The robots are controlled via a computer screen from 'Satnet,' an information and data retrieval system, and levels differ in their missions from the more strategy-based to the total warfare! Adrenalin(e) Factor will look pretty spectacular with a fully animated rendered world. Mirage's own game editor has been used to create the environment and it allows highly detailed levels and the plotting of character's moves to be done fairly easily. Cinematic sequences also form part of the gameplay. Look forward to the title at the end of this year for

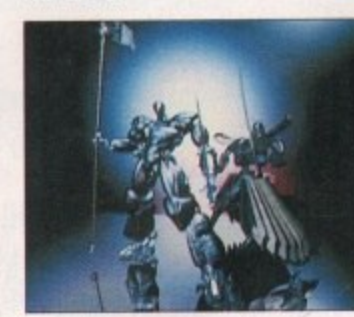

,

**ECTS SHOW**

•

**Rise 2 - Resurrection will contain many new features such as enhanced artifi cial intelligence**

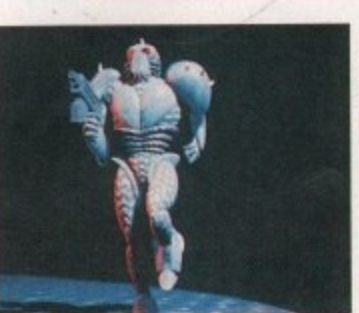

**The Adrenalin(e) Factor is set in a fully animated rendered world**

88

**b , and the second second second second second second second second second second second second second second second second second second second second second second second second second second second second second second** 

t more opment :forms. 3hts to among

during

delved **NVS** On names risalis, **e.**

### **And the winner is...**

**The show also hosts the industry's equivalent of the Oscars - the 1995 ECTS awards Voted by the consumers, the press and the industry, the awards recognise the excellence in software creation over the past year.**

**This year's awards saw The Lion King taking the BBC Live and Kicking Viewer's Award, beating off other nominations Stith as FIFA Soccer '95. Cannon Fodder,**

**and Sensible World of Soccer. Doom 2 scooped Game of the Year from Spain and Scandinavia, and Virgin won the crw Marketing Award.**

**Bullfrog did extremely well out of the proceedings, winning both the Developer of the Year and an award for innovation. Magic Carpet also scooped the Most Original New Title and Computer Software Game of the Year.**

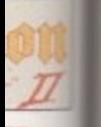

**stayer**

 $^{rd}$ 

**ular awn )ent ting**

J.

**day. for**

ily.

14<br>15

rill

**9**

### **Winning formula**

Ascon, the company behind the excellent footy management sim, On the Ball, have gone for a slight change in direction with their new release, Pole Position. Again, it uses the management sim angle but this time you are taken to the fast world of Formula 1 racing.

**It's down to you to take your team to the top of the** international racing scene and you'll have a variety of jobs to deal with from negotiating contracts with sponsors to keeping team motivation high.

Financial responsibility is also left in your hands, with investment decisions to make and bank loans to consider. There is a great deal of detail too on the technical development of new technology and the buying and

selling of innovations. When the big day arrives you can see each race live with TV-like sequences and you will see the outcome of your decisions.

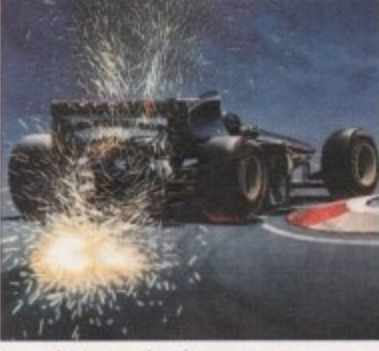

**&ought to you by the company** behind On the Ball, you can now manage a Formula One team

### **Syndicate on CD32**

Bullfrog's hit game, Syndicate, is undergoing a conversion to the CD32 through Mindscape. The game is set in a rather bleak portrayal of the future where three mega-corporations have taken over the world. They have taken the role of an unelected government and rule by force. You control your team of cyborgs and compete with eight other Syndicates for control over SO territories It will feature auto-targeting for joystick control and action•sensitive music.

Bullfrog's Peter Molyneux commented: "I wanted there to be more freedom for the players to do anything they wanted, so it's up to you. For exam-

**MARK CO** 

**Commod** 

ple, you can shoot a tree and something will happen. whether or not it's of any relevance to the game. Syndicate has more graphics, more sound and more design than all of the previous Bullfrog games put together." It will be

available in **May, priced** f34.99.

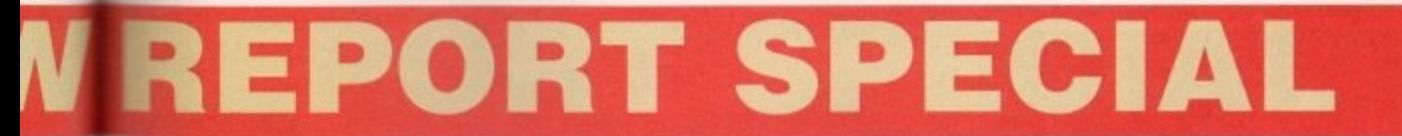

### **Old Chess-nut**

Union Interactive, a Polish development team, are busy at work on a fully-animated chess game called Chess Through the ages, and a mysteriously entitled Behind the Iron Gate. Details are sketchy at the moment but we'll be bringing you more as we get them.

**All pieces are fully animated and act in great battle sequences**

**Chess Through The Ages due in August for AGA Amigas** 

### **Cop this!**

**There's a rather fun-looking title on the Horizon from Renegade and Graftgold. Called Virocop, it is a 3D platform shoot-'em-up set in a virtual-holiday theme park. DAVE (Digital Armoured Virus Exterminator) is the Virocop issued with the deadly mission of**

**eliminating the viruses who are reeking havoc in the park. There are four zones in which the player will have to kill the baddies, ranging from , Mary to Sports, and there are plenty of weapons available to do it with. Flame throw-**

**, multi-shells and smart bombs will see off the baddies unique to each level.**

**There will be an A500 and an Al200 version available, with the Al200 featuring a bonus world. Look forward to Virocop around May.** 

### **Souled out**

Clwyd-based programming team, Parys Technographx, are working on Tower of Souls, an isometric arcade adventure for Black Legend. Set over seven levels, you play Treeac and it is your job to restore the land of Chaybore back to normal. An evil demon has used engines to suck the lifeforce from its inhabitants, and to restore peace you need to destroy the engines and retrieve the magic Nydus Crystals.

As well as having hidden rooms to explore and puzzles to solve, you have access to 22 spells, all of which can be cast in five different strengths. A novel control system allows movement in eight directions, spell casting, combat and taking objects to be carried Out with ease.

It will be available for £29.99 on all Amigas with an enhanced version for the Al200

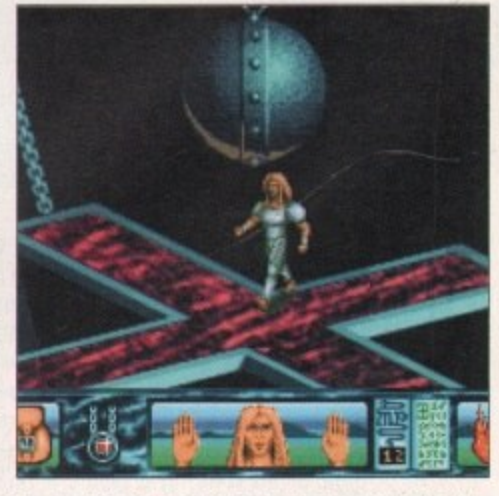

**Tower of Souls is an RPG arcade adventure shown from an isometric viewpoint**

## **NA A A A A A Selections**

### **Skeleton Krew**

This is my first musical highlight of 1995 and it's all thanks to Core Design who have obviously got the intelligence to use someone who is skilled at creating original pieces of high quality music that belong in the '90s and not the '80s. The graphics are very impressive and it's obvious they ve been created by someone with a love for science fiction films and comic books. For people who are interested in stabbing that fire button as fast as possible, Skeleton Krew could well be your cup of tea.

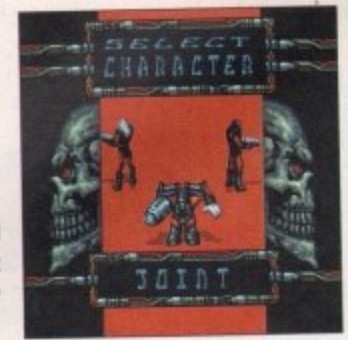

**With all the new releases**

**available, you're probably wondering which ones to**

**spend your hard-earned cash on. Well, take a look**

**below**

### **Extractors CO32-Rom**

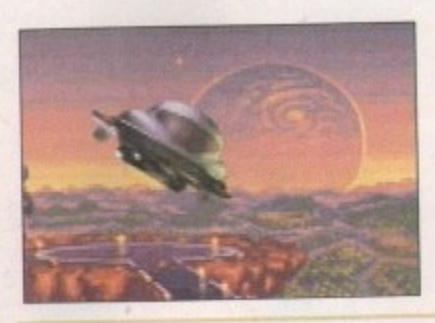

Extractors is graced with some of the best graphics I've ever seen for this type of game and it's packed to the brim with more addictive gameplay than you can possibly cope with. There are literally thousands of hours of play contained within the game. Fans of Diggers will no doubt be interested in Extractors, but I hope Millennium gain a few more fans through this release and people don't ignore it this time around.

### **All Terrain Racing**

On the balance of things it beats its predecessors because of a greater long-term incentive. The rewards of winning the money, then spending it to soup up my motor filled me with a boyish flush of satisfaction - and that's the sort of thing to keep a player going. It's got the looks, the features and the speed to take the chequered flag. Go forth and spend your money.

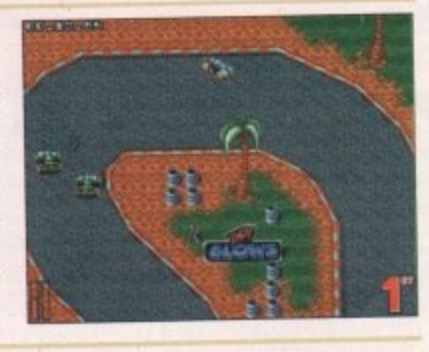

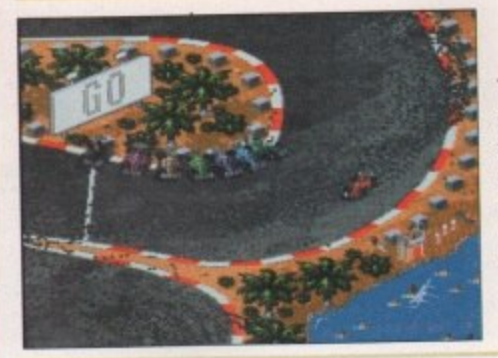

### **SKIDNIARKS 2**

This is one hell of a race-'em-up it has to be said. It's great fun especially when you have two or more players and it works really well in bringing out the competitive edge in you. This is one of the most playable and fun race-'emups around and with the vast amount of new features added it's certainly worth a look, even if you have the original.

### **TFX**

With a suitably accelerated machine, this game has the visual flair and excitement to attract fans usually put off by the Simdesigners' fetish for complexity. Problems aside, this game beats its closest rival both in detail and speed. TEX is the best sim on the Amiga of all time, and that's a fact unlikely to change in a long, long time.

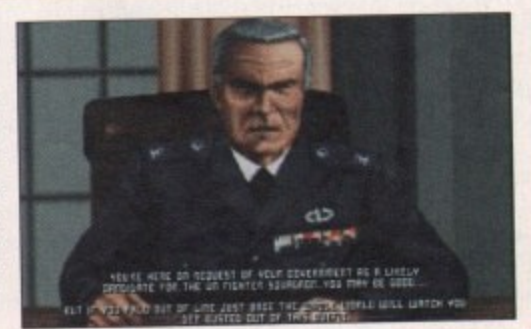

### **The scores on thp dour5**

**A guide to how our revolutionary scoring system works...**

**ere sure many of you are now familiar with our ew scoring system, but for those reading Amiga omputing for the first time and those who might ave forgotten exactly how it works, here is our** guide to the System scoring, err system.

**In our opinion, review scores have lost their context as a percentage; some products receiving scores which were only a few percentage short of being the "perfect" game. when In truth they were only marginally above average.**

**OK, so the scores might seem unnaturally low at first, but that's only because other scoring systems tend to be on the high side and perhaps not as comprehensive or honest as they could be.**

**In the long run you'll receive a more concise and reader-orientated review that's geared towards the consumer.**

**0-20 This is given to the lowest of the low**

**21-30 An all-round poor game that may have a single saving grace**

**31-40 Just below the average, perhaps let down by a few indiscretions.**

**41-55 Games of this score are roughly average with 50 being a perfectly average score.**

**56-66 This is an above average game and is worth buying. For this reason It would be awarded the BRONZE award.**

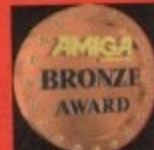

I N

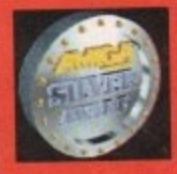

**A** game of high quality that **a** reviewer would have no ation in recommending. **Anything of this ilk** arded the SILVER av

**78-89 A brilliant title. Definitely worth and almost the tive d. This type of would lye the GOLD aw**

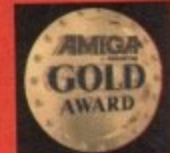

**90-100 The best in its genre. This benchmark title receives the PLATINUM title.**

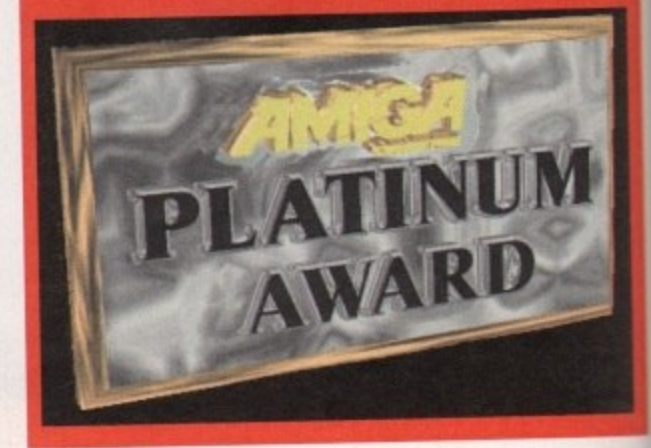

90

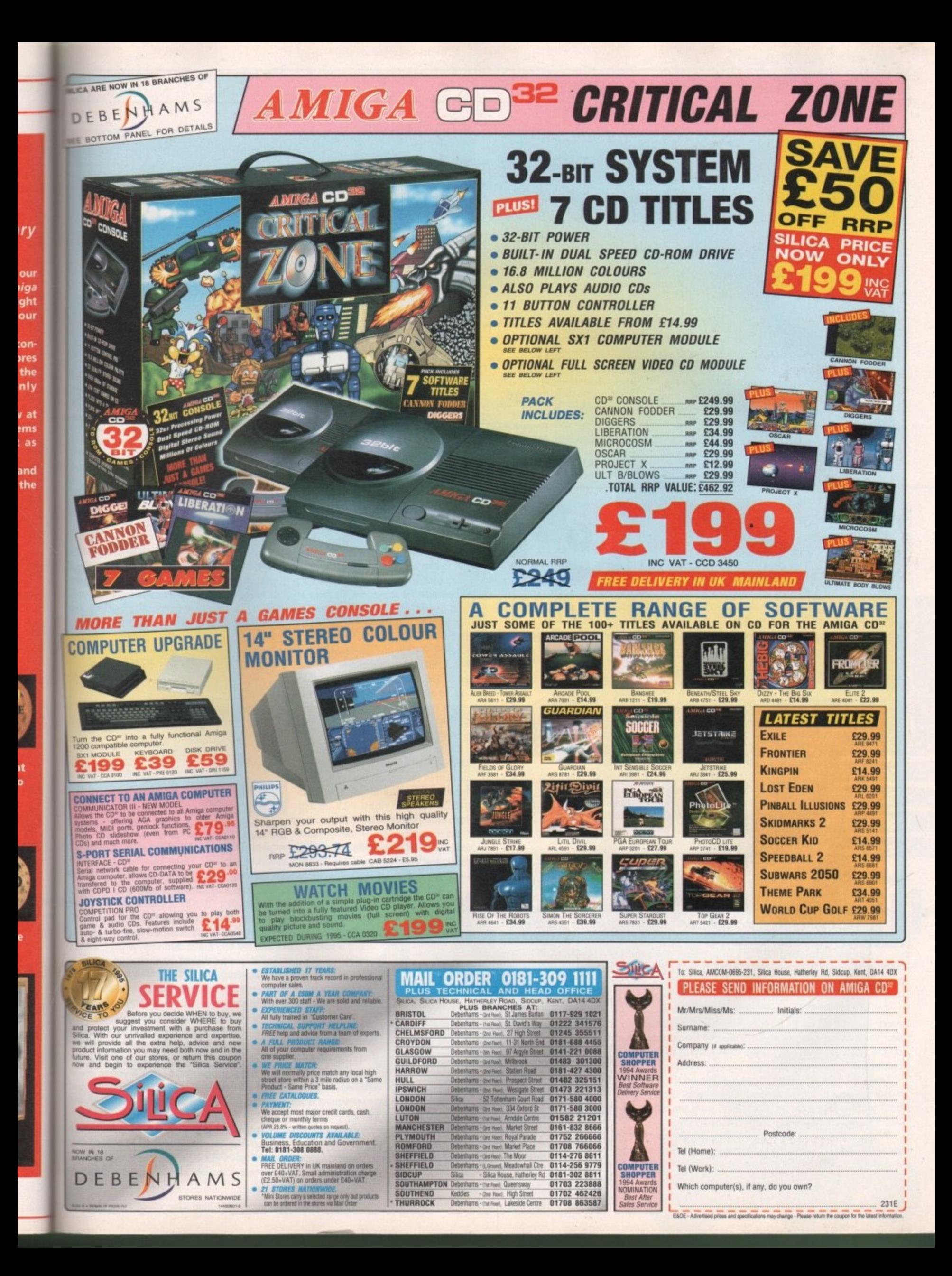

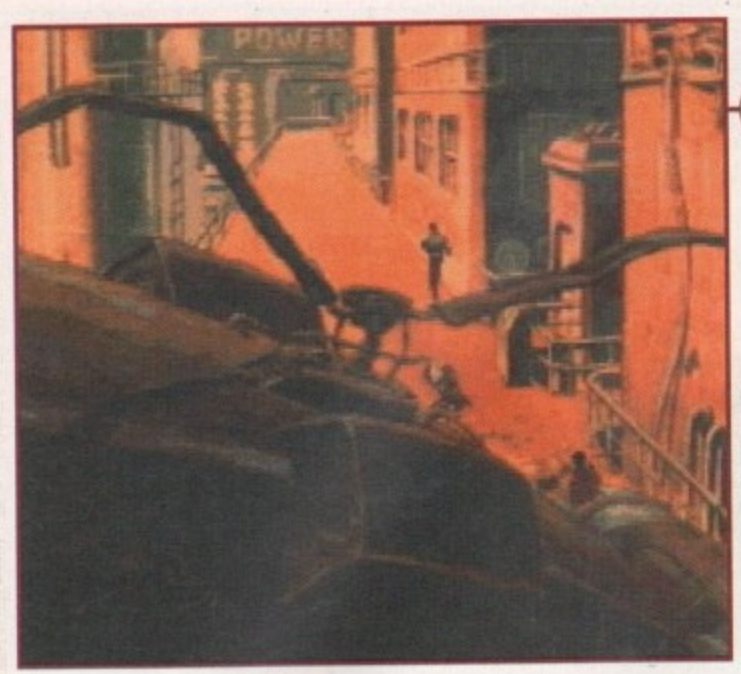

**A shot from the marvellous introduction sequence that seta the scene for your forthcoming adventure through the world of Beneath a S teel Sky**

00000

**beat the** *s* **1**  $\vec{a}$ **1 " • • 1 • • \*\*\*\*\*\*\*\*\*\*\*\*\*\*\*\*\*\*\*\* =** ......... **• • Re-released on the CD32 with some fancy new speech bits added, this superb adventure, created by tip 2000AD** artist, Dave Gibbons, is given the once over by

**our resident hints and tipster to help all newcomers**

o start with, follow the technical manual that comes free with the game to get in and out of the furnace room. Once out of the furnace head right two screens. Go into the building next to the lift, This is the factory. Chat with Anita and when Lamb arrives, tell him that you're security.

Go right and place the spanner into the cogs, but don't forget to take it out again! Go back to the room on the left to examine the droid and use the spanner on it. Chat to Joey about a new shell then head right once more.

Try to go into the storeroom, but ask Joey to check the room for you. When he returns, tell him to disable the fuse box. Once he has returned again, walk into the storeroom, pick up the walkway, then pick up the small lump of putty that was hidden beneath it.

Leave the factory and go to the building on the far left of the walkway - this is the steam room. Once inside, use the spanner on both buttons on the boiler. Ask Joey to press the button on the right while you simultaneously press the one on the left.<br>When the old man leaves, go to the left of the room and

explosive) on the socket. Pull the switch again and the doors will

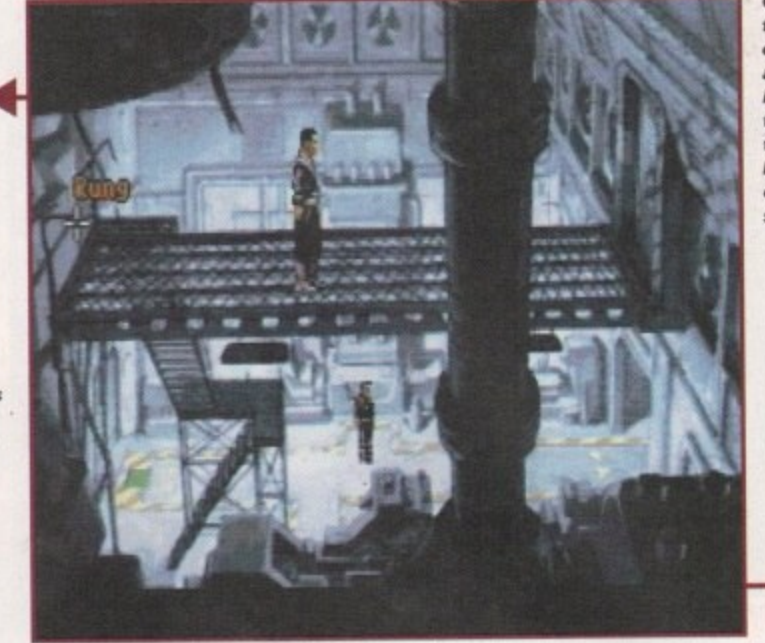

**Grab the from the of the and then it on the to get out ne the building but** keep a **eye on that security**

blast open, revealing two more switches. Pull the switch on the right down and leave the room. Go to the lift near the factory, use the card on the slot and enter the lift. Once out of the lift, head left towards the room with all the plants inside.

Use the card on the left slot and enter the room. Move the pillow and pick up the magazine. Leave the room and head past the lift to the Travel shop on the next screen.

Chat with the man about everything. Hand him the magazine and pick up the tick then leave and head towards the apartment. Wait outside for Lamb. When he arrives chat to him and when he mentions going away, hand him the travel ticket.

Go back to the factory via the lift and talk to Lamb again. After the tour he leaves you outside the storeroom. Go right and talk to Anita. When she asks you for an ID card hand her Reich's. Chat with Anita about everything. Leave the factory and use the card with the LINC terminal. Select 4 and enter the code from the Security manual that comes with the game.

Select 2, then 1, then 1 again and then 2. Exit the terminal and wait for Lamb. Talk to him and he will authorise you to enter his apartment. Before going down, locate the cable to the right of the screen and ask Joey to cut it down.

Go down in the lift and pick up the cable. Go to the apartments and put the card in the slot on the right. Enter the apartments and use the food machine on the right. Pick up the video on the left and leave the room.

Go to the far left of the walkway and you'll find Burke's Rio Surgery. Go inside and chat with the hologram.

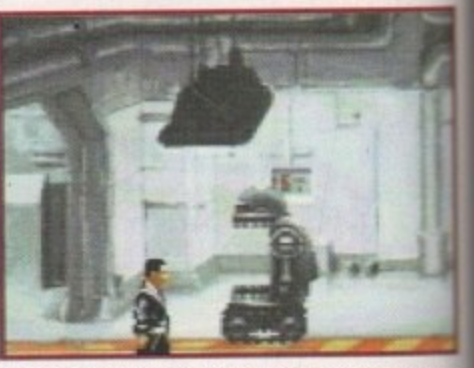

**Activate the transporter robot and you'll be able** to make it down the lift to the furnace, but how **do you fix the robot in the first place?**

Ask Joey to persuade the hologram to open the door, then go inside and chat to Burke Offer Burke your testicles and he'll give you a Schreibmann port. Chat to Burke some more and then leave the surgery.

Go right until you find Anchor Insurance (next to Travelco Examine the statue, then chat with the man. Be sure to enquire about a special policy and tell him Burke sent you. When the mar leaves quickly ask Joey to use his welder on the anchor. Pick up the anchor when Joey has finished.

Leave and make your way to the top level again. Go into the building opposite the steam room and you'll find yourself back where you started. Go up the stairs and out of the door. Use the anchor with the cable to make a grapple and hook and use it on the Security sign on the wall of the facing building.

Go through the door on the right, use the card in the slot next to the interface and sit in the interface. Once you're inside LINC space, pick up the ball. Head out of the right exit. Use the open program in your inventory with the carpet bag and pick up the two items.

Use decompress with the compressed data and decrypt the document. Go When the old man leaves, go to the left of the room and<br>push the switch. Remove the light bulb and use the putty (plastic and the lack of anywhere to go and the fact that the through the right exit. Use one of your passwor by guard is charging up the stairs forces with the floor then go right. Put down another password, guard here i<br>our here to hide behind the door and eft, pick up the password, go up, put down, go right then

92

**L822** 

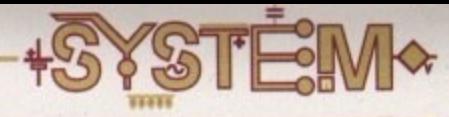

e rung e side creen n use e door<br>ut of ding. p an that guard

eave Once

the en. cket. **Tives** 

aves

card, card omes

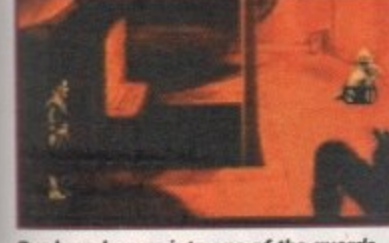

Our hero bumps into one of the guards, but with a fortuitous stroke of luck, the security camera chops him in half with a laser, Cool

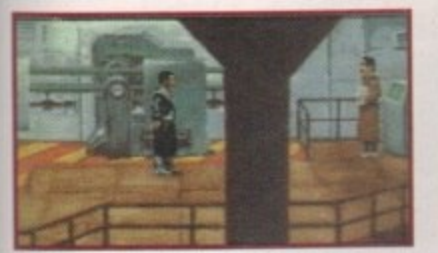

To progress on this screen why not try throwing a spanner in the works<br>and see what that bloke off On The **Buses does. Ta Dan!** 

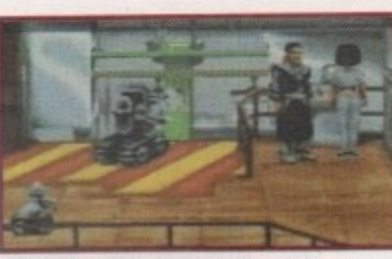

Inside the factory and you must find a new shell for Joey. Try talking to Anita for some clues, but watch out for Lamb the supervisor

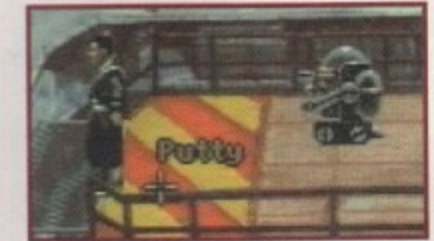

Now this is a tricky bit, but by the wonders of modern technology I've managed to point out that allimportant piece of putty

Benedin

SKY Part 1 1

Distract the old man by getting Joey to press the button on the right while<br>you press the button on the left at the same time

down, pick up, go up, put down, go left, pick up, go up then right, down, right, down, put down, go up, go up and then exit the room.

Once through, collect the bust and the book, then decrypt your new documents. Now disconnect from LINC space. Use your card with the LINC machine and select 4. Enter the Security number and select 1.

a Steel

Read all the documents then select 0. Now select 2 and then 2 again. You now have special authorisation, so exit the system. Use the card in the slot next to the lift and enter the lift. You are now in the Security station. Leave and make your way to the other lift. Use it, then go left to the next lift. Your card will now be able to access this lift, so use it in the slot.

At the bottom, leave the lift and wait for the fat woman with the dog. Chat with her. Now go left and talk to the club doorman. Find the fat woman (Mrs Piermont) again and ask her to sponsor you. Go as far right as you can until you get to the screen with the boy and the gardener.

Press the button by the door on the right. Once inside, have a chat with Mrs Piermont. When she makes her telephone call, place the video in the VCR. While the dog is distracted, get the biscuits from his bowl, then leave and go to the bottom-left exit. Examine the wooden double doors.

Use your card on the lock and go through the door. Pick up the secateurs and leave. Go right and then go through the top-left exit. Use the dog biscuits on the plank and wait for Mrs Piermont to turn up with her dog in tow. When the dog starts to bark, pull the rope.

As the guard gets distracted, sneak into the cathedral. Go through the top-left exit and open all the lockers. Leave and go back up to the top level via the lifts. Enter the factory and go back to where you last saw Anita alive.

What will happen next? Well I guess that's up to you now, but if you're lucky enough, Part 2 of this guide will show up next month.

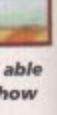

urke. **Burke** 

elco). quire man ck up

o the back r. Use d use

e slot inside e the ip the

nt. Go jrams d, go then

## **RELEASE THE POWER AN AMIGA COMPUTING** |<br>|<br>|<br>|

**THERE ARE NO PRICE CHANGES DUE TO CURRENT MEMORY SHORTAGES. THESE ARE TODAY'S PRICES AVAILABLE TODAY! ALL MEMORY BOARDS COME FREE DISK INCLUDING o MEMORY** COMPO **n** TEST Memory Text Softer **SOFTWARE.**

O

**A MEMORY UPGRADE WILL UNLOCK THE FULL POTENTIAL OF YOUR AMIGA AND ALLOW YOU TO DISCOVER NEW HORIZONS YOU NEVER NEW EXISTED!**

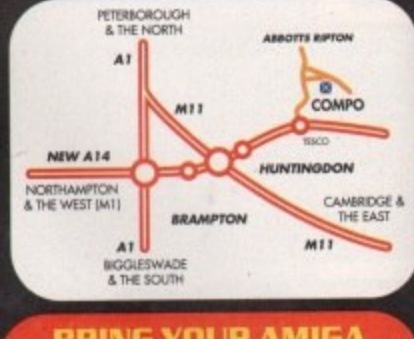

#### **BRING YOUR AMIG TO US FOR ON-THE-SPO FREE INSTALLATION**

Save on the P&P. Pick up your upgrade and save on delivery charges. What's more, bring your computer with you and we will fit your memory upgrade and test it for free!. Personal callers are very welcome but please phone before visiting to confirm the item you want is in stock. We have disabled access.

### **THANKS TO THE HUGE BUYING POWER OF AMIGA COMPUTING WE CAN GIVE OUR READERS THE CHEAPEST HIGH QUALITY AMIGA UPGRADES AND OTHER ESSENTIAL ACCESSORIES FOR YOUR AMIGA.**

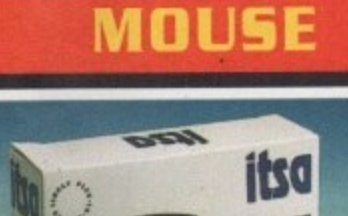

### A superb **E7.99 replacement** Amiga mouse.<br>This Compo mouse is a major enhancement

**This Compo mouse is a major enhancement because it uses micro switches for the buttons. Our mouse also has a much higher resolution - 280 dots per inch which means you need much less desk space and you get a much finer control.**

### **MIGA** COMPUTIN **1 2 GOOD REASON TO BUY FROM**

All the products offered have been carefully selected by us as being the best in their class. But top quality does not mean top price. Thanks to our huge buying power, we can deliver to our readers the best products at the best prices.

- 1. All memory boards are populated with memory.
- 2. All memory boards are individually<br>tested.
- 3. Support from a top engineer is just a phone call away.
- 4. All memory upgrades are simple to fit, trap door upgrades - no soldering and no need to open your Amigo's case.
- 5. No minimum order and no credit card surcharges.
- 6 Memory upgrades carry a five year warranty.
- 7. 28 day no-quibble money back

guarantee

- 8 We are here until 8pm every day during the week.
- 9. 24 hour order hotline.
- 10 Because we only sel a few items, your order will normally be supplied straight<br>from our stocks.
- 11. Your credit or debit card will not be processed if the item you order is not<br>in stock.
- 12. Experienced sales staff are on hand For when you order or if you need advice before placing an order.

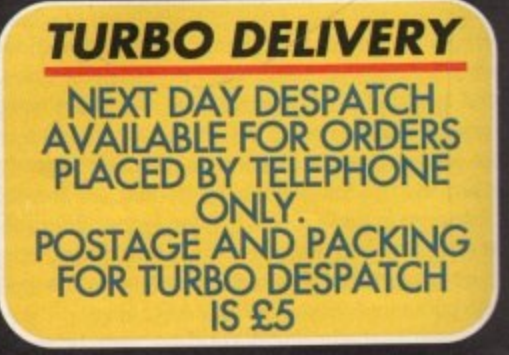

### **OF YOUR AMIGA WITH MEMORY UPGRADE! AMIGA A500 AMIGA A600**

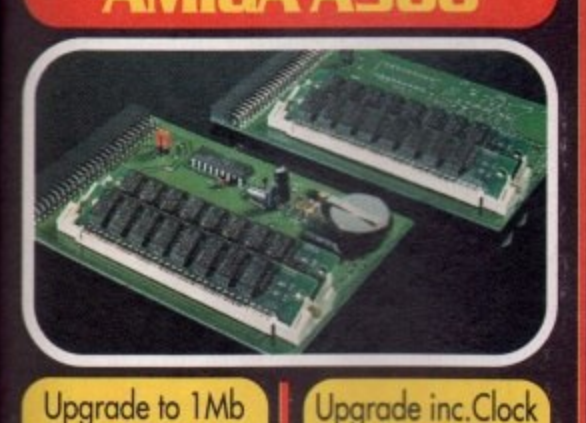

7.99

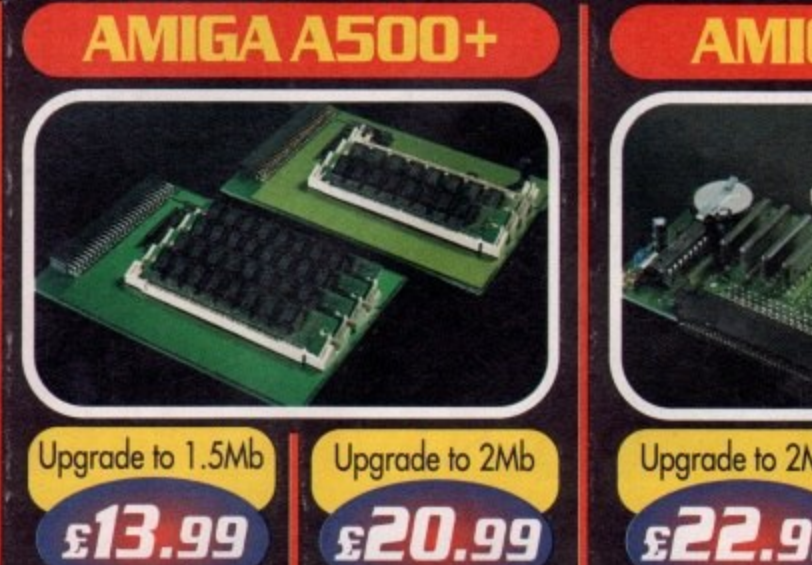

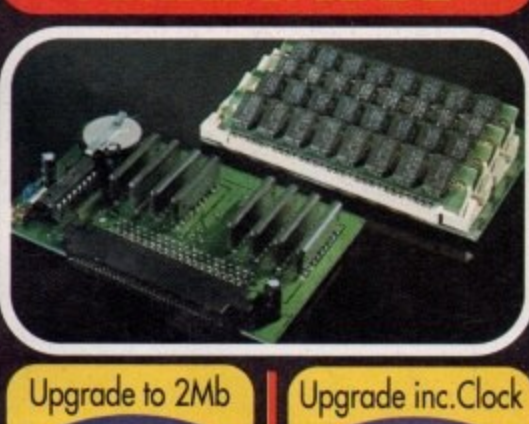

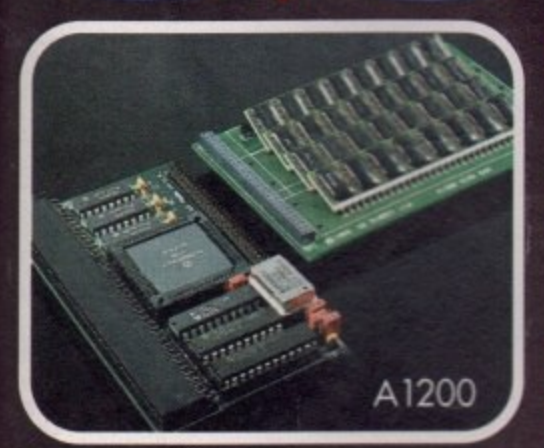

£12.99

### RNER HOTLIN **01487 773582**

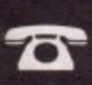

Lines are manned from Monday **12r— to Friday 10am to 8 prn ond on Saturday 10am to 4pm** If you call outside these hours you can

place an order by answer phone - just give the<br>information on the order form in the order it appears. You might find it easier to complete the order Form before calling so that you can read directly from it.

Please allow 28 clays for delivery from when we receive your order. For non receipt of goods phone 01487-773582 Monday to Friday between 10am and 6pm.

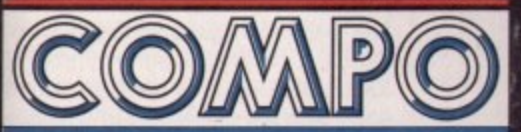

**AMIGA COMPUTING SPECIAL OFFERS** COMPO SOFTWARE LTD. UNIT 3, GREEN FARM, ABBOTTS RIPTON, **HUNTINGDON, CAMBS PE17 2PF** 

### AMIGA A 1200

—<br>1d ( **Our Al 200 upgrades come complete with clock and optional 25Mhz maths coprocessor. They fit in the trap door and feature full 32bit Fast Ram.**

Mouse **E7.99 LI A500 upgrade to 1Mb.. £1299 A500 upgrade to 1Mla inc.clock £17.99 J A500+ upgrade to 1.5Mb E13.99 (:) A500+ upgrade to 2Mb £2099** A600 upgrade to 2Mb **E22.99** J A600 upgrade to 2Mb inc.clock **E27.99 Al200 upgrade to 4Mb 2129.00** Upgrade to 6Mb . **EIRRoo E154a00 allots E214.00** 1 0 PRIORITY ORDER FORM o <del>Fri Tuam to 8pm / Sat</del><br>2. DELIVERY DETAIL<mark>S</mark> ress<br>—— Upgrade to 4Mb Upgrade inc. Math Upgrade to 6Mb Upgrade inc. Math Order by telephone by calling 01487 773582 Mon to Fri 10am to 8pm / Sat 10am to 4pm. **1. ORDER ITEMS**  $(V)$ **Al200 upgrade to 4Mb (Copro)...£154.00** A1200 upgrade to 6Mb..............£189.00 **Al200 upgrade to 6Mb (Copro)...£214.00 ZI Al 200 CoProcessor only 127.00** Delivery Address **Postcode 3\_ CUSTOMER DETAILS Nome [This should be the name written on the Cheque or Credit Card if** payment by this method). **Telephone No: 4 . PAYMENT DETAILS (V)** Credit Card  $\lambda$ 

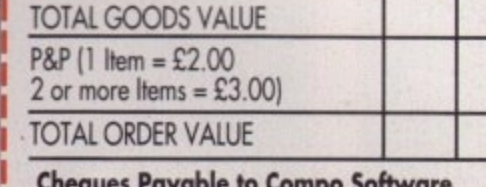

**Cheques Payable to Compo Software** Please send fo: Amiga Computing Special Offer **, . Compo Software Ltd. Unit 3, Green Fenn,** Abotts Ripton, Huntingdon, Cambs PE17 2PF

i. 1

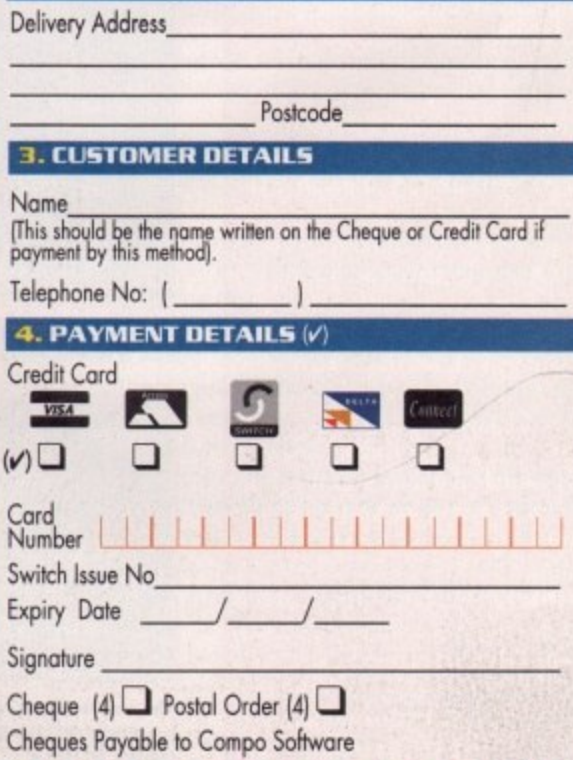

Amiga Computing J U N E 1995

**L**

### **E r INTRODUCTION**

**fter being brought up in a** it should come as no sur**prise to you that I hate Manchester United with some venom. My early years were**

**spent at Maine Road with my Dad enthusing about the blues, but by the time my brains started to work property and after just one visit to Anfiekl in 1985, I soon turned my full attention to Liverpool Football Club.**

**Although I've seen them win the FA Cup. the League Cup and the Championship many times, not one of these tournaments can compete with a victory over the Red Devils. It's such an intense game between two extremely passionate sets of fans that it's a revered fixture across the world.**

**One thing I would swap for a victory over Manchester United would be the pleasure of another FA Cup and league double. Liverpool won their double in 1986, but Manchester United have since joined them with their dynamic run last season.**

**Both dubs have now had an equal amount of success, but Manchester United have ruled the roost in one certain area. the wonderful world of computer games. The Red Devils have had three games made about them while Liverpool have only had one and to be honest, it was rubbish.**

**Krisalis, holders of the Manchester United licence, have made a range of games that appealed to everyone, not just Manchester United fans. Krisalis' first two efforts looked really good, but both were slightly lading in the gameplay department**

**Their third licence, Manchester United Premier League Champions, was far better and featured a good mix of management and arcade action. Now they are back with another Manchester United offering.**

**This time they've tinkered around with and enhanced Manchester United Premier League Champions so much, you feel as though you're clutching a brand new game inbetween your sweaty mitts. Although the game is titled Manchester United - The Double, it's not imperative that you play as the Red Devils or that you win the actual double.**

**Choose one of the clubs from any of the English divisions and either play a single game or go the whole hog and play season after season. Depending on who you choose.**

**Manchester United - The Double has got a very good chance of steal ing Sensible World of Soccer' 'world's best computer footy game** title, but am I over the moon about it **or just simply sick as a parrot?**

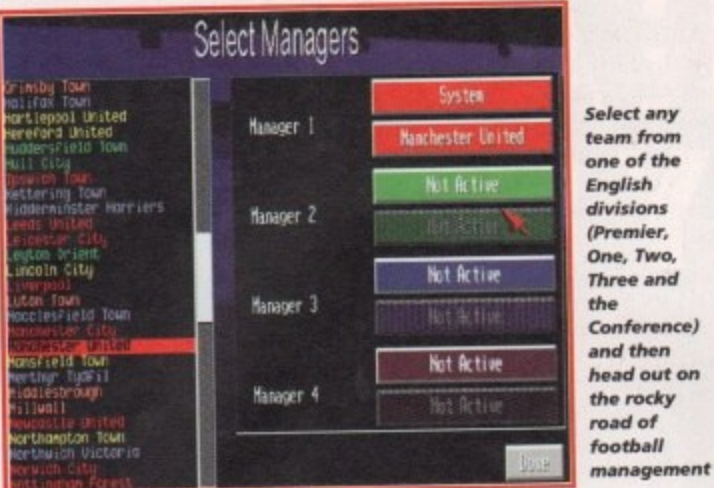

### **GRAPHICS**

On the surface, and while wandering through the various menu screens, graphically, Manchester United - The Double looks very similar to its predecessor, but I guess it's a case of if it isn't broken. don't fix it,

I quite like the icon system Krisalis have devised and after only a few minutes play you're soon whizzing all over in all the right places. It's very simple to use and because you can use the mouse as well as the joystick, this makes life even easier.

In Manchester United Premier League Champions the pitch was viewed from above, very much like the viewpoint in Sensible Soccer which in

# Manchester

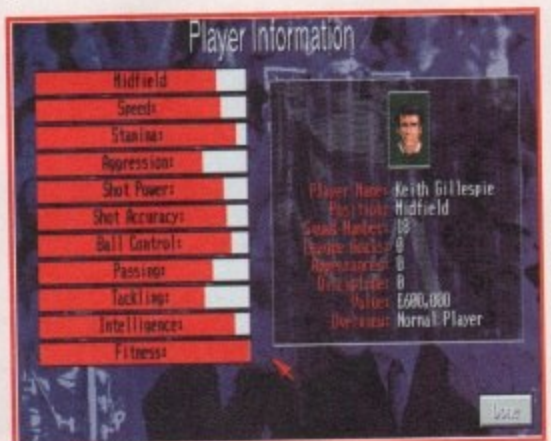

**Get an assorted range of** information on **every player. I want to buy Keith Gillespie** and at that price **I think I've got my hands on a bargain!**

<u>-</u>

**TEAM** FORMATION

 $\boldsymbol{\alpha}$ 

 $\overline{a}$ 

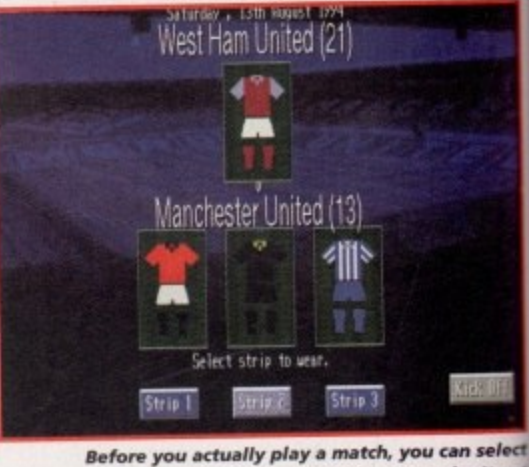

• **your strip from the three available so you don't get** 1 **any nasty colour clashes that confuse the referee**

#### , T

Manchester United are, without arg ment, the team of the '90s, but last s son will shine above all the others. 1 was the year the Red Devils won the h toric double, joining Tottenham, Arse and Liverpool as the only clubs achieve such a feat.

United's league campaign kicked against Norwich City at Carrow Road and the reds returned back to Manchester having won 2-0 with goals from Giggs and Robson.

United went and demolished most the teams in the Premier League w some breathtaking attacking football The majority of goals were provided by Giggs, Cantona, Hughes, Ince a Kanchelskis, while at the back Pallist Bruce and the safe hands of Schmeiche kept out the opposition.

In fact, United only lost four league games all season (twice to Chelsea and once to Blackburn and Wimbledon. The Red Devils won the championship ami

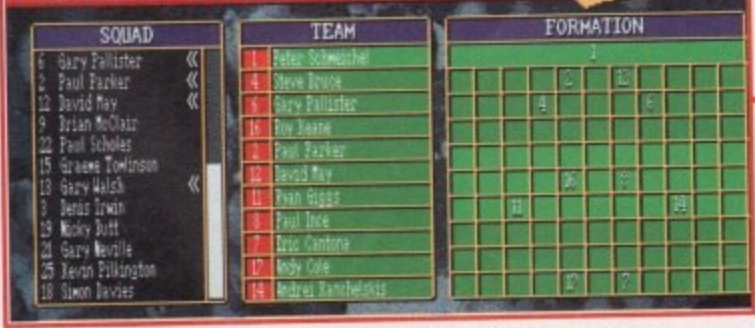

The Tactigrid remains within the game and although it's a very simple idea, it works very effectively giving you total control over your team

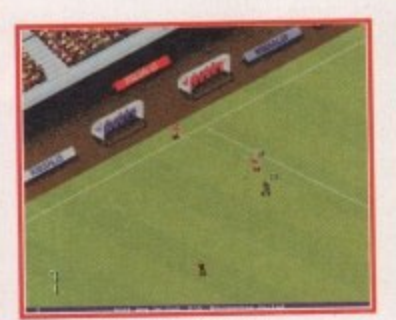

**The new angle of the pitch has given Krisalis the chance to add a surrounding stadium.**

Manchester United

SOUAD

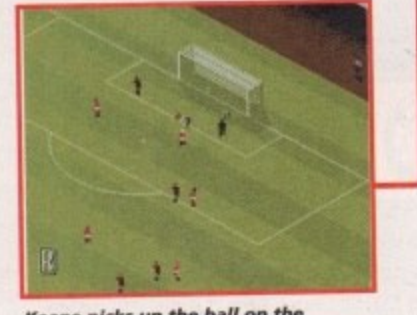

**Keane picks up the bail on the edge of the area, does a fancy dribble and then curls one round the keeper**

96

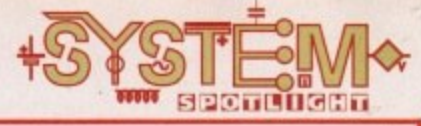

the ster edeken, rised oon very **use** !r.

gue very :h in turn caused some unfair comparisons. Krisalis have, for this new instalment in the Manchester United series, changed the arcade section by altering the viewpoint of the pitch.

The action is now viewed from a 3D perspective which is superior to the one found in Krisalis' last attempt. You now get to see far more of the pitch and the players, which allows you to build up better moves and play those inch-perfect passes with ease without fear of the opposition intercepting the ball.

The view of the stadium is a nice touch and adds more reality to the game. Last time around the game tended to lose itself within the confines of a totally 'green' screen and unfortunately seemed incomplete, The players haven't been altered very much, but that's not such a bad thing. Sensible soccer features what you might call cartoon-like characters, but Manchester United - The Double shines above all it's competitors thanks to the quality animation and the minute detail that's gone into its sprites.

Graphically, I can't knock the game, so what can I do but give it 90 per cent. Manchester United - The Double is, quite simply, the bestlooking and most realistic Amiga football game your money can buy.

90%

**The Double C Changes Drive their phenomenal success last season, the team of the '90s returns to the Amiga, courtesy of Krisalis.**

**Jonathan Maddock shoots for goal and**

### **promises not to mention the 'Eric'**

### **incident**

### **FLASHBACK**

p

d

c

n

**A trip back through the past and we arrive in April 1994 where we meet** up with Krisalis' previous footballing effort., Manchester United Premier League Champions.

'Krisalis have produced an absolute scorcher of a football game. Goal and Sensible Soccer fans will want to have this game's babies. Buy it and float to football heaven."

i **That's what I warbled almost a year ago and although the game did** fairly well, it seems the legions of Sensi fans were more interested in their a forthcoming sequel than anything else.

Bit of a shame as MUPLC was a cracking little game aimed at true fanatgame by which every other is judged by and one which every Amiga gamer should own, but for something a little different, Krisalis' third h **Manchester United licence is well worth a look.** ics who had real passion for their football. Sensible World of Soccer is the

a **The under-rated Goal, Wembley International Soccer and the Premier** Manager series are just a few other football games worthy of a mention if Manchester United - The Double doesn't tickle your fancy.

**United**

**etect 1 9 ferpo**

n

**t**

had left nearest rivals Blackburn lagging eight points behind them.

argut sea-1994 e hissenal )s to

d off toad, r to goals

)stof with tball, ed by and lister, ichel

!ague a and I. The ) and The FA Cup, one of the most

admired tournaments in world football, started off in January for United with a 1-0 win against Sheffield United, Mark Hughes scoring the all-important goal. United then decisively beat Norwich City, Wimbledon and Charlton Athletic on their way to meeting local rivals, Oldham Athletic, in the semi-final.

Scoreless after 90 minutes, the two teams went into extra-time in search of a winner. Oldham's Neil Pointon popped up from nowhere to score in the 106th minute leaving United with a **near impossible task to turn the tie** around, but with one minute left on the clock and with one of Mark Hughes' unstoppable volleys, United had managed to save themselves and set up a replay three days later at Maine Road.

The replay was a different story altogether. The previous match had been too much for Oldham and United waltzed to a 4-1 victory with goals from Irwin, Giggs, Kanchelskis and Robson. This set up a final against Chelsea a **month later which United, in front of a** capacity 80,000 Wembley crowd, totally dominated and came out as 4-0 winners courtesy of two penalties from Cantona and a goal apiece from Hughes and McClair.

The Red Devils returned to Old Trafford with the Premiership and the FA Cup, and although this is a story of great success, it could've been even more impressive! It's worth pointing out that United only missed out on the treble thanks to Aston Villa who beat them 3-1 in the Coca Cola Cup.

With United challenging hard for the Premiership and with an easier run-in of matches than rivals Blackburn, plus the fact that they're (at the time of **writing this) in the final of the FA Cup,** it's not implausible to think that the Red Devils might win the double again in 1995.

**June 1995** 

97

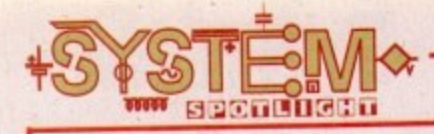

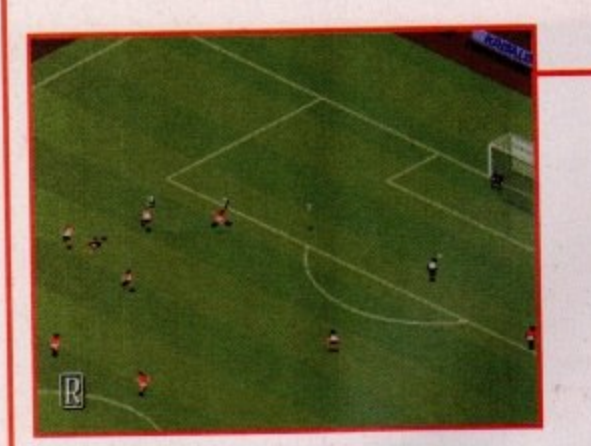

Eric Cantona, the world's most controversial footballer, volleys one in from outside the box and leaves the keeper totally dumbfounded. Geniusl

### **SOUND**

Manchester United - The Double contains some superb crowd sounds and samples. From the whistle that signifies kick-off time there follows plenty of chants and cheers from the terraces which go a long way in enhancing the overall atmosphere of the game.

I don't know whether the samples are linked to how good or bad the game of football is, but they do seem to get better when there's an incident or it's an action-packed game.

The only sound of any note is the tune that plays when you're wandering through the various menus, and I'm unhappy to report that it sounds terrible, plus there's no option to turn it off! The only suggestion I can think of is that you turn your TV/monitor down when you're managing the team and turn it up when you enter the arcade section of the game.

There you have it. Superb atmospheric crowd noises that enhance the quality of the game and a horrible tune that annoys the hell out of me.

I'm still quite undecided about what to give the sound in Manchester United - The Double, but reach for the volume switch at the right moments and you'll be contented enough. **711•/6**

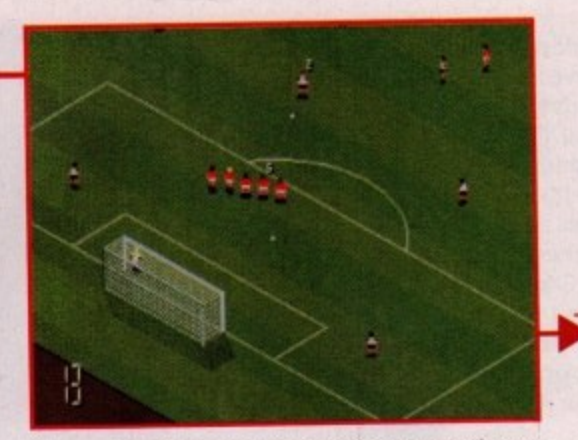

Liverpool get themselves a free-kick just outside the area after a disgraceful tackle by Steve Bruce. Rob Jones lines a shot up, but what's going to happen next?

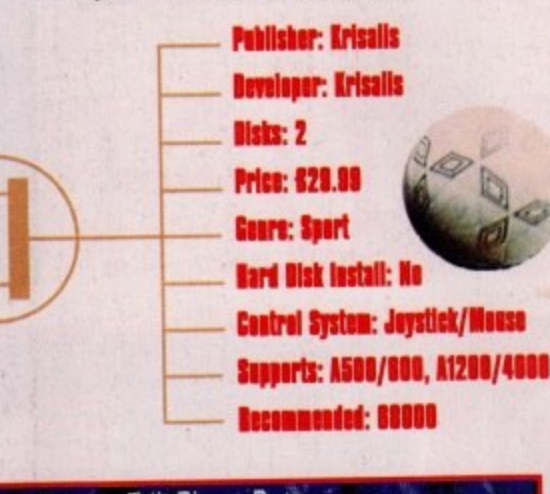

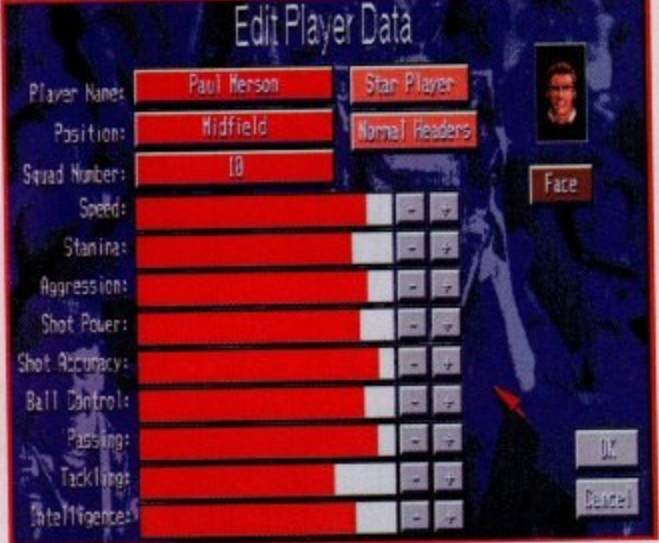

Via the editor you can also edit all the player details. I'm sure Paul Merson shouldn't have a speed rating as fast as that! What has he been doing? i he editor

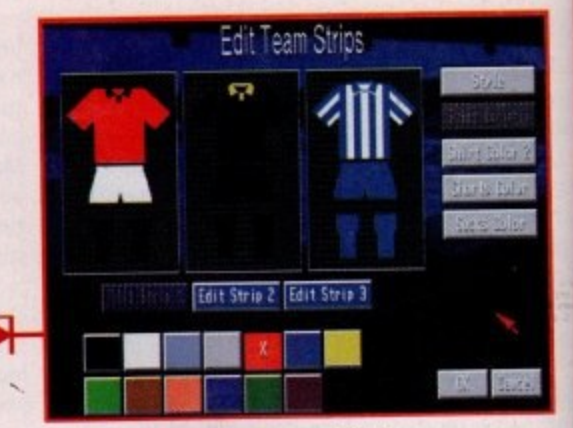

The editor is a god-send, especially if your favourite club have a kit that looks like your granny's curtains.

### **ADDITIONAL INFO 2**

- One of Manchester United - The Double's biggest features is the inclusion of an editor system which allows you to change everything within the game,<br>and this is sure to appeal to fans of Krisalis' previous effort allows you to change everything within the game,

1 changed at regular intervals, rather like Manchester The colours and style of the soccer kits can be United themselves, although unlike them you won't be exploiting your fans by placing a £40 price tag on some of your designer creations (Doh controversial).

The game features all the clubs from the English league, but if you're a follower of football from foreign lands then you change everything accordingly.

Player's and club names can be altered, but to keep things running smoothly all the player's skills can also be changed. If you think the game is too easy, you can go into the editor and lower your player ratings to make things more difficult, and vice versa if you find that Manchester United - The Double is too taxing.

One of Manchester United Premier League Champions' outstanding features was the Tactigrid feature and this was such a brilliant idea that Krisalis have included it in Manchester United - The Double.

The Tactigrid lets you position your players anywhere on the pitch and gives you more control over your team. Fullbacks can be ordered to charge up and down the wing and support the attack, or defenders can be told to hold back and play like a sweeper - there are lots of ways in which you can, tactically, alter your team.

### **OPINION**

#### 1 1

**-**

I enjoyed Krisalis' previous Manchester United licence immensely, so at first it wasn't too much of a shock when I found out that The Double is just as good, but I when I found out that the bound B jose as your print it's actually far, far better. **1**<br>**1**<br> **1**<br> **1**<br> **1**<br> **1**<br> **1**<br> **1** 

The introduction of the new angle for the arcade i **1** section was a brilliant touch and one that elevates Krisalis' football game to join competitors such as k **1** Sensible World Of Soccer and Goal. Features such as the inclusion of a transfer market and the helpful editor system are all clever ideas that deserve to be<br>applauded. applauded.

Fans of the previous Manchester United games will **l** love this new addition to the Red Devil's family, It is a **e** complete football package for people who are genuinely mad about the beautiful game.

One thing I will give you advance warning of is that you have to take your time and use a lot of your patience with the game. You will lose your first few matches and won't get the hang of the control system until you're nearing the end of your first season, but after that you will be able to sit back and have a wonderful time playing for and managing a football club.

Manchester United - The Double will last you a long time, mainly because you can alter the difficulty of the game up and down thanks to the editor. Sensible Soccer was a game that appeals to every man, woman and their dog, but Manchester United -The Double is a true football game for true football

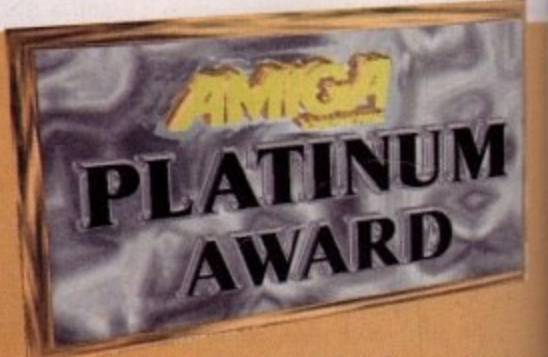

fanatics everywhere. Krisalis have broken it out to win<br>nd delicately<br>ustered keepe M . out from defence, played it beautifully through the middle, knocked it out to wing, gone round two of the opposition and delicately curled another golden goal, past the flustered keeper, into the top cornet of the nab

 $\overline{r}$ 

98 **, Jou 11S5**

 $\mathbf{u}$ 

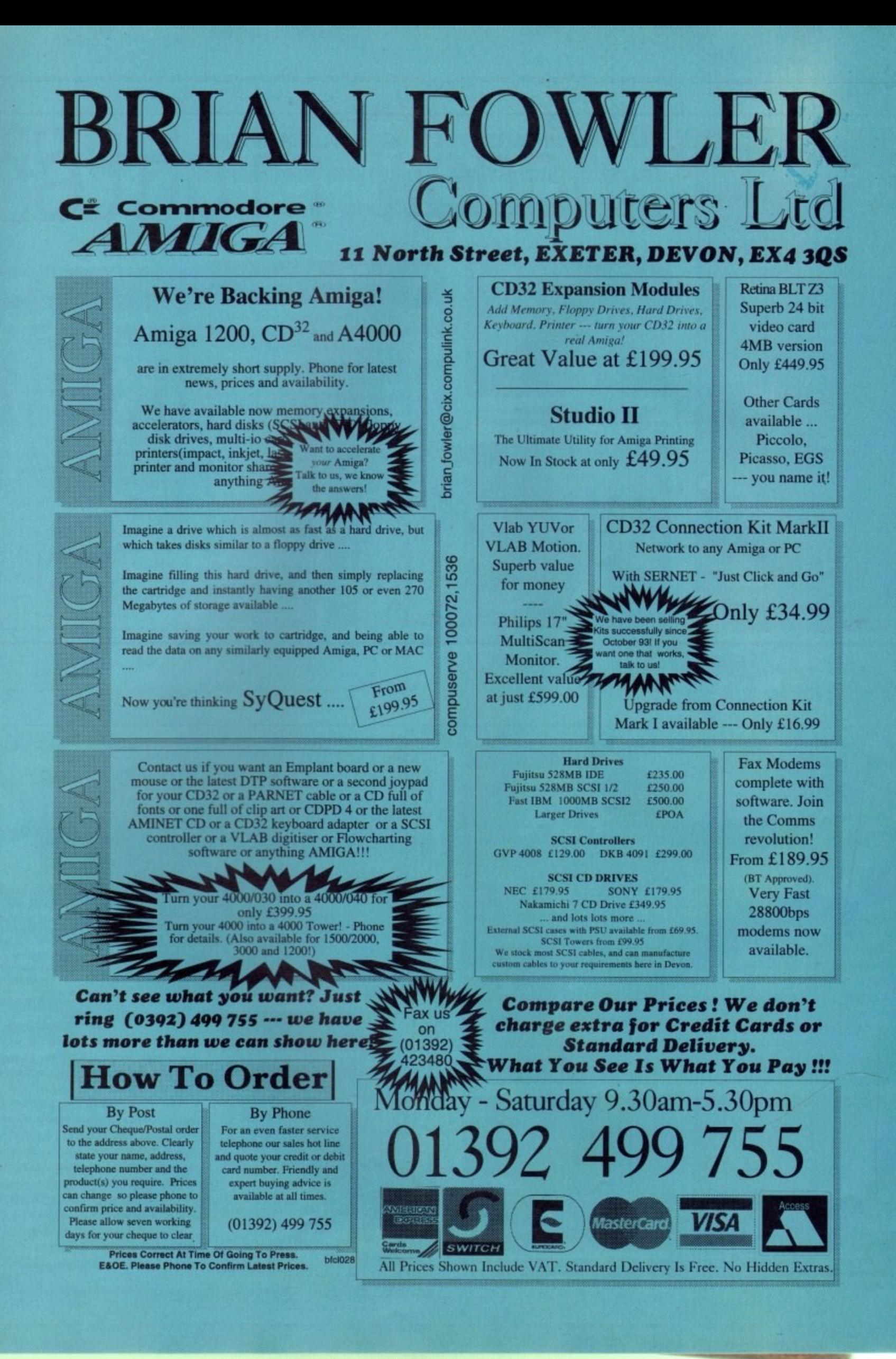

### **INTRODUCTION**

he beat-'em-up is now **the world's most popular genre in the world of computer gaming. For b** the last few years they've **been extremely popular with console owners simply because their machines are ideally suited for that type of game.**

**Amiga owners have had to put up with second-rate console ports. Street Fighter 2 and Mortal Kombat 2 are just a couple of examples where a game has been released upon the back of hype taken from all the console versions.**

**In February of this year, Gremlin Interactive released one of the greatest beat-'em-ups to ever appear on the Amiga. Okay, so it looked and sounded great, but it had it where it counts in the playability department. Gremlin have now taken their game to the CD32, but does it still kick ass?**

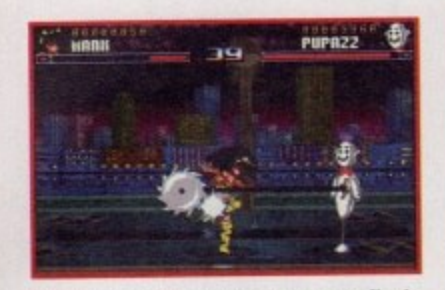

Use the training puppet, Pupazz, to finely tune your natural beat-'em-up skills.

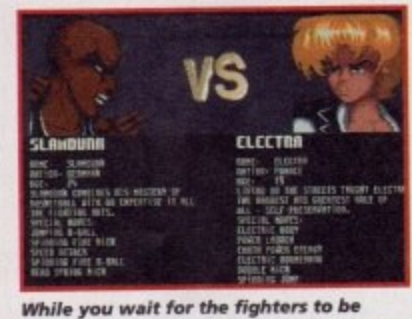

**loaded up you can read the infonhation that scrolls down the screen**

### **GRAPHICS**

I sat back and took a good look at the screen in front of me while I was playing Shadow Fighter and I have to be honest it looks as good as anything I saw in the arcades a year or so ago.

**Shadow Fighter**

The graphical changes aren't instantly noticeable, but the capabilities of the CD32 means the game has now got a proper lick of paint using all the proper colours. This gives Shadow Fighter a new quality to it and the other computer versions look dull in comparison.

The characters are all well-animated and they now bounce around the screen as fluidly as alcohol goes down the back of my throat. Shadow Fighter looked so good the first time around there wasn't a lot for NAPS Team to enhance for the CD version. **8550** 

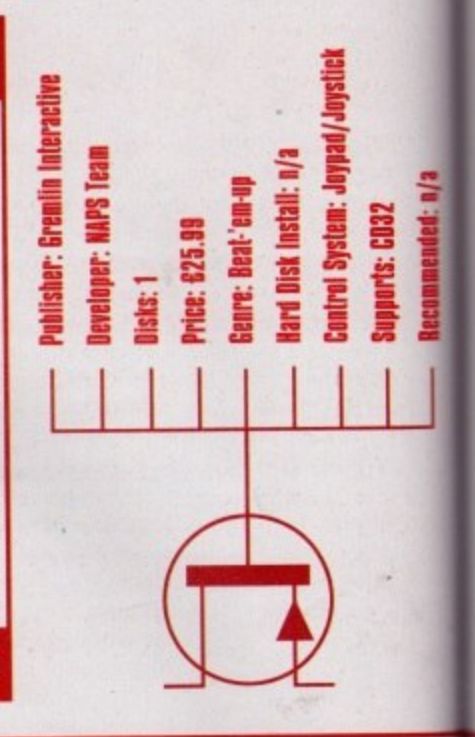

410

### INTRODUCTION

here was once a time when the Amiga gamesworld was ruled by the high and mighty Bitmap Brothers. Every piece of soft**ware they released was blessed with high-quality graphics and sound, but they also made damn sure that playability and gameplay were far more important.**

**Games like Magic Pockets, Xenon 2, Gods, Cadaver and the Chaos Engine would, and still do, put some of today's efforts to shame. The first product that really kicked things off was Speedball. Taking its** inspiration from the film Rollerball, this hyper-violent futuristic sports **game soon became a firm favourite with just about everyone who owned an Amiga.**

**Not ones to miss out on a sequel, the Bitmap Brothers soon improved Speedball by making the pitch larger, the action faster and even more frenzied than before, and they stuck a massive great big 2 on the end of the title.**

**The sequel rapidly became more popular than the original and sold by the bucketload, but now five(!!!) years after it was first released Speedball 2 has finally found its way onto the CD32.**

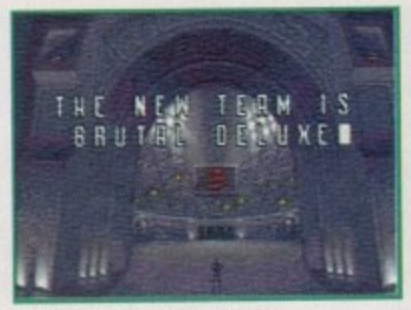

**A shot from the introduction sequence which details the history of Speedball.** 

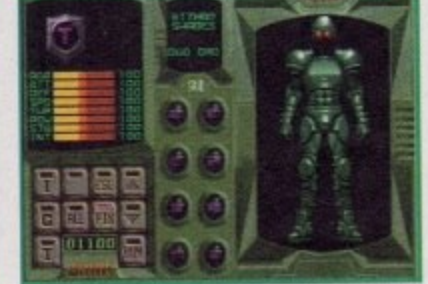

**Use the gym to improve your players. Single Out special players or focus your attention 02 your attack defence and midfield**

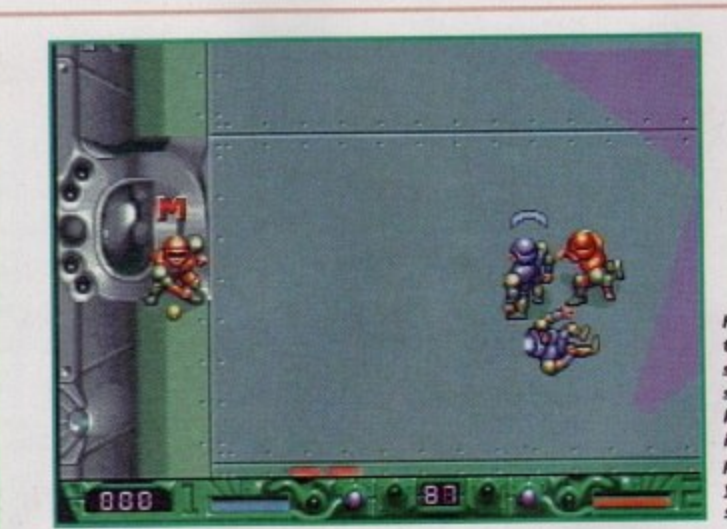

**6**

**/g**

**Head straight for the ramps at both sides of the screen when you kick-off. This will increase your points total when you eventually score**

### **SOUND**

**In the past, Renegade and the Bitmap** Brothers had close links with Rhythm King records and every so often used to use a well•known act to produce the music for their games. Betty Boo did the do on Magic Pockets while Bomb The Bass' Megablast made a starring appearance in Xenon 2.

Responsible for the Speedball 2 music were a band called Nation something or other by some bloke who used to be in Ultravox... probably.

Although I can't remember the people who did it. I can still remember the original tune, even after five years. It was a classic piece of computer game music and for this CD version it's been remixed and now sounds a lot clearer than the original.

The other slice of music that plays while you're managing your team isn't too good, but the introduction of crowd chants throughout the game has given Speedball 2 a much-needed boost in the atmosphere department

Overall, you get a quality intro tune, a drab in-game one and a superb array of sound effects that genuinely enhance the game.

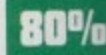

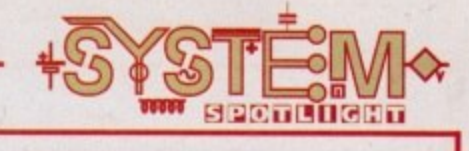

I raved about Shadow Fighter when it first came Out and I still firmly believe that it's the best Amiga beat-'em-up

This new CD version, with its slight graphical and sound enhancements, just makes the game better and better. Gremlin Interactive have managed to take a home computer game and magi-

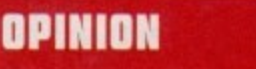

money can buy.

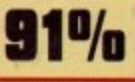

**You can keep your Street fighter and may as well chuck m a CD ver** is hands on a **CD** version of Gremi

### **SOUND Maddison Construction**

**t**

**Recommended: n/a** 

**s**

**g**

**t**

th

u<br>ill

en

It ıė 'n er

ys ŕt эf äs st

ė, iy الا العامل المساحة المساحة المساحة العاملية.<br>المساحة المساحة المساحة المساحة المساحة المساحة المساحة المساحة المساحة<br>المساحة المساحة المساحة المساحة المساحة المساحة المساحة المساحة المساحة المساحة المساحة المساحة المساحة

**CDJL** 

**a c** have the majority of computer game music and even though Shadow Fighter features loads of different tunes, I hate the majority of computer game music and even

**h**

**rt**

**2 b**

**a**

**s**

ire nash t been one that's got on my nerves yet.<br>The range of tunes are superb and sound like they **e** beiong in the 1990s and not the 1980s. Most of the tunes **INCO** version of Shadow Fighter features the same musical **s c b** thanks to the wonders of CD technology they now sound a there hasn't been one that's got on my nerves yet.<br>The range of tunes are superb and sound belong in the 1990s and not the 19B0s. Most of the tunes game seem even more action-packed than it already is. This masterpieces you'd find in the floppy disk version, but lot clearer and all the better for it.

You can still choose between music, background music **or o o o i c o o i c o i c o i c c o i c i c i c i c i c i c i c i c i c i c i c i c i c i c i c i c i c i c i** I don't have any major complaints about the sound in **a** owners might have boosted the score a tad. **e m** You can still choose between music, background music and sound effects, but whichever you decide upon you still impress and the tunes still roar out of your monitor, so Shadow Fighter, but maybe an extra couple of tunes for CD

**C**

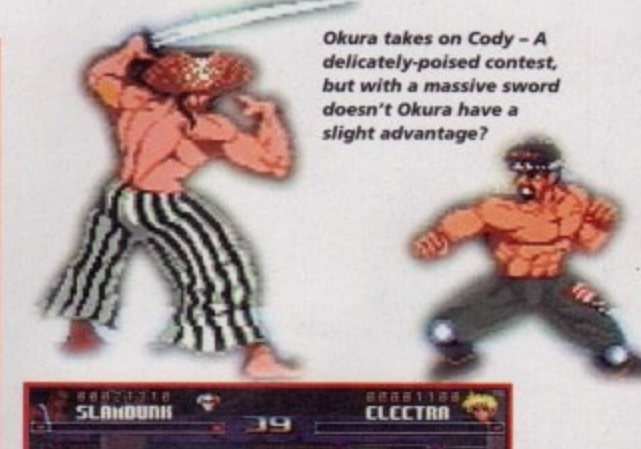

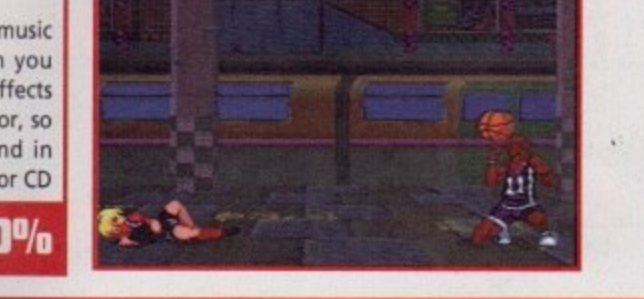

cally transform it into an arcade game of the highest quality. One thing that still remains in the game is the difficulty factor. You can accuse me of being past it and over the hill, but the completion of a Shadow Fighter championship seems nigh on

impossible, even on the easiest level. If I am right about the difficulty level and not just naturally rubbish, then at least you get your money's worth in the lastability department. Shadow Fighter was thumping good fun last time around, but

it's now an absolute

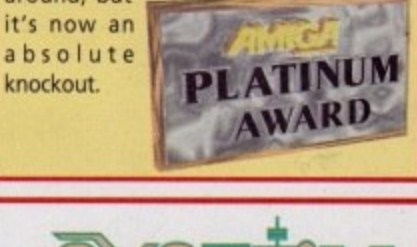

**SPOTILIT**<br>GEOGRAFI

R

"<br>"

**u**  $\mathbf{r}$ **b m g o Speedball 2 CD32**

**One of the world's best-ever Amiga games makes its debut appearance on the CD stage. Jonathan Maddock checks out the sport of the future**

### **GRAPHICS**

The original graphics for the game were inspired by Rollerball and for anyone who hasn't seen the film, the Bitmap Brothers included loads of shiny surfaces, plenty of metal, hundreds of spikes and basically gave the whole thing a futuristic lick of paint.

Speedball 2 was, graphically, amazing when it first arrived on the A500, but this is now the era of CD technology and I guess gamers are looking for that little bit extra. However, I'm glad the Bitmap Brothers haven't changed things too drastically. The original colouring was fairly drab, but now the actual Speedball players have been enlarged slightly and brightened up. There aren't any special graphical updates, but it seems as though most objects and menu screens have been refreshed for the nineties.

I can't really knock Speedball 2 because everything looks really good, but a new introduction sequence would've been a worthy inclusion, especially with the advancement of today's technology.

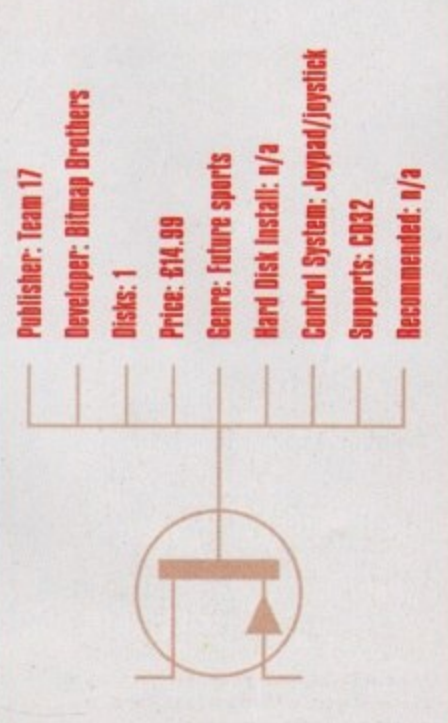

### OPINION

9 N %

Even after playing Speedball 2 for a couple of hours, I've still got the same feelings for the game I had five years ago. The Bitmap Brothers have created a monster of a game that works just as well as a oneplayer game as it does with two players.

The original gameplay, playability and addiction factors that the game contained haven't been tampered with, but enhancements in the graphic and so departments have actually made this CD version better than the original.

CD32 owners may have been bereft true great games for their machine, this one starts to re-address the balance. Speedball 2 is an absolute classic and for only £15 I pity the people who are stupid enough not

to own a copy.

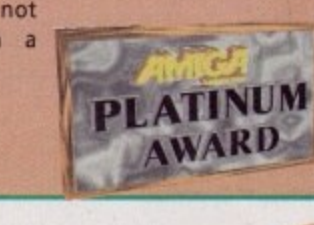

l

**June 1995** 

101

**Having trouble with** your combos? **Flash kicks causing** frustration? **Are you struggling with your Sho-Ryu-Kens? Chill out, help is at** hand...

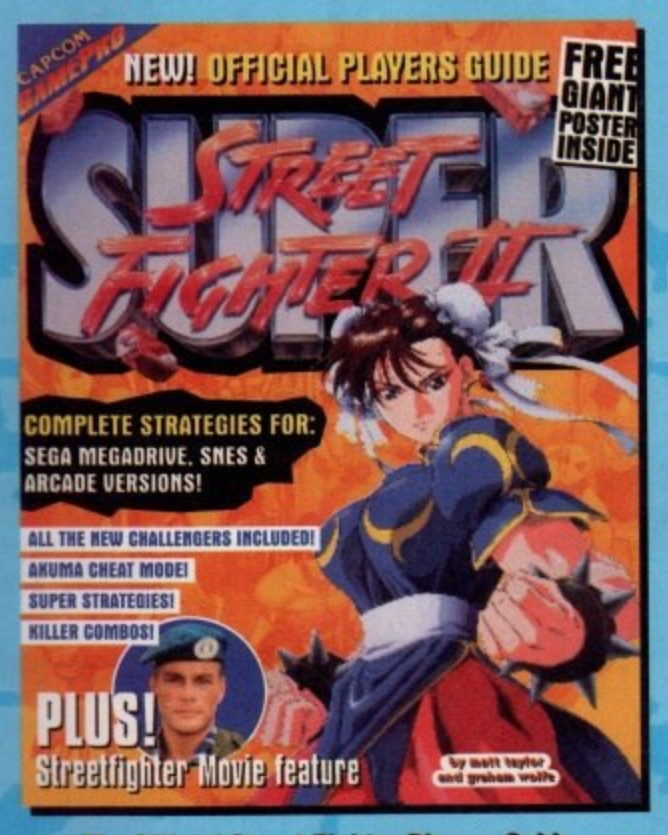

The Official Street Fighter Players Guide.<br>Giving you confidence even on your heaviest days.<br>Only £4.95

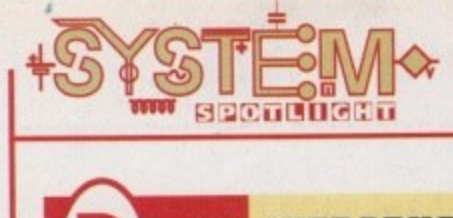

### **INTRODUCTION**

**igital Illusions are the name in pin-**<br> **igital Illusions are the name in pin**earned their reputation through<br>their series of top-quality titles. Pinball<br>Dreams was the one that started the ball ouldn't g<br>nball Dre<br>e later. **ball games and have more than earned their reputation through their series of top-quality titles. Pinball rolling, so to speak, and gamesplayers thought it couldn't get any better - but it did when Pinball Dreams appeared on the scene a while later.**

**The third in the series struck and again it amazed, especially with the addition of a multi-ball feature. Now it's here for the CD32 with a full 60 minutes of in-game audio. Flippers at the ready...**

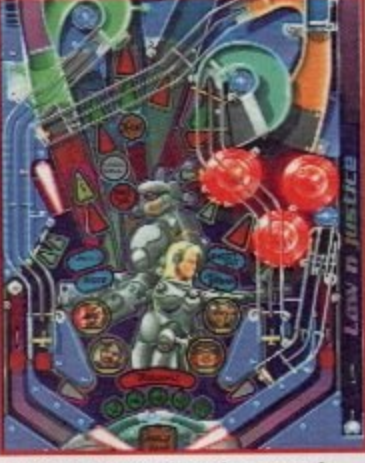

**The hi-res mode allows for more of the table to be seen and really helps with handling the mufti-bail**

**C a a**

**C-2**

a

**Pinball Illusions**

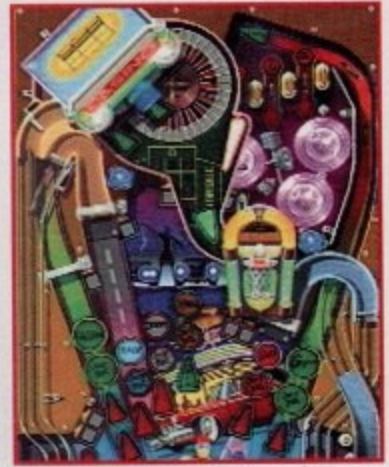

**try your hick in the Casino** and win one of the available **bonuses**

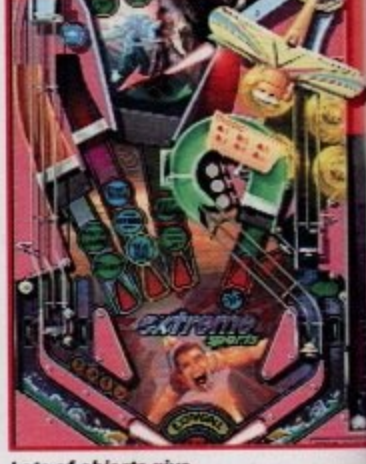

**Lots of objects give** the table depth and **ts give a realistic 30 feel**

### **SOUND**

Forget cheesy, dated soundtracks that many computer games suffer from. This game comes complete with a fresh, bang up-to-date approach that will have you turning your monitors up.

Each table has a different accompanying tune such as Law 'n' Justice with a Terminator-like track that conjures up the theme of the table brilliantly. This is the same for the other two tables. The Babewatch table is reminiscent of the Beach Boys, with a distinct sound of the surf, and Extreme Sports - this was a real surprise in a computer game - is a grungy rock tune which really goes with the table.

Digital Illusions have ensured there is a musical genre in there to suit everyone's taste and all work extremely well.

85%

IDER: Diqital Illusi sher: 21st Century

ce: 629.99 冒

0

**The greatest ever pinball game from Digital Illusions Is here for the CO32. Tina Hackett flips out l i p**

**OPINION 112%**

in store with this title. The graphics are superb and very authentic, and the soundtrack original. The ball looks and moves realistically and the many This is one damn fine pinballer it has to be said, and CO32 owners have a treat in store with this title. The graphics are superb and very authentic, and the missions provide longevity.

**t**

**i**

Shorts provide tongerity:<br>The sub-games are a welcome feature too. The Law 'n' Justice table, for<br>tance, has a mission to shoot the terrorists by moving your flipper keys. The **o** One thing I wasn't too keen on was the way the control system was impleinstance, has a mission to shoot the terrorists by moving your flipper keys. The multi-ball addition is also excellent, and the table can switch to hi-res to enable you to see more.

mented. The CO32 controller (as you know) has plenty of buttons that can be

pu<br>led<br>in The resolution switch was also on the directional This may sound quite major but once you get<br>used to it, it doesn't detract from what is<br>otherwise an excellent agme. used, but the way this is done seemed really illogical. For example, the left flipper was left on the directional button and the right flipper was the blue button. button and was too easy to press accidentally. This may sound quite major but once you get otherwise an excellent game.

This is a great title that's absolutely stacked with highly addictive gameplay. Pinball wizards everywhere should rush out and buy it!

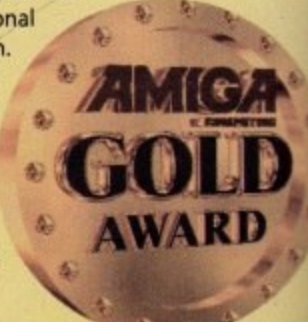

**GRAPHICS**

**The quality of the graphics is also** exceptional. Babewatch (as you can imagine) is adorned with some bikiniclad girls and their muscle-bound companions. Other American-style pictures are used too such as Jukeboxes or big American cars. At the top of the screen is a Casino which looks good and provides one of the missions.

But what really amazes is the amount of detail packed onto each table. Extreme Sports, for example, has an aeroplane for parachute drops, and even in the tiniest corner of the table there's an action-packed picture of some skiers.

Law 'n' Justice has a striking picture of a gun-toting cyberchick and a motley crew of perps that light up in connection with a variety of features.

The most impressive point about Digital Illusions pinball games is their success in bringing a 3D feel to each of the tables. Ramps wind around the play area weaving over and under each other to give an authentic appeal. The ball also looks and behaves realistically.

82%

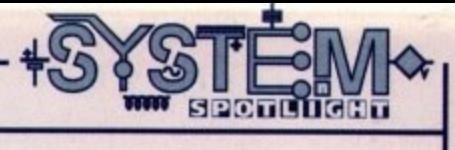

**s part of their Award Winners' series, Empire Interactive have put together another bargain bundle of three classic games for only 134.99. This, their Platinum Collection, contains Sid Meier's excel.** lent 'God' game, Civilization, Psygnosis' furry puzzler, Lemmings, and David Braben's

### **INTRODUCTION**

**space epic. Frontier: Elite 2. All classics. I'm sure you'll agree. So there seems little for me to actually say about these games that you don't already know but, for a quick reminder....**

**Publisher: Empire Interactive** 

**Hard disk install: Frontier/Civilization Centrel System: Keyboard/Mouse** 

**Supports: All Amigas (1Mb) Recommended: 68000 upwards** 

**Beveloper: Various** 

**Disks: 7** 

**Price: 634.99 Genre: Various** 

**Award Winners Platinum**

### **CIVILISATION**

**This collection also houses Sid Meier's highly acclaimed strategy game, civilization. You play the ruler of a civilisation, ranging from the world's first cities to the colonisation of space. At first your colony is small and from your decisions and ability as a ruler, success or failure will result. To win the game you must either see off all your rivals or last out until the colonisation of space begins.**

**Starting from the basics, you have to allocate citizens to work the farmland or mines. They then turn the raw**

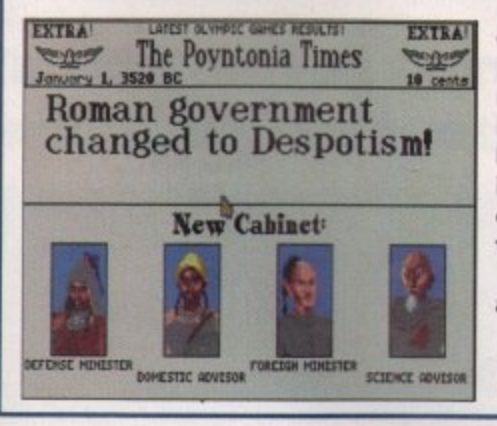

**materials into goods - this establishes the industries and you can then begin trading once trade routes have been established. You can also instruct the cities' wise men to discover new technology such as Iron Working. Advisors are on hand to impart their wisdom on matters such as trade or science, and Diplomats can be plated in Cities to spy, establish embassies or if you're feeling particularly vindictive - try some industrial sabotage. Wars can be waged but, while you can capture cities, they can be costly.**

**Civilization is arguably one of the best 'God' games around and provides a great, in-depth, but fun, strategy title.**

**Civilization has plenty of useful** information to help the novice ruler

### **C I S LEMMINGS**

**M**

**i If you've not experienced the joys of Lemmings yet, x t I wonder if you've been kidnapped by aliens for the e l past few years! The furry critters are now on their t third outing (not counting any holidays in i between!) and have brought many hours of fun and plenty of frustration to millions of garners,**

**The idea - this is pointless because who on earth doesn't know about Lemmings? Okay, for Mr C. Braithwaite from Hull, here goes. You have a tribe of small, green furry creatures whose mission in life is to kill themselves. And it's your aim to save them from their impending doom.**

**To do this you can give your Lemmings a variety of skills to stop their path of self-destruction. To get them safely to their base, you may, for example, need to turn certain ones into diggers to get through rocks, or climbers, or blockers to stop their fellow tribe members fall;ng into treacherous**

**ground. Graphics revolve around the cutesy approach and puzzle gameplay, with small but wellanimated sprites, and the levels all have a different, well created, setting to provide variety. Each level is accompanied by a jolly little tune, and various Lemming sayings such as "Oh no!" or 'Let's go!" all add to the fun atmosphere.**

**The original Lemmings has been cited by some as the most playable in the series and if you've not**

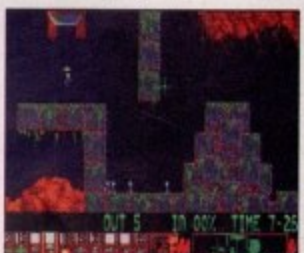

**tried it before you will find you've got one hell of a taxing game on your hands**

**Save the not-so-bright** creatures from their **doom by allocating them different skills**

 $\overline{\phantom{a}}$ 

**1 : What happened to the : e ground-breaking games of r yesteryear? They're back t and at a bargain price too. Tina Hackett gets thrifty**

### **Frontier: Elite 2**

**David Braben really started something with his space combat/trading game, Elite, and it acquired a huge following. Some time afterwards, a sequel was spawned with vast improvements on the original. A third release in the series is in the pipeline and, well, this is the middle one!**

**The game puts you in the role of a budding space cadet and it's your mission to travel the galaxy, trade your wares and avoid enemy attacks. As well as successfully piloting your spaceship, you can trade in various goods, whether legal or not! Combat with other ships may be inevitable too, but you can get a good range of equipment to help you see them off.**

**Frontier: Elite 2 has just so much to it, it will take ages to master. It's all conveyed through some great 3D polygon graphics and a very detailed and accurate space environment. A great mixture of action and tactics makes this a highly addictive combination.**

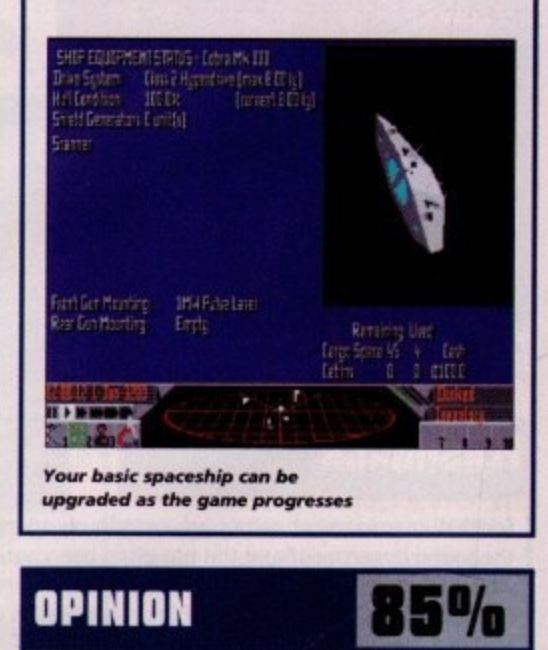

**This is a first rate compila- ii i** that contains a tion that contains a **AMIGA games. None of them**  $\bullet$ **look in any way dated**<br>and if you missed them all first time **AWARD** around, I thoroughly recommend you get your **hands on this bargain bundle.**

105

**'• I ;**

**.\_.**

**INTRODUCTION**

**11)** in their hands in despair! Yes, it's **footy fans will be holding their heads another football management sim but before you switch off - this one is different I promise.**

**It's by Impressions, yes those people behind rather serious strategy games. but it promises the same attention to detail as their other games - plus a novel twist! As well as having a full business game. you have the opportunity to play underhand should you so wish.**

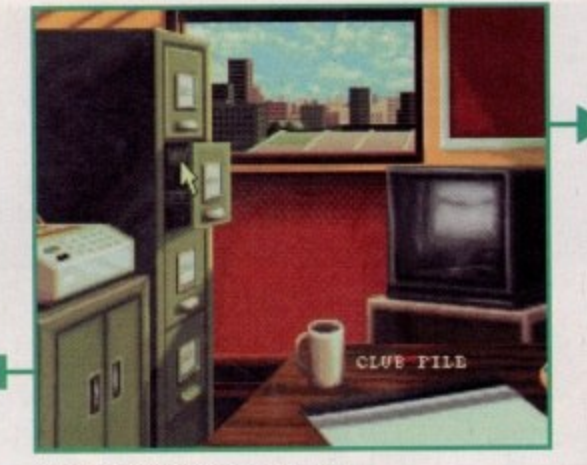

**Your plush office where you make all your important deasions**

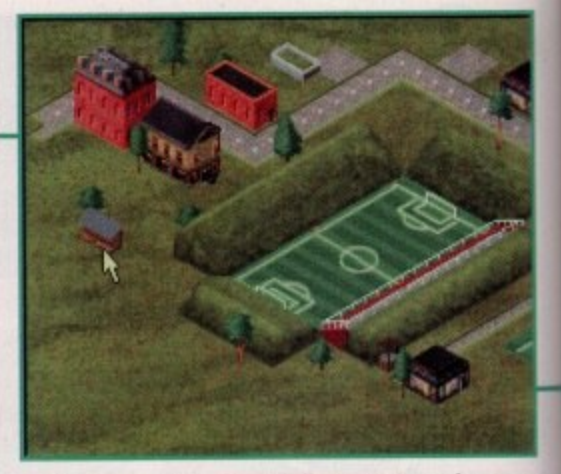

**An aerial view of the ground adows you to see how your stadium is progressmg and lets you access other areas**

### **FLASHBACK**

Where do I start with this one? There are just so many football management sims I could compare this to. However, this is really in a league of its own (if you'll excuse the pun!). The nearest game I can think of that's close to this is Ascon's On the Ball which had both a World Cup Edition and League Edition. This was another visually superb game which went for a less text-based approach. However, it doesn't have as much to it as this.

Other management games that spring to mind are the excellent Premier Manager series and Domark's Championship Manager, Both have been well received and proved highly popular, and both have quite a statistical angle which more serious gamers and those that have a good knowledge of football enjoy. Impressions, while retaining a good deal of realism and detail, have opted for a more fun approach. This will give it a wider audience, appealing to both footy manager sim junkies and those normally disinterested in the genre.

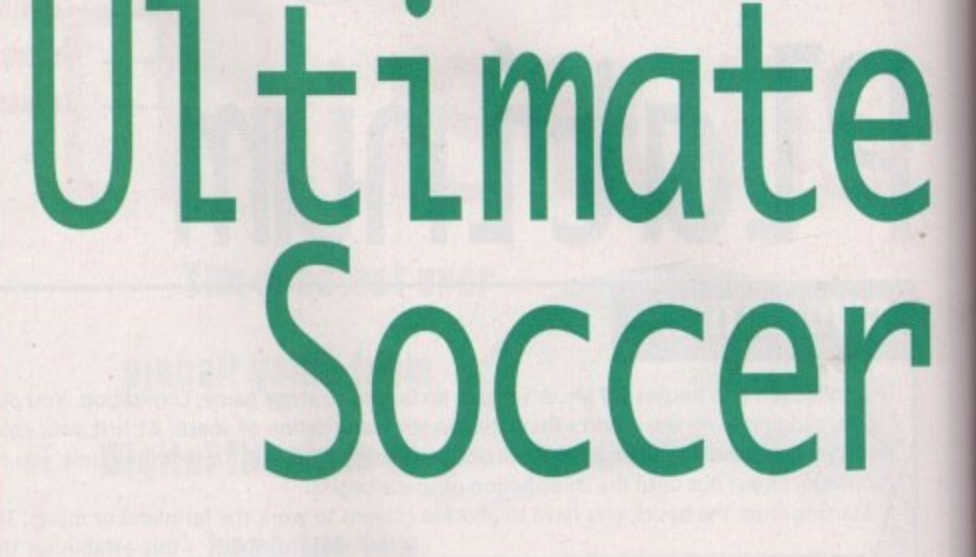

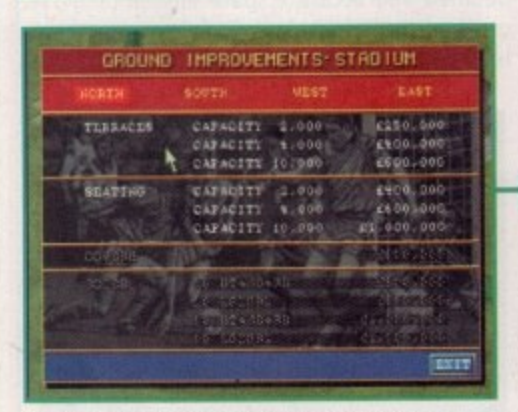

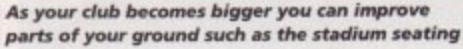

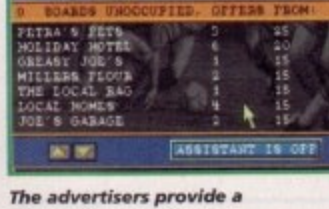

**ARC TRAVEL 0 10 10**<br> **CHOC SISCUIT** 1 20

steady source of income

**was a manufactured** URRENT ROVERTISER!

**TOM 111** 

### **FLASHBACK**

Football management games are notoriously sparse in the sound department and this has often been Justified with the reason that this kind of game 'doesn't really need any.' This maybe so, but I think it really adds a lot more atmosphere and realism to the proceedings.

However, the background music is far from brilliant and in fact it becomes almost depressing. But thankfully, you can turn this off and choose the rather excellent sound effects instead. Click on the newspaper and you get the realistic crinkling of paper, or make some ground improvements and a building noise starts.

The actual match sounds are good too, from crowd cheers to the ref's whistle, These may all appear superficial and unnecessary but they really compliment the action well. **75<sup>0</sup>** 

**11**

**/0**

### **GRAPHICS**

Unlike some other management games, this is far less text based and uses a variety of beautifully drawn screens and animations. As the stadium development plays an important part, you get an aerial view of the pitch and surrounding area. As it progresses you get to see how your stadium develops. This screen also has a practical purpose and allows you to access other parts of the game such as the training ground or the bank.

**EXT?** 

The other characters you meet add a nice touch too and rather than having to work from a screen full of numbers, you actually get a background of a bank and a picture of the manager. This is the same for the Chairman, and both have been nicely animated and actually talk to you (well, speech bubbles!) which really gives more of a human angle.

**Publisher: Daze Marketing Ileveliper: Impressines Disks: 2 [A500], 3 [A1200]** 

**Genre: Sperts Management Hard disk install: Yes Centre' system: Meuse**

**Supports: All Amigas [1Mb+] Recommended: 68000 upwards** 

**Price: 629.99** 

However, despite the high quality in other areas, I felt the actual match day graphics were very poor. You are given an overhead view of the pitch and the sprites are tiny, indistinguishable blobs. But what it lacks in graphical grace it makes up for in being rather practical. You can see how your formations are working out and change tactics accordingly.

A Teletext system provides you with plenty of important information and looks like the real thing - complete with Fastext buttons, which all add to an authentic environment.

Other animations such as the paper coming out of the fax machine or the file drawers opening when you click on them all make for a highly polished product.

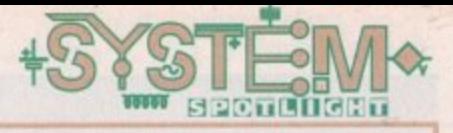

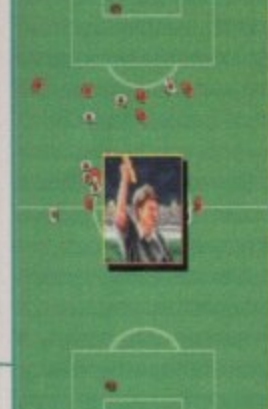

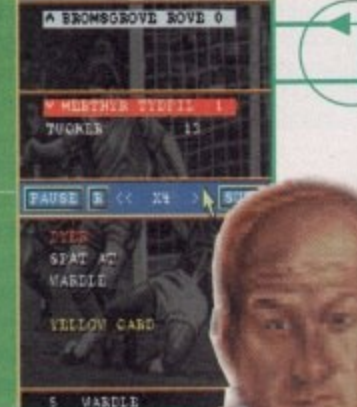

VICTORIA GROUND 3

The actual match view is rather small but it does let you assess progress effectively

### **DIJ** AST Team training is highly important. You can allocate different coaches to particular players or skills

TEAM TRAINING

# Manager

Tina Hackett takes a look at Impressions' venture into the football management world which could reach the parts other games of this type have failed to reach

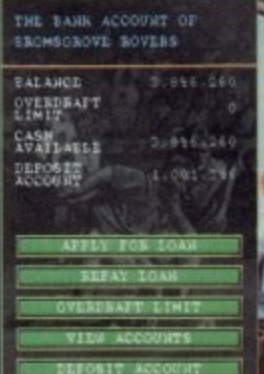

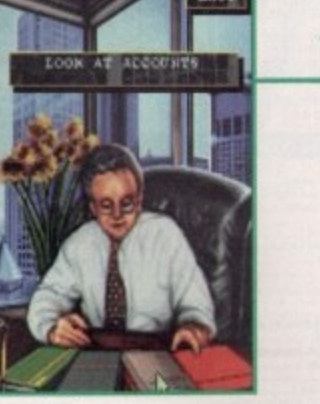

This rather serious fellow is your bank manager - it's worth keeping him sweet

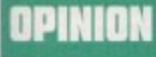

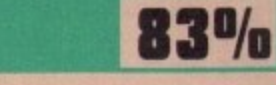

There have been plenty of good management games around of late and I was slightly sceptical when yet another arrived on my desk. However, this is one quality title and thankfully it's different from all the others - and what's more, it's fun! Although it isn't packed with stats it gives you plenty of details to enable you to make informed decisions, and the more serious side still works very well.

What really makes it, though, is the additional business game and the dirty tricks side. The graphics are also

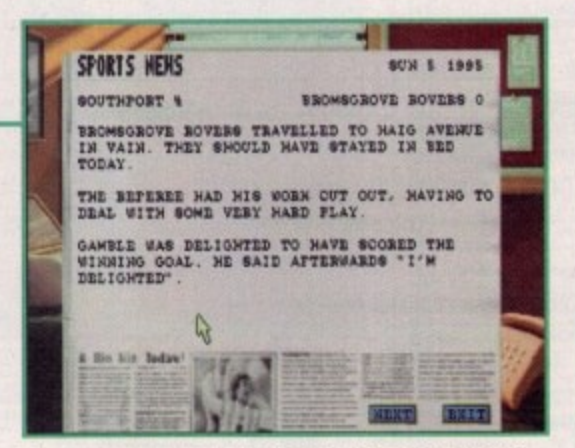

The newspaper reports are helpful. Oh, and we've just been slaughtered 4-0! Never mind, can't win 'em all

exceptional and you get a better sense of realism, especially with the clever way you can access the information from their 'real-life' homes (e.g. the team list on the notice board) which adds variety.

The whole game comes across as extremely polished with great attention to detail. Highly

recommended to both fans of the genre and those that would normally give this a wide berth.

### PLAYABILITY

There are millions of features in Ultimate Soccer Manager and it would take me many pages to tell you about them all. But what I can do is highlight some of the more innovative, and those that work particularly well.

One new slant to the genre is the way the game approaches the seedier side of football. For instance, if things aren't going your way or you simply want to play dirty, you can offer bungs to another manager if you are having trouble signing one of his players. And if things are getting really desperate, you can rig a match by offering the opposing team a large sum of money. A word of warning though - the FA may investigate your dealings and you risk losing your job or your liberty.

There is an excellent business sim option and if you choose to play with this option on you will be able to build your own shops, stalls and restaurants. Your supporters must have access to the buildings - they're not much use if no one can get to them - so roads need to be built around the stadium. You'll also have to set merchandise prices and make sure your catering costs are competitive.

Your financial decisions can have a marked effect on the outcome of the game though, and you'll have to make sure your money-making skills are up to scratch. However, you can turn this facility off and let your assistant manager handle this side for you should you want to concentrate more on the actual football. The bank manager needs to be dealt with too, whether it's to apply for a loan or make use of a high interest account, and it's worth staying on his good side if you need money for a top class player later on.

Depending on how difficult you want the game to be, you can have varying amounts of starting cash, from £250,000 to £5,000,000. The team you choose will also affect this, for instance you can start with teams from the Premier League such as Manchester United, or one of the lowlier teams from the Conference League.

On the actual team side, you'll have to make sure your squad are on form and are receiving the proper sort of training. You can choose which coaches you want to employ and allocate them to work on players' particular skills. It's worth employing a good coach but those available to you will depend on the club's status and also on the information they receive from your current coaches.

**107** 

Please Send Cheques/PO's (made out to Premier Mail Order) or Access/Visal(Switch + Issue No) & Expiry Date to:<br>Dept: AC06 9-10 THE CAPRICORN CENTRE, CRANES FARM ROAD, BASILDON, ESSEX SS14 3JJ.<br>Telephone orders: 01268-27117

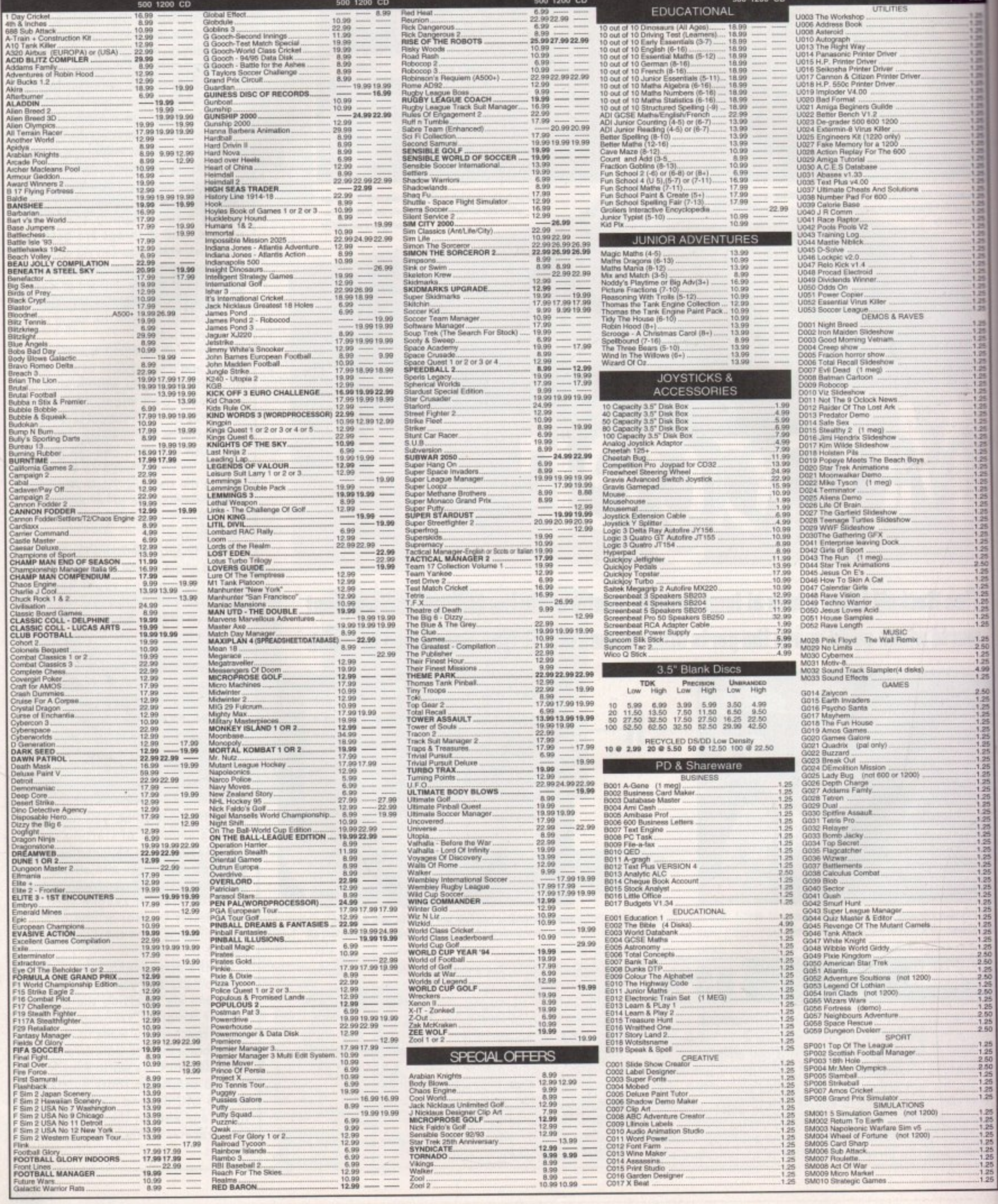
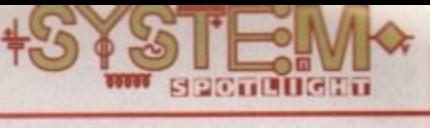

ompletely by coincidence I happen to be going bowling tonight and, being totally out of practice. Team 17's bowling sim

#### **INTRODUCTION**

couldn't have arrived at a better time. Now I can sharpen up my skills and impress my team mates with a 300-score pummelling Okay, that's unlikely to happen but at least it gives me a chance to get some practice in without the awful risk of slipping on my behind from accidentally stepping over the foul line!

The more astute among you will be thinking 'Kingpin again? Didn't they review this ages ago?"Aha,' I say knowingly, 'Yes we did, but this is for the CD32! And for E14.99 t seemed like too much of a bargain to pass up on - especially as our previous review rated it 88 per cent and a Gold Award. So we take yet another sneaky peak at the game that promises all the fun of Ten-Pin bowling without having the embarrassment of wearing those awful down shoes

# **kingpin**

**Enjoy the wonders of Ten-Pin bowling without leaving the comfort of your own home. Tina Hackett** thinks Team 17 have scored a strike with this one<br>Sound

#### **SOUND**

The sound of the original was pretty damn impressive and what it didn't have in pounding backing tracks, it made up for with totally atmospheric samples taken from a real bowling alley. This version has been enhanced and therefore obviously sounds better, and the whole sound package works really well from the receptionist announcements over the tannoy to the balls hurtling down the alleys.

Other nice touches include the authentic smack of the skittles as your ball hurtles into them at full pelt, or the background cheers for Strikes and the like. All are very realistic and conjure the atmosphere brilliantly.

**87**<sup> $\theta$ </sup><sub> $\theta$ </sub>

**0**

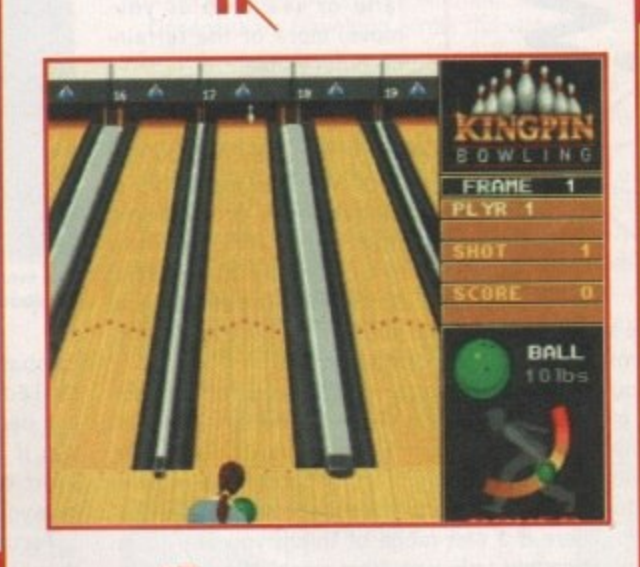

**The Spares Challenge lets you try your hand at knotheng down 'splits'**

#### **GRAPHICS /11**

The graphics are also highly realistic (as much as they can portray a whole bowling alley on screen anyway) and every attention to detail has been paid, from the polished lanes down to the hideous shoes. The players are well animated and move with fluidity and the balls move like you would expect in the real thing.

The developers have ray-traced the pins in nearly 400 positions to accurately display the real thing, and it looks very impressive. The

machine that picks up the pins and resets them (forgive me if I don't use the technical words) is even included, adding to that allimportant sense of realism.

There's also a computer screen layout which displays your scores - just like in the real thing. All the screens are well set out too and it's easy to see how to set your power or how many points are scored. However, the arrows that allow you to line up your ball are a little on the small side and it would have made life easier if they had been made slightly more prominent. **72%**

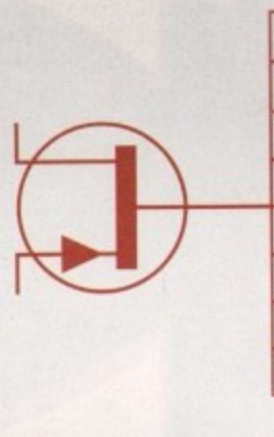

- l l **Poklisher: Team 11 Developer: In-house Disks:1 CO Price: £14.99 Genre: Sports sim Hard disk install: N/A Control system: Joypad Supports: CO32/Compatible CO-ROM** 
	- **Recommended: II/A**

**and panache. 1 aim** the shot **to hit the pins smack in the**

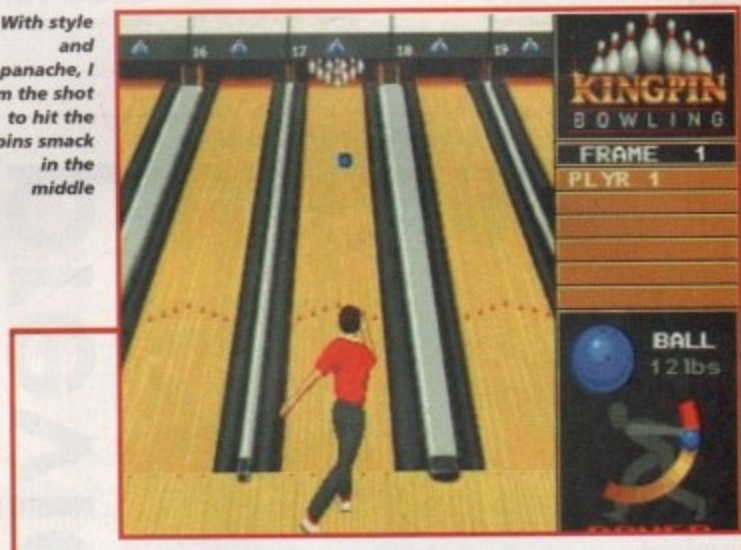

#### **OPINION BO**<sup>o</sup>/o

Fun, original and addictive are just three of many adjectives of praise I could heap upon this title. Okay, it's certainly not the best or advanced title in the entire world, but for a highly enjoyable multi-player game you couldn't do much better. There are many small touches added that make Kingpin as

realistic as possible and they work brilliantly. You will even have to consider such things as how much wax is on the lane and how it will effect play even the fact that it will wear off during a game.

**:AMIGAF**

**AWARD**

**eGOL**

The different views of the match have been well executed using a long-range angle of the lane when you start to bowl, then a close-up of the pins when the ball approaches them. This adds some element of tension to the game, especially as the pins wobble and shake as they would in the real thing.

Kingpin has plenty of options to tailor the game to your taste. There is a nice feature which allows you to practice your skills at knocking down 'splits' in an arcade challenge, or you can play a match in pairs or in teams of three. And don't worry if your bowling skills leave a lot to be desired because you can add a handicap to a player to even up the competition.

The CD32 version obviously employs the control pad which I found to work a lot better than a joystick. Each button has a different function so you can change the weights of the balls, alter the power, and set up your shot easily.

All in all, a high quality product packed with tonnes of detail, and one which is guaranteed to provide hours of entertainment.

109

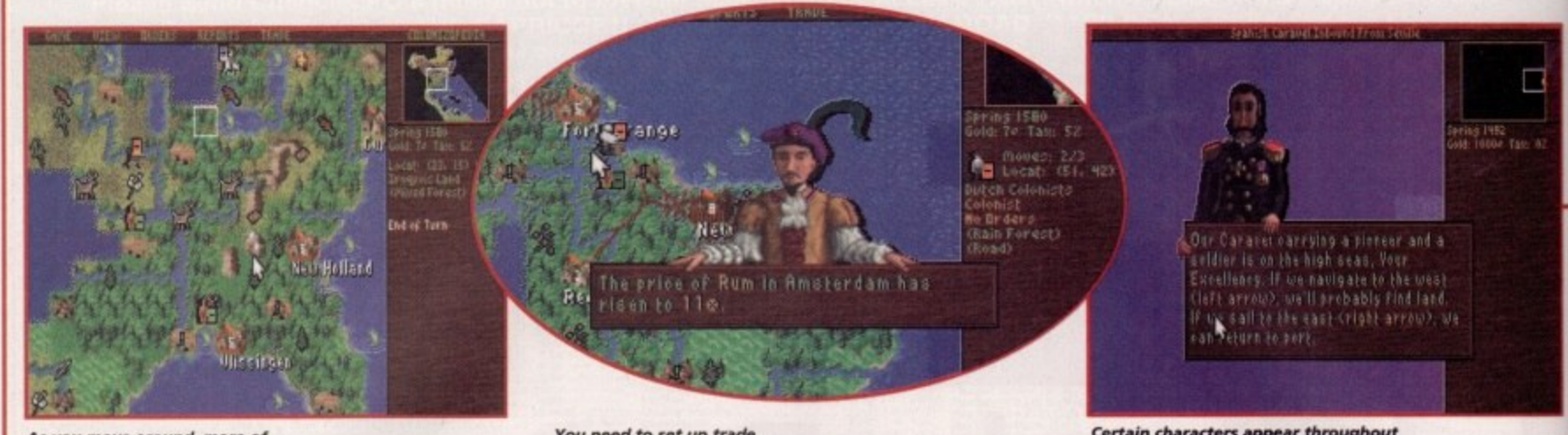

**As you move around, more of** the terrain becomes visible

**Vou need to set up trade routes between ports**

**Certain characters appear throughout n the game swth helptui hints and tips**

**o** 

system o

dG)

00000

has been used and you'll also find that the familiar user interface has been included. Colonists, troops or ships can be moved vertically, horizontally or diagonally across tiles over land or sea, and as you move, more of the terrain becomes visible.

Before you start you choose your nationality from English, French or Spanish, and each has a special power or condition that has a fundamental effect on the game. The Dutch, for example, have a

more stable economy and you'll find that trade prices

You are competing against a series of opponents and play in turns. To win you must declare and win independence from your mother country. All your developments in building, manufacturing and growth of your colony will have to withstand the forces of the crown. There is a vast range of things you can do in Colonization and tasks vary from establishing trade to

in Amsterdam are more consistent.

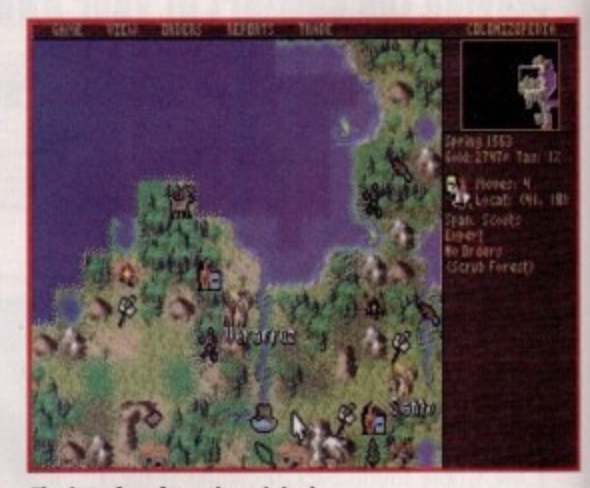

**The interlace from the original Civilization has been implemented**

combat. You'll have to deal with competition from rival European colonies, and it's down to you whether you declare war or use diplomacy. Should you choose war it could drain your colony of resources, but a short campaign that's over quickly can sometimes give you a distinct advantage.

Fortification of your colony will become important should a rival attack you, and you need to be well

#### **Don't know much about** history....

Colo **nization is set in a time steeped in rich history and notorious episodes. It is important to under.** stan **the background to the game because it is closely tied-in to the events of the time.**

Christophe Columbus who discovers a land in the Western hemisphere. It was given the name 'New World' and Columbus believed he had discovered islands off the coast of Asia. He was wrong, but wha **he started was the colonization of the Americas. e game takes place in the Americas between 1500 and 1800. The period starts with the explorer**

formed. The population and economy expanded and in 1763 Canada was conquered from the French. **In Lexington, Massachusetts, 1775, a battle broke out between the colonists and the British Army. 1700 the English had taken over many of the Dutch colonies and a North American littoral was**

**Just under a year later independence was declared and war began. A treaty was eventually signed in** Paris in 1783 and the British recognised the United States of America.

If imperial power mongering

**in 18th Century America is pour cup of**

**Boston tea, then Sid Meier's latest title**

**is for you. Tina Hackett takes a look** 

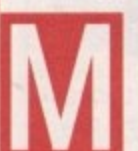

ention the name Sid Meier to any games player and they will come up with a host of hit titles such as Civilization and Railroad Tycoon. Just recently, the strategy-meister himself has had great success with his latest title, Colonization, for the

PC. Needless to say then, that us Amiga owners were feeling slightly neglected thinking we might miss out on one of Sid's classics. However, fear not, because together with MicroProse, the game is coming to the Amiga. And soon!

Okay, so what is all the fuss about? Well, it all looks rather intriguing for starters. I shall describe... You are the Viceroy of the New World and have been sent to establish new colonies, Your priority is to survive with little resources other than very basic tools and a limited food supply.

You can play the game in two ways, either with a geographically accurate scenario or with one that is randomly generated each game. You control the colonists and issue them with specific instructions on where to build or explore, and each can be given a skill beneficial to the colony.

Although this is not a sequel, players of Civilization will find Colonization has many of its predecessor's features included. Much of the original game engine

 $\mathcal{N}$ 

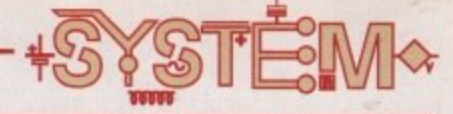

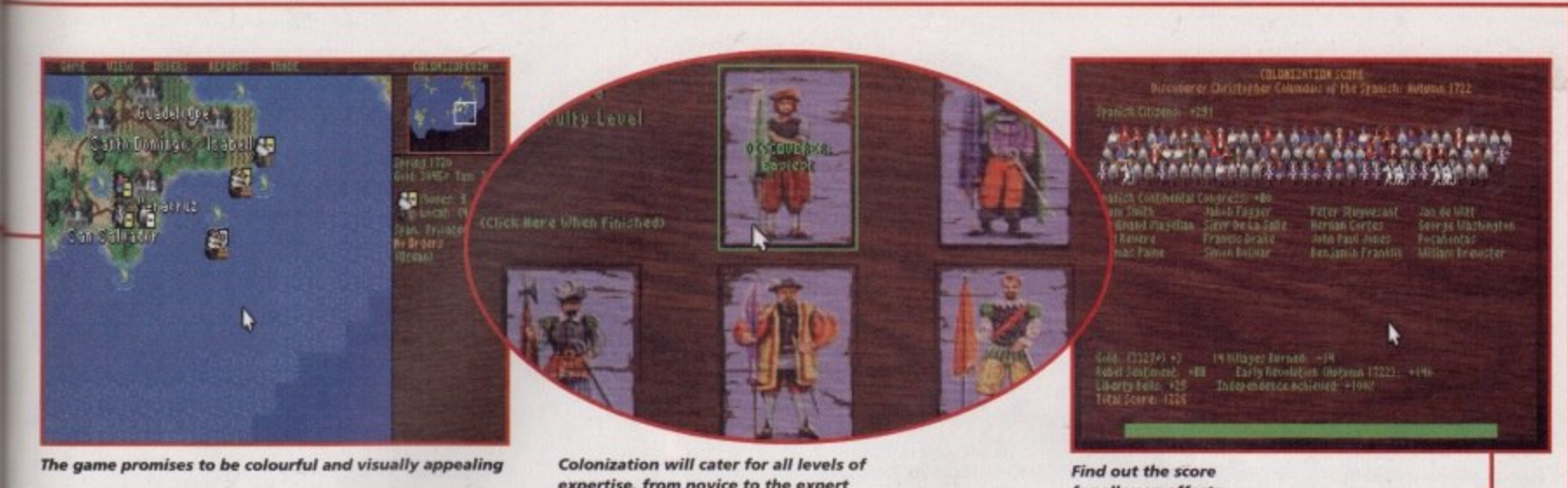

**expertise, from novice to the expert**

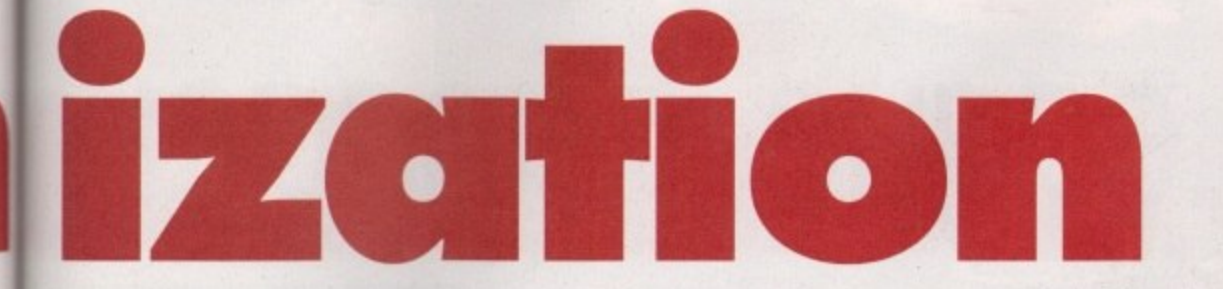

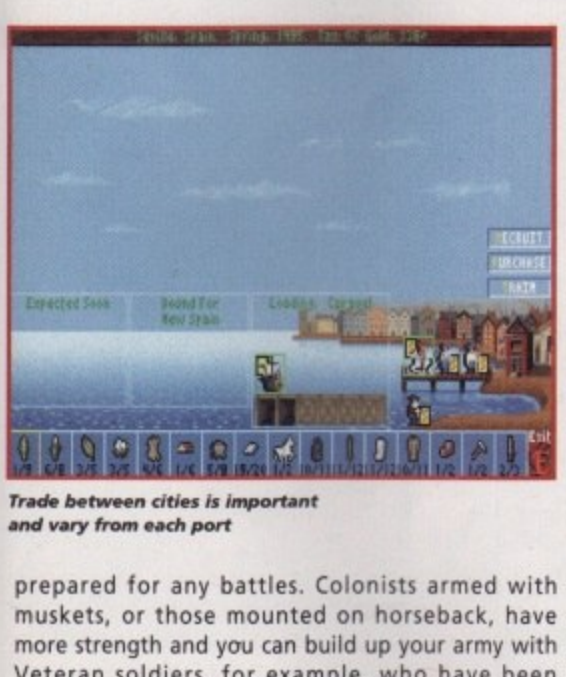

**trade between cities is important** and vary from each port

**3 ril •ler )se t** es

nt **, e**

**prepared for any battles. Colonists armed with muskets, or those mounted on horseback, have more strength and you can build up your army with Veteran soldiers, for example, who have been trained in a college or have won a battle.**

**The natives should also be treated with caution. Although generally a peaceful lot, there will be great suspicions between the two cultures which can have violent results. Good relations can also be beneficial as skills can be learnt from them such as fur trapping or wood lore,** Althou<br>great su<br>have vie<br>eficial a<br>trappin<br>**TEACH**<br>Your most h<br>crimina

#### **TEACHING TIME**

**Your basic colony will be fairly unskilled at first as most have come as indentured servants or petty criminals. However, you can construct schools to enable valuable skills to be taught. Most of your people will work the areas around the settlement, harvesting crops such as corn or cotton, or mining the ore and silver.**

**The colony starts as a small cottage industry, and some processed goods can be made such as cloth or rum. As this expands, and your colony has enough resources to keep going, you can then think about trade. Trade plays an important part and suitable** harvesting<br>the ore and<br>The colo<br>some proce<br>rum. As the<br>resources t<br>trade. Trade

routes will have to be established. The best kind to **establish is one where you have commodities in one colony that need to be continually shipped to another over a long period. You have to create a stable economy too and keep an eye on market prices. If you flood the market with one particular product then the price for it will fall.**

**Once you are travelling across the waters to trade you'll have to form a naval presence to guard against privateers. Ships can be bought from the crown or, once you have a shipyard with plenty of lumber, you can build them yourself.**

**All your colony's information is compiled on a display which shows everything from Sons of Liberty - the number of people who favour rebellion against your mother country - to crosses which represent the amount of religious freedom and satisfaction there is. This screen also shows the existing buildings and storage facilities in your warehouse, for instance\_**

**Your colony have a right to debate certain issues in the meeting halls and these are**

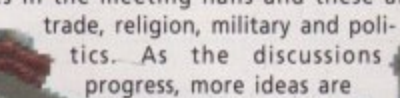

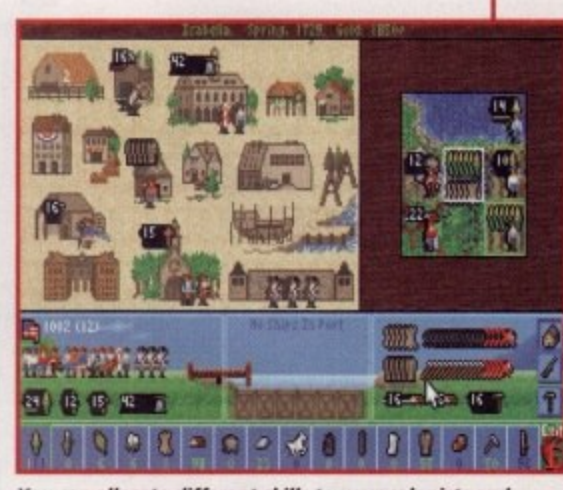

e i **4 0 for all your efforts**

p l

*You can allocate different skills to your colonists and* **combine them with other resources to give special powers**

**formed that will advance the course of history. The 'Founding Fathers' can join our Continental Congress and each will effect your colony. Hernan Cortes, for example, was the Spanish conqueror of Mexico and a master of conquest and plunder. When he joins, conquered native settlements always yield more treasure. If the explorer, Sieur de La Salle, joins then all new colonies automatically get a stockade.**

**And that's basically the game. As you can see it's huge with absolutely loads to it - in fact, this was merely a brief glimpse. These are PC screenshots but the Al200 version promises to be virtually identical. The game will be available for all Amigos in June. Quite frankly, we can't wait!**

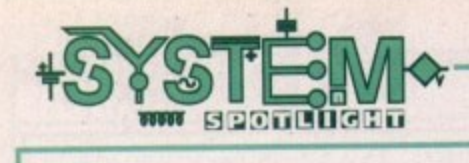

111In

**r**

he Amiga never seems to have **a shortage of football manage-1 h** ment games around and develop**ers are constantly bombarding the gamesplayer with updates and any number of variations on the theme. Audiogenic have caught on to the trend but given it a new twist Gone are the lengthy stats and millions of charts and in its place is a more fun angle that works best with a more human approach.**

**It also provides an arcade section so you actually get to control a match**

#### **INTROOUCTIO**

**Is Audiogenic's new football management sim in**

**a league of its own or ready for relegation?**

**Tina Hackett watches this no score draw**

Aagh, what is this dreadful insult to my ears? Okay. I applaud Audiogenic for actually bringing some sound into a management game (most of which rarely have any), but this? Has Amiga technology not moved on enough for something half-decent? Listening to this you'd

**The phone rings in a horrible shrill tone of a '70's trimphone. You** pick it up and talk to your secretary who's been possessed by a Dalek (and incidentally every other character you talk to speaks with this dreadful computerised wah, wah sound - sorry, it's the only way to describe it!). There's also a rather grim 'Hold' tune when you wait to be

these off which makes things slightly more bearable.

put through to someone. Thankfully you can turn some of

This is neither a particularly good game, nor particularly bad. At first I liked the concept of a management game that wasn't heavy on the stats side, so the emphasis was on fun rather than serious realism, but this verged on

Yes, I can see that having a few novel touches like having to water your plant or answer fans' letters can add an authentic touch, but this just gets out of hand you keep getting plagued by begging letters and if you forget to drink your cup of tea then the tea lady gets the hump and will start moaning to the players about you.

**when your team get on Match of the Day. The Al200 and CD32 version have an in-built football game based on Wembley International Soccer whereas A5001A600 owners can send off for a copy of Emlyn Hughes International Soccer free of charge.**

**You play manager of lowly fourth division club, Folkford United in an imaginary Super League. Your ambition is high: To compete against the 31 other managers of the clubs in all the four divisions and to take your team to the top of Division One three times.**

# **Super League Manager**

**(1**

**7**

rts: A500/600/12 trol: Mouse/joysti **WO Co• CR: 629.91 •45**

# **L**

**The manager's desk. All the decisions are** made from here but the many different **files become quite fiddly** 

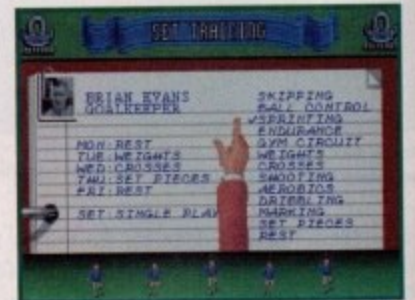

**All the players need appropriate training and you need to make sure each player is reaching their full potential** 

#### **GRAPHICS**

All the actions in Super League Manager are carried out via your manager's desk This is quite a novel idea and adds realism. However, it is far from practical. On the desk are a number of files and each, as you can guess, has stacks of information inside, This causes a problem as they all look rather similar and you end up ploughing through them all just to find the particular part you want.

Other than that though, the charts themselves are nicely set out and the newspaper idea works well. There are plenty of small touches to add authenticity such as Post-It notes or torn Out memos, but the whole package looks rather dated - especially the matches you have to watch with the cheesy crowd animations.

And okay, call be me power mad but I really don't want patronising phone calls from the chairman telling

me what to do! Also, the way of accessing information, although

Yeah, right.

**SOUND**

**think not.**

**OPINION /0**

the rather silly and irrelevant.

unusual, is laborious, especially when the phone rings and you have to keep clicking on different pages before you can get back to the desktop.

The actual management side is quite basic but I think this will work well for newcomers to the genre, or for those that want a game you can quickly dip into, and the option to play the occasional match is a welcome addition. Training your players is fun, and bidding for new players is good.

The more 'human' idea works well too, such as considering the players' different temperaments or skills which need nurturing, and the idea of getting reports from the Gazette is good. However, I really think that serious management fans are going to find this just too primitive and there will not be enough actual matches for arcade enthusiasts.

**June 1995** 

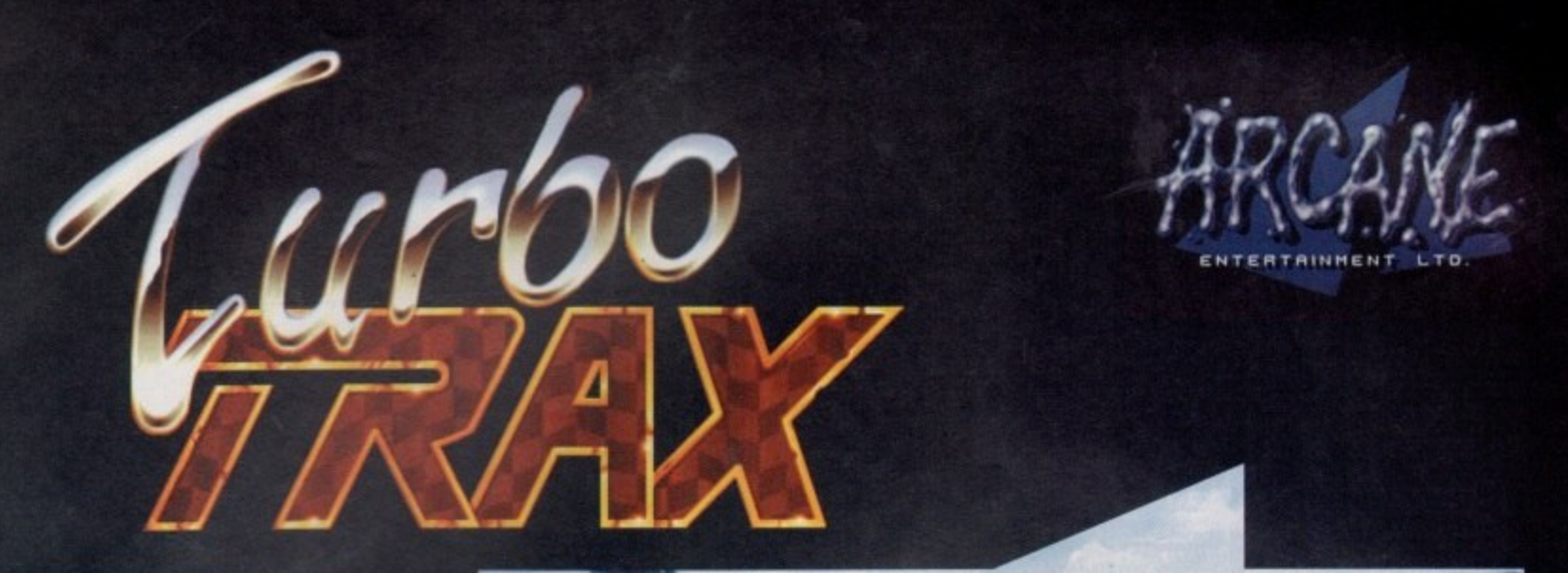

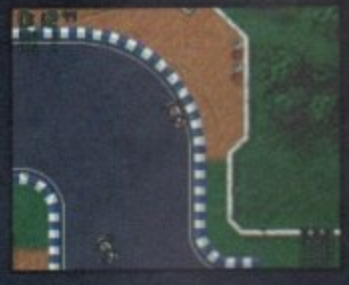

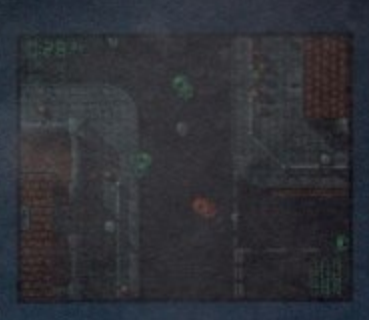

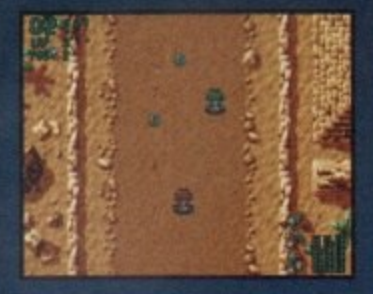

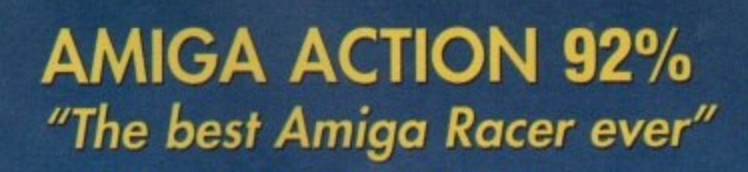

**CU AMIGA "Turbo Trax - the most playable racing game yet!"**

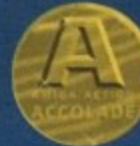

Marketed by Kompart UK 01438 840004

ne

ASD.

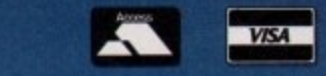

Also available at all good software stockists

Futurezone, Beatties, Game, HMV WH Smiths, Software Plus, Toys 'R' Us

**Available for all formats**

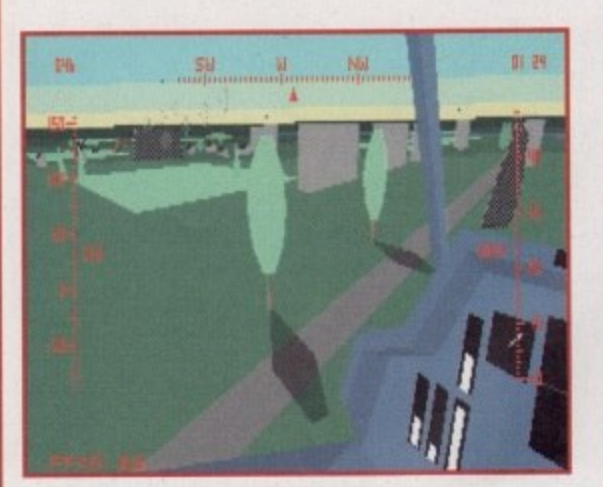

**A glance out of the cockpit window and you can admire the virtual world that lies outside. Mow to** destroy it all with a few well-aimed missiles

**y**

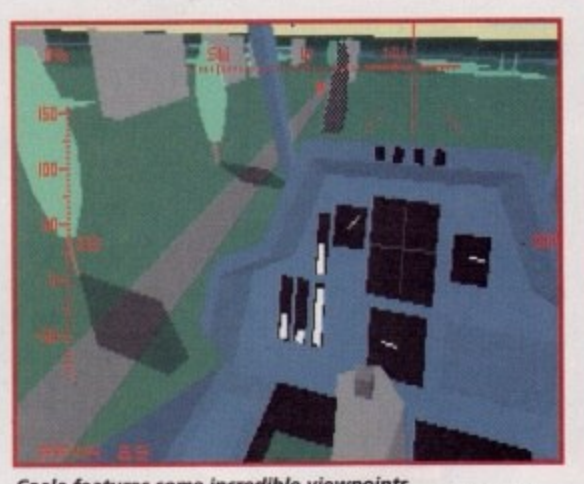

choose which side to join, ignore or attack. There are no specific flight orders and there are certainly no commanding officers to dictate what you should be doing. If you want to fly around and blow up innocent victims caught up in a cruel and harsh war then that is

entirely up to you!

Coala features a true artifi-• cial, intelligent living world, so no matter what you decide to do, the rest of the war will carry on around you. Jets, planes, choppers, cars and tanks all go about following their own orders and each vehicle within your vicinity can be independently

This is all done via the mouse and you can rotate, zoom Out and in on all the vehicles. If you take your flight simulations seriously

**Coale features some incredible viewpoints. even shot, from inside the chopper have been well designed by the game's creators**

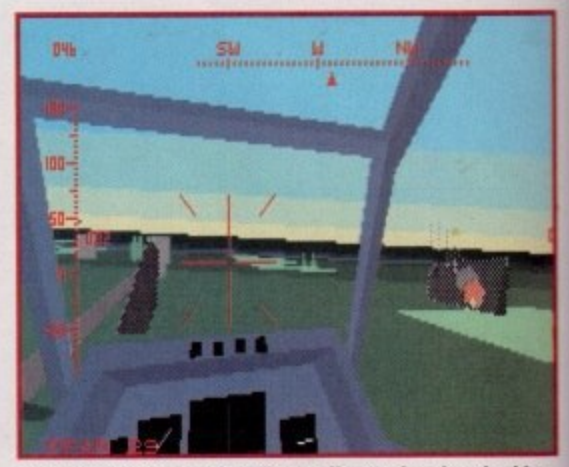

**Why waste time and fuel flying all over the place looking** for the enemy when you can get all the shoot-'em-up **action you want by blowing up buildings**

in the war against you. To cope with this little dilemma you're kindly provided with a whole range of deadly weapons including fire and forget (FEAR) missiles, laserguided hellfire missiles and air-to-air sidewinder missiles, not forgetting your trusty standard cannon.

There are several scenarios which you can play out including Peace and Cold War themes, UN Cease-fires, tank, ground and helicopter battles, plus for mad pilots and total psychopaths everywhere there is an all-out total war option. If none of these delightful scenarios impress you, then you can use Coala's simple menu system and create one of your own.

#### **JAW DROPPING**

You've now got what should be an early picture of Coala in your mind, but you, obviously, haven't seen it in action yet and this changes everything I've just said. It doesn't really matter what particular features are in the game, you simply won't be interested in them, because Coala is looking so damn fine that I guarantee your jaw will drop open in sheer bewilderment

When I saw a video of the game at the ECTS I thought Empire were showing off their latest hi-tech PC flight simulator, but I was more than happy to find out that I was wrong.

Empire had used all the best shots and slices of action for the video and all the fancy external and internal angles were on full display, and i have to say I was more than impressed with it. To be perfectly honest it was more like watching a sequence taken from an action movie rather than a computer game.

The reason Coala looks and performs so well is all down to the virtual engine that runs the whole game Entitled 'Navigator', this new concept in Amiga game technology is certainly impressive and some of the

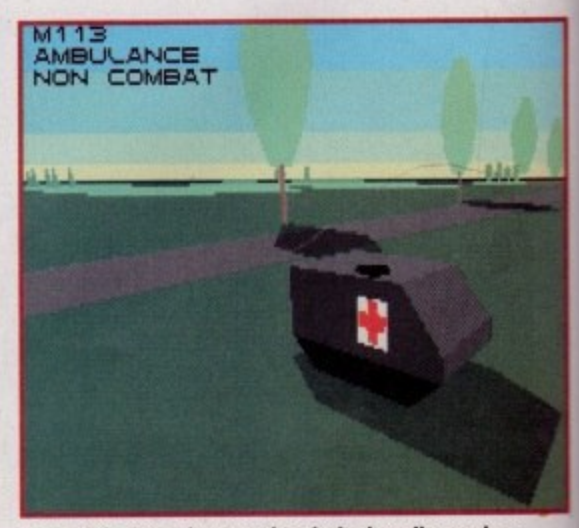

**Most of the jets, planes and tanks look really good on screen, but just to annoy you here's a delightful** picture of a 3D ambulance. I knew you'd appreciate it

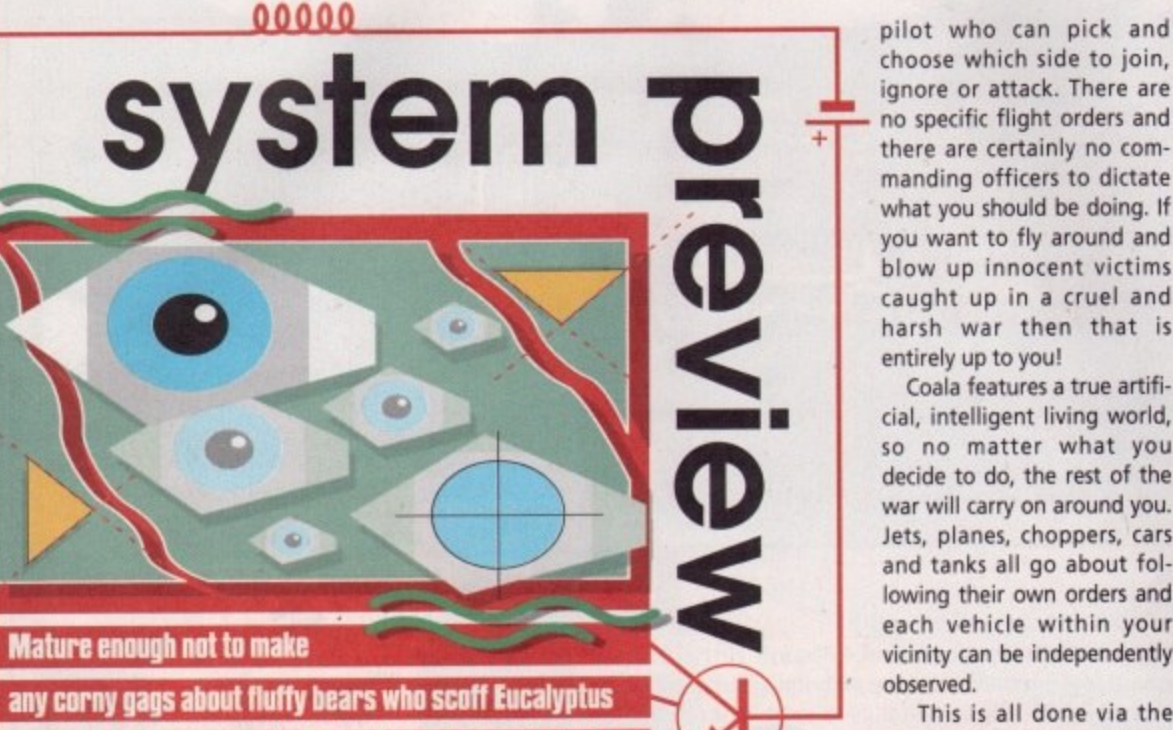

**leaves all day, Jonathan Maddock takes a first look at Empire's forthcoming 3D helicopter action-sim, Coala**

**Fight simulators have always been stuck** between two genres. The first tends to be highly technical and historically accurate and really only appeals to the avid plane-spotter. The second is aimed at arcade and shoot-'em-up freaks and the only way you can tell it's a flight

simulator is that fact that it's got a plane in it. There have been a few occasions where the two have

merged to good effect. Gunship 2000, Dawn Patrol, Thunderhawk and TEX are just a handful of examples where this feat has been successfully achieved.

You may have noticed that helicopter flight simulations were fairly prominent in the list and that's because that particular type of sim is ideally suited to a cross-over of genres.

Helicopters are very fast and manoeuvrable machines, plus they pack so much hi-tech weaponry that most flight sims featuring choppers are relatively close to becoming full blown shoot-'em-ups anyway,

Empire are a company with a history in the Sims market, whether it's flight such as Dawn Patrol or tank warfare as in Pacific Islands. The London•based software house has now made the leap into the world of helicopter simulation and I warn you now that this is going to be very special.

Coala is a fully configurable 3D battlefield helicopter action simulator. You play the part of a lone maverick

then you can even fly alongside the various enemies to study their tactics.

Your attack helicopter hasn't got any markings on it and just as you have the right to shoot anyone down, the same rules apply to your enemies and thus they too have the right to blast you out of the sky. You don't get the chance to take a specific side, so it's going to be everyone

observed.

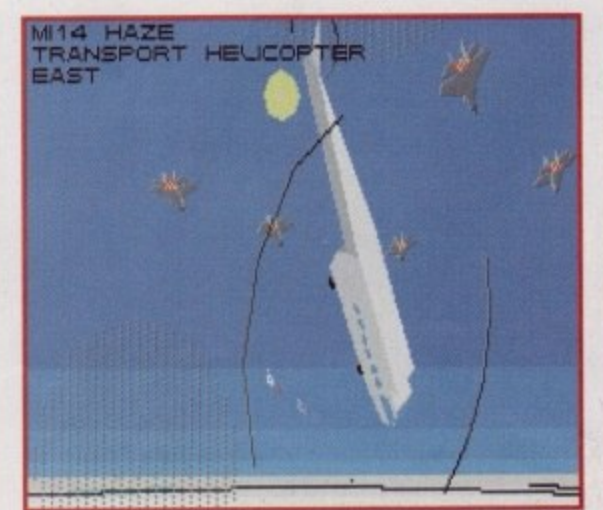

**Did I do that? A transport chopper feels the heat of the battle and Starts to take a nose-dive towards the ground.** It's only a shame we can't have a slow-motion replay!

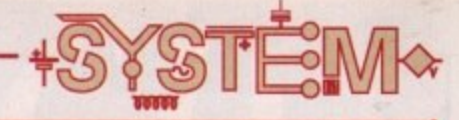

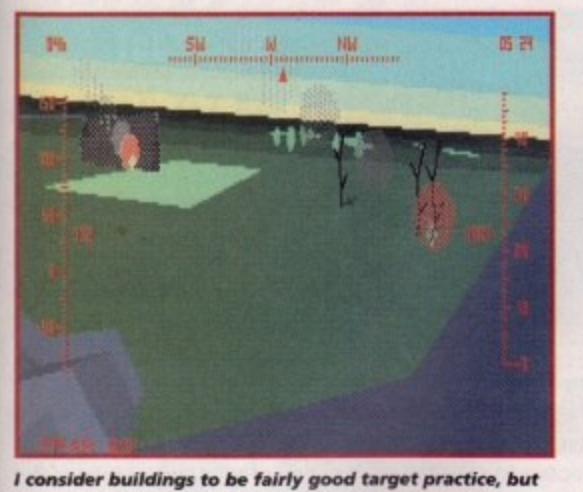

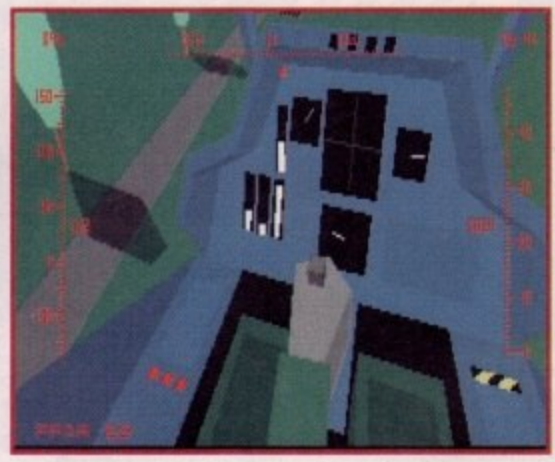

it's not nice to shoot missiles at poor unarmed trees.

g

١a

ly ŗ. ŀS,

ut is. ts st 3S iù

bf in It ۱ē ie. W

'nt ۱Ť

'n al e ìs 'n

II

B. e e

Look let's just make this clear. I didn't take these **screenshots, so if you don't like this gorgeous** shot of the pilot's joystick then I'm sorry

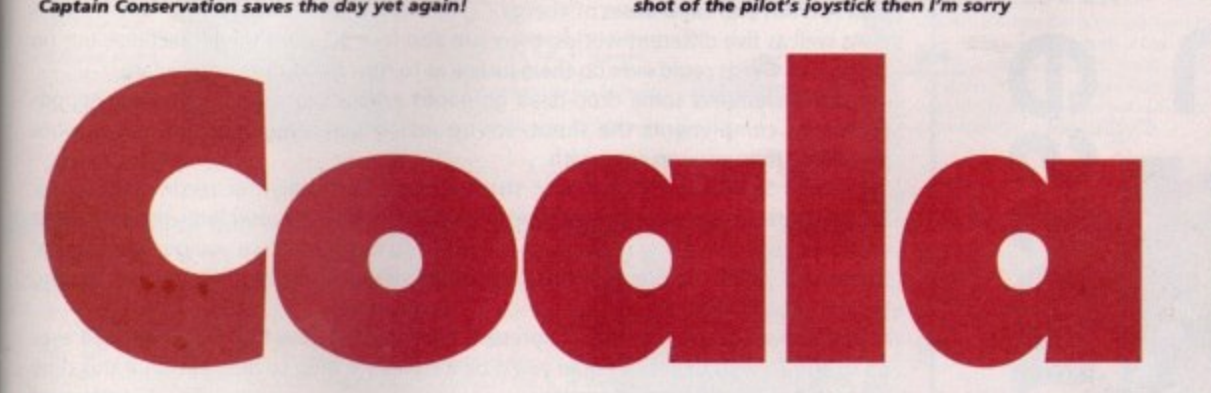

examples I've seen of what it can do are mind-blowing.

A 3D racing game that runs far faster than Nlicroprose's Formula One Grand Prix, a room full of objects which can be observed from any angle and manipulated, flight simulators that move like you've never seen them move before - the list could almost become endless.

Coala may be the first fruits from this technology to fully bloom, but believe me when I say that a full garden of delights could be arriving your way in the not too distant future.

Normally, flight simulators on the Amiga have to sacrifice speed for higher quality graphics and vice versa, but Empire's forthcoming simulator runs at breakneck speed and also manages to score itself a few points in the beauty department.

Some of the current background graphics may not

look that astounding at the moment, but the actual 3D models for the vehides are exquisite. Coala boasts 10 levels of object detail, adjustable shading, four different types of day (dawn, noon, sunset and night) and four different environments featuring Desert, Icy Wastes, Forest and Jungle landscapes.

A look at the various screenshots dotted around the page doesn't really give you a true idea of what Coala is all about and just how good it's going to be, If you're the type of gamer who loved Gunship 2000 to bits and lusted over Thunderhawk night and day, then you'll be flying up your street to the shops when Empire's action- 'simulator hits the shelves.

It certainly doesn't feature any cute and fluffy antipodean bears, but if Coala manages to live up to expectations then the majority of gamers aren't going to give a XXXX for anything else.

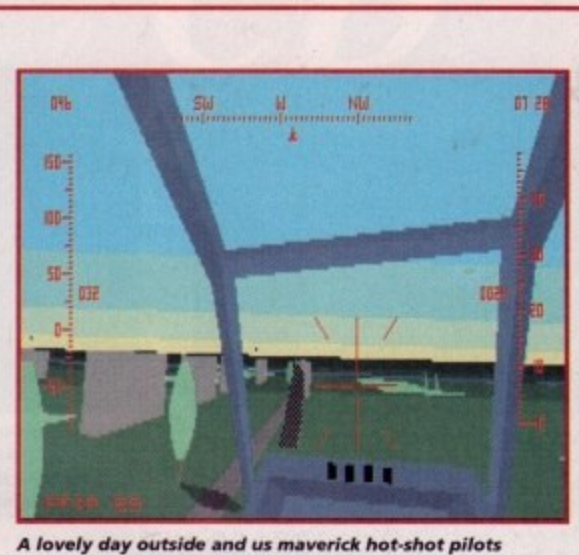

this w<br>ng anyo<br>Ali **have stayed inside this warm, sweaty helicopter shooting and killing anyone we want. Oh**

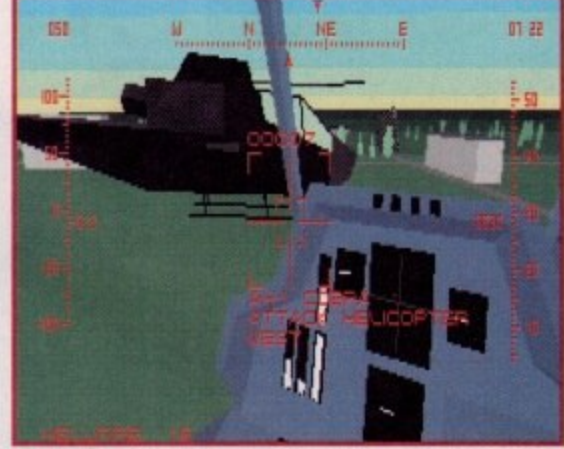

**A nice bit of formation flying from our superb and** pilot **, done any Justice in static scroonshots**

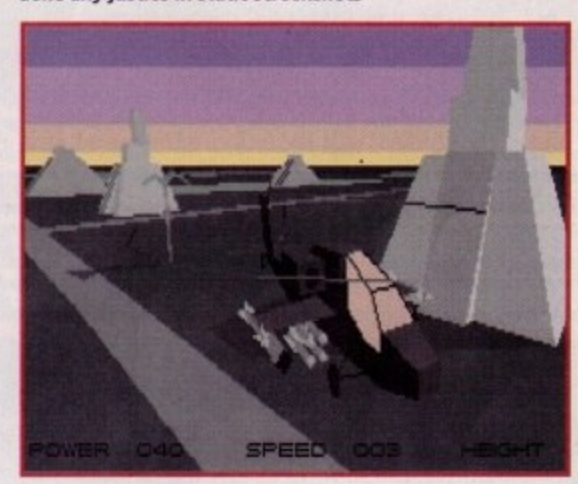

**One of the many external views of the helicopter and** notice, if you will, the fact that the sun is now setting **n giving the background a lovely tinge of purple**

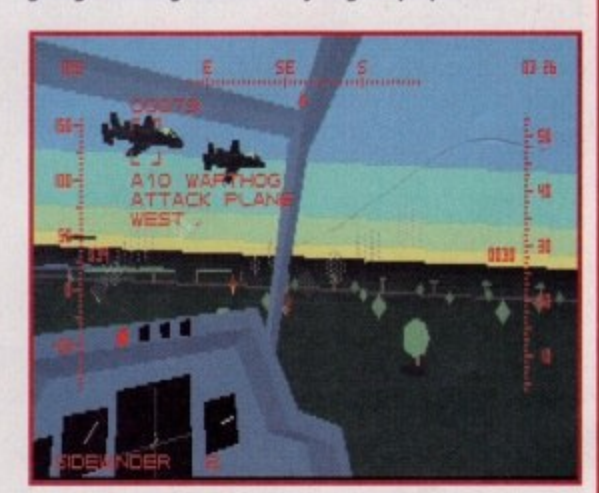

**A couple of Warthog planes fly ungraciously across my right path and just for that I'm going to blow them out of the sky. Get those sidewinders ready!**

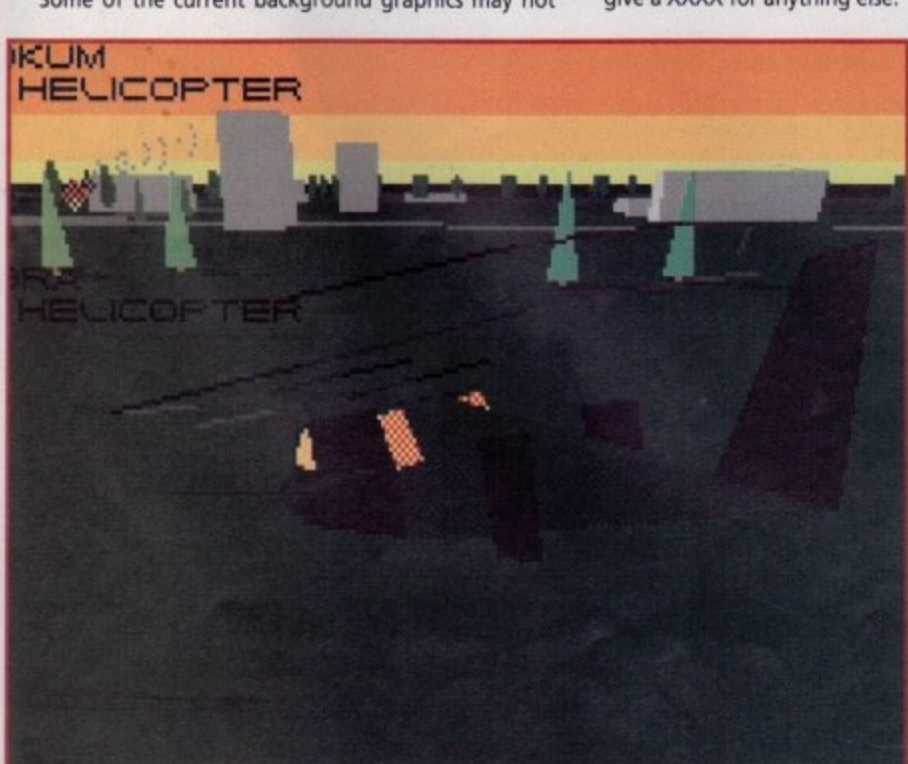

**You ran keep an eye on any of the vehicles within your area and watch them as they go about their business. Lots of lovely external views are at hand via the moose**

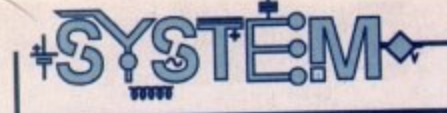

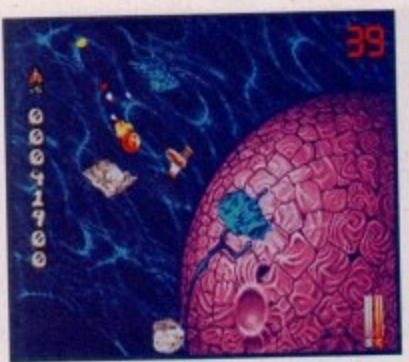

The warp tunnel sequences haven't lost any of their impact and are still just as impressive today as they were back in August 1993!

Stardust drags Asteroids kicking and screaming into the '90s with its superior graphics and sound while still retaining the playability of the original game

00000

**This mmthis collection of must-buys features a couple of**

**classics. One appears for the first-time on the C1132**

while the other has got a new bargain price stamped **upon it. Jonathan Maddock is in the reviewer's chair**

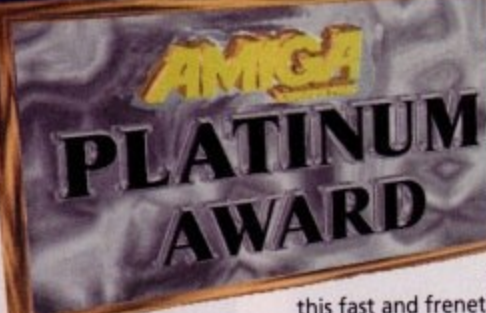

**Stardust** This '90s update of one of the

world's most popular games has rapidly become a firm favourite with thousands of trigger-happy Amiga owners. Bloodhouse, a bunch of talented software developers from Finland, were responsible for the construction of

this fast and frenetic shoot-'em-up.

Keeping close to the original theme of Asteroids, Stardust contains a fair amount of meteor blasting and your challenge, while strapped into your intergalactic space fighter, is to wipe them all out.

You have six different weapons to play around with, all of which can be poweredup. There are shields and tokens which when picked up give you extra weaponry. smart bombs and extra doses of energy.

As well as five different worlds, there are also four 3D warp tunnel sections, but no amount of words could ever do them justice as to how good they actually are.

Stardust features some drop-dead gorgeous graphics, a thumping techno soundtrack that compliments the shoot-'ern-up action perfectly, and it contains more playability than you can cope with.

I'd class Stardust as a very hard shoot-'em-up, definitely not recommended for lightweights or the faint-hearted, and it's not a game you'll complete within the first couple of days of playing it. I suspect it'll take you a while before you get the hang of things, but thanks to Stardust being so addictive you'll always find yourself coming back for one more go.

Bloodhouse's debut is still as impressive now as it was the first time I clapped eyes on it, and for just under ten quid you'd be a complete mug to miss out on it this time around. A classic of epic proportions.

**90%**

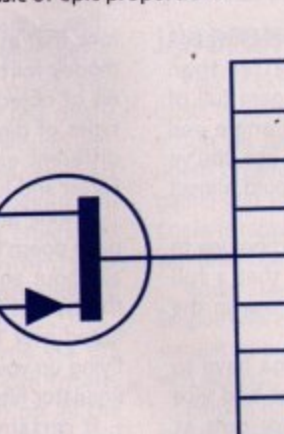

**Developer: Bioodhouse Disks: 3 Price: £9.99 Genre: Shoot-'em-up Hard Disk Install: No Coutrol System: Jeyshch Supports: A500/600, A1200 Recemmenieb: 88000**

**Publisher: Daze**

**A ;**

**f o**

**GOO AWARD**

**k**

**ATR CD32** 

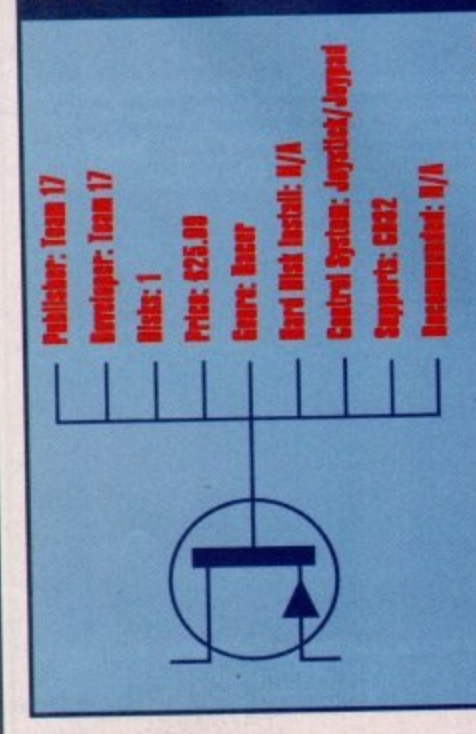

Ever since the exciting old days of Hang-On, Pole Position and Super Sprint, gamers have been fascinated and entertained by racing games. Why this should be I don't really know, but even though I don't profess to being a psychologist, it could all be down to a little lunacy that lurks within every human being.

The ability to drive a vehicle at break-neck speed down a deserted road is a temptation most people can't resist, so when garners get the chance to do this within a safe simulated racing

environment against some like-minded opposition, fun and frolics are just around the corner. The racing game

**000000000**

**•**

**,••••system • CDco te"'**

has rapidly progressed over the last few years. Now you can play technically superb racers like MicroProse's Formula One Grand Prix and Domark's F1, or you

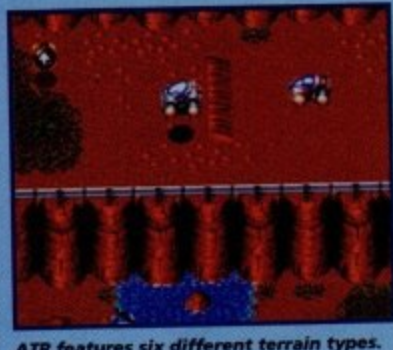

**ATR features six different terrain types. The Canyon is a tough one to comp** with its twisting corners and tunnels

can simply have a good laugh with games such as Skidmarks and Roadkill. The choice, as they say, is yours, but almost everyone's taste in race games seems to have been catered for, so how do you bring out a new race game' , that'll delight the gaming masses.

. . Ea Easy. Call yourselves Team 17, hire the guys who, between them, were responsible for creating Qwak and Nitro, and get them to construct a piece of racing software that'll be highly prominent in the playability and addiction stakes, but must still retain a good sense of style and class in the graphic and sound departments.

This updated CD version doesn't seem to be any different than the floppy disk version which is a real shame. A helping hand with the rather poor soundtrack and a few extra sound effects would've been nice. I've marked AIR down a few points thanks to this non-improvement, but CD32 owners should put Team 17's racer down on their shopping list as it is an essential purchase.

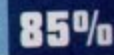

**June 1995 s**

116

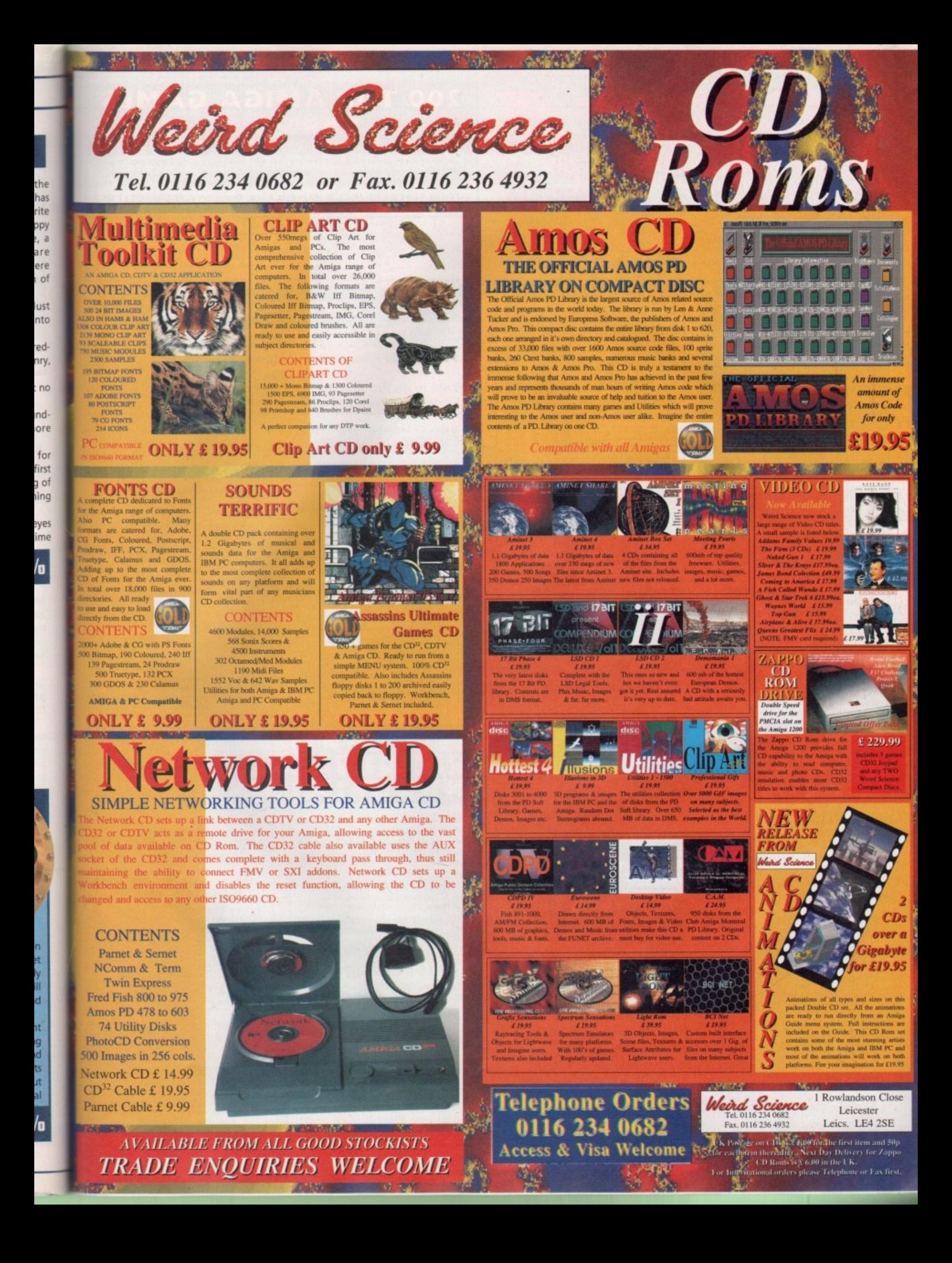

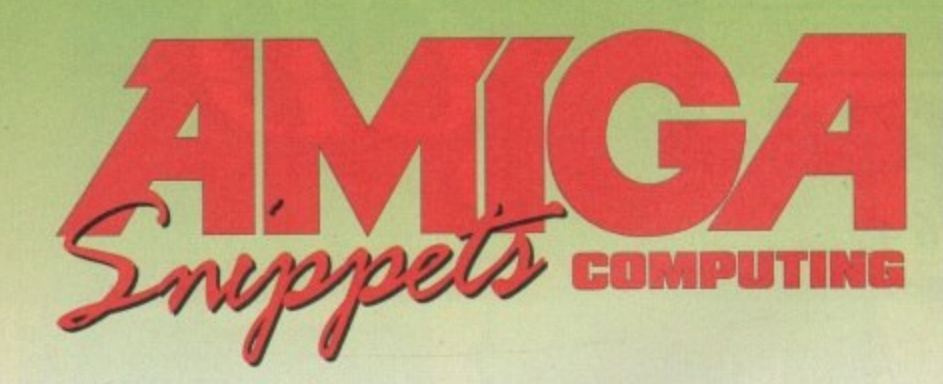

#### **200 TOP AMIGA GAMES**

**FOR ONLY £19.99!!** 

Adventures, Puzzlers, Platformers, Sports, Shoot-em-ups, Beat-em-ups, Strategy, etc. **MORE GAMES THAN YOU'LL EVER NEED!!** 

Some of these games were sold at more than £20 each! You get the lot for less than £20.00 !!. This massive compilation of fantastic games normally retails at hundreds of pounds!! You can't lose!! Don't miss out - Order NOW from:

FUTURE SOFTWARE (AC), 8 Magnolia Park, Dunmurry, Belfast BT17 ODS<br>All AMIGAS – FAST DESPATCH ON ORDERS – POSTAGE & PACKING ADD £2.00

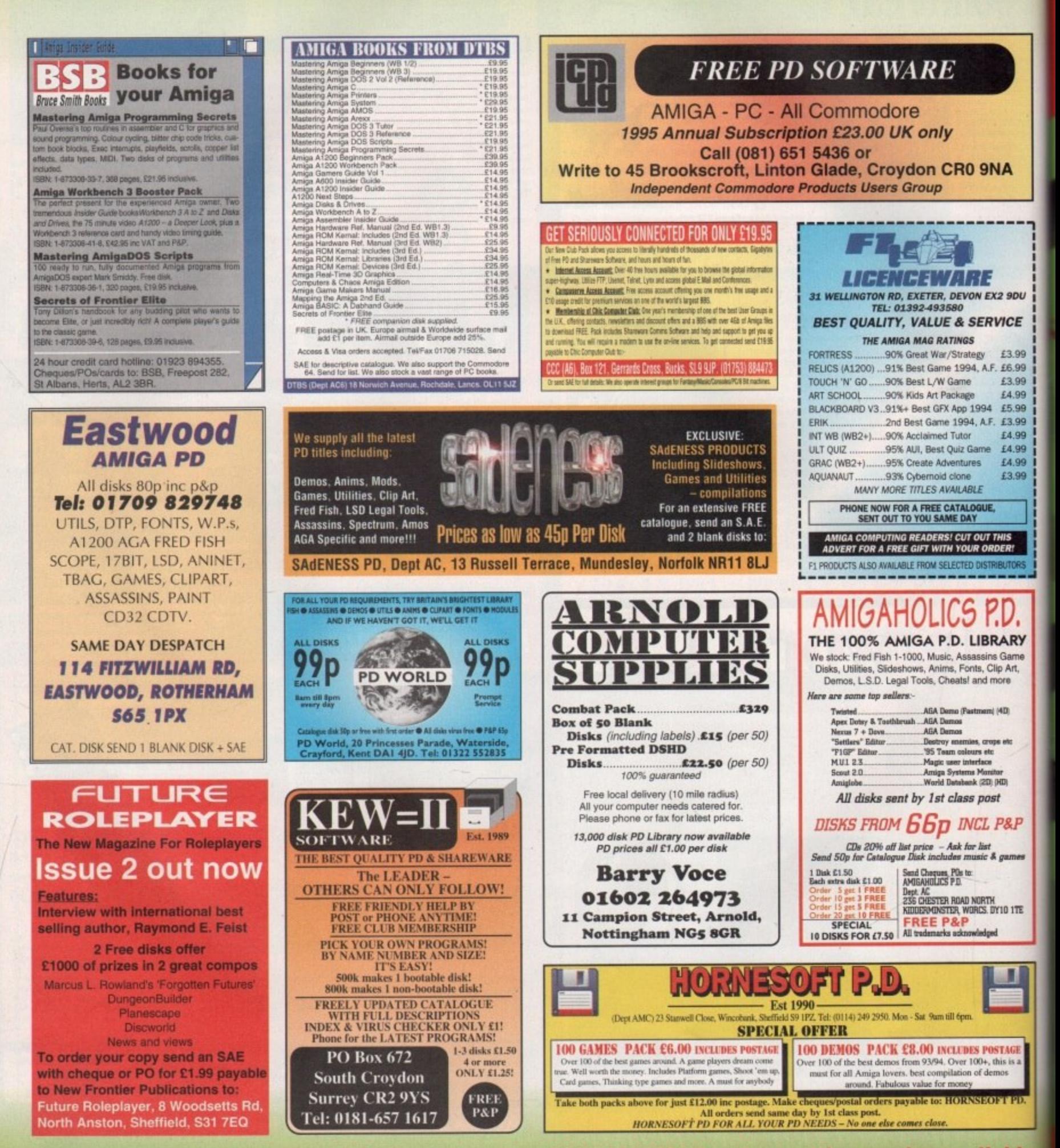

To place an ad on this page call Barbara Newall on 0625 878888. Free typesetting service available

## IC **GUIDE**

U  $\overline{\phantom{a}}$ 

15

**Leading the way In Amiga advice, the definitive guide is back to keep enthusiasts fully informed**

#### **System Medical**

**Frank Nord reviews a few Internet programs that have made a welcome appearance**

#### **Amiga 3D 123**

123

127

129

131

121

**Stevie Kennedy gets his polygons under control t o make the best out of 3D modelling**

#### **ARexx**

 $125$ **Program interrupt schemes are common when using Altexx scripts. Paul Overaa shows how and why**

#### **COMMS 127**

**BT bites back. The Chief of Press and Broadcasting gets tough in reply to our February column**

#### **Publishing 129**

**Frank Nord goes through the various motions involved in creating your own typefaces**

#### **Amos 131**

**Phil South shows you how to swap different colours in your Amos programs** 

#### **Music 133**

133

135

**Paul Overra explains the advantages of a midi synthesizer when sequencing, despite the cost**

**Video 135**

**Gary Whiteley shows why overscan is necessary when producing your own video**

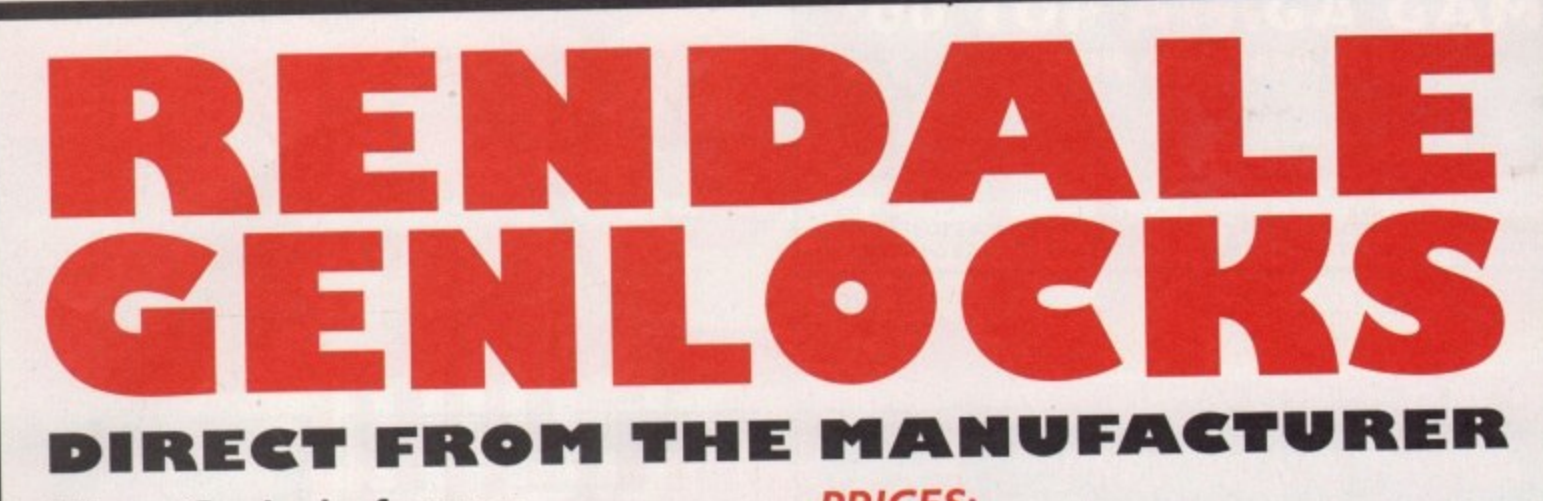

#### All our Genlocks feature:

- · Fade Amiga graphics
- · Crossfade between Amiga & Video
- Amiga preview monitor facility
- Amiga only, video only, overlay and keyhole modes
- Full instruction manuals
- Designed and manufactured in the UK

#### **PRICES:**

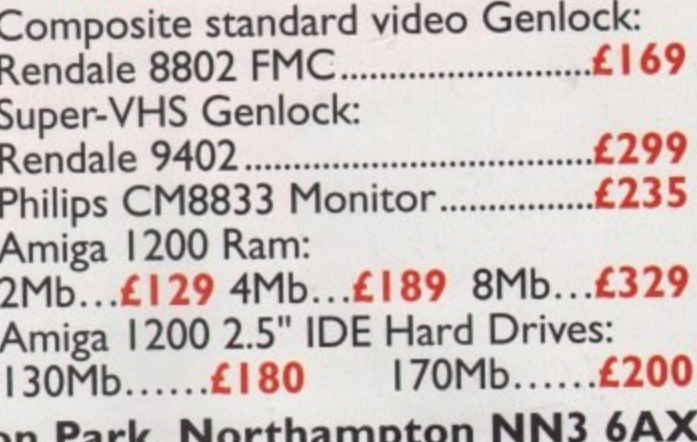

Marcam Ltd, 62 Tenter Road, Moulton Park, Tel: 01604 790466 Fax: 01604 647403

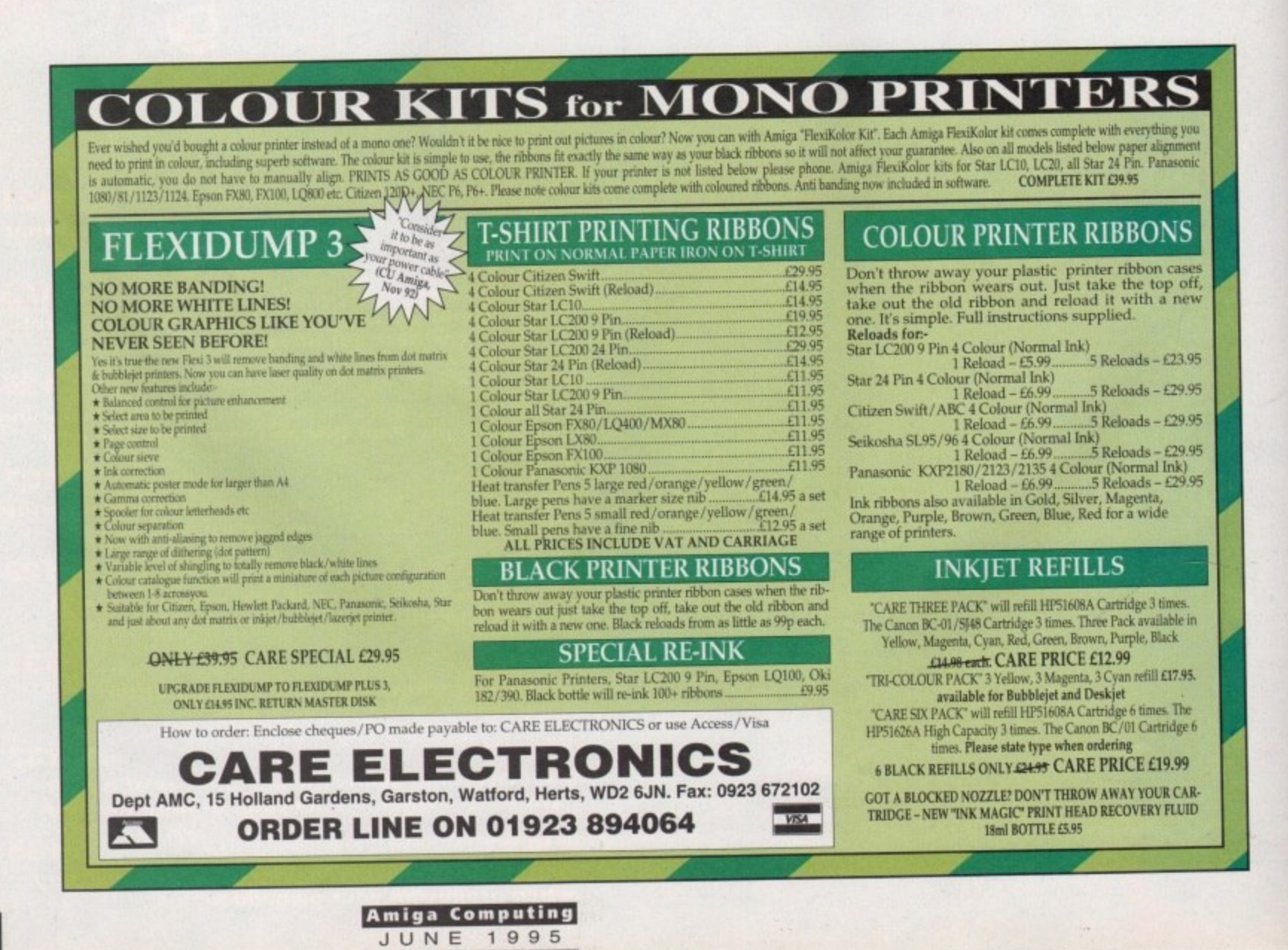

 $00000001$ 

Amiga Medical Part 5

### A pick of the **ENTERNAL STATE STATE CONTROL**<br>That have recently come from the net

s stated in the byline I am looking at different programs that have appeared on the Internet. The first one I am going to deal with is ReKeylt v2.3 [util/wb 43k]. This is a great commodity for those people who are running Workbench 2.04 or 2.1, neither of which gives support for the Right Amiga(.) command to clean up windows. ReKeylt lets you edit the keyboard shortcuts for your Workbench menus so you can change Right Amiga A from 'Select all' (which I never use) to

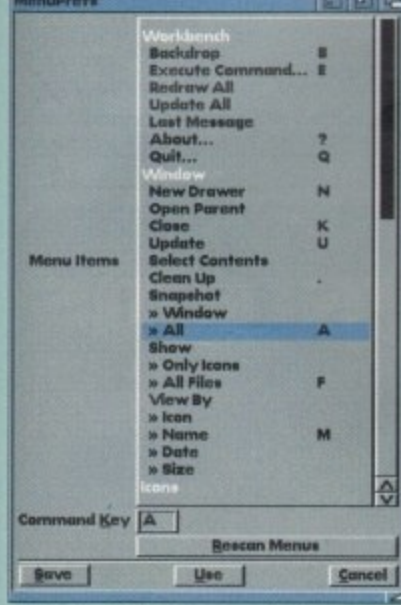

No more going to the top of the screen to snapshot a window. I'll just give it a keyboard shortcut

'Snapshot All' (which I use all the time. This commodity is simply superb, but does require either MUI or the BGUI library, so make sure you have one of these before you get it.

Next up is MultiCX (util/cdity 18k) which is one of those multiple commodity replacements. It can blank the screen and mouse pointer, click windows to the front and back, let you use the \* wildcard, accelerate your mouse and give it RMB shift functions, and much more. The only thing I don't like about it is there is no nice GUI preferences program for it, but then again, it wouldn't be less than 8k if that was the case. The latest version of VirusChecker is now 6.52

and can now examine files packed with the XFDmaster.library. A worthwhile addition to anyone's WBStartup.

#### SNAPSHOTS

Forcelcon (util/wb 114k) is one of those tools that ought to come with every CD-ROM or ParNET set-up sold. It lets you snapshot the position of icons for read-only devices, change them to your taste and also snapshot their windows, etc. It, like many other tools these days, also needs MUI to work.

I've said it before, and I'll say it again -KingCon (util/shell 128k) is what a Shell should be like. The latest version (1.3) offers such fancies as filename completion, jumping to public screens, window history (scrollbars), iconification and loads more.

Last up in my list of funky things to get is one for all you MMU owners. Being an owner of Gigamem I was interested to see there was

a shareware alternative - VMM v3.0 (util/misc) 179k). It also requires MUI along with an MMU-equipped CPU (68020 with 68851, full 68030, 68040) to work, but it really works well, and seems to me to be faster than its commercial rival. But do bear in mind that virtual memory is horrendously slow in any case, and shouldn't be used as an alternative to real RAM.

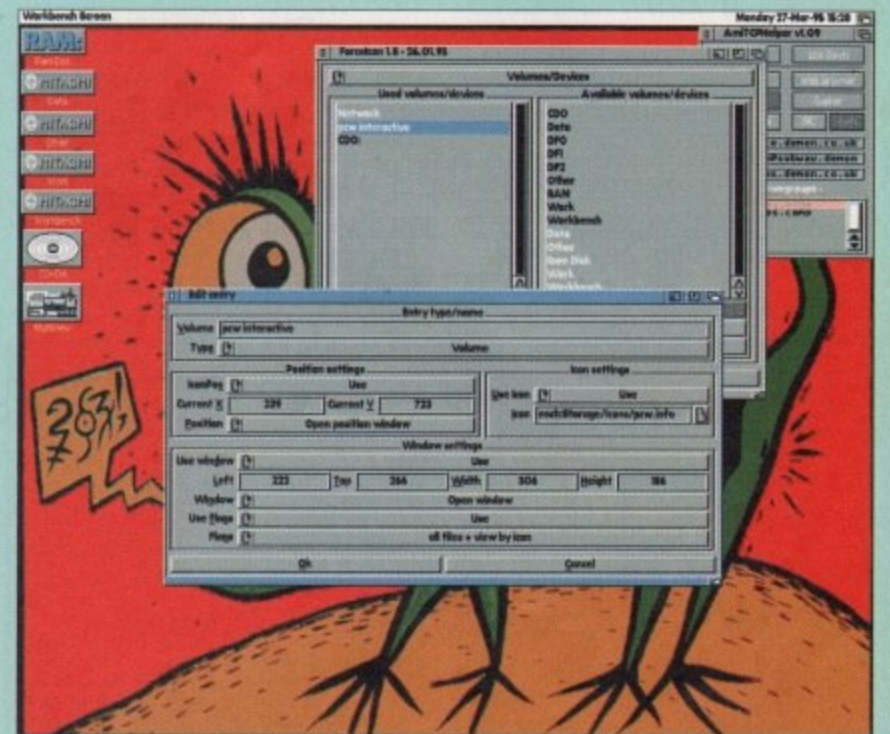

With more options than you can shake a stick at, Forcelcon lets you control almost every aspect of the way a read-only device looks on your Workbench

#### Acronym attack – part three

RAM: Random Access Memory. As in RAM chips, CHIP RAM. RISC: Reduced Instruction Set Computing. Compare CISC and VLIW

ROM: Read Only Memory. A chip containing instructions for the computer that cannot be written to. The Amiga's Kickstart chip is an example of a ROM.

RTG: ReTargettable Graphics. Not really a standard yet on the Amiga, but a system whereby the operating system outputs standard graphics instructions to a graphics chip set which interprets them independently.

This opens the way for a variety of graphics cards exploiting these instructions to offer higher resolutions, more speed or more colours. The cards doing this should remain transparent to the operating system and the user. The Picasso II graphics card is the closest thing to an RTG graphics card on the Amiga.

SCSI: Small Computer Systems Interface. A standard for

attaching peripherals to a computer,

SMT: Surface Mount Technology. Rather than soldering sockets to PCBs (Printed Circuit Boards), SMT allows companies to solder the chips directly to the PCB. The only problem is that while a socketted chip is easy to remove and replace in case of fault, an SMT one is impossible without the right tools.

SQL: Structured Query Language. A programmable database system used worldwide by very large organisations who require a great deal of data sorted. ASQL is the Amiga version, included on the coverdisk with the February issue of this mag.

SYS: On an Amiga, the floppy disk or hard drive partition that the Amiga has been booted from, usually Workbench. TCP/IP: Transfer Control Protocol/Internet Protocol. The networking standard the Internet is based upon. It works by putting segments of the information, called packets, you

wish to send across the network in an 'envelope' containing the sender's address and destination. The network then uses any route available to get the packets to their final destination.

VLIW: Very Long Instruction Word. An adaption of the principles behind superscalar RISC processors (multiple RISC processors on a single chip), but system software is responsible for sticking several RISC instructions together in a stream which are then executed by the processor. Compare RISC and CISC.

VLSI: Very Large Scale Integration. Normally this refers to processors that have more than 1 million transistors.

WIMP: Windows, Icons, Menus, Pointer. The term coined by scientists at Xerox's Palo Alto Research Centre to refer to a Graphical User Interface (GUI), for instance Workbench or Microsoft Windows

**WWW:** Netspeak for WorldWide Web

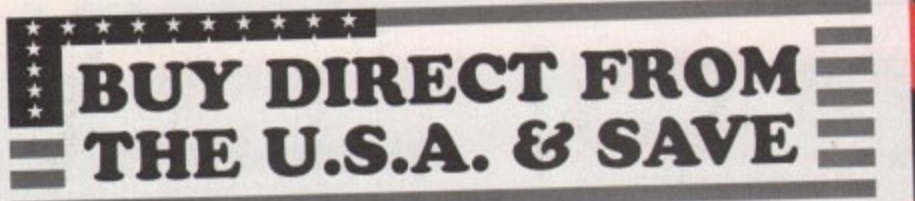

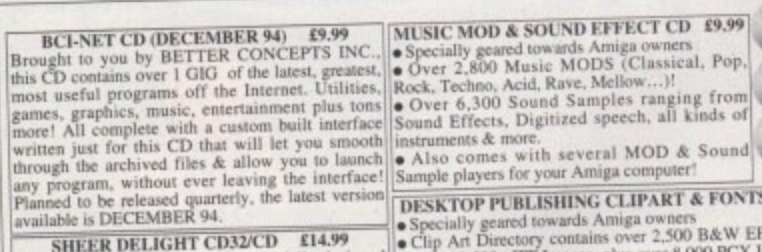

SHEER DELIGHT CD32/CD £14.99<br>
Specially geared towards Amiga owners CD £9.99<br>
Adults only please! This CD is specially designed<br>
Adults and please. This CD is specially designed<br>
out a specially designed<br>
out a solid pleas

**BARGAIN CD32 TITLES**<br>
Findal Fantasies/Sieepwalker £9; Alien SXI EXPANSION BOARD FOR CD32<br>
Pinball Fantasies/Sieepwalker £9; Alien This expansion box plugs into the back of your CD32 and turns it into an<br>
Breed S.E./Quar

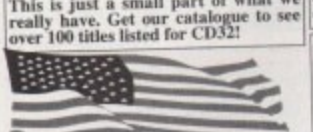

3.5" DISKS

10 Disks<br>25 Disks

50 Disks

100 Disks<br>250 Disks

Miscellane 100 Single Mouse Ho Mouse Ma

Mouse Ma<br>3.5" Disk C<br>14"/15" Op

2pc Univer<br>Monitor Di

80 Column Amiga 500<br>Amiga 120<br>Mini Stere 2000 She Micro per Parallel F AN<sub>C</sub> Amiga Jo<br>Quicksho

Quicksho Quicksho Mice<br>Amiga/At

Trackbal Amiga Tr

οι

**ALL** 

**ISHIPPING & HANDLING EXTRA!**<br>IPRICES INCLUDE VAT & CUSTOMS DUTY CHARGES! **BETTER CONCEPTS, INC. 10 MANDON TERRACE** 914-634-7097 FAX NEW CITY, NY 10956 USA

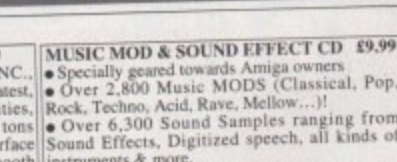

 $\Phi$ 

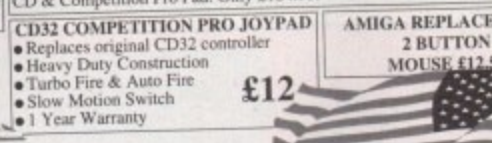

 $(Depth 8)$ 

**32 Staffords Acre Kegworth, Derby DE74 2HY** 

Tel: 01509 670706

Fax: 01509 674703

**DS/HD** £6

 $£11$ £20

£36

All disks certified 100%<br>Error free with FREE labels

50 Capacity £4.99

**DS/DD** 

 $.E4$  $F9$ 

£30

£70

**LOCKABLE 3.5" DISK BOXES** 

MOUSE £12

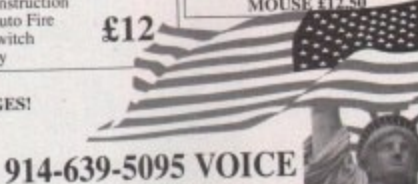

**Inkjets, Ink Refills & Toners** 

**Amiga Computing** 

**JUNE 1995** 

 $88$ 

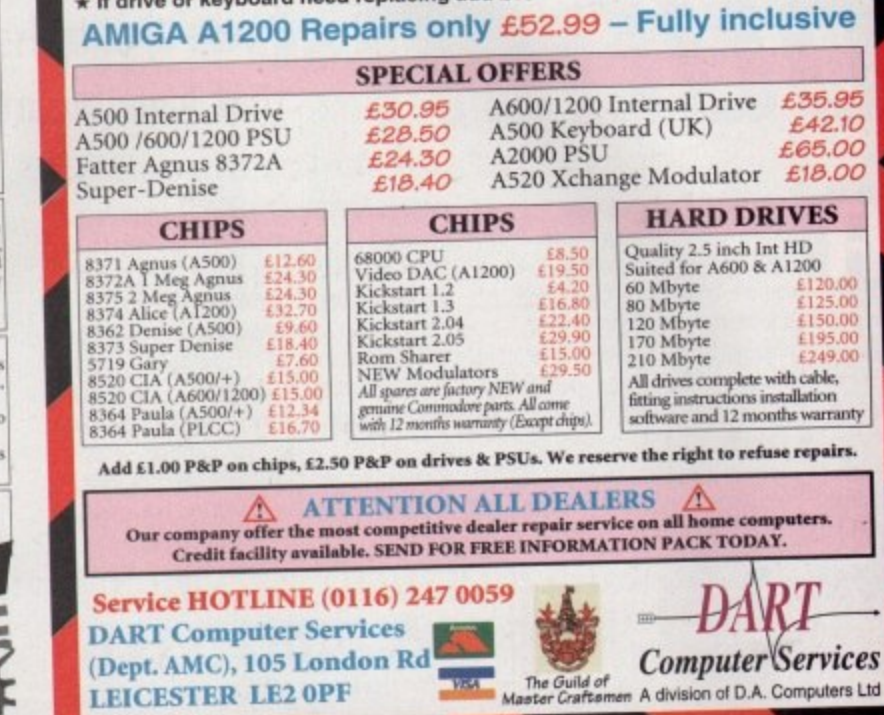

**IXED PRICE ONLY £42.99 incl.** (A500/+, A600 ONLY)

Est. 13 Years

\* Price includes PARTS, LABOUR, DELIVERY & VAT

\* All upgrades purchased from us fitted free with repair \* Includes FULL DIAGNOSTICS, SERVICE AND SOAK test

\* If drive or keyboard need replacing add £10

\* 90 day warranty on all repairs \* 24 hour turn-around on most repairs

### £999

#### **VLab motion system**

Full non linear video editing system fades/wips/effects all on board. The most competitive and the most versatile motion board available. Import your frames from Lightwave, Imagine, Real 3D and record to video live. Supports SVHS Format. £350

**Toccata** Full 16-Bit Audio Card. Record and playback on to Video. 16-Bit

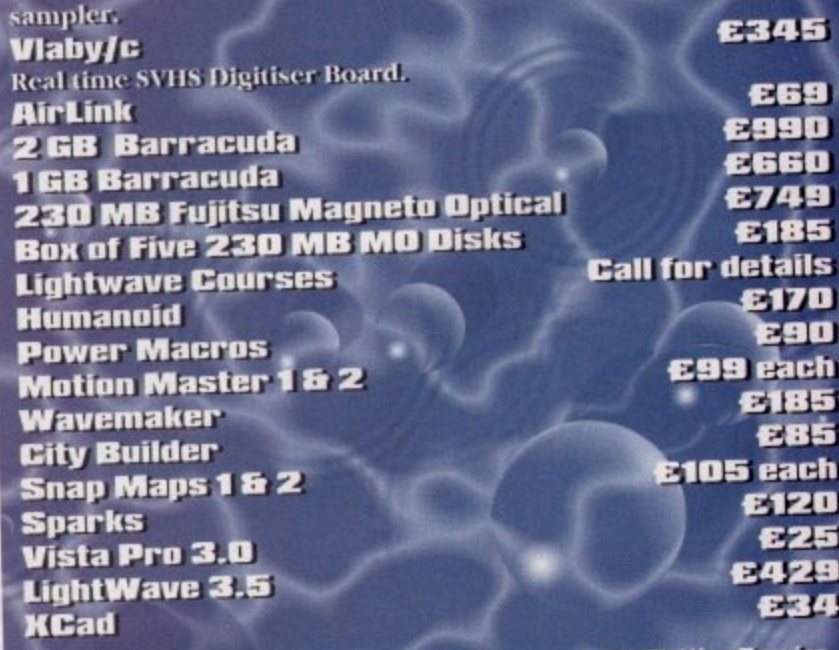

3D Modelling Service, 24 Bit Colour Scanning, A3 Plotting Service

PHONE: 01843 292 150. FAX: 01843 292 150 **WANTED: SECOND HAND AMIGA 3000** 

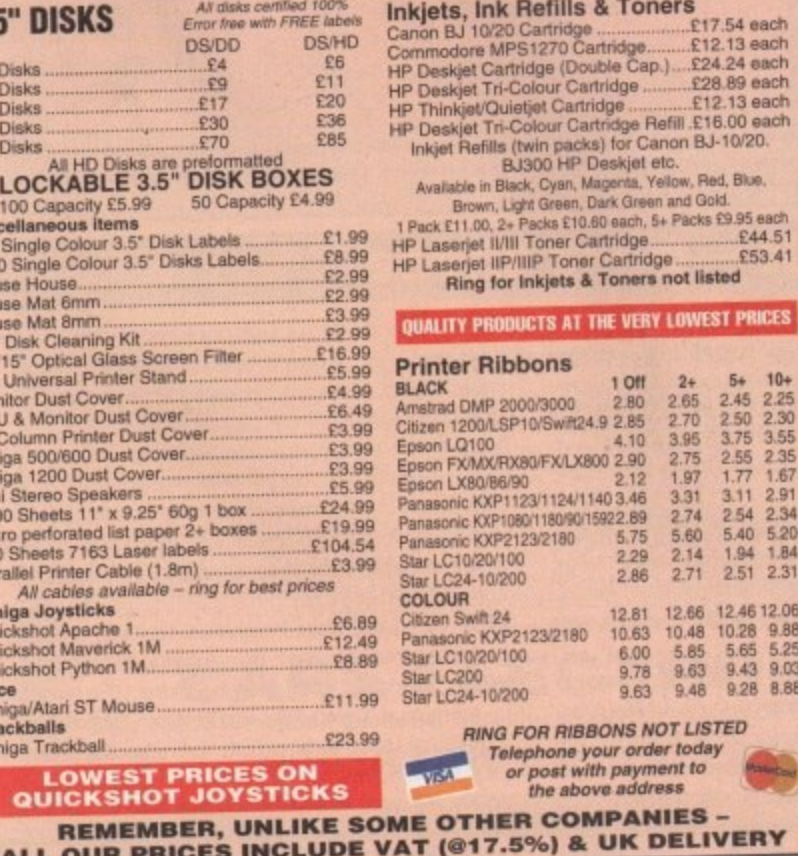

**TUIDBBBL** 

here you are. You've finally **finished that model of a classic Robin Reliant, perfect in every detail down to the tyre treads, and its time to re-enact the car chase scene from Bullit.** You slap the mean machine into an allaction scene and bang! The Amiga hangs up. **You've run out of memory.**

**Modelling for fun and modelling for animation are two different activities In the former. thousands of enthusiasts regularly churn out beautiful models which have been crafted in loving detail - huge affairs with tens of thousands of polygons and image maps splattered all over them**

**Modelling for anmation is a process of creating as much detail as the camera demands and no more. It is also a process at the end of which someone gets paid, and getting paid usually depends on delivery at a certain time More polygons means slower rendering. greater demands on your system. and sheer waste.**

It's always fun to take a subject and create **an exact 3D equivalent, but for animators, models are a means to an end and should be treated as such Luckily, there are plenty of simple ways to keep the polygon count low withcut sacrificing too much on detail.**

**Much of the wastage in a 3D model is caused by modelling tricks which are designed** to save time, such as using primitives, **extrusion, transformations, and other powerful tools. However, though it's true that liberal use of the automatic shortcuts will save time dunng**

**Keeping it 51mple** 

**Models with engineering precision aren't always the be5t for 3D animatur5. Steuip Kenneth'** tries to keep his polygons under control

**modelfirig. they will often pay back that time with interest when rendering starts.**

**Extrusion is a good example. Take the pub bar shown in figure 1, a very wasteful model but one which looks fairly good when** rendered. It was created from two simple **shapes - a cross section of the bar itself and a disc for the bar rail. Both were then extruded along paths to bend Mem into the correct shapes**

Unfortunately, it's not possible to tell the **software you only want extra sections along** the length of the extrusion where an angle or **a bend occurs, so you end up having to use more polygons than you need just to make**

#### **Polygon savers**

**The three golden rules for keeping polygon counts low are just simple common sense:**

**1. Don't use primitives unless you have to. They are inherently inefficient and usually need a** lot of editing before they fit into your model. If you do use them, make them as simple as **possible with as few polygons as you can get away with. Imagine users should always beware of the program's eagerness to create default primitives wrth lots of sections!**

**2. Create models (or at least their detailed components) from scratch where possible. You'd be surprised how easy It is to build something using points and faces from the ground up. and you have complete control throughout the process.**

**3. Use automatic tools sensibly. Extrusion, lathing, drilling, and so on are powerful tools. but can quickly multiply your polygon count. In particular, extruding along a path or spine to create bent objects can be very wasteful.**

**sure the detail is good enough where required**

**To keep the polygon count lower, extrude the object with three or five sections per bend and only one for straight lengths, then bend it manually. This takes more time, but not as much as you'd think and the result is a bar with hundreds fewer polygons than before. As long as you bend in only one plane at a time, you'll be surprised how accurately you can work without the need for paths, spline** curves, and so on (see figure 2).

**Last month's column, for example. Concentrated on a jeep which was built using digitised images as a real world guide. The finished model made use of only one sizeable primitive - a modified sphere used to fill out** the wheel arches - so this relatively detailed **model was completed using only about 5000 polygons.**

#### **DO It YOURSELF**

**The canopy section mounted on the rear of** the jeep (figure 3) is an example of how **manual modelling can save a lot of polygons over the usual extrusion methods. Each bar is** made of a disc with only six sides (they aren't **going to feature in any close-ups!) and extruded with only seven sections, then bent to shape using the jeep's body as a guide. When completed, the canopy uses only**

**356 polygons yet does the same job as many** hundreds more. Less thought in the initial **modeling plans would have resulted in** maybe an eight or 16-sided disc being **extruded along a curve, and this efficient**

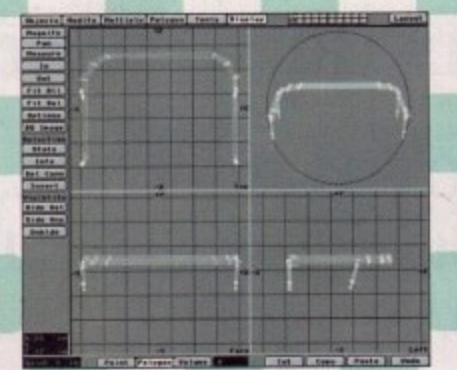

**i 2 than it has to be, the jee 1 , ▪ one of the parts of the model which 4 R ' . polygons as possible Figure 3: No more and no less detailed Ple. canopy add detail, and It does so with es few**

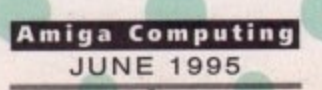

**i**

Amiga 3D Part 3

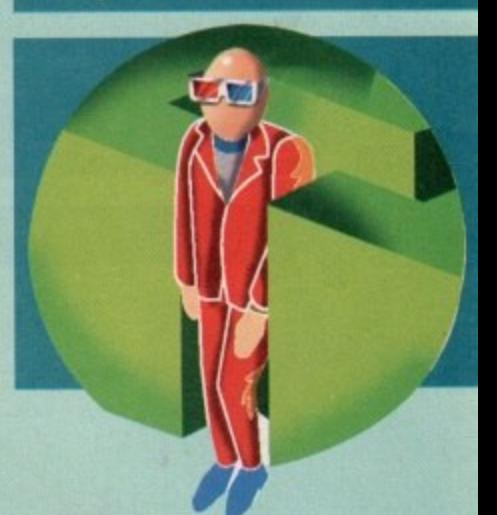

**component would have ended up with 1000 polygons or more.**

**In many situations, there are models which lend themselves deceptively to the use of** primitives when a bit more modelling hassle **will save a great deal of avoidable detail. The jerrycan on the back of our jeep is an example of this.**

**Figure 4 shows the can in question. which** sports only 216 polygons yet is one part of the **jeep which gives the most impression of detail** It was built from a single polygon in the shape **of the can's front devotion, extruded to form four sections, then the front and rear sections** were scaled down to give the can its top and **side elevation shape.**

**A bit of Boolean drilling to create the simple X embossing, a handle and a spout and Bob's yet mother's brother. Hardly the most impressive example in the world, but an object built from scratch to be functional arid visually effective at the same time,**

**Modelling just for fun can be one of the most enjoyable ways to dabble in 3D, because you have your Own Arfut factory at your fingertips and imagination is seemingly the only knit When it comes to rendering and** animation, however, memory, disk space, and time (not to mention electricity bills) are more important, and the smart modeller will try to **develop his or her skills towards building the most efficient obyects for the job in hand**

**Mind you, I still think my Robin Reliant needs a bit more detail on the underside of the dashboard. Just for accuracy's sake, y**understand...

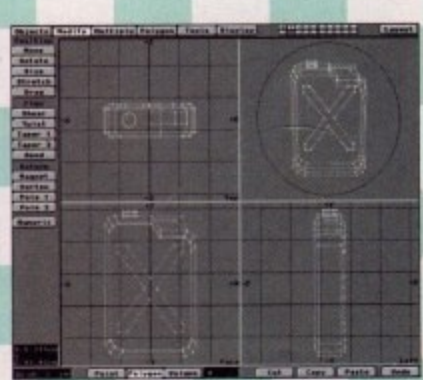

**Figure 4: A jerrycan built from** scratch in **Lightwave** saves so many **polygons that we can afford to be wasteful with the spout - a primitive** with more sides than it needs

**123**

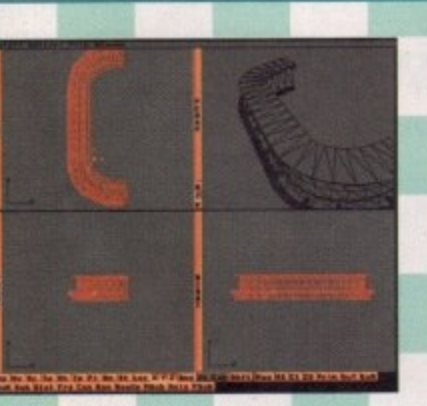

**Figure 1: This bar might look okay when rendered. but It shows all the** signs of wasteful extrusion. See how **many pointioss polygons If has in its** straight middle section?

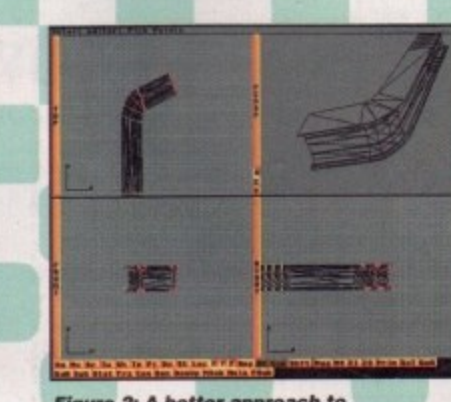

**Figura 2; A better approach to making the bar. We now have only 10 extruded &actions, leasing plenty for the bendy ends while the middle SOCii001 has far fewer polygons**

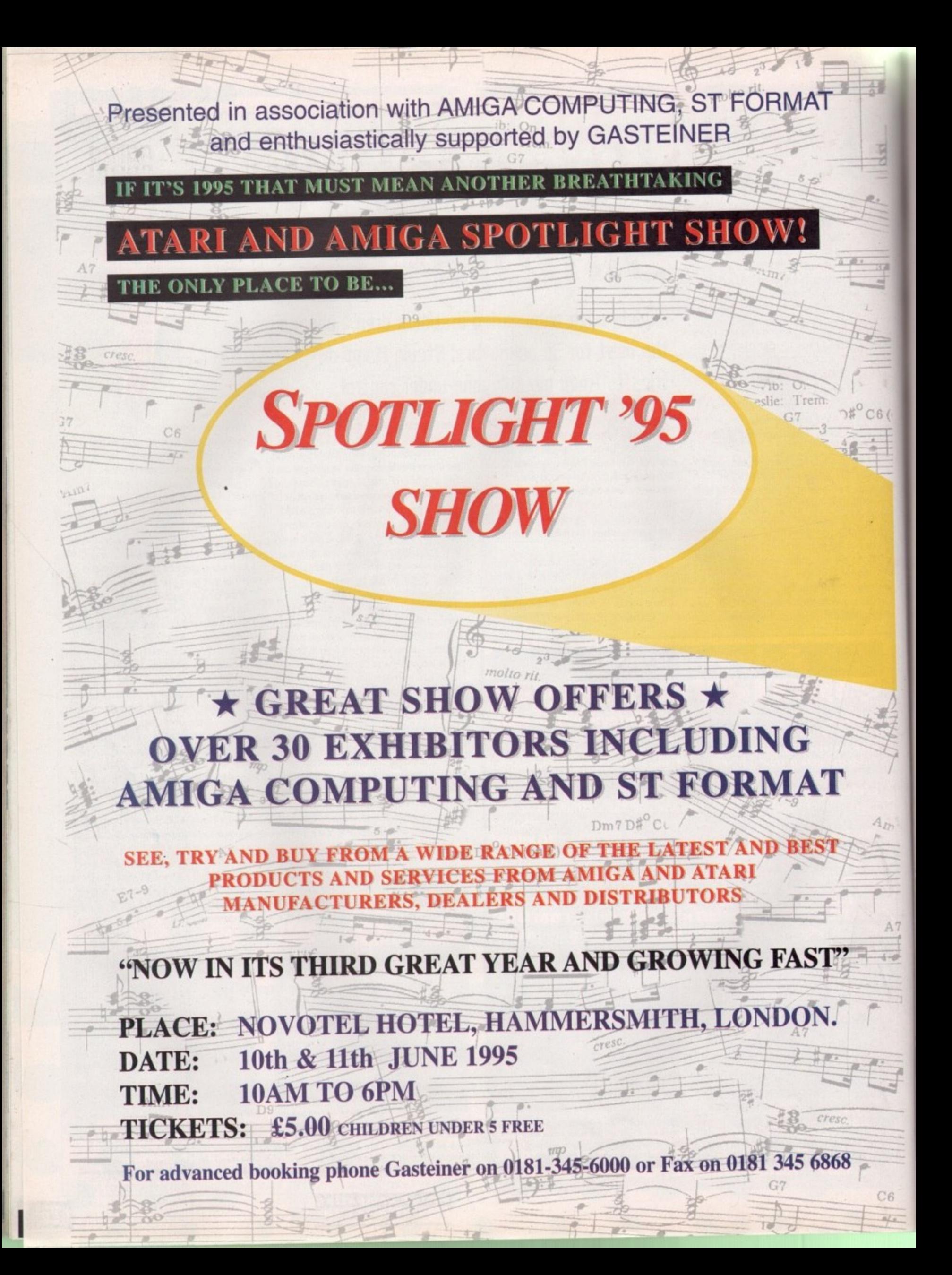

**ne of the first dings you discover as you start writing and using ARexx scripts is** that ARexx will automatically terminate **the execution of a script if it encounters a statement that produces an error The chances are pretty high that you soon learn that an AReut script can be stopped by typing Control C. What you may not know is that both of these situations are actually part of a far more general 'program interrupt' scheme supported by ARexx.** ...<br>0

**a**

37

 $6($ 

**This internal interrupt system can be used to trap a number of common error Or user-generated exception conditions and, by enabling the appropriate interrupt signals, it is possible for programs to take remedial action where the result might otherwise mean premature terminabon of** the program or perhaps even a fully fledged **guru-style system crash!**

**ARexx's interrupt facilities are then used to enable programs to identify, and react to. particular ermionment situations. While they are useful for providrng things fike function cancellation option. On-line help displays and so on, perhaps their most important use is in providing what are known as** safe asynchronous 'abnormal exit' program paths. (Asynchronous interrupt events are ones which can cause an interrupt signal to occur at any time **user typed Control C characters are of course one** common class of detectable asynchronous event).

**Supposing your script makes use of certain external library functions that open windows or result in memory or other system resources being allocated. Under normal circumstances your script would, or should, deallocate or otherwise hand** back those resources when it terminated. If your program did not perform those deallocation tasks **because or early termination due to an ARexx** detected error, for example, all manner of subtle **for perhaps not so subtle) snags could anse Windows might remain open, memory couid be effectively lost and so on.**

ARexx's interrupt signalling provides a way of **s avoiding such catastrophes and is mated using a** SIGNAL instruction which takes this form:

#### SIGNAL ON | OFF condition

**err**

b.

š

**HALT IDER NOV** 

**g** n **a l S various interrupt flags it is possible for selected interrupt sources to be turned on or off. Details of 1 By using such statements to control the state of**

**p r** interrupt.rexx - a simple break trap example

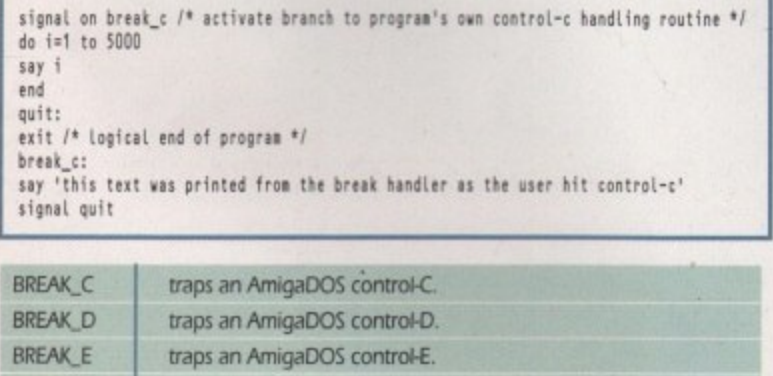

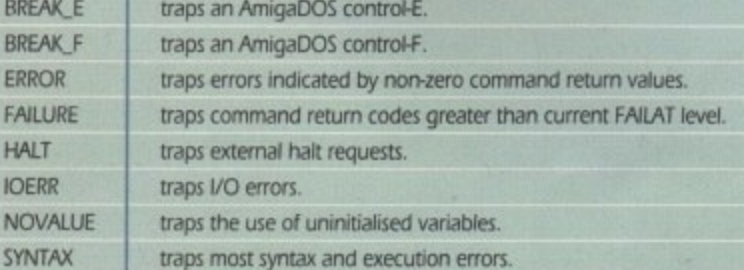

### **Interrupting• a a 5tatement::::::: ••••**

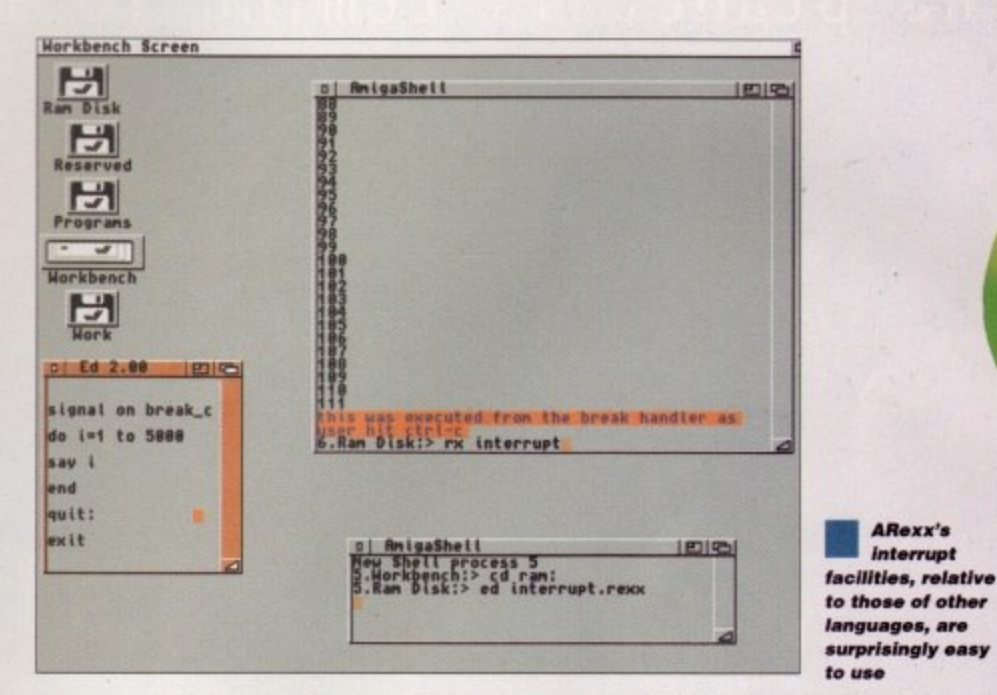

1 and the bottom line, as far as the ARexx concerned, is that when an identifiable cond<br>coccurs the interrupt is disabled and control g<br>passed to the appropriate interrupt handler.<br>Notice that the NOVALUE condition allows **the various detectable sources are shown in Table I and the bottom line, as far as the ARexx coder is concerned, is that when an identifiable condition occurs the interrupt is disabled and control gets passed to the appropriate interrupt handler. Notice that the NOVALUE condition allows a program to detect the use of non-initialised ARexx variables. This, needless to say, can provide a** useful debugging tool in large scripts.

**Incidentally, multiple conditions can be trapped and sent to the same routine by specifying adjacent labels The following double-label code fragment shows how both error and syntax interrupts might be passed to the same handler,** thus enabling the same piece of program-specific **'close down' code to be executed before a**

> Listing 1: **A simple, break handling example**

**Table 1: Possibto** *<u>ARexx interrupt</u>* **SOUrces** 

**program terminated under error or syntax interrupt conditions:**

**Anos 's Interrupt**

Error: Syntax:

**111 This is where you would place your own programspecific closedown code'**

esit **'91••••!**

**Its worth mentioning at this point that two other things happen when interrupts occur. Firstly. ARext dismantles any active loop and control constructs** before passing control to the specified interrupt **handler. This means. for instance, that while it is safe to jump out of a loop it is impossible to jump back into it again.**

**However, only the control structures within the immediate environment are dismantled so it is possible, and more to the point perfectly safe, to use SIGNAL instructions inside function calls witnout** it affecting the caller's environment. Secondly, two special variables get affected - the variable SIGL **becomes set to the current line number before the transfer of control takes place Iso programs can** determine the source line that was being executed when the interrupt occurred) and RC gets set to the **appropriate return code if an error or syntax interrupt has occurred**

**Another useful feature of the ARexx interrupt arrangements is that the signal name will also be the label for the interrupt handler code used within your script. In the example shown in listing I, I've added some custom Control C break handling code by** using a 'signal on break\_c' statement. As you'll see, **this Is also the label for my associated break handier code and, if you run the program, you'll find that** hitting Control C while the loop is executing will result in the program giving the message outlined in **the break handier code before terminating.**

**Amiga Computing JUNE 1995**

**More ARexx Wi5dOM from GUI resident guru Paul Oueraa**

1125

The number one selling games magazine on the planet is coming to the UK...

### GamePro

prepare yourself.

premiere UK edition on sale June 29th

n response to the article 1 wrote in issue 83 about the UK's telephone systems, I got a letter from BT, which I must say shocked me a little bit as I wasn't aware that BT were regular readers of our esteemed magazine. But still, I'm printing the letter. This doesrit mean I necessarily agree with everything they say. but I think it's only fair to let them have a right to reply. Here we go, over to you Ted Graham. BT's Chief of Press and Broadcasting:

There's no such thing as a free local call. Overseas companies that do not charge directly for local calls have to recoup costs in Other ways. for example from the rental charge. from long distance call charges or by using profits made from those who make a large number of calls to subsidise low users. BT thinks it is fairer to charge customers according to the use they make of the telephone network.

The normal pattern in North America is that customers who do not want to pay for their local calls pay a very high rental. The definition of a local call is also very much more restricted than it is in the UK. This means that some local calls in the UK would be charged as national calls in the **Us.**

"Britain's local call areas are among the biggest **B in the world For instance. Nottingham's local** area is five times the size of New York's. London' **i** is six times larger.

"BT has one of the most modern telephone **a** networks in the world. It has invested more than **EXU DIRIGHT III RECWOLK HIGGER ISSUED 2012 n '**percent of customers are on modernised exchanges. E20 billion in network modernisation since it was

**s** 'ET introduced a national ISDN service for business customers in 1988 and for small business **o** and residential customers in 1991

**The UK is by far the most competitive market a** in the world with more than 150 comparies **l kensed to provide services, and Br fares c** competition in all sectors. Overseas companies, **a** especially from the US, are lining up to get into the UK. Mercury has been free to compete with **BT** in all sectors of the UK telecoms market since 1984. They have chosen not to compete in direct **r** because they didn't feet this would be **e** commercially viable. They now. like BT. face **a competition in all areas of their business** service to domestic customers, presumably

#### 1t's  **talk, but 15 •••• •••• •••• it cheap? • "**

**Customers are considered**<br> **Simulation**<br> **Simulation**<br> **Simulation**<br> **Simulation** "Customers are certainly not paying through the nose for calls. Since privatisation, the average residential bill has come down by 29 per cent in real terms, after taking inflation into account. For business customers it has dropped by about 50

always cheaper than BT. A recent BT survey proved that when our best price deals were compared with Mercury's best, BT came out **cheaper. Its findings were endorsed by Coopers** and Lybrand, international management consultants.'

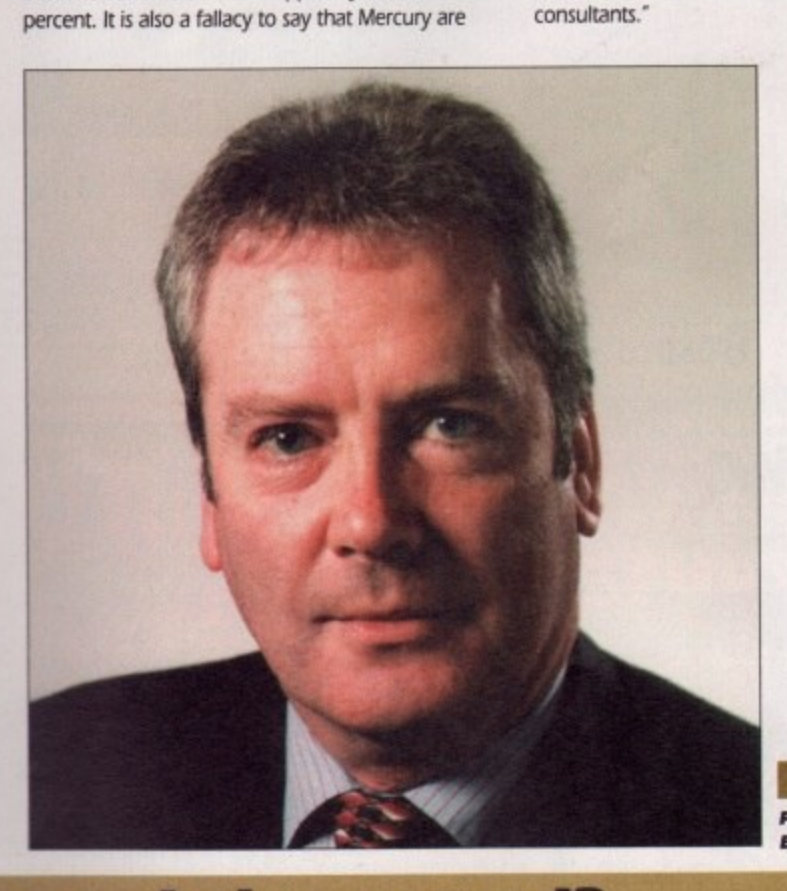

**Press** and **1 Oroodc.stiog Ted Graham BT** Chief of

IIIIP

#### **are we being served?**

**a m** h **sure that hundreds upon hundreds of Amiga Computing readers took o** tion is r<br>putin<br>eir BT s<br>cury's Well, thank you for that, and I hope that BI's reputation is now in tact. I'm e **umbrage to my column, and immediately sold all cher BT shares.** and for that I'm deeply sorry. Actually I'm not, because it's

**n** unlikely that any of this sabre rattling taffi. eerier Mercury's **g or BT's, actually has any effect On the average corms** user. You can lie just as effectively, if not more so, with **h** good looking statistics than you can with stuff you just made up. Both Mercury and BT can 'prove' they **b offer a better service, just as Bold Automatic can i 'prove' It's better at shifting egg stains at under 40 g degrees. a**

**g But all that aside, an ISDN service which people can e** afford would be a good start, and win BT more supper: **s t e**<br>• conce<br>• that<br>• fines<br>• they than any amount of trumpet blowing about how good it is **compared to the rest of the world It's the UK I'm concerned about, not how we compare with Japan You can say that ISDN is only** rd two lines? Most people can barely afford the one they have.

**F**

**Comms users, as the most avid and heavy users of telecoms services, ought to be targeted by ST and Mercury. and make it attractive for them to use** the service more. This is going to become a growth area in the

next few years, and if someone gets the comms user on his side, rather than treating him or her like a moaning minnie for complaining about the size of his phone bill. then whoever It is will get the bulk of the comms business in the UK.

**If that person is one of these US firms who are** panting at our door, then so be it. I will go to whoever offers me the best deal. Not in 'real terms', but in the small matter of a reduced monthly bill compared to the ones I have now, not 14 years ago. I agree that BI has cleaned up its act a lot recently, and wiping out the top layer of the billing structure was a master stroke. MI we need to do now is wipe Out the middle one and then we would be talking turkey.

There, that's my two penn'o'th. And for what it's worth, I use Mercury for my long distance calls, and will do until something better comes along.

> **Amiga Computing** JUNE 1995

**(omm5 Phil South take5 a call** from **BI** 

**•••**

**me.**

### CD-ROM...CD-ROM...CD-ROM...CD-ROM...CD-ROM...CD-ROM...CD-ROM...CD-ROM...CD-ROM...CD-ROM...CD

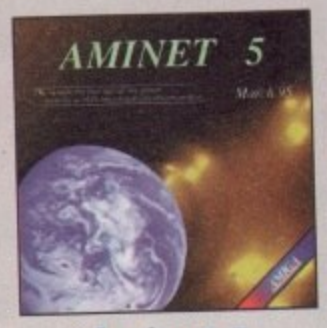

#### **Aminet 5**

Aminet CD 5, dated Morch 1995, consists of approximately 1.1 gigaloyees of schemes in 3600 archives. Since the release of Aminet CD 4 more than 448 MB new soliviare has appeared, since the element of the Aminet Set 1 214 M

..................

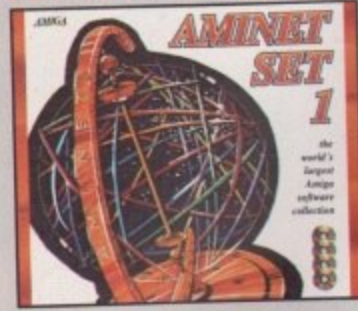

#### **Aminet Set 1**

Aminet in the world's largest collection of freely distributible Arriga schemes. Up to 10.000 even access the wast archives envery day and countless programmers publish distriby via Aminet Unil recently access to Aminet w

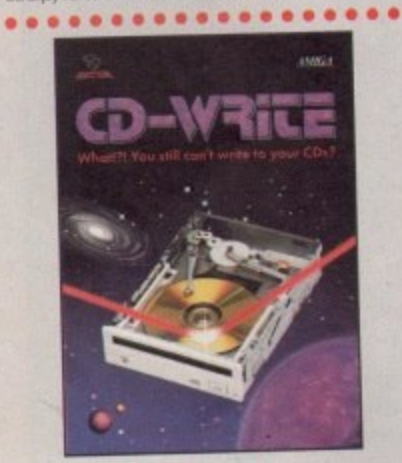

#### **CD-Write**

Whatfil! You still cont write to your CDs? CDROMs have long been<br>assessed part of Amger complete the your CDs? CDROMs have long been<br>complete the complete of scheme properties. All the complete of schemes probable on<br>CD is ..................

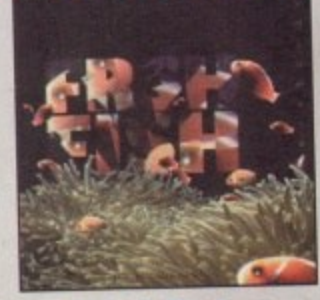

#### **FreshFish 8**

The FreshFah CD-ROM-series, produced directly by Fred Fish, provides Arrisp atom with handeds of megabytes of the latest freely redshink that the distribution is a two CD set containing new submissions since the latest vol

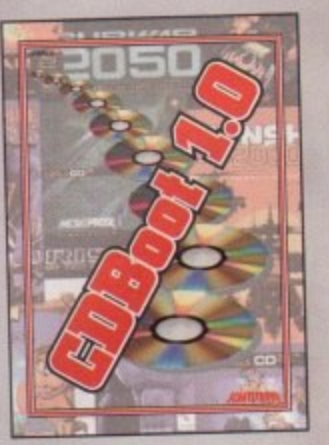

#### **CDBoot 1.0**

CDBoot is a formation may approach that enobles you to use admost<br>ony CD32 gomes on an A1200 or A4000 (with AT- or SCSI-CD-<br>for CM drive and any Stesyaten). You can create a configuration file<br>for each CD, containing info

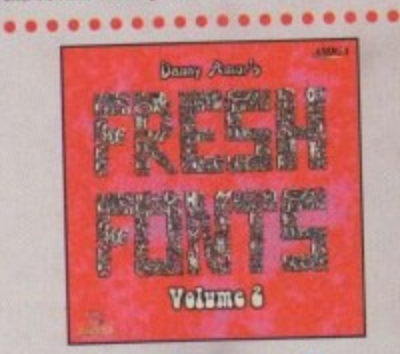

#### **FreshFonts II**

The Freithfornt II CD-ROM contains 632 megabytes of forts for all<br>meat any computer system. Most of this foots are feely distributed<br>by the scept for the Thissean form, which are acclusive on this CD. Each of<br>these forms

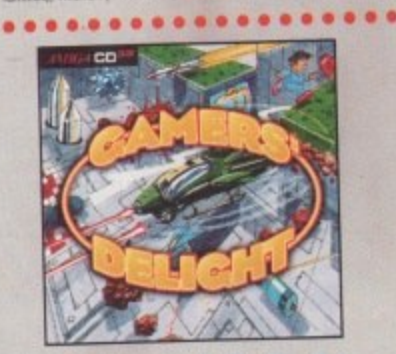

#### **Gamers' Delight**

This CD contains 4D games for the Commodore Antiga from different<br>ing cottgares. Action, Jurn & Run, Card Games, Puzzles, Strategy<br>Games - a whole rouge of computer estationized available Comman<br>Delight will hold you capti

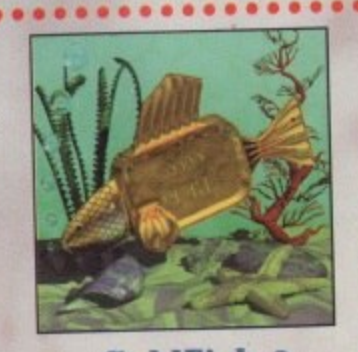

#### **GoldFish 2**

Volume 2 of the Goldfish series contains a selection of software, anti-<br>mations, pictures and other material released on Freehillsh CD-ROM's<br>between October 1993 and November 1994, with nost of the material<br>properties to t

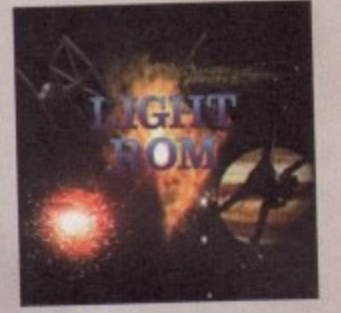

#### **LIGHT ROM**

The LIGHT ROM CD contains almost 650 magabytes of 3D objects.<br>Images, image expenses, scene files, surface attributes, bump maps<br>and textures in IFF and TARGA formats, DEMs, and Lightwave related<br>that files. LIGHT ROM is a

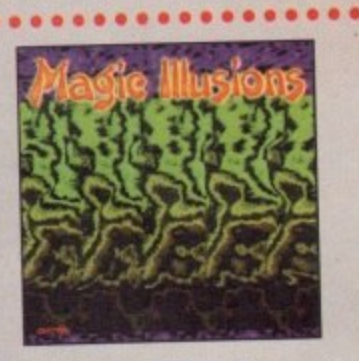

#### **Magic Illusions**

30 Stereograms on your screen! A new, interesting entertainment is<br>born: Without special cities a finner dimensional colourful and forms-<br>Sc object appears suddenly on a two dimensional strangely pol-<br>termed picture. The

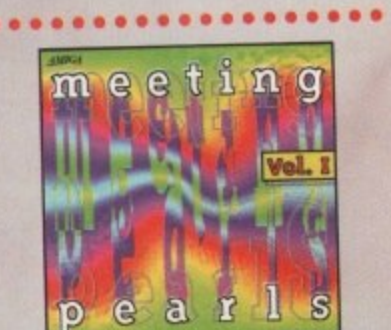

#### **Meeting Pearls Vol. I**

Meeting Pearls is the first CD to be published within the concept of distance/published in the first CD to be published within the concept of the hard distance of distance in a method in the filled control inspection of t

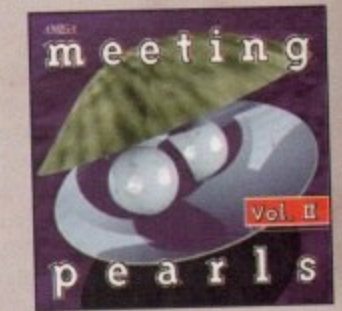

#### **Meeting Pearls Vol. II**

The Meeting Pauls Volume II contains 650 MB of the finest FD self<br>ware via a special was interface, which has been created to after<br>ware via a special was interface, which has been created to after<br>when 35 MB of winders ha

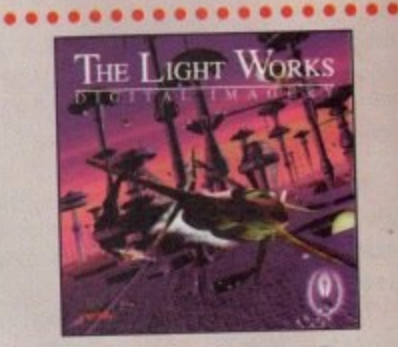

#### **The Light Works**

Enymoning - A lancinoting area of the computer graphics. Fictures<br>from the computer, perfectly randated, fractione people of over the<br>world. The Annipol was the first computer to be used for ray<br>through our and rodory is

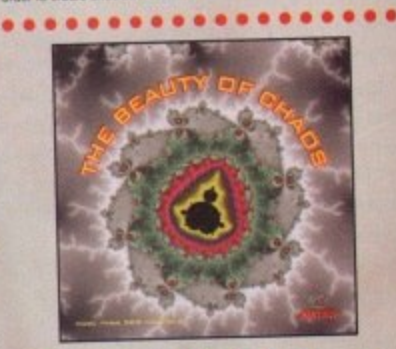

#### **The Beauty Of Chaos**

Dive into the forticalist world of the fractial generatry and make a soft-<br>(ourney through the depths of the mandelboot set. This CD includes<br>507 mandelboot pictures in GIF format (256 colors) in the resolution<br>stars. 118

All products are available in your local Amiga-shop or through national mail-order-companies

.................

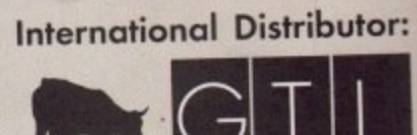

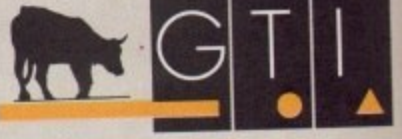

GTI Grenville Trading International GmbH<br>Zimmersmühlenweg 73 61440 Oberursel - Germany<br>Tel +49-6171 - 85937<br>Fax +49-6171 - 8302 EMail: Compuserve 100336,1245

*SCHATZ* 

ont designers are currently entering an era of recognition and even adulation in the design press. Names like Barry Deck and Jonathan Hoeffler might mean nothing to you or I, but their names are whispered in design circles. Barry Deck has created a rather stunning cyberpunky font called Caustic Biomorph which I am going to use as inspiration for this month's article.

Caustic Biomorph is a fairly standard slab or egyptian serif typeface that has been given the Fontographer treatment and rendered into something quite outstanding. Deck is also responsible for what some people have called the font of the '90's, Template Gothic. Never heard of it? Well, you have almost certainly seen it, on programmes like Top Of The Pops, magazines like ID and The Face, album covers (particularly rave/trance stuff) and many other places.

#### **ELEGANT**

**... CO** 

1. II

iseat FD sof<br>ted to allow

ted to allow<br>contests: 3.5<br>and data - 15<br>bard disk - 16<br>and disk - 16<br>pre-mitalled<br>t, GUI-Toch)<br>pictures - 60<br>Amiga - 100<br>hal) - 38 MB<br>modules - 50<br>modules - 50

**SS** 

phica, Pictures<br>e all over the<br>grown. A real<br>grown. A real<br>grown.<br>pace ships of<br>the capabilities<br>described and<br>cloce textures<br>objects in<br>the colpicts in

aaos

to move a series<br>a CD includes<br>cted true colo

shop

outor:

Hoeffler, on the other hand, is more interested in the origins of type design and creates new type that is elegant and austere, following inspiration from designers like Bodoni and Gill. But his work can be seen in that most up-to-date of magazines; Wired.

Enough preamble, already - let's get on and try to design our own typeface. This is an enormous topic, but we want something rough and ready that we can then play around with and tweak to our hearts' desires later. The roughest and most ready way of designing your typeface is to draw it in DPaint and import the individual characters into TypeSmith as templates for autotracing.

For the font I have created for this article, I am going to want the blobby edges autotracing gives, but you might not want this for your font.

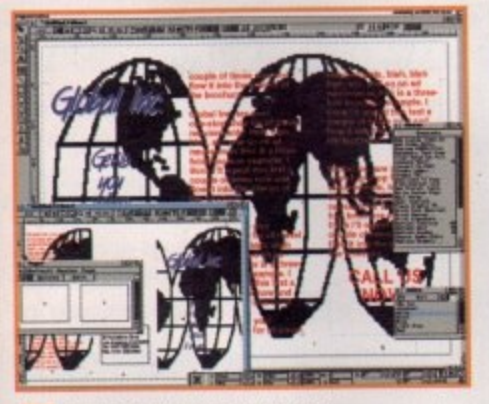

Here's last month's tutorial looking jolly spanking in the<br>latest version of PageStream 3

#### PagrStream 3 progress

Better than the rest

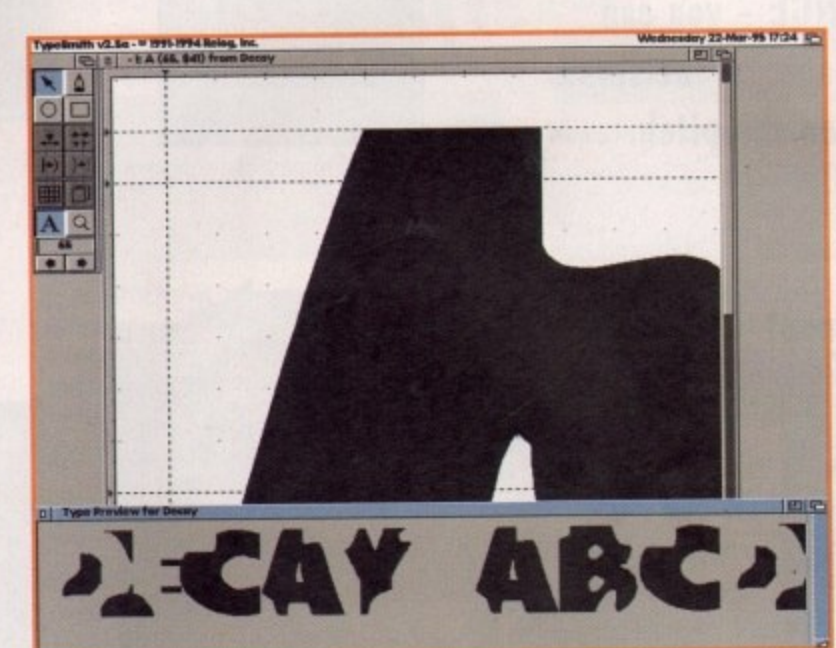

Unfortunately, there are very few shortcuts in font design, so you'll just have make all those edges nice and straight by hand. Once more, because I wanted a blobby look to my font, I have only used a very low resolution for my letters - each one is only about 100 pixels square. The more accurate the autotrace, the more detail you need in the original bitmaps you might want to only put one character on a screen and work like that.

#### SATISFIED

Once the bitmap version of your font is completed to your satisfaction and you've saved each character separately to disk, it's time to load up TypeSmith. Choose 'New' from the Project menu and then 'Open IFF ILBM Template' from the Template menu. This will let you load in your bitmaps one at a time, starting with capital A. Your best bet is to load the image at its original size and then scale it up (locking the aspect ratio) to fit the x-height or ascender line. Choose autotrace but beware of the Accurate option if your bitmaps are low resolution as it may follow the stairsteps of the pixels.

Once you have laid out all 256 characters, or at least as many as you think necessary, it is time to go in and match them all to your templates as

In case you weren't aware, on the 8 February this year, SoftLogik finally made PageStream 3 usable, if still somewhat slow, with the release of a patch to take it to version 3.0f. This new patch followed swiftly on the heels of 3.0e because there had been a serious problem with saving documents.

I'm still not prepared to ditch my copy of PageStream 2.22 yet, but I am playing around more and more with version 3. Let's hope that now they have (pretty much) all the features incorporated, they will attack the speed issue and make PageStream run a lot faster. Currently, it isn't very efficient on my 3000T so anyone with a lesser machine should still wait to upgrade

ABCDEFGHE **IKLMNOPQ** riivw

**Here** are the

autotraced

characters from

my DPaint brushes

A work in progress. Brushes you can see at the bottom of the screen are used for cutting chunks from the individual letters

much as possible. You will need to go around each character, tweaking every vertex and its control points to ensure you end up with straight lines and corners where you want them. This is going to take you a fair while so I suggest you come back to this article when you've done it all.

Done? So quickly, too. Okay, now we need to deal with the spacing of the font. Check all spacing by eye for what feels right to you, but remember that your screen representations are only an approximation. I'm sure that type designers the world over are throwing up their hands in horror when I talk about spacing your characters by eye, but I've only got a single page, and anyway, this is just an experiment.

Now you have done all the setting up, all that remains is to save it out as a font format you are going to want to use, whether that be Postscript, CG or bitmapped. Remember to only design your fonts in black and white and don't make them too complex for the autotracer.

Amiga Computing

**JUNE 1995** 

**Frank Nord** shows you how to create a typeface and tweak it to **40Ur OWN** satisfaction

PUBLISH

al GmbH 13 lany

37

6.1245

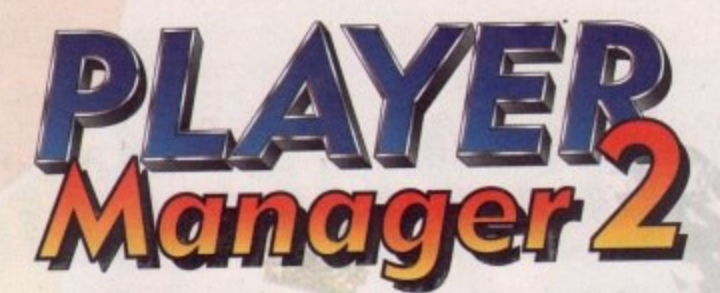

ANCO UNITED

**Club History** 

THE FOR

RD

SAT1

Player Manager 2 is a football management simulation with ONE BIG DIFFERENCE - you can actually test your managerial decisions where it counts - on the pitch.

**Stadium** 

Improvement

 $C$ <sup>7</sup> **ASSED WARFIELD** 

Inul 1-

Designer

**Tactics** 

**Set Play** 

Designer

**Individual Player** 

**Team Talk** 

TH

**Anco** Times

ARSENAL CRASH TO

Match

Report

**Manager Ratings** 

Coach Assessment

### Features that add superb arcade action to playable management.

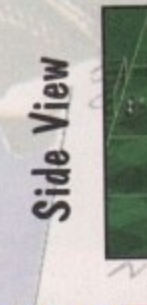

A

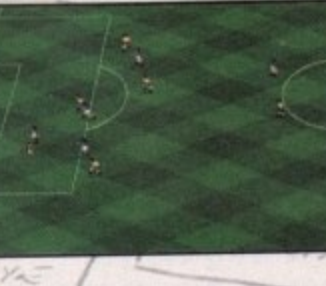

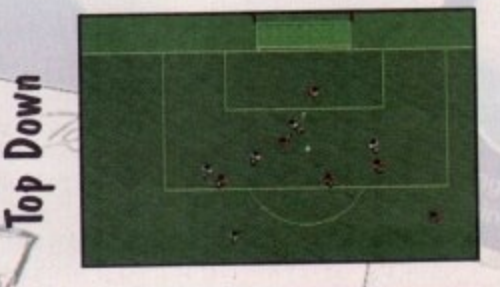

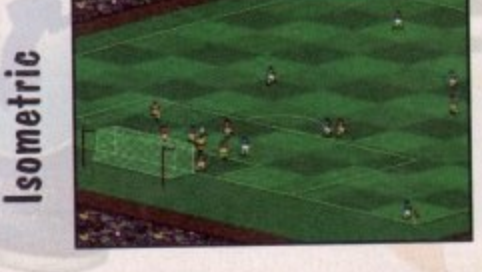

**AVAILABLE FOR** AMIGA & PC CD ROM

For more detailed information please write to Anco, 7 Millside Industrial Estate, Lawson Road, Dartford, Kent DA1 5BH Screenshots vary from format to format.

**l e** his month's routine comes from regular **e s** correspondent Graham Moody of **s** Plurnstead. London, who has written n h this nice routine for colour switching called 'switch colour.amos. "Here's a nice little routine for swapping colours, from one index number to another. And to prove it I have made you a little demo." The demo shows you how to switch colours from the indexed colours in the palette by using a swap screen and fading between the two to give the final effect. Thanks Graham, and keep up the good work.

• • • • **s e e h e**

**• • • • • • s**

**E s o l**

t

n

m e s

g u

**IAN SND**  as per usual! We start the routine by initialising everything.

Curs Off : Cls D : Paper D : Flash Off

Then we start a loop to load all the index colours from the default palette into an array, just for the purposes of the demo:

For N=1 To 15 **Pen N : Locate ,1 : Centre 'This is irides** colour"+Str\$(N)+" "Next N **101001** 191191

Next we set the timer to 0, for the sake of timing the enterprise. (Why we have to time it, I'm not m sure, but let's go with what Graham wants, shall we?]

Timer=0

which chooses two colours randomly which will **Then we have the main guts of the program** be swapped later between two of the indices using the procedure:

**No : SC2=Rnd(7)+** Locate ,18 : Centre m swapping colours +stratscii+ and +stratscii+" seconds have colours"+Str\$(SC1)+" and"+Str\$(SC2)+" **• pest' Locate** ,22 : Centre "press mouse key to Quit!"

and finally you call the procedure which has been **fed the values generated:**

#### SWITCHCOLOURE30, SC1, SC21

The Mouse Key line means the mouse button **will terminate the program, and the For/Next loop will delay the program enough to complete the**

### **Multicoloured •HR••• • 5way 5hap ••••**

fading effect. Press the mouse button at any time **and the program will stop its colour switching and revert to the Amos program**

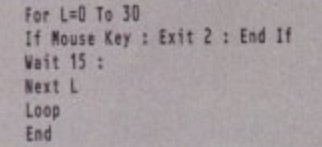

**And that is that. Now all you need to do Is** define the procedure and you're outta here. The **routine will swap two colours, from one index number to another. To make the colour swapping as smooth as possible. the Colours are faded in.**

#### Procedure SWITCHCOLOURESPEED, C1, C21 **CSNeScreen •**

This CSN is the current screen number. hence the name

**On Error Goto SKIPBUG** 

On error, either can be wed to detect and trap **an error without having to return to the edrtor** window. You can either jump to a label (a sub**routine) or a proc name.**

**The next bit says "Find me a free screen number'**

**For S.0 To 7** Screen Display S,128,,, **lent S**

and if there are na free screens. you must pop out of the proc:

Pop. Proc

If there is an error, skip to the bug trapper

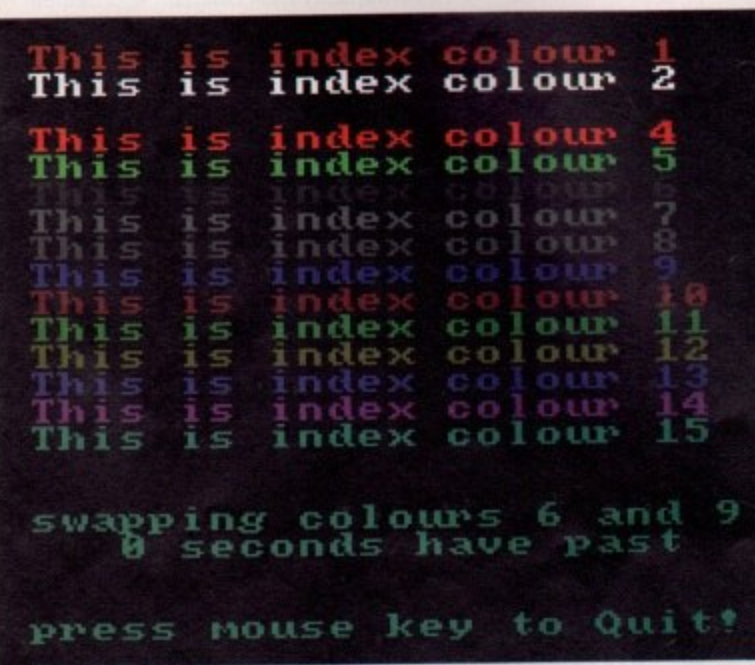

**routine:**

**SNINBUS: Resume SKIP** 

**Skip opens a screen to switch to:**

SKIP: Screen Open \$,32,32,16,0 **Get Palette CSN r 111".**

**O This grabs the palette of the current screen. p e Then we hide the colour switching screen:**

> Screen Hide 1 **lilt NU**

**i i Having done that we wait for the next vertical r second In the US it is a 60th, all down to screen blank, which in the UK is the next 50th of a** rates. Next we read the colour register:

sTORE1=Val(Hex\$(Colour(C1),3))<br>STORE2=Val(Hex\$(Colour(C2),3))

and do the colour swap:

**/111 Cottle CZ0TONII Colour C2, STORE1**<br>Colour C1, STORE2

**then we ready the screen we want to work with and fade in the new colours:**

> **Screen CON** Fade **SPEED** To S **Get Palette S** Screen Close S **End Proc**

**Grab the palette, close the screen and that's not a particularly fast switch, but its a clever trick and one which might come in handy, especially if** you are working with screens of different palettes.

**I like the sort Of Amos routines I am being sent, so keep them coming. I have a number of possibles for upcoming columns, but these can easily be usurped by a hot new routine if one anses. I'm especially interested in routines which** use animation, and if the program creates its own **sprites then so much the better, as I prefer not to put graphics onto the cover disk if I can avoid it. because it causes no end of problems at our end. Keep 'em short and keep 'em good. that's the Amos column motto. See you next time!**

#### **Write stuff**

**If you have an Amos question, or a routine you'd like to share with the world, then please write to Phil South, Amos Column. Amiga Computing, Media** House, Adlington Park, Macclesfield SK10 4NP. Please send routines on an **Amiga disk with notes on how the program works on paper. Make the routines short (use these routines as a guide) and make them reasonably independent of any graphics and sound support files. although I will make iprovision for these if necessary. As I said before. I prefer not to, but if it's a peally good routine then we'll see what we can do.**

The heart of the program **wapping two h colour\***

> **Amiga Computing JUNE 1995**

**I n T**

**e**

**Amos coder Phil South looks at a wag of swapping (0i01115 in qour Amos programs**

**•••**

)R

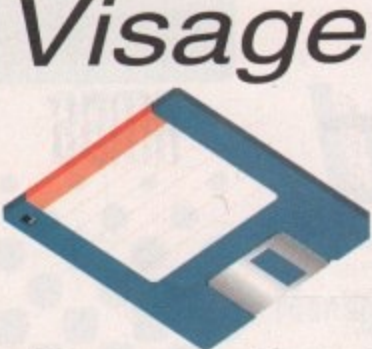

#### Computers

**(Dept AC) 27 Watnall Road Hucknall Nottingham NG15 7LD**

If you have found a elsewhere in this magazine, call us and we will do our best to beat it.

**To Order Telephone: (0115) 964 2828 Tel/Fax: (0115) 954 2898**

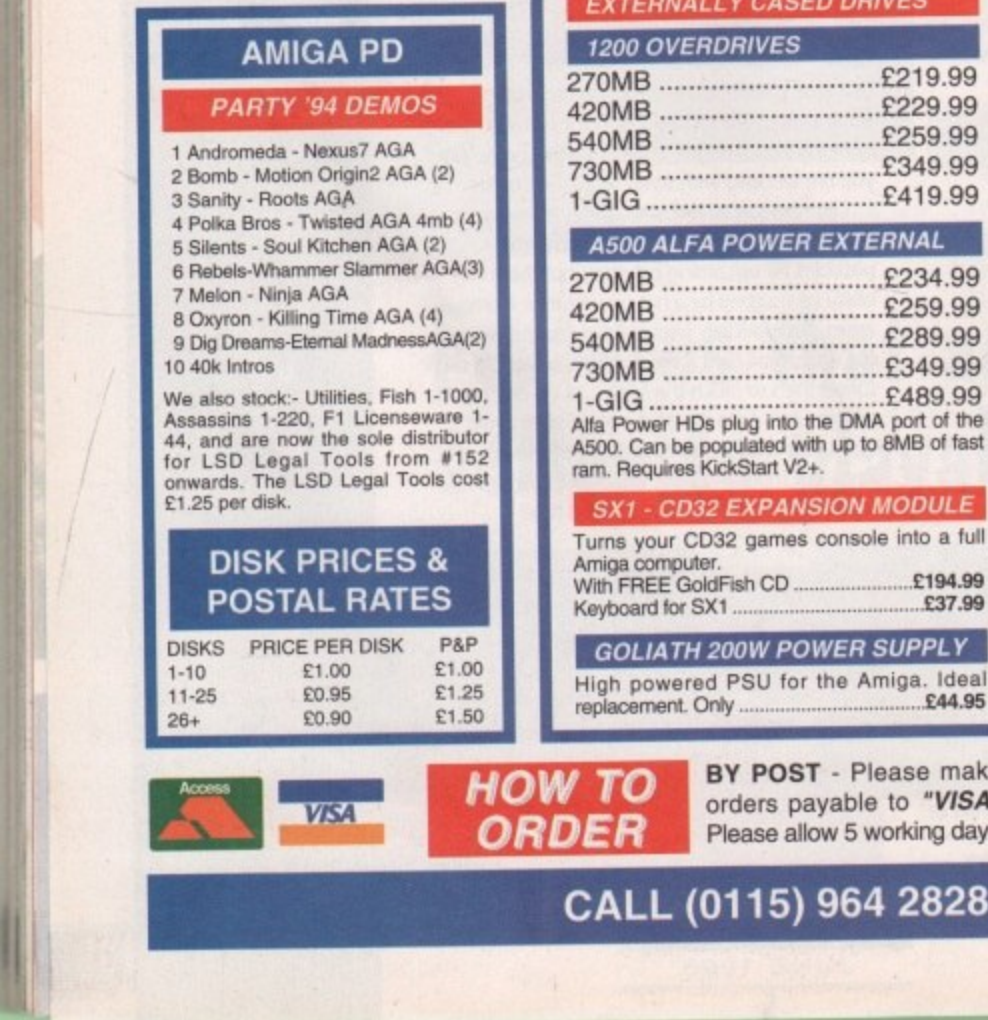

**HOW TO ORDER**

#### **AMIGA HARDWARE**

#### **LOOK AT WHAT YOU GET FROM OUR HDs**

Drives come ready to run prepped  $\overline{\mathcal{U}}$ and formatted with WB

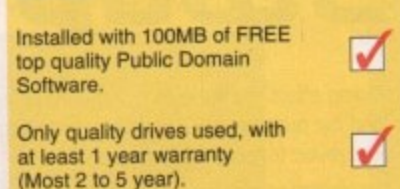

**PRINTERS**

#### **EPSON**

**HARD DRIVES**

210MB..........12ms............£159.99 340MB..........12ms............£169.99 420MB..........12ms...........£179.99 540MB..........12ms...........£189.99 850MB 10ms NEWI LOW PRICE..£259.99 1.2 GIG 10ms PRICE CRASH !!! ..£344.99

270MB..........12ms............£139.9 420MB.........12ms...........£159.99 540MB..........12ms...........£189.99 730MB..........10ms............£209.9 1-GIG ...........10ms.............£499.9

270MB..........12ms............£199.99 540MB..........12ms............£239.99 1-GIG ...........10ms..............£549.99 2.1 -GIG 10ms E999.99

80MB..........16ms............£109.9 130MB..........16ms............£129.99 170MB..........16ms...........£159.99 340MB..........12ms............£209.9 520MB..........12ms............£429.99 All 2.5" Drives include IDE cable

365MB..........12ms...........£149.99 548MB..........12ms............£179.99 3.5" Hard Drives will ht into the Al200/4000 (cable required for Al200 E19 99 - SEE ACCESSORIES). When you purchase your drive from us we can fit it for a charge of £19.99 (including collection & delivery), Please confirm current prices & availability before ordering.

**Y CASED DRIVES** 

£219.99 4229.99 E259.99 E349.99 E419.99

4259.99 E259.99 E289.99 730MB E349.99

**EXPANSION MODULE** 

**GOLIATH 200W POWER SUPPLY**

**WESTERN DIGITAL**

**3.5" IDE**

**QUANTUM 3.5" IDE**

**3.5" SCSI 2**

**IBM**

**2.5" IDE**

3.5" IDE

Stylus Colour Inkjet Printer Photographic quality output when used with optional 7200PI printer driver (coated paper required). Built in autosheetfeeder.

Only E429.99

#### **STUDIO 2 - PRINTER STUDIO**

Professional print studio for the Amiga. Enhance the output of your printer Inc 720 DPI on EPSON STYLUS Colour. Only E49\_95

#### **Canon**

BJ10sx Low Cost A4 BubbleJet 360 DPI E179.99 BJ200 Mono SubbleJet Printer 80 Page Auto Sheetfeeder.

360 DPI E239.99 NEW...8,104000 Colour BubbleJet Colour 360DPI - Mono 720 x 360 DPI. An Amazingly Low .....................£399.99

#### **CDROM DRIVES**

#### **MITSUMI QUAD SPEED**

Internal 600KB Per SecondTransfer Rate including Tandem CDROM Controller E209.99

#### **CD32 CRITICAL ZONE PACK**

32 Bit CD Console. With 7 games Inc Cannon Fodder, Ultimate Body Blows & Liberation. .....................Only £195.00

**Now available Apollo accelerator cards call for prices**

#### **MODEMS**

ALTO 14,400 External fax modem E139.99 ALTO 28,800 External fax modem. Fax class 3, V34 E229,99 Modems come supplied with Cable manuals and Comms software,

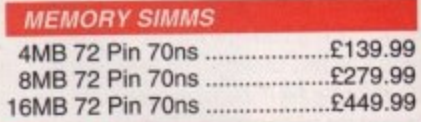

#### **DISK DRIVES**

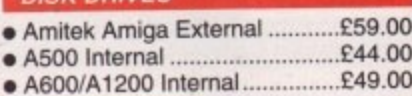

#### **FUSION GENLOCK**

Mixes video & computer graphics with ease. Inc. free Scala HT100 .....£99.99

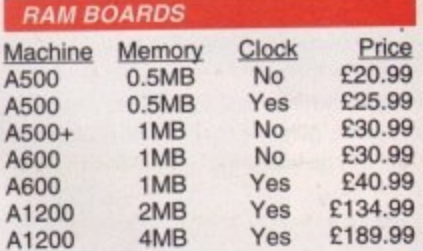

#### **PRO-GRAB 24RT**

#### **PARALLEL PORT VERSION**

24BIT Real-Time Colour Digitizer. Al200/4000 Recommended. 2.04 & 1.5 MEG Required. ......... Only £129.99

#### **PCMCIA VERSION**

Same Specification as above. Increased speed. ............Only £159.99

#### **ACCESSORIES**

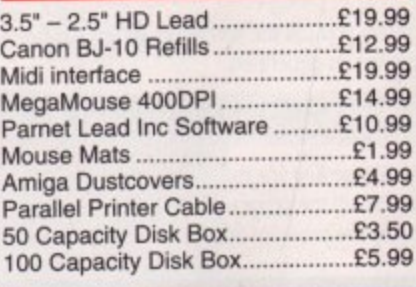

#### **TDK FLOPPY DISKS**

r

Call for best prices on TDK DS/DD. 9 **From 30p each**•

#### **SQUIRREL SCSI2 INTERFACE**

Fits into the PCMCIA interface of your Al200. Fast SCSI2 interface to connect CD Drives, Hard Drives. Etc. With Software ...................Just £69.99

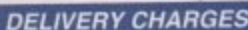

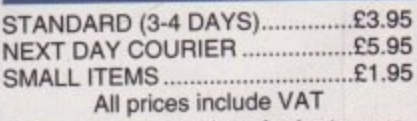

Prices are correct at time of going to press

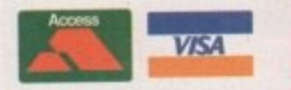

, -

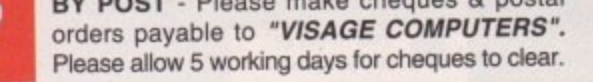

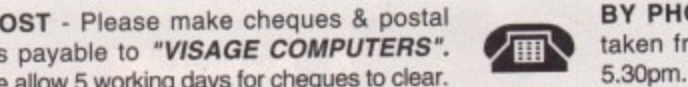

BY PHONE - Orders taken from 9.30am to

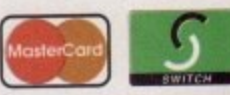

•

meamm

**CALL (0115) 964 2828 TO PLACE YOUR ORDER**

music making over the last few years. but despite this it is dear there are still a great many musically-oriented Amiga users who, at least to-date. have not taken the plunge into Midi sequencing. Part of the reason may be the extra expense because to get into the world of Midi it's necessary to have a synthesizer (or sound module and separate keyboard), some Midi software, and a Midi interface. The good news though is that nowadays, none of this equipment need cost an arm and a leg

equencing software has revolutionised

**B** 

The Dr T's KCS sequencer, for example, which is used by many professional musicians, has now reached a price level almost everyone can afford. Millenium, the main Dr T software distributor in the UK (Tel 01602 552200), sells it for just £99. Budget synthesizers are also available for less than E100 and there are always plenty of bargains to be had if you hunt around for second-hand equipment

Low-end synthesizers might not offer things like touch-sensitive keyboards but they are fine for learning with and, in the main, sound extremely **good. Half an hour wandering around pur 10Cal** music shop will give you a good idea of the way Midi has taken off.

By the way, one major advantage of Midi is that it is flexible - it's easily possible to connect Midiunits from many different manufacturers together and. believe it or not, they will work together very well indeed!

#### TECHNICAL

g

5 5 5

**The other thing that sometimes puts people 01** the thought of getting involved with Midi is its **technical side. Fortunately, it's not necessary 10 be** a 'technical whiz' in order to use Midi. In fact, dayto-day Midi sequencing is as straightforward as any other main-stream computer application.

Nevertheless, it helps to have a rough idea of how Midi works under the surface and to at least know the principles of how things such as sequencers work. There's nothing magic about this. **It's just that Midi messages are based on numbers so it's possible to use computers to store arid manipulate them**

The numbers which represent these Midi **messages usually get transmitted when you do** something - touch a control knob, press a note on **a keyboard etc. On a synthesizer. dreams of** numbers which represent such things as the notes being played will be transmitted at the Midi-Out **terminal**

**Other types of Midi equipment send similar** streams of numbers and because the meanings of **the numbers are all standardised, one piece of Mdi**

#### **Unanimous decision**

**One thing that users of all Midi sys agree on Is this - even the most bask Mdi system can make such a dram difference to the ease with which can be created that it will allow anyone, even the absolute musical beginner. to produce compositions that sound good. If that sounds like your cue for finding out what Midi can offer you then perhaps it's time you made that visit to your local music shop to see first hand what all the fuss is about!**

### **Making a start 1 with Midi unit5 • • • 8 •**

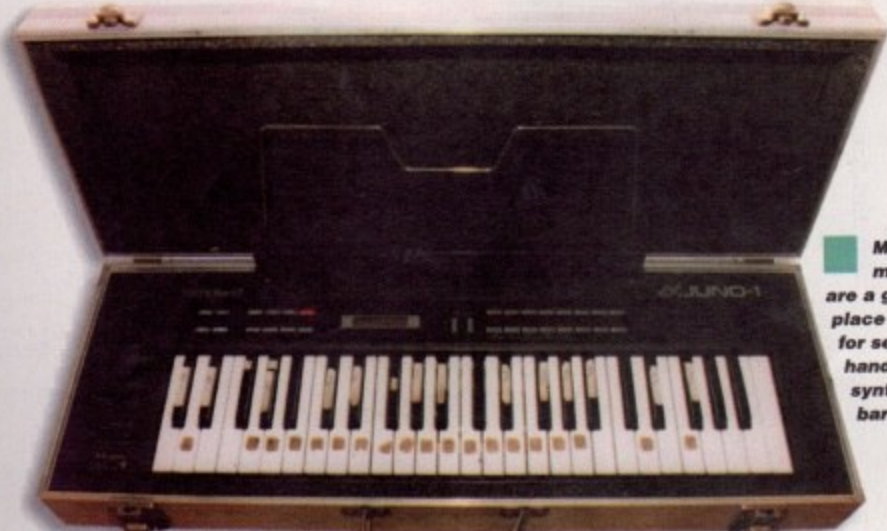

**Music** *magazine* **are a good place to hunt for secondhand** synthesize **hargains** 

equipment can understand the messages from another piece of equipment. To get one unit to talk to another you simply use a Midi lead to **connect them together, using the appropriate Midi-In and Midi-Out terminals.** 

**When you conned a sequencer program into a** Mdi system it can interpret and store these Midi **messages, and hence record the details about what s going on as you play. In fact, what happens when you hit a note on a synthesizer keyboard is that three pieces of Midi infotmation** get transmitted - a status byte, which says 'here **comes a message about a note being hit, a nunter representing the particular note in** question, and lastly a number which indicates how hard the note was hit (non-touch sensitive keyboards transmit the fixed value here).

**Because the status byte includes details of** which Midi channel is being used, the sequencer, **AEI a has read these three pieces of information.** will know you have hit a note on the keyboard, which Midi channel you're using, which note you hit and lastly, will have a measure of its loudness. This type of information is initially stored in the

**computer's memory, usually as a simple list of events. However, a bit more information needs to be added before the sequencer can make use of this data - it needs to know about the time scale** between various events. otherwise it wouldn't be **able to play them back properly Sequencers can usually do one of two things here. They can use their own clock to keep track of the time, or can** read 'clock messages' provided by one of the pieces of Midi equipment.

One way or the other, the sequencer will measure the time interval between the various Midi events and can therefore 'time stamp' each event as it occurs. At the end of the day. the **sequencer will have built a list of all the messages** and times at which they have occurred

To replay such a sequence, all the sequencer **needs to do is read through this list of events and play back each event at the right time Every Midi system, from the simplest set up to the most** complex, works in essentially the same way, **although needless to say the actual facilities provided will vary according to the equipment you choose.**

**If qou music haue never connected qour 'hip to a Midi sqnth then qou are missing out. Paul Oueraa emolains**

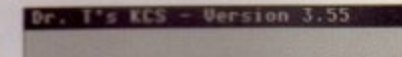

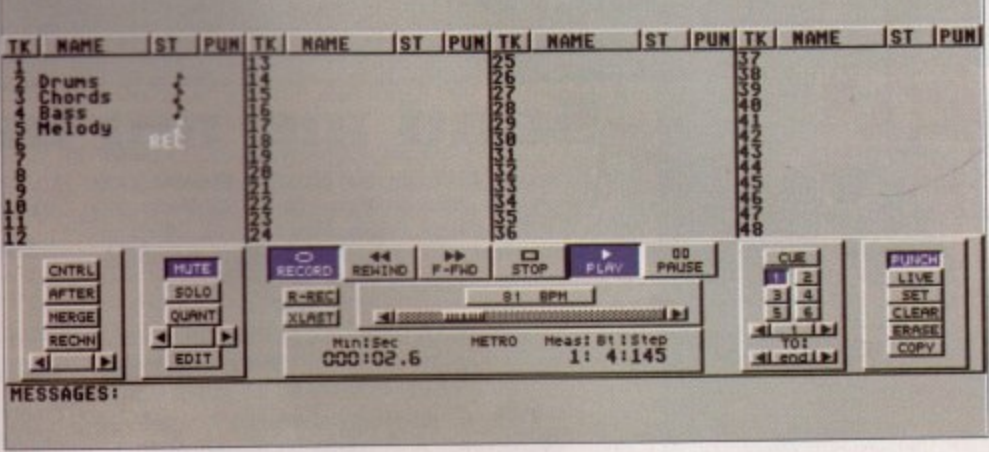

**Amiga Computing JUNE 1995** 

**ni**

**Dr T's KCS is now incredible value for money**

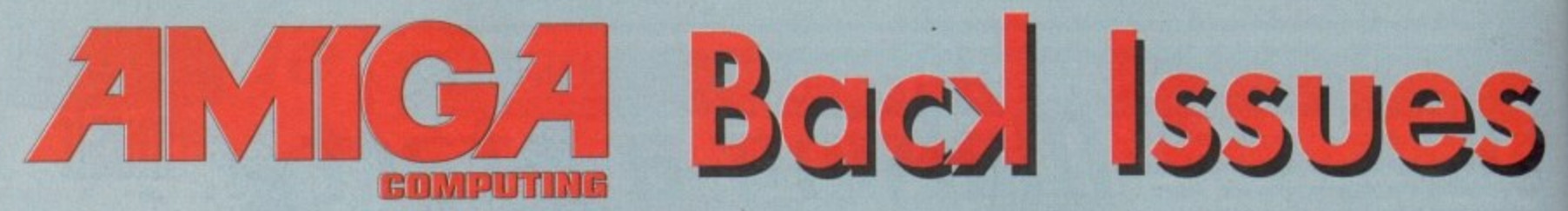

If you've missed any of these issues, now's your chance to put things right, by either buying an individual issue or a full six months' worth. But hurry - stocks are limited!

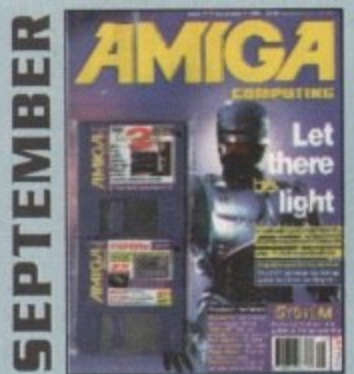

An exclusive preview of the new stand-alone Lightwave PAL, plus all its essential add-ons. A first look at PageStream 3.0. Retina III, MainActor and a DIY guide to building a home studio. ON 2 DISKS: Scroller 2, a complete commercial video titling system worth £60.

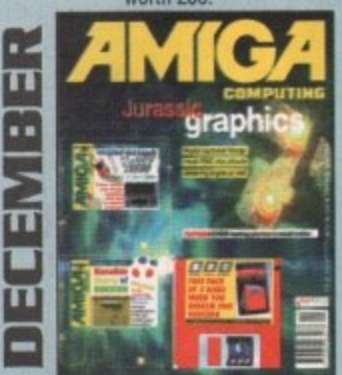

AC test drives the Raptor accelerator and talks to the people who use it to create their commercial graphics. Plus reviews of World Construction Set, Wavemaker, TurboCalc v2 and Bertie Bunny! ON 2 DISKS: The complete version of TechnoSound Turbo and a fully playable demo of Sensible World of Soccer.

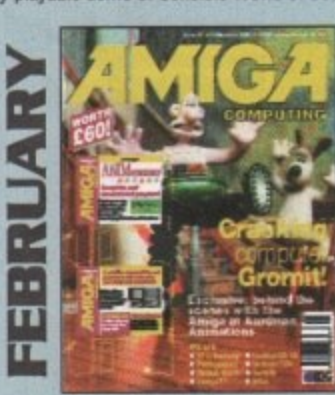

We go behind the scenes of Aardman Animations, those talented folk responsible for The Wrong Trousers and a rather large quantity of TV commercials - most of which have been given a helping hand by the Amiga. Plus reviews of Termite. Photogenics and Gamesmith. ON 2 DISKS: The complete and unrestricted versio shareware products to boot up and use

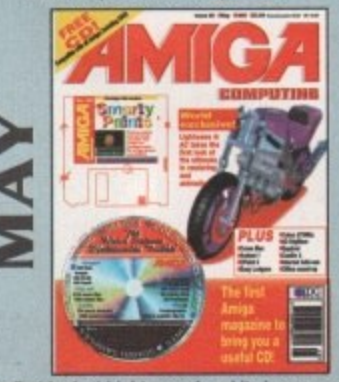

We take the first look at Lightwave 4 and its improvements. Plus<br>reviews of Cross Mac, DPaint 5, Aminet 1, Cobra 275MHz and CanDo 3.<br>ON THE COVER: A free CD crammed with 547Mb of files to use with your Amiga. Plus the complete version of Smarty Paints, the art package

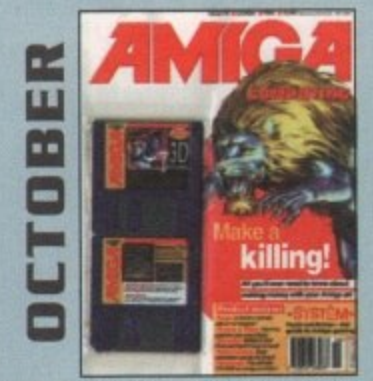

We look at the freelance graphics market to see how you can make a bob or two with your creativity. Plus: Forge, Pyromania, Picasso and Pablo.

ON 2 DISKS: 3D textures for 2D an 3D graphics applications. Plus **HamLabPlus** 

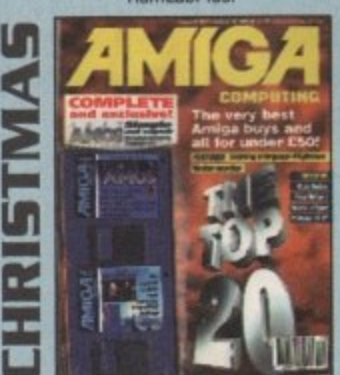

Want a list of the top 20 best Amiga buys? Look no further than our countdown of the cream of products for your machine. Plus a<br>monitor roundup, Final Writer 3, VLab Motion and more reviewed. ON 2 DISKS: The complete, exclusive Easy Amos - all yours free

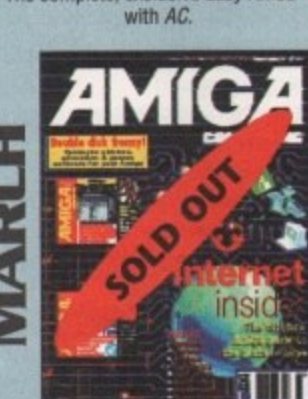

Take a walk through the Internet with our concisive guide. Plus reviews of the excellent MultiLayer, InfoNexus and Datastore.<br>
ON 2 DISKS: DirWork, 10 out of 10 Maths Statistics demo and 10<br>
out of 10 Driving Test demo as well!

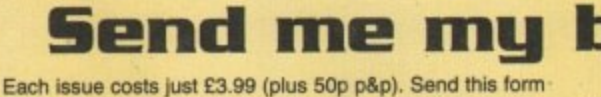

and a cheque or postal order payable to IDG Media, to: Amiga Computing Back Issues, Media House, Adlington Park, Macclesfield SK10 4NP. Offer subject to availability. Please ask about availability of any issues not shown.

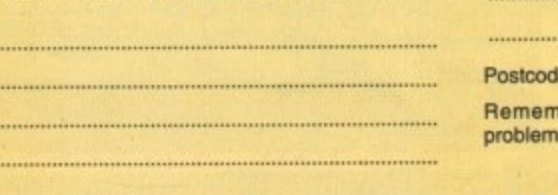

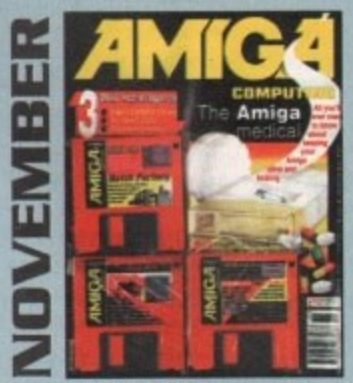

We reveal all you need to know about Amiga maintenance. Plus reviews of Warp Engine, Image F/X 2 and 3D CD's. ON 3 DISKS: Demos of Batch Factory, Edge, Top Gear 2 and a host of shareware titles to dip into.

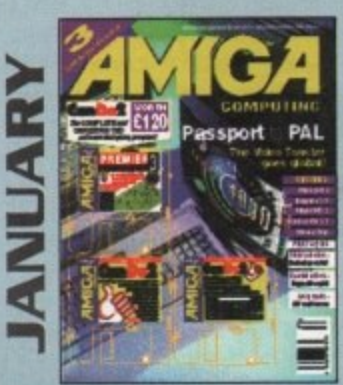

The Video toaster finally arrives on the shores of Britain with the help of the Passport 4000. Also take a look at Imagine 3.1, Wordworth 3.1 and see hidden 3D pictures with StereoCAD. ON 2 DISKS: The full version of Can Do 2 and a demo of the acclaimed football tactics game, Premier Manager 3 from Gremlin.

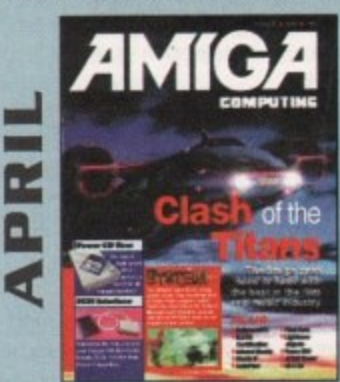

We go behind the scenes of Cyberjack, a film whose special effects are being created entirely with Amigas. Plus reviews of Hollywood FX, Final Data, Studio Pro II and Dice C Compiler.

ON 2 DISKS: Get online with our Demon Internet software. Use the complete version of Database and Spreadsheet software from the Mini Office package.

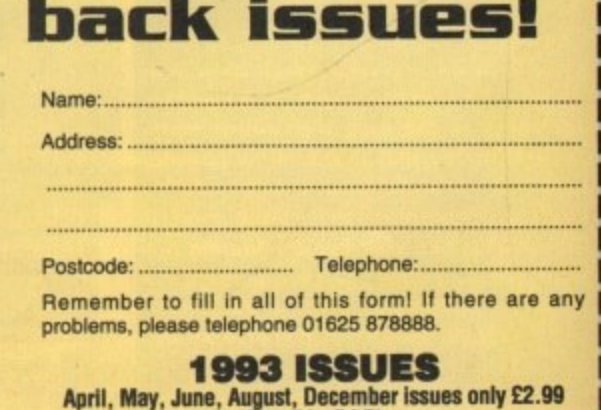

(Plus 50p P&P)

verscan describes a video image which more than adequately fills the entire screen of a video or TV display. Overscan is necessary because various Ws and monitors may be set up differently - with slight variations between horizontal and vertical alignments etc. so to ensure an image fully covers the screen. overscan images are usually employed for video work

• • • • • • • • • • • • • • • Al A • •

For example, while a 640 x 512 image may look fine on your computer monitor, it won't necessarily work on a video display because it might not reach the edges of the screen. While this shortcoming may not be apparent with a screen of text on a plain, colour 0 background, once you start genlocking or mixing graphics with video the edges will soon become very visible, particularly where items animate on and off screen.

The result of using a non-overscan image mixed or genlocked with video is that border regions will be very obvious where there are no graphics around the edges of the video display.<br>The accepted PAL overscan resolution in hi-res

interlace is 768 x 576 pixels (384 x 288 in lo-res) but different programs seem to have been developed by folks who, for whatever reasons, weren't prepared to stick to the accepted norms, so there can be frustrating variations to deal with when moving images from one program to another.

#### **UERSION TO UERSION**

1

iò

Electronic Art's Deluxe Paint was more quilty than most in this respect and its overscan sizes weren't just 'wrong', they were apt to change between versions, making the display of older images more unreliable (at least as far as overscan placement went) when used in conjunction with newer versions of the software. DPaint 4's maximum overscan was 736 x 580. but EA weren't the only culprits, and even now there appears to be no common consensus of what constitutes full PAL overscan.

The hardest thing about overscan is getting your images centred correctly and, while there's not enough room to give a full explanation here, much of it revolves around setting up the Amiga's Overscan Preferences correctly - which can be a right pain depending on the video/paint software and the geniock and video setup you use.

Add to this the fact that the Amiga doesn't produce a truly full-width overscan image, and some genlocks can leave a gap of several lines at the top of the video screen, and you'll realise how frustrating initialising your overscan settings can be. I choose to save several different overscan preferences to deal with a number of specific situations and can recall them at will by saving each setting as a different screenmode file and putting them in my ToolManager's pull-down

#### **Jargon busting**

**PAL - the TV standard employed in the UK. much ol Europe and many Commonwealth and ex-Commonwealth countries,**

**Overseen - a method of ensuring that. despite set-up variations. a displayed image will always fill a TV screen completely, with no visible borders. Overscan images are larger than the standard screen display.**

### **11ue15can - the** big picture

# $\begin{bmatrix} 1 \\ 1 \\ 2 \\ 3 \end{bmatrix}$ <br>x 512)

•

**1**

**An overscan image is larger than your average image** to ensure no edges show on your TV screen

menus for recall as needed.

If you want to set up your Amiga/Video system to best advantage, why not make a set of colour bars in full hires interlace overscan and use them to determine the best placement on your video screen or monitor? Not only will you be able to set your Overscan Preferences up but you'll also be able to set the colour and brightness of your monitor at the same time.

#### **GRIO ninon**

To make a colour bar screen use a paint program which can do 768 x 576 pixels (or use half this - i.e. 384 x 288 if your Amiga doesn't have much memory) and set up a grid to divide the screen into eight equal horizontal sections. Then, from left to right, draw eight full height rectangles in the following colours (RGB scale 0-15) **; White (KGB I 0.10,10), Yellow (10,10,0), Cyan** (0,10,10). Green (0,10,01, Magenta 110,0.10(, Red (10,0.0), 8lue (0,0,101, Black 10,0,01. This colour bar very closely resembles a standard video test pattern, unlike some I've seen provided with video and graphics software over the years'

Then run the Overscan program from Preferences and, by flipping back and forth between Amiga screens (use Right-Amiga-M), set the overscan prefs so that the full screen is covered with your bars image. You can do this with both your standard Amiga monitor and your genlock/video monitor. One disadvantage of

overscan is that the larger image sizes require more memory. This limitation soon becomes apparent on standard Amigas such as the Al200 or unexpanded older machines (which came with very little memory as standard), especially where animations are concerned. Low memory and overscan are mostly mutually exclusive, unless the images concerned have only one or two bitplanes -1.e, they use a very limited range of colours.

However, learning graphics on a memorydeficient Amiga does hone your artistic skills and forces memory conservation through necessity. Mind you, even well-equipped Amigas can suffer when it comes to 24-bit hi-res interlace overscan images which may well require over **I Mb of memory just to display, never mind to create.**

One good tip is that unless you have to use overscan. don't. If your images or animation only need a plain background and don't move on and off screen, you can save a lot of memory (or make larger animations) by working in 640 x 512 only. In general, I wouldn't recommend using lower overscan resolutions unless you want jagged edges on your graphics.

> Gary Whiteley can be e-mailed as dr gaz@cix.compulink.co.uk.

**Amiga Computing MAY 1995**

**Contact 1**

**Cary Whiteley looks at** Duerscan, **something which can be as confusing as resolution, mainlq because there are often disparities between different software as to what resolution ouerscan should be**

• • • •

**GOO •111601**

• • • •

**M O**

•

•

•

**•**

**•**

**•**

**10**

**E**

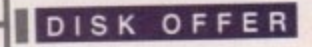

The perfect all-in package The perfect the or business<br> **C** for your home or business

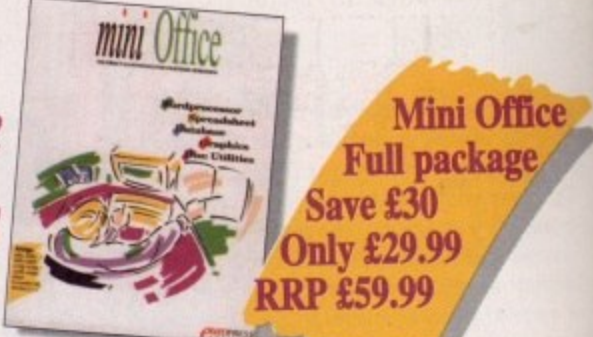

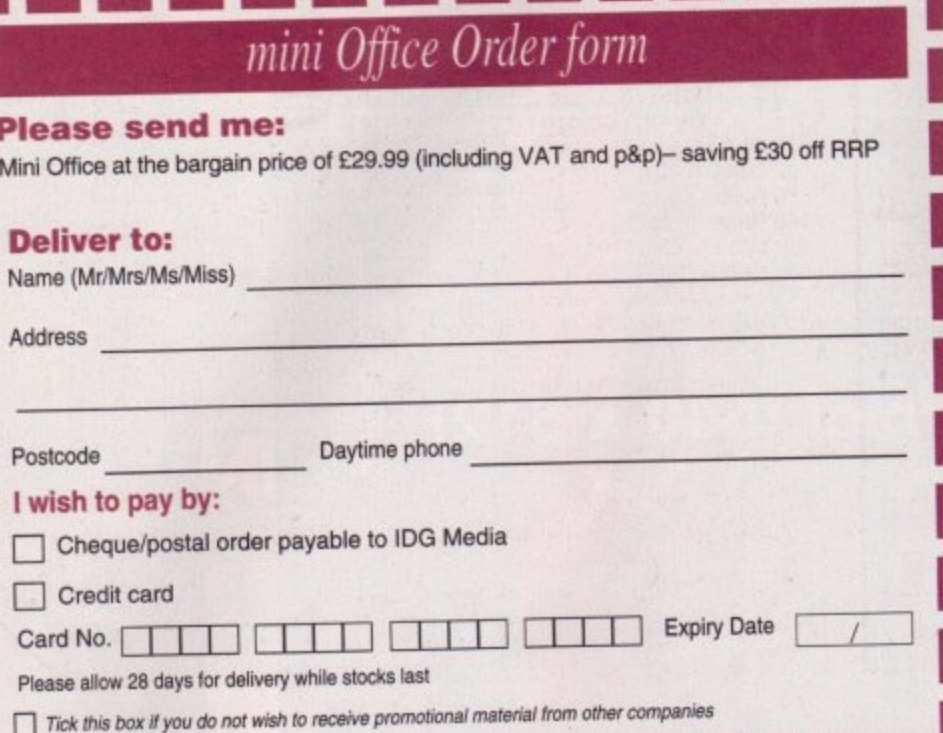

#### mini Office is a powerful and flexible integrated package capable of performing a vast array of home and office business tasks. Its five modules include:

A professional WORDPROCESSOR with powerful graphics capabilities and a 50,000 word spellchecker.

A supremely friendly DISC UTILITIES program to make using your mini Office Amiga as painless a task as possible.

• Incredible GRAPHICS with graphs and charts available to brighten up your presentations and make your month-by-month financial situation as easy to appreciate as possible.

· Plus the versatile database and spreadsheet you have from last month's CoverDisk. The database is simple to use and can deal with anything from address book functions to club membership lists and business records. The spreadsheet is flexible with more than 50 functions, simplifying complex domestic monthly budgets or commercial cash flow forecasts.

This is another great Amiga Computing special offer; the entire mini Office package for just £29.99 - amazing! Complete the order form now and send it with your payment to mini Office Offer, IDG Media, Media House, Adlington Park, Macclesfield SK10 4NP.

A500, A500+, A600, A1000, A1200, A1500, A2000, A3000, A4000 Compatible with Workbench 1.3

#### aints order form

#### **Please send me:**

SmartyPaints printed manual and kid clip-art disk for the princely sum of £8 (includes p&p) Send your order form and payment to: IDG Media, Media House, Adlington Park, Macclesfield SK10 4NP

#### **Deliver to:**

136

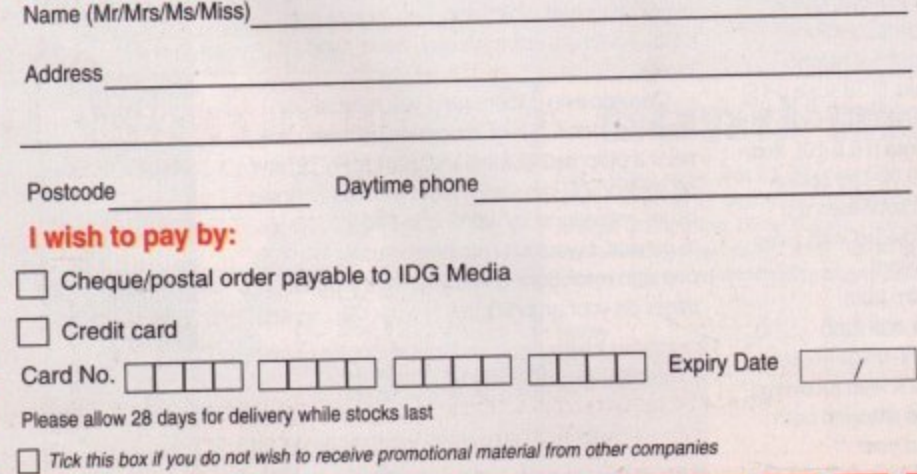

**Amiga Computing** 

**JUNE 1995** 

#### **Have you finished doodling and scrib**bling with our exclusive and fullyworking SmartyPaints CoverDisk? Do you want to find out about all the other features hidden away in this great art program?

If you do, send off for the SmartyPaints manual which describes all the features and drawing tools available.

As well as the printed manual, we are also throwing in a disk containing lots of kid clip-art for the youngsters.

> You can customise **SmartyPaints with** ase, allowing you to create versions for your children to use

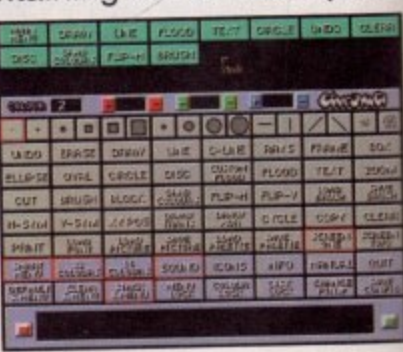

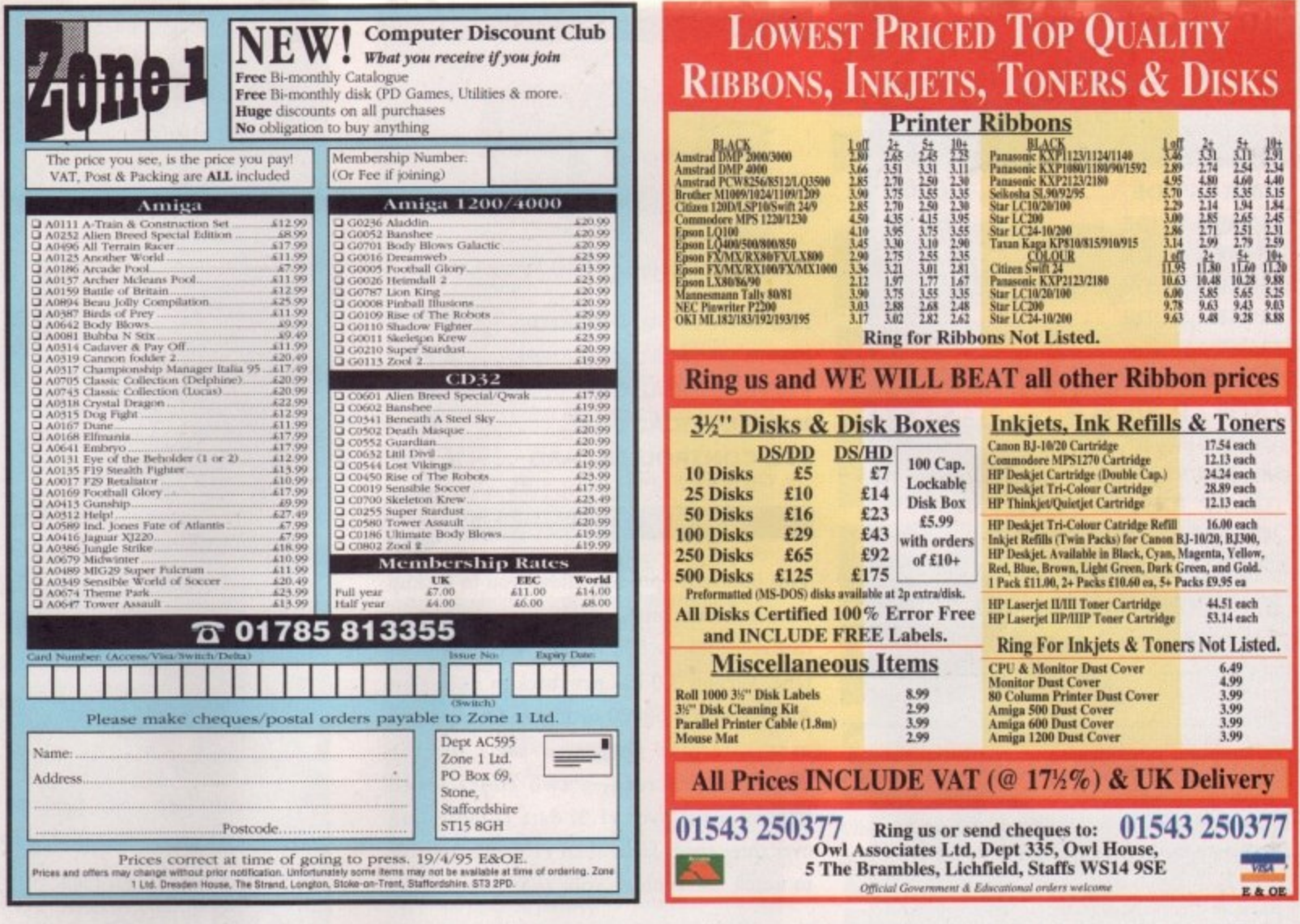

#### **Link Two Amiga Computers Flexi Link/Software**

- \* Access other computers hard drive/floppy drives.
- \* Use CLI commands
- Use normal utilities across link.
- **Full software Autoconfiguration.**
- Menu driven software.
- \* Works in full multitasking environment.
- \* Link.library for developers.
- \* Includes parallel cable.

ö

e

s

ts ıd

ö,

ırt

\* Includes easy to follow manual.

At an Amazing price of £49.95 including postage + package. Make cheques/Postal orders made payable to Mr Sturgess. 1 Oakcroft Close, St. Leonards Park Gloucester, GL4 9NU. Tel: 01452 306252

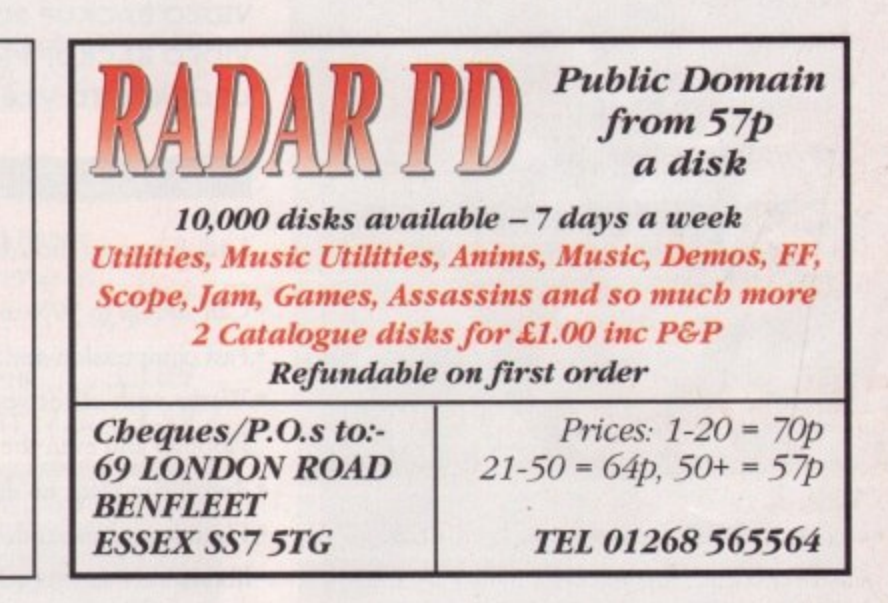

137

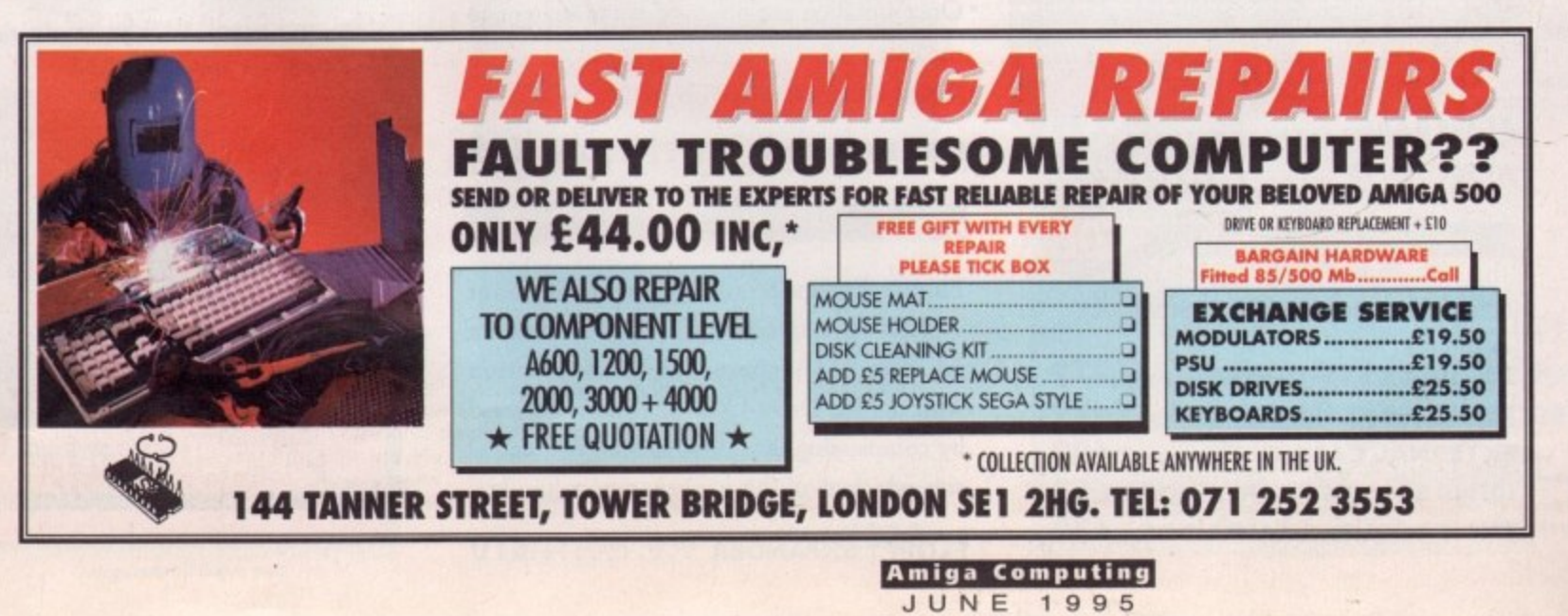

#### **PEISCSI** 2.5"/3.5" HD

Our high quality 2.5"/3.5" IDE/SCSI<br>hard drives come with a one year warranty. b ,

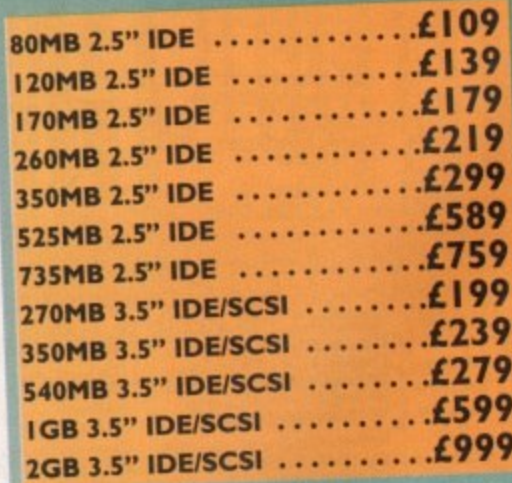

#### **OVERDRIVE HD**

w

m e w

h

External PCMCIA HD allows you fit a 3.5" IDE hard drive and included in the pack is the installation software which allows you to configure the drive to your own needs.

**OVERDRIVE BARE £99 OVERDRIVE 360MB £259**

1-TEC HD

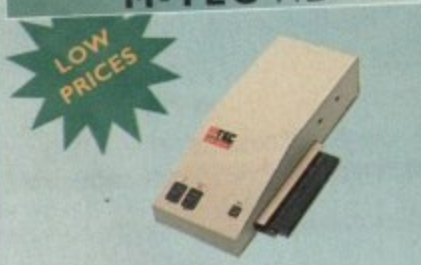

The AT-500 IDE external hard drive for the A500 comes complete with an internal ROM socket so you can switch between a 2.04 and 1.3 ROM without having to open your Amiga casing.

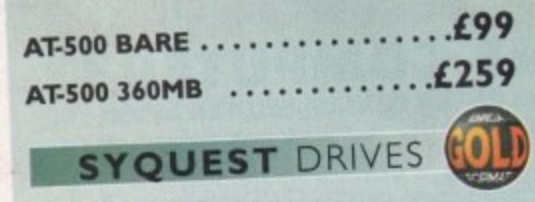

Removable storage systems from Syquest.

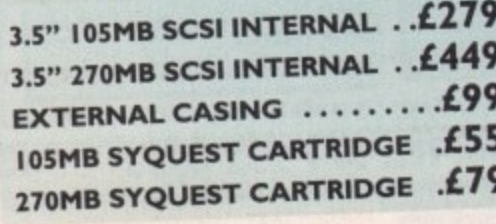

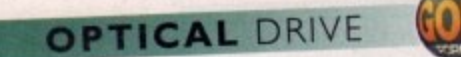

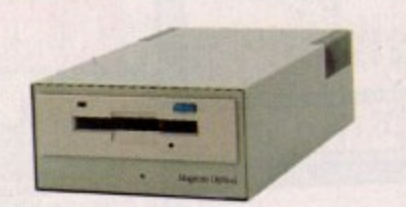

The award winning 128MB Power Optical

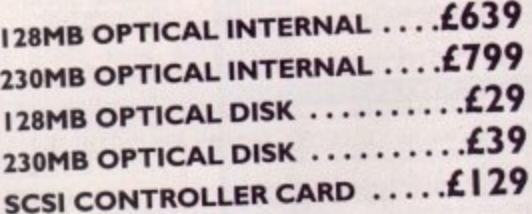

**VIDEO BACKUP 3.0** 

This innovative product allows you to backup your software onto a VHS cassette, so you can store up to 520MB on one four hour tape. Version 3.0 has new backup modes for Amiga's with a 68020 or higher CPU, a new user interface that also runs on the Workbench screen, a two times speed improvement over v1.5, data compression over three times faster than v1.5 and also able to watch television on your 1084s monitor.

**VIDEO BACKUP SCART ..........£65 VIDEO BACKUP PHONO ........ £60 UPGRADE TO V3.0 . . . . . . . . . . . . . £20** 

#### DISK EXPANDER

Disk Expander includes the following features:

- Can add up to 50% to your hard drive capacity
- Fast compression and decompression
- Works with all drives including SCSI, IDE, Floppies and even the RAM disk
- Reliable in tests, no data corruption
- Flexible and expandable as new compression libraries are developed
- Once installed the program is transparent to the user
- Works on any Amiga with any Kickstart

**DISK EXPANDER** .............

#### **FLOPPY EXPANDER**

Floppy Expander allows you to fit about 1.5MB on a standard floppy drive and an amazing 3MB when used in conjunction with the XL Drive 1.76MB. This is achieved by compressing data 30 - 70% of its original size, which all of this happens automatically.

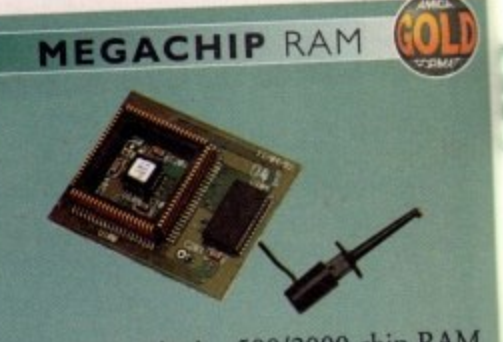

Increase your Amiga 500/2000 chip RAM to a total of 2MB. MegaChip does this by using its own 1MB of RAM and drawing extra memory from any other RAM you have installed in your Amiga. No solderi required.

**MEGACHIP RAM .............£159 RAM** UPGRADES

We manufacture a vast range of memory cards for all the Amiga range of computers.

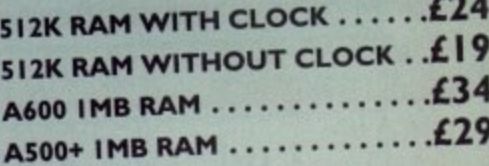

#### **ASOO 2MB RAM**

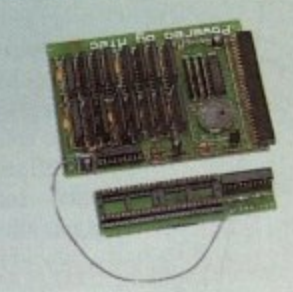

A 2MB RAM board for the A500 which fits in the trap door slot.

**A500 2MB RAM £90**

**10"**

#### **WORKBENCH 3**

Release 2.113.1, inc. 2.1/3.1 software an user guides.

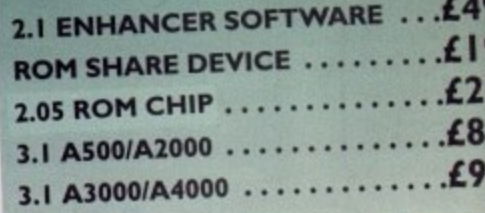

**SPECIAL OFFER 2.05 ROM, DISK & MANUAL ..£5** 

#### **OWER SCANNER**

RAM **this by rawing M you Idering** 

**El 59**

**lemory iputets.**

**.** .£34

**, .L29**

**9**

**) which v**

**r t t h**

**m**

**..£49 o • .LI 9 2**  $+25$ **.185 -**

**.£95 i**

£59

**b**

**The award winning Power Scanner includes the following features:**

**1111** 

- **Scan in 24-bit (16.7 million colours) at upto 200DPI (all Arnigas, not just AGA)\***
- **Scan in 256 greyscales at up to 400DP1 (all Amigas not justAGA)**
- $\bullet$  Full control of scanner mode from s/w\*
- **Thru' port for printer connection**
- **Fully supports AGA chipset**
- **Save images in avariery of formats**
- **Display HAM8/24-bit images on a non-**
- **AGA Amiga (via image conversion)**
- **Full editing facilities**

**• Many image processing functions inc. brightness, colour, contrast, relief, scale** ..£24 • Add colour to black and white images

- and even convert them to 24-bit
- **..L3 4 Compatible with all Amigas**

**System Requirements 111 2.04 ROM or above, Minimum 1MB Recommended 2MB or above <sup>\*</sup>Only available on Colour PowerScanner 4** 

**POWERSC.**<br> **DOWERSC.**<br> **OCR SOFT**<br> **POWERSC<br>
PC INTERF**<br> **PC INTERF POWERSCAN 4 B/W ..........£99 POWERSCAN 4 COLOUR ...£199 OCR** (when purchased with scanner) . . . £2 **OCR SOFTWARE ............£49 POWERSCAN 4 S/W ONLY ... .£20 PC INTERFACE + COLOUR S/W £49 PC INTERFACE + B/WHITE S/W £39** 

#### **WARP ENGINE**

**i WARP ENGINE 28MHZ £799 The high speed 040 board you install directly into the CPU slot, not a Zorro III slot!**

WARP ENGINE BARE .......*£699* **WARP ENGINE 33MHZ.......£899** WARP ENGINE 40MHZ .... £1099 •

#### **•POWER SUPPLIES**

**, POWER SUPPLY £39.95 Replacement PSU's for GVP external HE)** and Overdrive.

Beware of external hard drives that use power from the Amiga external floppy port.

**har**

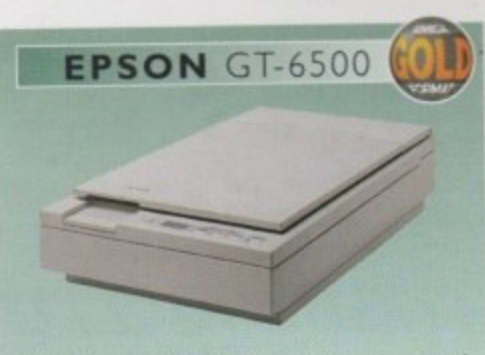

**The Epson GT-6500 24-bit colour A4 flatbed scanner has output resolutions up to 12000PI in 16.7 million colours, greyscale and line art. The GT-6500 comes with sotrware, cables and manual.**

**GT-6500 POWERSCAN ... £599** GT-6500 IMAGE FX ........£689 **DOCUMENT FEEDER.....£399** 

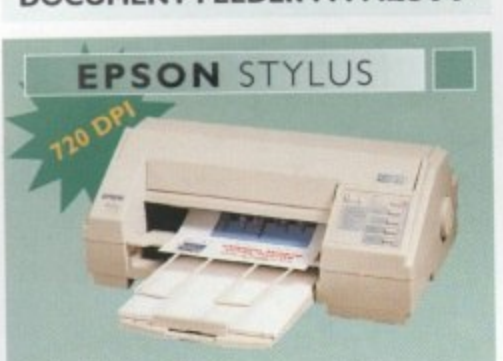

**The Epson Stylus colour inkjet prints up to 16 million colours with a** maximum resolution of 720DPI. **Complete with Studio 11 software (.09.95 Studio II only).**

#### **SPECIAL OFFER**

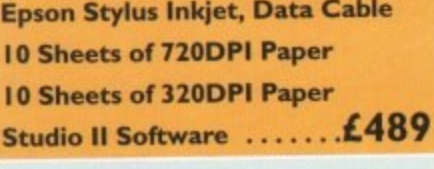

**EPSON LQ-300 24-PIN ....£189 LQ-300 COLOUR KIT ......£39** 

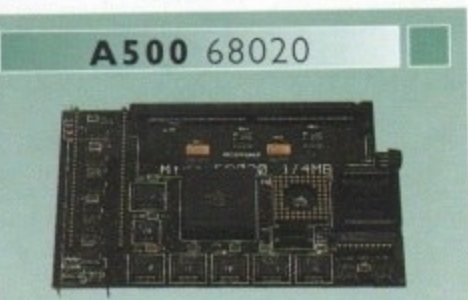

Full 68020 processor with MMU **Works with all A500's, A500+ Optional 68881/68882 (PLCC or PGA) P. Fully auto-configuring Supports Motorolla cache system Supports Kickstart remapping Disable jumper**

#### **Not Compatible with GVP Hard drive**

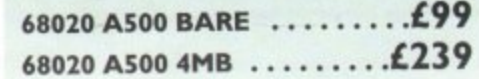

**A**

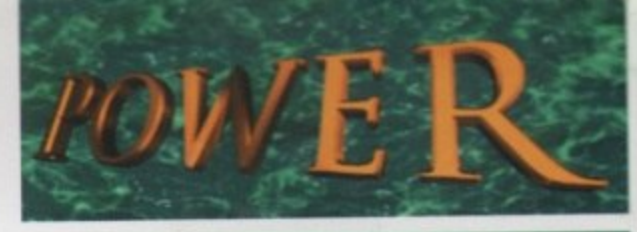

#### **TELEPHONE 01234 273000**

PHONE ORDERS: We accept most major credit cards and are happy to help you with any queries.

OP

POST: Ordering by cheque/PO please make them payable to Power Computing Ltd and specify which delivery is require

warranty unices centrified openion. WARRANTY: All Power products come with a 12 month

**SUPPORT:** Help is on hand with a full Technical Backup service which is provided for Power Custo

PRICES: All prices listed are for month of publication only, please call to confirm prices before ordering.

**EXPORT:** Most items are available at Tax Free Prices to non-EC residents. Call to confirm prices. BFPO orders welcon

- A When ordering from other Power adverts please use this order form

**aliamom.**

**Name**

1

1 r

l l p r

c e s

s

e d a

e

o

.

n

**Address - 111Mit**

PostCode

**Telephone** 

.1.11•111

**System Owned**<br> **Consisting** 

**E Description**

1

Expiry Date m 1 1 \_\_\_\_111111111 Total Amount tine Solownyl i **Delivery 2 - 3 Days £2.50 Next Day £5 Sat £10**<br>Minimum Delivery £2.50 Allow up to 7 days for cheques to clea **Credit Card No.**<br> **Expiry Date** Signature **Minimum Delivery £2.50** Allow up to 7 days for cheques to clear

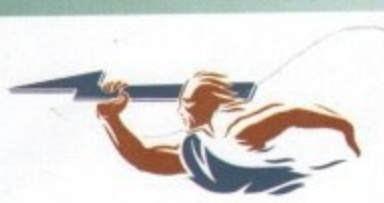

**POWER COMPUTING LTD**<br> **Mas** h Stapley St. Bedford MK41 7RW **I Tel 01234 273000 Fax 01234 352207 44a1b Stanley St, Bedford MK41 7RW**

**Trade and Educational orders welcome - Worldwide distribution avails** All prices include VAT. Specifications and prices are subject to change without notice, all trademarks are ackno All orders in writin are available free of charge on request.

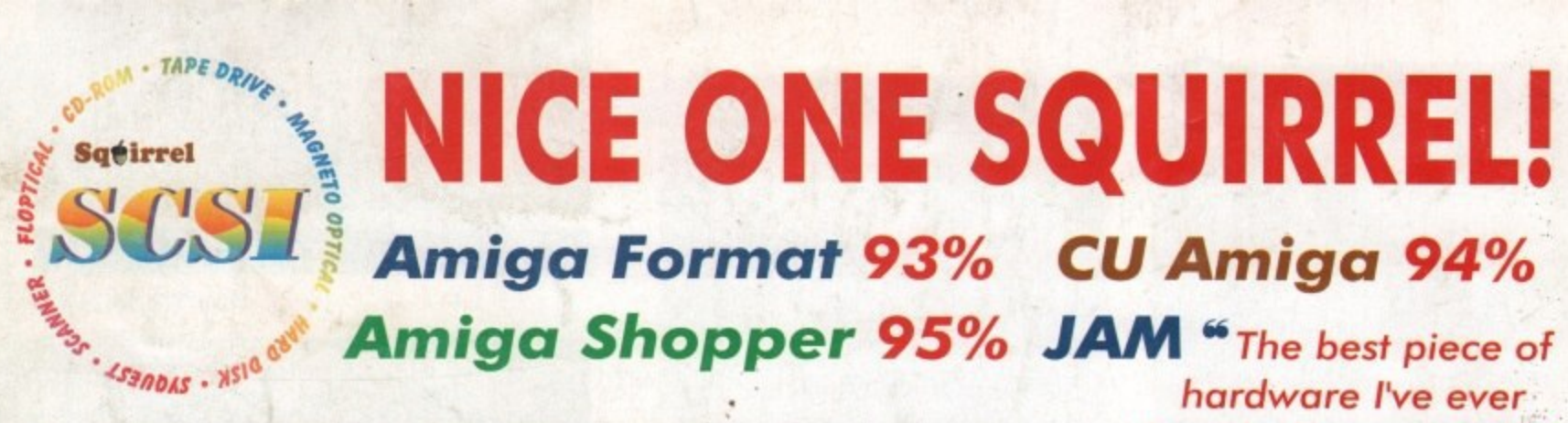

As you can see, the Amiga press has gone nuts over our new Squirrel SCSI interface for the A600/A1200. In case you've missed these reviews, the Squirrel SCSI is a plug-and-play add-on that allows you to connect up to 7 SCSI peripherals to your Amiga. Just think of it, CD-ROM, Hard drive, Scanner, DAT, Optical, SyQuest, Tape Streamer - all on line at the same time! No wonder we named it after that famous storage-hungry animal! To go with Squirrel, here are some great value devices...

**SCSI CD-ROM Drives** 

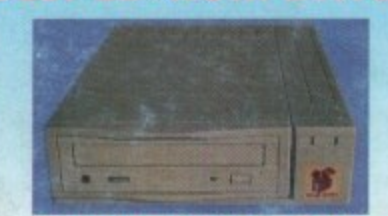

Squirrel 2x - int £129, ext £189 New! Squirrel 4x - int £199, ext £259

Introducing our brand-new quad-speed CD-ROM drive, the Squirrel 4x; a feature-packed, lightning-fast drive at a stunning price. This is the flagship of our range of CD-ROM drives, all designed to suit your needs and your pocket.

Squirrel CD-ROM drives are cased in extremely stylish enclosures with all SCSI connectors and offer fast access times, stereo headphone sockets with volume control, phono<br>line output, PhotoCD<sup>1\*</sup> multi-session support, CD32 emulation (with the Squirrel SCSI interface), CD-DA compatibility with the convenience of tray-loaded action. The Squirrel 2x CD-ROM drive offers 300Kb/sec transfer while the Squirrel 4x attains 600Kb/sec (sustained) with a 190ms access time, the fastest CD-ROM yet on the Amiga.

These are the drives we use for developing and testing the Squirrel hardware and software - need we say more?

#### **Squirrel Storage Systems**

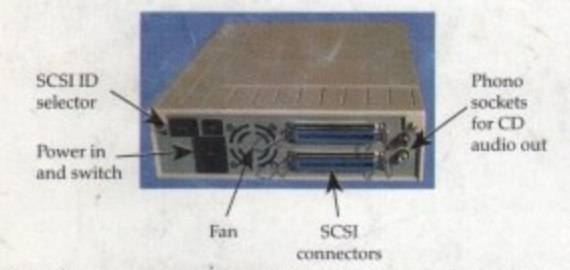

All our Squirrel Storage Systems come either bare (int ready for installation internally within a suitably-equipped Amiga or other computer) or fully-cased (ext) with integral power supply, SCSI in/out, SCSI ID selector and audio out

(for CD-ROM). The cases we supply are high quality, shielded, snap-together enclosures, each with 40W power supply - the back panelof the 5.25" case is shown above. These SCSI enclosures are available at £69.95 each (please specify 3.5" or 5.25" when ordering).

The neat Squirrel SCSI interface is shown on the right. The unit simply plugs into the PCMCIA slot, comes complete with all the software you need together with a cable which terminates in a 50-way Amphenol plug to attach to your first SCSI device.

#### **Ordering Information**

All HiSoft products (see the complete list below) should be available through your favourite Amiga dealer. If you have difficulty in obtaining any title you can order directly from HiSoft - just call us free on 0500 223660, armed with your credit or debit card; we will normally despatch within 4 working days or, for an extra £6, by guaranteed next day delivery (for goods in stock). Alternatively, you can send us a cheque or postal orders All prices include VAT. Export orders: call or fax to confirm pricing and postage costs. @ 1995 HiSoft. E&OE. HiSoft products for your Amiga: Squirrel SCSI interface - £69.95, Squirrel Storage Systems - as above, Aura 12/16 bit sampler - £99.95, Megalosound 8 bit sampler - £34.95, ProMidi interface - £24.95, HiSoft<br>Devpac 3.14 - £79.95, HiSoft BASIC 2 - £79.95, HighSpeed Pascal - £99.95, Gamesmith - £99.95, Termite -E39.95, Twist 2 database - £99.95, Maxon Magic - £29.95, Upper Disk Tools - £14.95, VistaLite inc<br>MakePath/TerraForm - £39.95 and much more, Coming soon: DiskMagic (disk tools) and Cinema4D.

the Squirrel SCSI interface

**SyQuest Drives**  $\mathbf{r}$ IJ 88Mb - int £269, ext £329 270Mb - int £419, ext £479

Introducing removable SCSI drives for your Amiga. Based on reliable, proven SyQuest' mechanisms, these 88Mb and 270Mb units offer transportable, compact, high performance and, above all, expandable storage for all your computing needs. SyQuest is the world leader in this technology across computer platforms which means that you can transfer work between<br>Amiga, Macintosh<sup>r</sup> and PC, with ease. We recommend the CrossDOS and CrossMac software packages to simplify portability - call for pricing. Our drive prices include 1 free cartridge.

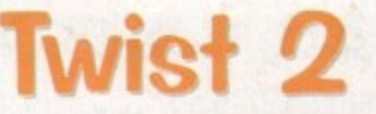

Twist 2 is the new, friendly, relational database for all Amigas. Twist's range of power features such as its integrated forms designer, its varied & multi-level querying, its N:1 1:N & N:M relations coupled with its un-cluttered, well-designed user interface make it ideal for both the first-time and the seasoned database user.

Twist 2 is the only database you will ever need - a product that expands to meet your requirements as they grow. So, before you buy another database, why

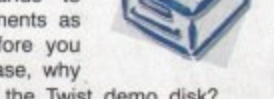

not take a look at the Twist demo disk?

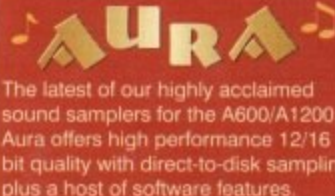

it quality with direct-to-disk sampling lus a host of software features ctamed 5.04 up compatible

96% Amiga Shopper 90% AUI

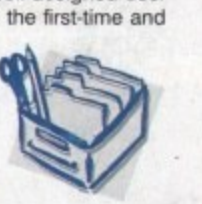

Afraid of becoming a hedgehog on the Information Super Highway? Don't worry, Termite is so easy to use that even a first time user will feel at home. Yet it has all the power and flexibility to satisfy the most seasoned modem warrior!

Termite is packed with features and comes with its superb Button Bar already set up for instant access to CIX and many BBSs. **88% Amiga Computing** 

95% AUI 88% CU Amiga

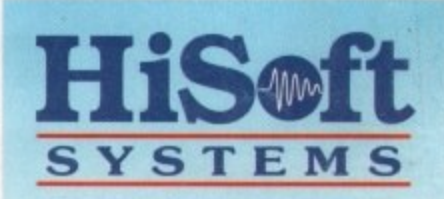

The Old School, Greenfield Bedford MK45 5DE UK Tel: +44 (0) 1525 718181 Fax: +44 (0) 1525 713716

... well done, HiSoft!" **SCSI Hard Drives** 

bought for my A1200

270Mb £169, 540Mb £239 730Mb £279, 1Gb £479 **Add £60 for external units** 

Hard drives are becoming more and more affordable and we can now offer some tremendous prices on a range of superb quality, Quantum drives in a range of capacities.

These drives offer fast seek times (14ms @ 270Mb, 11ms @ 540/730Mb, 9ms @ 1Gb), large caches and<br>high speed data transfer rates (1.5Mb/sec with Squirrel). All units can be supplied for you to fit in your own case or pre-installed in one of our professional Squirrel Storage Cases. The Squirrel does not auto-boot external hard disks but you can do this from floppy or from internal IDE hard disk.

We can supply all leads, terminators etc. Please feel free to discuss your exact requirements with our friendly, technical staff.

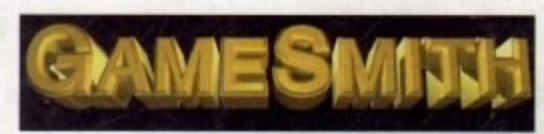

Professional game development is made easy with the new GameSmith Development System. Over 3 years in the making, GDS gives you the low level power to create the masterpiece of your dreams in a single, easy-to-use, comprehensive environment, using C or assembler. Comes complete with junior versions of Dice C and Devpac 3. 90% AUI 92% CU Amiga